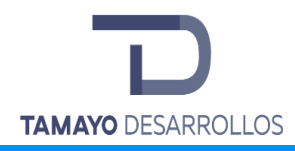

# Contenido

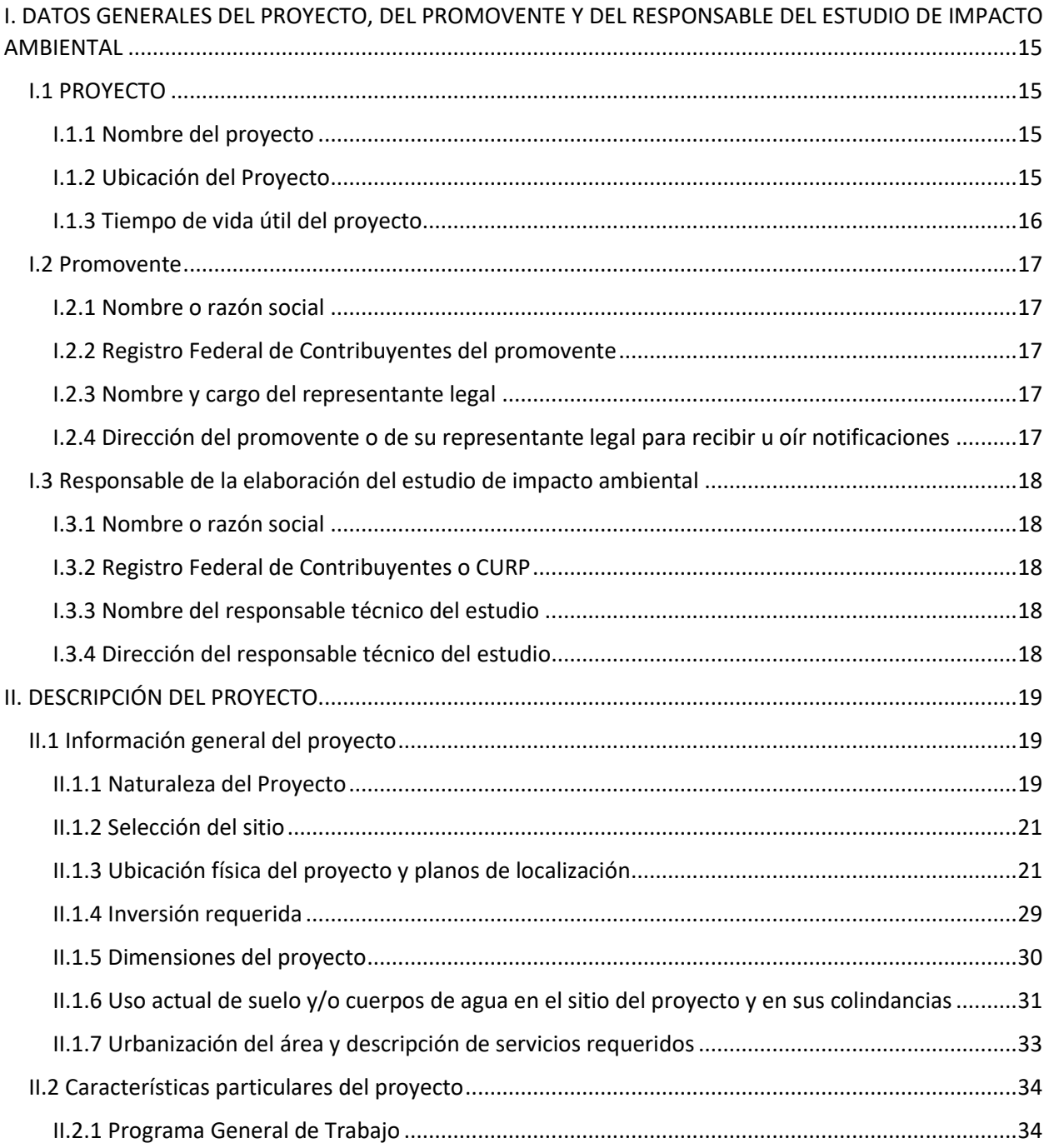

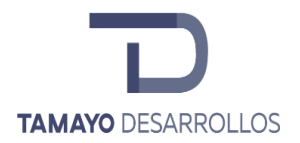

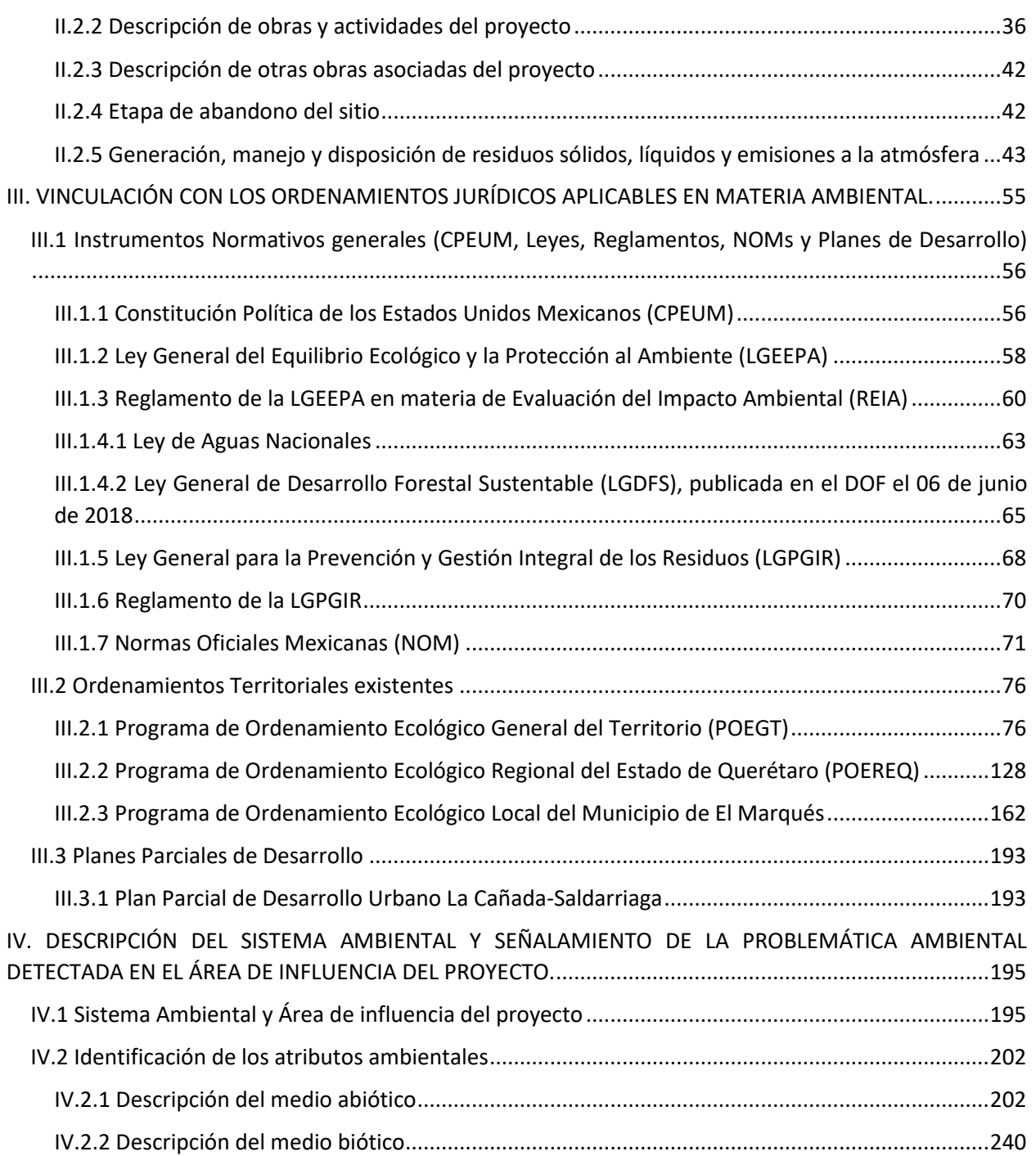

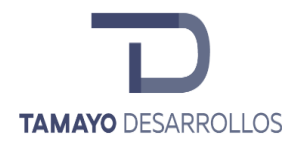

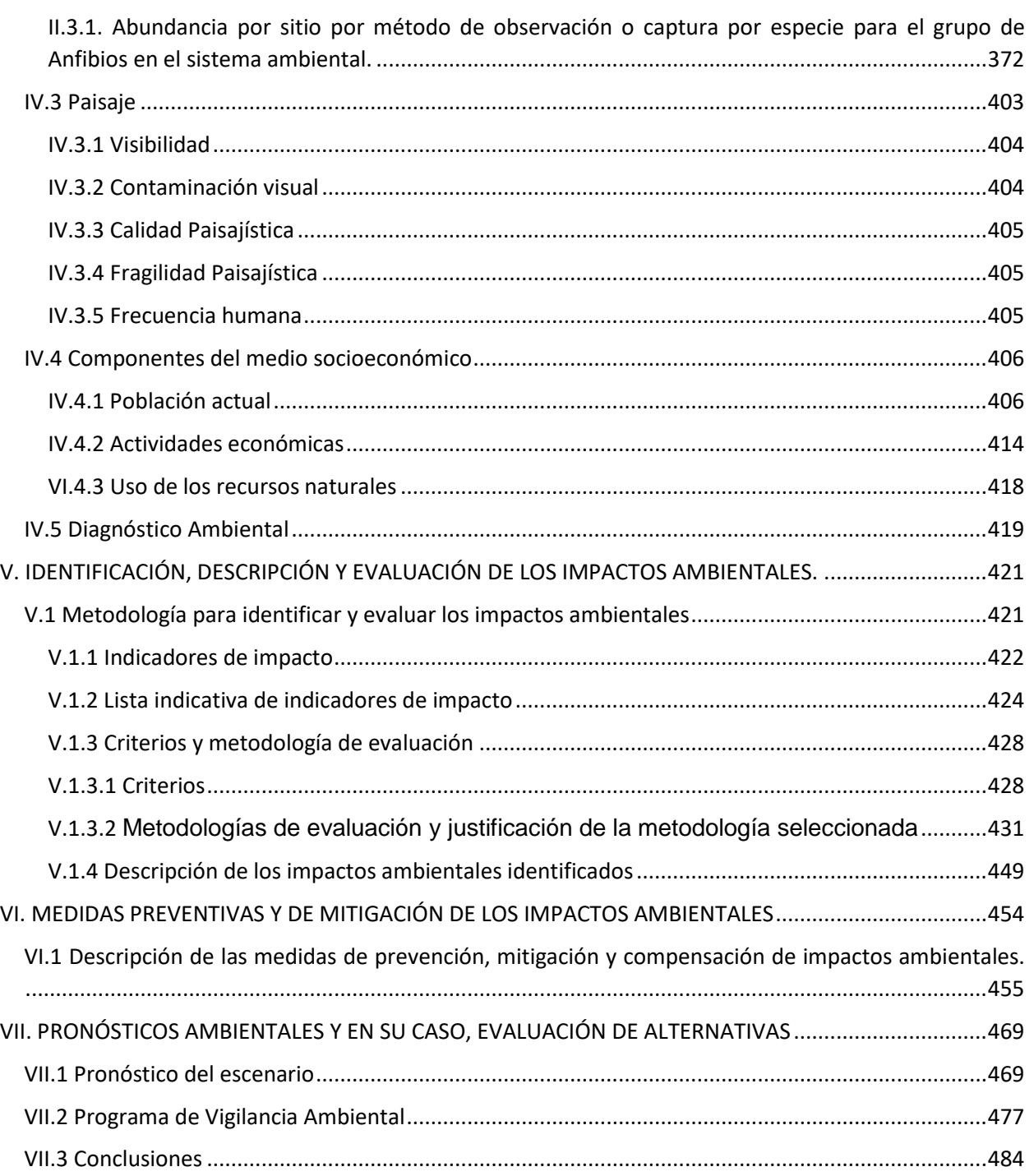

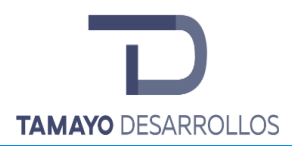

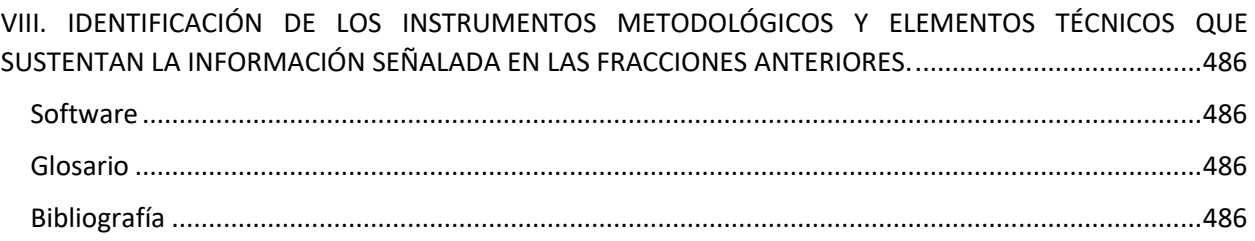

# Figuras

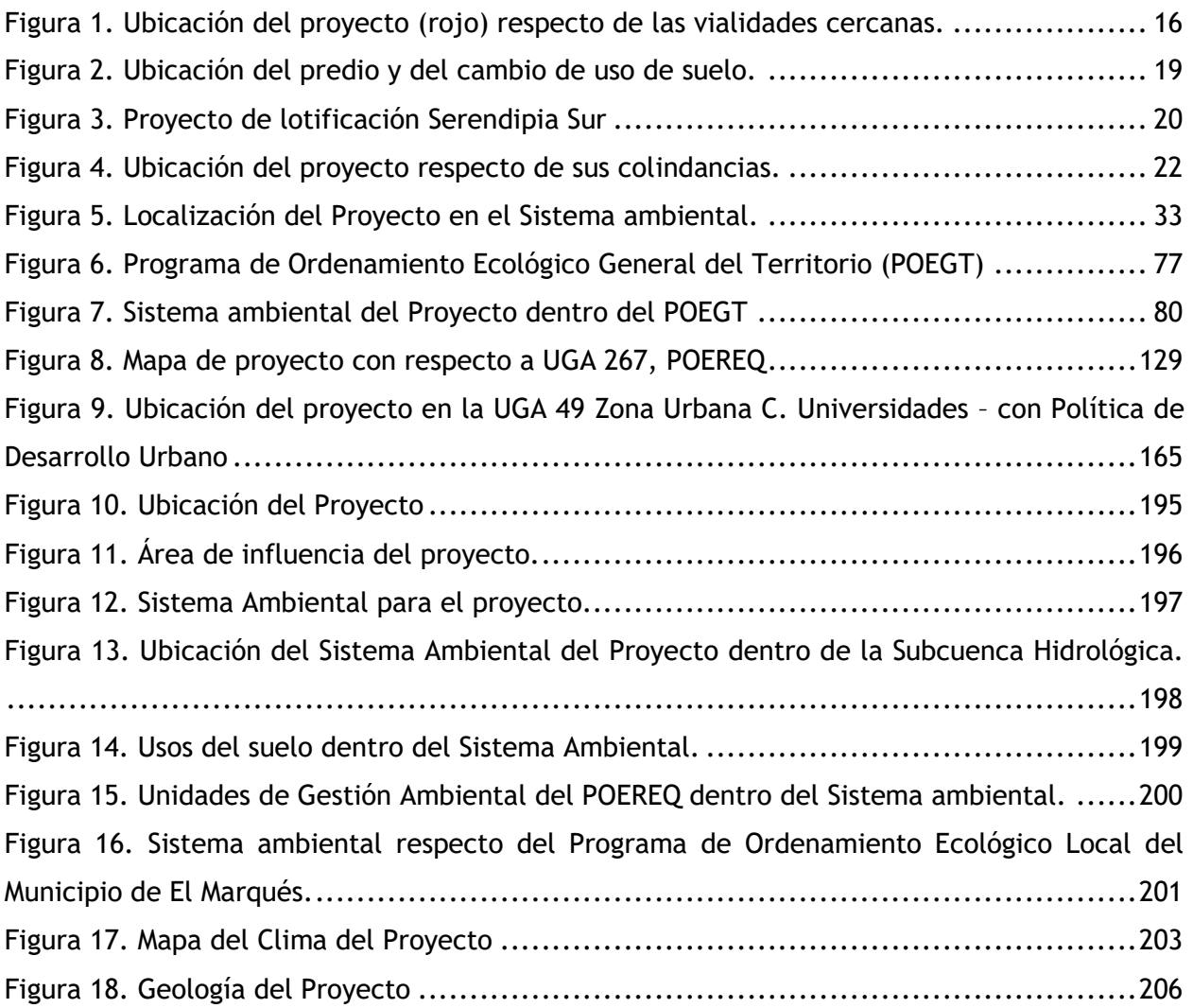

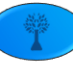

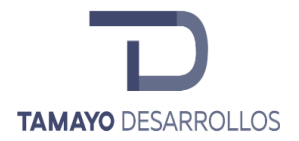

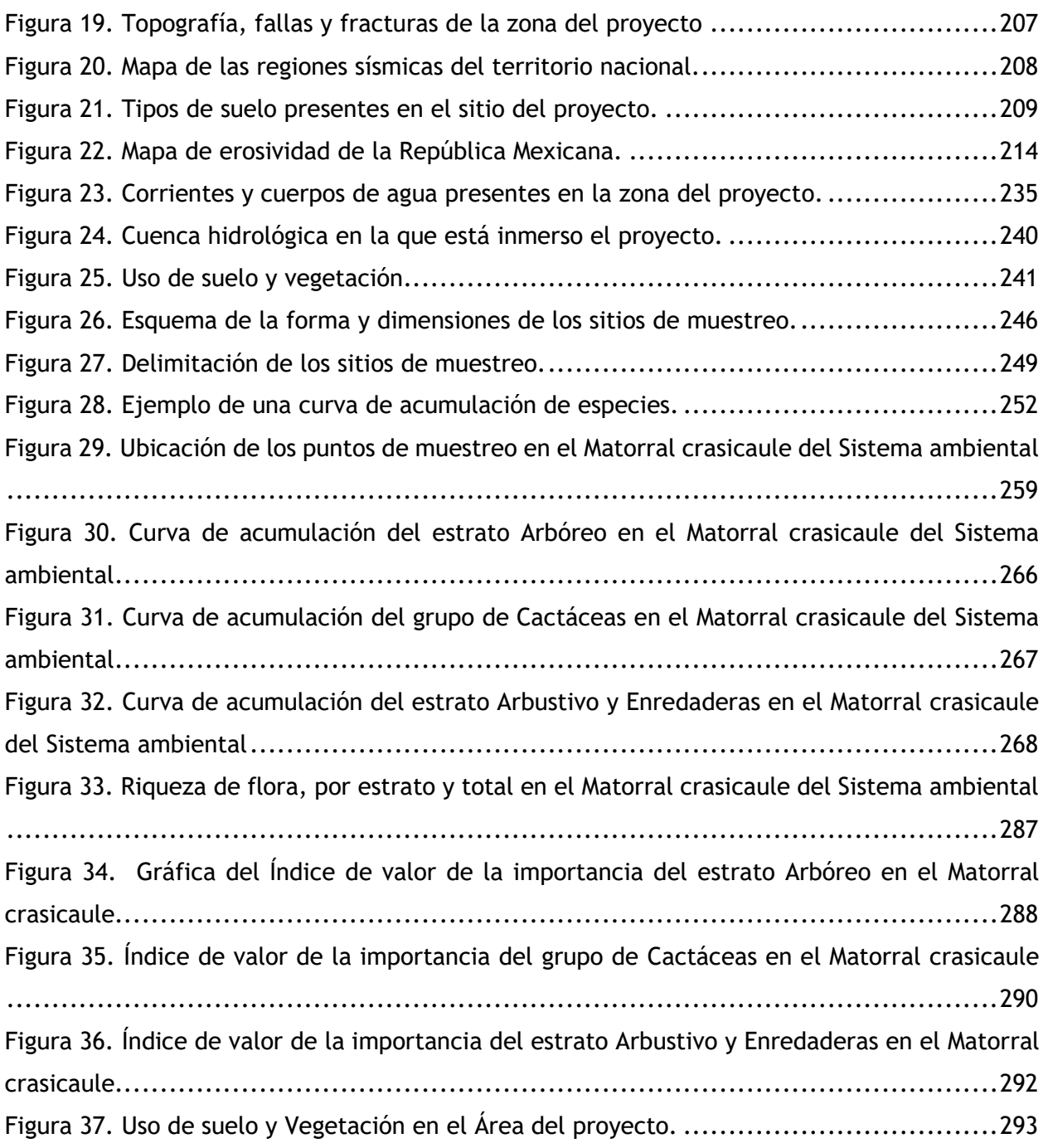

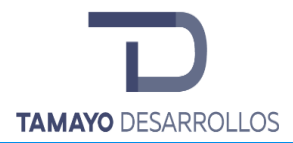

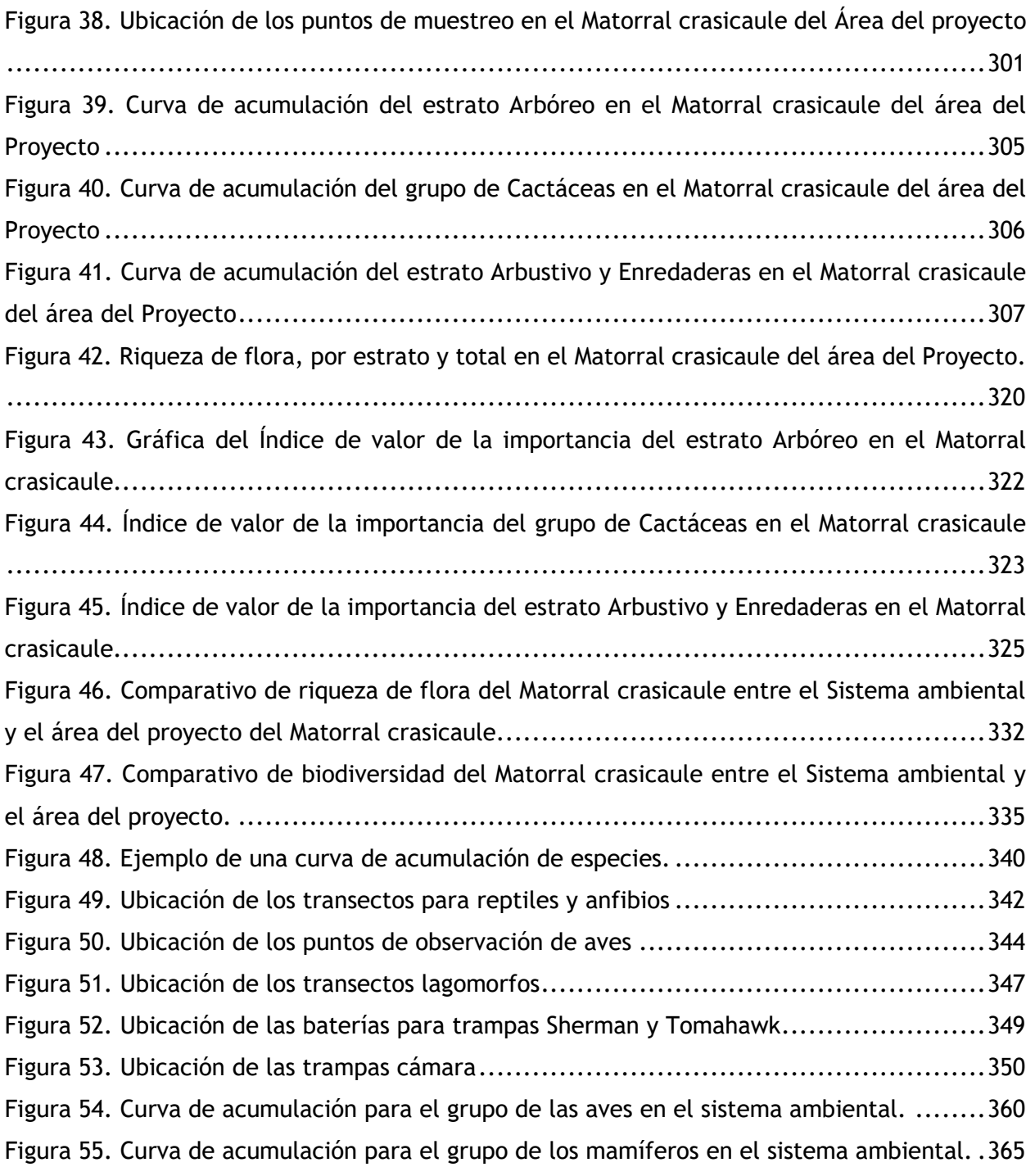

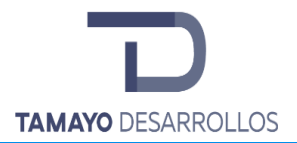

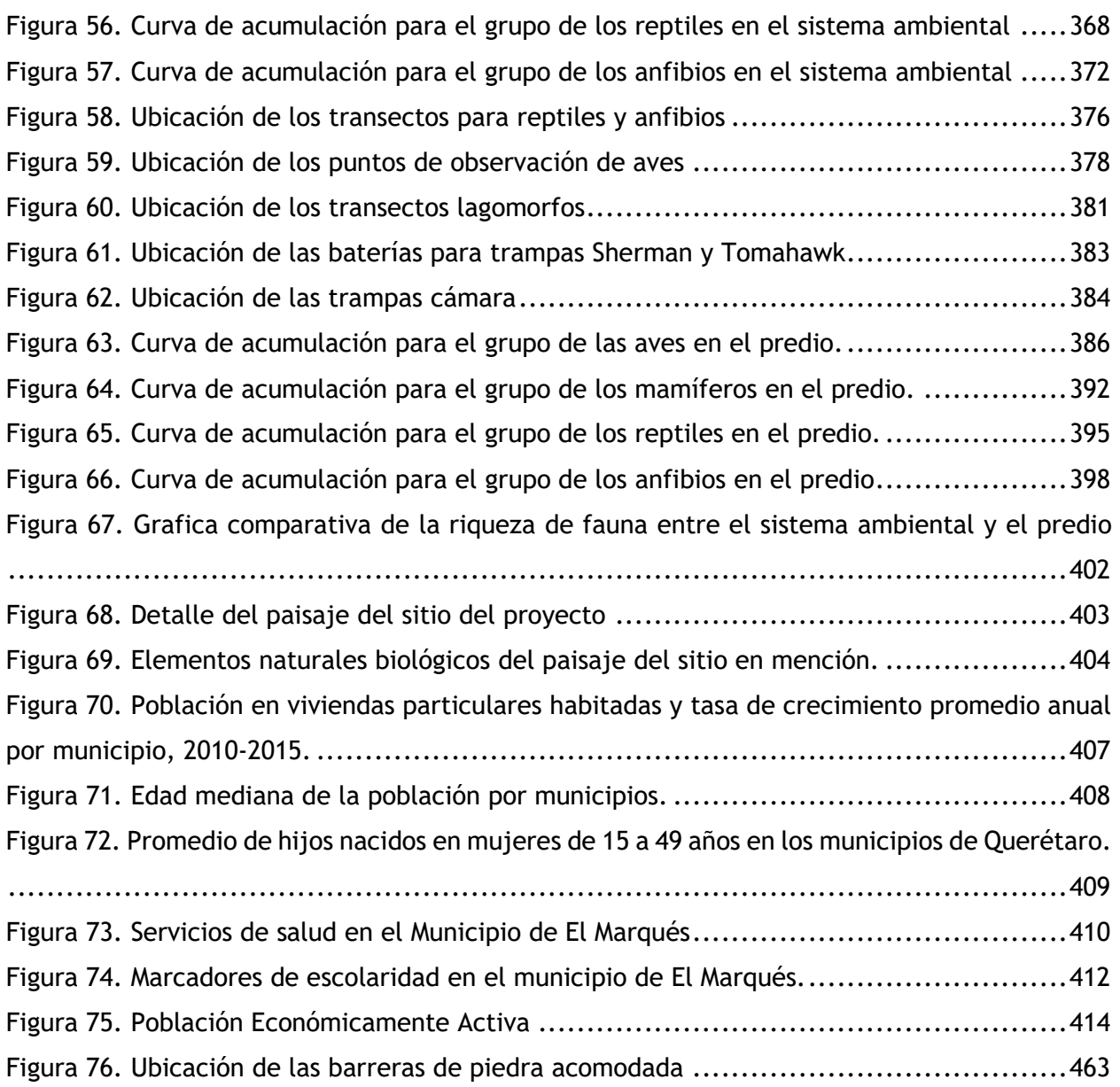

# Tablas

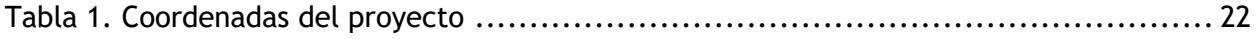

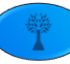

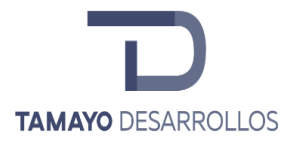

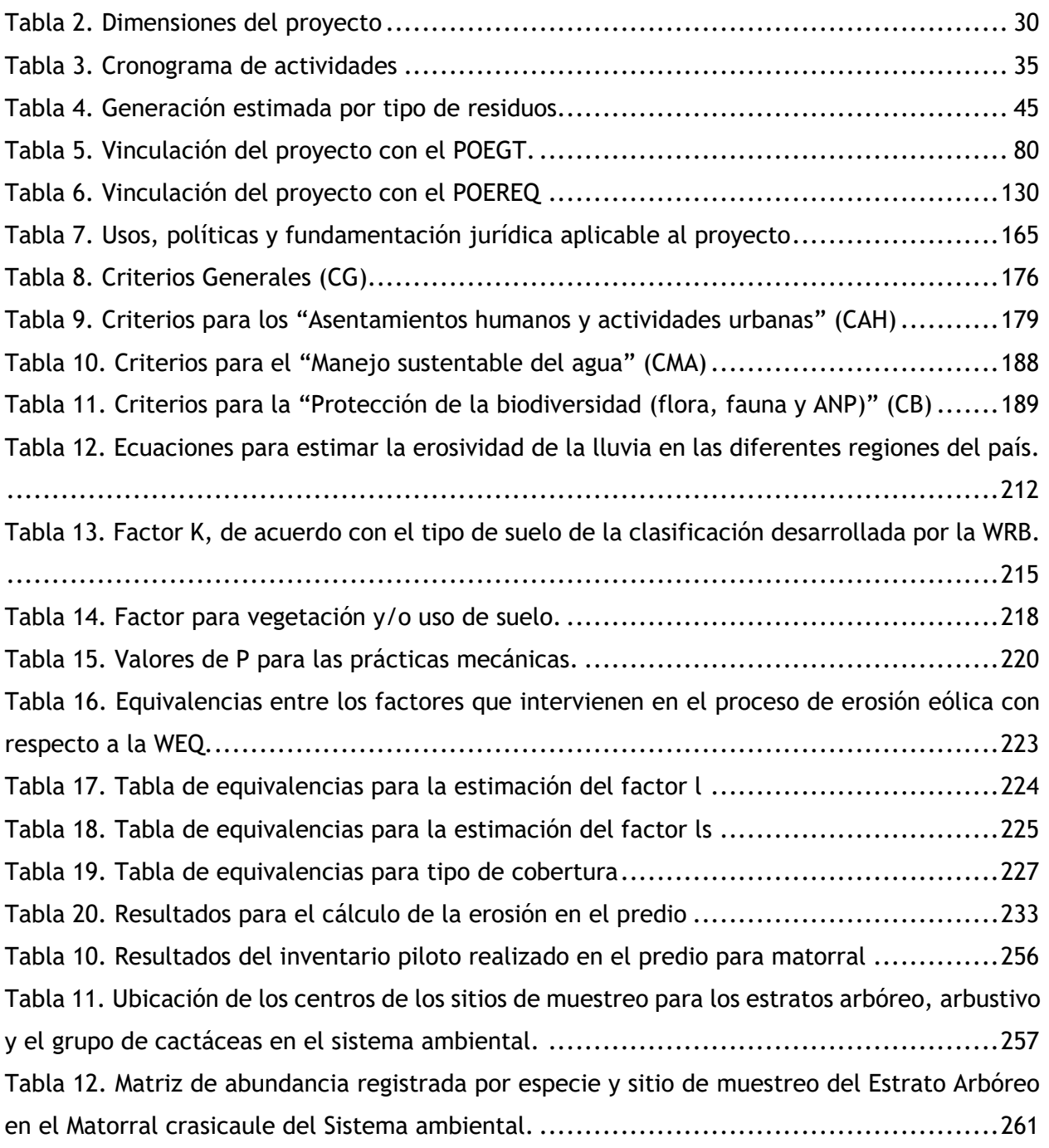

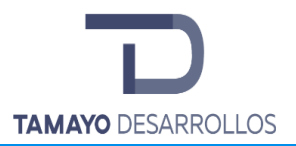

[Tabla 13. Matriz de abundancia registrada por especie y sitio de muestreo de Cactáceas en el](#page-261-0)  [Matorral crasicaule del Sistema ambiental...........................................................262](#page-261-0) [Tabla 14. Matriz de abundancia registrada por especie y sitio de muestreo del Estrato Arbustivo](#page-262-0)  [y Enredaderas en el Matorral crasicaule del Sistema ambiental.](#page-262-0) .................................263 [Tabla 15. Valores de la curva empírica generados por EstimateS, de los estratos Arbóreo,](#page-264-0)  [Arbustivo y Cactáceas en el Matorral crasicaule del Sistema ambiental.........................265](#page-264-0) [Tabla 16. Parámetros para cada estrato en el Matorral crasicaule del Sistema ambiental](#page-267-1) ...268 [Tabla 17. Abundancia por sitio de muestreo del estrato Arbóreo en el Matorral crasicaule del](#page-269-0)  Sistema ambiental [.......................................................................................270](#page-269-0) [Tabla 18. Integración del Índice de Shannon-Wiener del estrato Arbóreo en el Matorral](#page-271-0)  [crasicaule del Sistema ambiental......................................................................272](#page-271-0) [Tabla 19. Abundancia por sitio de muestreo del grupo de Cactáceas en el Matorral crasicaule](#page-273-0)  [del Sistema ambiental...................................................................................274](#page-273-0) [Tabla 20. Integración del Índice de Shannon-Wiener del grupo de Cactáceas en el Matorral](#page-276-0)  [crasicaule del Sistema ambiental......................................................................277](#page-276-0) [Tabla 21. Abundancia por sitio de muestreo del estrato Arbustivo y Enredaderas en el Matorral](#page-279-0)  [crasicaule del Sistema ambiental......................................................................280](#page-279-0) [Tabla 22. Integración del Índice de Shannon-Wiener del estrato Arbustivo y Enredaderas en el](#page-283-0)  [Matorral crasicaule del Sistema ambiental...........................................................284](#page-283-0) [Tabla 23. Resumen de Riqueza, Biodiversidad y Equidad en el Matorral crasicaule del Sistema](#page-285-0)  [ambiental..................................................................................................286](#page-285-0) [Tabla 24. Valor de Importancia de las especies del estrato Arbóreo en el Matorral crasicaule,](#page-286-1)  ordenados de mayor a menor. [.........................................................................287](#page-286-1) [Tabla 25. Valor de Importancia de las especies del grupo de Cactáceas en el Matorral crasicaule,](#page-288-0)  ordenados de mayor a menor. [.........................................................................289](#page-288-0) [Tabla 26. Valor de Importancia de las especies del estrato Arbustivo y Enredaderas en el](#page-289-1)  [Matorral crasicaule, ordenados de mayor a menor..................................................290](#page-289-1) [Tabla 38. Resultados de un inventario piloto realizado](#page-293-0) ............................................294

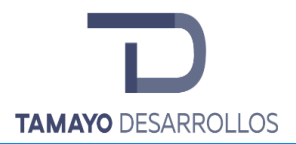

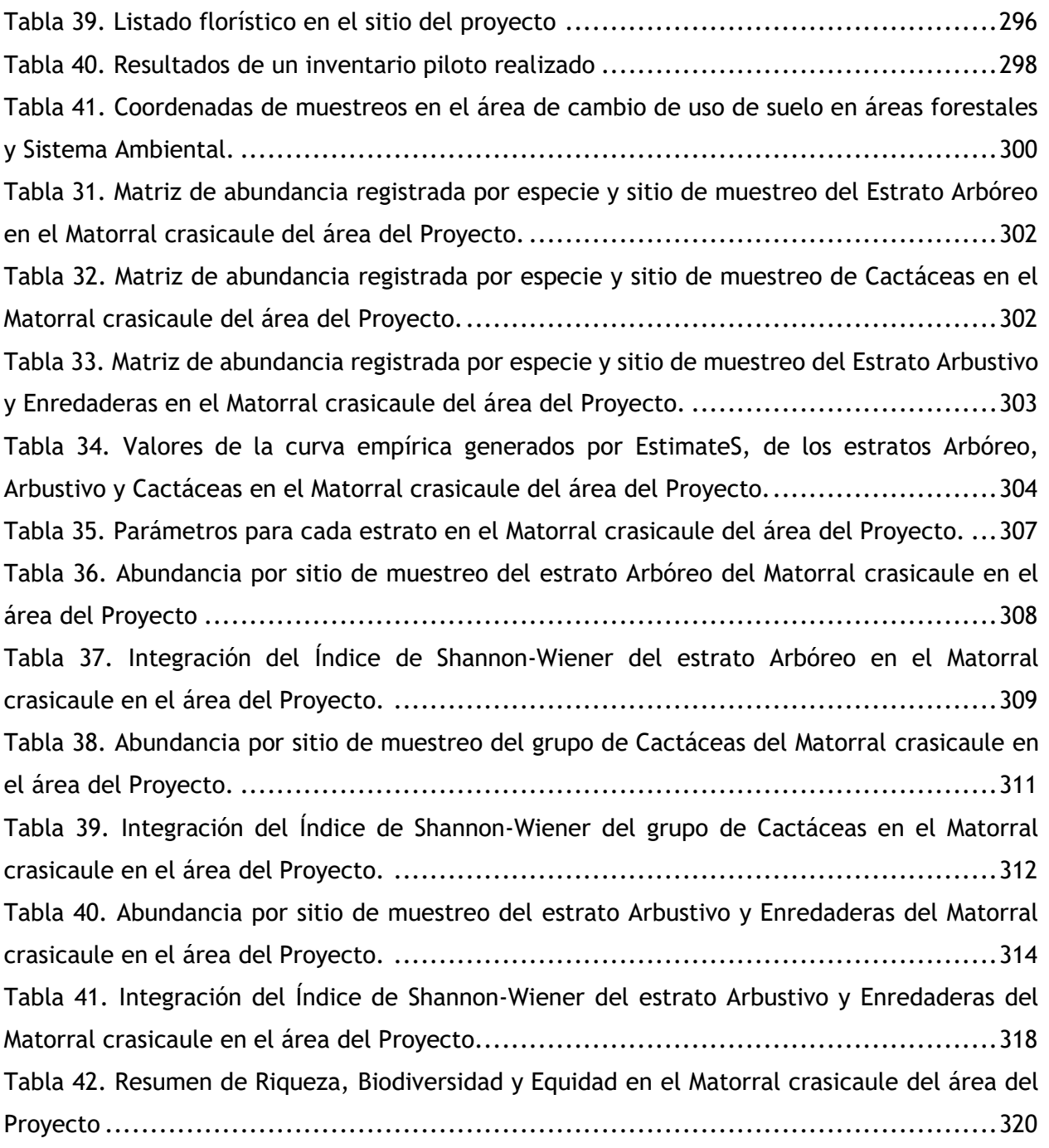

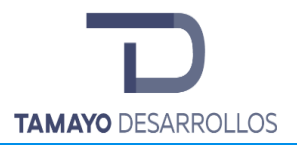

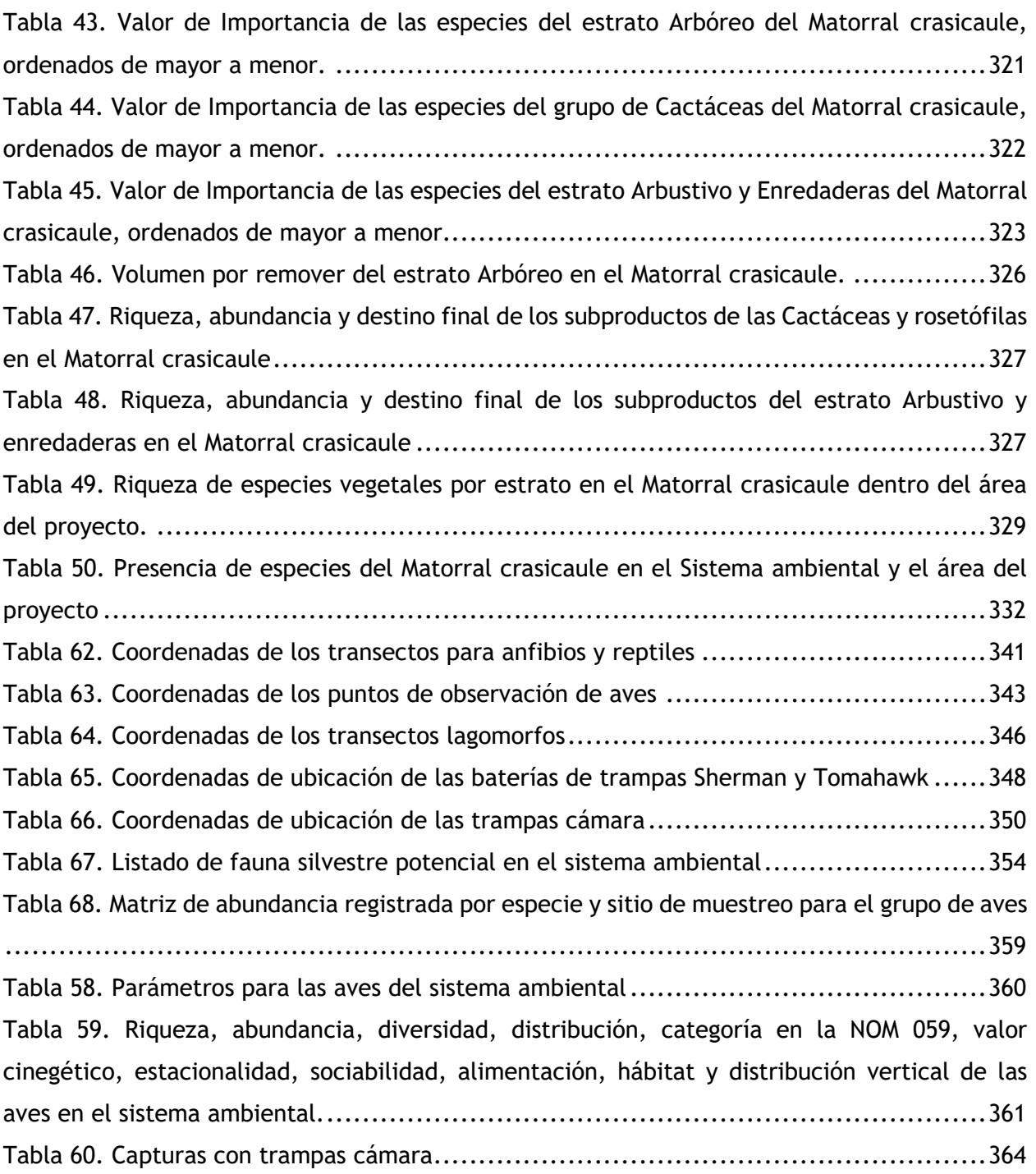

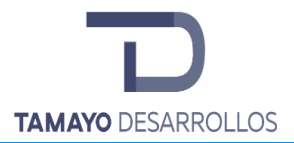

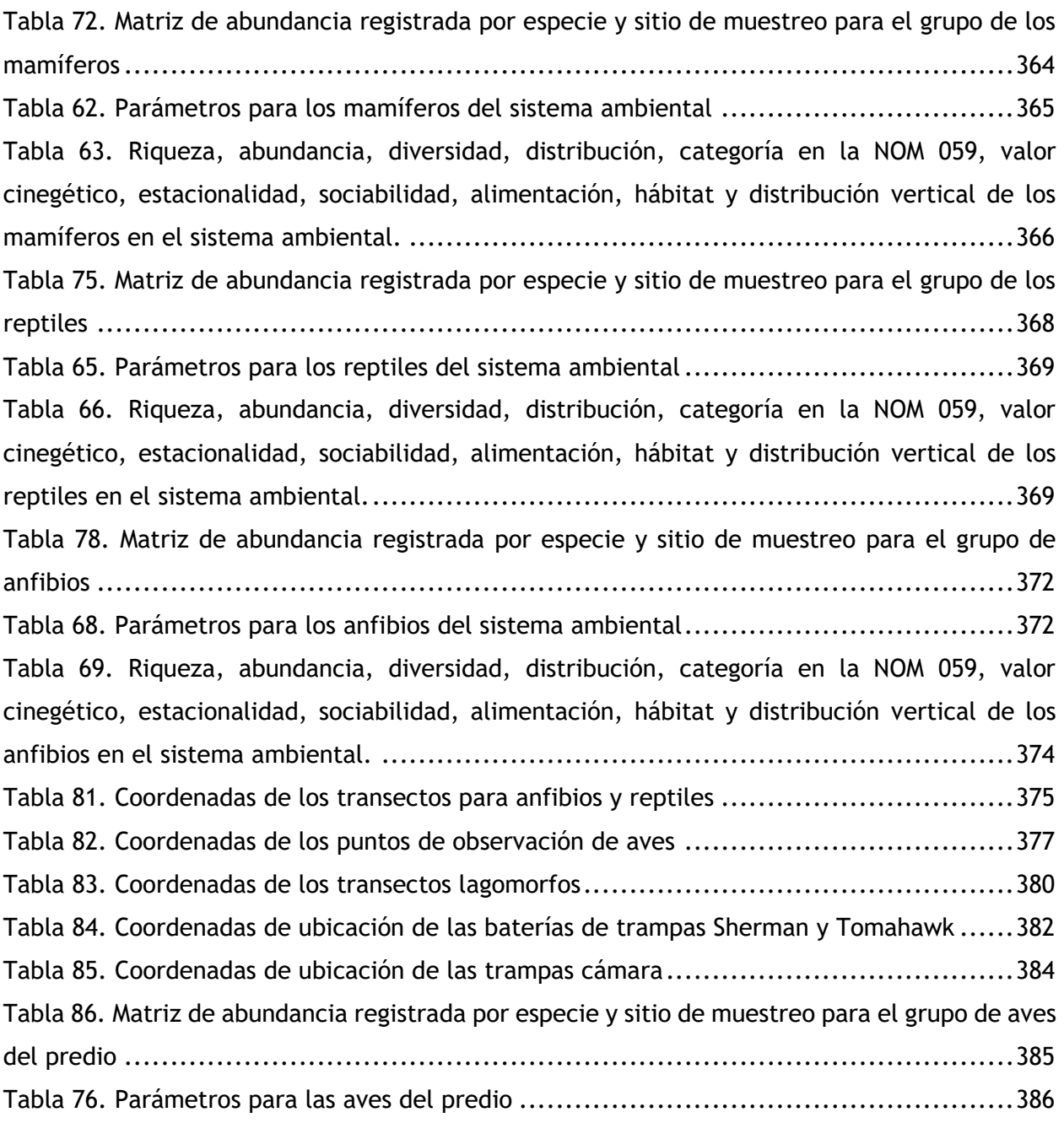

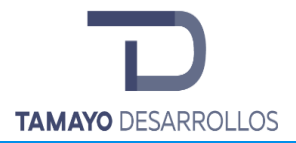

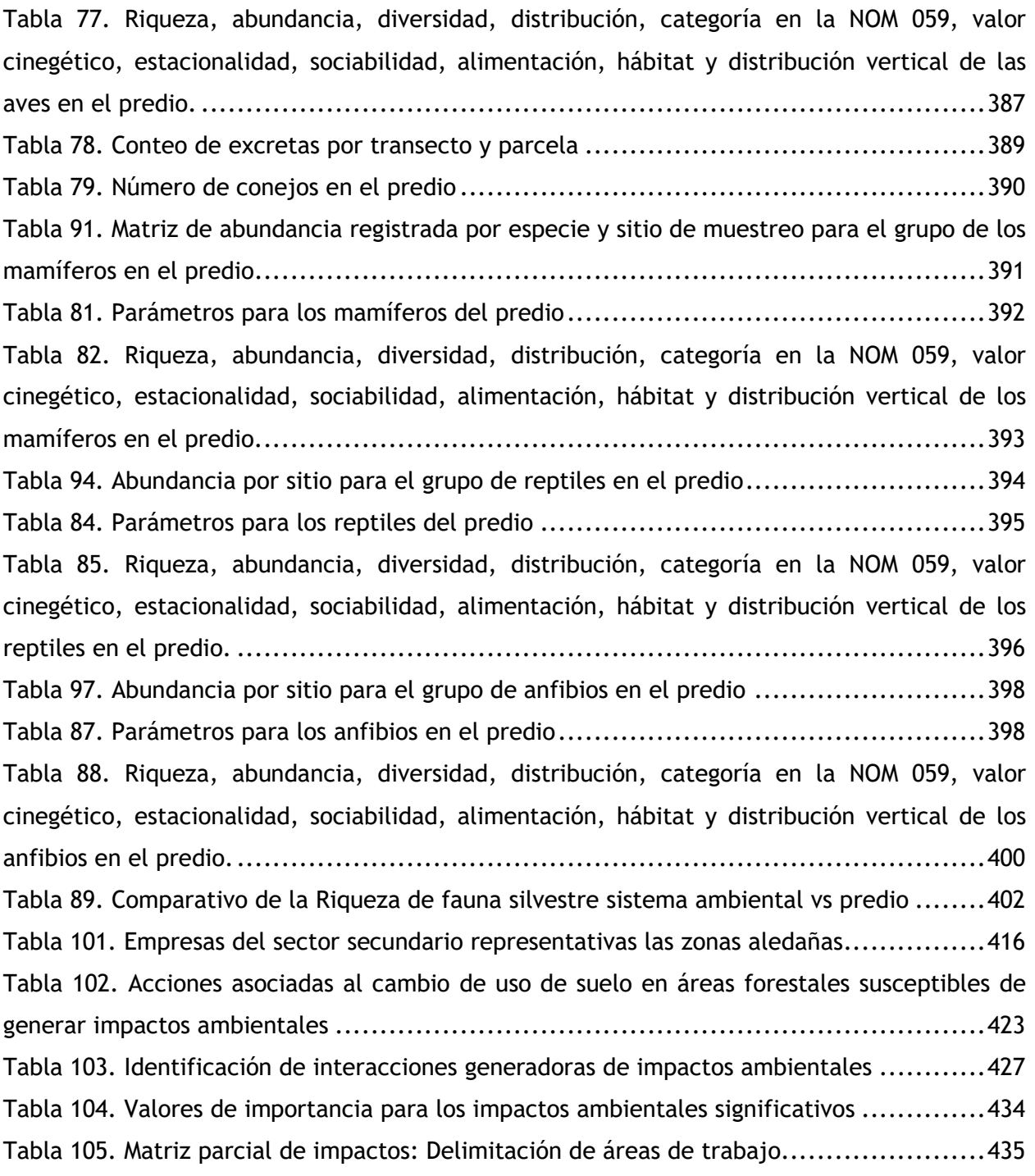

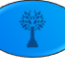

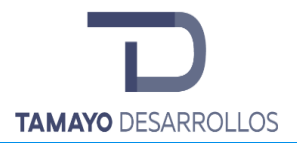

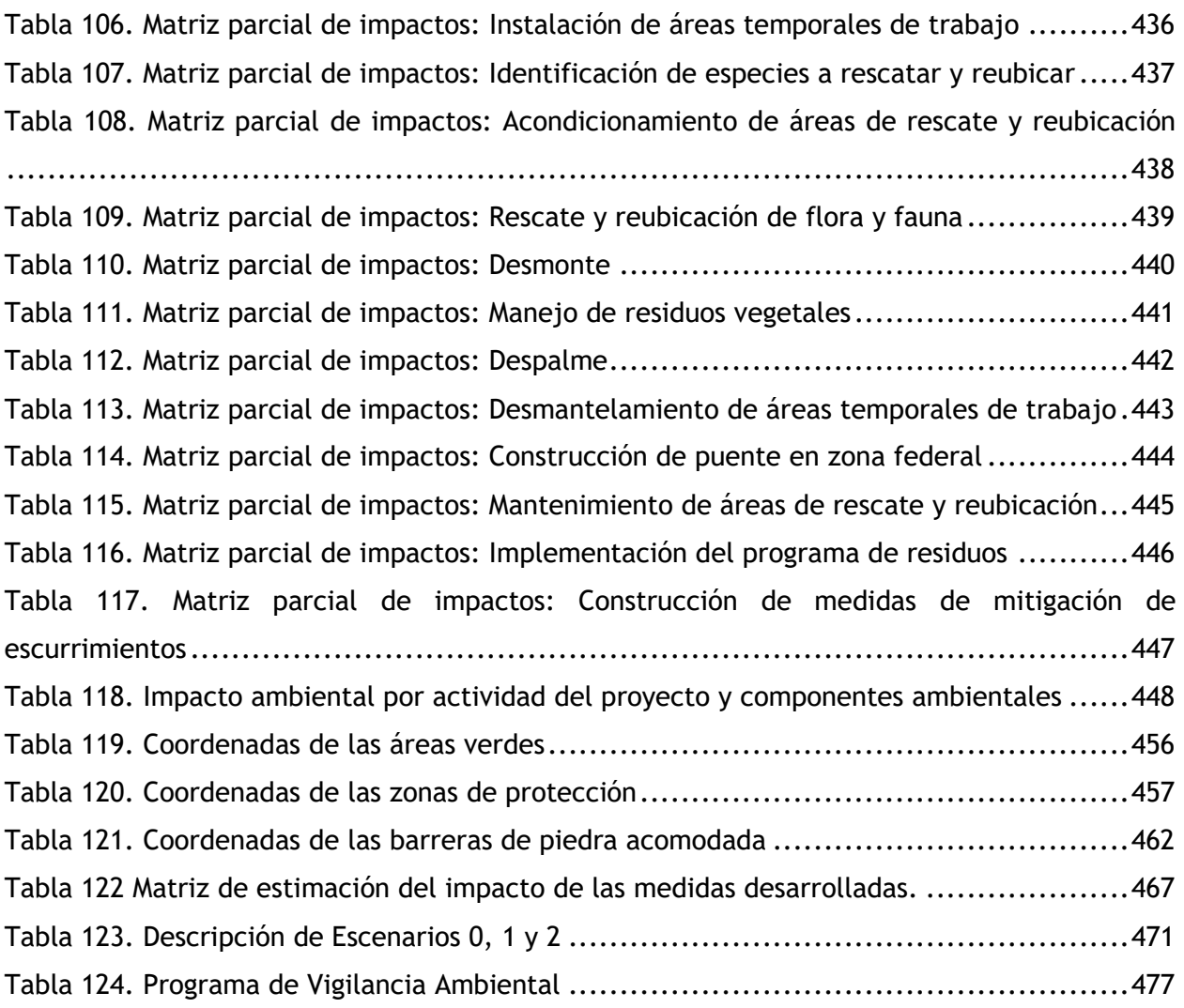

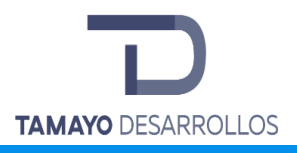

## <span id="page-14-0"></span>I. DATOS GENERALES DEL PROYECTO, DEL PROMOVENTE Y DEL RESPONSABLE DEL ESTUDIO DE IMPACTO AMBIENTAL

## <span id="page-14-1"></span>**I.1 PROYECTO**

#### <span id="page-14-2"></span>**I.1.1 Nombre del proyecto**

## *"SERENDIPIA SUR"*

#### <span id="page-14-3"></span>**I.1.2 Ubicación del Proyecto**

El predio en el que se pretende realizar el cambio de uso de suelo en terrenos forestales se encuentra al sur del Municipio de El Marqués, Qro., colindante con los desarrollos inmobiliarios "Residencial Santorini" y "Residencial del Parque", siendo un espacio confinado entre distintos usos como son habitacional y de extracción de materiales pétreos.

Su acceso desde la ciudad de Querétaro es a través de la Avenida Constituyentes en dirección oriente, pasando el entronque con el Boulevard Bernardo Quintana, donde se transforma en Prolongación Constituyentes o antigua carretera a México (Carretera Federal 45) continuando antes de llegar a la glorieta conocida como "El Mirador".

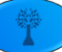

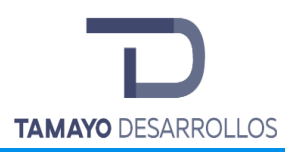

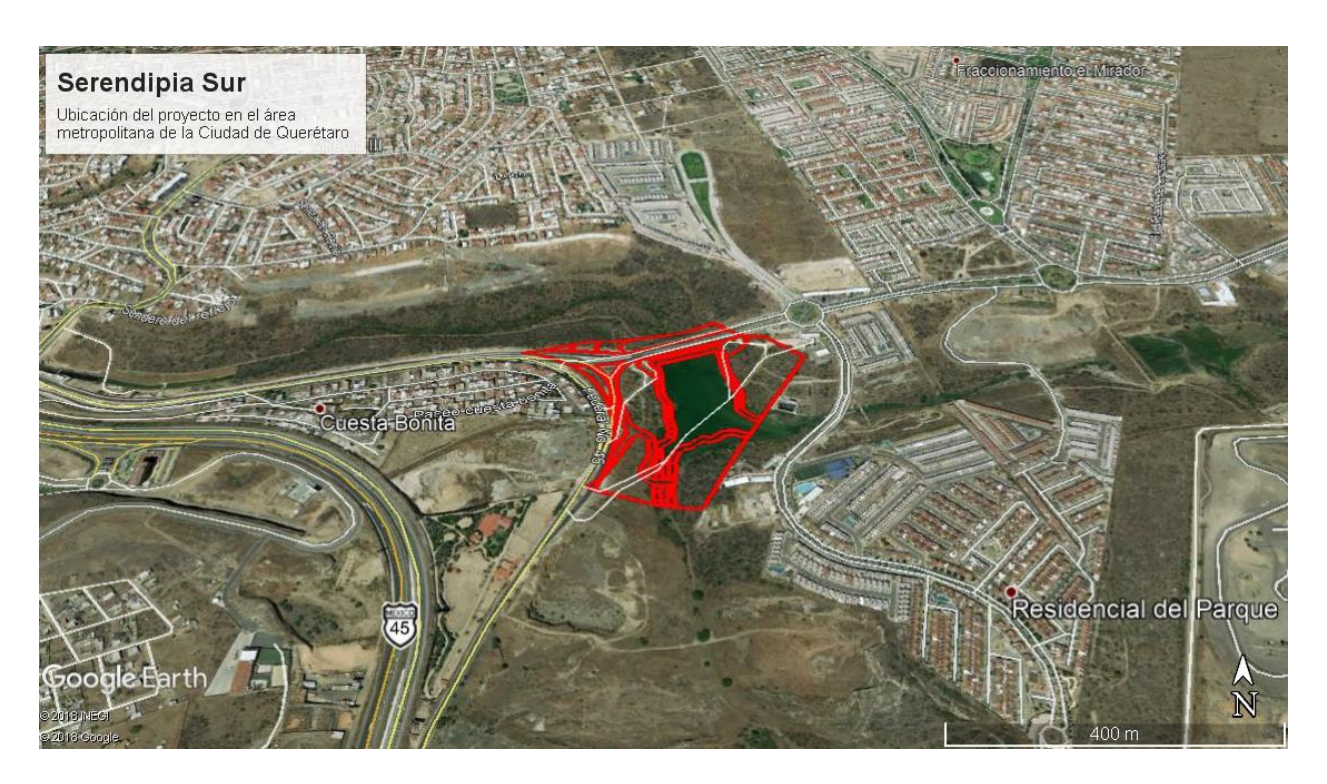

**Figura 1. Ubicación del proyecto (rojo) respecto de las vialidades cercanas.**

#### <span id="page-15-1"></span><span id="page-15-0"></span>**I.1.3 Tiempo de vida útil del proyecto**

Toda vez que el proyecto que pretende realizarse tiene la finalidad de realizar la construcción de un desarrollo inmobiliario, en concordancia con lo estipulado por el Municipio de El Marqués para el uso de suelo del proyecto. El proyecto será permanente en materia de cambio de uso de suelo, es decir, se pretende la remoción de la vegetación forestal y construir el proyecto para una duración de un periodo mayor a los 10 años.

Por otro lado, el periodo de tiempo para el cual se solicita autorización para llevar a cabo la remoción de la vegetación del terreno considerado como forestal es por **5 años**.

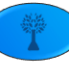

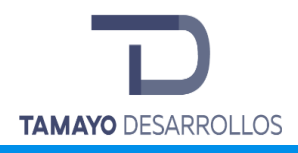

#### <span id="page-16-0"></span>**I.2 Promovente**

#### <span id="page-16-1"></span>**I.2.1 Nombre o razón social**

## **DESARROLLOS DEL VALLE DE QUERÉTARO S.A.P.I DE C.V**

Anexo 1. Escritura pública

#### <span id="page-16-2"></span>**I.2.2 Registro Federal de Contribuyentes del promovente**

#### **DVD131106I27**

#### <span id="page-16-3"></span>**I.2.3 Nombre y cargo del representante legal**

<span id="page-16-4"></span>**C. Adrián Martínez Garza, Apoderado Legal de la Sociedad Mercantil denominada Desarrollos del Valle de Querétaro, Sociedad Anónima Promotora de Inversión de Capital Variable**

<span id="page-17-4"></span><span id="page-17-3"></span><span id="page-17-2"></span><span id="page-17-1"></span><span id="page-17-0"></span>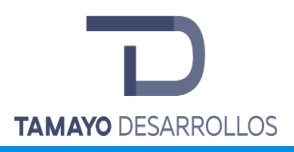

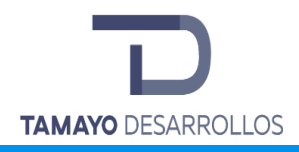

## <span id="page-18-0"></span>II. DESCRIPCIÓN DEL PROYECTO

#### <span id="page-18-1"></span>**II.1 Información general del proyecto**

#### <span id="page-18-2"></span>**II.1.1 Naturaleza del Proyecto**

El proyecto pretende realizar el cambio de uso de suelo en terrenos forestales para la implementación de un desarrollo inmobiliario de modalidad habitacional, comercial y de servicios, en un predio con de una superficie de 100,863.32 m<sup>2</sup>, sustentando vegetación forestal en 31,142.29 m<sup>2</sup> (3.11 ha) ubicado al oeste del Municipio de El Marqués, Querétaro.

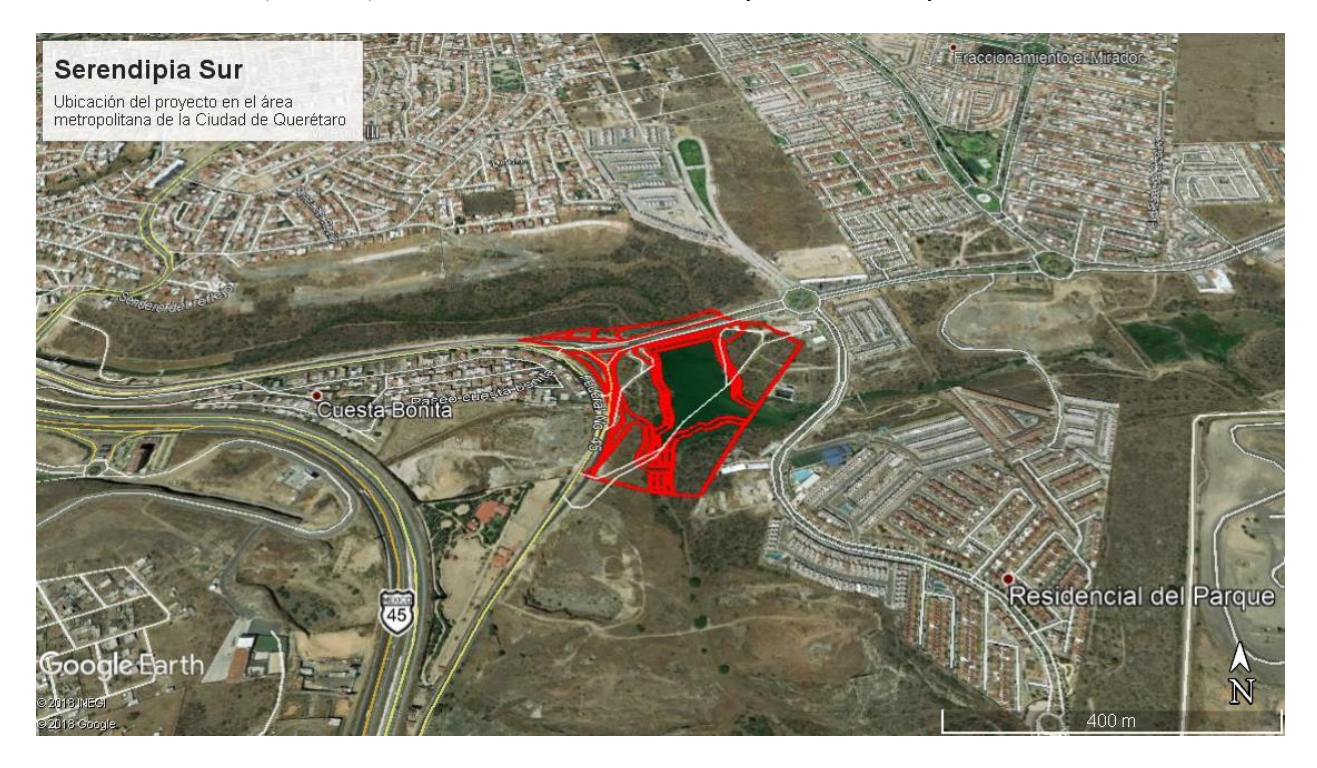

**Figura 2. Ubicación del predio y del cambio de uso de suelo.**

<span id="page-18-3"></span>Dentro del proyecto se considera un total de área de lotificación de 54,780.92 m<sup>2</sup>, dispuesta en distintas superficies para desarrollos habitacionales de vivienda familiar, con superficie de áreas verdes de 2,357.72 m<sup>2</sup>.

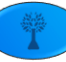

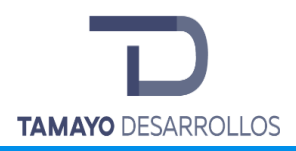

Cabe destacar que el predio se destinará para la edificación de casas habitación, en congruencia con los objetivos del Municipio de El Marqués de acuerdo con su Plan Parcial de Desarrollo Urbano de la Zona La Cañada-Saldarriaga, así como el Programa de Ordenamiento Ecológico Local del Municipio de El Marqués, Qro.

A continuación, se encuentra el proyecto de lotificación para el proyecto, asimismo, se adjunta impreso y en electrónico:

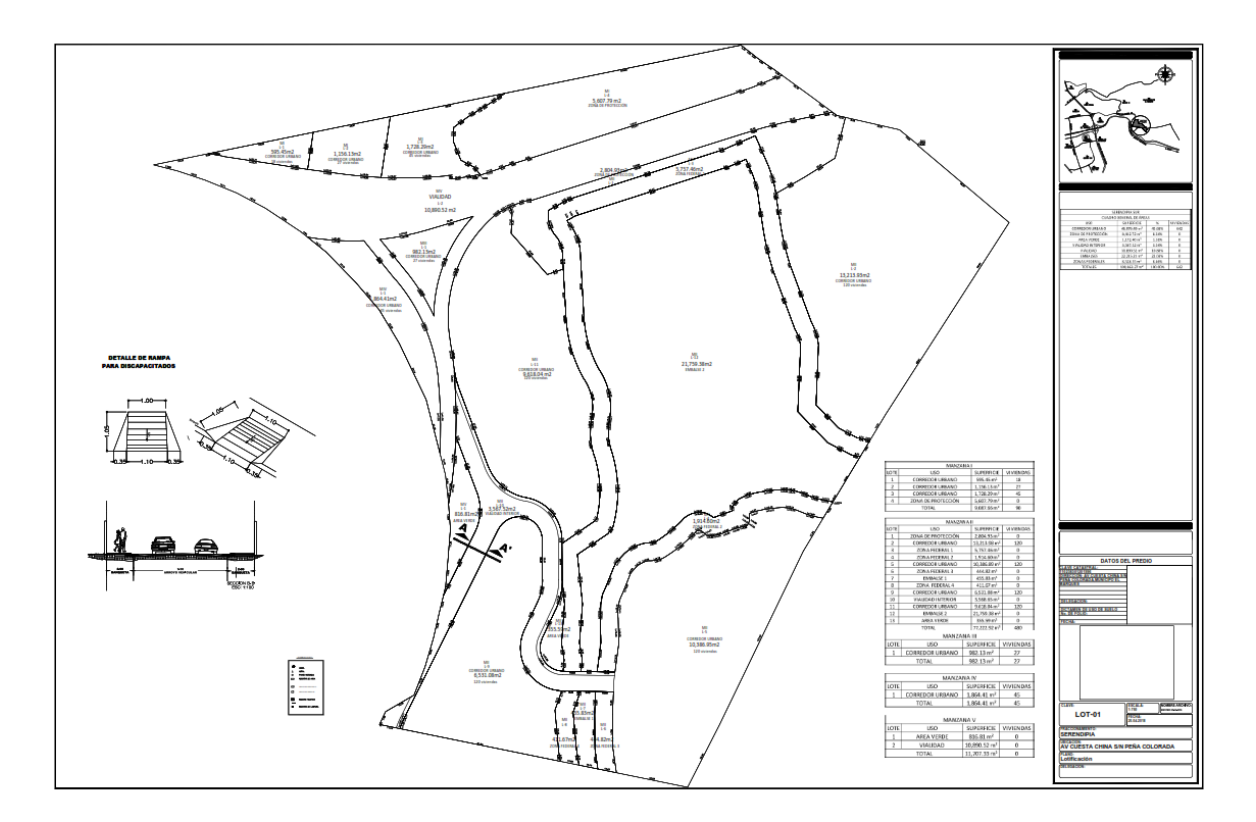

*Anexo 3. Proyecto de Lotificación* **Figura 3. Proyecto de lotificación Serendipia Sur**

<span id="page-19-0"></span>Como se puede observar, el proyecto también incluye la construcción de un puente sobre el embalse en la zona sur del bordo, por lo que se considera como obra civil en zona federal.

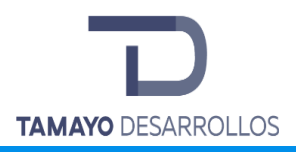

#### <span id="page-20-0"></span>**II.1.2 Selección del sitio**

El proyecto es colindante con los desarrollos urbanos denominado "Residencial Santorini" y "Residencial del Parque", al oeste y este, respectivamente. Además, en su colindancia norte se encuentra el proyecto hermano "Serendipia", autorizado por la SEMARNAT en noviembre de 2018 mediante oficio No. F.22.01.01.01/2487/18.

Es de ello que ahora el promovente pretende ejercer su derecho de utilizar sus tierras para llevar a cabo una actividad económica con la que pueda mejorar su calidad de vida.

Dicho lo anterior, tenemos que, en materia ambiental, se tomaron en cuenta para la selección del sitio los siguientes puntos:

- A. De acuerdo con el Plan Parcial de Desarrollo Urbano, denominado La Cañada-Saldarriaga de El Municipio de El Marqués, Qro., el uso de suelo es Comercio y Servicios.
- B. En la tabla normativa destaca el uso urbano permitido para la utilización de casa habitación y comercial para esta parte del proyecto.
- C. Al encontrarse dentro del Plan Parcial de Desarrollo Urbano como Comercial y de Servicios, el Municipio tiene contemplado otorgar los servicios como agua, luz, alcantarillado pluvial y drenaje sanitario.

Así también, como puede verse en las plataformas SIG actualizadas los caminos para llegar al predio se encuentran actualmente trazados por lo que no es necesario realizar modificación alguna o reabrir nuevos caminos.

D. Es así que con las políticas públicas enmarcadas en los planes y programas del municipio en cuanto al desarrollo urbano se evidencia que el predio es parte del detonante urbano pretendido para la zona, por lo que los impactos ambientales no irían más allá de lo que se encuentra estipulado cubrir en materia de desarrollo urbano.

#### <span id="page-20-1"></span>**II.1.3 Ubicación física del proyecto y planos de localización**

El predio en el que se pretende realizar el cambio de uso de suelo se encuentra al sur poniente del Municipio de El Marqués, Qro., siguiendo la prolongación de Avenida Constituyentes hasta los límites del municipio de Querétaro antes del Mirador.

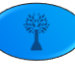

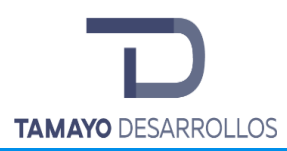

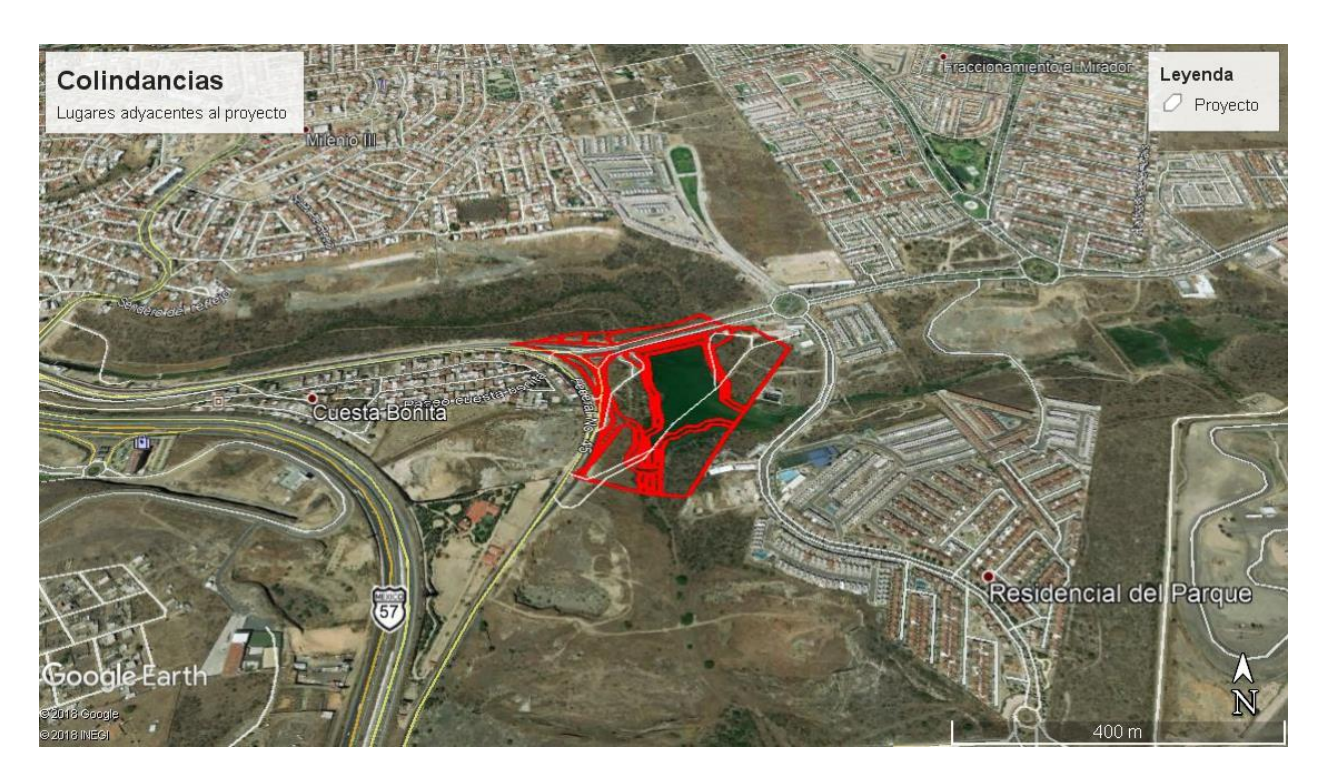

**Figura 4. Ubicación del proyecto respecto de sus colindancias.**

<span id="page-21-0"></span>Su acceso desde la ciudad de Querétaro es a través de la Avenida Constituyentes en dirección oriente, pasando el entronque con el Boulevard Bernardo Quintana, donde se transforma en Prolongación Constituyentes o antigua carretera a México (Carretera Federal 45) continuando antes de llegar a la glorieta conocida como "El Mirador". El predio de estudio se encuentra en la parte sur de la mencionada vialidad.

Las coordenadas del predio, del cambio de uso de suelo fueron tomadas con un GPS Garmin, en un formato UTM WGS84 con un error en la medición de ±3 metros, y son las siguientes:

**Tabla 1.** Coordenadas del proyecto

#### <span id="page-21-1"></span>**Polígono total del proyecto**

Área:  $100,732.38 \text{ m}^2$ 

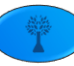

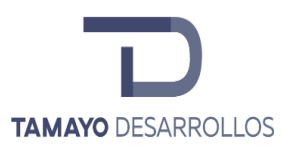

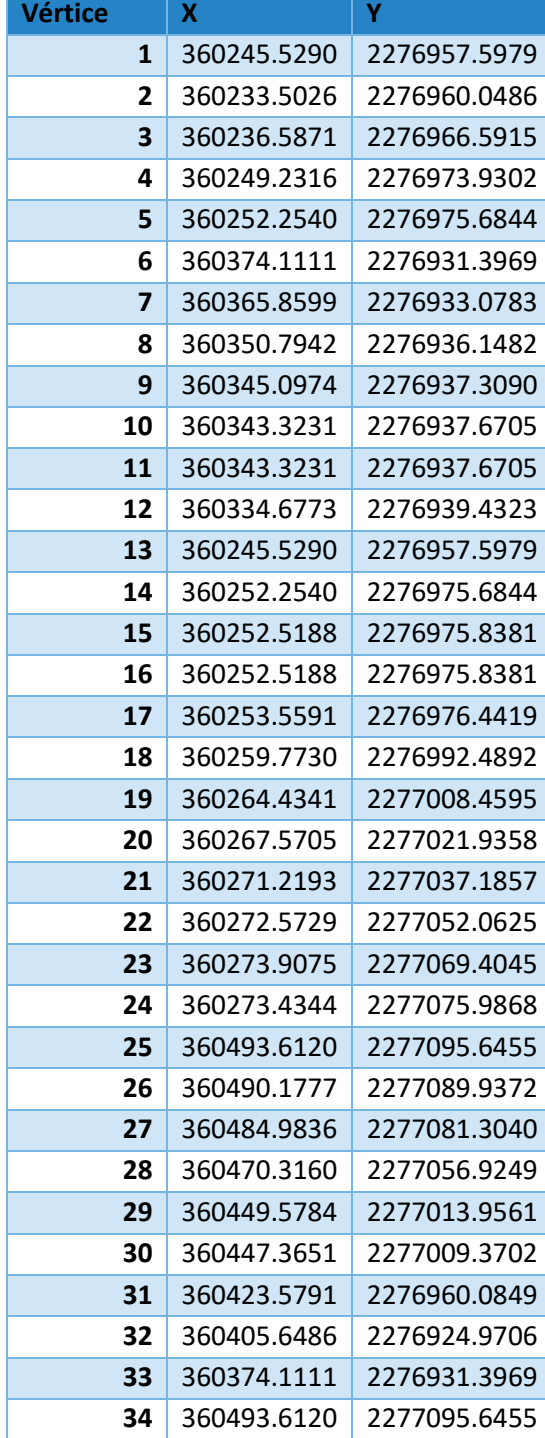

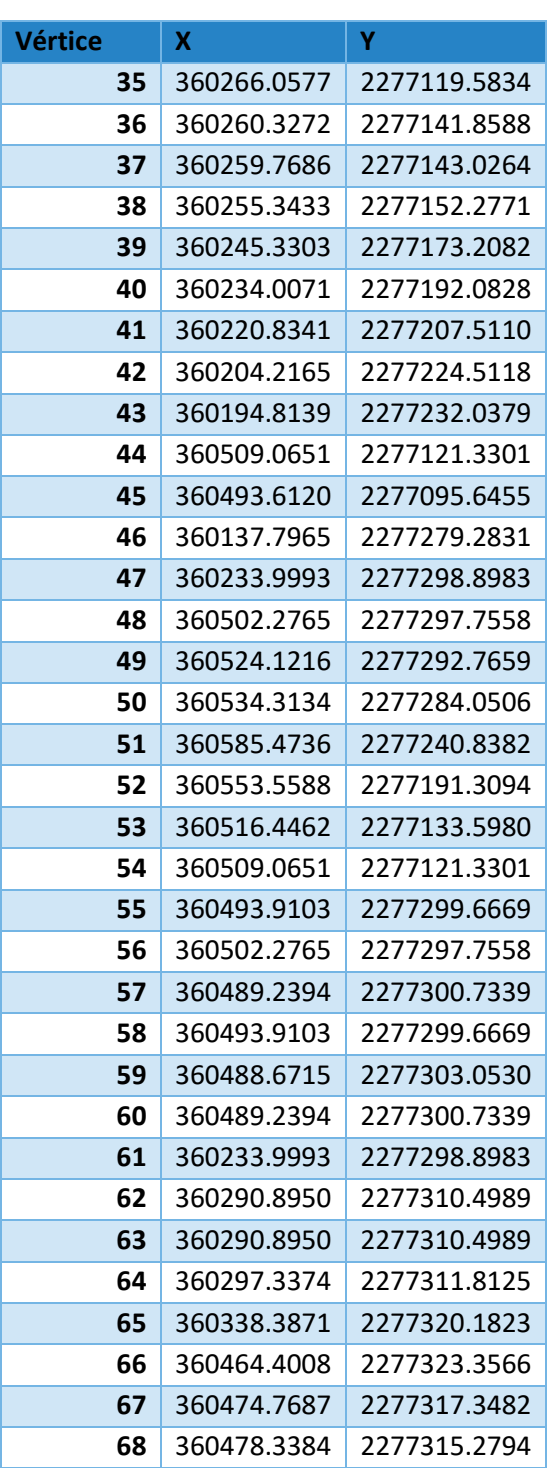

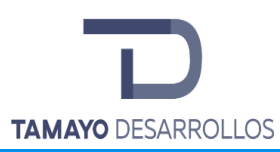

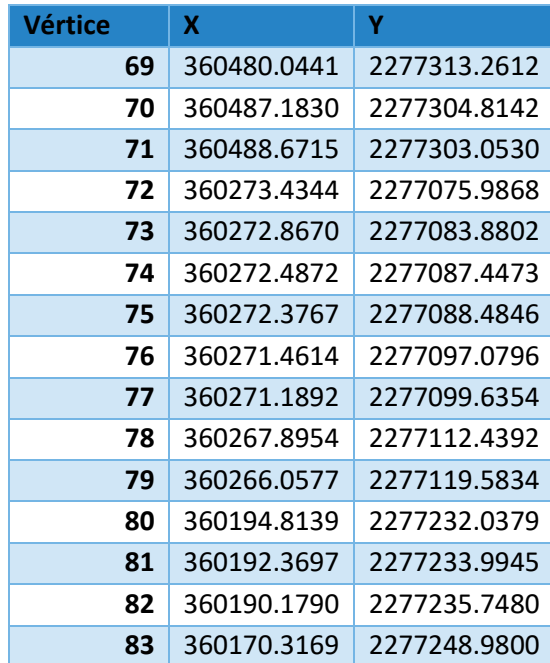

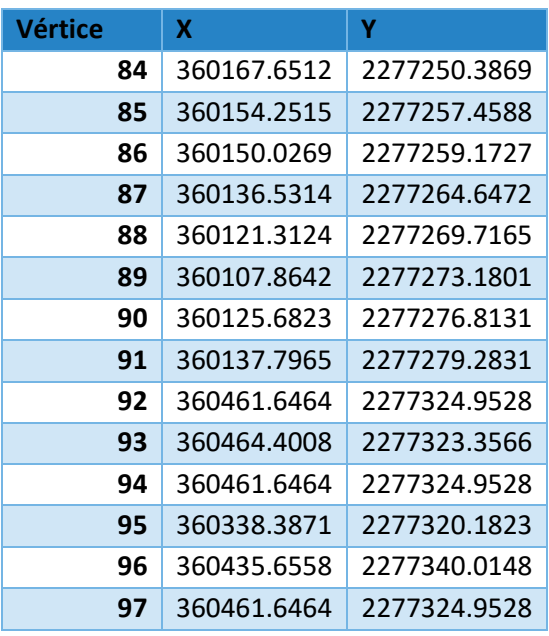

A continuación se presentan las coordenadas de la superficie solicitada para realizar el cambio de uso de suelo en áreas forestales:

Coordenadas para Cambio de Uso de Suelo en Áreas Forestales

#### Área:  $31,142.29$  m<sup>2</sup>

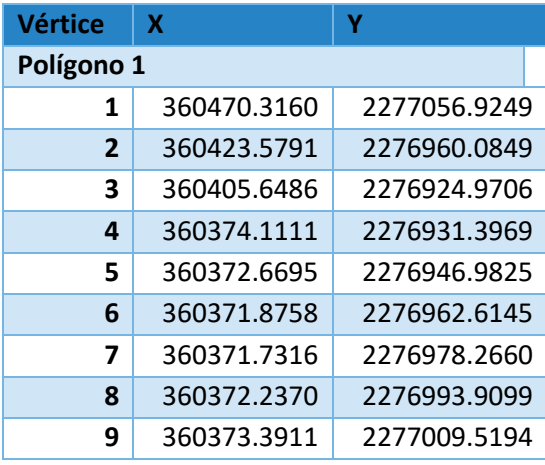

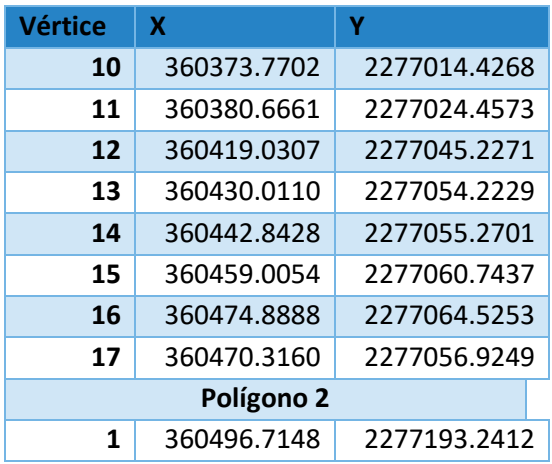

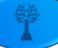

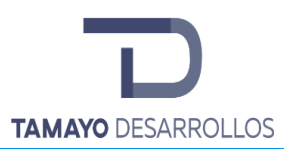

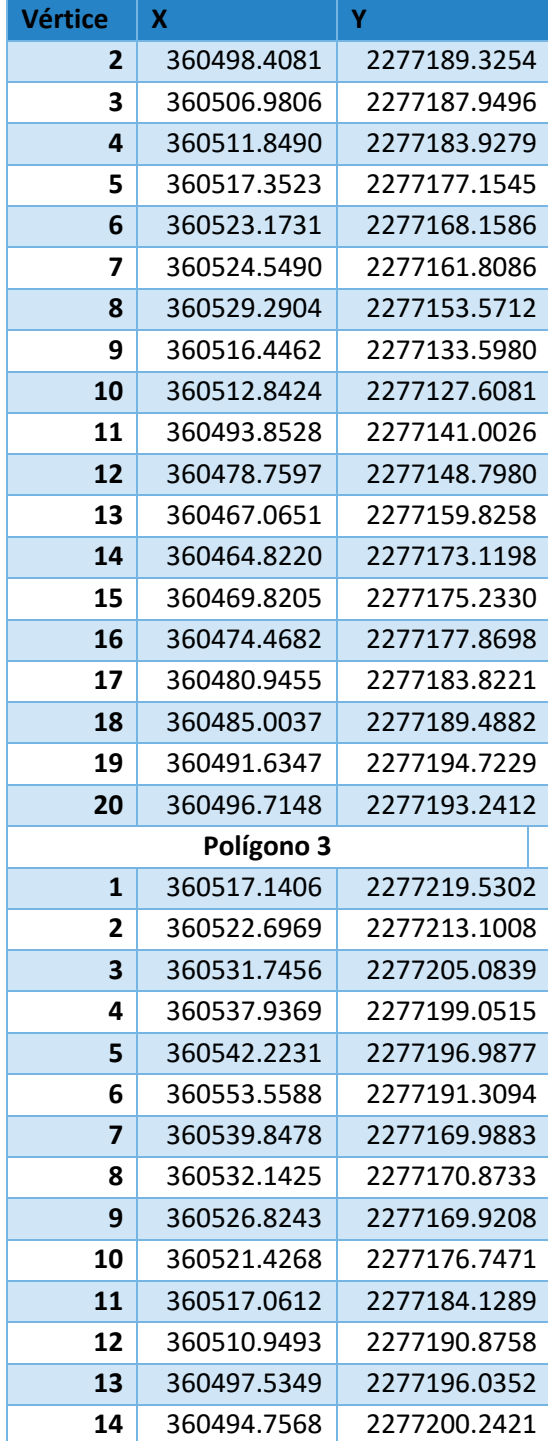

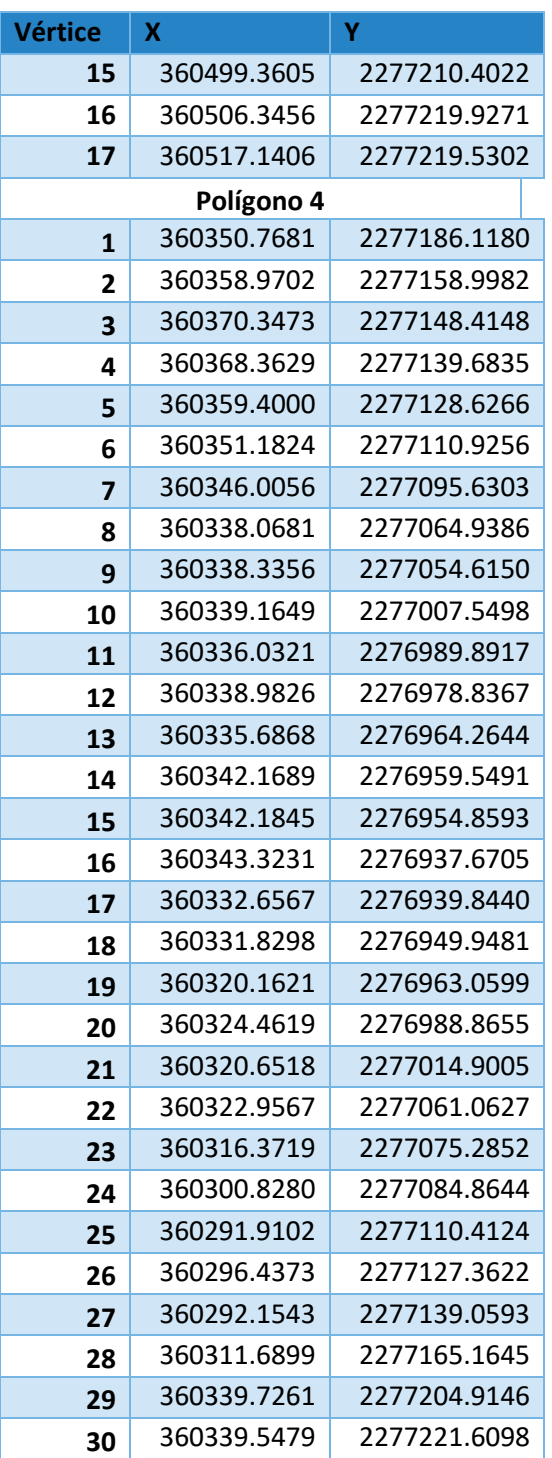

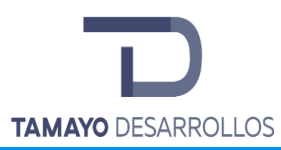

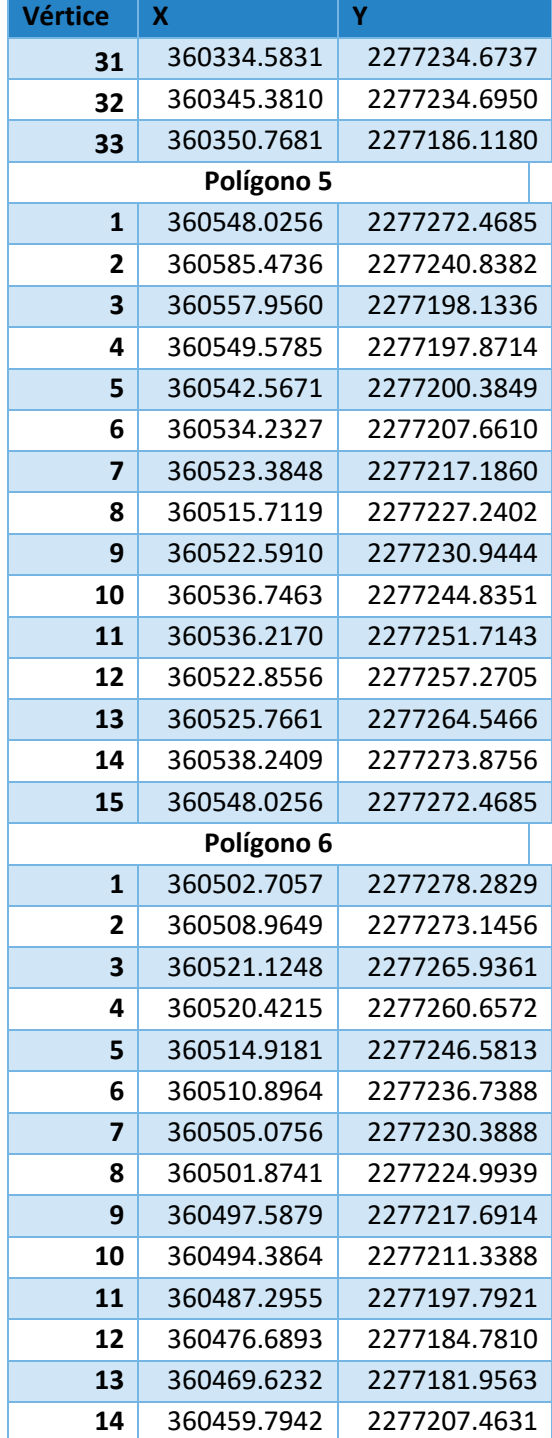

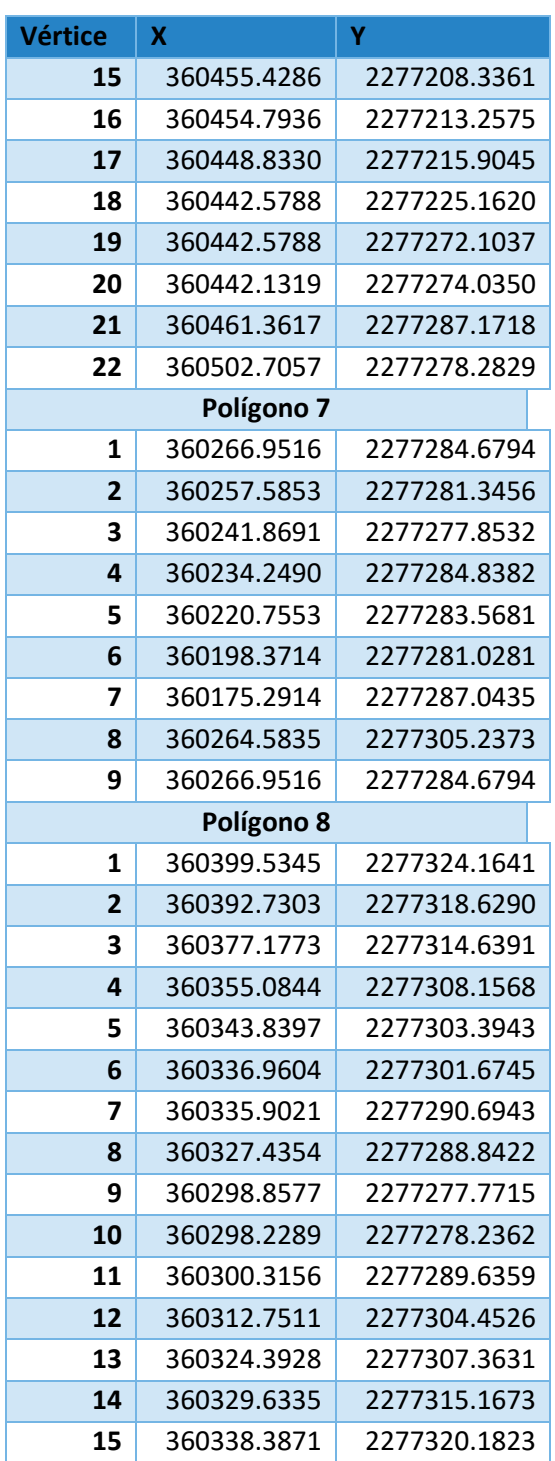

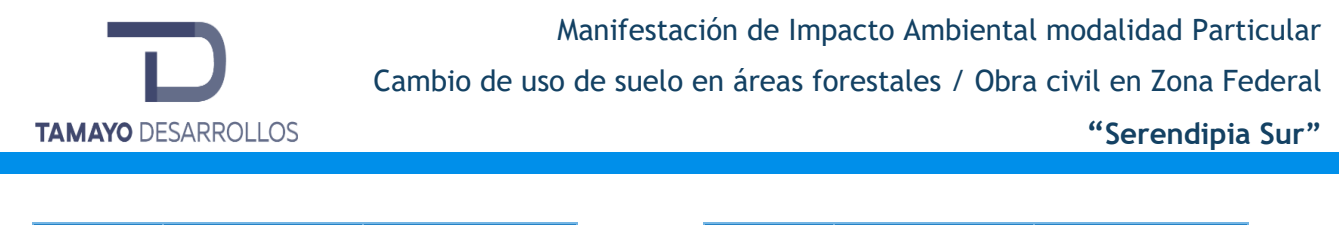

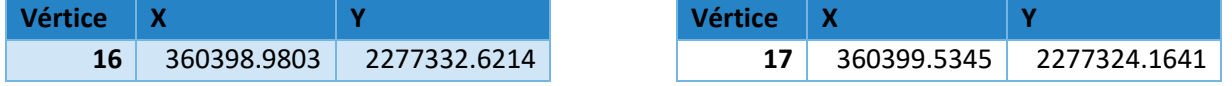

Al respecto, se hace la aclaración de que si bien el predio sustenta vegetación forestal en una superficie de 3.1142 ha., en el resto del predio que contempla una superficie de 69,590.0905 m<sup>2</sup> no presenta vegetación de tipo forestal por lo que se mantiene fuera de la superficie a autorizar por el cambio de uso de suelo.

A continuación se presentan las coordenadas del cuerpo de agua del bordo y su zona federal:

Coordenadas Cuerpo de Agua (incluye Zona Federal)

Embalse 1

Área: 19,519.021 m<sup>2</sup>

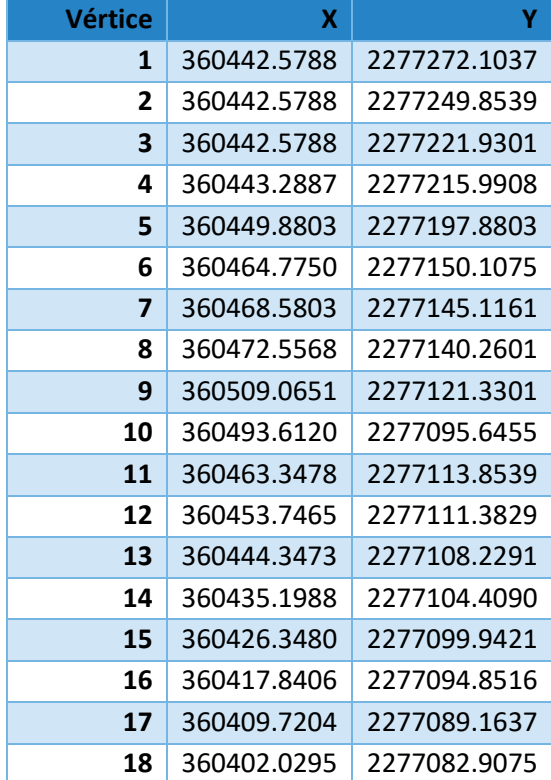

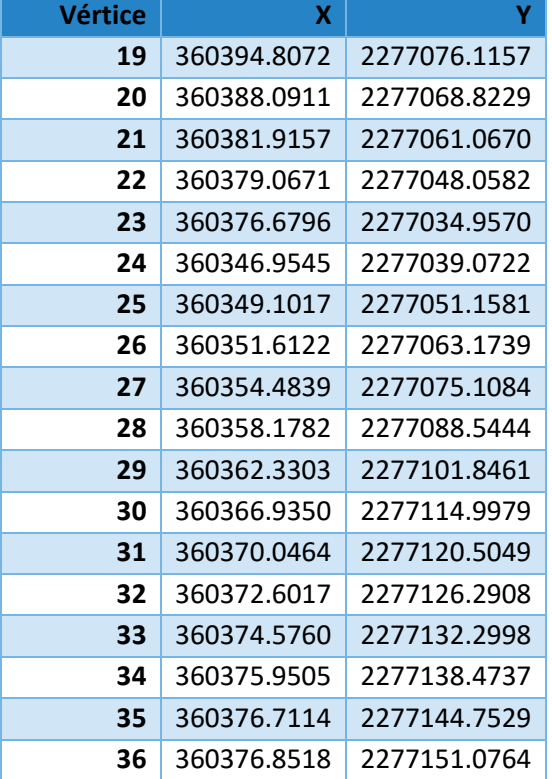

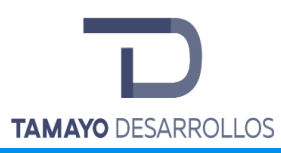

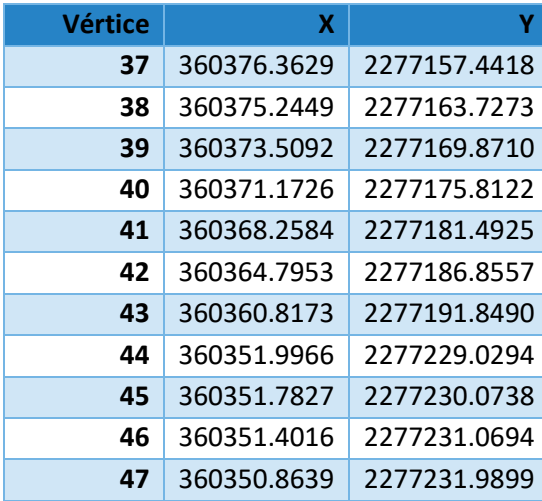

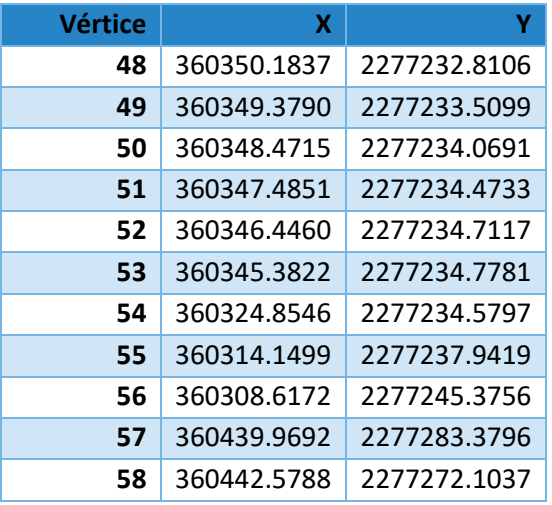

Embalse 2

Área: 2,785.27 m<sup>2</sup>

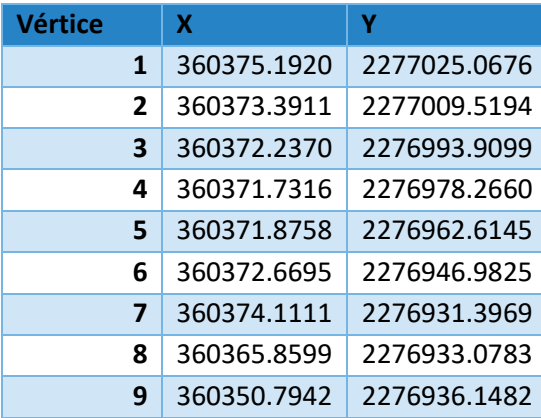

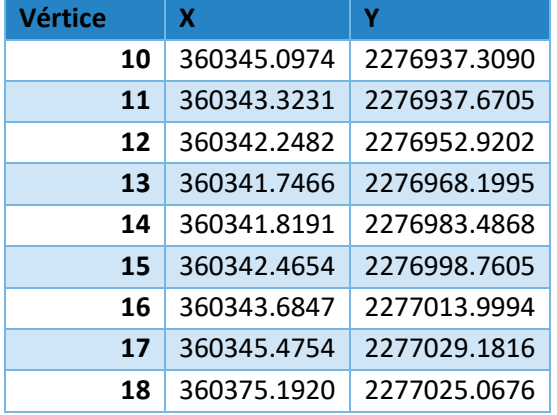

Obra civil en zona federal

Área: 330 m<sup>2</sup>

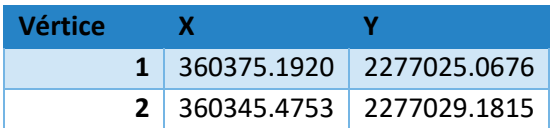

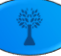

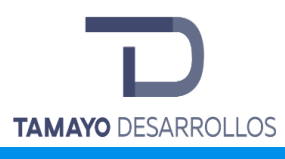

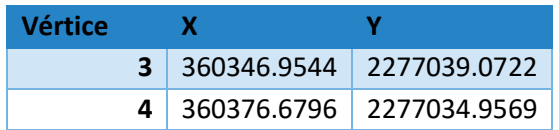

#### Cauce

Esta área contempla al cauce que se encuentra al norte del predio, y sus respectivas zonas federales que no se van a modificar ni se contemplan para el cambio de uso de suelo.

Área: 1,043.93 m<sup>2</sup>

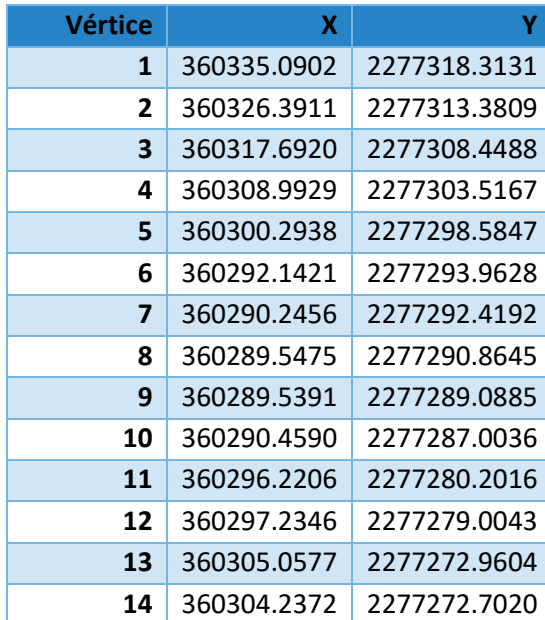

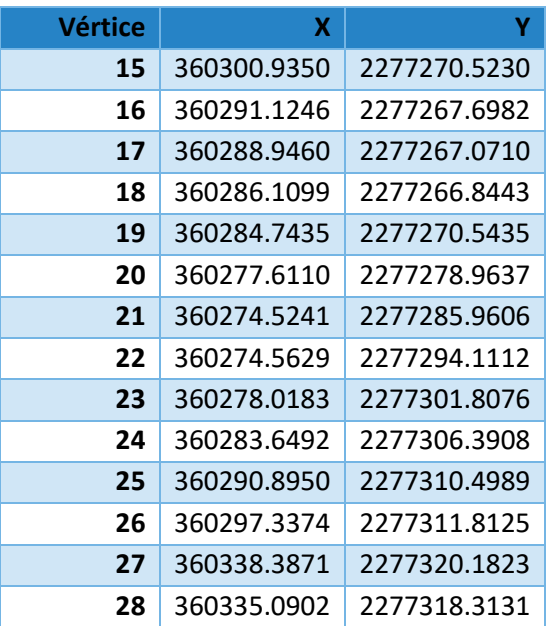

#### <span id="page-28-0"></span>**II.1.4 Inversión requerida**

El promovente se reserva el derecho a divulgar esta información.

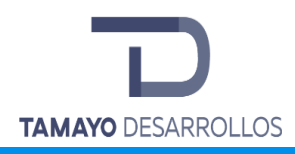

#### <span id="page-29-0"></span>**II.1.5 Dimensiones del proyecto**

<span id="page-29-1"></span>Las dimensiones del proyecto se muestran a continuación:

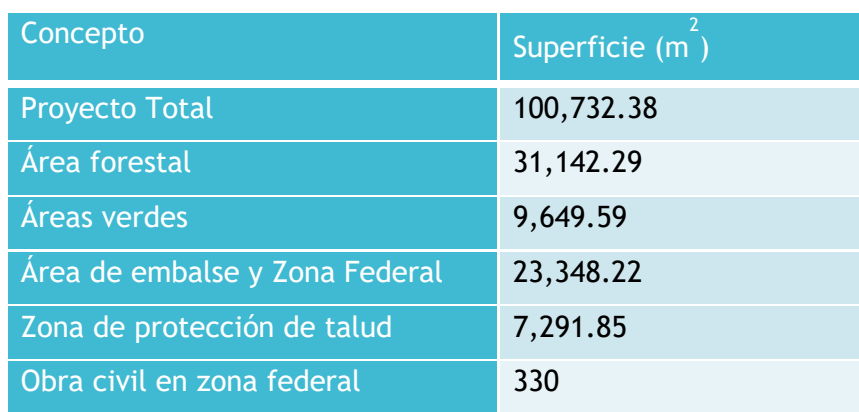

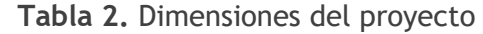

Es así que se tiene que el terreno se encuentra totalmente rodeado de urbanización, sin continuidad alguna con un macizo forestal, por lo que cualquier superficie forestal dentro del mismo sufriría tanta presión que tendería a desaparecer, tomando en cuenta, también, que al no haber continuidad forestal no podría prestar los mismos servicios como el que se propone ya que no se proporcionarían corredores biológicos ni formadores de colonias de continuidad faunística.

Parte de las áreas verdes se tienen contempladas en la urbanización se localizan dentro del cambio de uso de suelo en terrenos forestales.

La zona de protección de talud es un área de conservación que quedará a cargo del municipio, ya que forma parte del amortiguamiento entre el cauce, el bordo y la vialidad Prolongación Constituyentes; parte de su área se sustenta vegetación de tipo forestal. Como tal no es un área verde pero sí se toma en cuenta para el rescate y reubicación de flora.

Por otra parte, se llevará a cabo la construcción de un puente vehicular en la zona sur del embalse del bordo, con la finalidad de facilitar el traslado dentro del fraccionamiento. Dicho puente tendrá un ancho de 11 metros y una longitud de 30 metros, ocupando una superficie

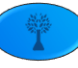

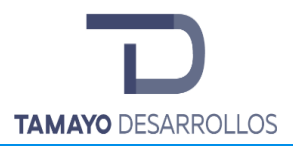

total de 330 m<sup>2</sup>, y se somete a evaluación con fundamento en lo dispuesto en el artículo 14 del Reglamento de la Ley General del Equilibrio Ecológico en materia de Evaluación del Impacto Ambiental (REIA), el cual versa a la letra lo siguiente:

*Artículo 14.- Cuando la realización de una obra o actividad que requiera sujetarse al procedimiento de evaluación de impacto ambiental involucre, además, el cambio de uso del suelo de áreas forestales y en selvas y zonas áridas, los promoventes podrán presentar una sola manifestación de impacto ambiental que incluya la información relativa a ambos proyectos.*

Es por ello que ambas obras se incluyen en la presente Manifestación de Impacto Ambiental para su evaluación.

## <span id="page-30-0"></span>**II.1.6 Uso actual de suelo y/o cuerpos de agua en el sitio del proyecto y en sus colindancias**

El predio motivo del proyecto actualmente no cuenta con un uso aparente, sin embargo, todavía sustenta vegetación denominada como forestal, y se encuentra dentro del Municipio de El Marqués, Qro. Asimismo, el mismo Municipio en su Programa de Ordenamiento Ecológico Local, consideró que su aptitud era completamente urbana, en concordancia con lo establecido también con otros ordenamientos como el Programa de Ordenamiento Ecológico Regional del Estado de Querétaro y el respectivo Plan Parcial de Desarrollo Urbano.

Es así que el predio, motivo del presente proyecto, sustenta vegetación de matorral crasicaule en estado de degradación, debido a la presión que existe por el confinamiento, por una parte de los desarrollos inmobiliarios en todas sus colindancias, y los caminos realizados por los fraccionamientos anteriormente mencionados, lo cual se reflejará en el capítulo correspondiente, por lo que se puede inferir que los movimientos de fauna y las interrelaciones ecológicas se encuentran afectadas en el predio.

Las comunidades vegetales más representativas del predio en el estrato arbóreo son el mezquite (*Prosopis laevigata*) y el Granjeno (*Celtis pallida*), en el estrato arbustivo y enredaderas del predio con solimán (*Croton ciliatoglandulifer*), Sangregado (*Jatropha dioica) y* 

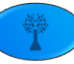

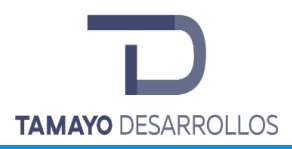

Pie de paloma (*Iresine schaffneri)* son las mayormente distribuidas. Cabe resaltar que no se encontraron especies listadas en la NOM-059-SEMARNAT-2010.

En cuanto a la fauna, el grupo de las aves es el más representativo en el predio con una riqueza de 10 especies, los mamíferos presentaron una riqueza de 6 especies, los reptiles presentaron una riqueza de 5 especies. En este grupo se encuentran 3 especies enlistadas en NOM-059- SEMARNAT-2010 con alguna categoría de protección: *Crotalus molossus* (Pr), *Masticophis flagellum* (A) y *Sceloporus grammicus* (Pr).

Según la carta de uso de suelo y vegetación INEGI serie V 1:250,000, el predio se encuentra en un suelo que detenta vegetación de matorral crasicaule, lo cual fue confirmado por los muestreos realizado en el predio.

Actualmente el predio se encuentra sin un uso aparente, y denota perturbaciones por las condiciones de urbanización en los predios aledaños, de igual manera, dentro del mismo predio se encuentran brechas que pudieron ser utilizadas como paso por las comunidades anterior a la urbanización.

Cabe señalar que dentro del predio atraviesa un cauce y bordo denominado "Bordo Cuesta China II" que, con su respectiva área de restricción (Zona Federal), posee un área de 23,348.22  $m<sup>2</sup>$  de ocupación. Esta área no es considerada para el cambio de uso se suelo y no será alterada en la ejecución del proyecto.

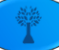

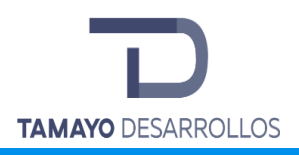

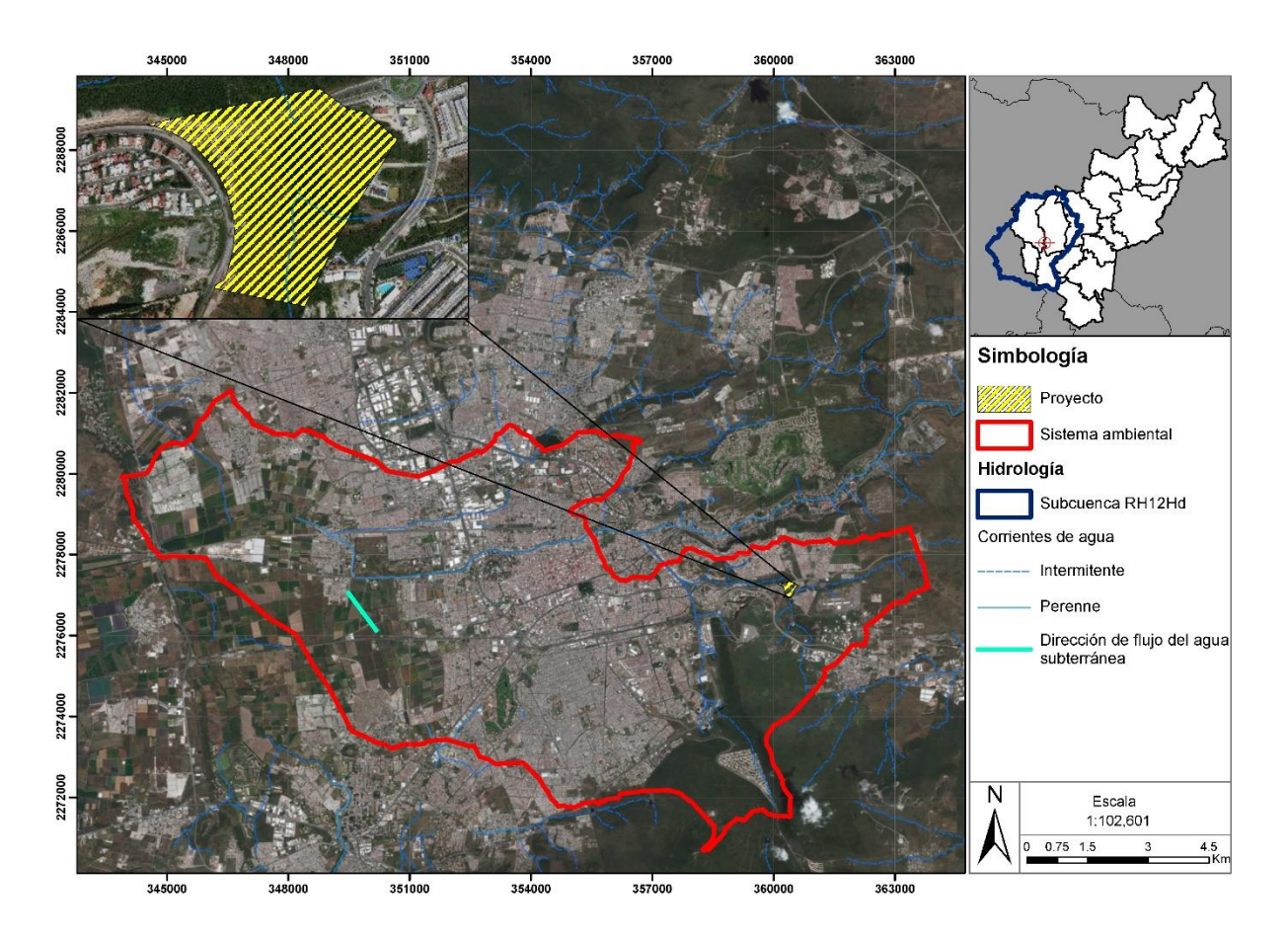

**Figura 5. Localización del Proyecto en el Sistema ambiental.**

#### <span id="page-32-1"></span><span id="page-32-0"></span>**II.1.7 Urbanización del área y descripción de servicios requeridos**

El área de cambio de uso de suelo y, en general del predio, contará con servicios básicos sin generar impactos ambientales adicionales, toda vez que el Municipio tiene contemplado llevar los servicios necesarios al predio, tal como lo establece el Plan Parcial de Desarrollo Urbano de la Zona La Cañada-Saldarriaga del Municipio de El Marqués, Qro.

La factibilidad de estos es compatible con todos los ordenamientos ecológicos y urbanos especificados por el Estado y el Municipio de El Marqués.

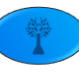

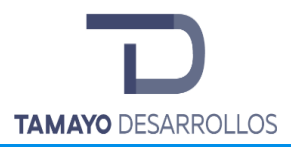

Los servicios con los que contará la zona y que son factibles para el predio, toda vez que éstos se encuentran a pie de predio, energía eléctrica, agua potable, drenajes pluvial y sanitario, así como líneas de comunicación.

### <span id="page-33-0"></span>**II.2 Características particulares del proyecto**

#### <span id="page-33-1"></span>**II.2.1 Programa General de Trabajo**

El cambio de uso de suelo pretende darse en un periodo de tiempo de 5 años, es decir, realizar la remoción de vegetación forestal del predio y realizar medidas preventivas y de mitigación para la reducción de los impactos ambientales. Durante este periodo también se pretende realizar la construcción del puente en la parte sur del embalse del bordo.

El cambio de vocación del suelo corresponde a la construcción para vivienda habitacional donde se proporcionarán servicios como drenaje pluvial y sanitario, áreas verdes y urbanización.

Cabe resaltar que, si bien el proyecto se llevará a cabo en una sola etapa, la remoción de la vegetación será gradual, lo que ayuda a atenuar un impacto ambiental mayor que el que se daría si la remoción total se diera en un periodo de tiempo corto. Es por ello por lo que, de acuerdo con el avance de la construcción del proyecto y la edificación de estructuras, se irá llevando a cabo la remoción de la vegetación y la implementación de las medidas para minimizar el impacto ambiental del proyecto.

La autorización de impacto ambiental para realizar el cambio de uso de suelo en áreas forestales y la construcción de obra civil en zona federal se requiere por un periodo de **5 años**, y **10 años** más para la operación y mantenimiento continuo del puente vehicular, tal como se muestra a continuación:

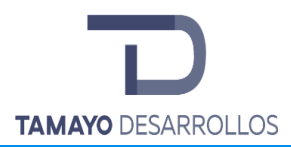

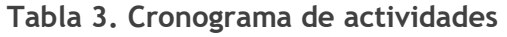

<span id="page-34-0"></span>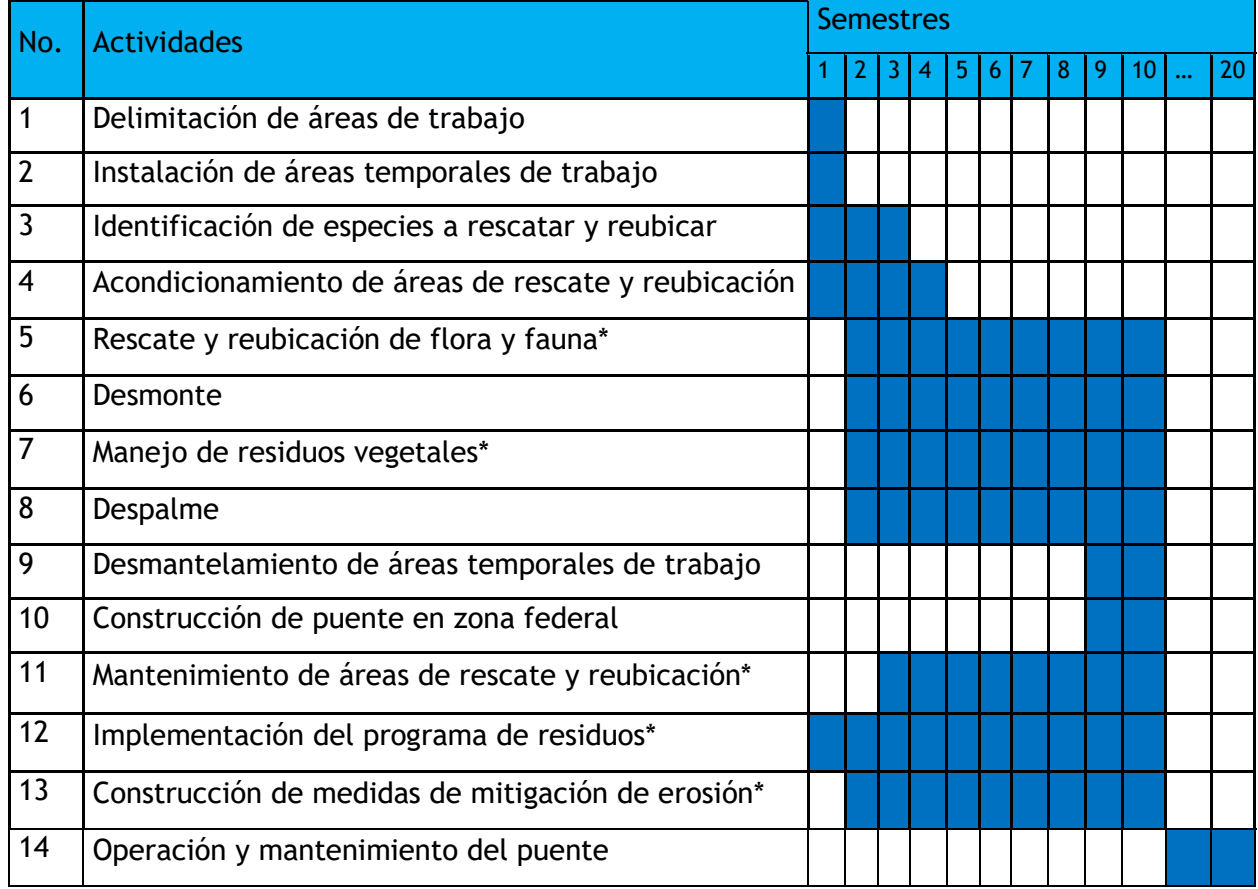

*\*Estas son medidas de prevención y mitigación que se describirán en el apartado correspondiente de la MIA.* 

Fueron incluidas actividades referentes a medidas de prevención y mitigación de impactos ambientales, con la finalidad de comprobar su efectividad y congruencia con los tiempos de remoción de vegetación.

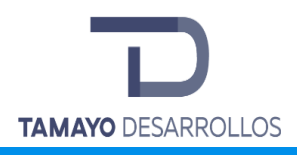

#### <span id="page-35-0"></span>**II.2.2 Descripción de obras y actividades del proyecto**

#### **1. Delimitación de áreas de trabajo**

Se delimitarán las áreas de trabajo, con cintas de seguridad amarillas o rojas que permitan visualizarse, en donde se comenzarán los trabajos de remoción de vegetación, así como aquellas áreas que se pretende dar un uso temporal como bodegas para guardado de material y equipo, instalaciones para el manejo y acopio temporal de residuos de toda clase, posicionamiento del patio de maniobras para acondicionamiento o descanso de maquinaria y áreas para servicios de los trabajadores como sanitarios móviles y áreas de comedor.

#### **2. Instalación de áreas temporales de trabajo**

Se instalarán mesas y sillas para el área de comedor de los trabajadores, 1 baño portátil por cada 12 trabajadores, áreas techadas para el manejo y acopio temporal de residuos, áreas techadas para el almacenamiento de materia prima, bodega cerrada para el guardado de maquinaria y equipo.

Cabe resaltar que todas las instalaciones mencionadas no requieren de una construcción civil como tal. De igual manera se especifica que las áreas donde serán colocadas las instalaciones se encuentran dentro del área de cambio de uso de suelo, aprovechando los claros que presenta el predio que no cuentan con vegetación de tipo arbórea, sino únicamente herbáceas y arbustivas.

Las áreas elegidas serán las idóneas para el resguardo de los insumos necesarios en campo y se encontrarán dentro del área para cambio de uso de suelo.

#### **3. Identificación de especies a rescatar y reubicar**

La identificación de las especies a rescatar y reubicar se realizará a través del marcaje de individuos con pintura de color vistoso y señalización, dichos individuos corresponderán a los que se describen en el Programa de Rescate y Reubicación, el cual se presentará en subsecuentes apartados.

#### **4. Acondicionamiento de áreas de rescate y reubicación**

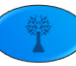
Las áreas de rescate y reubicación serán delimitadas con cintas de seguridad, y se procederá a su deshierbe para abrir espacio y albergar a las especies que se remuevan del área de cambio de uso de suelo susceptibles para su rescate.

## **5. Rescate y reubicación de flora y fauna**

Medida de prevención que se describirá en el apartado correspondiente de la MIA.

#### **6. Desmonte**

En esta etapa se realiza la remoción de la vegetación, principal actividad del cambio de uso de suelo, la cual se llevará en una sola etapa, pero repartida en los tres años que se indican en el cronograma.

Justo antes del inicio de esta etapa se llevará a cabo el ahuyentamiento de especies de fauna, que en este caso será una reubicación de todas las especies de reptiles y mamíferos pequeños que se encuentren en la zona, barriendo el predio con las brigadas correspondientes para peinar por completo las hectáreas que comprende el predio y se reubicarán donde lo establece el programa correspondiente.

El desmonte se realizará con la técnica denominada derribo direccional, en la cual se utilizan líneas de tiro apoyados en un ancla de descenso, ejerciendo así un jalón direccionado a la orientación del semicorte realizado en la base del tronco con motosierra. Asimismo, dependiendo de la altura del individuo a retirar se podrá apoyar con maquinaria pesada para realizar el corte y el derribo.

Parte del desmonte es la trituración de los residuos vegetales, para su reducción y rápida reincorporación en el suelo que sirva como sustento de las áreas en las que se pretende sustentar especies vegetales.

Cabe resaltar que en ningún momento se pretende comercializar la madera o individuos vegetales.

#### **7. Manejo de residuos vegetales**

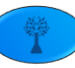

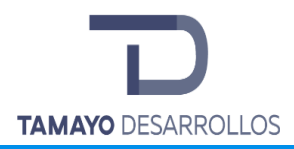

Esta actividad es una medida de mitigación y será descrita en el apartado correspondiente al programa de manejo de residuos y la descripción de las medidas.

### **8. Despalme**

El despalme es definido como la remoción de la capa de suelo del predio. Es así que la remoción de suelo se realizará con maquinaria pesada. Dadas las características del suelo del proyecto, parte de él se utilizará para enriquecer las áreas verdes, evitando así la generación de residuos y conservando características del predio en zonas pertinentes.

Al igual que el desmonte, esta etapa se realizará de manera gradual en los cinco años en que se pretende llevar a cabo el cambio de uso de suelo.

El suelo que no sea reutilizado será manejado de acuerdo con la normatividad aplicable vigente, definida en el programa de manejo de residuos.

### **9. Desmantelamiento de áreas temporales de trabajo**

Como se indicó las áreas temporales de trabajo son únicamente instalaciones armadas que se integraron al proyecto con el fin de ordenar y salvaguardar los equipos y materiales que se utilizan durante el cambio de uso de suelo, por lo que al desmantelar dichas áreas se retirarán las instalaciones y se desecharán aquellos residuos de manejo especial provenientes de las instalaciones de acuerdo con la normatividad ambiental vigente.

Cabe resaltar que para todas las actividades anteriores se utilizará la siguiente maquinaria:

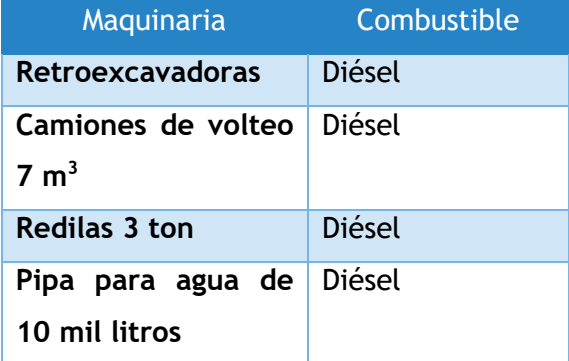

**10.Construcción de puente en zona federal** 

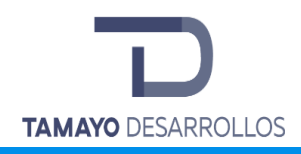

Para la obra civil en zona federal se tiene contemplado la construcción de un puente sobre el embalse en la zona sur del bordo. Del procedimiento constructivo son las siguientes actividades:

- 1. Formación de terraplén con material areno-limoso norma SCT (N-CMT-1-03/02) compactado al 100% de su P.V.S.M Proctor estándar.
- 2. Construcción de muro de mampostería.
- 3. Losa de concreto armada y apoyada en los muros de mampostería.
- 4. Compactación de capas según terracerías.

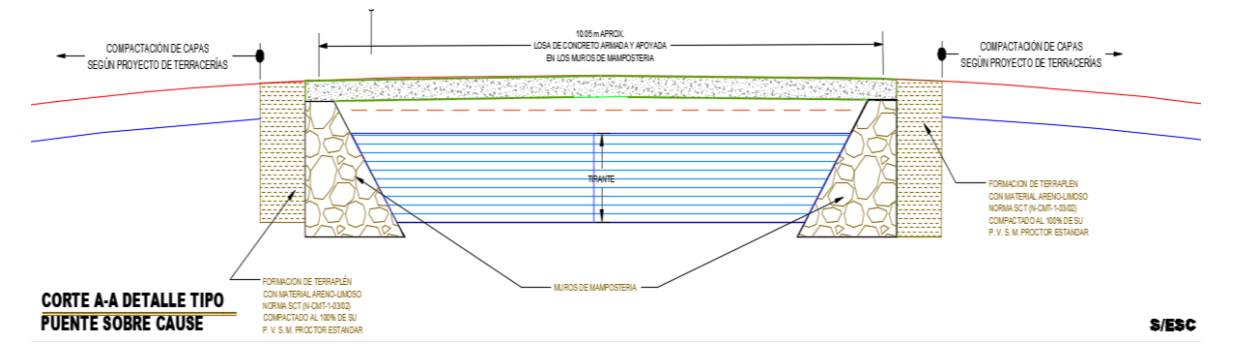

Perfil constructivo de puente vehicular.

PROCEDIMIENTO CONSTRUCTIVO DEL CANAL TRAPECIAL SOBRE ZONA FEDERAL.

De la construcción del canal trapecial será construido únicamente en los cruces vehiculares o bien llamados puentes vehiculares mismo que seguirán el siguiente proceso constructivo:

1.- Trazo del canal.

Verificar las características geométricas, especificadas en el presente proyecto.

- 2.- Trazo del eje del canal en tramo recto y curva.
- a) Trazo tramo recto.

Estacar más o menos a cada 5 m de largo del embalse a una distancia de 15 m respecto al límite considerado para desarrollo de viviendas.

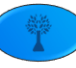

Colocar un cordón sobre las cabezas de las estacas extremas, o tratar a la derecha e izquierda del cordón quede el mismo número de estacas. Enseguida marcar con yeso, cal o ceniza, de modo que intercede continuamente en cada cambio de dirección (puntos de intersección = P).

b) Trazo en tramo curvo.

Tomar distancia "L", desde el PI, hacia la derecha e izquierda, determinando dos puntos.

Tensar un cordón entre los dos puntos ubicados, dando la curvatura requerida.

3.- Trazo de Hombros del Canal.

Obteniendo el eje del canal en tramo recto y curvo, se comparte a partir de éste mitad y mitad, respecto a las medidas de la superficie superior del canal.

4.- Excavación de la caja.

Realizar la excavación necesaria para obtener la sección trapecial requerida. La excavación se empezará por la parte central, no saliendo del ancho de la base inferior, hasta la profundidad especificada, enseguida se excavarán los taludes saliendo del ancho de la base superior.

La pendiente del fondo del canal debe ser verificada permanentemente con nivel o manguera de nivel, esto por parte del ingeniero responsable de la obra.

5.- Rellenos.

Colocar el material en las zonas que requiera, según indique el proyecto, compactándolo en capas no mayores a 20cm al 90% de su P.V.S.M., con humedad cercada a la óptima.

6.- Rellenos.

Se preparará la mezcla mortero-cemento-arena, en proporción 1:3. La consistencia de la mezcla deberá ser la idónea para el junteo de las piedras.

Colocar una capa de mezcla sobre la superficie preparada, enseguida se irán colocando las piedras, considerando que la cara más plana quede como parte de la superficie inferior del

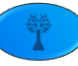

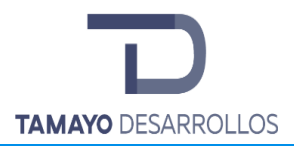

canal, por último, se irán rellenando las juntas entre piedras, rastreando dichas juntas, para obtener una unión monolítica.

7.- Limpieza de obra.

Ejecutar la limpieza gruesa y fina al conducir los trabajos.

#### **11.Mantenimiento de áreas de rescate y reubicación**

Medida descrita en el apartado correspondiente de la MIA.

#### **12.Implementación del programa de residuos**

Medida descrita en el apartado correspondiente de la MIA.

#### **13.Construcción de medidas de mitigación de erosión**

Medida descrita en el apartado correspondiente de la MIA.

#### **14.Operación y mantenimiento del puente**

La ejecución de esta etapa es posterior a las actividades de cambio de uso de suelo. En ella se considera la operación de vialidades y estructuras del proyecto, así como su mantenimiento, el cual involucra las siguientes actividades:

- 1. Revisión estructural
- 2. Mantenimiento de pintura
- 3. Reencarpetamiento asfáltico
- 4. Entre otras

Estas actividades se realizarán de manera periódica a través de los 10 años que se solicitan para esta etapa.

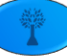

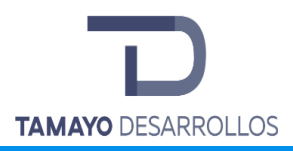

## **II.2.3 Descripción de otras obras asociadas del proyecto**

No son necesarias obras asociadas al proyecto más que aquellas que fueron mencionadas en el apartado anterior y que corresponden únicamente a instalaciones temporales que serán retiradas una vez terminado el cambio de uso de suelo en terrenos forestales.

Cabe aclarar que todas las instalaciones se realizarán dentro de la poligonal sometida a cambio de uso de suelo, por lo que no se incrementa el nivel de impacto ambiental en la zona y únicamente se contempla el impacto ambiental por las actividades previstas en el apartado anterior y se evalúan posteriormente en los apartados pertinentes.

Así también, es menester indicar que el predio se encuentra a pie de carretera, es decir, accesible por un camino viable, por lo que no es necesario la construcción o apertura de caminos para realizar el cambio de uso de suelo pretendido.

### **II.2.4 Etapa de abandono del sitio**

A la etapa de abandono de sitio, como en este caso la Manifestación de Impacto Ambiental corresponde a la remoción de la vegetación únicamente, es decir al cambio de uso de suelo en áreas forestales, se entiende como el desmantelamiento de las instalaciones para dar lugar a la implementación del proyecto constructivo, impactos que se evaluarán por el gobierno del Estado correspondiente, en este caso del Estado de Querétaro, de acuerdo a las atribuciones especificadas por la Ley General del Equilibrio Ecológico y la Protección al Ambiente, así como su Reglamento en materia de Evaluación del Impacto Ambiental.

Es así que el lapso de tiempo por el que se pretende la remoción de la vegetación es permanente, toda vez que no es pretensión del promovente la revegetación de la zona y se espera que el proyecto dure con un mantenimiento preventivo y correctivo aproximadamente 10 años funcionado.

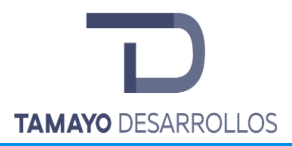

Para el final de las actividades de cambio de uso de suelo se ha llevado a cabo un programa de manejo de residuos (el cual se describe en el siguiente apartado), el cual hará las veces del programa de abandono de sitio, toda vez que las demás obras serán permanentes.

## **II.2.5 Generación, manejo y disposición de residuos sólidos, líquidos y emisiones a la atmósfera**

#### **Residuos sólidos urbanos**

Como residuos sólidos urbanos se clasificarán aquellos que sean generados en el área de comedor, que serán residuos provenientes de envoltorios de comida y bebidas de los trabajadores que llevan a cabo el cambio de uso de suelo, para lo cual serán destinados tambos de 200 litros con tapa para su acopio y posterior entrega a las autoridades municipales, el cual tendrá su disposición final en el relleno sanitario en el que el Municipio destina los residuos domiciliarios.

#### **Residuos de manejo especial**

Como residuos de manejo especial se tienen los siguientes:

• Restos de materiales de construcción: En esta categoría caben aquellos materiales restantes de la implementación de instalaciones y herramienta fuera de especificaciones, que se usa para llevar a cabo la remoción de la vegetación.

Su manejo será a través de un acopio temporal en envases de 200 l con tapa, los cuales serán transportados por una empresa prestadora de servicios hasta su destino final, ambos autorizados por la Secretaría de Desarrollo Sustentable.

• Residuos vegetales: Se refiere a los residuos que provienen de la vegetación que será retirada del sitio de los individuos que no fueron susceptibles a rescate y reubicación.

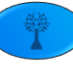

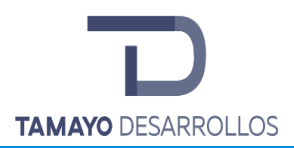

Dichos residuos serán picados y, aquellos que, por exceder del volumen requerido, no sean esparcidos en las áreas verdes, deban ser retirados del sitio, se manejarán como residuos de manejo especial. Dichos residuos serán acopiados en contenedores tapados hasta su transporte a realizarse por una empresa prestadora de servicios con autorización para el manejo de dichos residuos, asegurándose que éstos tengan como destino final bancos de tiro autorizados por la Secretaría de Desarrollo Sustentable.

• Residuos de letrinas portátiles: Las aguas residuales provenientes de las letrinas portátiles que darán servicio a los trabajadores, se acopiarán en la misma letrina hasta que, por semana, se vaciarán por el mismo prestador de servicios de las letrinas. Es por lo que se buscará en la lista de la SEDESU aquellos autorizados para prestar este tipo de servicios.

#### **Residuos peligrosos:**

Como se sabe, la Ley General para la Prevención y Gestión Integral de los Residuos cataloga a los residuos peligrosos como aquellos que cuentan con características CRETIB, es decir, que son corrosivos, reactivos, explosivos, tóxicos, inflamables y biológico-infecciosos, de acuerdo con las normas oficiales mexicanas que determinan las marchas para su identificación.

Dicho lo anterior, en la etapa de cambio de uso de suelo se llevará a cabo la remoción de vegetación con maquinaria pesada, lo que supone, en un uso razonable de la misma, por lo que si bien se llevarán a cabo todos los mantenimientos de rutina en un área fuera del proyecto con especificaciones de taller mecánico y a cargo del dueño de la maquinaria, se prevé la generación de residuos peligrosos como botes de aceite vacíos, trapos impregnados con grasas y aceites, cartones impregnados con grasas y aceites y materiales distintos impregnados con grasas y aceites, pequeñas cantidades de suelo contaminado con grasas y aceites por derrame accidental.

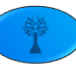

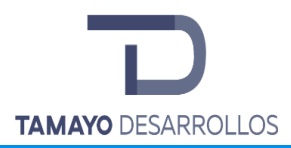

Cabe resaltar que los residuos sólidos que se pudieran generar serán acopiados temporalmente bajo techo y en tambos metálicos de 200 l con tapa, y en un periodo menor a 6 meses, como marca la ley, se transportarán con un prestador de servicios autorizado hacia un sitio de disposición final o centro de acopio, todos autorizados por la Secretaría de Medio Ambiente y Recursos Naturales.

En resumen, se realizó una estimación de los residuos a generar, teniendo la siguiente tabla: **Tabla 4. Generación estimada por tipo de residuos**

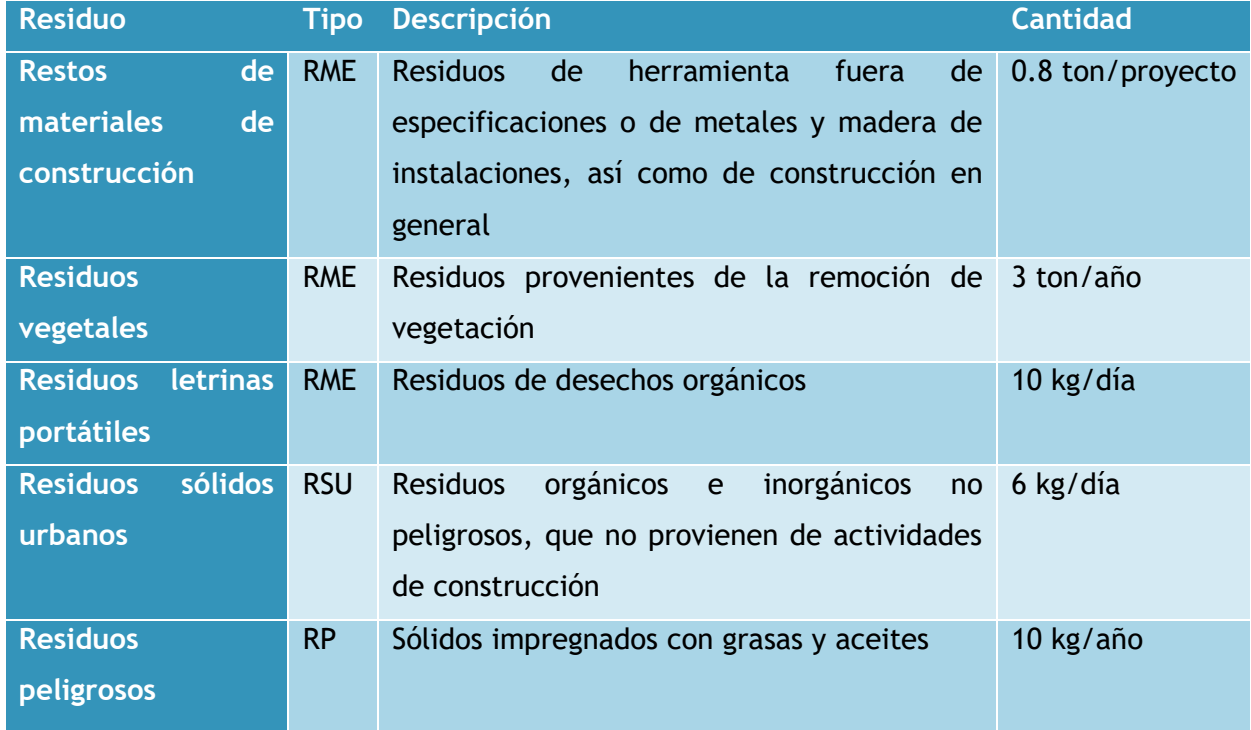

Cabe resaltar que las anteriores son un estimado y que una vez que se lleve a cabo el proyecto se implementarán bitácoras que llevarán el registro de todos los residuos generados para su control y reporte.

**Emisiones a la atmósfera:**

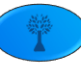

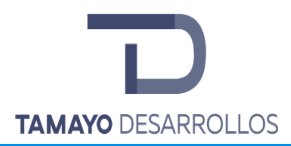

Se prevén emisiones a la atmósfera durante el cambio de uso de suelo, por los polvos que se pueden generar a partir de la remoción de suelo, así como del uso de maquinaria por la combustión de diésel y gasolina, para lo cual se acatará a lo dispuesto por las Normas Oficiales Mexicanas como son la NOM-041-SEMARNAT-2015 y NOM-045-SEMARNAT-1996.

#### **Ruido:**

Se prevé la emisión de ruido debido al uso de los motores de diésel y gasolina, por lo que se acatará lo estipulado por la Norma Oficial Mexicana NOM-080-SEMARNAT-1994.

*II.2.5.1 Programa de Manejo de Residuos para el proyecto "Serendipia Sur"*

#### **Justificación**

Debido a que el desarrollo del proyecto "Serendipia Sur" generará una gran cantidad de residuos, con la finalidad de minimizar los impactos ambientales negativos que estos pudieran generar y garantizar que los residuos producto del proyecto sean dispuestos adecuadamente, y en su caso, puedan ser valorizados y aprovechados, es necesario proponer el presente programa para el manejo de residuos.

#### **Objetivo**

Que el presente programa guíe las actividades de manejo de residuos con la finalidad de promover la valorización y aprovechamiento de éstos, para así minimizar los impactos ambientales negativos producidos por el desarrollo del proyecto.

#### **Alcances**

- $\circ$  Disponer de la manera más adecuada todos los residuos generados por el proyecto.
- o Promover la valorización y aprovechamiento de los residuos.

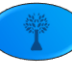

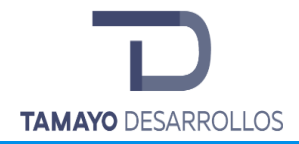

 $\circ$  Establecer los lineamientos para los protocolos de manejo de residuos.

#### **Residuos objeto del plan**

Los residuos objeto de este plan de manejo son:

- o Residuos orgánicos e inorgánicos no peligrosos, que no provienen de actividades de construcción como envoltorios de comida y bebidas de los trabajadores que llevan a cabo el cambio de uso de suelo; es por su no peligrosidad, origen y cantidad que estos se han catalogado como residuos sólidos urbanos.
- o Los restos de materiales de la construcción de instalaciones, incluyendo herramienta fuera de especificaciones utilizada para realizar la remoción de la vegetación, residuos provenientes de la remoción de vegetación, desechos orgánicos provenientes de letrinas portátiles; en concordancia con el artículo 5 de la Ley General para la Prevención y Gestión Integral de los Residuos, estos residuos son catalogados como residuos de manejo especial ya que son generados en los procesos productivos y no reúnen las características para ser considerados como peligrosos o residuos sólidos urbanos.
- $\circ$  Botes de aceite vacíos, trapos impregnados con grasas y aceites, cartones impregnados con grasas y aceites y materiales distintos impregnados con grasas y aceites, pequeñas cantidades de suelo contaminado con grasas y aceites por derrame accidental, en general sólidos impregnados con grasas y aceites, los cuales, debido a su característica de inflamabilidad, son catalogados por la Ley General para la Prevención y Gestión Integral de los Residuos como residuos peligrosos.

#### **Cantidad estimada del residuo por tipo**

De acuerdo con el Instituto Nacional de Estadística y Geografía (INEGI,2016) se estima que en el municipio de El Marques se recolectan 0.84 kg de residuos por persona al día, si se estima que se contará con aproximadamente 12 trabajadores, y que únicamente aportaran RSU

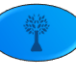

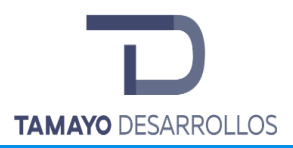

durante la hora de la comida, por lo que se considerará únicamente una generación de 0.5 kg diarios por persona, entonces se estima una producción diaria de 6 kg de RSU.

En cuanto a los residuos de manejo especial, dado que las instalaciones temporales no requieren obra civil, sino solo instalaciones armadas, y de acuerdo con el Plan de Manejo de Residuos de la Construcción y Demolición de la Cámara Mexicana de la Industria de la Construcción (CMIC,2016), dónde se estima que del total de los residuos de la construcción (RDC), el 12% corresponde a residuos como cartón, plástico, madera, láminas, muros falsos, etc., este tipo de residuos es adecuada a los que se generarían tras la desinstalación de las instalaciones temporales. Así mismo en el mismo plan de manejo la CMIC determina que por cada metro cuadrado de construcción se generan alrededor de 0.2 ton de RDC. En base en las estadísticas consultadas y considerando una superficie de construcción de 4 m<sup>2</sup> se estima se generarán 100 kilogramos de restos de materiales de construcción y herramientas por todo el proyecto de "Serendipia Sur".

Se ha planificado el desmonte casi total de la cobertura vegetal existente dentro del predio, disponiendo como residuos los individuos que no fueron susceptibles a rescate y reubicación, por lo que se calcula se dispongan alrededor de 3 toneladas anuales de residuos vegetales y de suelo producto del desmonte y despalme.

De acuerdo con el número de trabajadores y considerando el número de horas laboradas, se estima descarga aproximadamente 10 kilogramos por día de residuos provenientes de las letrinas.

Se estima una mínima generación de residuos peligrosos, ya que, por su origen, son sólidos vacíos de bajo peso y tamaño, por lo que se estima sea cercana a 10 kilogramos de residuos peligrosos cada año.

#### **Composición de los residuos**

o **Residuos sólidos urbanos**

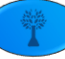

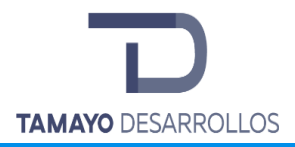

**Residuos orgánicos e inorgánicos no peligrosos, que no provienen de actividades de construcción.**

Como residuos sólidos urbanos se clasificarán aquellos que sean generados en el área de comedor, estos serán residuos provenientes principalmente de envoltorios de comida y bebidas de los trabajadores que llevan a cabo el cambio de uso de suelo.

Gran parte de los envoltorios de comida se componen de materiales plásticos, como el polietileno, empleado para la fabricación de bolsas, envoltorios de plástico adherente, botellas y vasos de bebidas, como las de yogurt y jugos. Otro plástico comúnmente utilizado para envoltorios de comida es el poliestireno, también llamado unicel, es un material aislante, por lo que es común encontrar charolas y vasos de este material.

Dentro de estos residuos también podemos encontrar botellas de vidrio, latas de aluminio y papel, siendo parte el vidrio y el aluminio de lo RSU más comúnmente valorizados.

#### o **Residuos de manejo especial**

#### **Restos de materiales de construcción**

En esta categoría caben aquellos materiales restantes de la implementación de instalaciones como láminas, madera, plafón, muros falsos, plásticos y herramienta fuera de especificaciones, que se usa para llevar a cabo la remoción de la vegetación.

#### **Residuos vegetales**

Se refiere a los residuos que provienen de la vegetación que será retirada del sitio, de los individuos que no fueron susceptibles a rescate y reubicación, así como aquellos residuos que, por exceder del volumen requerido, no sean esparcidos en las áreas verdes, se manejarán como residuos de manejo especial.

#### **Residuos de letrinas portátiles**

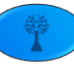

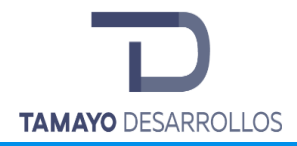

Las aguas residuales provenientes de las letrinas portátiles que darán servicio a los trabajadores.

#### o **Residuos peligrosos**

#### **Sólidos impregnados con grasas y aceites**

Los aceites son utilizados para lubricar las partes móviles reduciendo la fricción. Además de lubricar también limpian, inhiben la corrosión y reduce la temperatura de las piezas.

Los primeros aceites utilizados fueron extraídos de grasas animales y vegetales, actualmente estos aceites se componen principalmente de hidrocarburos que llevan añadidos diferentes compuestos químicos para mejor sus cualidades.

Es por las propiedades inherentes a los componentes utilizados para su fabricación que las grasas y aceites tienen características de peligrosidad y por ello sus residuos, así como materiales que entraron en contacto con estos.

#### **Problemática ambiental**

#### o **Residuos sólidos urbanos**

El problema ambiental de este tipo de residuos está aunado a su separación y disposición final. Es común que en obras pequeñas de construcción los RME se mezclen con los RSU, entorpeciendo su valoración.

#### o **Residuos de manejo especial**

Este tipo de residuos no presenta características de peligrosidad, sin embargo, a consecuencia del manejo inadecuado de los residuos de construcción y restos vegetales, principalmente en su disposición final, se han identificado diversos problemas ambientales, principalmente de imagen urbana y salud, como obstrucción de cauces de agua, afectación de zonas de recarga de agua subterránea, proliferación de polvo provocando enfermedades respiratorias, generación de malos olores, proliferación de fauna nociva, entre otras.

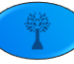

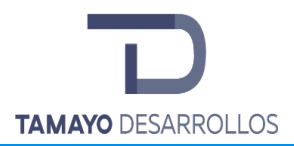

Por otra parte, se debe cuidar el manejo de las aguas residuales de las letrinas portátiles. De acuerdo con Carr (2001), para proteger la salud es fundamental tratar y contener los excrementos humanos tan cerca de la fuente como sea posible, disminuyendo así la dispersión en el medio ambiente de microorganismos patógenos.

#### o **Residuos peligrosos**

Debido a sus características de inflamabilidad, los sólidos impregnados con grasas y aceites podrían provocar un incendio, que, al encontrarse en un sitio con vegetación forestal, podría esparcirse rápidamente, causando efectos adversos a la salud de los trabajadores como al medio ambiente.

Se debe destacar el hecho de que pudieran presentarse derrames accidentales de grasas y aceites sobre el suelo natural, ocasionando que el suelo sea contaminado y pudiera afectar también a la calidad del agua en los mantos freáticos, así como afecciones al microbiota del sitio.

Es por todo esto que, debe prestarse especial atención al manejo y disposición de los residuos producto del proyecto "Serendipia Sur", siguiendo las prerrogativas pautadas por la legislación aplicable.

#### **Forma de manejo**

#### o **Residuos sólidos urbanos**

Los residuos sólidos urbanos se acopiarán de en envases de 200 litros con tapa, posteriormente serán enviados en transporte Municipal especializado para ello y llevado al relleno sanitario que el mismo Municipio destine para ello.

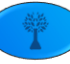

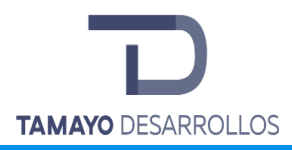

Generación en área de comedor

Recolección en contenedores de 200 l

**Transporte** municipal de RSU

Disposición final en relleno sanitario

### o **Residuos de manejo especial**

Los restos de materiales de construcción se separarán de los residuos vegetales, los residuos vegetales deberán ser triturados desde la etapa de desmonte, lo que facilitará su acopio. El acopio de ambos residuos será en envases de 200 litros con tapa. Posteriormente estos residuos serán transportados por una empresa prestadora de servicios hasta su destino final, asegurándose que, para los residuos vegetales éste sean bancos de tiro autorizados por la Secretaría de Desarrollo Sustentable.

En cuanto a las aguas residuales provenientes de las letrinas portátiles que darán servicio a los trabajadores, se acopiarán en la misma letrina hasta que, semanalmente, se vaciarán por el mismo prestador de servicio de las letrinas que cuente con autorización vigente ante la SEDESU para prestar este servicio.

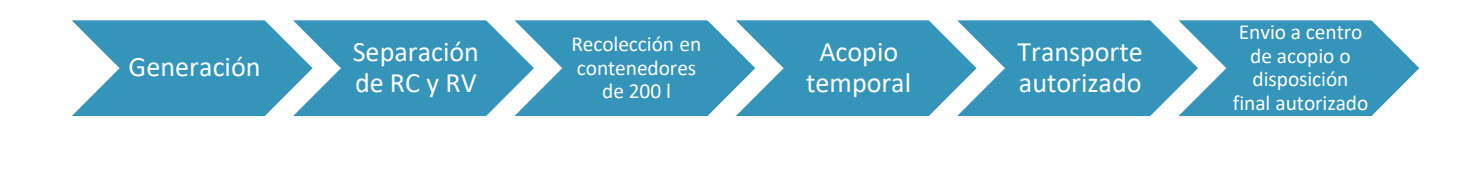

o **Residuos peligrosos**

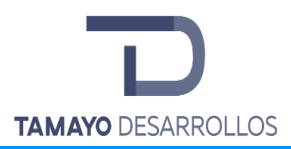

Los residuos peligrosos que se pudieran generar serán recolectados en tambos metálicos de 200 litros con tapa y acopiados temporalmente bajo techo dentro del predio. En un periodo menor a 6 meses, como lo marca la ley, serán transportados fuera de las instalaciones por un prestador de servicios autorizados por la SEMARNAT para ello, y llegarán a un sitio de disposición final o centro de acopio, que se asegurará cuente con autorización vigente de la misma Secretaría. En el caso de que ocurriera algún derrame accidental de grasas y aceites sobre el suelo natural se procederá a retirar la porción de suelo afectada y este se recolectará en tambos metálicos de 200 l con tapa diferentes a los del resto de los residuos peligrosos, se acopiarán y dispondrán de la misma manera que el resto de los residuos peligrosos.

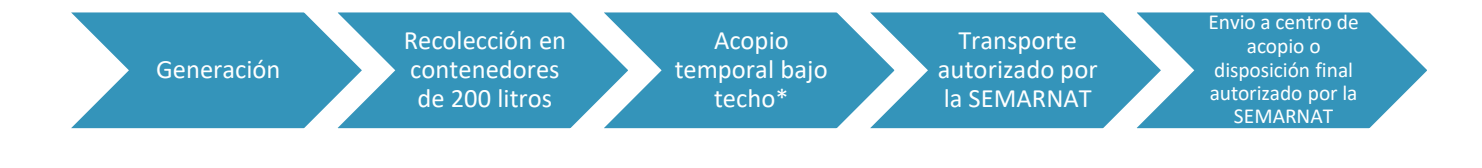

*\*De cuerdo a la legislación vigente, el acopio de estos residuos no deberá exceder los 6 meses*

#### **Descripción del destino final**

#### o **Residuos sólidos urbanos**

El destino final de los residuos sólidos urbanos será su disposición en el Relleno sanitario que el Municipio destine para esto.

#### o **Residuos de manejo especial**

Se procurará como destino final para los residuos vegetales los sitios de tiro autorizados, ya que, por la cantidad y naturaleza de estos, pudieran no ocasionar efectos adversos al medio ambiente, quedando a criterio del prestador de transporte el destino final de los residuos de la construcción y del prestador de servicios de letrinas.

#### o **Residuos peligrosos**

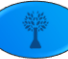

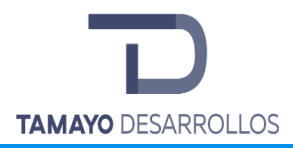

El destino final de los residuos peligrosos dependerá del centro de acopio al que serán enviados, existiendo tres escenarios posibles, su tratamiento, destrucción o confinamiento.

#### **Control y monitoreo**

La cadena de custodia se llevará a través de bitácoras y manifiestos de entrega recepción, tal cual como lo establece la Ley General para la Prevención y Gestión Integral de los Residuos, la Ley de Protección Ambiental para el Desarrollo Sustentable del Estado de Querétaro, y sus reglamentos vigentes.

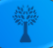

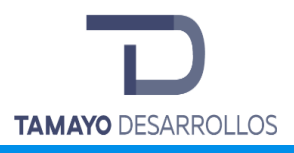

# III. VINCULACIÓN CON LOS ORDENAMIENTOS JURÍDICOS APLICABLES EN MATERIA AMBIENTAL.

La finalidad del presente capítulo tiene como objetivo acreditar que el Proyecto pretendido, no contravenga los ordenamientos jurídicos aplicables en materia ambiental y como dicho proyecto es compatible y viable para su ejecución dentro del sistema ambiental a afectar. En el presente capítulo se hace un análisis de los instrumentos jurídicos y de planeación que tienen vinculación con el Proyecto, partiendo del orden federal al local, y como dicho proyecto no contraviene o bien permite dar cumplimiento a las distintas acciones o estrategias enmarcadas en dichos ordenamientos.

Por lo anterior, partiendo de la delimitación del Sistema Ambiental definido en el Capítulo IV, los instrumentos que se consideran aplicables al Proyecto en materia ambiental se analizan en las siguientes secciones. Por vinculación jurídica debemos entender, la acción o efecto de vincular, y de conformidad con el diccionario de la lengua española, del lat. Tardío *vinculāre* 'encadenar' es decir atar o fundar algo en otra cosa, sujetar a una obligación.

De conformidad con lo establecido en el Artículo 3°, fracción XXIV de la LGEEPA, el Ordenamiento Ecológico se define como el instrumento de política ambiental cuyo objeto es regular o inducir el uso del suelo y las actividades productivas, con el fin de lograr la protección del medio ambiente y la preservación y el aprovechamiento sustentable de los recursos naturales, a partir del análisis de las tendencias de deterioro y las potencialidades de aprovechamiento de estos.

Derivado de lo anterior es de gran relevancia poder identificar la política ambiental que rige la zona donde pretende desarrollarse el proyecto, con el objeto de articular aquellas medidas necesarias para su cumplimiento con la finalidad de poder demostrar que el proyecto no provocará desequilibrios ecológicos y que no contravendrá los instrumentos jurídicos existentes, y así prever y mitigar afectaciones al entorno ambiental existente.

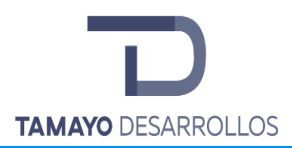

Partiendo de dicha premisa es importante iniciar con el análisis de los instrumentos o preceptos normativos generales, desde la Constitución Política de los Estados Unidos Mexicanos, pasando por las distintas Leyes Generales en materia ambiental hasta el análisis vinculatorio con las Normas Oficiales Mexicanas; para posteriormente poder realizar la misma tarea para los ordenamientos ecológicos territoriales desde federal para continuar con los ordenamientos regionales y locales existentes, que para el presente proyecto los ordenamientos ecológicos desde lo federal hasta lo local se desglosan en los siguientes:

#### **Contexto federal:**

• El Programa de Ordenamiento Ecológico del Territorio (POEGT)

### **Contexto regional:**

- Plan Estatal de Desarrollo 2016 2021
- El Programa de Ordenamiento Ecológico Regional del Estado de Querétaro (POEREQ)

#### **Contexto local:**

- Plan Municipal de Desarrollo de El Marqués 2015 2018
- El Programa de Ordenamiento Ecológico Local del Municipio de El Marqués (POEL)
- Plan Parcial de Desarrollo Urbano (PPDU) Zona La Cañada-Saldarriaga, Municipio de El Marqués, Qro.

**III.1 Instrumentos Normativos generales (CPEUM, Leyes, Reglamentos, NOMs y Planes de Desarrollo)**

**III.1.1 Constitución Política de los Estados Unidos Mexicanos (CPEUM)**

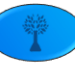

El eje rector a nivel nacional que deberá definir desde las políticas públicas en la generación de nueva obra de infraestructura o la modernización de la ya existente, es el Artículo 4to Constitucional que marca las obligaciones del Estado y uno de los principales Derechos Fundamentales a un medio ambiente sano, tal y como se describe a continuación a la letra:

*Artículo 4°. Toda persona tiene derecho a un medio ambiente sano para su desarrollo y bienestar. El Estado garantizará el respeto a este derecho. El daño y deterioro ambiental generará responsabilidad para quien lo provoque en términos de lo dispuesto por la ley.* 

## *Párrafo adicionado DOF 28-06-1999. Reformado DOF 08-02-2012*

Así mismo, se vincula con el artículo 2 del ya referido instrumento normativo, específicamente en su inciso B) fracción VII, el cual indica que se deberá apoyar el desarrollo sustentable de las comunidades indígenas, toda vez que con la ejecución del proyecto se buscará fomentar el desarrollo de dichas comunidades con la generación de empleos en la zona, y versa a la letra lo siguiente:

*Artículo 2, Inciso B), Fracción VII. Apoyar las actividades productivas y el desarrollo sustentable de las comunidades indígenas mediante acciones que permitan alcanzar la suficiencia de sus ingresos económicos, la aplicación de estímulos para las inversiones públicas y privadas que propicien la creación de empleos, la incorporación de tecnologías para incrementar su propia capacidad productiva, así como para asegurar el acceso equitativo a los sistemas de abasto y comercialización.* 

Finalmente, el proyecto es vinculable con el artículo 25, el cual establece las competencias del Estado en materia de desarrollo nacional, toda vez que el proyecto beneficiará el desarrollo estatal y nacional con la generación de empleos y la implementación de desarrollos habitacionales, mejorando así la calidad de vida de los habitantes del Estado de Querétaro. Dicho artículo establece a la letra lo siguiente:

*Artículo 25. Corresponde al Estado la rectoría del desarrollo nacional para garantizar que éste sea integral y sustentable, que fortalezca la Soberanía de la Nación y su régimen democrático y que, mediante la competitividad, el fomento del crecimiento económico y el* 

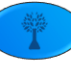

*empleo y una más justa distribución del ingreso y la riqueza, permita el pleno ejercicio de la libertad y la dignidad de los individuos, grupos y clases sociales, cuya seguridad protege esta Constitución. La competitividad se entenderá como el conjunto de condiciones necesarias para generar un mayor crecimiento económico, promoviendo la inversión y la generación de empleo.*

*El Estado planeará, conducirá, coordinará y orientará la actividad económica nacional, y llevará a cabo la regulación y fomento de las actividades que demande el interés general en el marco de libertades que otorga esta Constitución.*

*Al desarrollo económico nacional concurrirán, con responsabilidad social, el sector público, el sector social y el sector privado, sin menoscabo de otras formas de actividad económica que contribuyan al desarrollo de la Nación.* 

*…*

*Bajo criterios de equidad social, productividad y sustentabilidad se apoyará e impulsará a las empresas de los sectores social y privado de la economía, sujetándolos a las modalidades que dicte el interés público y al uso, en beneficio general, de los recursos productivos, cuidando su conservación y el medio ambiente.*

**El desarrollo urbano de las Serendipia Sur pretende dar cumplimiento a la demanda de crecimiento económico y habitacional del Estado de Querétaro, sin que contravenga los ordenamientos territoriales existentes, todo ello para seguir garantizando el Artículo 4to Constitucional, adicionalmente a que en caso de que se provocara un impacto no previsto, el promovente está obligado a la reparación del daño y deterioro ambiental que generase.**

**III.1.2 Ley General del Equilibrio Ecológico y la Protección al Ambiente (LGEEPA)**

La Ley General del Equilibrio Ecológico y la Protección al Ambiente (LGEEPA), establece en su Artículo 15, Fracción IV, que quien realice obras o actividades que afecten o puedan afectar al ambiente, está obligado a prevenir, minimizar o reparar los daños que cauce, así como a asumir los costos que impliquen las afectaciones provocadas. Y prevé el siguiente Capítulo para dictar la Evaluación del Impacto Ambiental de los proyectos que pretendan desarrollarse:

Capítulo IV.- Instrumentos de la política ambiental, Sección V.-Evaluación del Impacto Ambiental.

En este tenor, el artículo 28 de la Ley en referencia, indica a la letra lo siguiente:

*Artículo 28.- La evaluación del impacto ambiental es el procedimiento a través del cual la Secretaría establece las condiciones a que se sujetará la realización de obras y actividades que puedan causar desequilibrio ecológico o rebasar los límites y condiciones establecidos en las disposiciones aplicables para proteger el ambiente y preservar y restaurar los ecosistemas, a fin de evitar o reducir al mínimo sus efectos negativos sobre el medio ambiente. Para ello, en los casos en que determine el Reglamento que al efecto se expida, quienes pretendan llevar a cabo alguna de las siguientes obras o actividades, requerirán previamente la autorización en materia de impacto ambiental de la Secretaría:*

*…*

*VII.- Cambios de uso del suelo de áreas forestales, así como en selvas y zonas áridas;*

*…*

*X.- Obras y actividades en humedales, ecosistemas costeros, lagunas, ríos, lagos y esteros conectados con el mar, así como en sus litorales y zonas federales*

*…*

**En este sentido, para el desarrollo del proyecto Serendipia Sur será necesario la remoción de vegetación de áreas forestales, requiriendo para ella su evaluación por la autoridad en la materia (SEMARNAT) y así determine si dicho proyecto puede ser autorizado en la** 

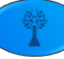

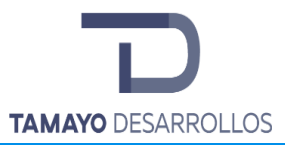

**materia, a través de la presentación esta MIA-P, si bien una vez ejecutada la remoción de la vegetación forestal se pretende la edificación de un desarrollo habitacional, dentro del mismo no se prevén la realización de actividades altamente riesgosas, por lo cual no se somete a evaluación por el numeral VIII del presente Artículo de la LGEEPA. Sin embargo, una vez obtenida la autorización en materia de impacto ambiental por cambio de uso de suelo en áreas forestales, se someterá a evaluación con Gobierno del Estado para la autorización del proyecto habitacional. Adicionalmente, se presenta este estudio por la fracción décima del mencionado artículo, ya que contempla la construcción de un puente en la zona federal del cuerpo de agua presente en el predio sujeto a evaluación.**

## **III.1.3 Reglamento de la LGEEPA en materia de Evaluación del Impacto Ambiental (REIA)**

En atención al Reglamento de la LGEEPA en Materia de Evaluación del Impacto Ambiental, tenemos que el Artículo 5° ratifica la obligatoriedad indicada en la LGEEPA con respecto a las obras o actividades que requerirán de manera previa autorización por parte de la Secretaría. Tal y como lo indica el artículo de referencia.

*Artículo 5.- Quienes pretendan llevar a cabo alguna de las obras o actividades, requerirán previamente la autorización de la Secretaría en materia de impacto ambiental:*

…

## *O) CAMBIOS DE USO DEL SUELO DE ÁREAS FORESTALES, ASÍ COMO EN SELVAS Y ZONAS ÁRIDAS:*

*I. Cambio de uso del suelo para actividades agropecuarias, acuícolas, de desarrollo inmobiliario, de infraestructura urbana, de vías generales de comunicación o para el establecimiento de instalaciones comerciales, industriales o de servicios en predios con vegetación forestal, con excepción de la construcción de vivienda unifamiliar y del establecimiento de instalaciones comerciales o de servicios en predios menores a 1000* 

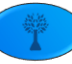

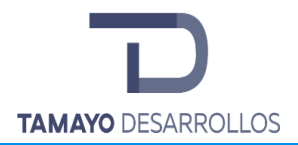

*metros cuadrados, cuando su construcción no implique el derribo de arbolado en una superficie mayor a 500 metros cuadrados, o la eliminación o fragmentación del hábitat de ejemplares de flora o fauna sujetos a un régimen de protección especial de conformidad con las normas oficiales mexicanas y otros instrumentos jurídicos aplicables;*

*II. Cambio de uso del suelo de áreas forestales a cualquier otro uso, con excepción de las actividades agropecuarias de autoconsumo familiar, que se realicen en predios con pendientes inferiores al cinco por ciento, cuando no impliquen la agregación ni el desmonte de más del veinte por ciento de la superficie total y ésta no rebase 2 hectáreas en zonas templadas y 5 en zonas áridas, y* 

*III. Los demás cambios de uso del suelo, en terrenos o áreas con uso de suelo forestal, con excepción de la modificación de suelos agrícolas o pecuarios en forestales, agroforestales o silvopastoriles, mediante la utilización de especies nativas.*

*…*

## *R) OBRAS Y ACTIVIDADES EN HUMEDALES, MANGLARES, LAGUNAS, RÍOS, LAGOS Y ESTEROS CONECTADOS CON EL MAR, ASÍ COMO EN SUS LITORALES O ZONAS FEDERALES:*

- *I. Cualquier tipo de obra civil, con excepción de la construcción de viviendas unifamiliares para las comunidades asentadas en estos ecosistemas,*
- *II. Cualquier actividad que tenga fines u objetivos comerciales, con excepción de las actividades pesqueras que no se encuentran previstas en la fracción XII del artículo 28 de la Ley, y que de acuerdo con la Ley General de Pesca y Acuacultura Sustentables y su reglamento no requieren de la presentación de una manifestación de impacto ambiental, así como de las de navegación, autoconsumo o subsistencia de las comunidades asentadas en estos ecosistemas.*

*…*

*…*

Se presenta esta evaluación en atención al Artículo 9 que versa a la letra

*Artículo 9o.- Los promoventes deberán presentar ante la Secretaría una manifestación de impacto ambiental, en la modalidad que corresponda, para que ésta realice la evaluación del proyecto de la obra o actividad respecto de la que se solicita autorización.*

*La Información que contenga la manifestación de impacto ambiental deberá referirse a circunstancias ambientales relevantes vinculadas con la realización del proyecto.*

Además, se somete a evaluación con fundamento en lo dispuesto en el artículo 14 del Reglamento de la Ley General del Equilibrio Ecológico en materia de Evaluación del Impacto Ambiental (REIA), el cual versa a la letra lo siguiente:

*Artículo 14.- Cuando la realización de una obra o actividad que requiera sujetarse al procedimiento de evaluación de impacto ambiental involucre, además, el cambio de uso del suelo de áreas forestales y en selvas y zonas áridas, los promoventes podrán presentar una sola manifestación de impacto ambiental que incluya la información relativa a ambos proyectos.*

Es por ello que ambas obras se incluyen en la presente Manifestación de Impacto Ambiental para su evaluación.

**En este sentido, para el desarrollo del proyecto Serendipia Sur será necesario la remoción de vegetación de áreas forestales, requiriendo para ella su evaluación por la autoridad en la materia (SEMARNAT) y así determine si dicho proyecto puede ser autorizado en la materia, a través de la presentación esta MIA-P, si bien una vez ejecutada la remoción de la vegetación forestal se pretende la edificación de un conjunto habitacional. Sin embargo, una vez obtenida la autorización en materia de impacto ambiental por cambio de uso de suelo en áreas forestales, se someterá a evaluación con Gobierno del Estado para la autorización del proyecto urbano. Adicionalmente, se presenta este estudio por el inciso R), fracción I del mencionado** 

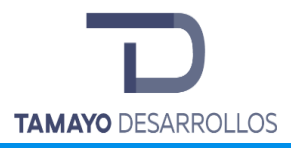

**artículo, ya que contempla la construcción de un puente en la zona federal del cuerpo de agua presente en el predio sujeto a evaluación.**

## **III.1.4.1 Ley de Aguas Nacionales**

La Ley de Aguas Nacionales fue publicada en el DOF el 1° de diciembre de 1992 y en sus artículos versan a la letra:

*ARTÍCULO 1. La presente Ley es reglamentaria del Artículo 27 de la Constitución Política de los Estados Unidos Mexicanos en materia de aguas nacionales; es de observancia general en todo el territorio nacional, sus disposiciones son de orden público e interés social y tiene por objeto regular la explotación, uso o aprovechamiento de dichas aguas, su distribución y control, así como la preservación de su cantidad y calidad para lograr su desarrollo integral sustentable.* 

*ARTÍCULO 2. Las disposiciones de esta Ley son aplicables a todas las aguas nacionales, sean superficiales o del subsuelo. Estas disposiciones también son aplicables a los bienes nacionales que la presente Ley señala. Las disposiciones de esta Ley son aplicables a las aguas de zonas marinas mexicanas en tanto a la conservación y control de su calidad, sin menoscabo de la jurisdicción o concesión que las pudiere regir.*

*ARTÍCULO 3. Para los efectos de esta Ley se entenderá por:*

*…*

*XI. "Cauce de una corriente": El canal natural o artificial que tiene la capacidad necesaria para que las aguas de la creciente máxima ordinaria escurran sin derramarse. Cuando las corrientes estén sujetas a desbordamiento, se considera como cauce el canal natural, mientras no se construyan obras de encauzamiento; en los orígenes de cualquier corriente, se considera como cauce propiamente definido, cuando el escurrimiento se concentre hacia una depresión topográfica y éste forme una cárcava o canal, como resultado de la acción del agua fluyendo sobre el terreno. Para fines de aplicación de la presente Ley, la magnitud de dicha* 

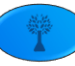

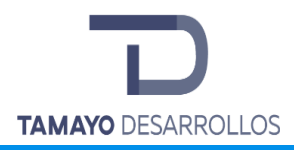

*cárcava o cauce incipiente deberá ser de cuando menos de 2.0 metros de ancho por 0.75 metros de profundidad;*

*XLVII. "Ribera o Zona Federal": Las fajas de diez metros de anchura contiguas al cauce de las corrientes o al vaso de los depósitos de propiedad nacional, medidas horizontalmente a partir del nivel de aguas máximas ordinarias. La amplitud de la ribera o zona federal será de cinco metros en los cauces con una anchura no mayor de cinco metros. El nivel de aguas máximas ordinarias se calculará a partir de la creciente máxima ordinaria que será determinada por "la Comisión" o por el Organismo de Cuenca que corresponda, conforme a sus respectivas competencias, de acuerdo con lo dispuesto en los reglamentos de esta Ley. En los ríos, estas fajas se delimitarán a partir de cien metros río arriba, contados desde la desembocadura de éstos en el mar. En los cauces con anchura no mayor de cinco metros, el nivel de aguas máximas ordinarias se calculará a partir de la media de los gastos máximos anuales producidos durante diez años consecutivos. Estas fajas se delimitarán en los ríos a partir de cien metros río arriba, contados desde la desembocadura de éstos en el mar. En los orígenes de cualquier corriente, se considera como cauce propiamente definido, el escurrimiento que se concentre hacia una depresión topográfica y forme una cárcava o canal, como resultado de la acción del agua fluyendo sobre el terreno. La magnitud de la cárcava o cauce incipiente deberá ser de cuando menos de 2.0 metros de ancho por 0.75 metros de profundidad;*

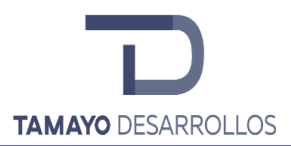

**En función de lo anterior, se tiene que el predio es atravesado por un cauce que cuentan con un ancho mayor a 2.0 metros y una profundidad mayor a 0.75 metros, por lo que son considerados de orden federal. Para el desarrollo del proyecto se requerirá la construcción de un puente vehicular en la zona federal del escurrimiento presente en el predio, con la finalidad de facilitar la movilidad dentro del desarrollo urbano. Es por lo anterior que se cuenta con el Estudio Hidrológico pertinente con la finalidad de realizar la delimitación de las zonas federales de dichos cauces, el cual se presenta como anexo electrónico para su evaluación.**

**Es por ello que se presenta la Manifestación de Impacto Ambiental para su evaluación por la SEMARNAT, de acuerdo a lo establecido en el artículo 5° fracción R) del REIA, para la ejecución de obras y actividades en humedales, manglares, lagunas, ríos, lagos y esteros conectados con el mar, así como en sus litorales o zonas federales.**

## **III.1.4.2 Ley General de Desarrollo Forestal Sustentable (LGDFS), publicada en el DOF el 06 de junio de 2018**

Esta Ley es reglamentaria del Artículo 27 de la CPEUM, sus disposiciones son de orden e interés público y de observancia general en todo el territorio nacional, y tiene por objeto regular y fomentar el manejo integral y sustentable de los territorios forestales, la conservación, protección, restauración, producción, ordenación, el cultivo, manejo y aprovechamiento de los ecosistemas forestales del país y sus recursos; así como distribuir las competencias que en materia forestal correspondan a la Federación, las Entidades Federativas, Municipios y Demarcaciones Territoriales de la Ciudad de México, bajo el principio de concurrencia previsto en el artículo 73, fracción XXIX-G de la Constitución Política de los Estados Unidos Mexicanos, con el fin de propiciar el desarrollo forestal sustentable.

En este sentido, es importante destacar que si bien se vieron modificados los preceptos que definen a un terreno forestal para excluir de ellos a los que se encuentren dentro de los límites de los centros de población de conformidad con la Ley General de Asentamientos Humanos,

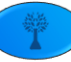

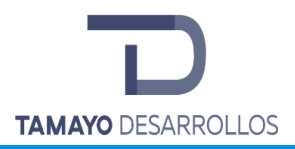

Ordenamiento Territorial y Desarrollo Urbano, siguen vigentes los siguientes artículos que prevé la LGDFS para determinar y definir lo que se considerará como vegetación forestal, así mismo la LGEEPA no sufrió modificación en materia de evaluación de impacto ambiental.

*LGDFS*

*TÍTULO PRIMERO De las disposiciones Generales*

*Capítulo I, Objeto y aplicación de la Ley*

*ARTICULO 7. Para efectos de esta Ley se entenderá por:*

*VI. Cambio de uso del suelo en terreno forestal: La remoción total o parcial de la vegetación de los terrenos forestales para destinarlos a actividades no forestales;*

*LXXI. Terreno forestal: Es el que está cubierto por vegetación forestal y produce bienes y servicios forestales. No se considerará terreno forestal, para efectos de esta Ley, el que se localice dentro de los límites de los centros de población, en términos de la Ley General de Asentamientos Humanos, Ordenamiento Territorial y Desarrollo Urbano, con excepción de las áreas naturales protegidas;*

*LXXX. Vegetación forestal: Es el conjunto de plantas y hongos que crecen y se desarrollan en forma natural, formando bosques, selvas, zonas áridas y semiáridas, y otros ecosistemas, dando lugar al desarrollo y convivencia equilibrada de otros recursos y procesos naturales;*

Ahora bien, la LGEEPA y su Reglamento prevén que requiere evaluación, tal y como se indicó anteriormente:

**LGEEPA**

#### **Evaluación del Impacto Ambiental**

*Artículo 28.- … quienes pretendan llevar a cabo alguna de las siguientes obras o actividades, requerirán previamente la autorización en materia de impacto ambiental de la Secretaría:*

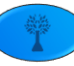

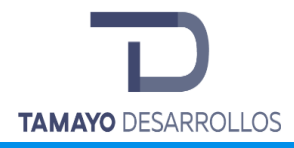

*…*

*VII.- Cambios de uso del suelo de áreas forestales, así como en selvas y zonas áridas;*

## *Reglamento de la LGEEPA en materia de Evaluación del Impacto Ambiental (REIA)*

*Artículo 5o.- Quienes pretendan llevar a cabo alguna de las siguientes obras o actividades, requerirán previamente la autorización de la Secretaría en materia de impacto ambiental:*

*…*

## *O) CAMBIOS DE USO DEL SUELO DE ÁREAS FORESTALES, ASÍ COMO EN SELVAS Y ZONAS ÁRIDAS:*

*I. Cambio de uso del suelo para actividades agropecuarias, acuícolas, de desarrollo inmobiliario, de infraestructura urbana, de vías generales de comunicación o para el establecimiento de instalaciones comerciales, industriales o de servicios en predios con vegetación forestal, con excepción de la construcción de vivienda unifamiliar y del establecimiento de instalaciones comerciales o de servicios en predios menores a 1000 metros cuadrados, cuando su construcción no implique el derribo de arbolado en una superficie mayor a 500 metros cuadrados, o la eliminación o fragmentación del hábitat de ejemplares de flora o fauna sujetos a un régimen de protección especial de conformidad con las normas oficiales mexicanas y otros instrumentos jurídicos aplicables;* 

*II. Cambio de uso del suelo de áreas forestales a cualquier otro uso, con excepción de las actividades agropecuarias de autoconsumo familiar, que se realicen en predios con pendientes inferiores al cinco por ciento, cuando no impliquen la agregación ni el desmonte de más del veinte por ciento de la superficie total y ésta no rebase 2 hectáreas en zonas templadas y 5 en zonas áridas, y* 

*III. Los demás cambios de uso del suelo, en terrenos o áreas con uso de suelo forestal, con excepción de la modificación de suelos agrícolas o pecuarios en forestales, agroforestales o silvopastoriles, mediante la utilización de especies nativas.*

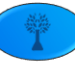

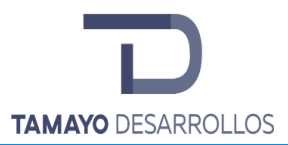

**Es así que si bien, la LGDFS establece que ya no se considerarán como "Terreno Forestal" aquellos que se encuentren dentro de los límites de los centros de población, se refiere de manera específica a los "Terrenos", más no así lo especifica de manera textual la LGEEPA y el REIA al ser el orden de jerarquización en materia de evaluación de impacto ambiental e indicando en todo momento que la evaluación de cambio de uso de suelo en "Áreas Forestales" o en "Terrenos o áreas con uso de suelo forestal", por lo que si bien se podrá emplear de manera supletoria la LGDFS para la definición de Vegetación forestal, no lo es así para dejar sin efecto atribuciones que mandata la Ley suprema en materia ambiental y su Reglamento en materia de evaluación del impacto ambiental, es por lo anterior que se somete a evaluación en dicha materia el cambio de uso de suelo en un área forestal para destinarla a un uso distinto, en este caso un desarrollo inmobiliario habitacional y comercial denominado Serendipia Sur.**

### **III.1.5 Ley General para la Prevención y Gestión Integral de los Residuos (LGPGIR)**

Señala a la letra la Ley General para la Prevención y Gestión Integral de los Residuos en su artículo 1, lo siguiente:

## *Título primero. - Disposiciones Generales. - Capitulo Único. - Objeto y Ámbito de aplicación de la Ley*

*Artículo 1.- Sus disposiciones son de orden público e interés social y tienen por objeto garantizar el derecho de toda persona al medio ambiente adecuado y propiciar el desarrollo sustentable a través de la prevención de la generación, la valorización y la gestión integral de los residuos peligrosos, de los residuos sólidos urbanos y de manejo especial; prevenir la contaminación de sitios con estos residuos y llevar a cabo su remediación, así como establecer las bases para:*

*I. Aplicar los principios de valorización, responsabilidad compartida y manejo integral de residuos, bajo criterios de eficiencia ambiental, tecnológica, económica y social, los cuales* 

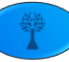

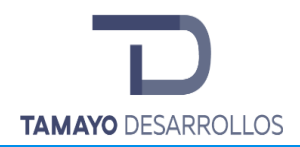

*deben de considerarse en el diseño de instrumentos, programas y planes de política ambiental para la gestión de residuos;*

*II. Determinar los criterios que deberán de ser considerados en la generación y gestión integral de los residuos, para prevenir y controlar la contaminación del medio ambiente y la protección de la salud humana;*

*III. Establecer los mecanismos de coordinación que, en materia de prevención de la generación, la valorización y la gestión integral de residuos, corresponden a la Federación, las entidades federativas y los municipios…*

*IV. Formular una clasificación básica y general de los residuos que permita uniformar sus inventarios, así como orientar y fomentar la prevención de su generación, la valorización y el desarrollo de sistemas de gestión integral de los mismos;*

*V. Regular la generación y manejo integral de residuos peligrosos, así como establecer las disposiciones que serán consideradas por los gobiernos locales en la regulación de los residuos que conforme a esta Ley sean de su competencia;*

*VI. Definir las responsabilidades de los productores, importadores, exportadores, comerciantes, consumidores y autoridades de los diferentes niveles de gobierno, así como de los prestadores de servicios en el manejo integral de los residuos;*

*VII. Fomentar la valorización de residuos, así como el desarrollo de mercados de subproductos, bajo criterios de eficiencia ambiental, tecnológica y económica, y esquemas de financiamiento adecuados;*

*VIII. Promover la participación corresponsable de todos los sectores sociales, en las acciones tendientes a prevenir la generación, valorización y lograr una gestión integral de los residuos ambientalmente adecuada, así como tecnológica, económica y socialmente viable, de conformidad con las disposiciones de esta Ley;*

*X. Prevenir la contaminación de sitios por el manejo de materiales y residuos, así como definir los criterios a los que se sujetará su remediación;*

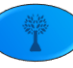

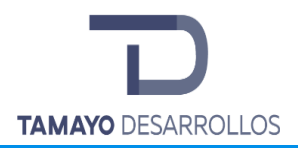

*XI. Establecer medidas de control, medidas correctivas y de seguridad para garantizar el cumplimiento y la aplicación de esta Ley y las disposiciones que de ella se deriven, así como para la imposición de las sanciones que corresponda.*

### *Fracción reformada DOF 22-05-2006*

**Esta Ley tiene relación con el proyecto por la generación de residuos por parte de los trabajadores, aunque se buscará fomentar su reducción, reutilización y reciclaje. Se llevarán a cabo las acciones para el cumplimiento de estas disposiciones, su descripción se hace en el apartado correspondiente en donde se proponen las medidas para su adecuado manejo. Además de corresponder con algunas acciones contenidas en la UGA del POEREQ y del POEL del municipio de El Marqués a las que se darán cabal cumplimiento.**

## **III.1.6 Reglamento de la LGPGIR**

Por cuanto ve al Reglamento de la LGPGIR es importante que durante el Proyecto se determine la clasificación de los residuos generados durante la ejecución y operación de la obra, lo anterior de conformidad con los siguientes artículos:

*Artículo 37.- La determinación de un residuo como peligroso, basada en el conocimiento empírico del generador, aplica para aquellos residuos derivados de procesos o de la mezcla de residuos peligrosos con cualquier otro material o residuo. Si con base en el conocimiento empírico de su residuo, el generador determina que alguno de sus residuos no es peligroso, ello no lo exime del cumplimiento de las disposiciones jurídicas que resulten aplicables.*

*Artículo 39.- Cuando exista una mezcla de residuos listados como peligrosos o caracterizados como tales por su toxicidad, con otros residuos, aquélla será peligrosa. Cuando dentro de un proceso se lleve a cabo una mezcla de residuos con otros caracterizados como peligrosos, por su corrosividad, reactividad, explosividad o inflamabilidad, y ésta* 

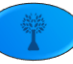

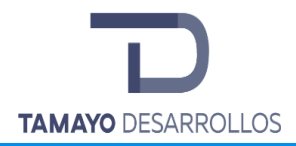

*conserve dichas características, será considerada residuo peligroso sujeto a condiciones particulares de manejo.*

*Artículo 79.- La responsabilidad del manejo de residuos peligrosos, por parte de las empresas autorizadas para la prestación de servicios de manejo, iniciará desde el momento en que le sean entregados los mismos por el generador, por lo cual, deberán revisar que tales residuos se encuentren debidamente identificados, clasificados, etiquetados o marcados y envasados. La responsabilidad terminará cuando entreguen los residuos peligrosos al destinatario de la siguiente etapa de manejo y éste suscriba el manifiesto de recepción correspondiente. La información que se contenga en los manifiestos se expresará bajo protesta de decir verdad por parte del generador y de los prestadores de servicios que intervengan en cada una de las etapas de manejo. Cuando la información contenida en el manifiesto resulte falsa o inexacta y con ello se ocasione un manejo inadecuado que cause daño al medio ambiente o afecte la seguridad de las personas, corresponderá a quien proporcionó dicha información responder por los daños ocasionados.*

**Derivado de lo anterior, la importancia de realizar una adecuada clasificación de los residuos generados durante la ejecución y operación de la obra ya sea como residuos sólidos urbanos, de manejo especial o peligrosos y de conformidad con su clasificación realizar el manejo ambientalmente seguro desde su generación, almacenamiento y disposición final a través de prestadores de servicios autorizados para tal fin.**

## **III.1.7 Normas Oficiales Mexicanas (NOM)**

A continuación, se enlistan las Normas Oficiales Mexicanas aplicables al proyecto de referencia, consistente en la remoción de vegetación forestal de un área que aún la sustenta.

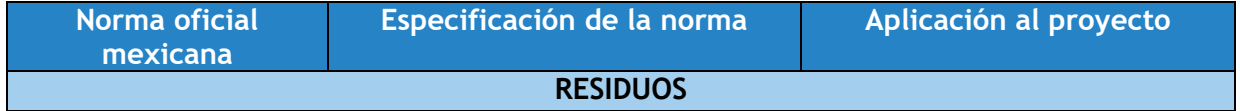

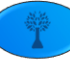

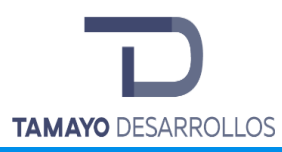

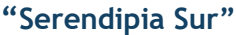

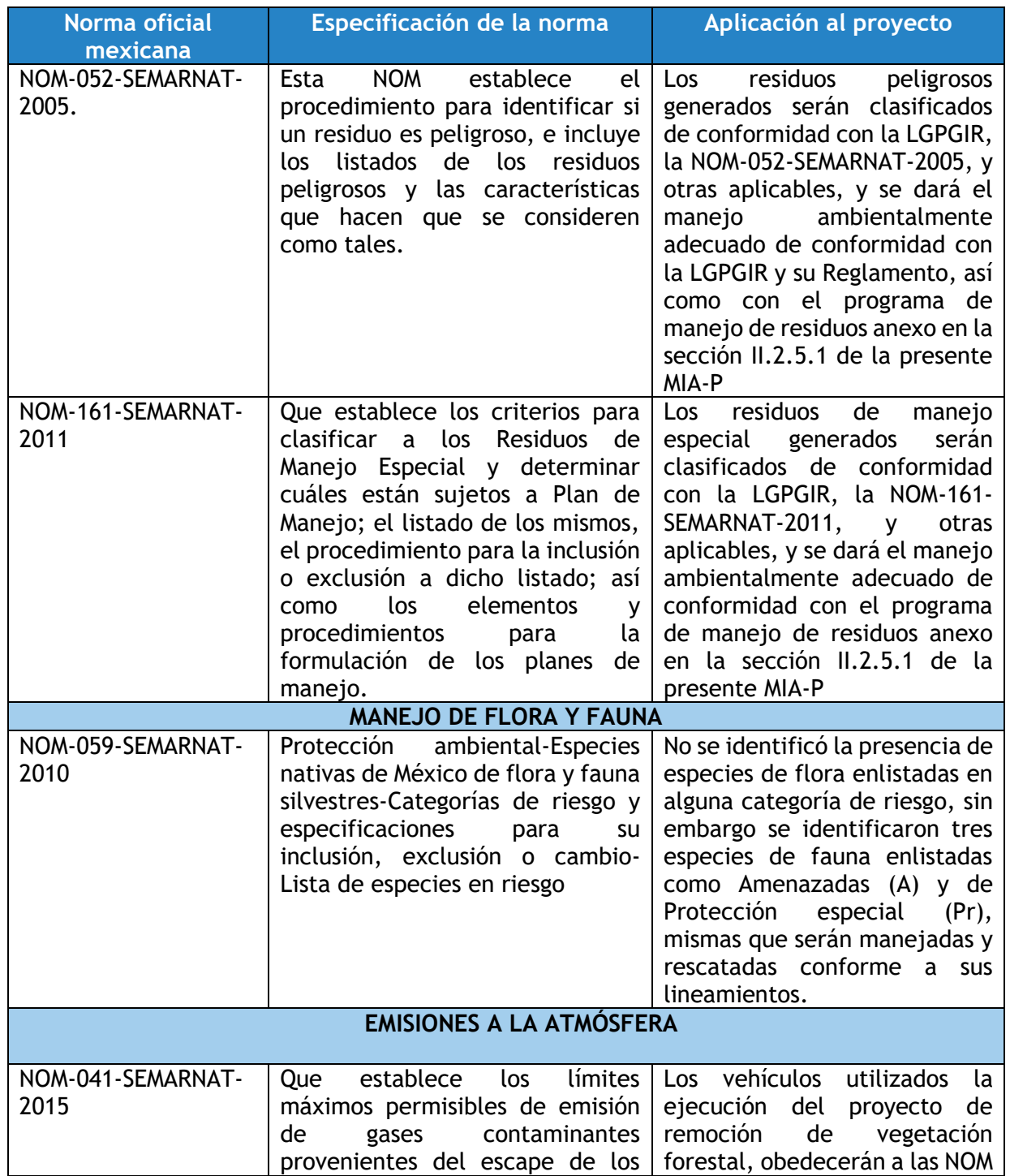
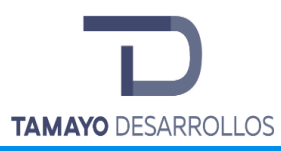

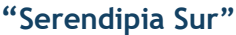

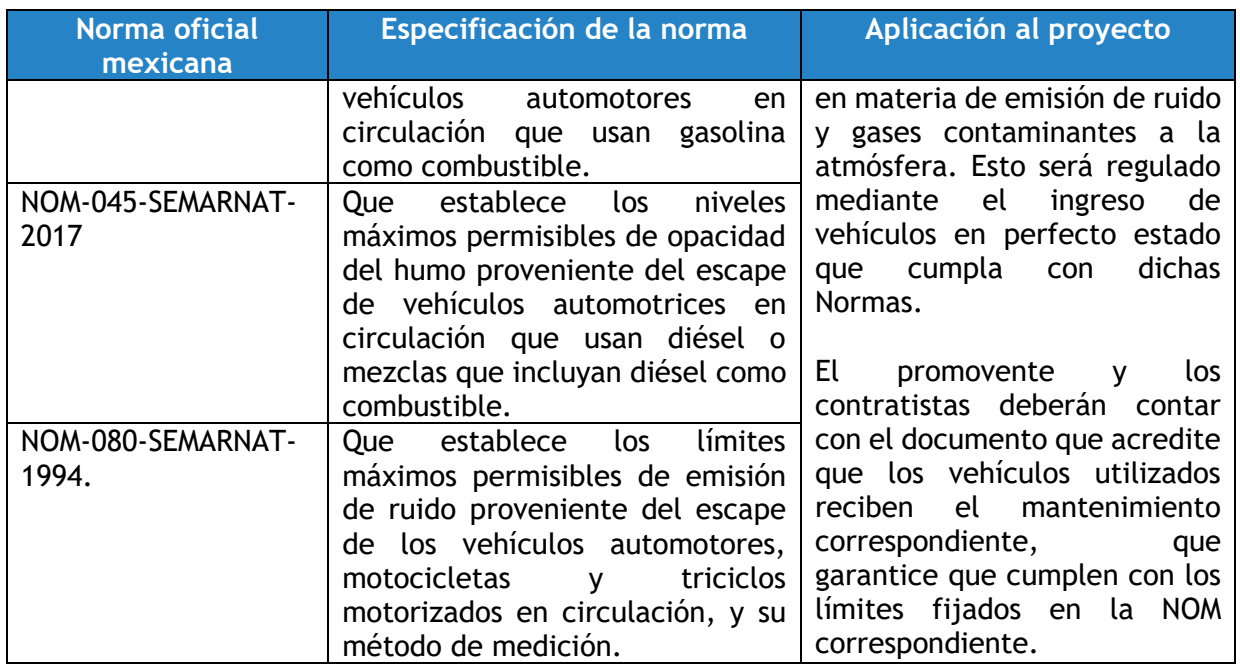

Con base en lo antes descrito se acredita que el proyecto no contraviene los Instrumentos Normativos generales (CPEUM, Leyes, Reglamentos y NOM) dado que se tomarán todas las medidas preventivas, de mitigación o compensación necesarias para su debido cumplimiento.

# **III.1.8 Plan Nacional de Desarrollo**

A la fecha que se presenta este estudio, la presente Administración del Gobierno Federal no ha publicado el Plan Nacional de Desarrollo 2019-2024, por lo que no es posible realizar la vinculación correspondiente con algún instrumento de política pública vigente.

### **III.1.9. PLAN ESTATAL DE DESARROLLO 2016-2021**

El Plan Estatal de Desarrollo Querétaro 2016-2021, es el instrumento rector de la planeación estatal, en el que se incluyen los objetivos, estrategias y lineamientos generales en materia económica, social y política destinados a fomentar el desarrollo integral del Estado y orientar

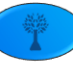

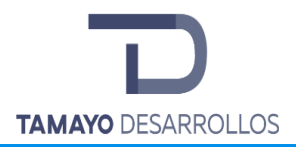

hacia el mismo la acción del gobierno y la sociedad. El proyecto se vincula con los siguientes ejes establecidos en el Plan Estatal de Desarrollo Querétaro 2016-2021:

*Eje I. Querétaro Humano: Estrategia I.5 Promoción de vivienda digna sustentable y ordenada para los segmentos de la población más desfavorecidos.*

- Dignificar los espacios de la vivienda de las personas en situación de pobreza.
- Disminuir el hacinamiento habitacional en las zonas rural y urbana.
- Impulsar la adquisición de vivienda digna para la población sin acceso a créditos.
- Promover el ordenamiento territorial sustentable en la entidad, que incluya a los habitantes de las zonas rural y urbana.

**El proyecto estimula la edificación de vivienda digna para la población que mejoran las oportunidades de mejore la calidad de vida en Querétaro, se contribuye al fortalecimiento del desarrollo regional, así mismo obedece a los ordenamientos e instrumentos de planeación utilizando los sistemas de información para la adecuada ejecución del proyecto.** 

*Eje II. Querétaro Próspero: Estrategia II.1 Promoción del crecimiento económico equilibrado por sectores y regiones del Estado de Querétaro.* 

- Estimular el crecimiento y permanencia de los clústeres existentes en el Estado.
- Impulsar mecanismos de fomento a la inversión y generación de empleo en la entidad.
- Fortalecer la integración de las cadenas productivas de la entidad con los diferentes sectores económicos en el entorno nacional e internacional.
- Impulsar el desarrollo de proyectos productivos de acuerdo con la vocación regional del Estado.
- Desarrollar proyectos de infraestructura logística y de conectividad en el Estado.
- Reforzar la cultura de emprendimiento en la población.
- Incentivar el uso de tecnologías de la información que generen innovación en el Estado.

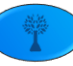

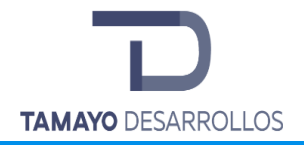

• Impulsar el acceso a financiamiento y apoyos para el desarrollo de las MIPYMES en el Estado.

**El proyecto estimula la permanencia y crecimiento del desarrollo, se generará de manera permanente empleos los cuales mejoran las oportunidades de mejorar la calidad de vida en Querétaro, se contribuye al fortalecimiento del desarrollo regional, así mismo obedece a los ordenamientos e instrumentos de planeación utilizando los sistemas de información para la adecuada ejecución del proyecto.** 

*Querétaro con infraestructura para el desarrollo: Estrategia III.1 Impulso al desarrollo sustentable en el patrón de ocupación y utilización del territorio estatal.*

- Impulsar el uso y aplicación de la planeación estratégica para el desarrollo de proyectos de infraestructura a largo plazo.
- Promover la elaboración o actualización de los instrumentos que integran el Sistema Estatal de Planeación Urbana.
- Crear mecanismos de coordinación y consenso entre la sociedad y gobierno para el aprovechamiento eficiente del suelo.
- Impulsar la profesionalización de las áreas técnicas encargadas de la planeación, operación y evaluación del desarrollo urbano.
- Socializar los instrumentos del Sistema Estatal de Planeación Urbana para lograr que la sociedad se apropie de ellos.

**El proyecto es una infraestructura que se tiene planeada para largo plazo, el uso de suelo propuesto es compatible con lo indicado en el plan de desarrollo urbano del Marqués, y los asignados en los instrumentos de planeación, así mismo, para el desarrollo y ejecución adecuada del proyecto, el promovente asegura que los recursos humanos sean profesionales y especialistas en los tópicos que se aborden.**

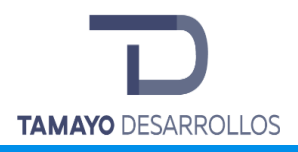

## **III.2 Ordenamientos Territoriales existentes**

#### **III.2.1 Programa de Ordenamiento Ecológico General del Territorio (POEGT)**

El Programa de Ordenamiento Ecológico General del Territorio (POEGT) es un instrumento de política pública sustentado en la Ley General del Equilibrio Ecológico y la protección Ambiental (LGEEPA) y en su Reglamento en materia de Ordenamiento Ecológico. Es de observancia obligatoria en todo el territorio nacional y tiene como propósito vincular las acciones y programas de la Administración Pública Federal que deberán observar la variable ambiental en términos de la Ley de Planeación.

Al Gobierno Federal, a través de la SEMARNAT, le corresponde establecer las bases para que las dependencias y entidades de la APF formulen e instrumenten sus programas sectoriales con base en la aptitud territorial, las tendencias de deterioro de los recursos naturales, los servicios ambientales, los riesgos ocasionados por peligros naturales y la conservación del patrimonio natural. Todo ello, tiene que ser analizado y visualizado como un sistema, en el cual se reconozca que la acción humana tiene que estar armonizada con los procesos naturales.

#### **Regionalización Ecológica**

La base para la regionalización ecológica establecida en el POEGT comprende unidades territoriales sintéticas que se integran a partir de los principales factores del medio biofísico: clima, relieve, vegetación y suelo. La interacción de estos factores determina la homogeneidad relativa del territorio hacia el interior de cada unidad y la heterogeneidad con el resto de las unidades. Con este principio se obtuvo como resultado la diferenciación del territorio nacional en 145 unidades denominadas unidades ambientales biofísicas (UAB), representadas a escala 1:2,000,000, empleadas como base para el análisis de las etapas de diagnóstico y pronóstico, y para construir la propuesta del POEGT.

Así, las regiones ecológicas se integran por un conjunto de UAB que comparten la misma prioridad de atención, de aptitud sectorial y de política ambiental. Con base en lo anterior, a cada UAB le fueron asignados lineamientos y estrategias ecológicas específicas, de la misma

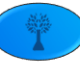

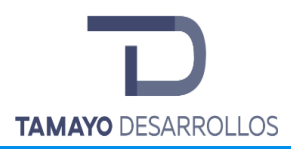

manera que ocurre con las Unidades de Gestión Ambiental (UGA) previstas en los Programas de Ordenamiento Ecológico Regionales y Locales.

Cabe señalar que, aun cuando las UAB y las UGA comparten el objetivo de orientar la toma de decisiones sobre la ubicación de las actividades productivas y los asentamientos humanos en el territorio, así como fomentar el mantenimiento de los bienes y servicios ambientales; dichas Unidades difieren en el proceso de construcción, toda vez que las UGA se construyen originalmente como unidades de síntesis que concentran, en su caso, lineamientos, criterios y estrategias ecológicas, en tanto que las UAB, considerando la extensión y complejidad del territorio sujeto a ordenamiento, se construyeron en la etapa de diagnóstico como unidades de análisis, mismas que fueron empleadas en la etapa de propuesta.

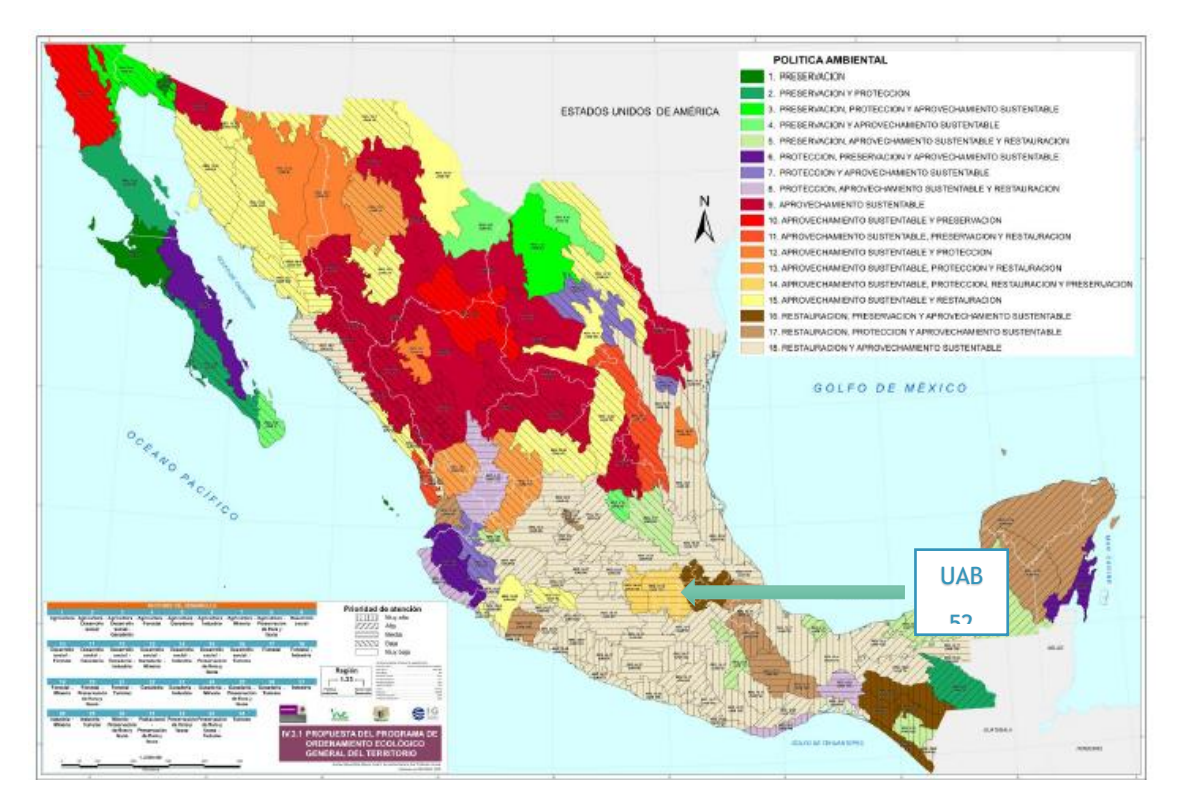

**Figura 6. Programa de Ordenamiento Ecológico General del Territorio (POEGT)**

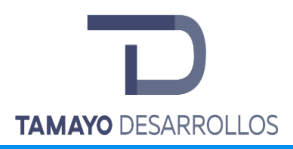

La Región Ecológica donde se encuentra el proyecto corresponde a la 18.20, y la Unidad Ambiental Biofísica (UAB) correspondiente es la 52 denominada "Llanuras de sierras de Querétaro e Hidalgo" donde los rectores del desarrollo corresponden al forestal - preservación flora y fauna; los coadyuvantes del desarrollo son la agricultura, desarrollo social, ganadería y minería, con una política ambiental de restauración y el aprovechamiento sustentable, tal y como se describe en la siguiente figura.

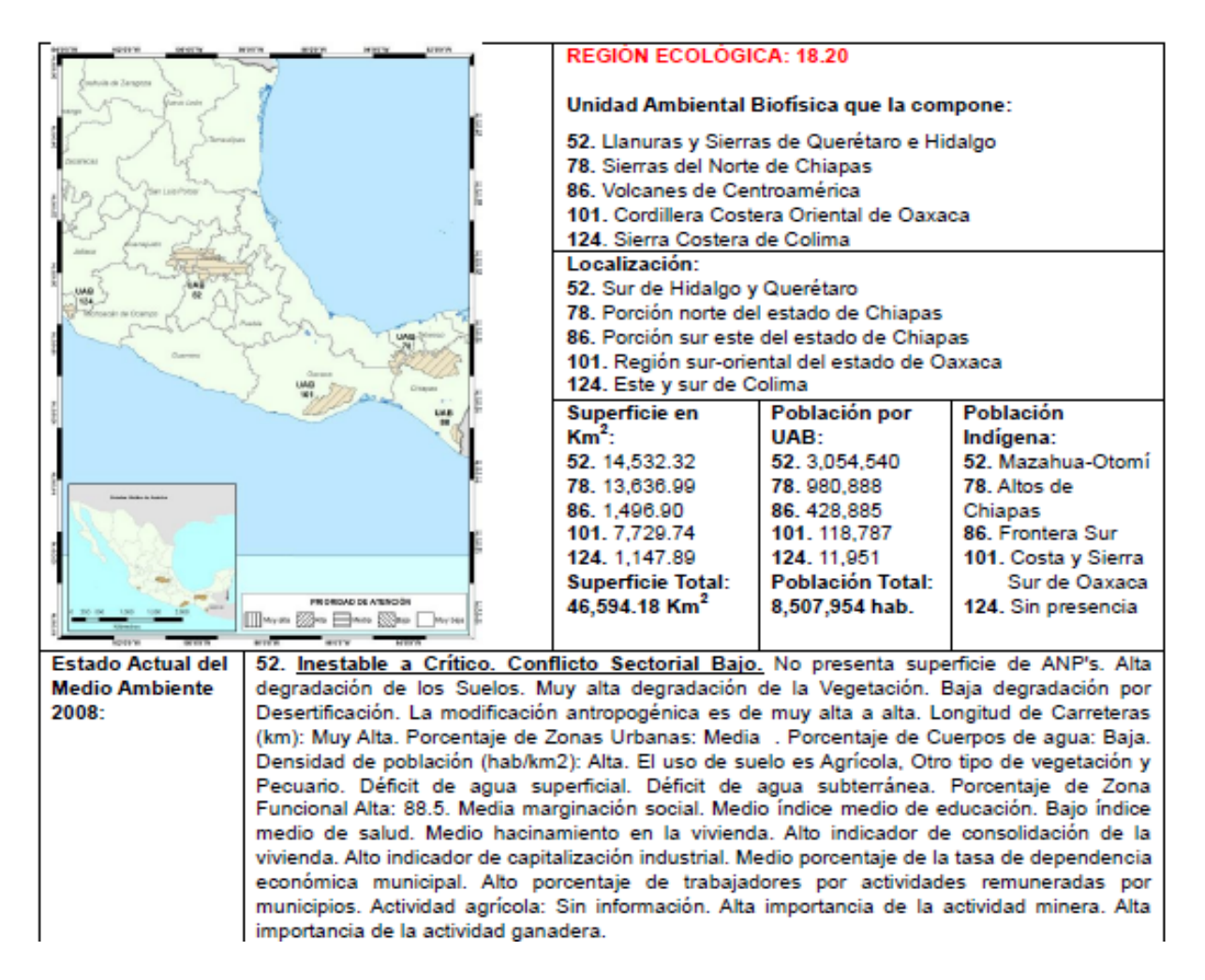

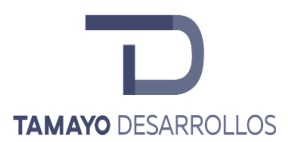

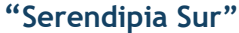

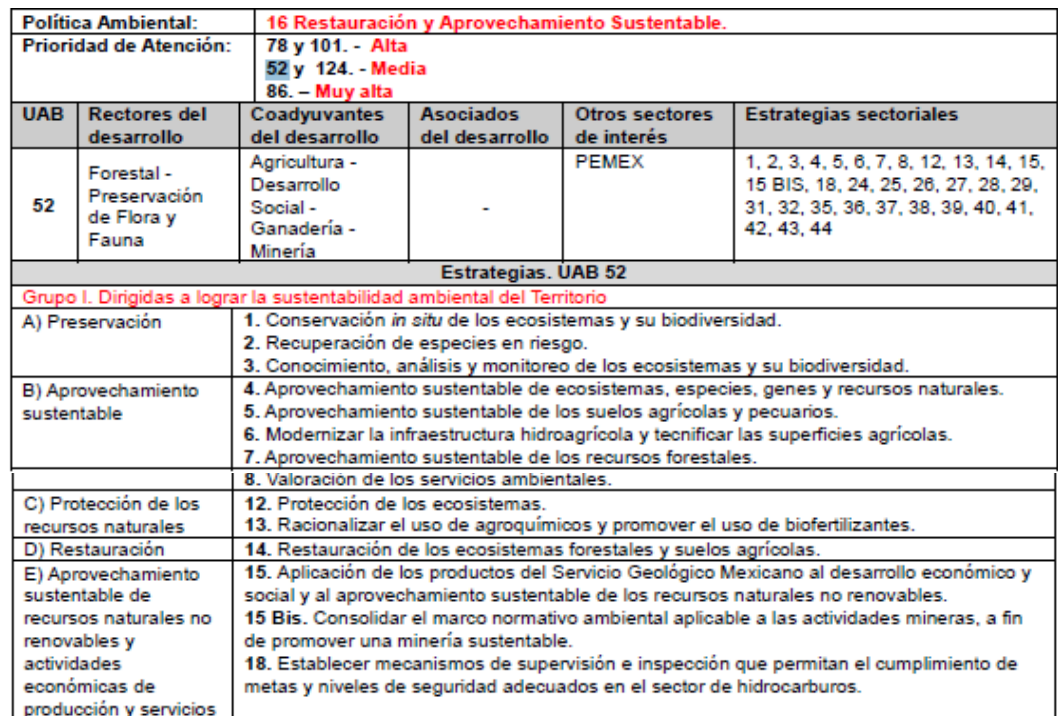

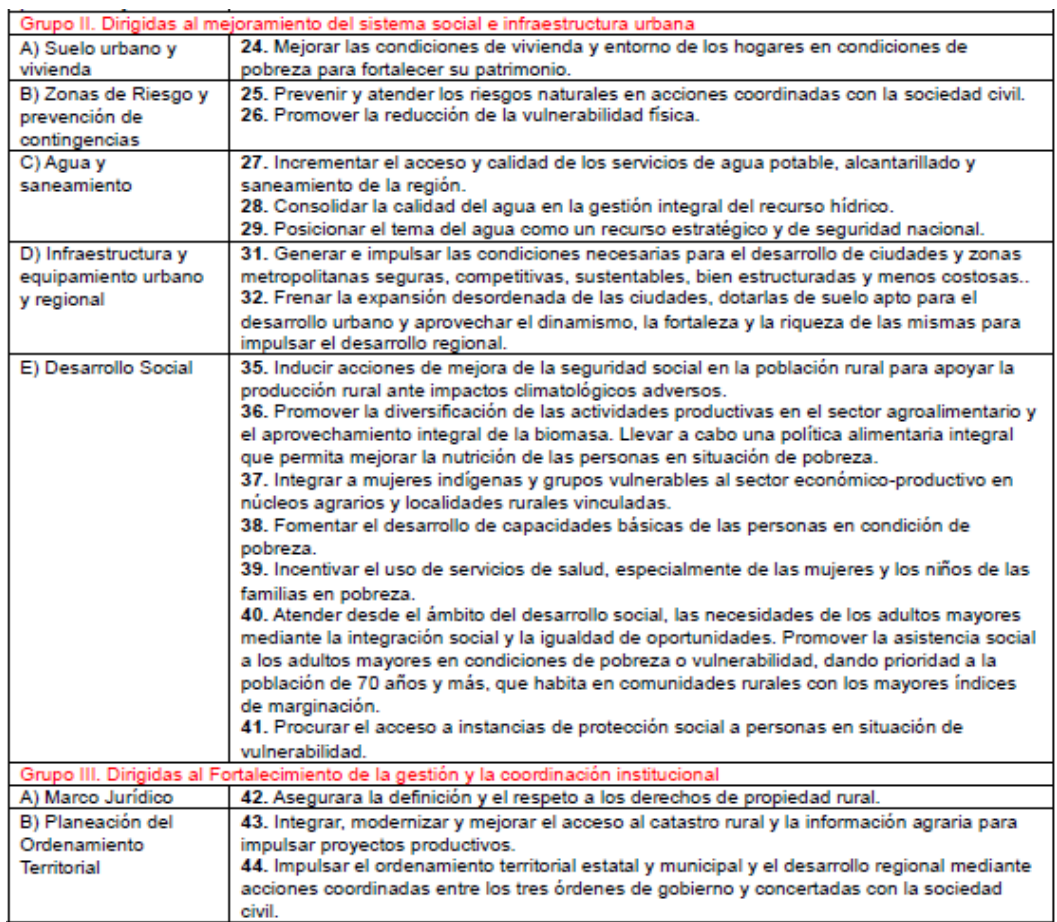

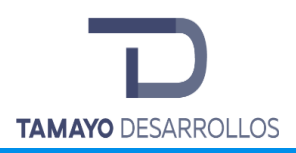

Manifestación de Impacto Ambiental modalidad Particular Cambio de uso de suelo en áreas forestales / Obra civil en Zona Federal **"Serendipia Sur"**

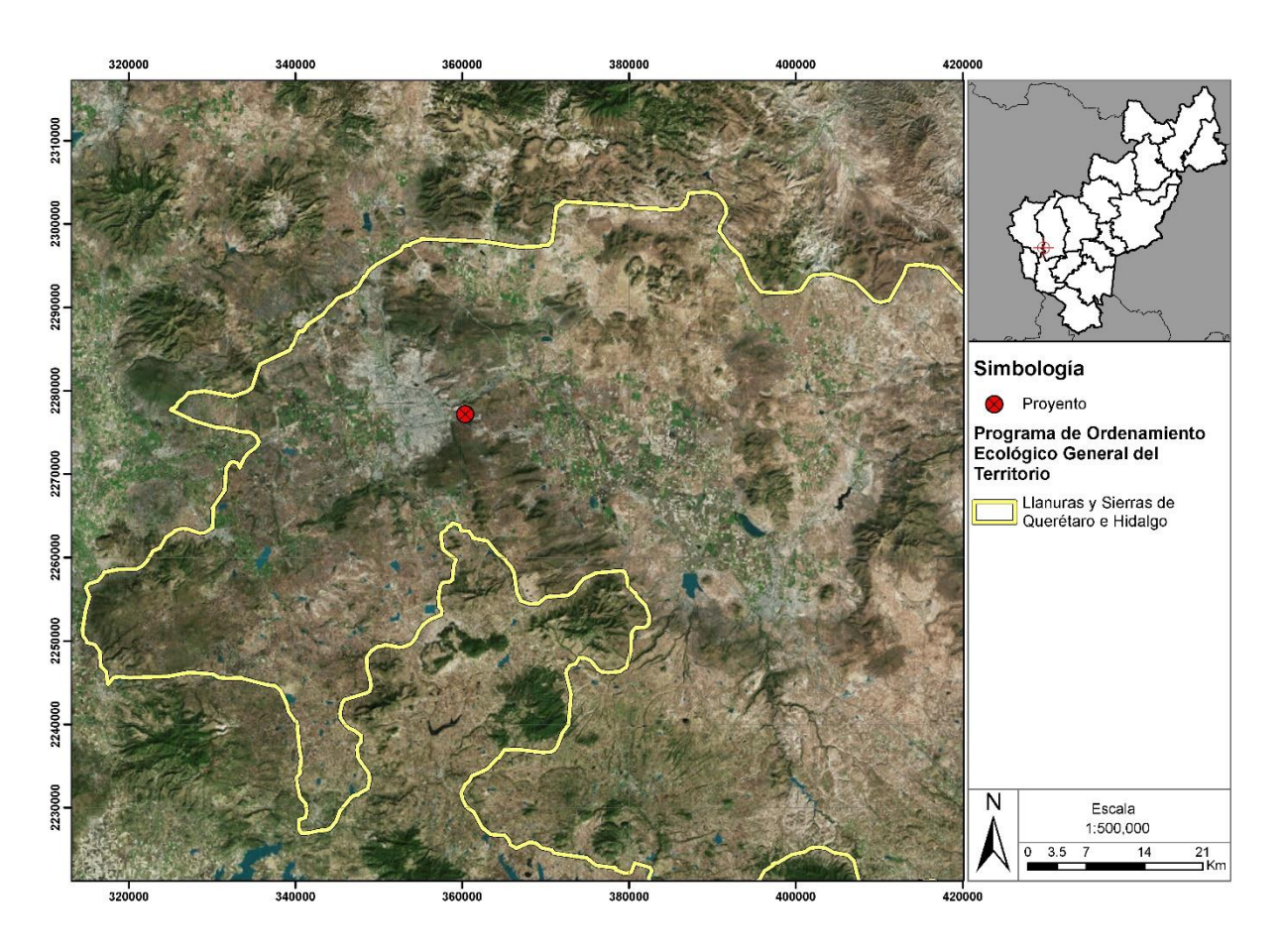

**Figura 7. Sistema ambiental del Proyecto dentro del POEGT**

En la siguiente tabla se presenta la vinculación del proyecto pretendido cambio de uso de suelo en un área forestal para el desarrollo de proyecto Serendipia Sur, con todas y cada una de las estrategias y acciones que se vinculan de manera directa con el proyecto dentro de la UAB 52 Llanuras y Sierras de Querétaro e Hidalgo.

**Tabla 5. Vinculación del proyecto con el POEGT.**

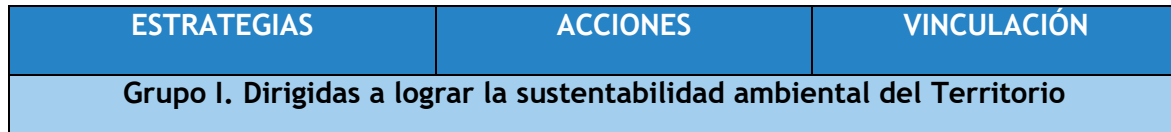

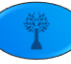

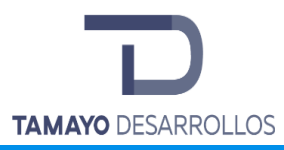

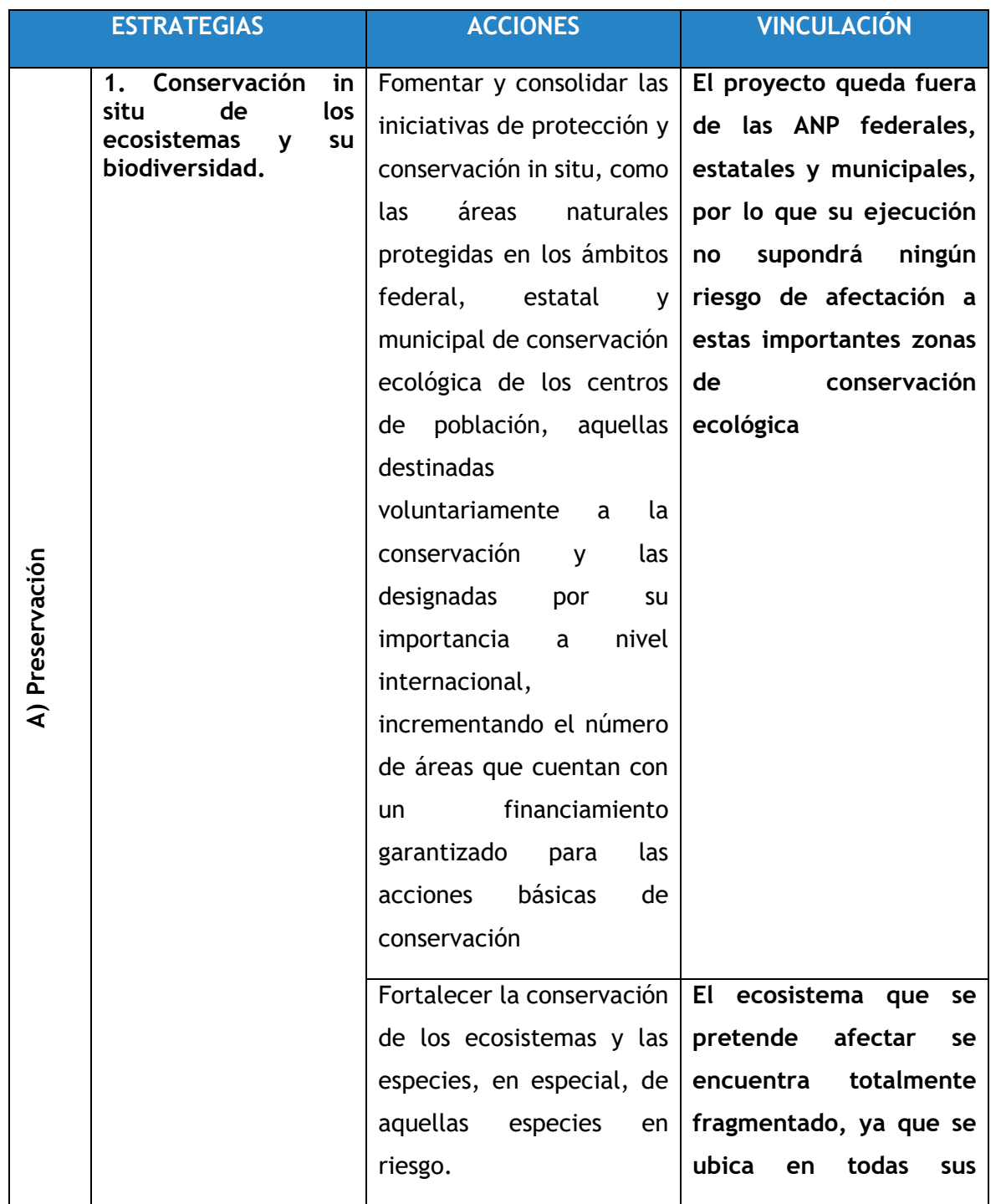

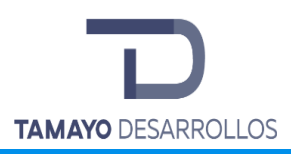

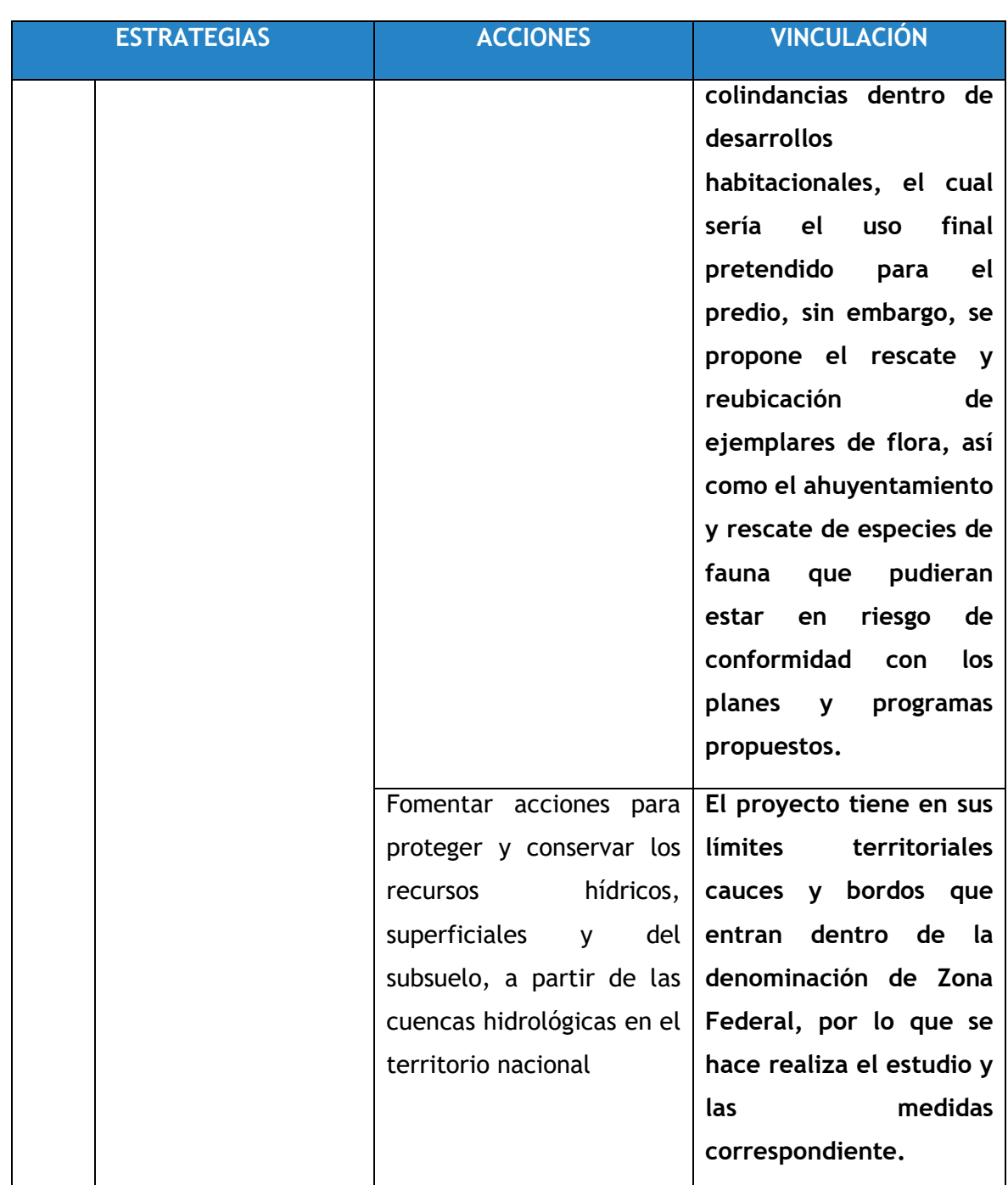

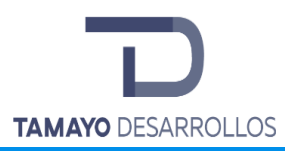

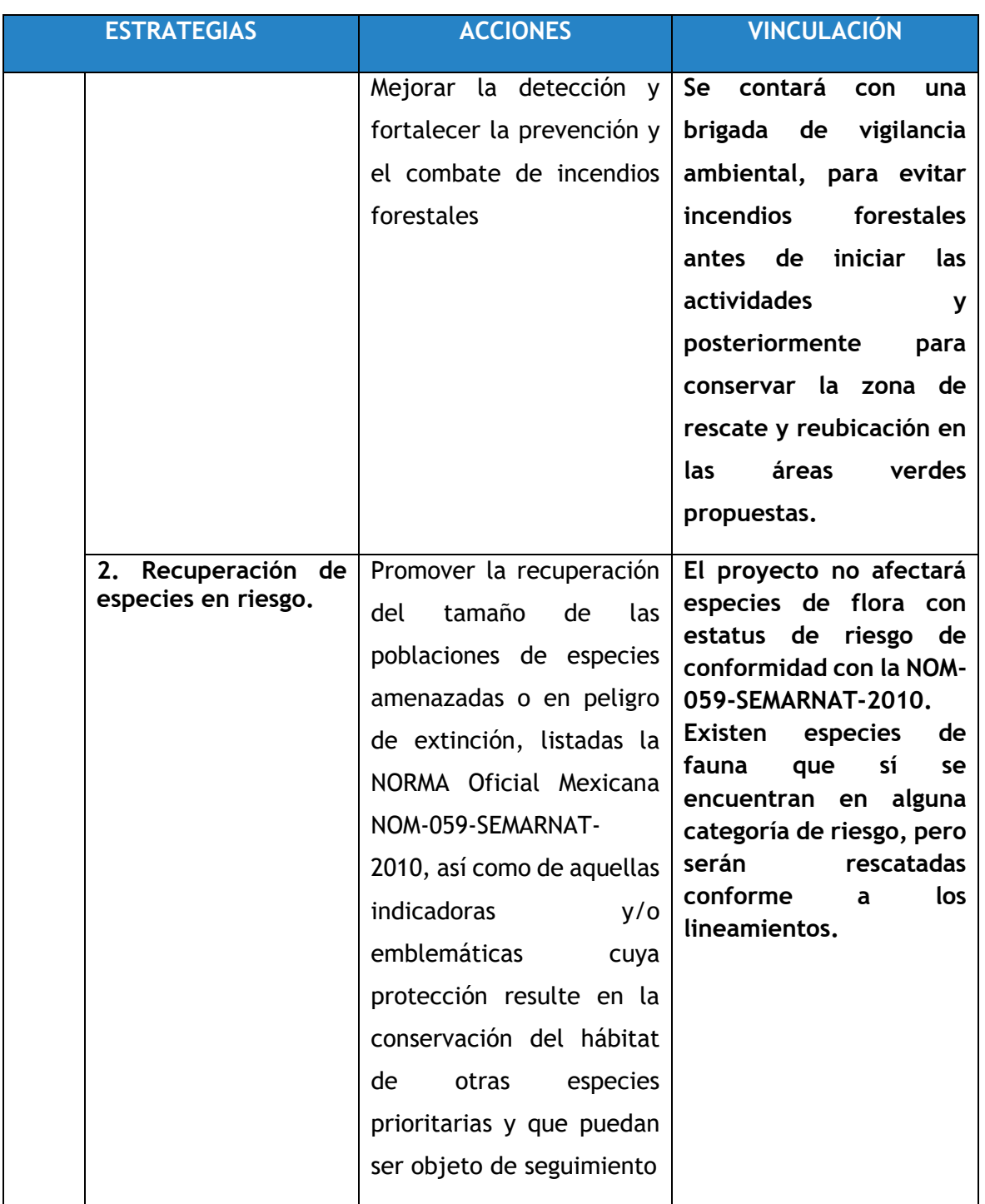

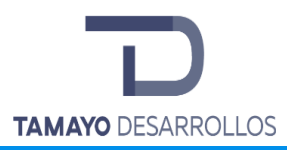

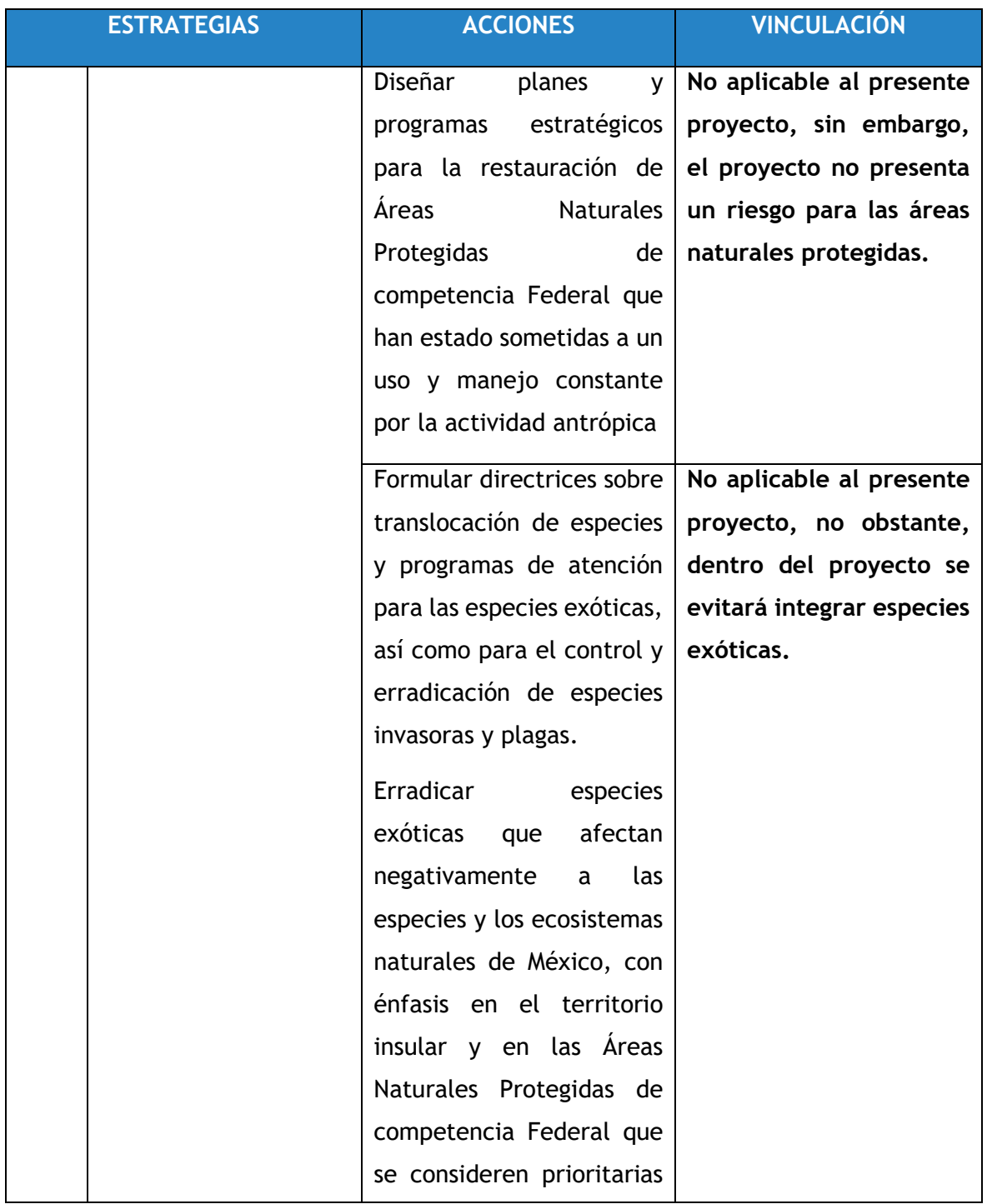

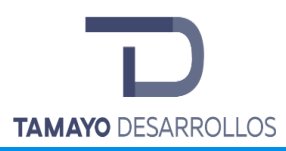

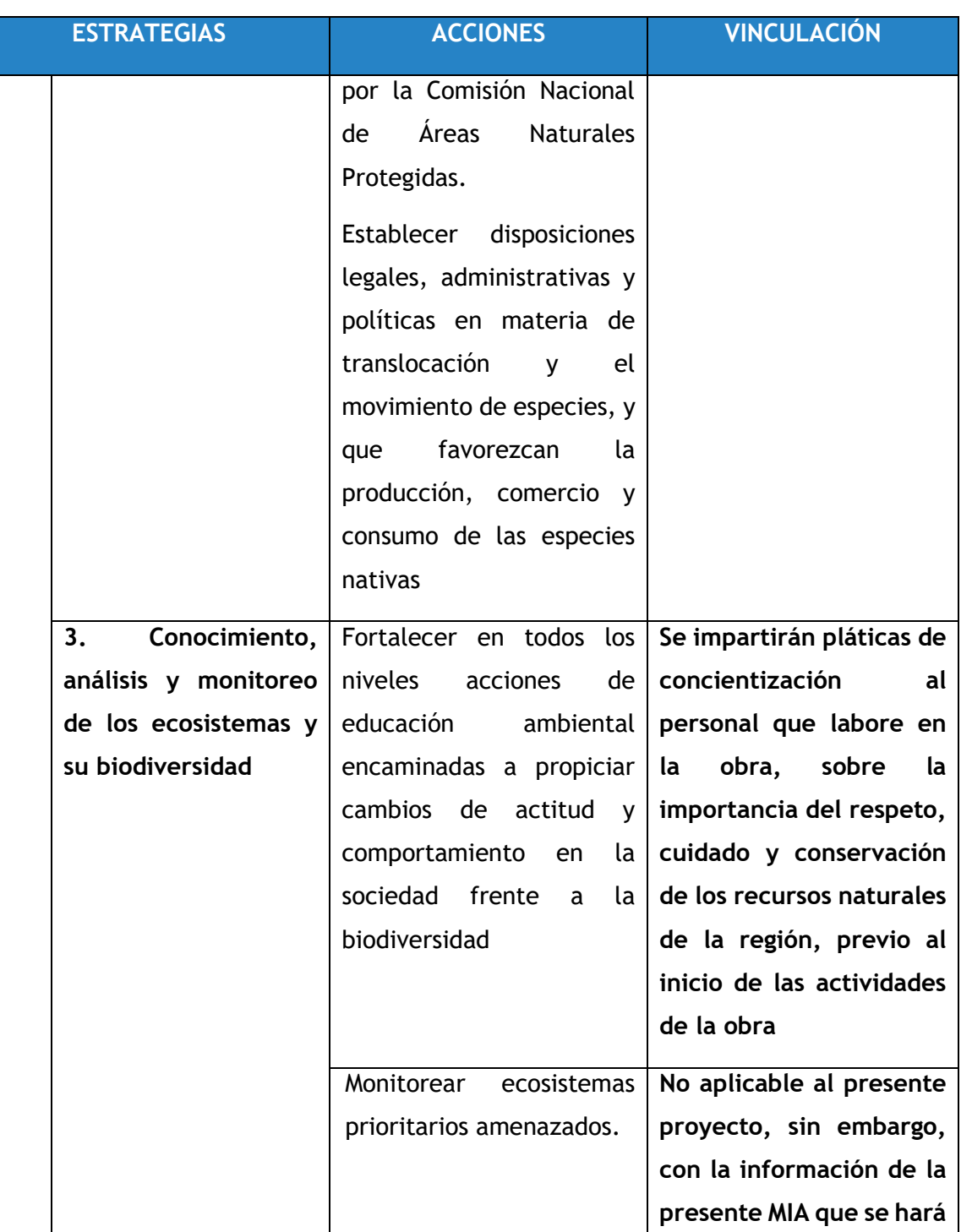

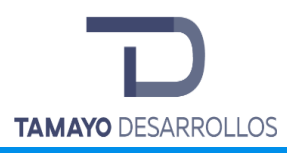

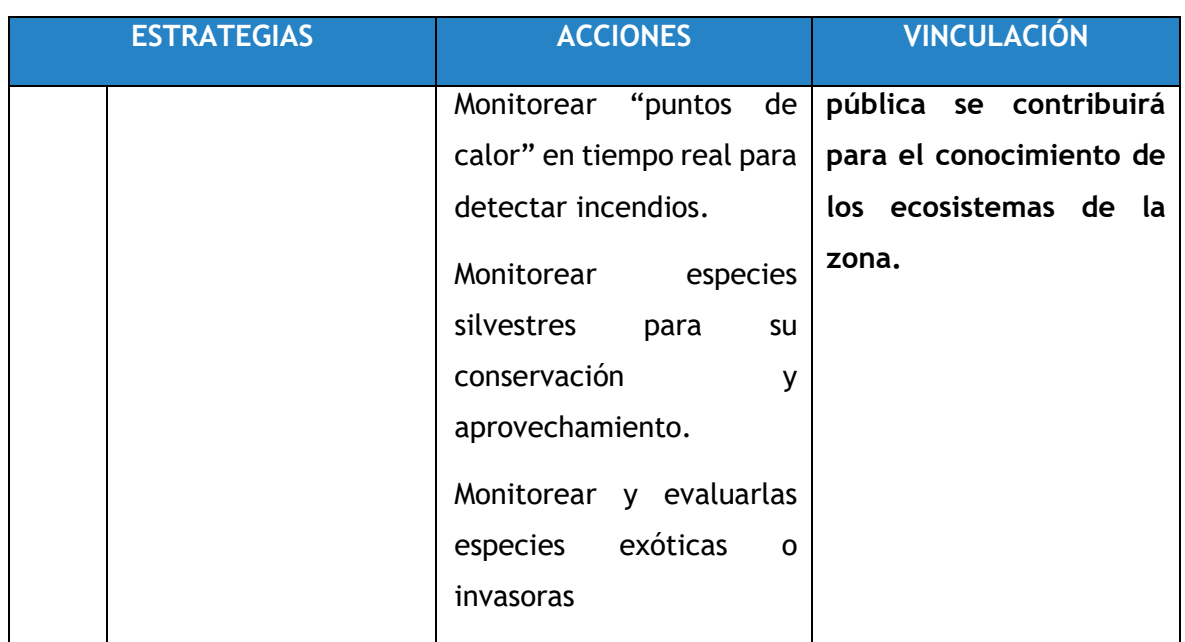

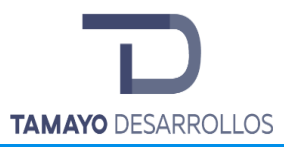

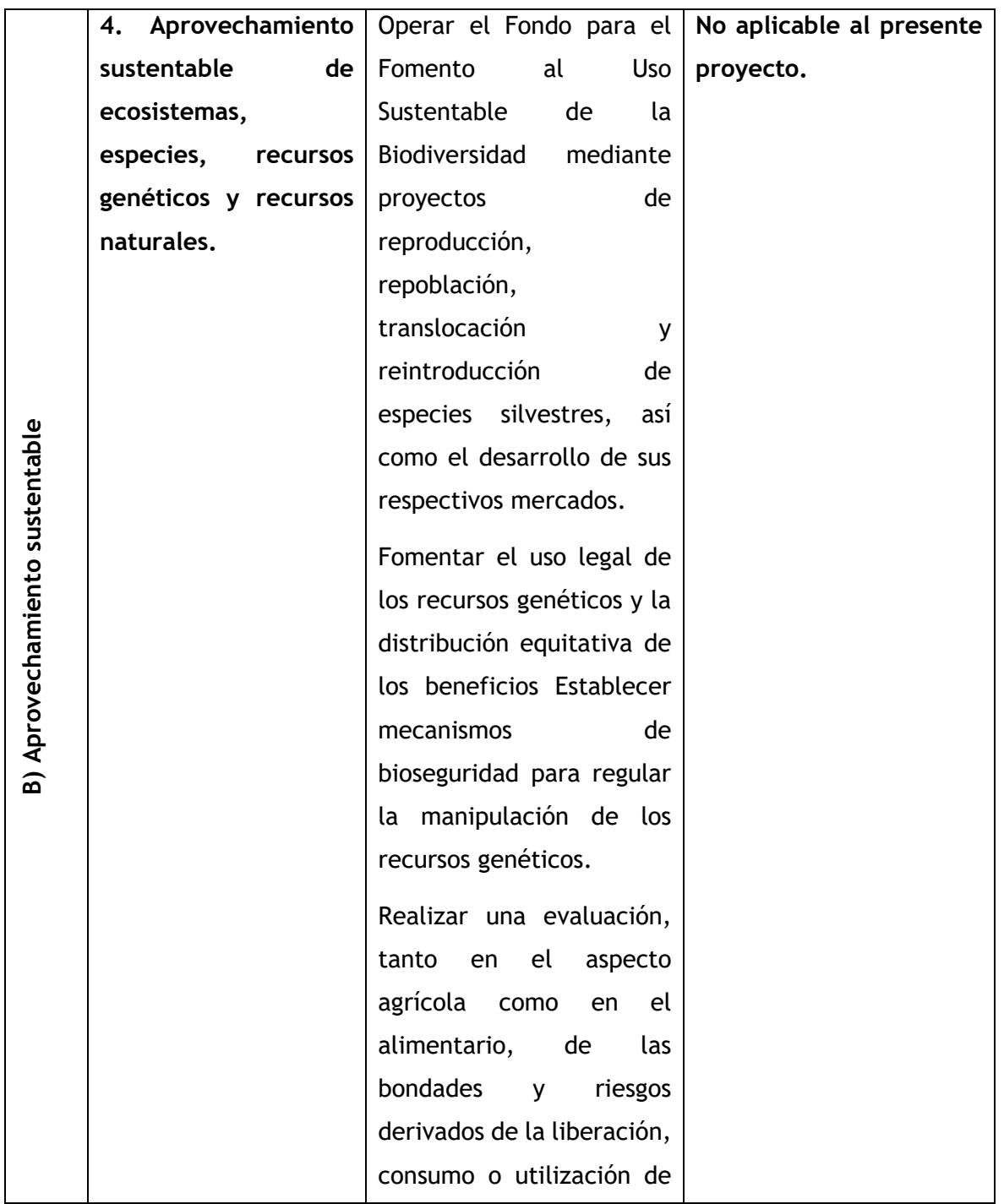

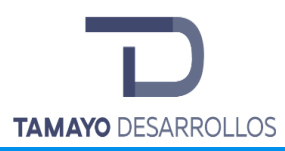

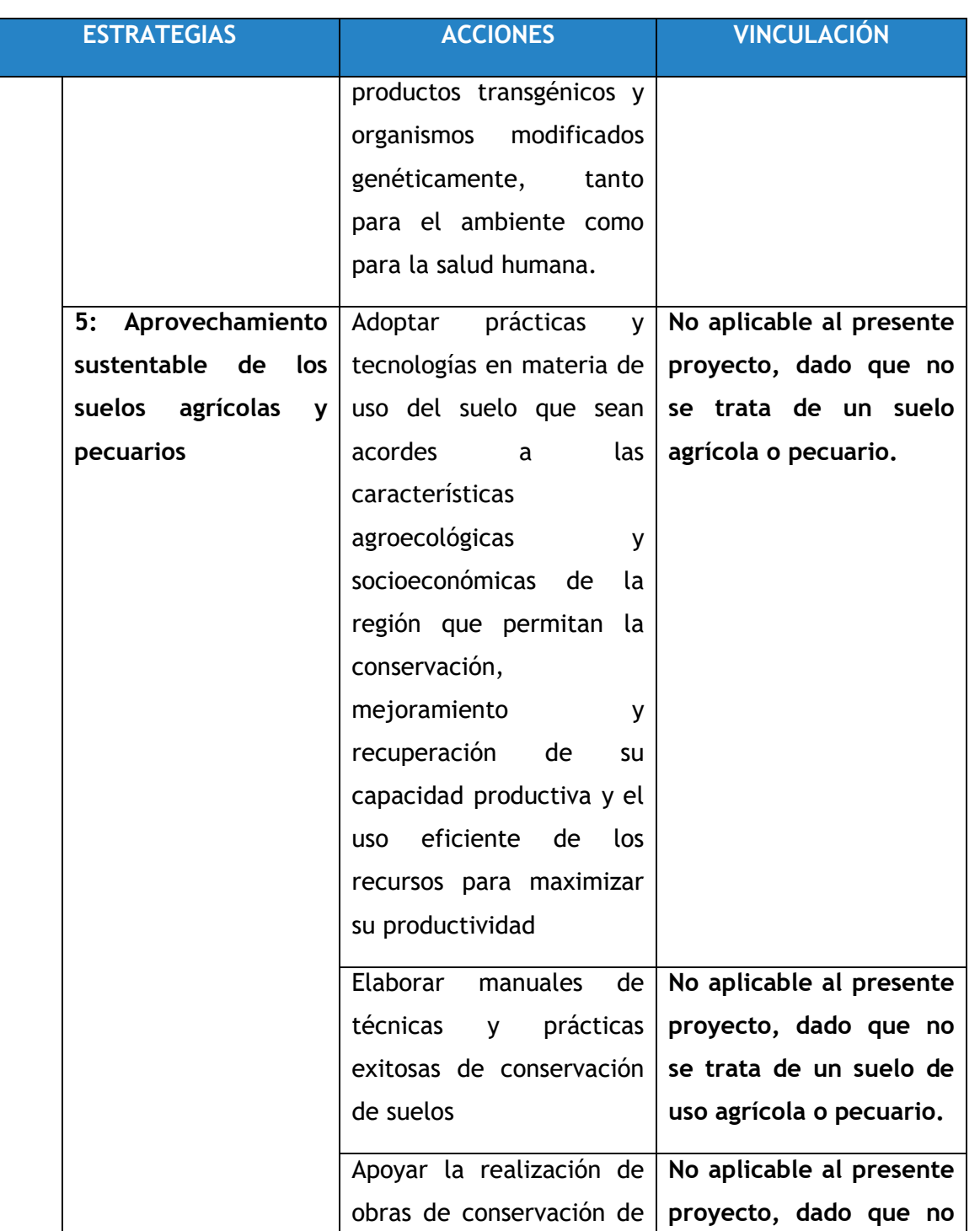

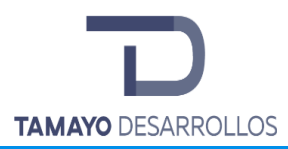

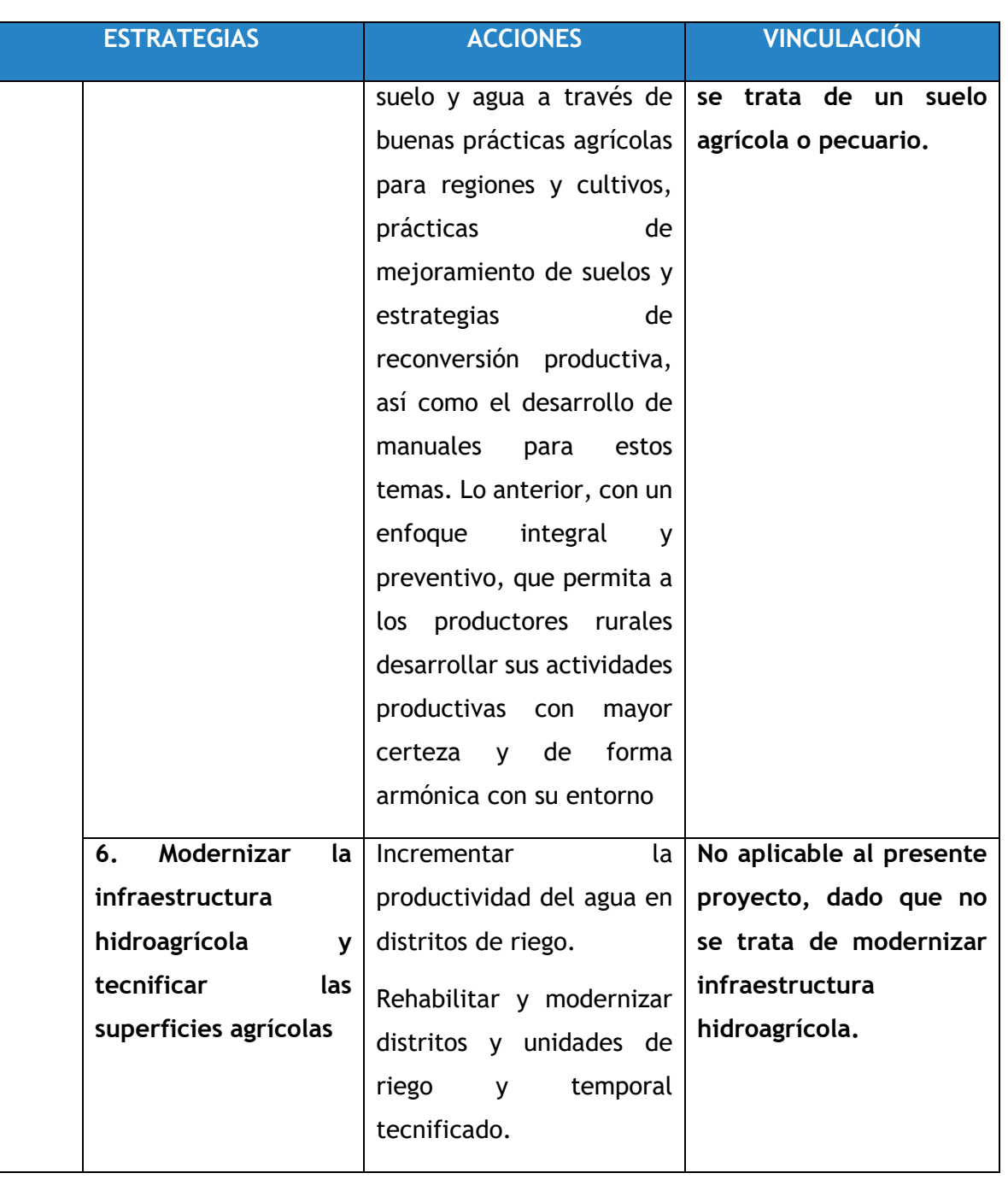

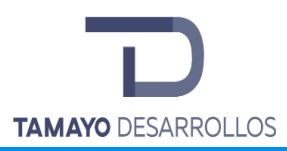

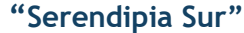

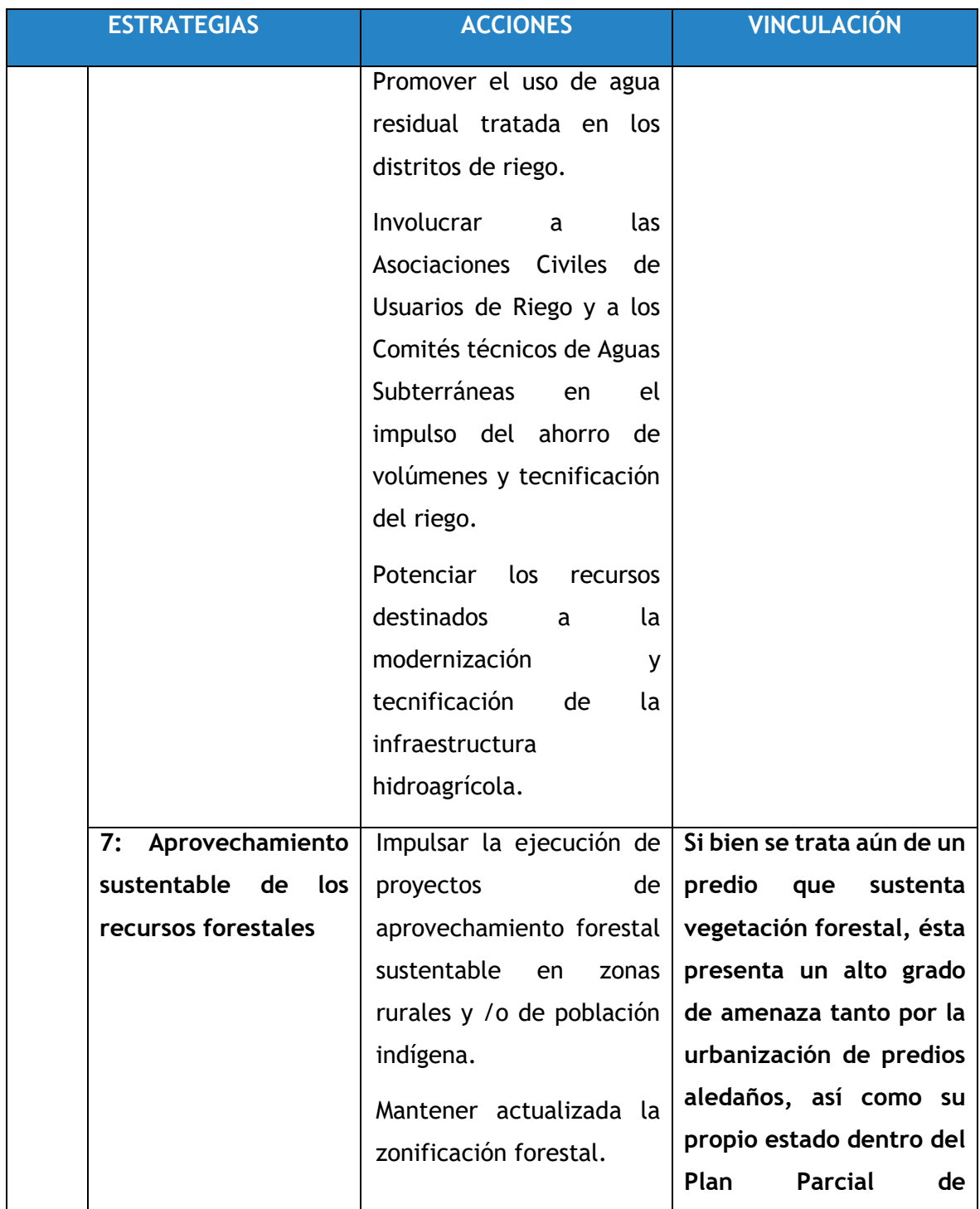

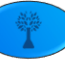

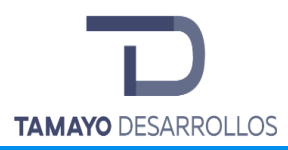

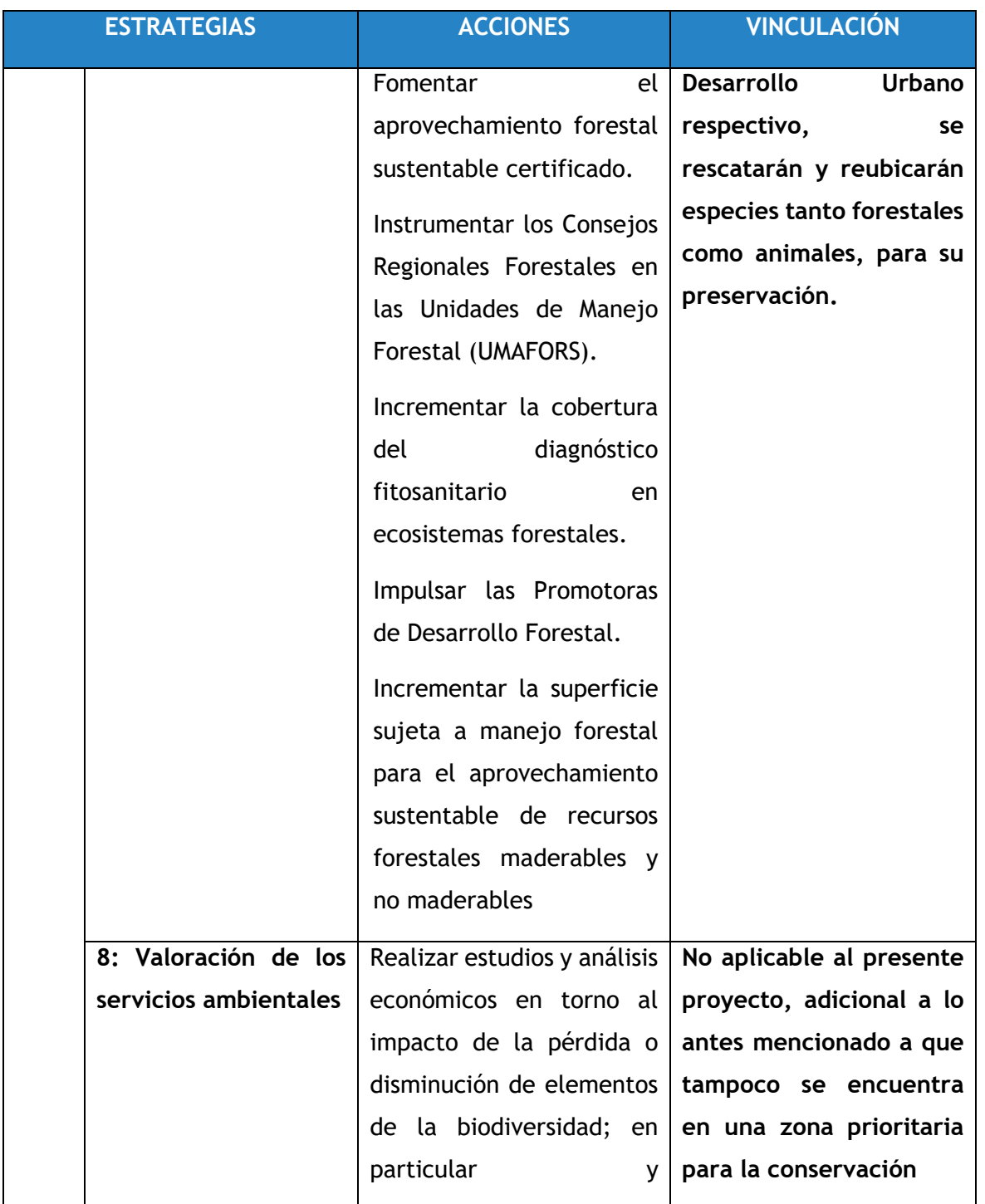

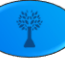

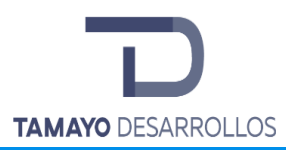

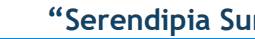

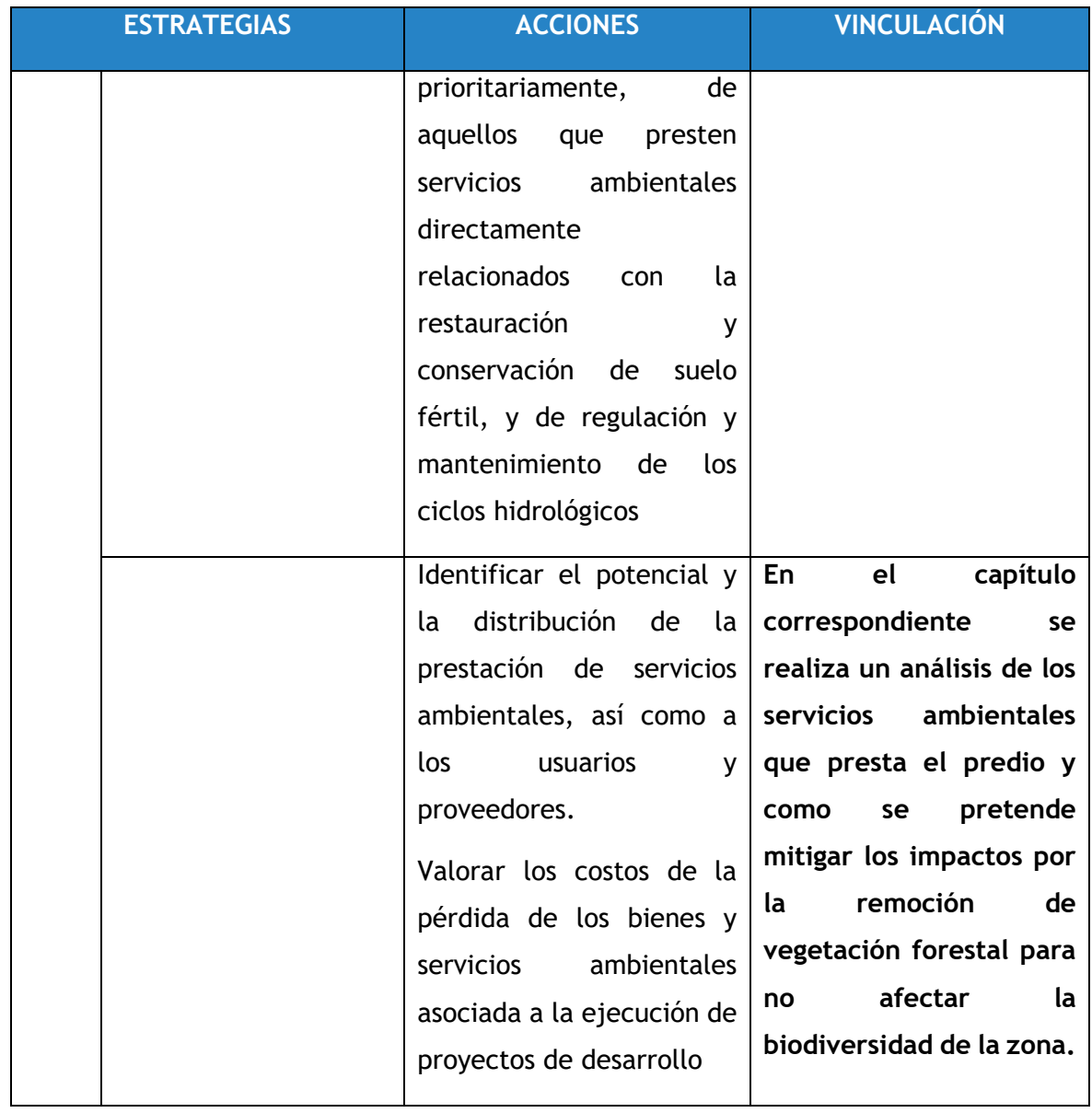

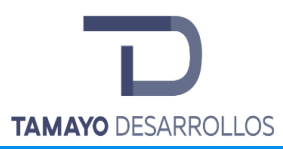

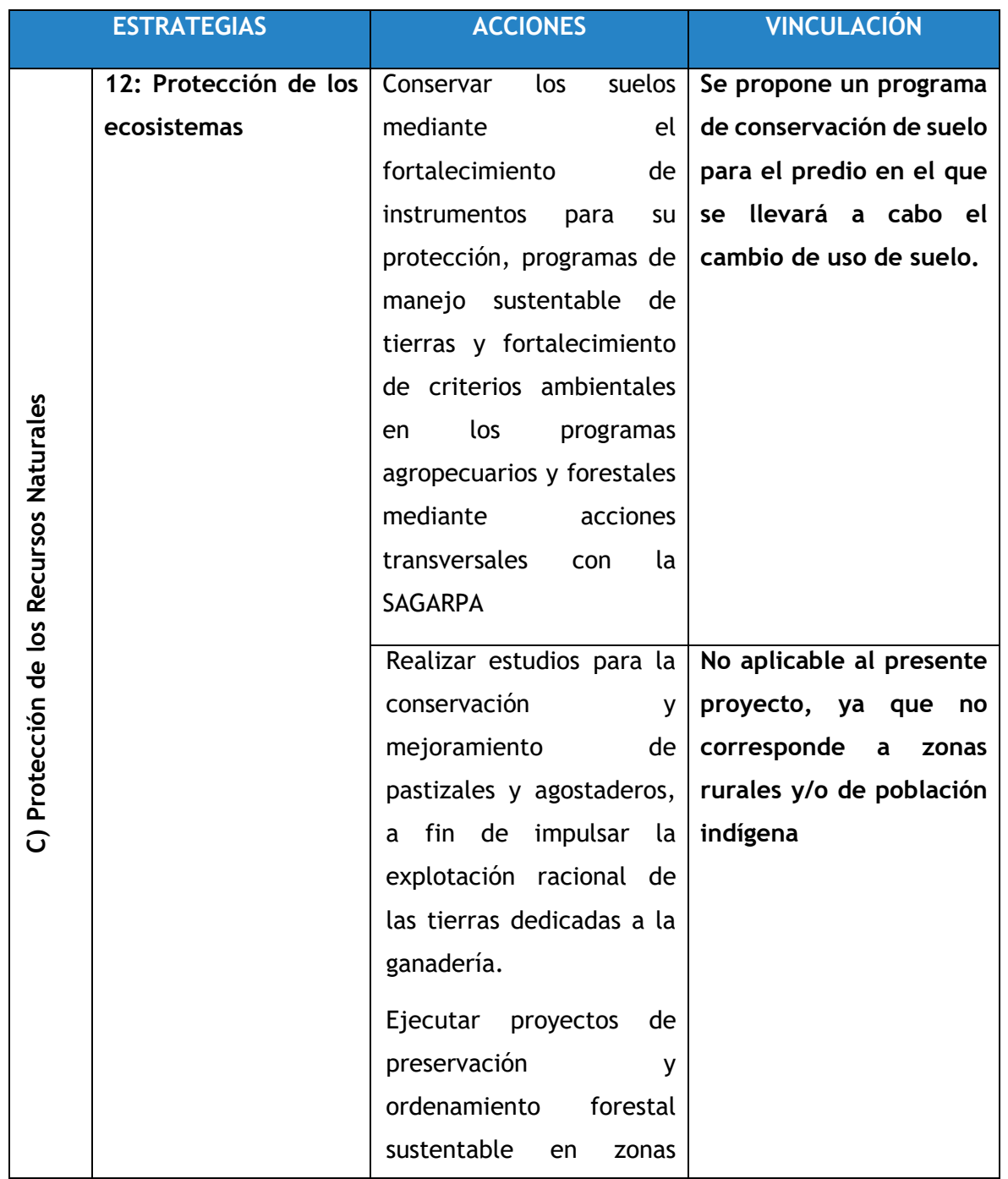

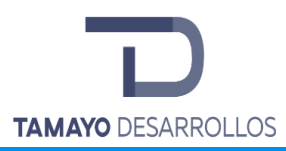

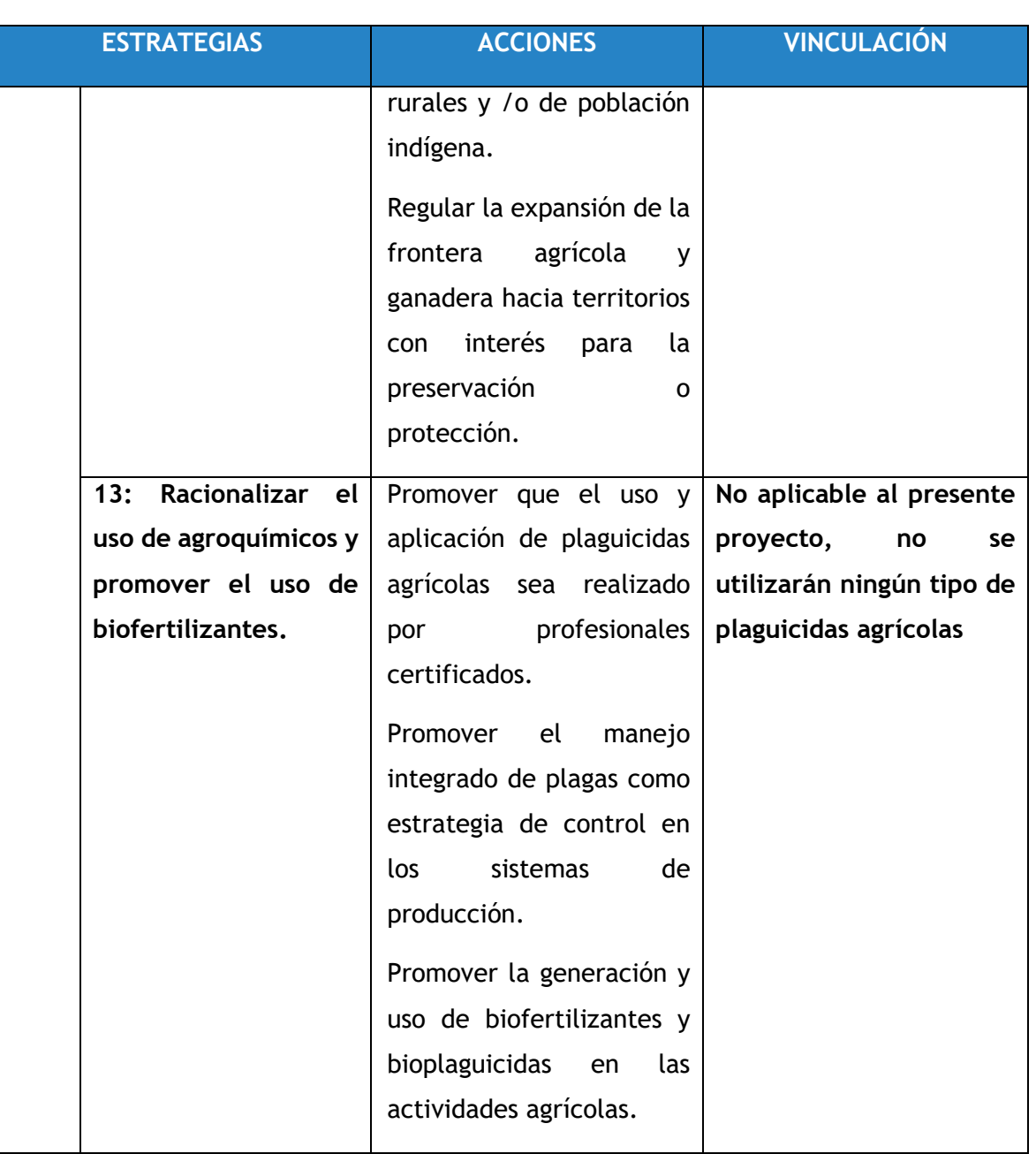

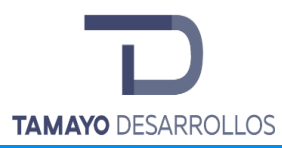

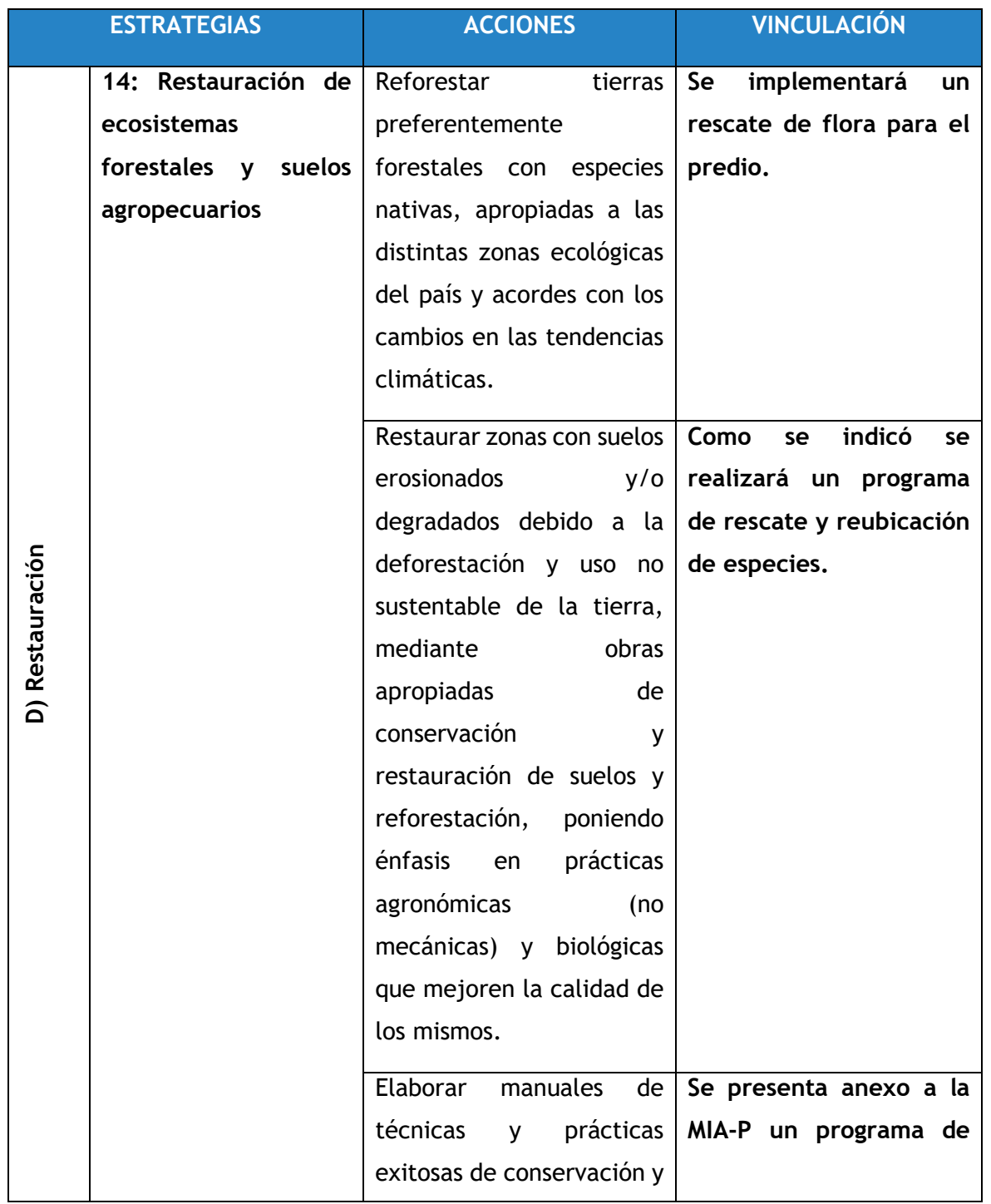

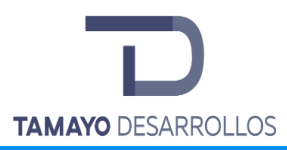

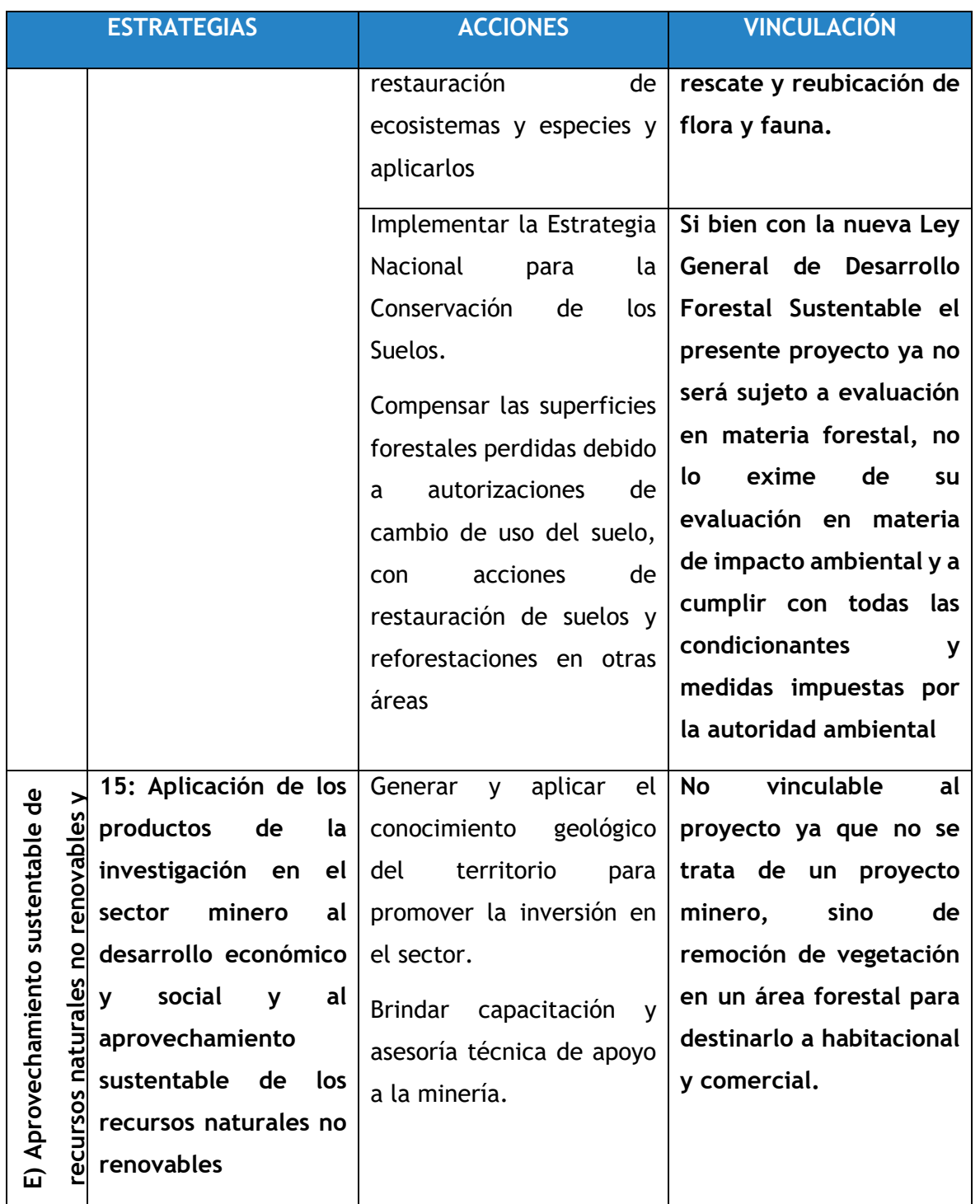

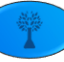

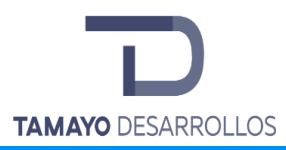

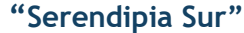

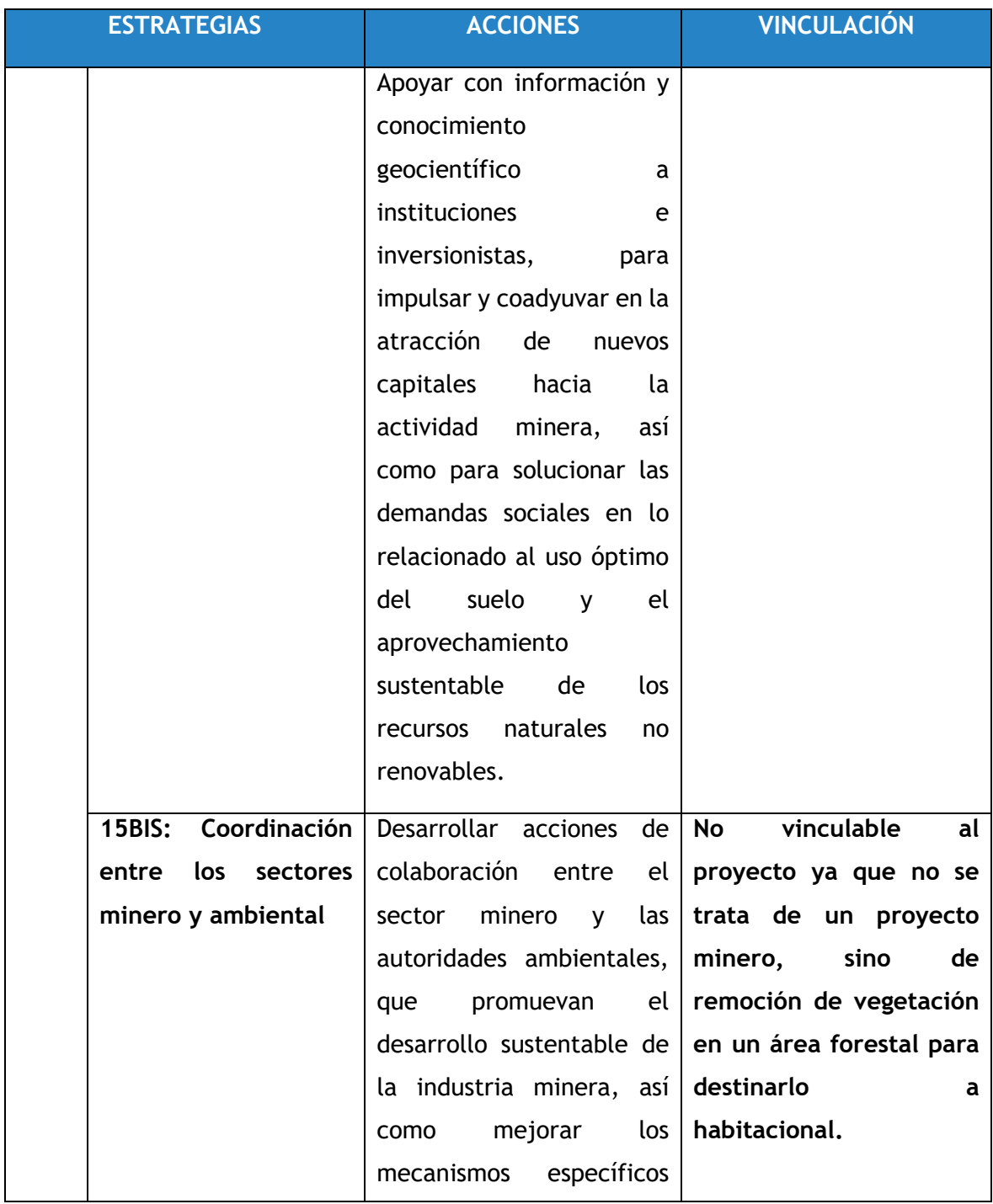

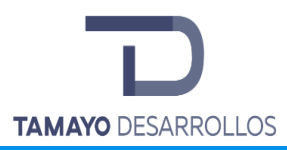

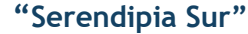

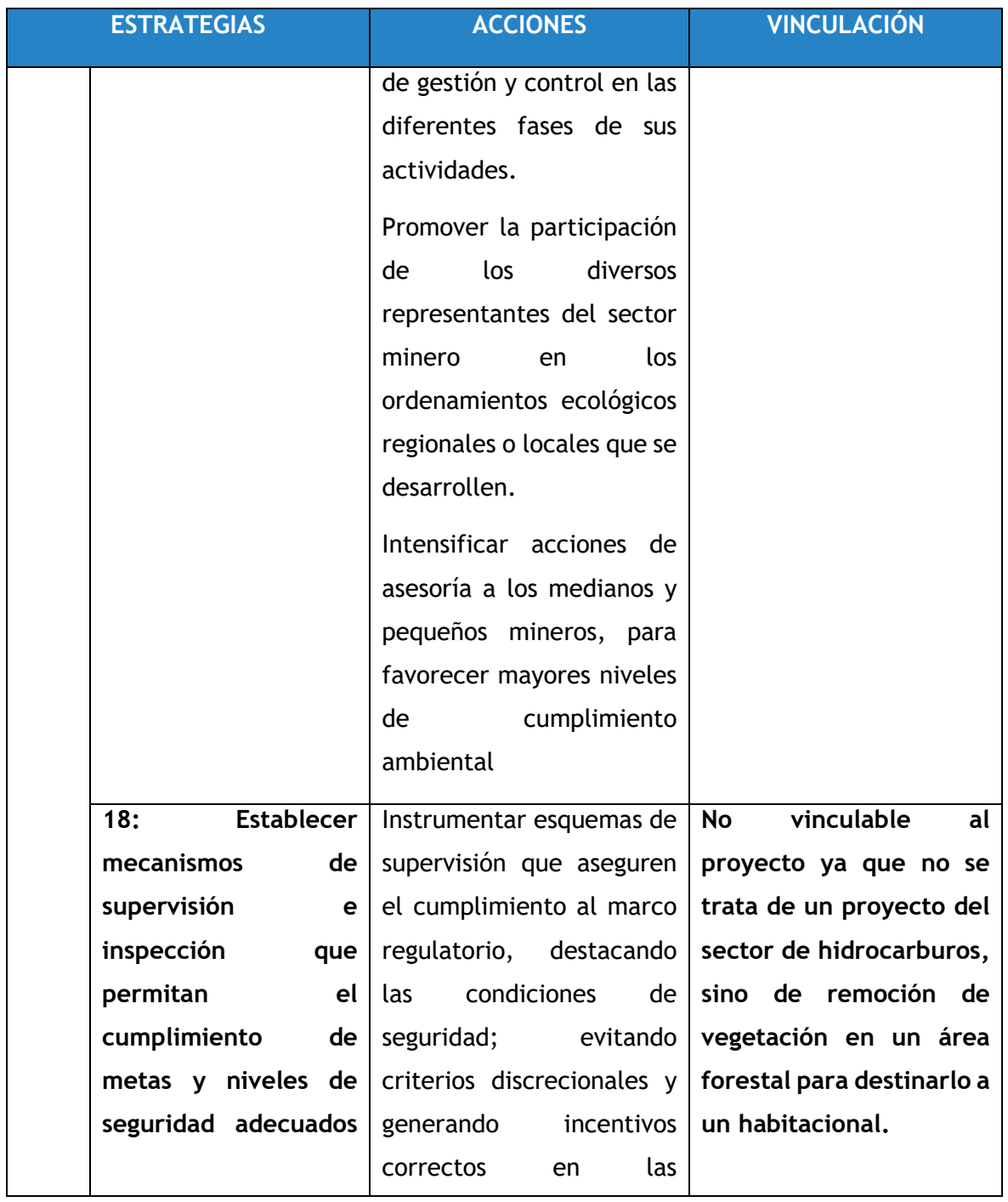

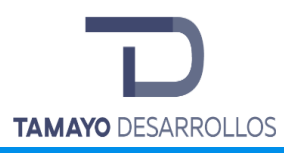

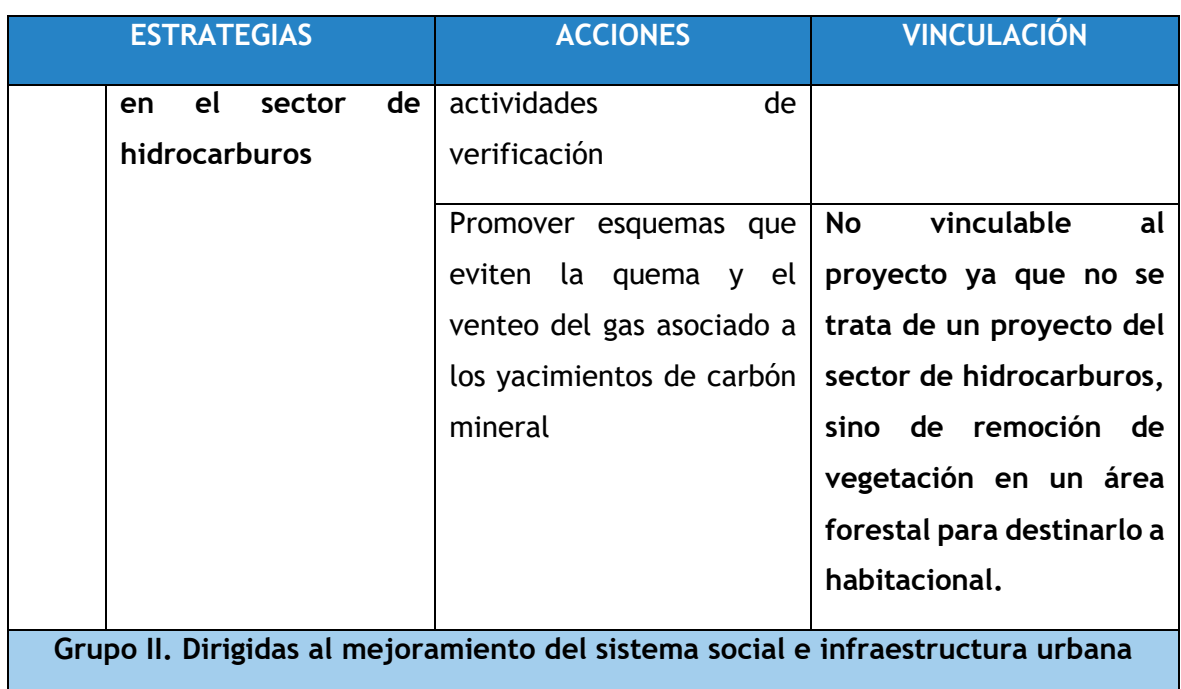

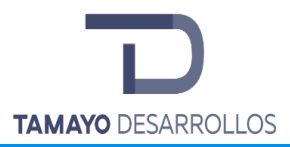

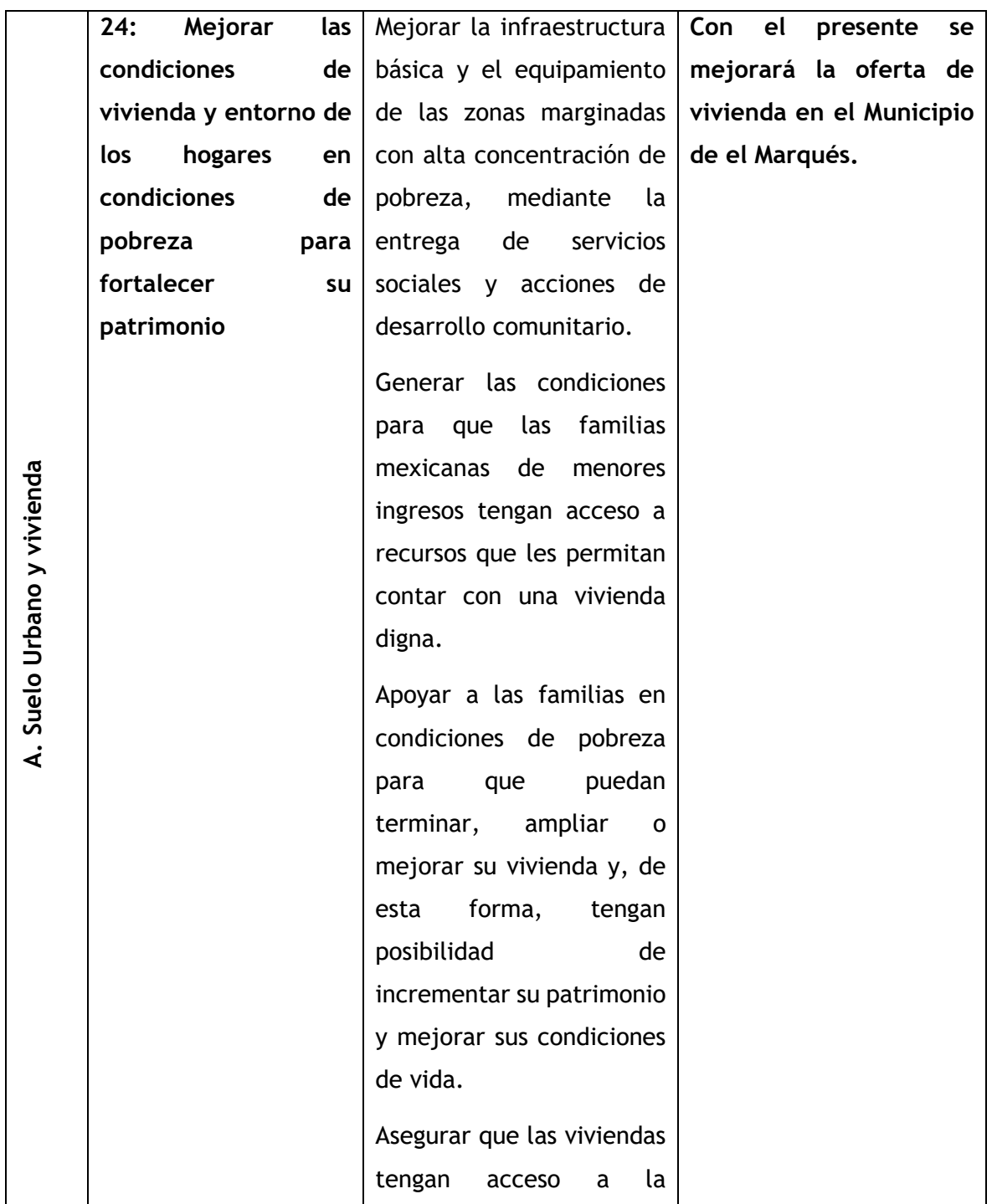

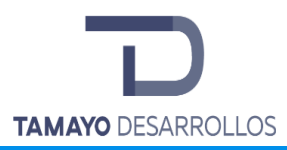

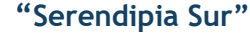

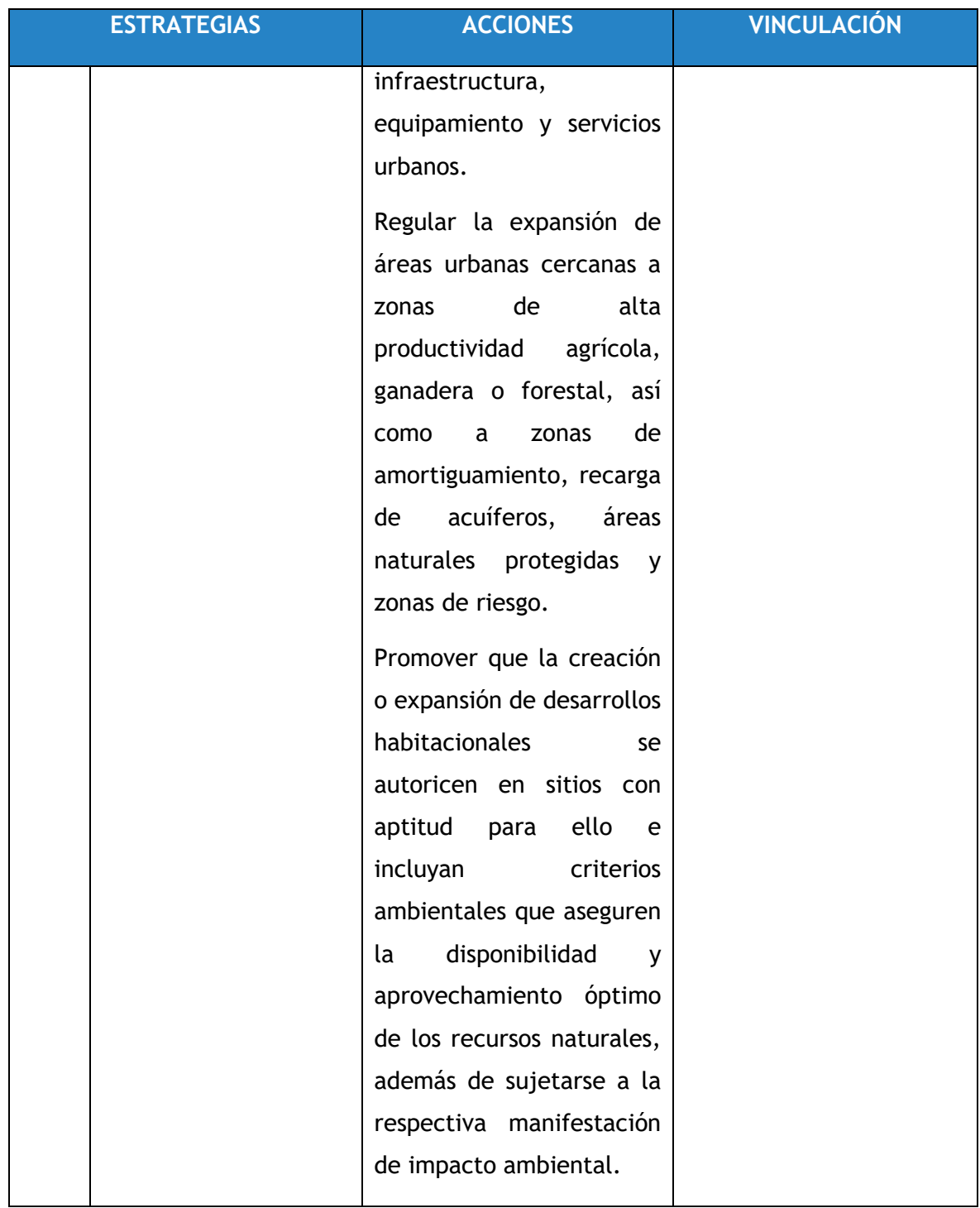

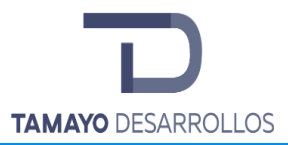

Manifestación de Impacto Ambiental modalidad Particular Cambio de uso de suelo en áreas forestales / Obra civil en Zona Federal **"Serendipia Sur"**

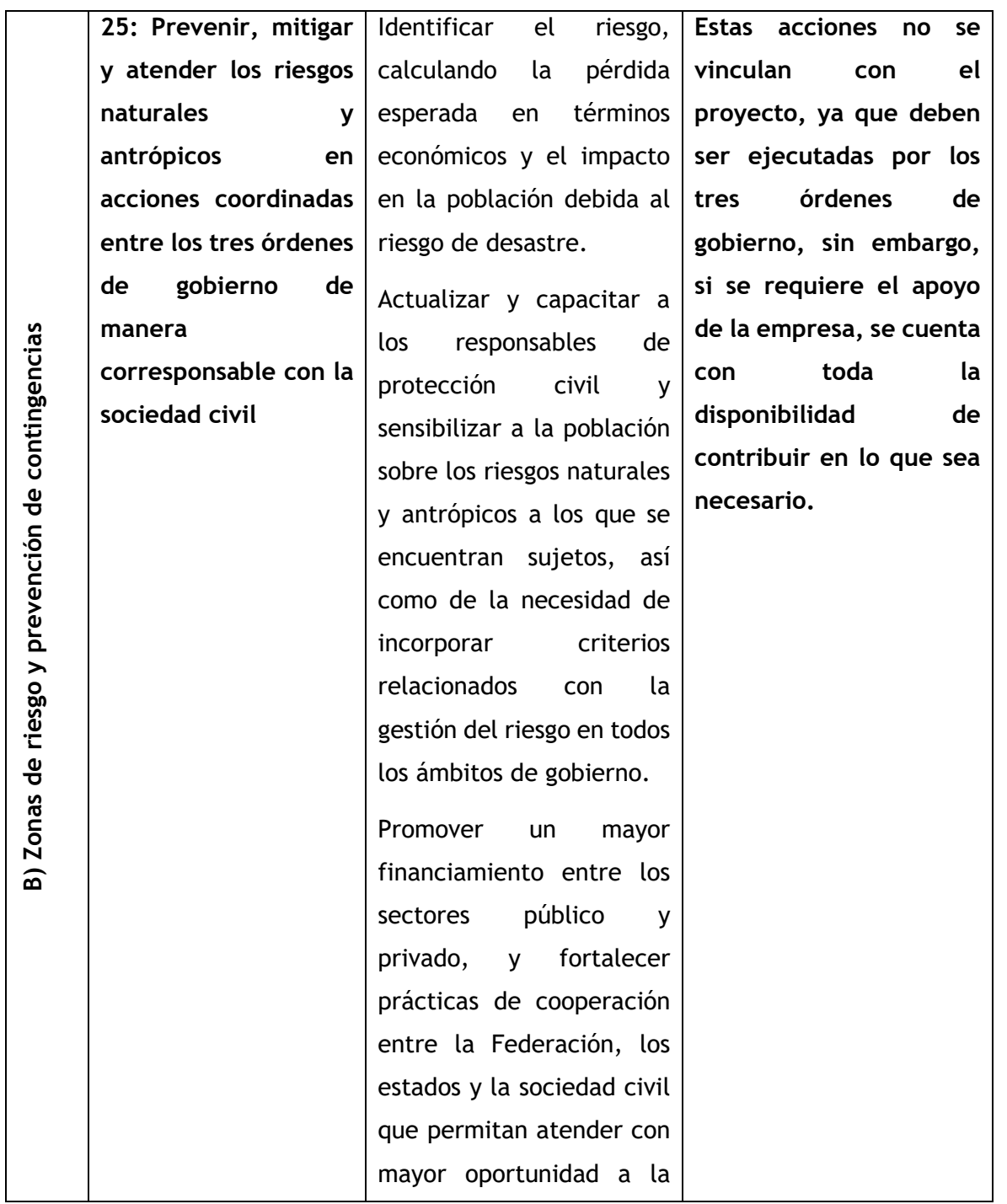

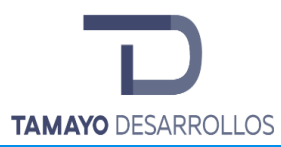

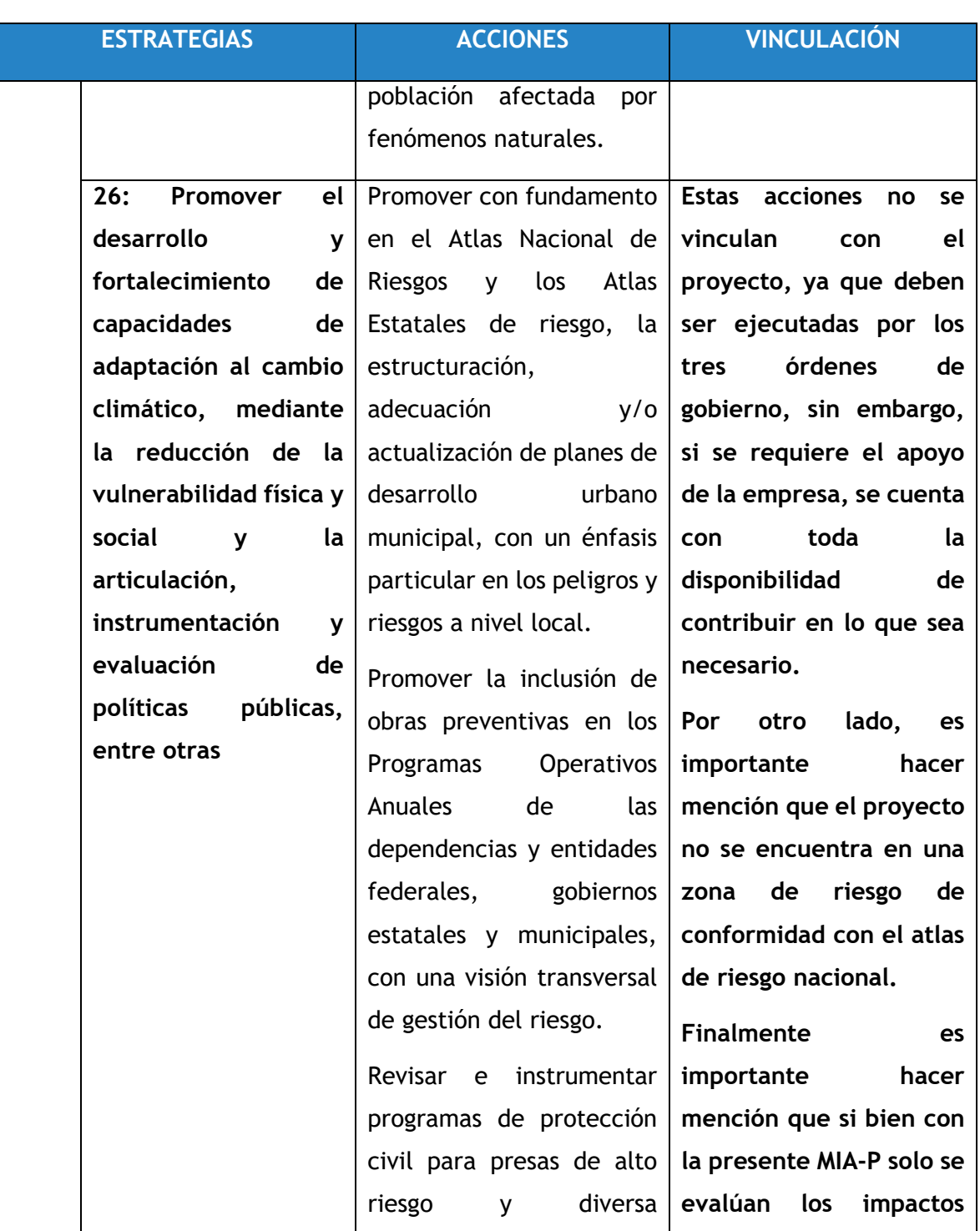

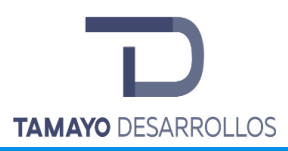

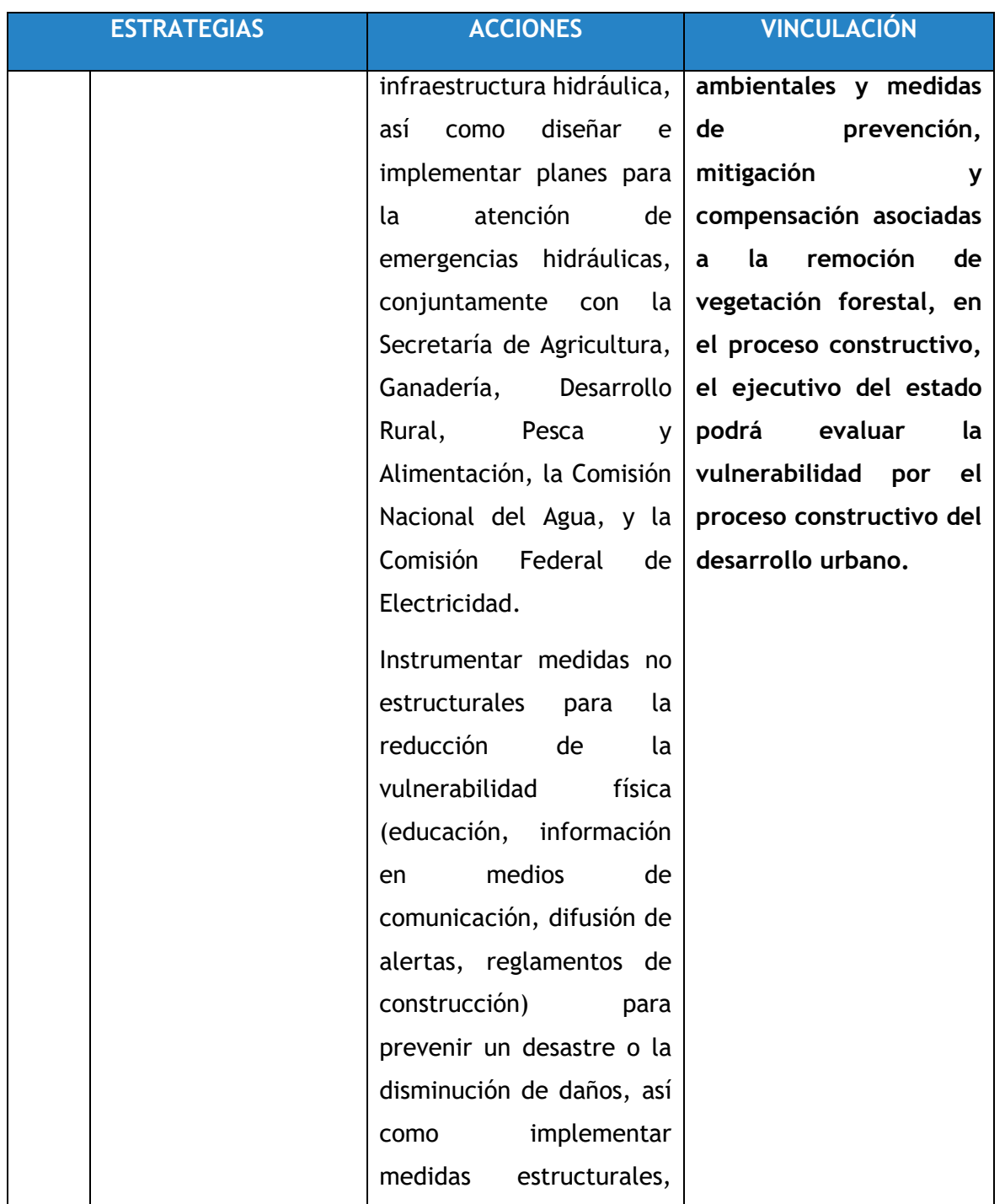

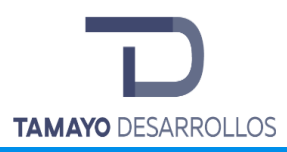

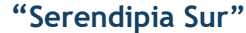

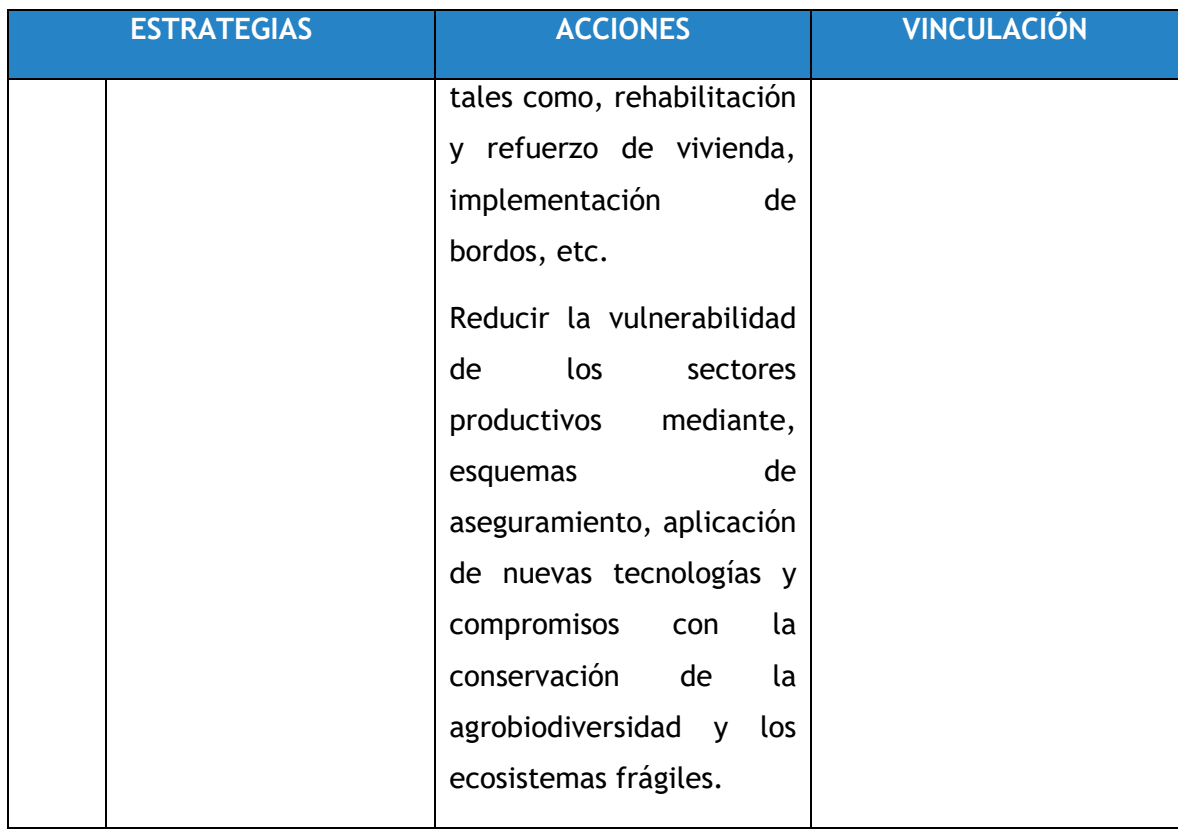

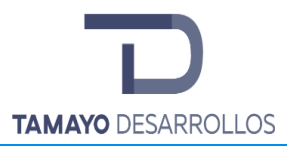

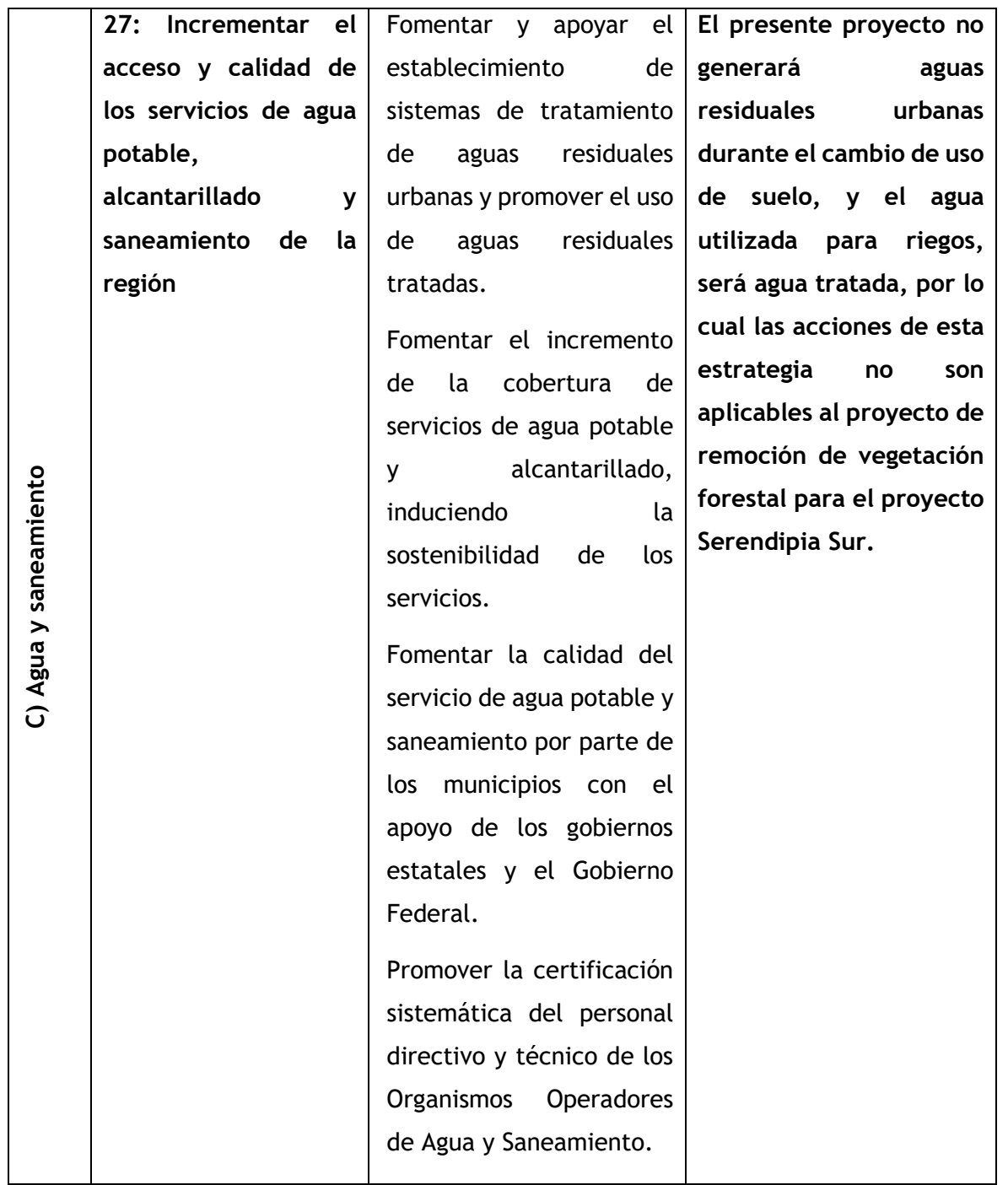

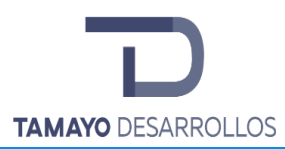

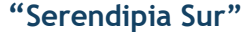

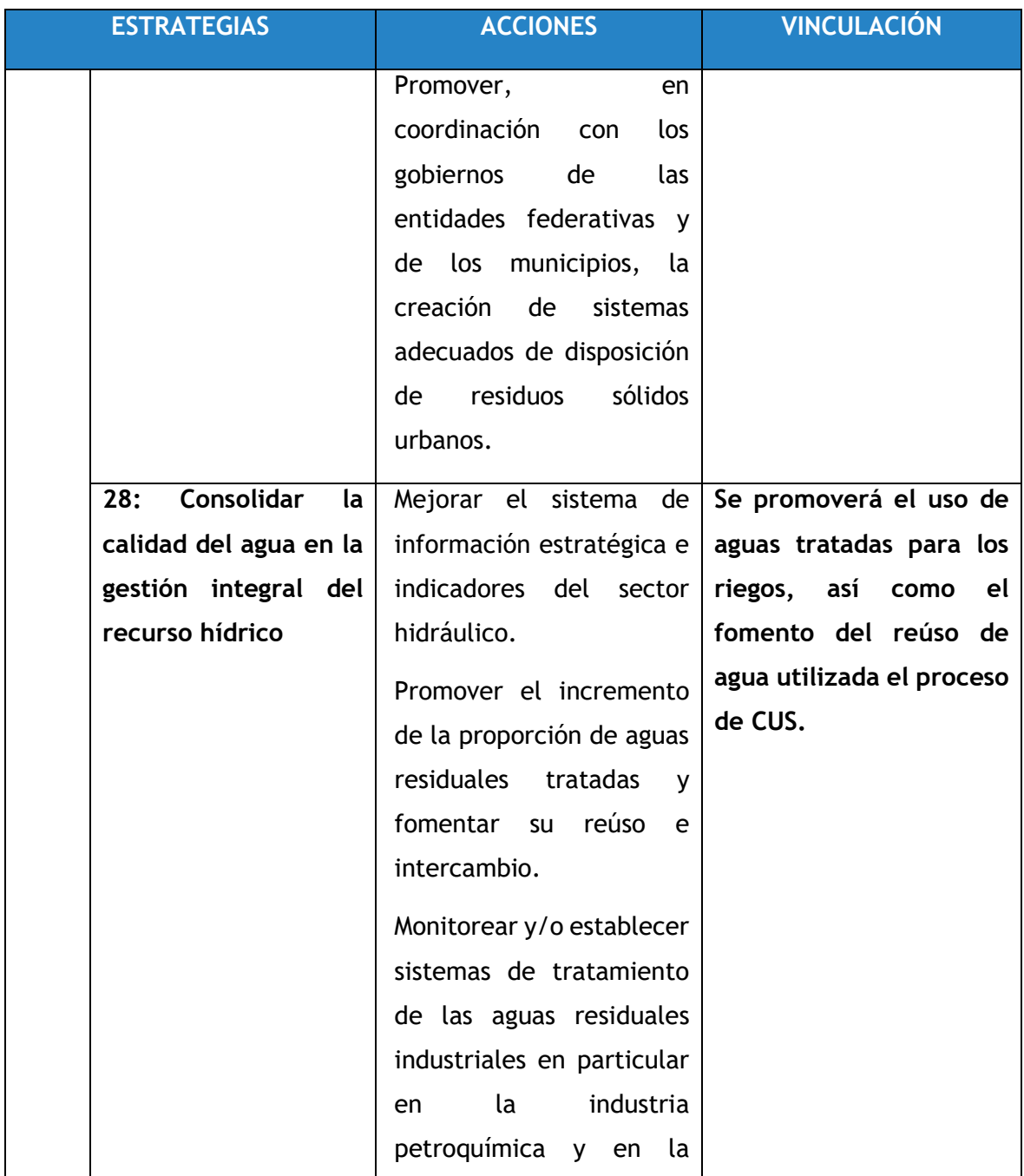

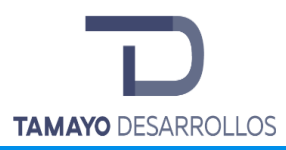

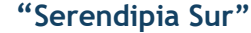

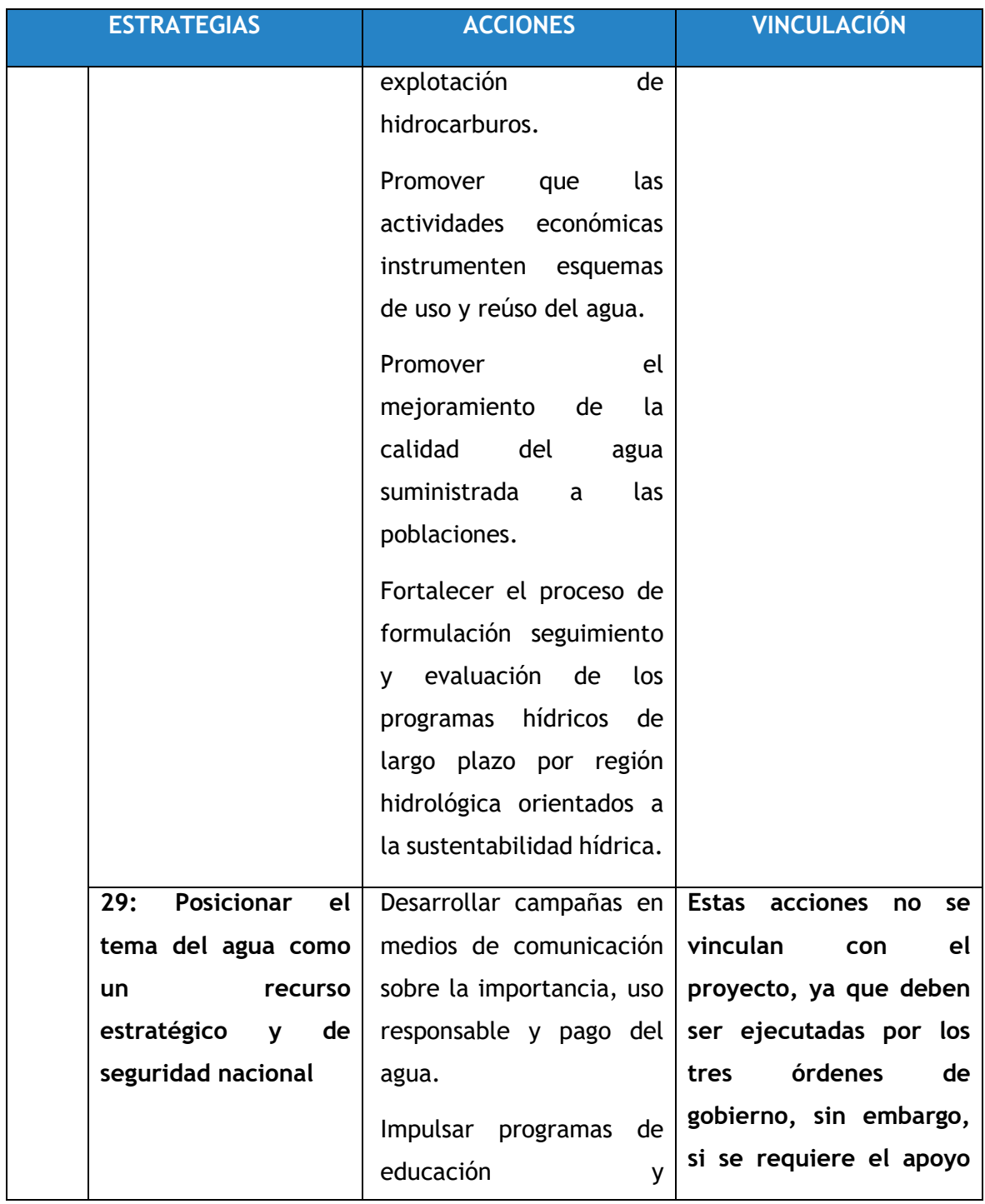

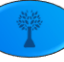
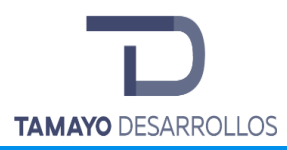

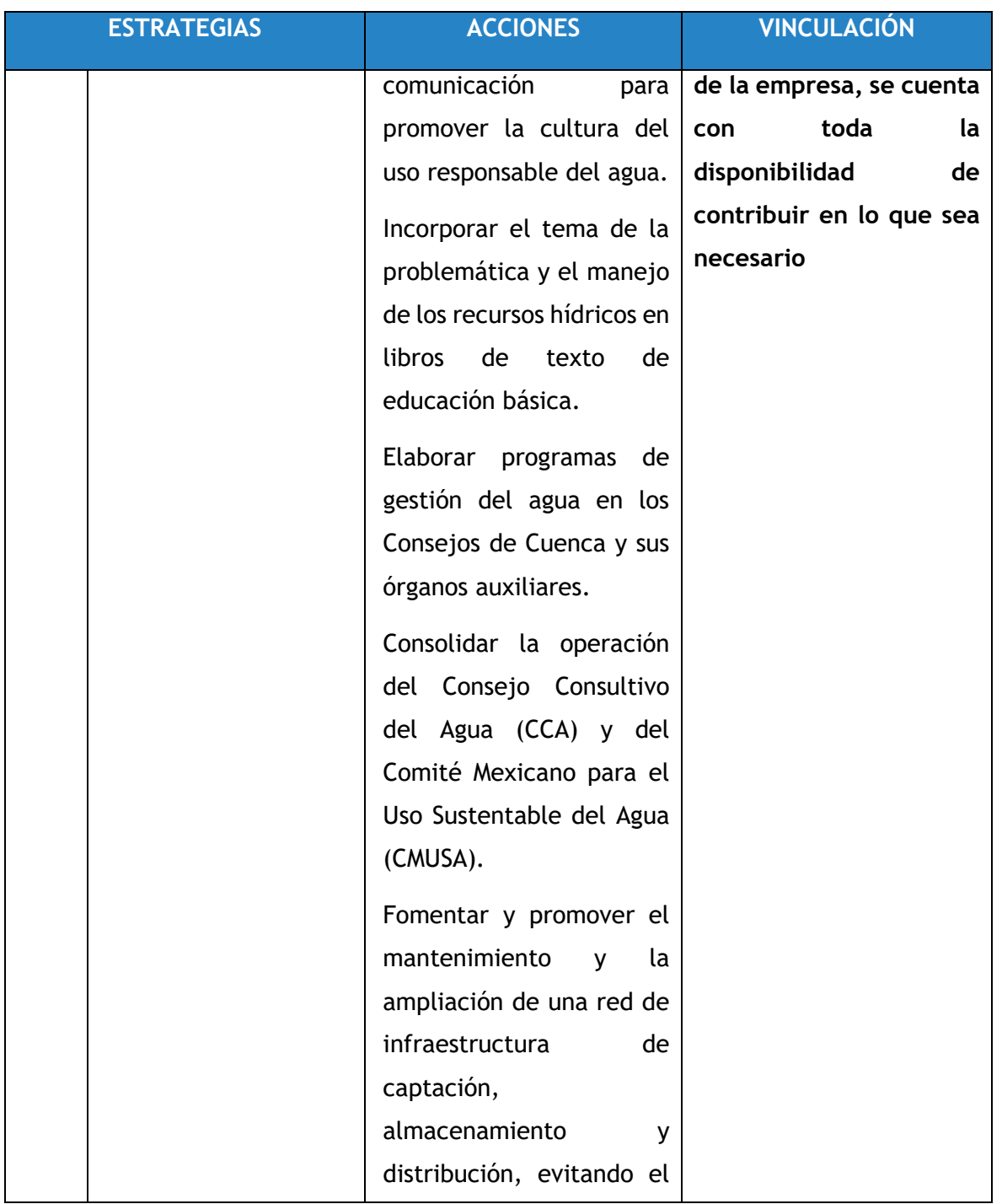

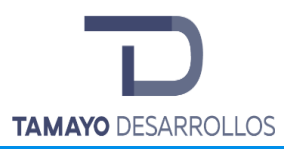

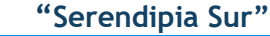

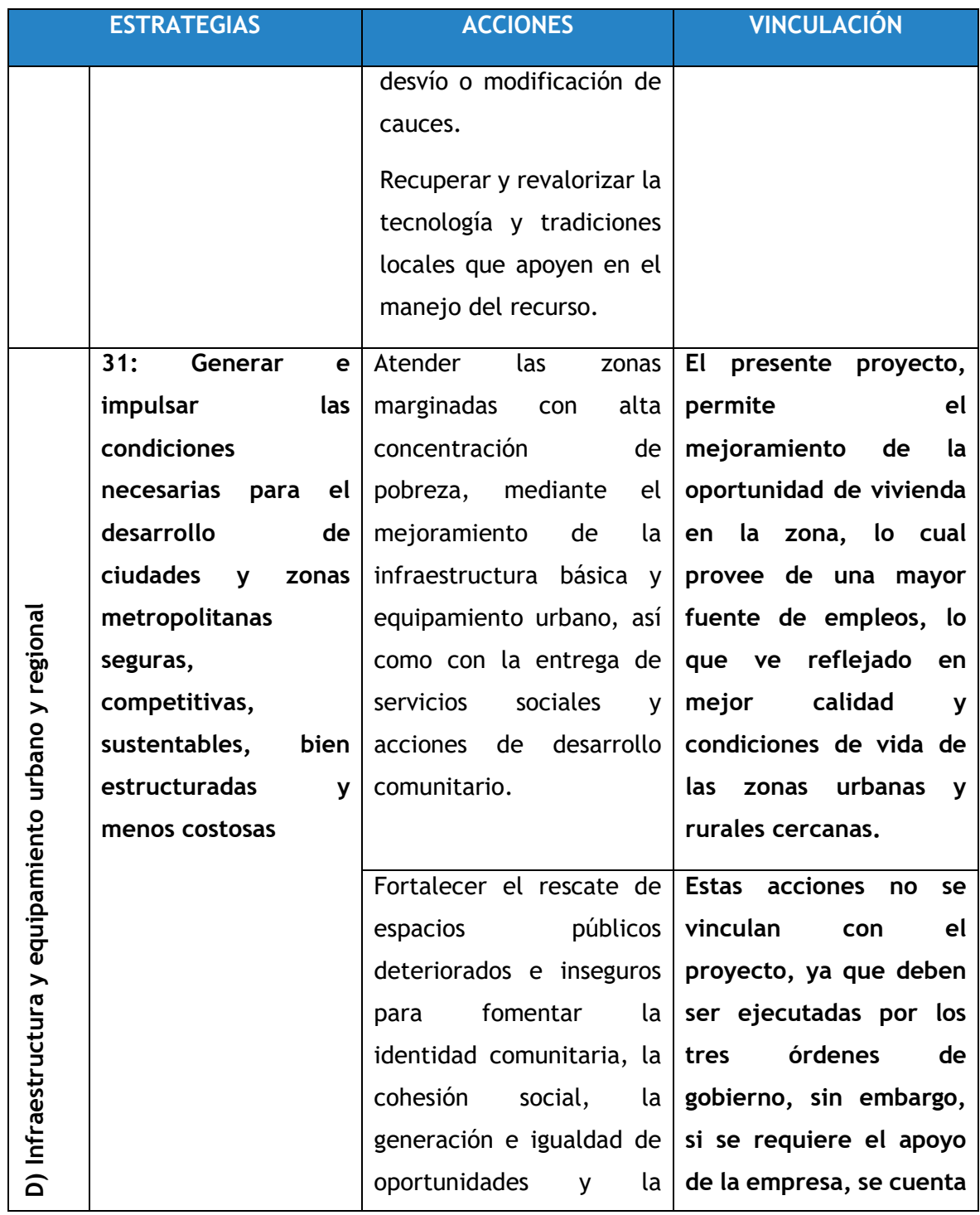

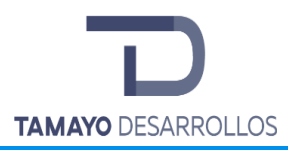

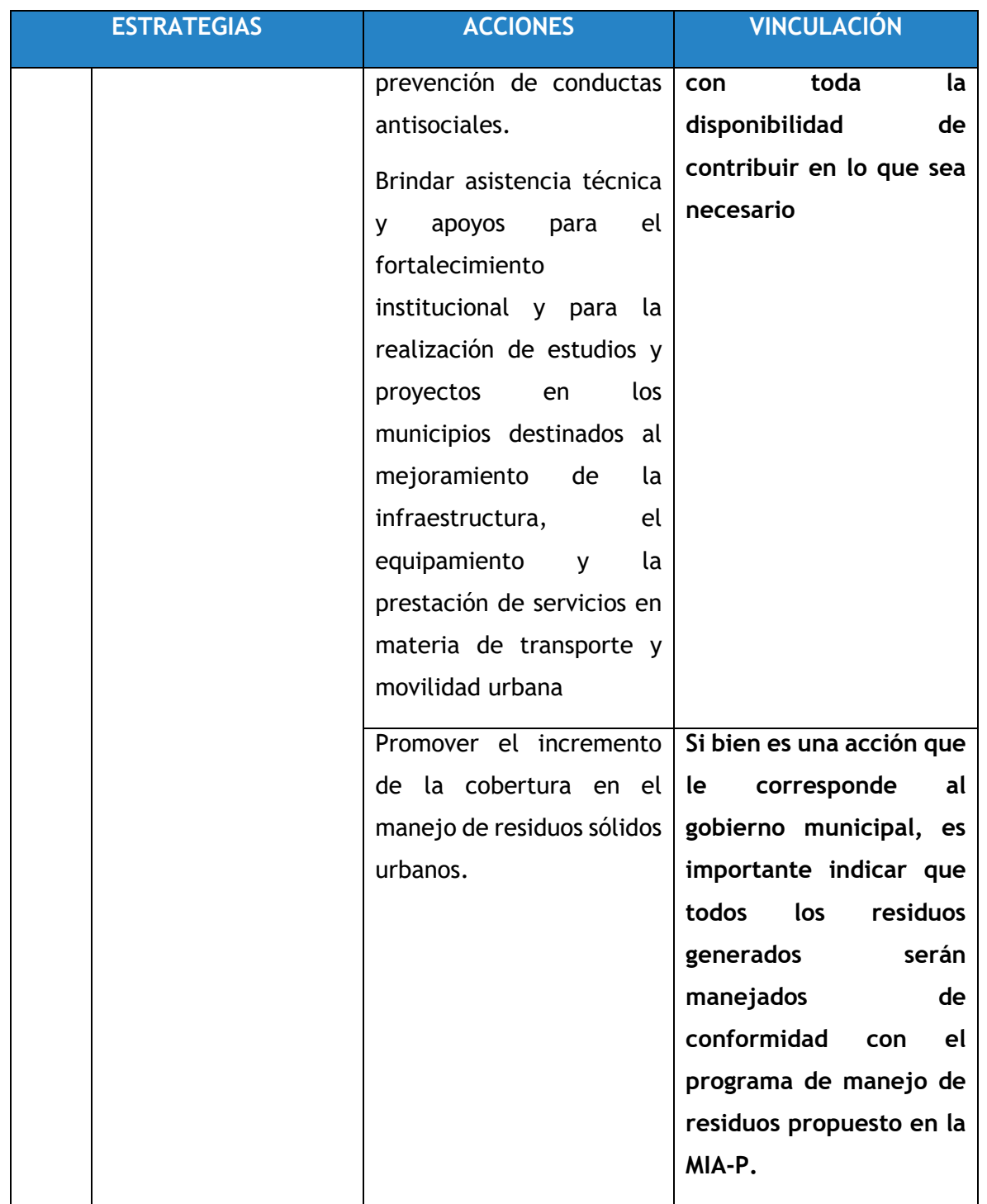

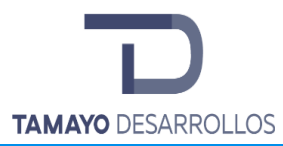

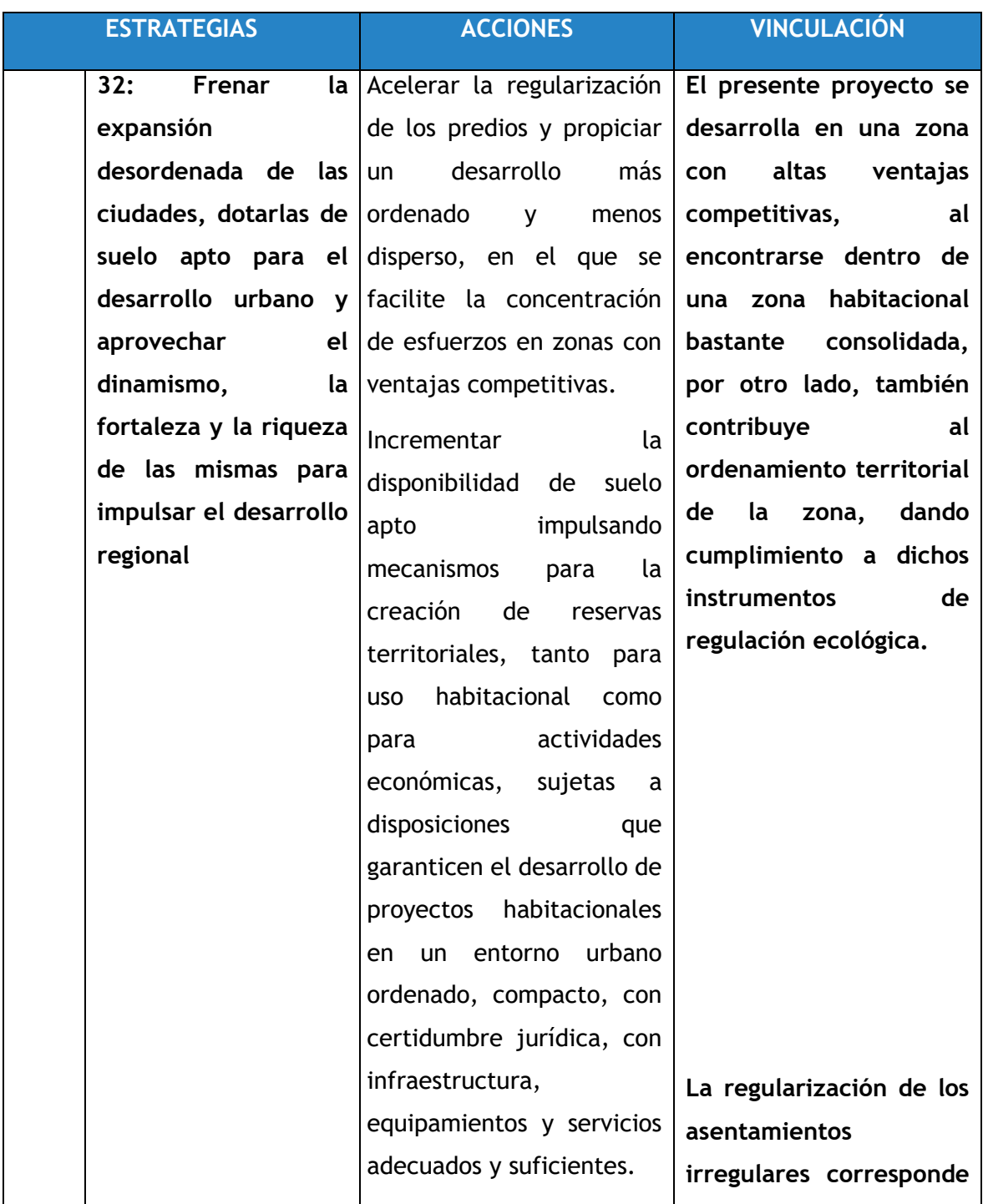

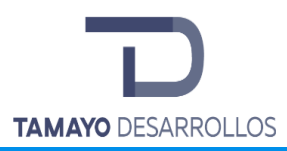

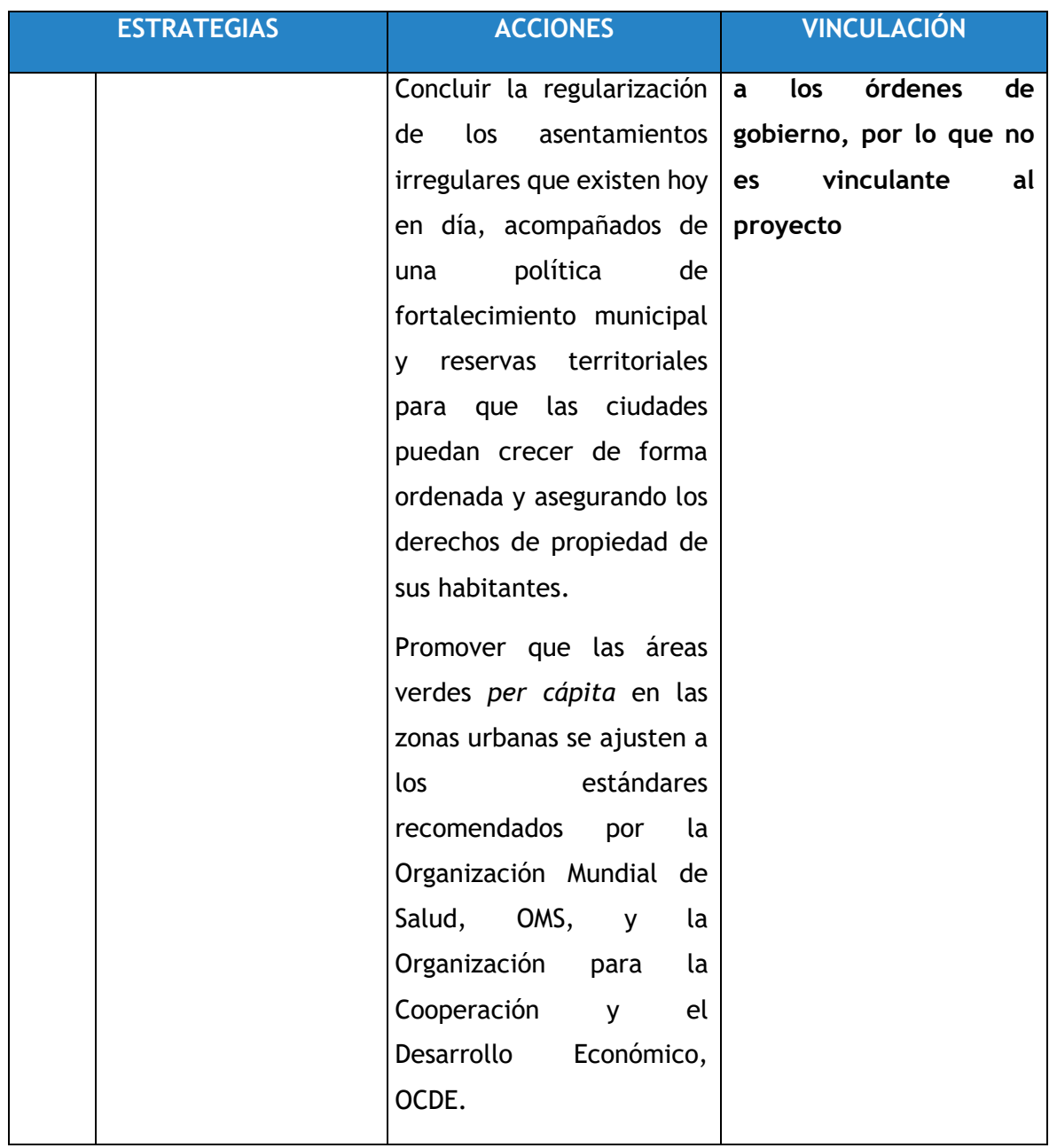

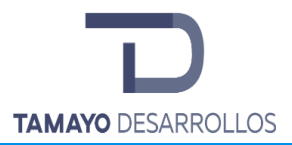

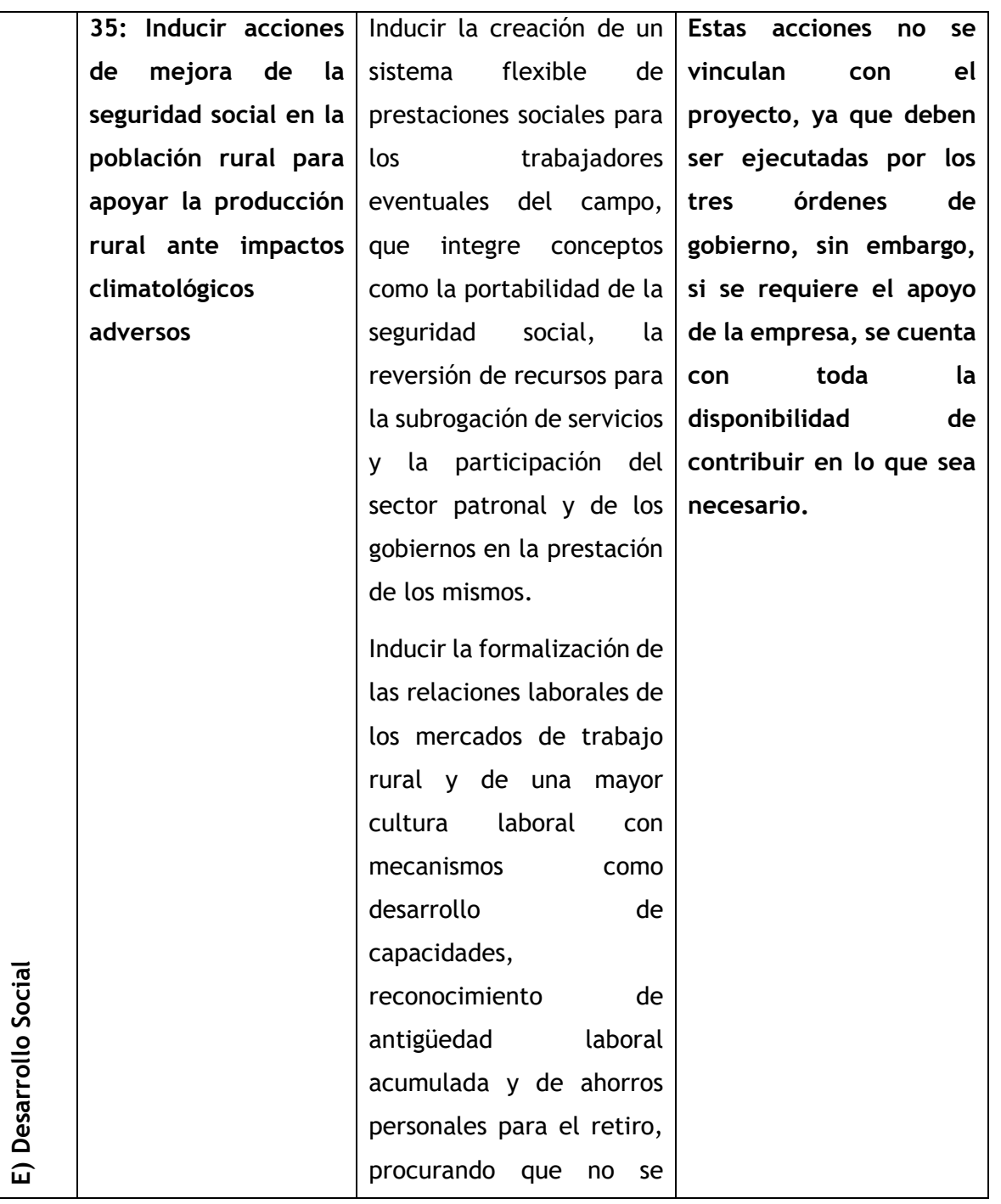

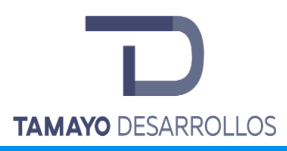

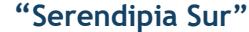

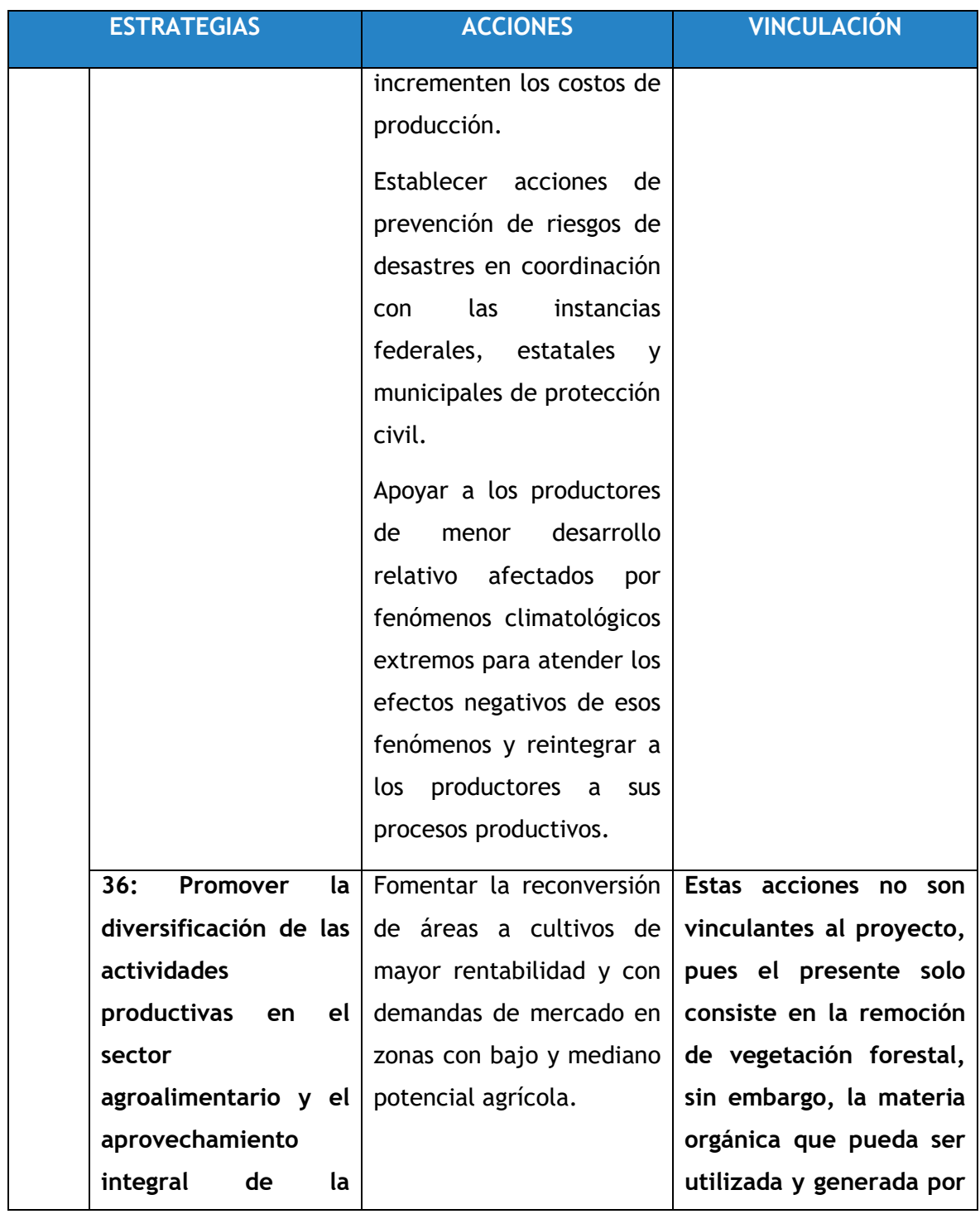

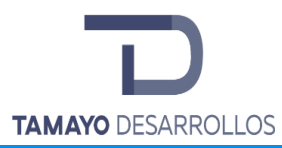

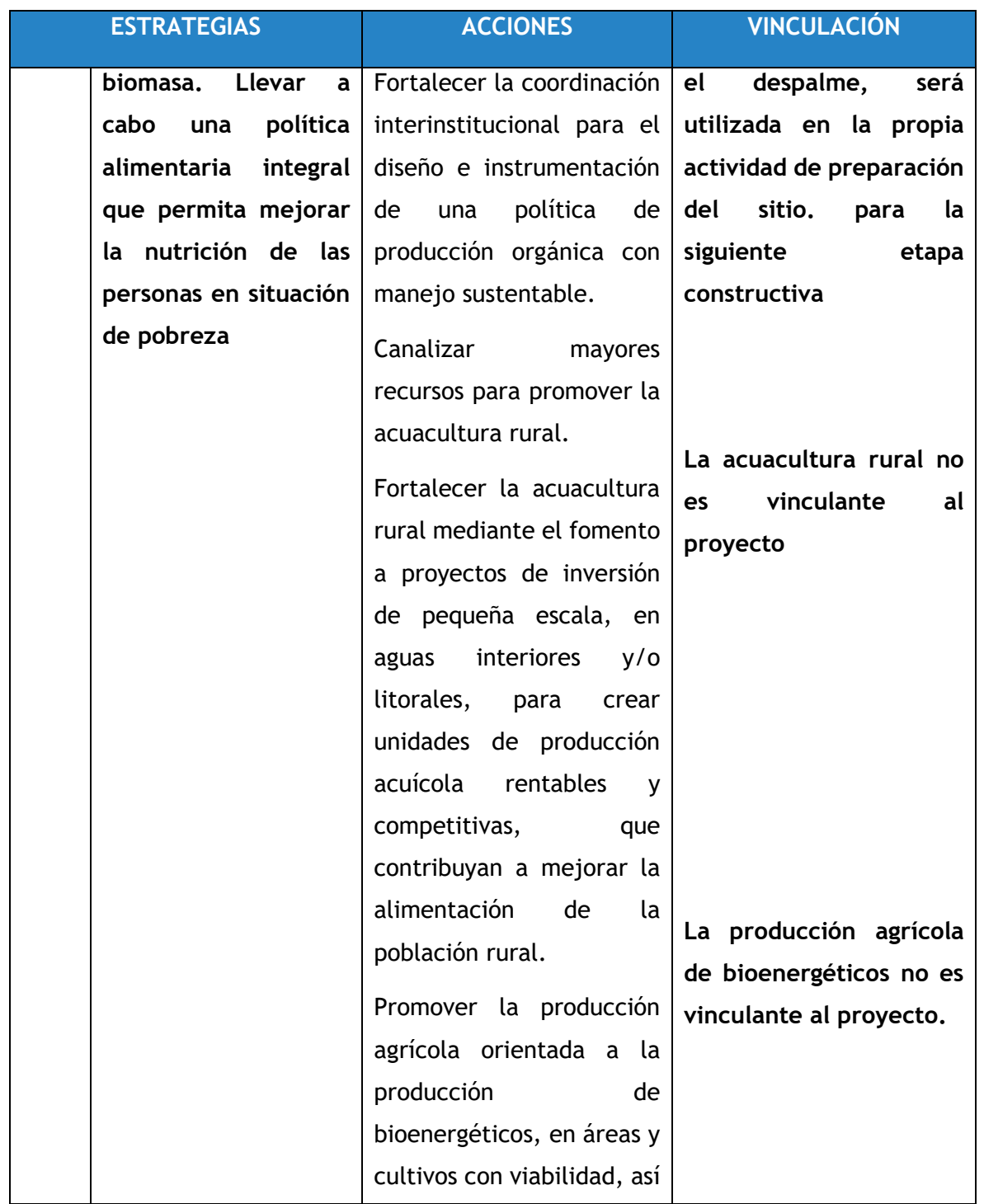

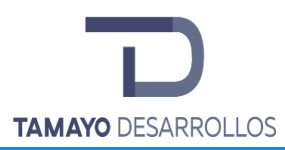

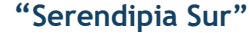

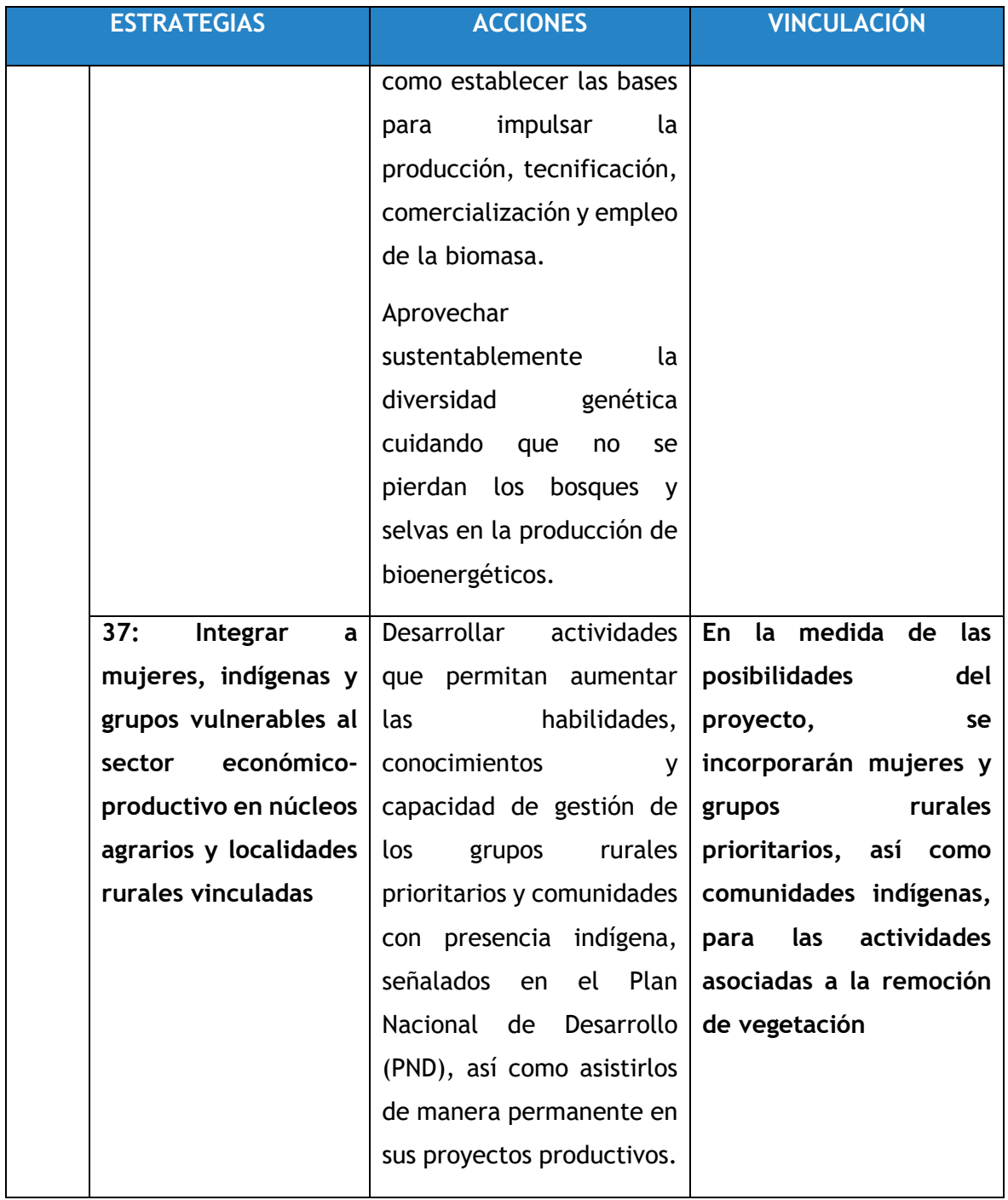

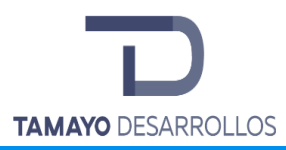

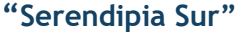

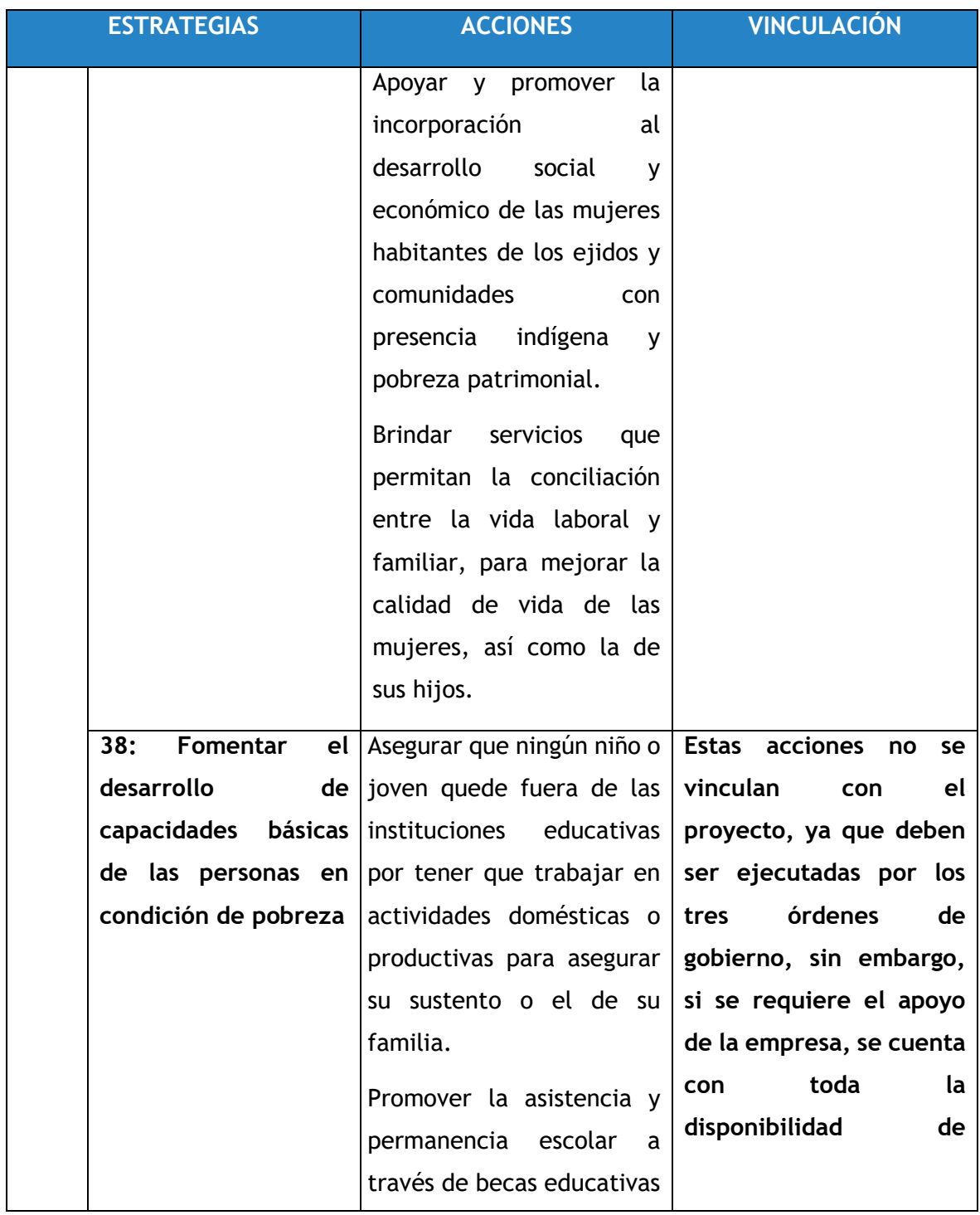

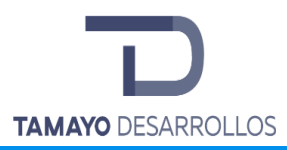

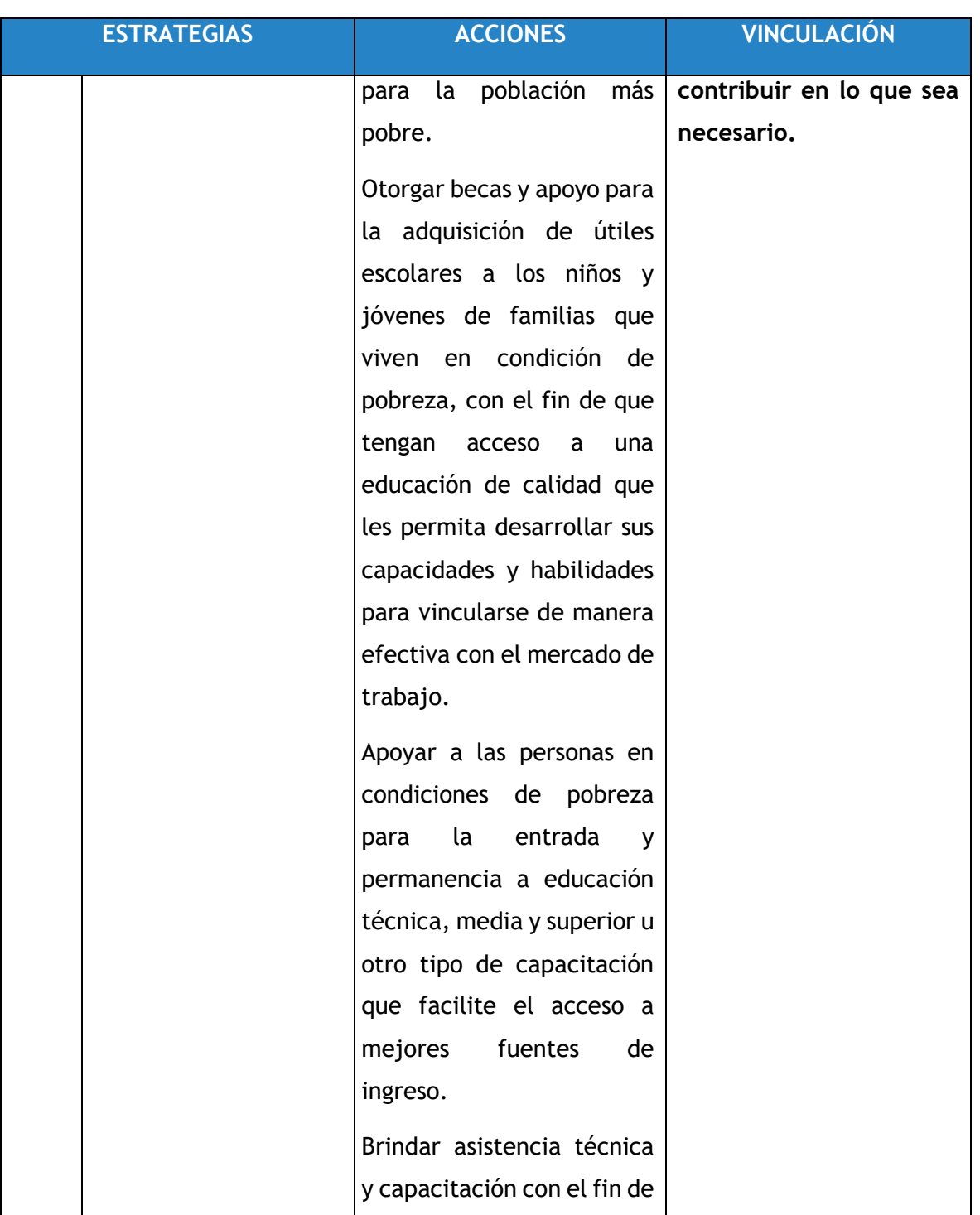

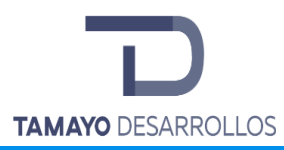

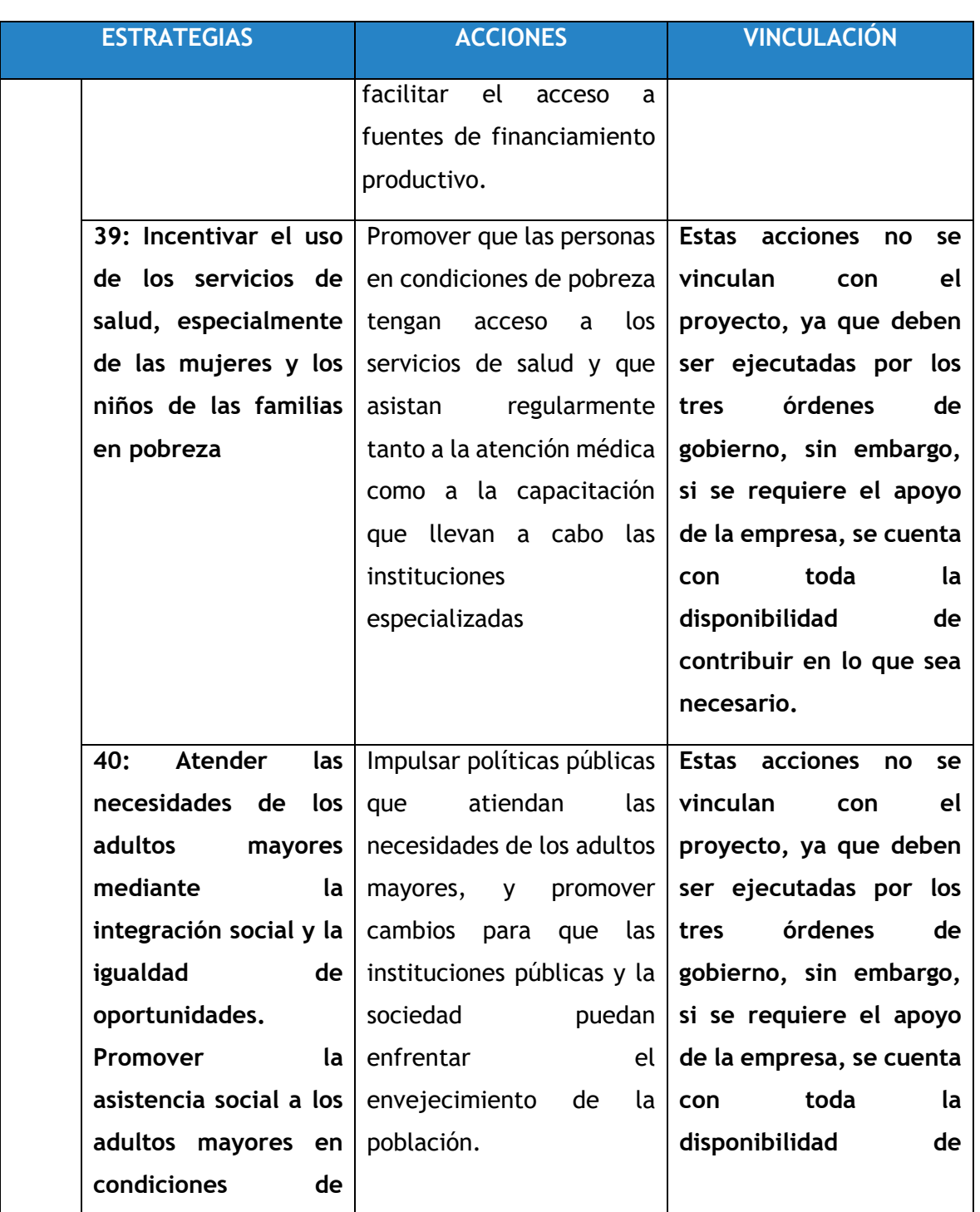

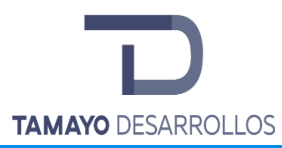

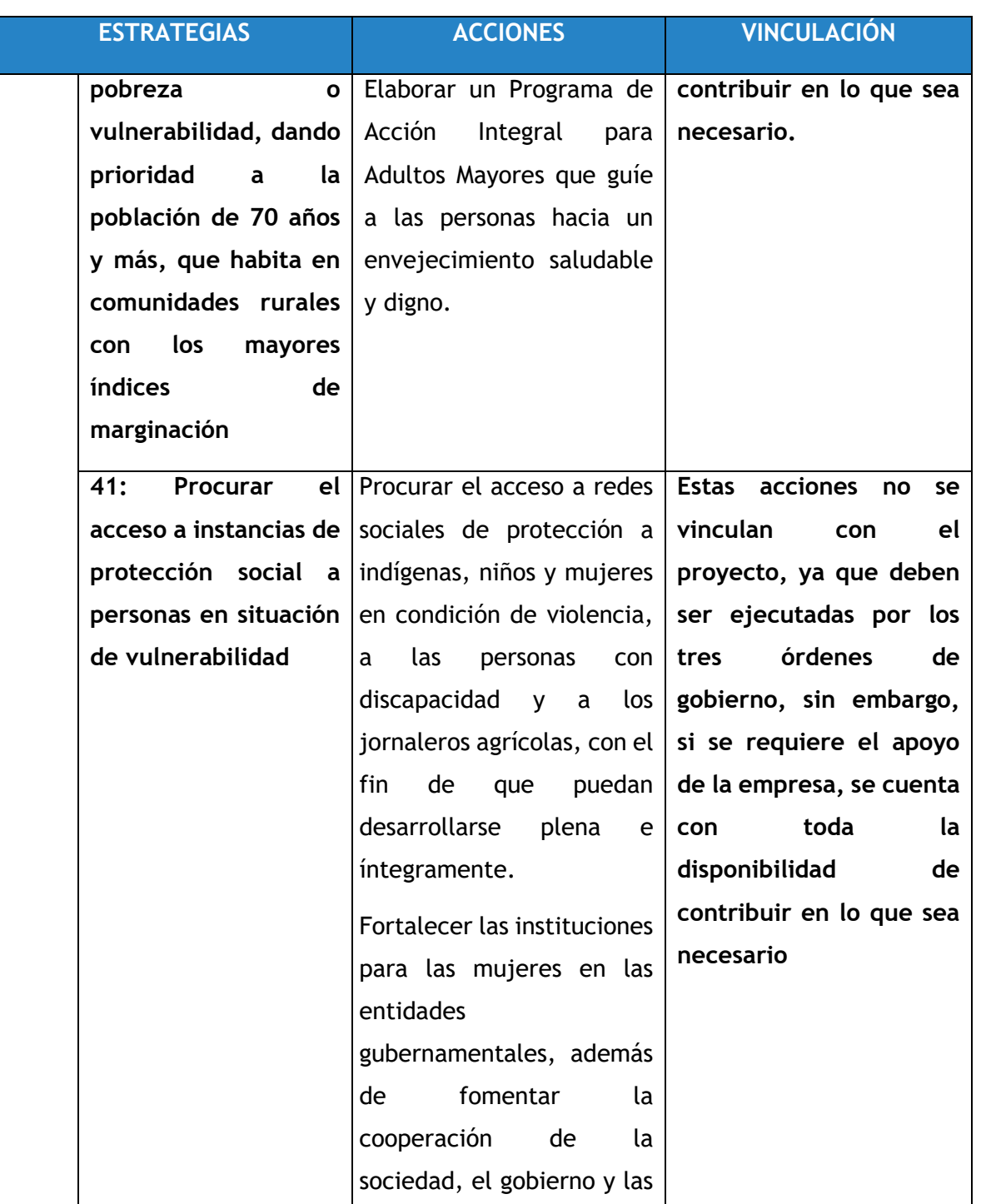

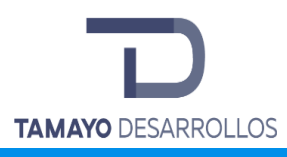

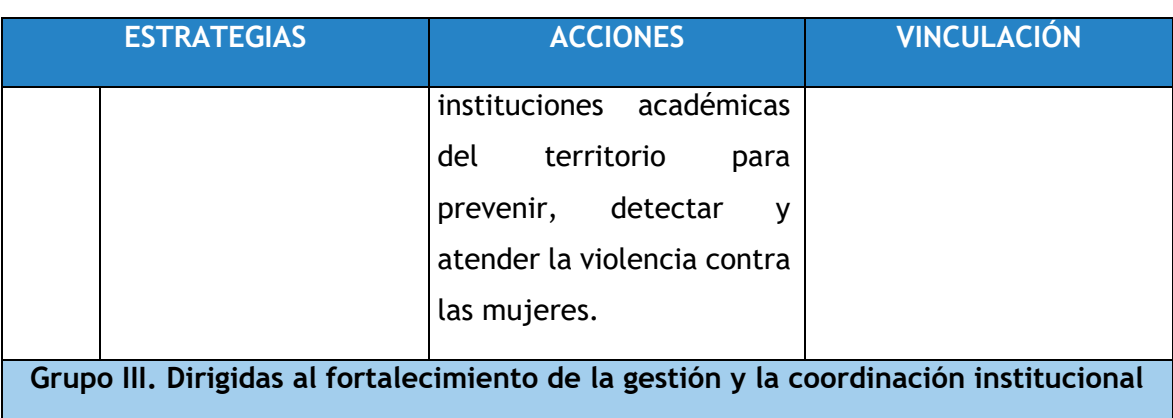

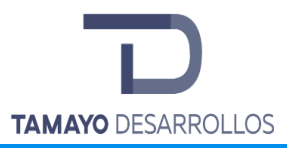

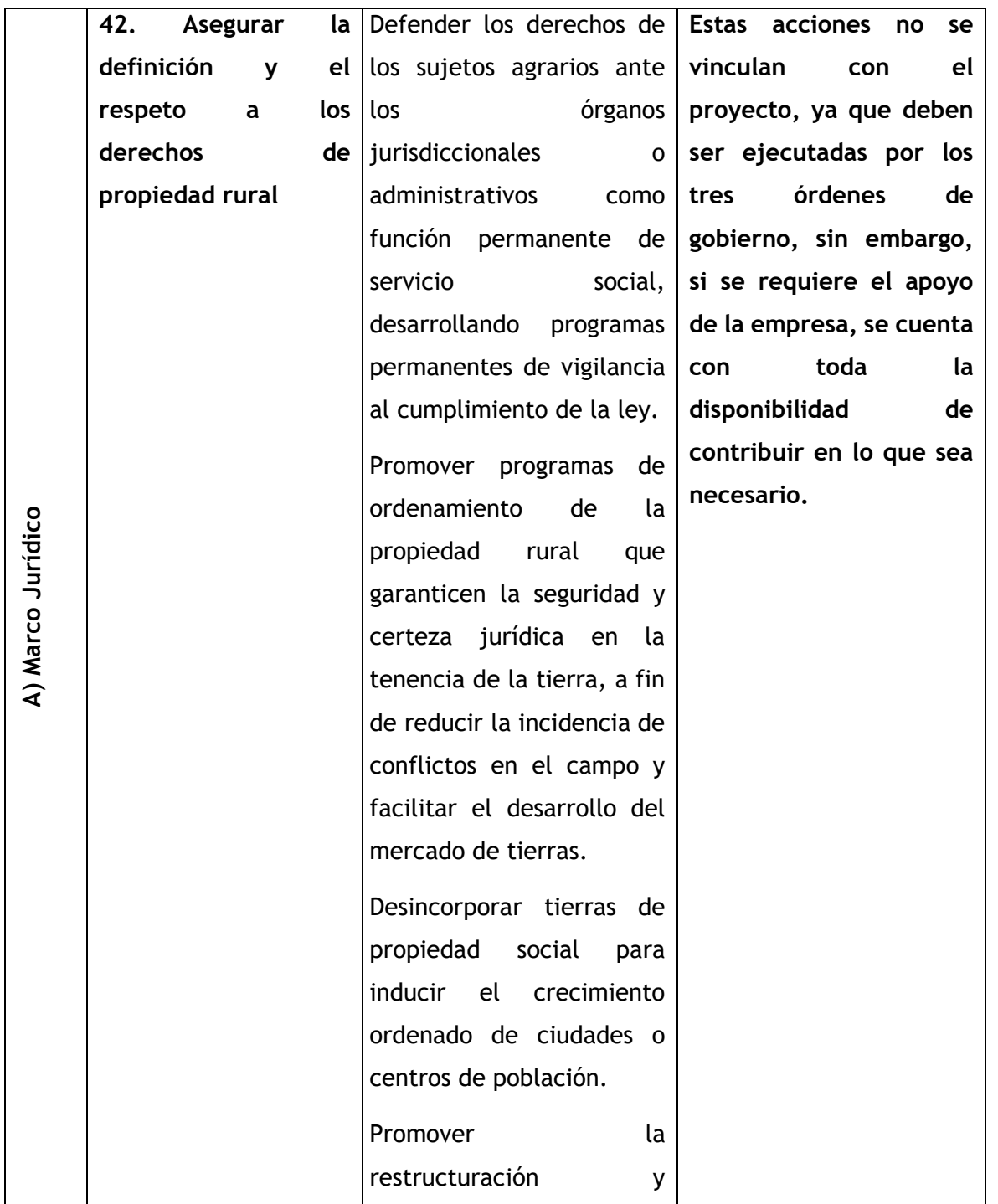

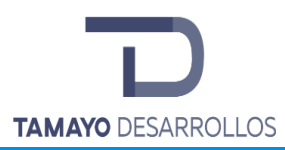

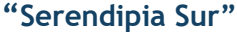

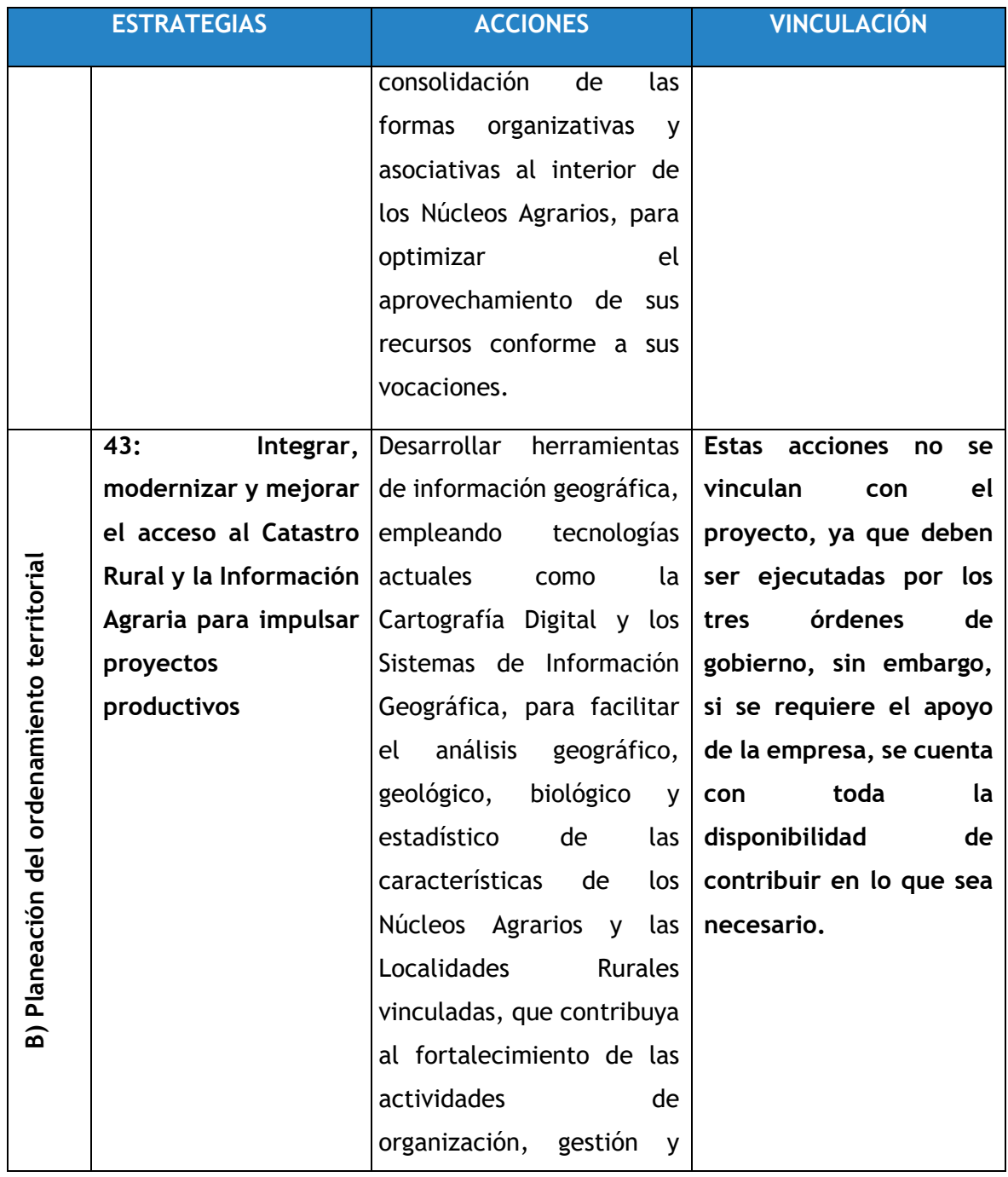

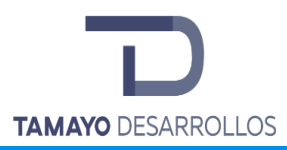

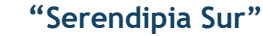

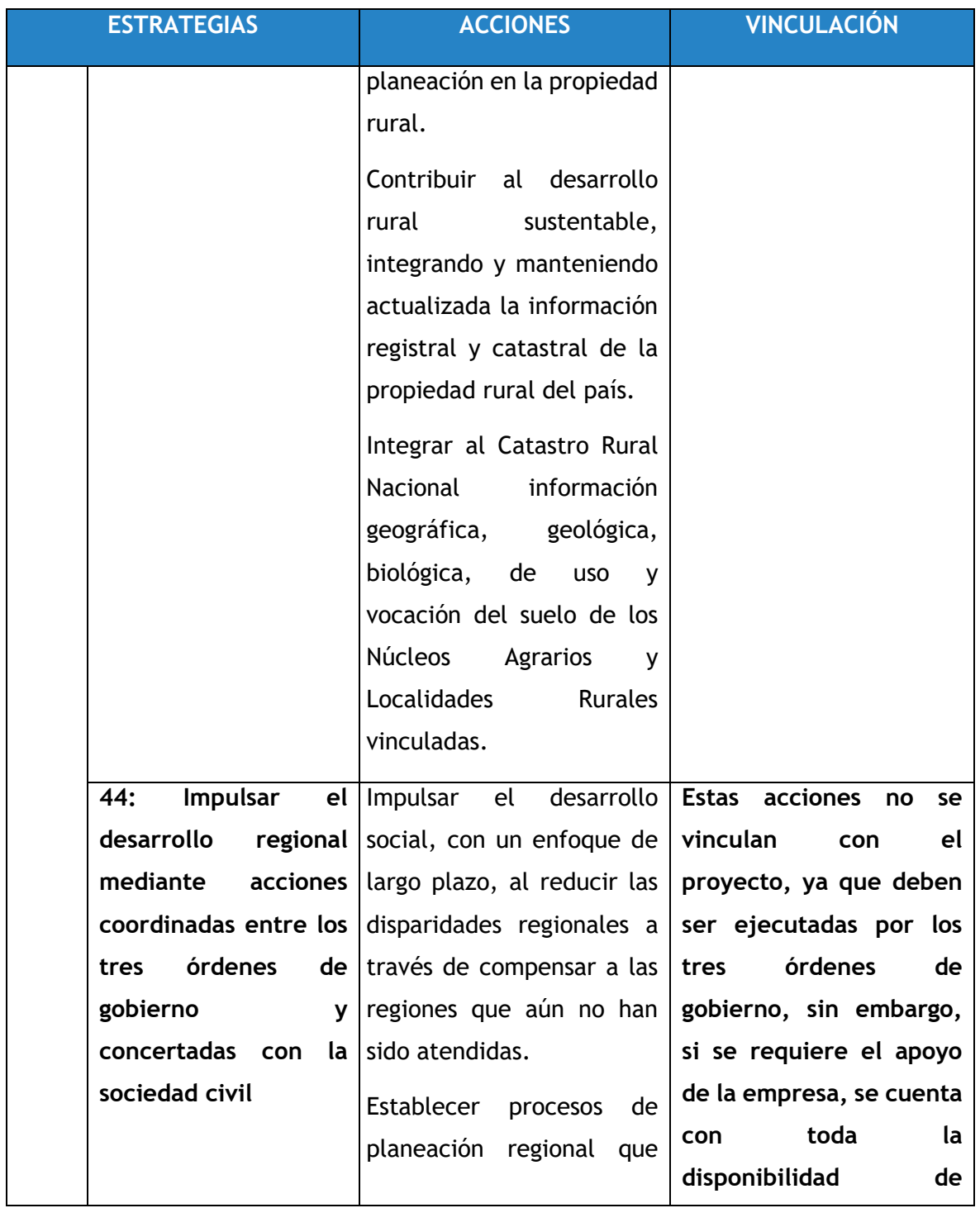

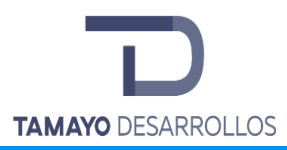

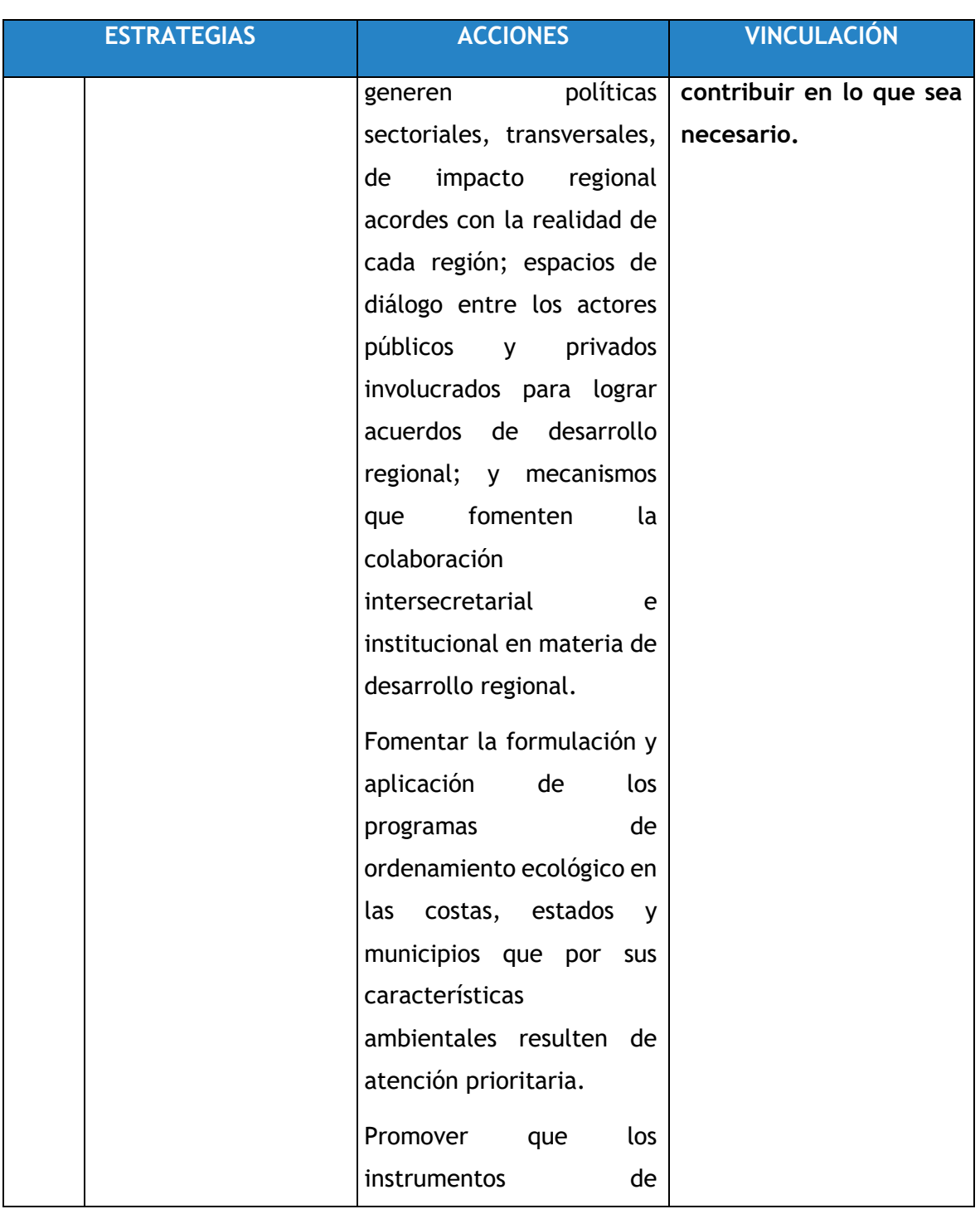

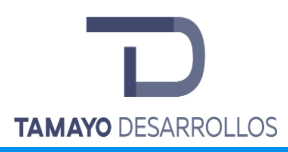

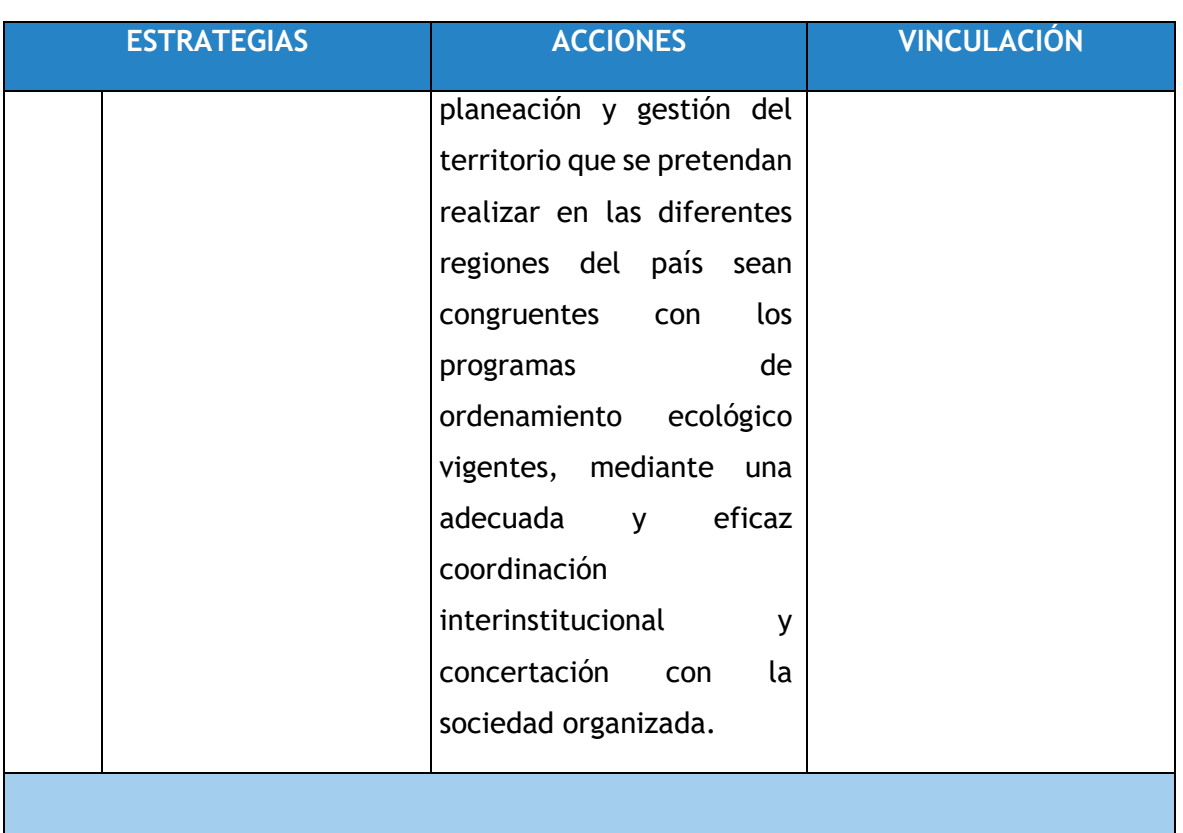

**El pretendido proyecto es congruente con cada uno de los instrumentos normativos aplicables, y con el Programa de Ordenamiento Ecológico General del Territorio al atender cada una de las acciones que le corresponden. Todos ellos descritos en este apartado.**

**Cada una de las estrategias descritas anteriormente, son las que le corresponden al proyecto esto por su ubicación en la región 18.20 específicamente en la UAB No. 52 "Llanuras y Sierras de Querétaro e Hidalgo".**

**A manera de conclusión, se puede afirmar que la puesta en marcha del proyecto es congruente con los lineamientos y acciones que se contemplan en el Programa de** 

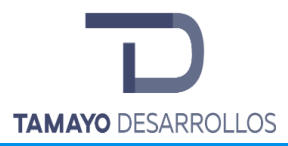

**Ordenamiento Ecológico General del Territorio (POEGT) y no contraviene ninguno de ellos.**

## **III.2.2 Programa de Ordenamiento Ecológico Regional del Estado de Querétaro (POEREQ)**

El modelo de Ordenamiento Ecológico plasma por Unidad de Gestión Ambiental (UGA), los lineamientos ecológicos que pretenden inducir el uso del suelo y las actividades productivas, de modo que se logre la protección del ambiente, así como la preservación y el aprovechamiento sustentable de los recursos naturales.

Fue publicado el día 17 de Abril del 2009 en el Diario La Sombra de Arteaga, tiene el objetivo de regular el proceso de planeación y aplicación de las medidas conducentes para programar, regular, inducir y evaluar el uso de suelo y el manejo de los recursos naturales, a fin de proteger el ambiente y lograr su aprovechamiento sustentable, con base en el análisis de su deterioro, de su posible recuperación y de las potencialidades de aprovechamiento del mismo; se crea como instrumento de política ambiental, para propiciar medidas conducentes orientadas a programar, regular, inducir y evaluar el uso de suelo y el manejo de los recursos naturales, a fin de proteger el ambiente y lograr su aprovechamiento sustentable.

A continuación, se presenta el mapa donde se muestra la inmersión del proyecto en la UGA 267 Zona Conurbada de la Ciudad de Querétaro:

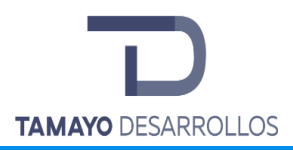

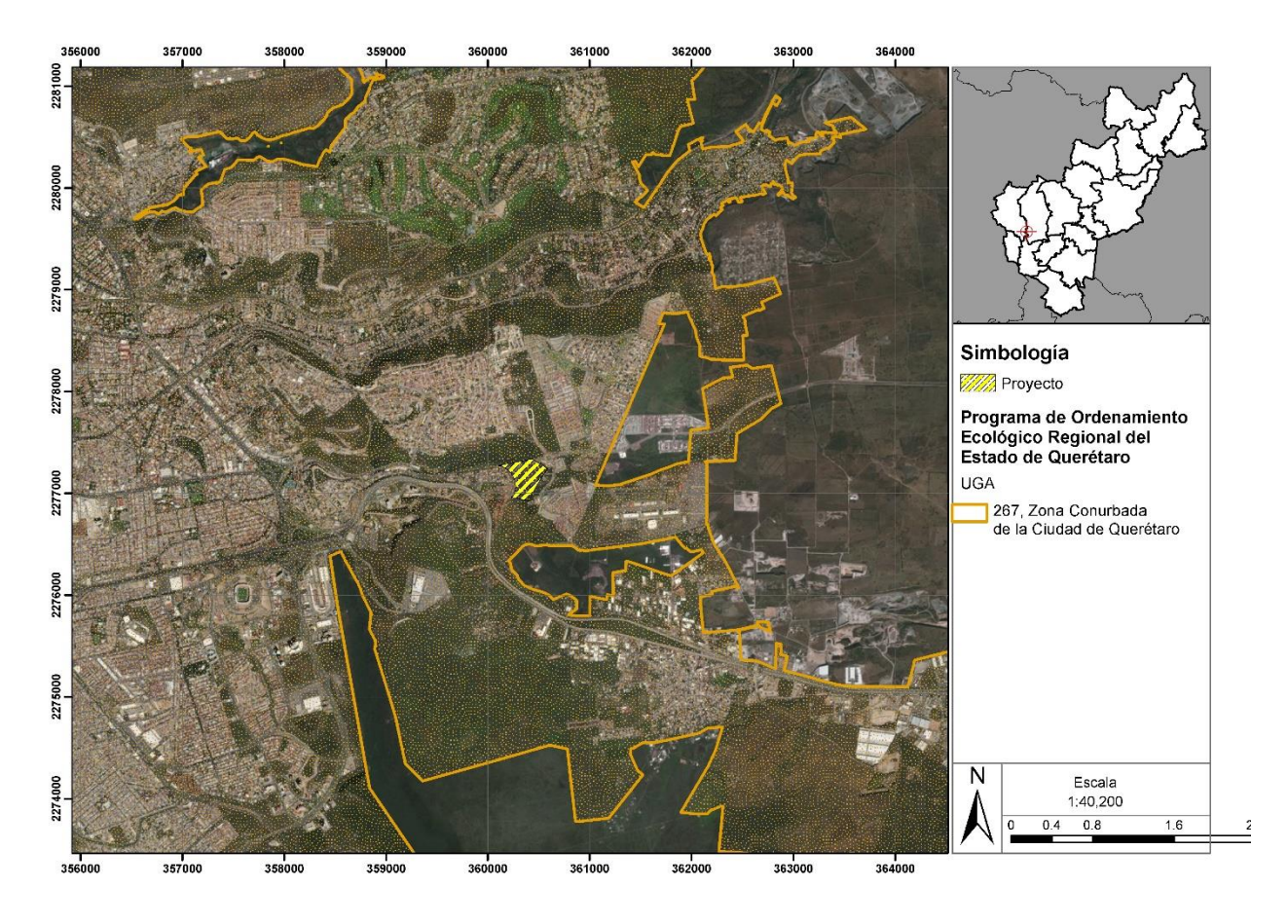

**Figura 8. Mapa de proyecto con respecto a UGA 267, POEREQ**

En la siguiente tabla se describen las acciones para dicha UGA, así como su medida de cumplimiento para las acciones aplicables al proyecto:

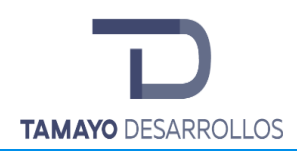

## **Tabla 6. Vinculación del proyecto con el POEREQ**

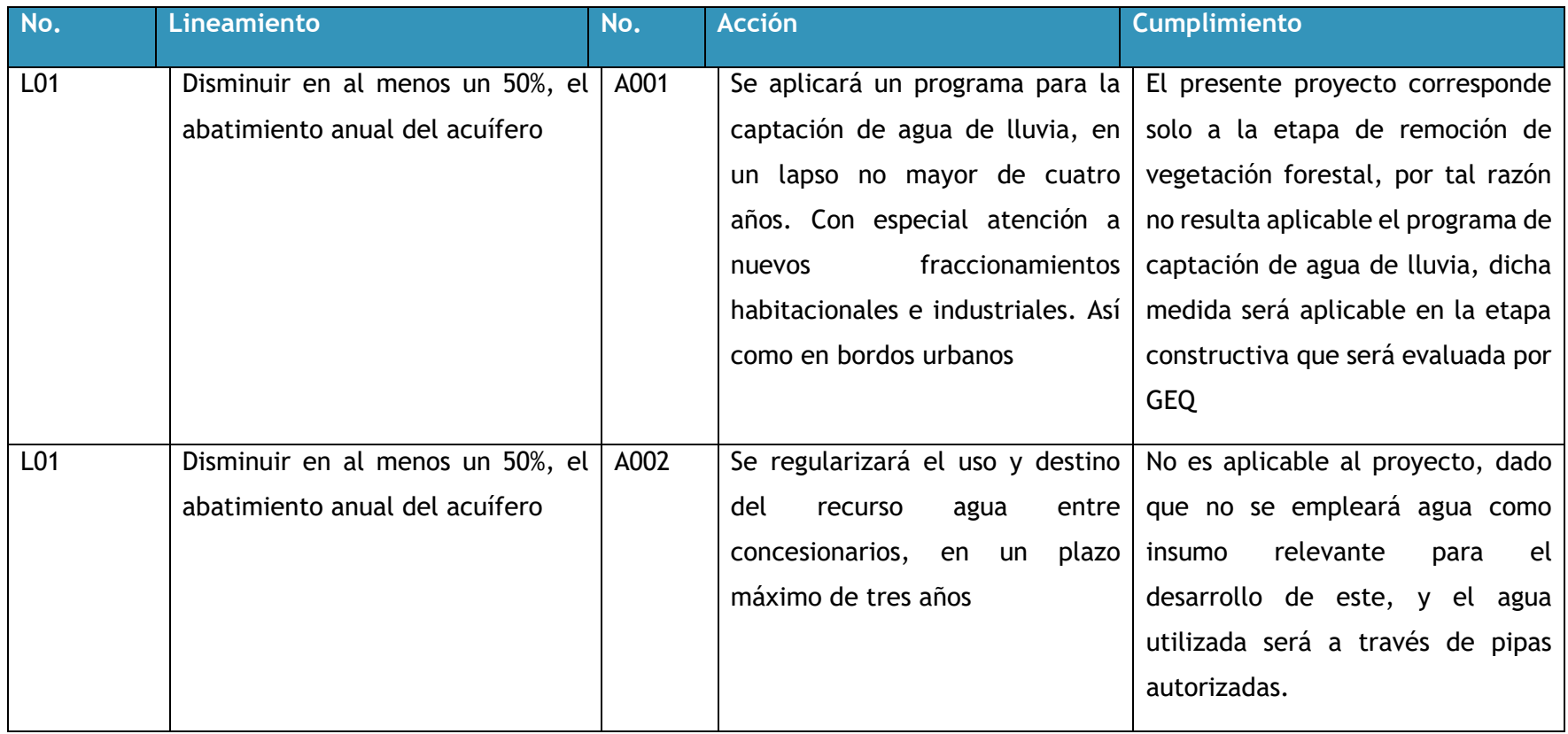

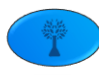

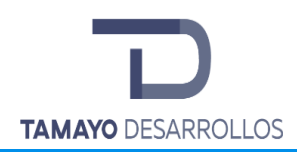

Cambio de uso de suelo en áreas forestales / Obra civil en Zona Federal

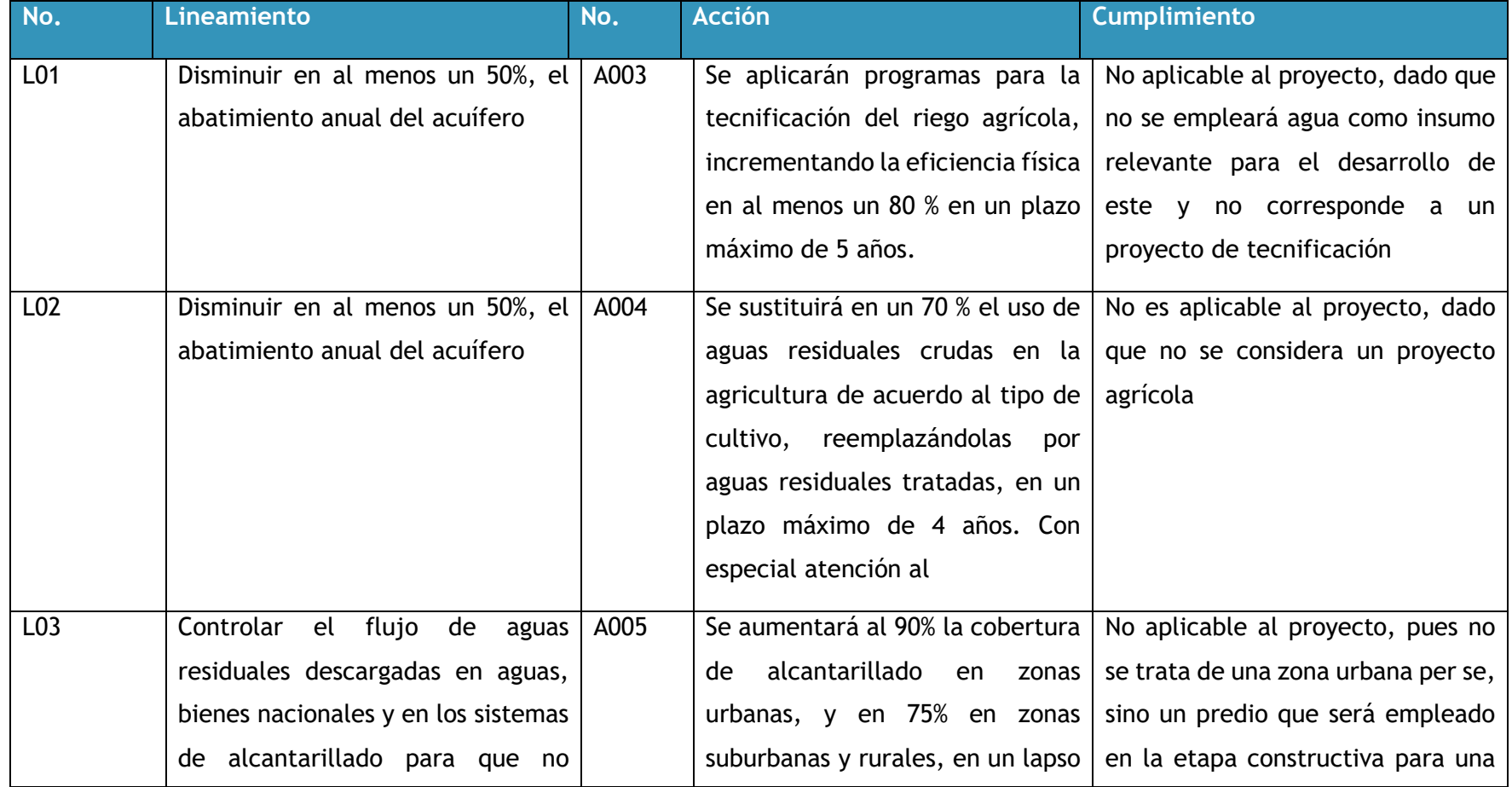

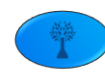

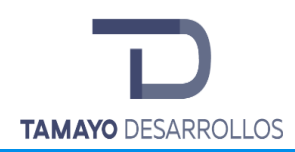

Cambio de uso de suelo en áreas forestales / Obra civil en Zona Federal

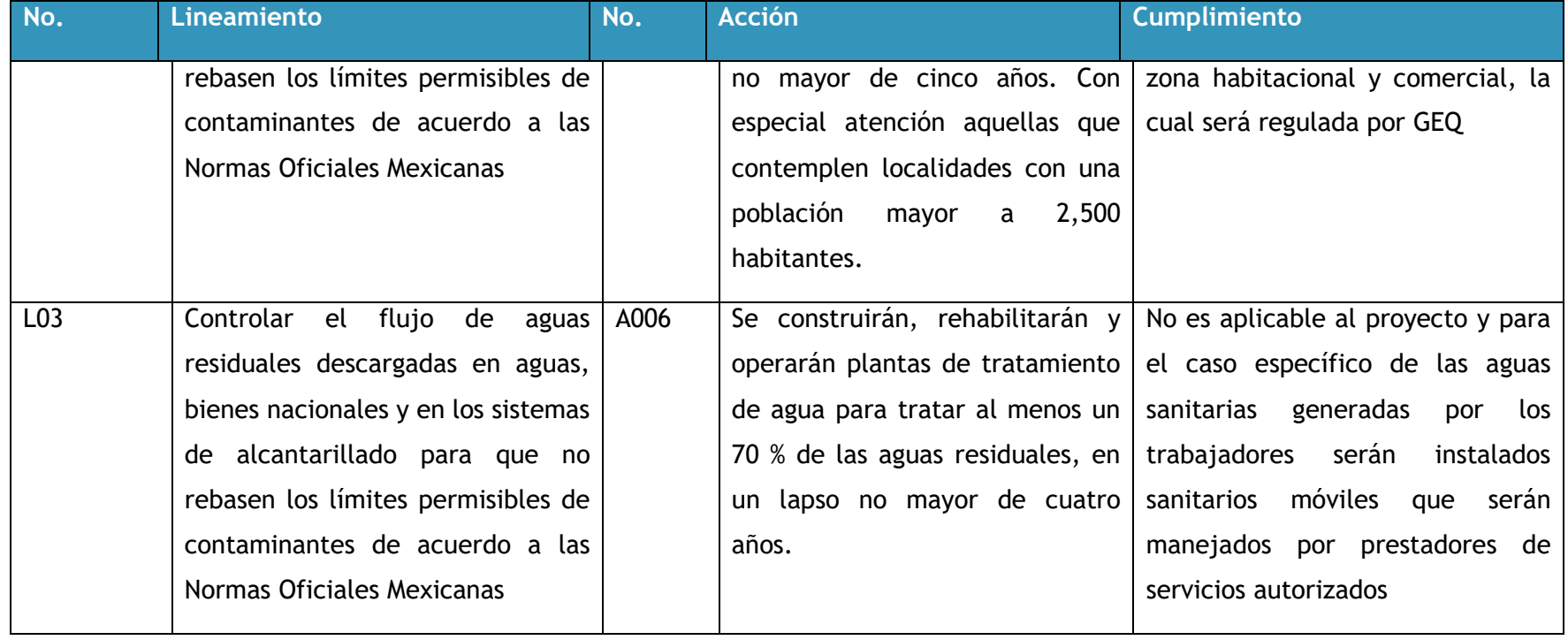

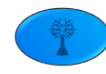

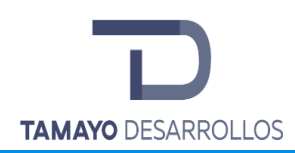

Cambio de uso de suelo en áreas forestales / Obra civil en Zona Federal

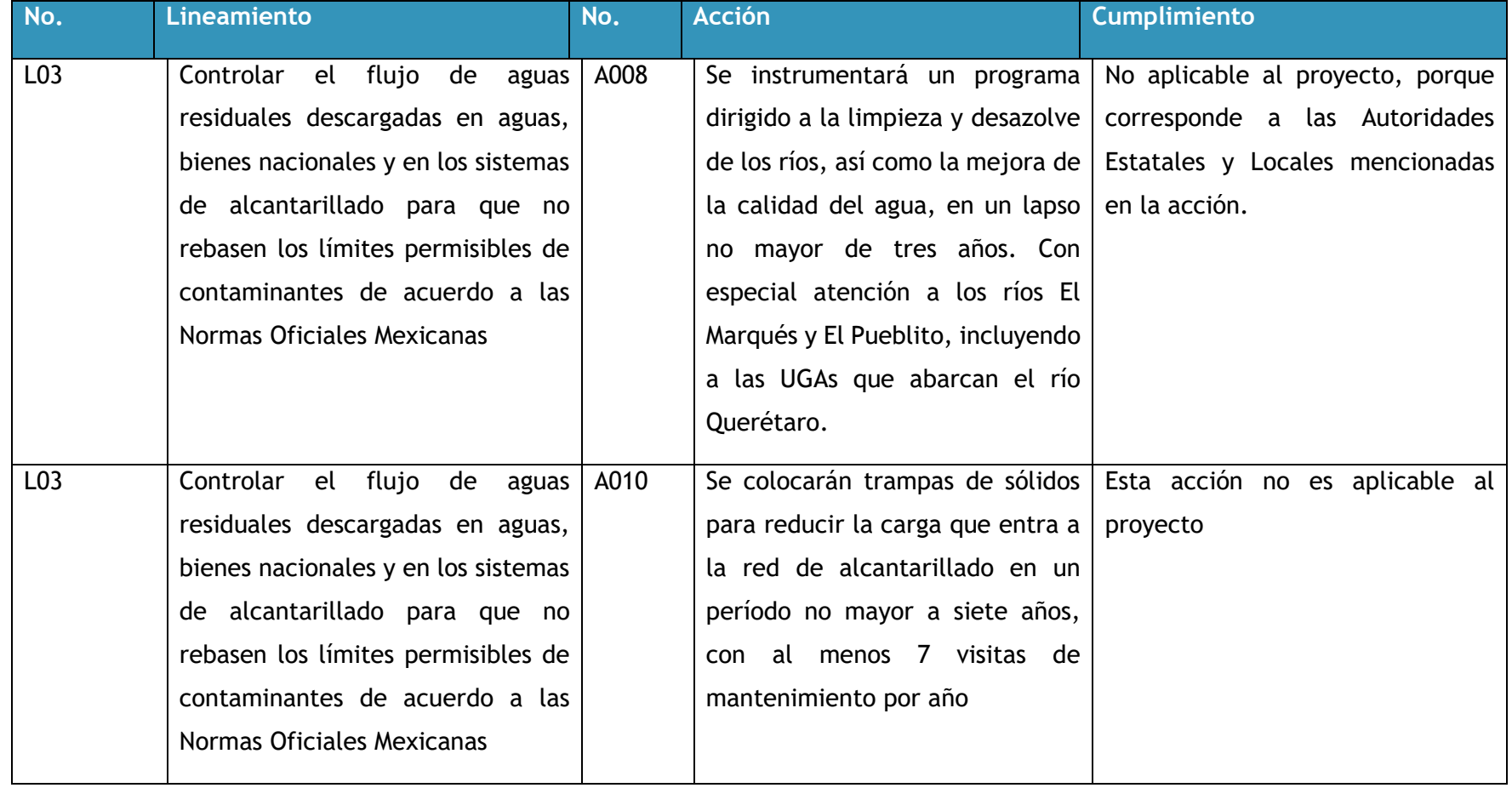

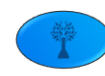

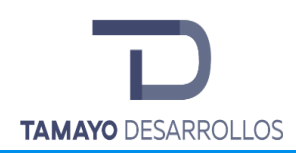

Cambio de uso de suelo en áreas forestales / Obra civil en Zona Federal

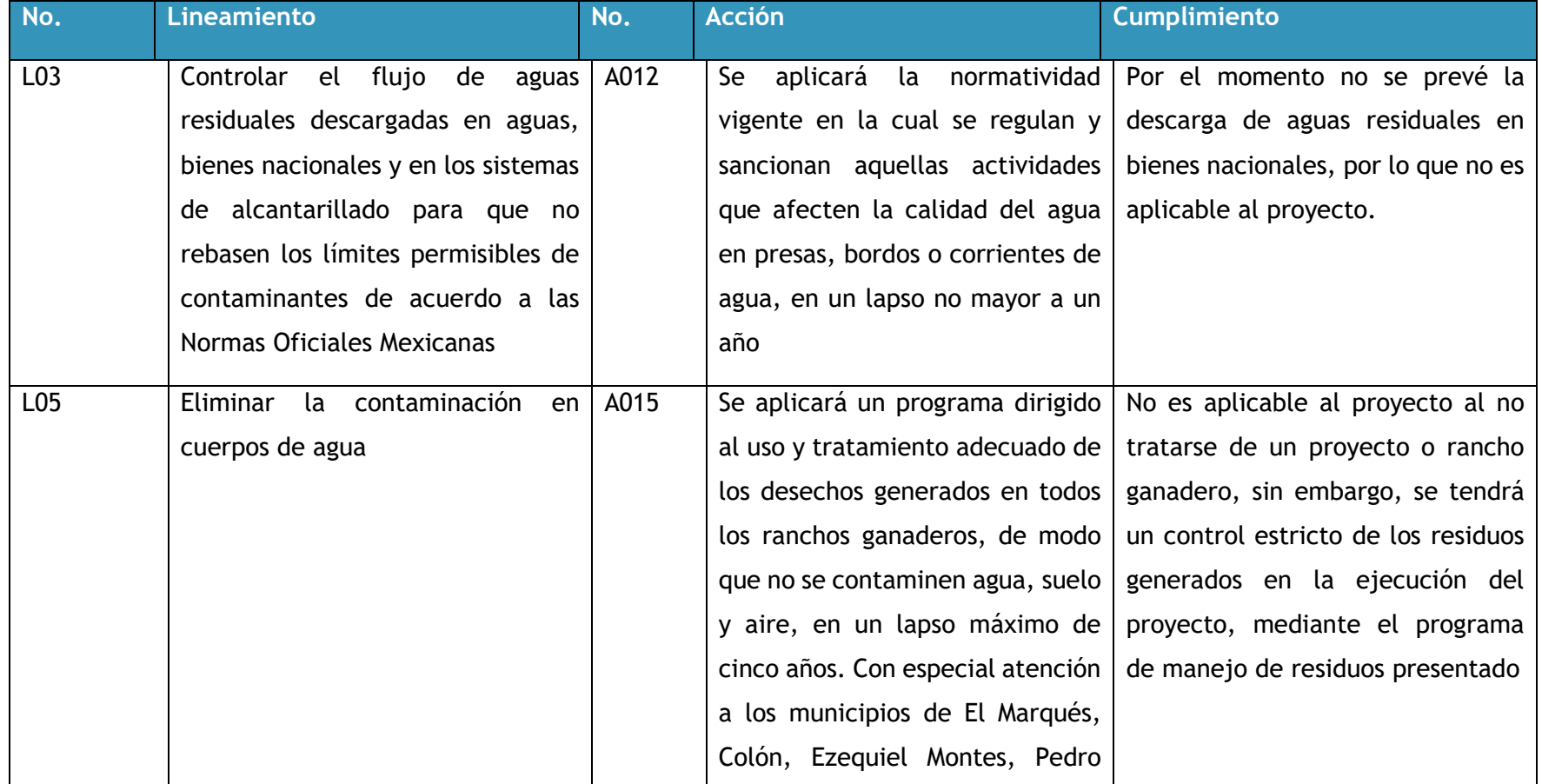

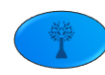

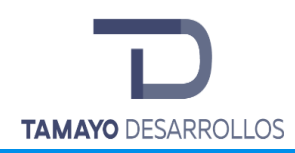

Cambio de uso de suelo en áreas forestales / Obra civil en Zona Federal

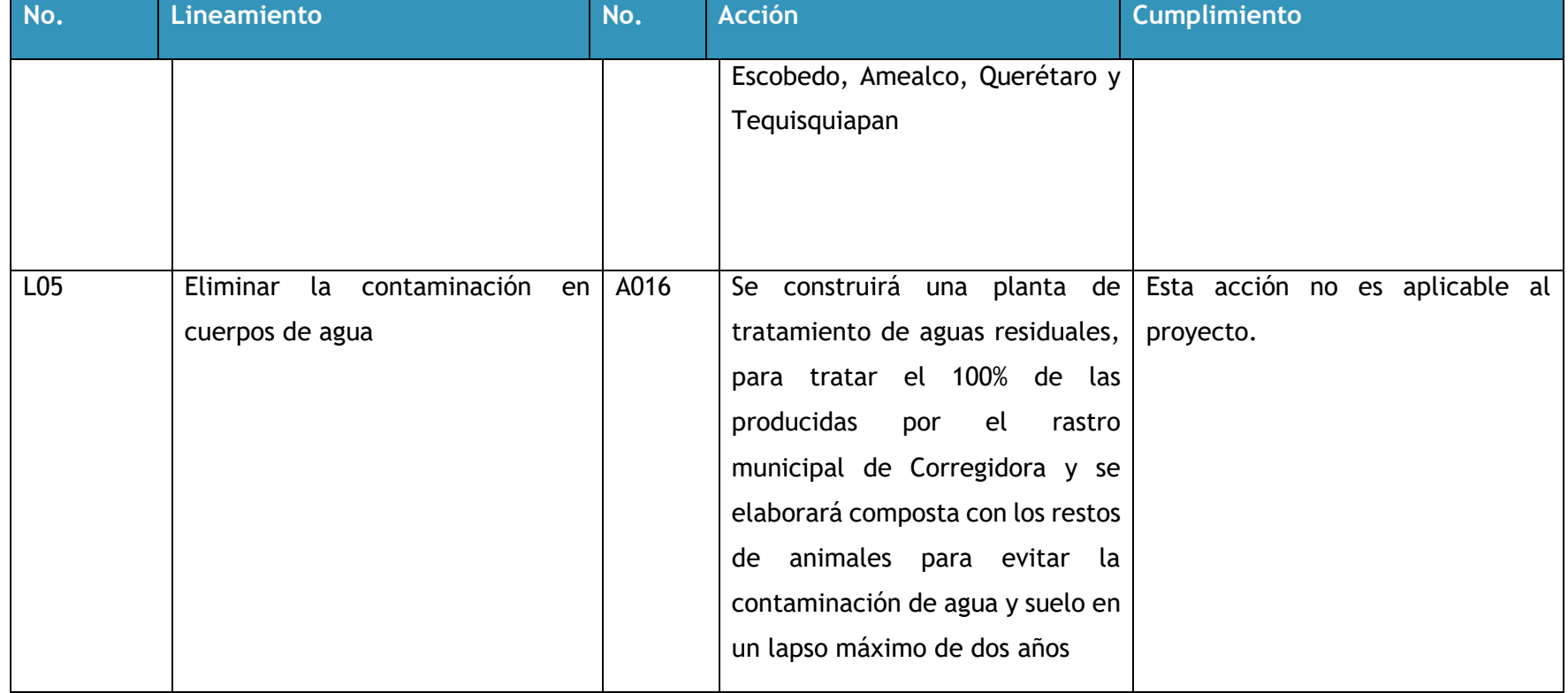

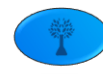

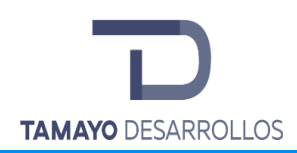

Cambio de uso de suelo en áreas forestales / Obra civil en Zona Federal

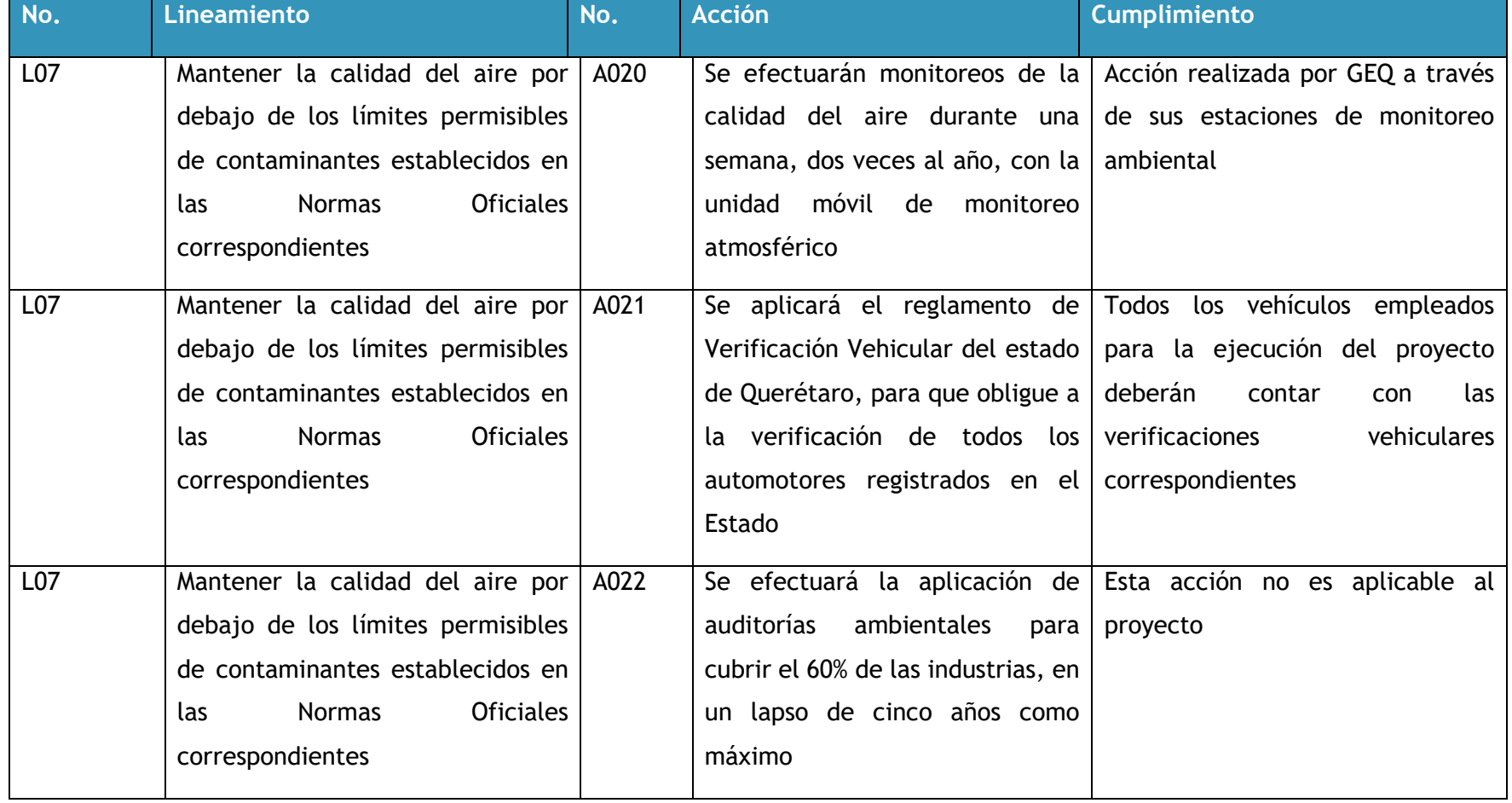

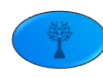

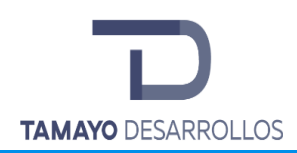

Cambio de uso de suelo en áreas forestales / Obra civil en Zona Federal

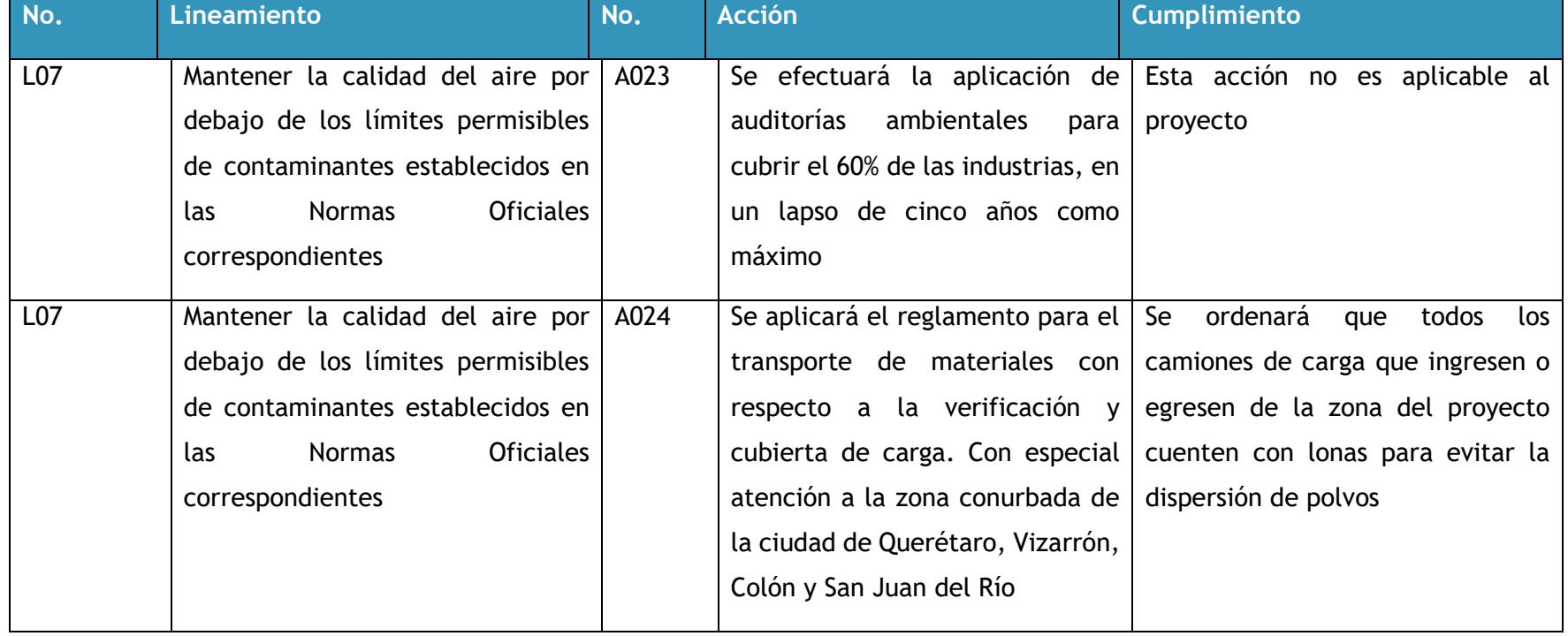

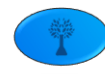

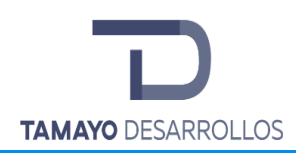

Cambio de uso de suelo en áreas forestales / Obra civil en Zona Federal

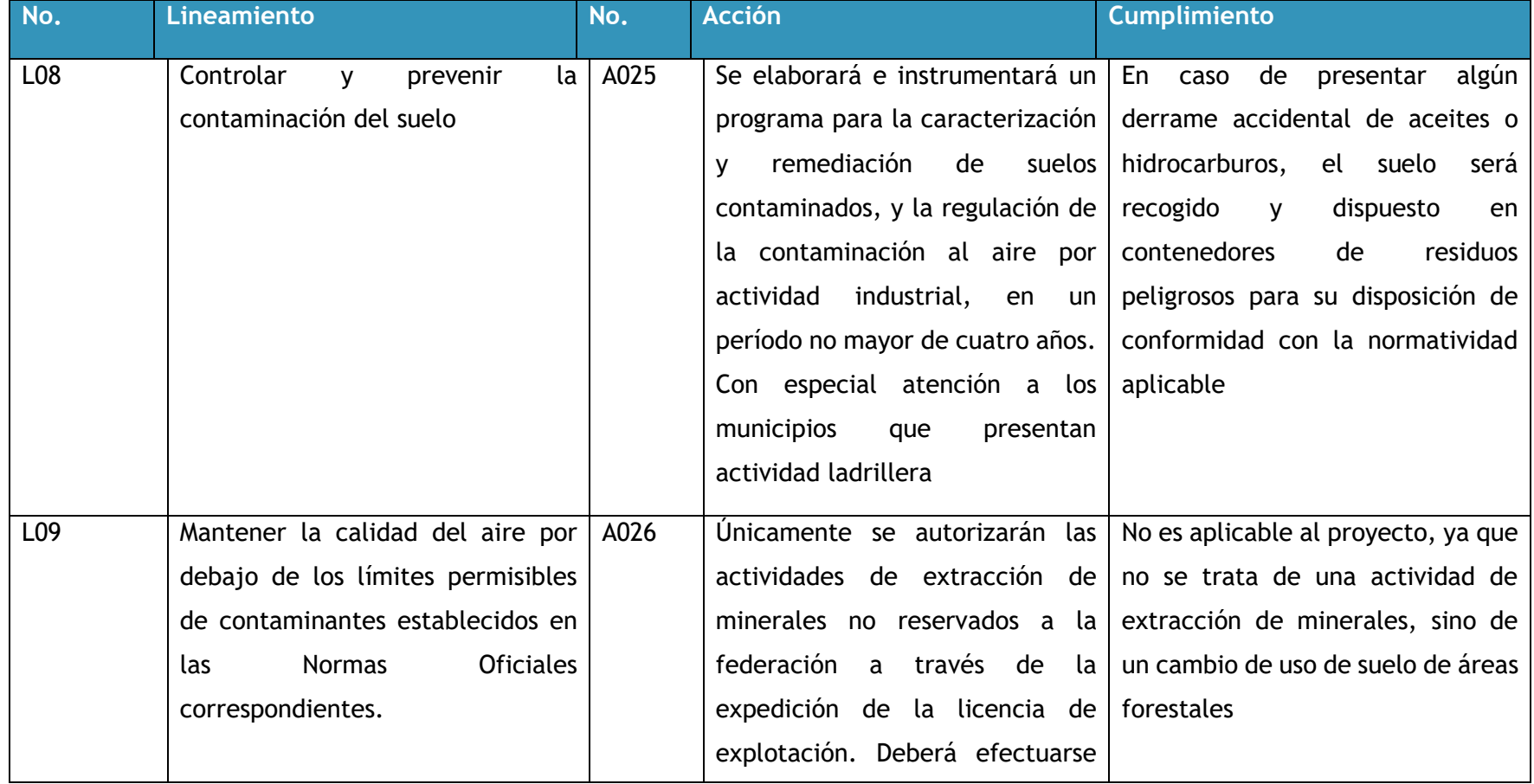

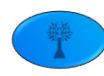

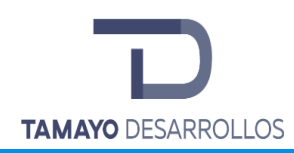

Cambio de uso de suelo en áreas forestales / Obra civil en Zona Federal

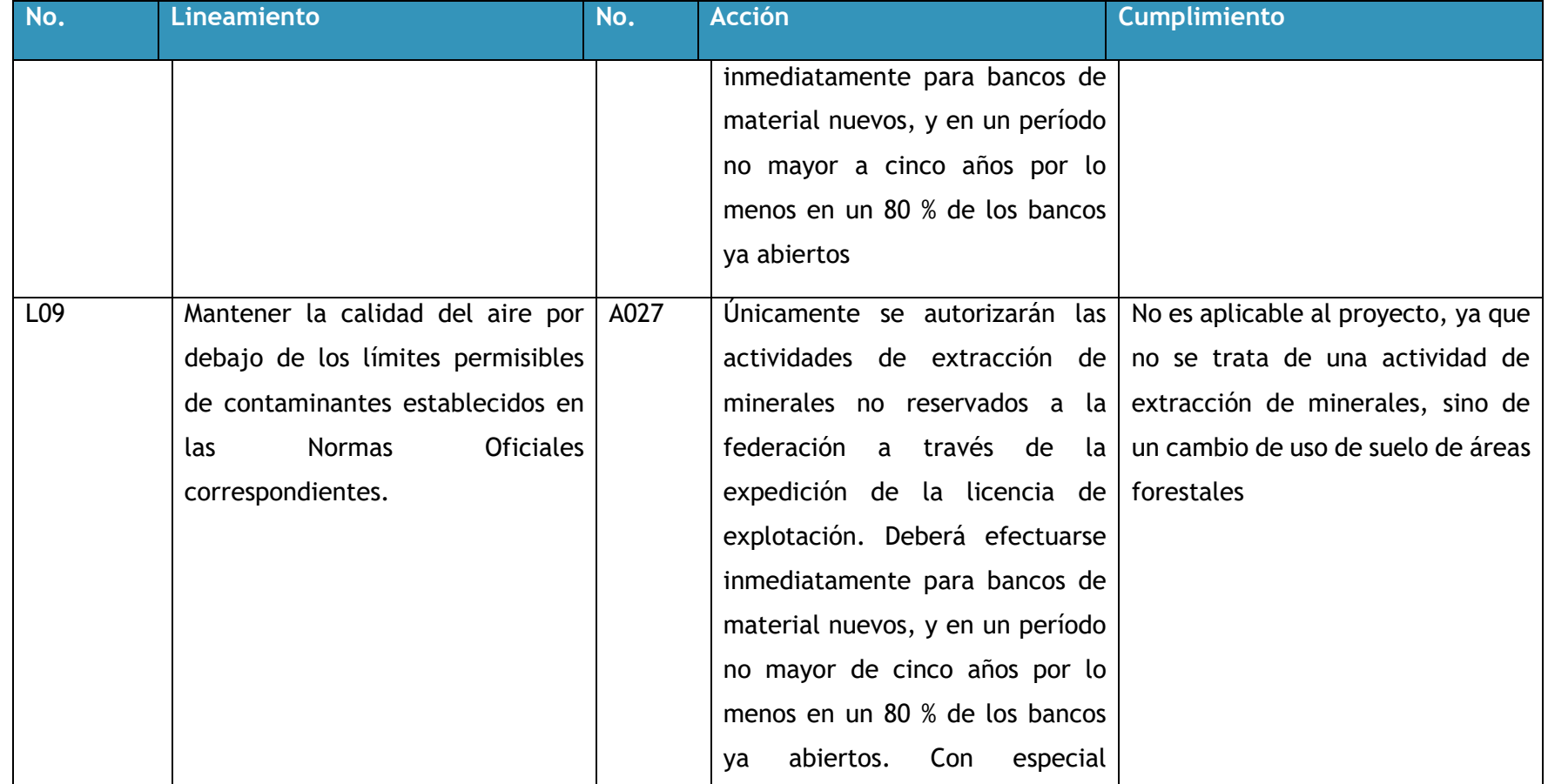

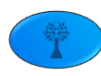

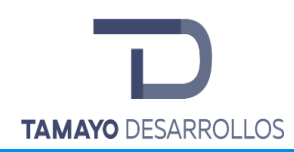

Cambio de uso de suelo en áreas forestales / Obra civil en Zona Federal

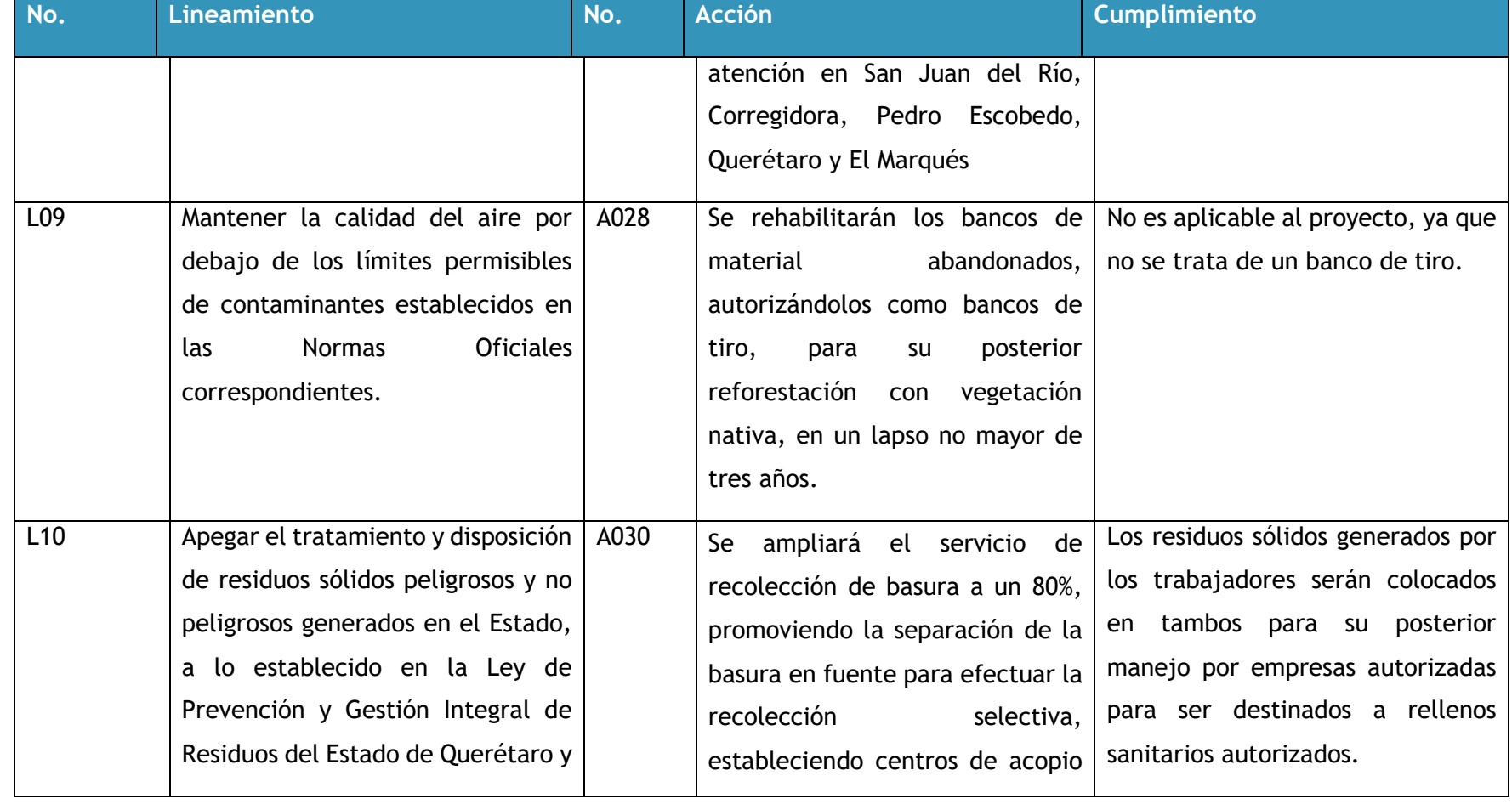

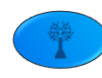

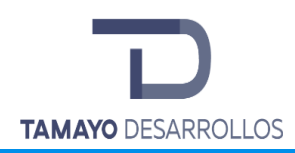

Cambio de uso de suelo en áreas forestales / Obra civil en Zona Federal

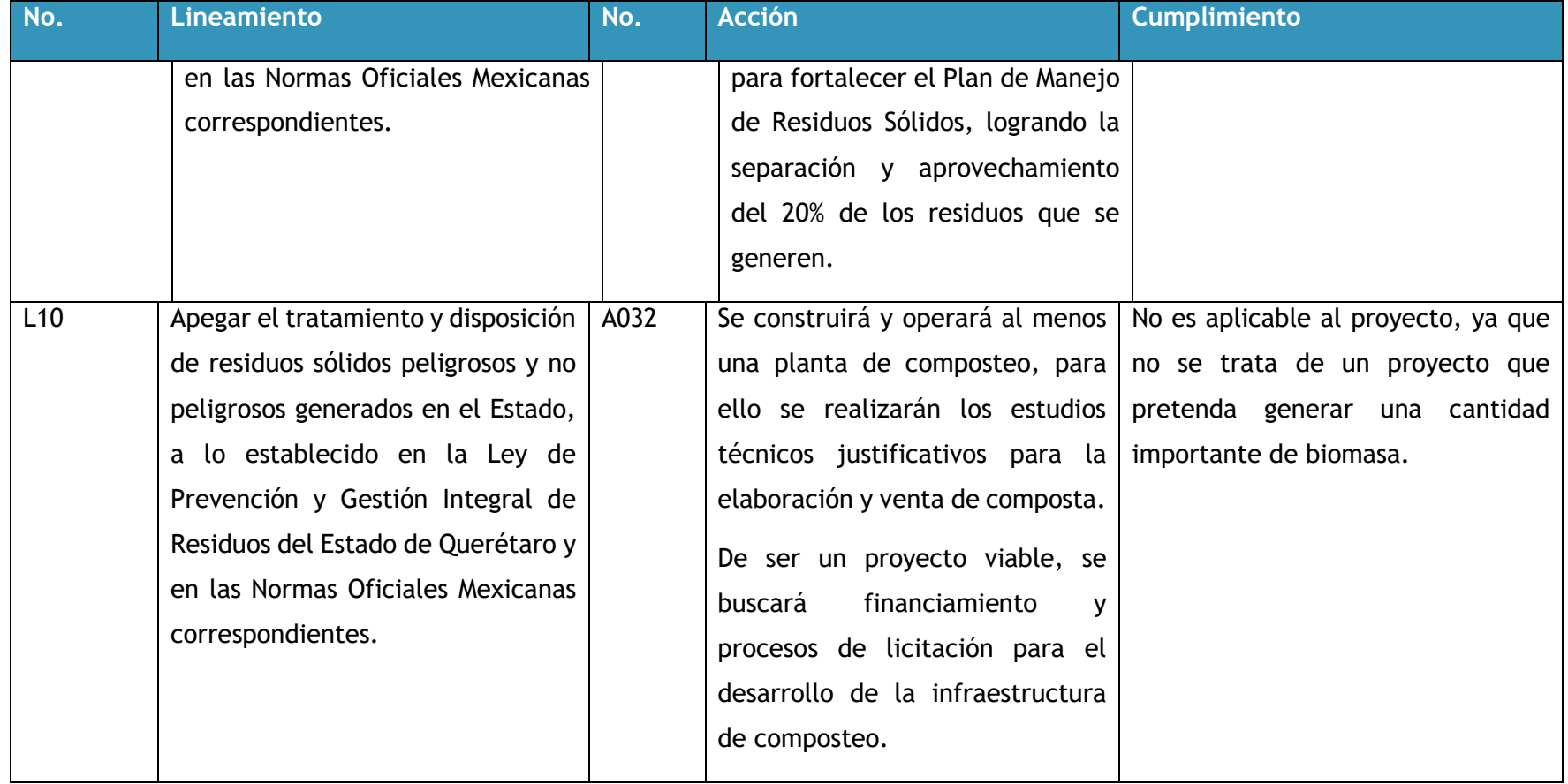

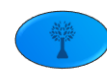

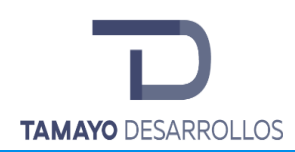

Cambio de uso de suelo en áreas forestales / Obra civil en Zona Federal

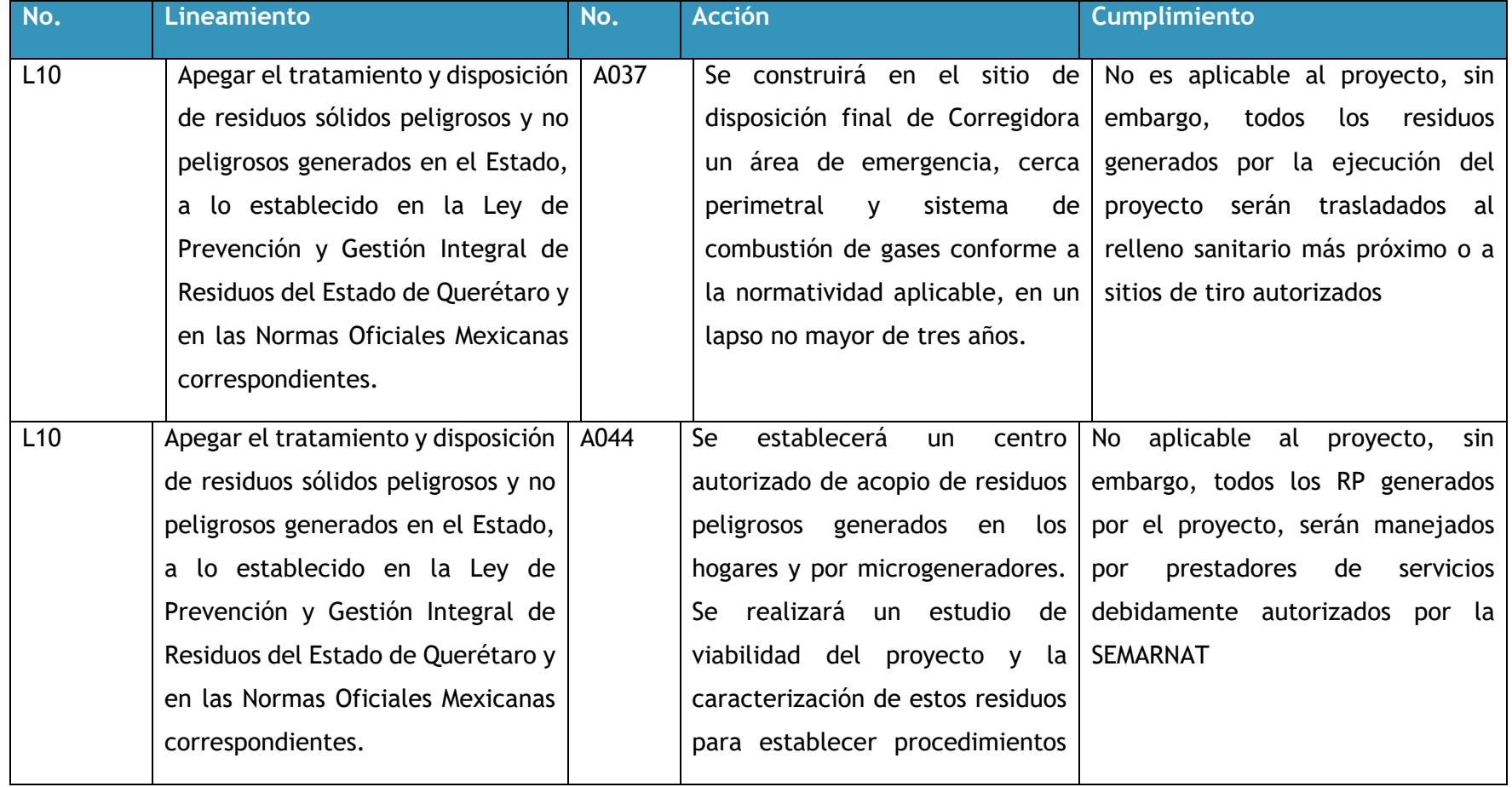

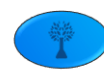

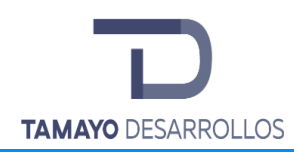

Cambio de uso de suelo en áreas forestales / Obra civil en Zona Federal

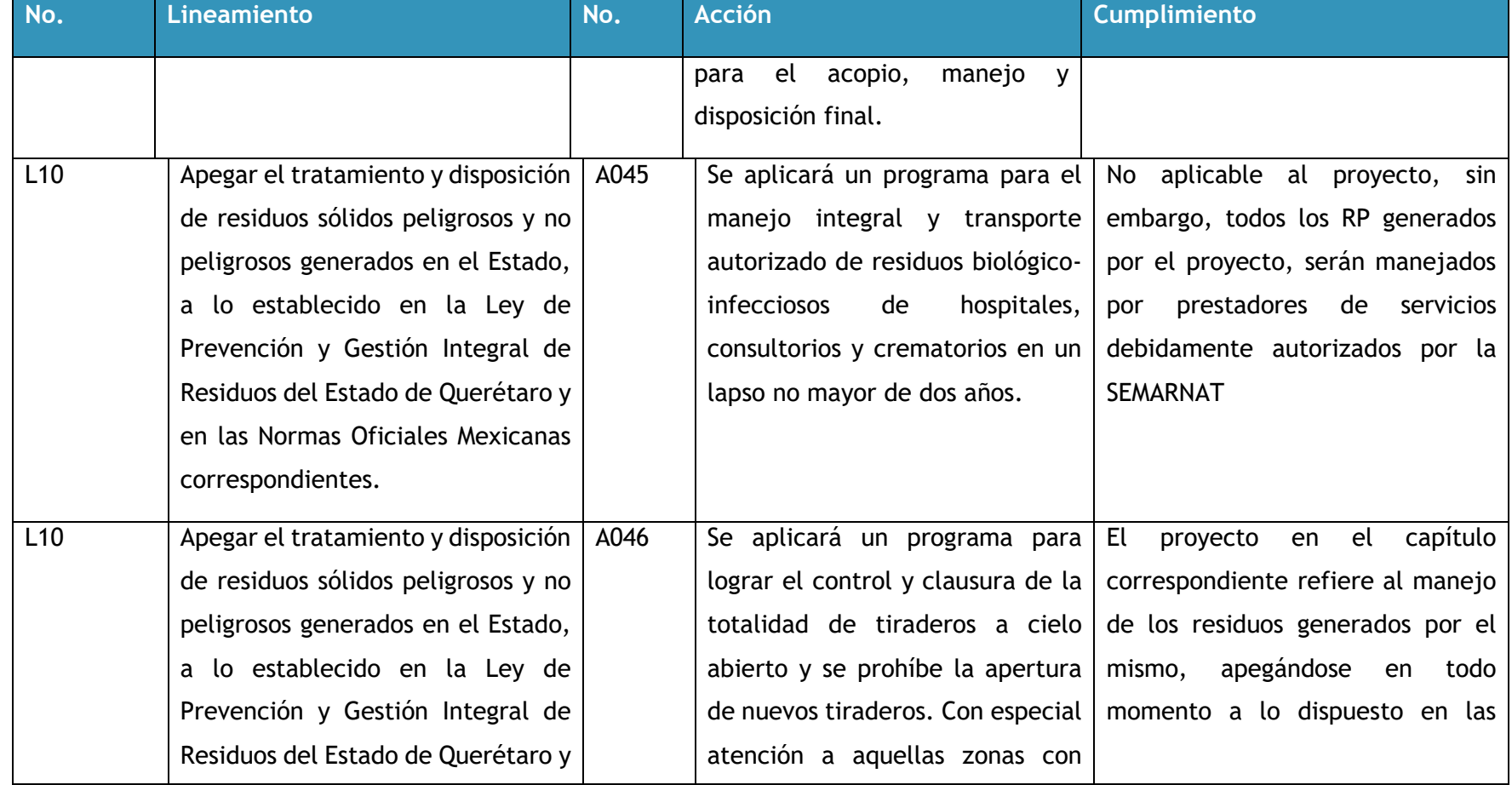

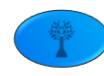

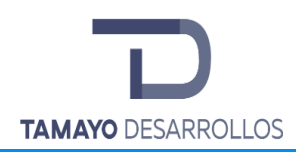

Cambio de uso de suelo en áreas forestales / Obra civil en Zona Federal

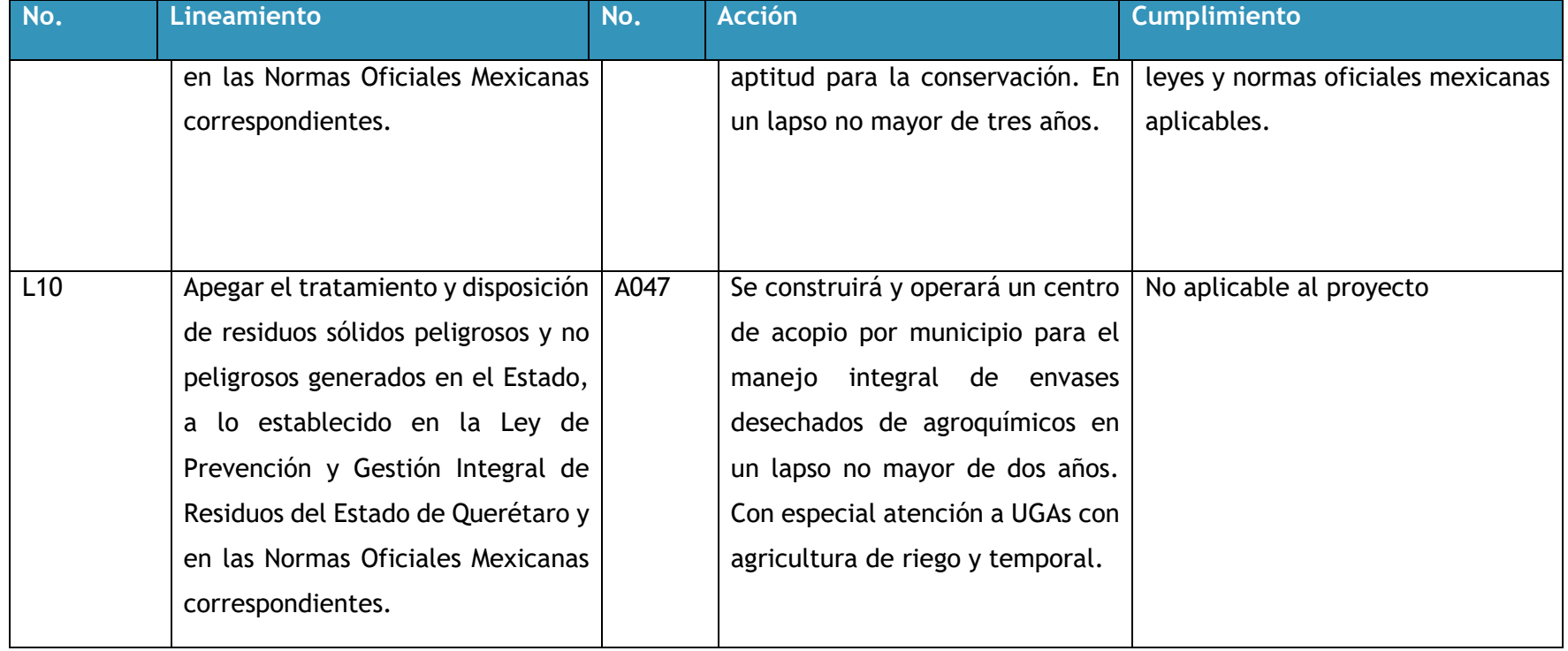

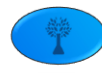
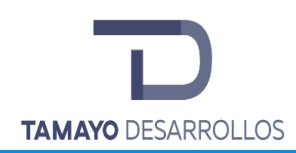

Cambio de uso de suelo en áreas forestales / Obra civil en Zona Federal

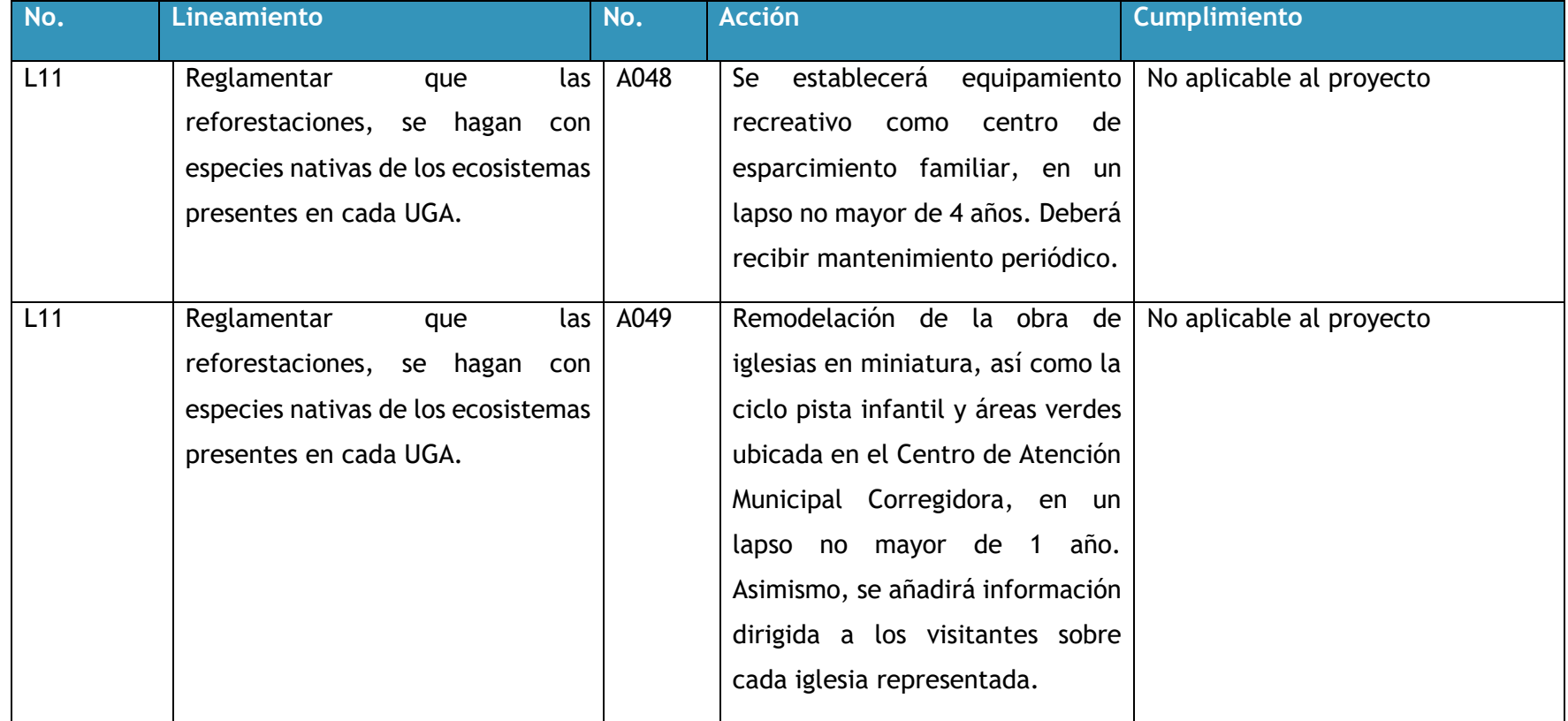

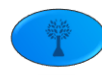

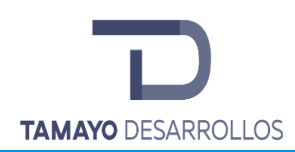

Cambio de uso de suelo en áreas forestales / Obra civil en Zona Federal

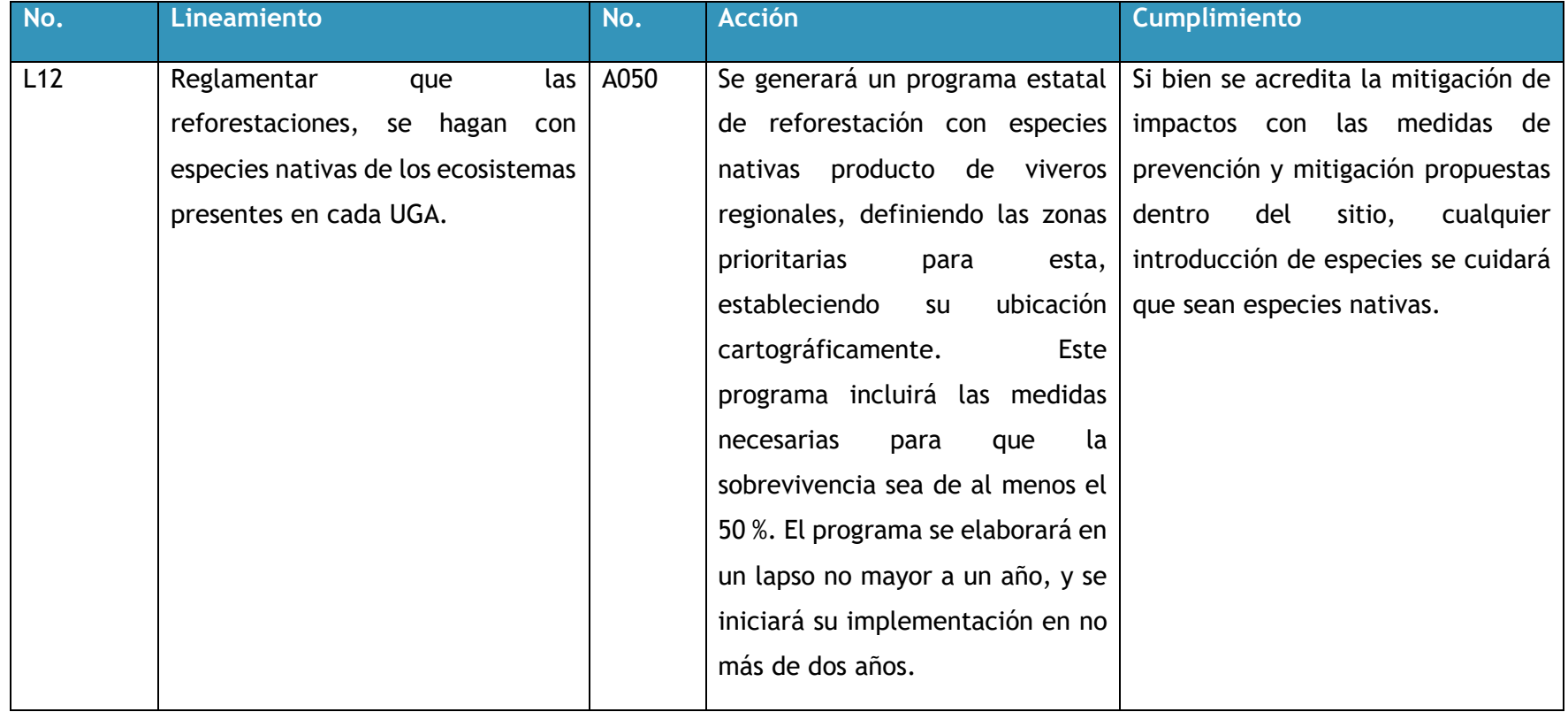

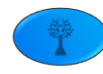

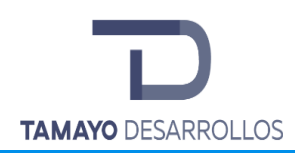

Manifestación de Impacto Ambiental modalidad Particular Cambio de uso de suelo en áreas forestales / Obra civil en Zona Federal

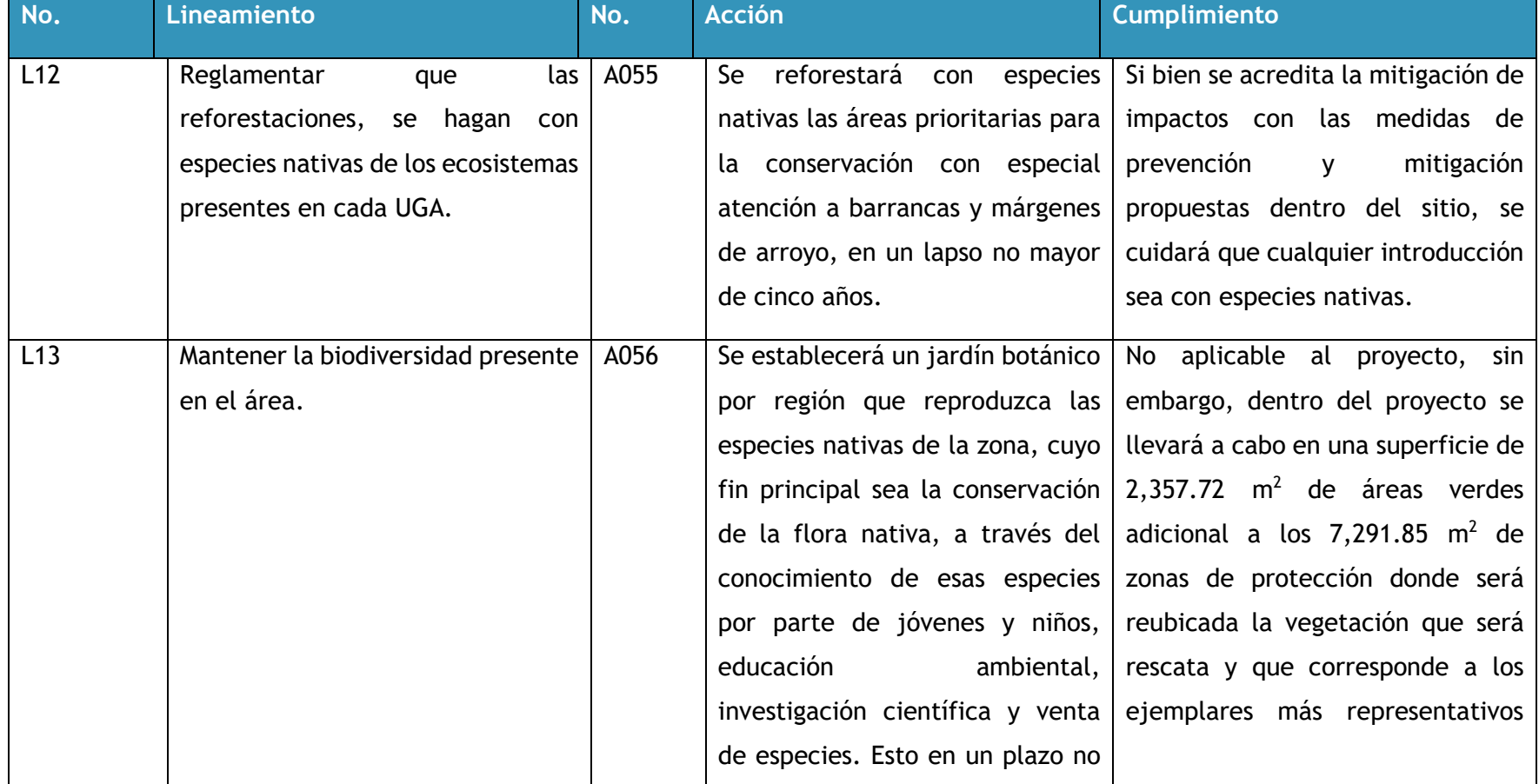

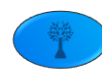

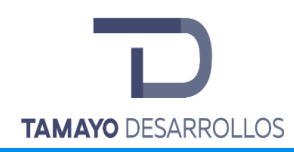

Cambio de uso de suelo en áreas forestales / Obra civil en Zona Federal

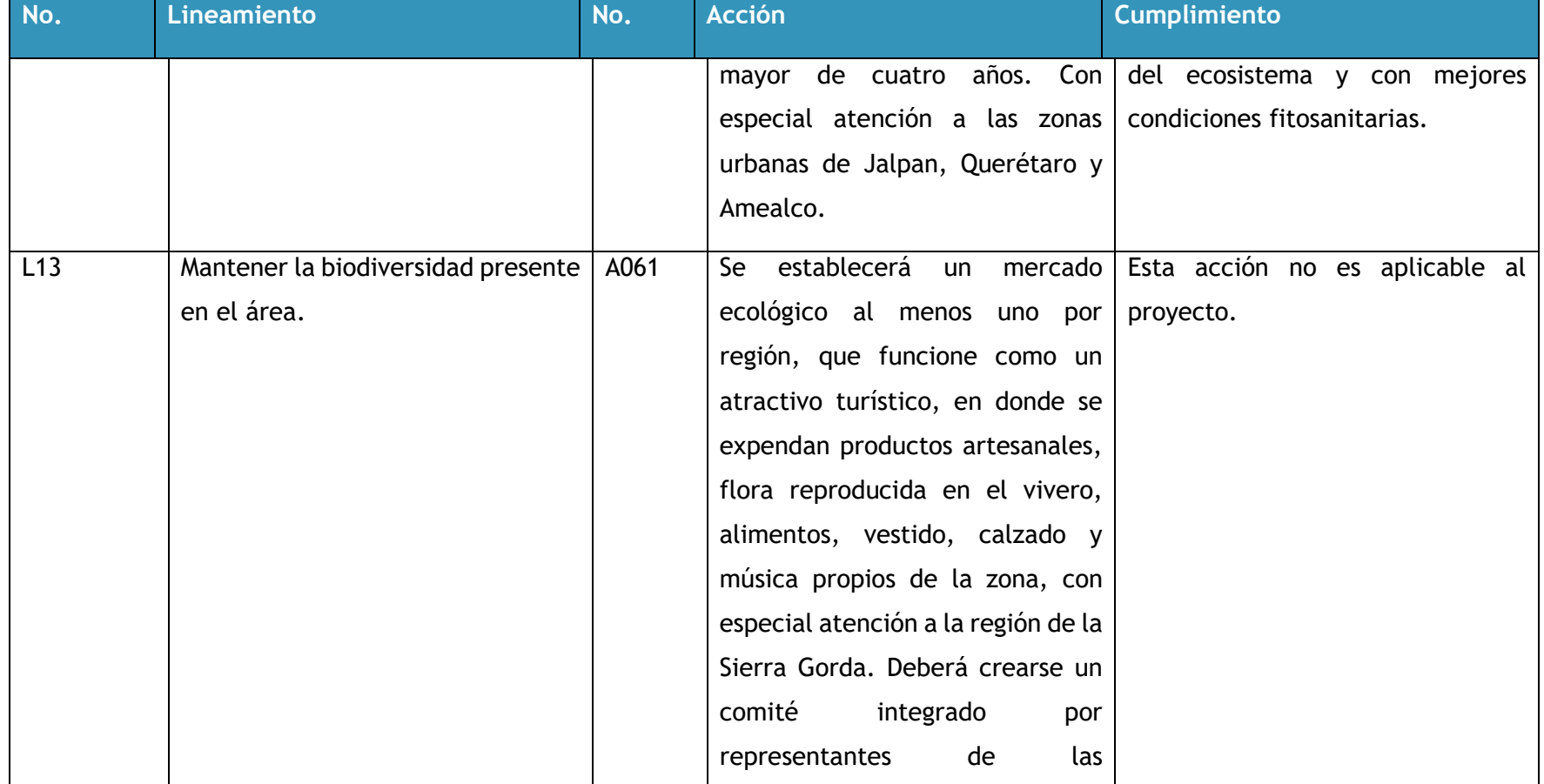

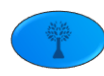

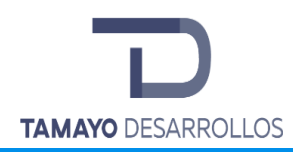

Cambio de uso de suelo en áreas forestales / Obra civil en Zona Federal

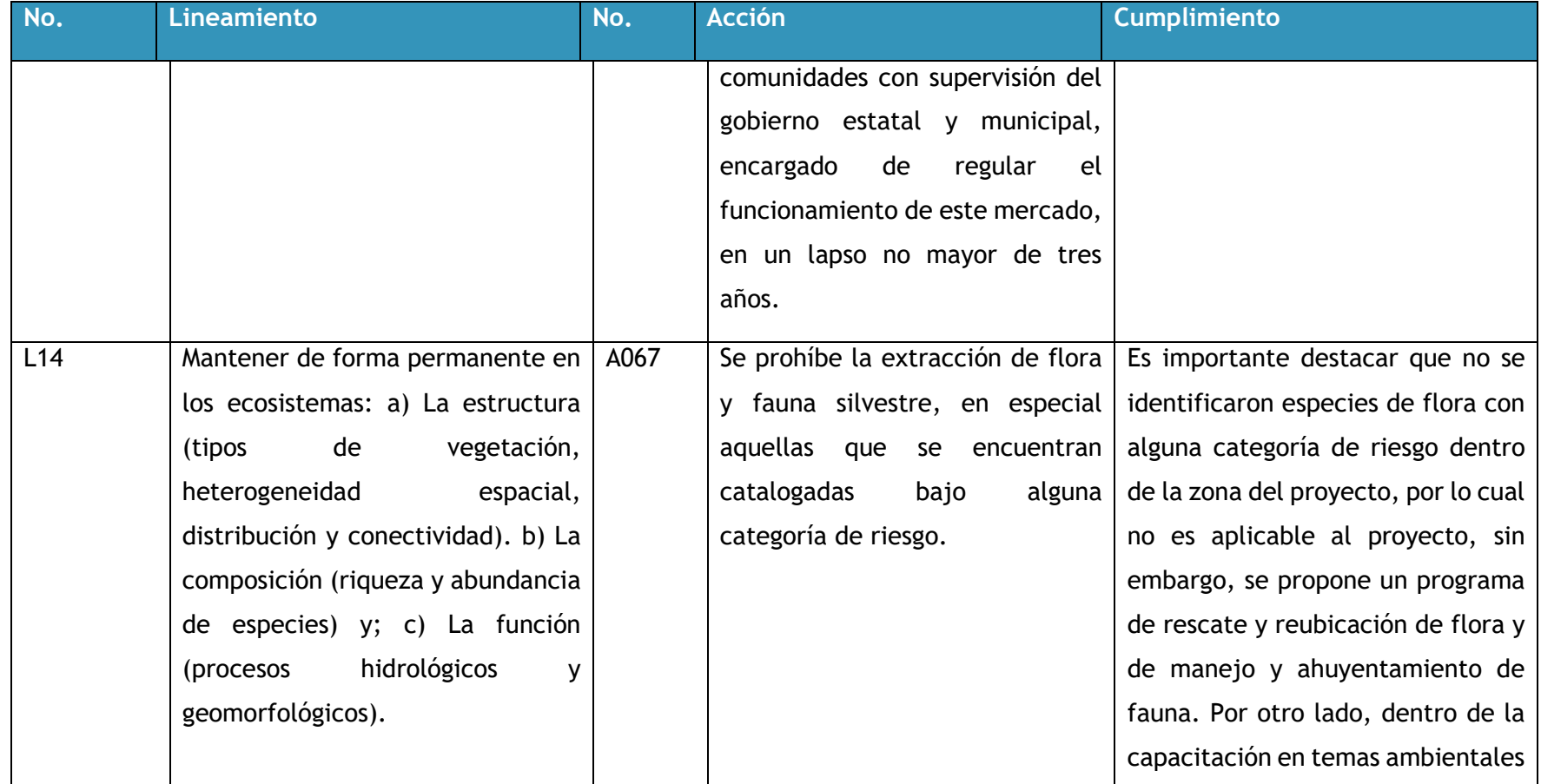

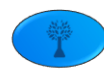

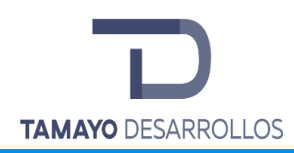

Cambio de uso de suelo en áreas forestales / Obra civil en Zona Federal

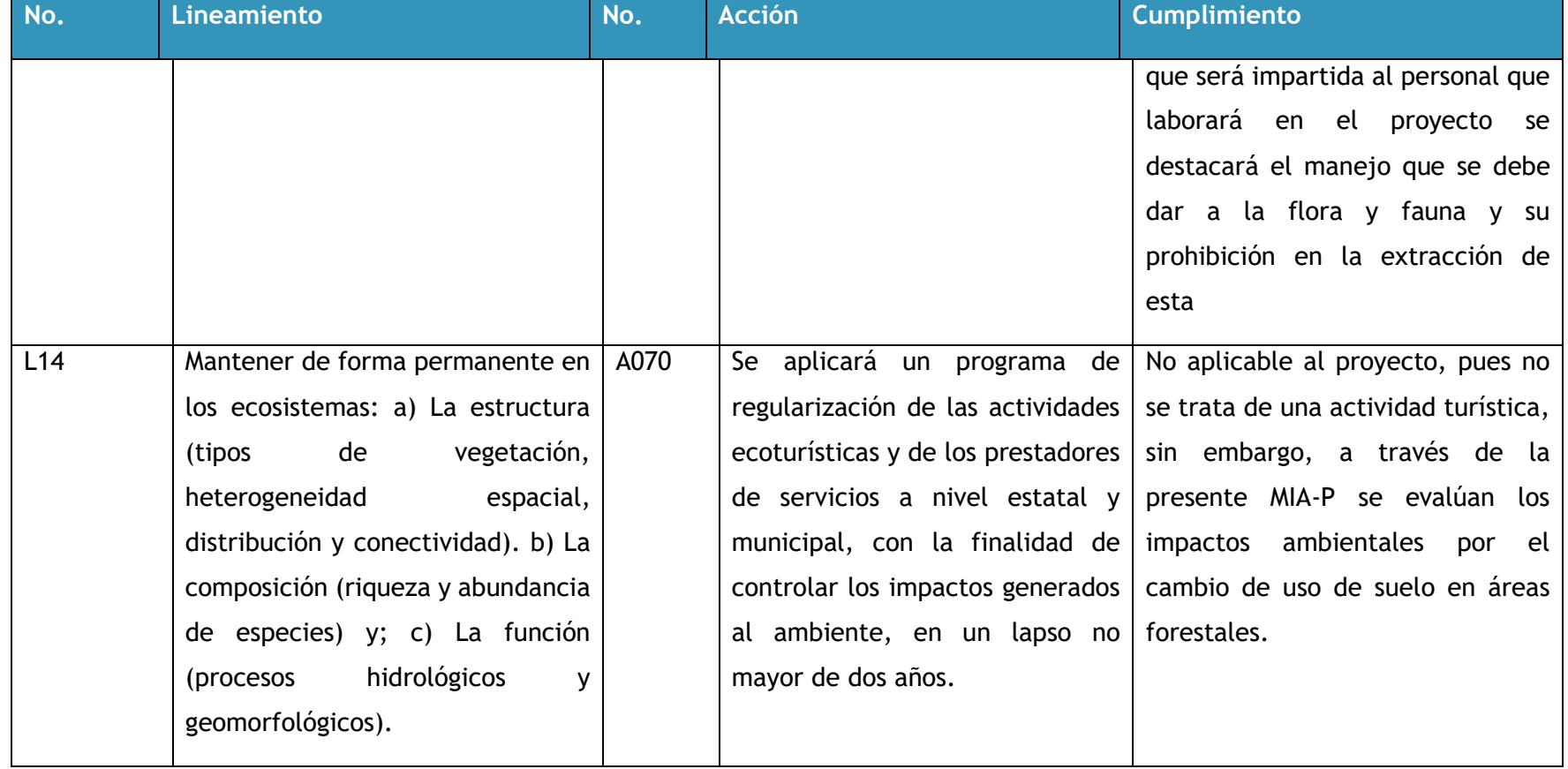

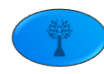

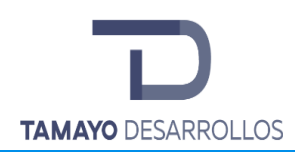

Manifestación de Impacto Ambiental modalidad Particular Cambio de uso de suelo en áreas forestales / Obra civil en Zona Federal

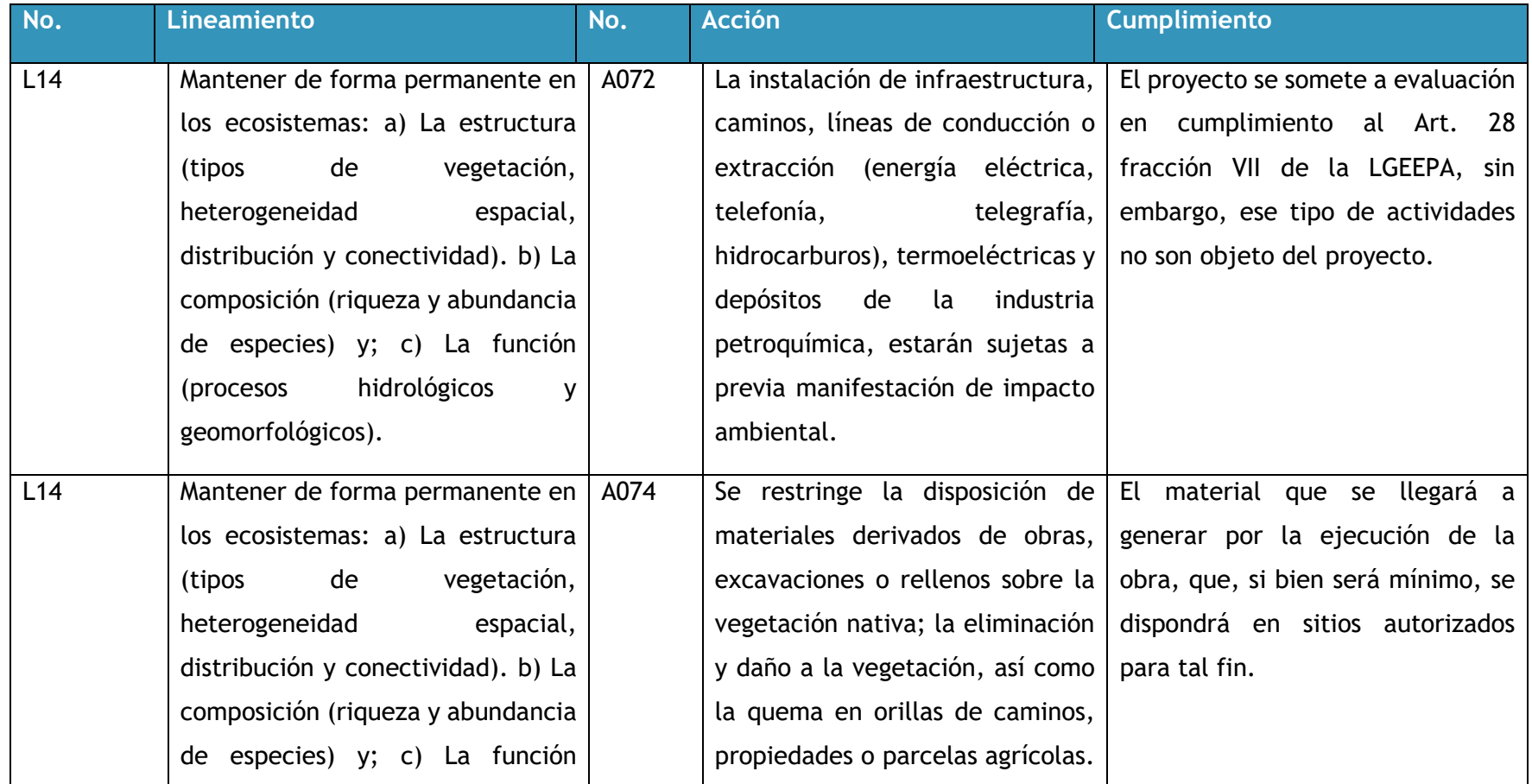

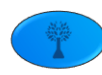

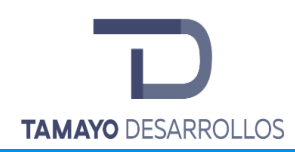

Cambio de uso de suelo en áreas forestales / Obra civil en Zona Federal

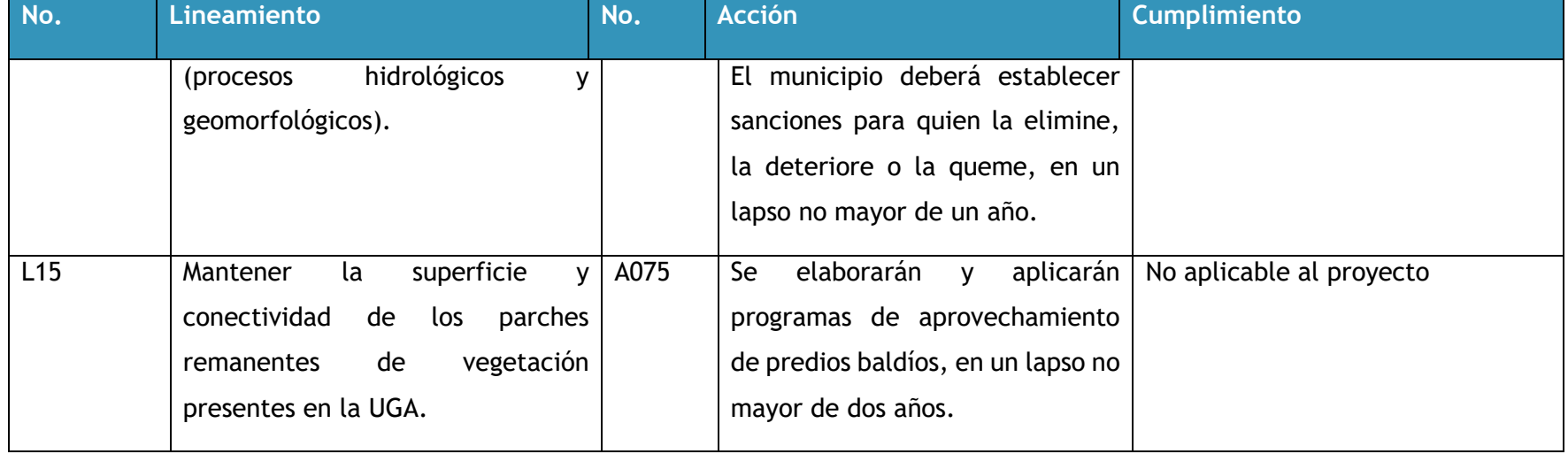

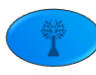

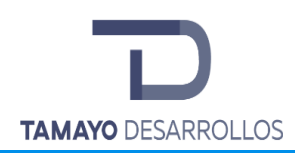

Manifestación de Impacto Ambiental modalidad Particular Cambio de uso de suelo en áreas forestales / Obra civil en Zona Federal

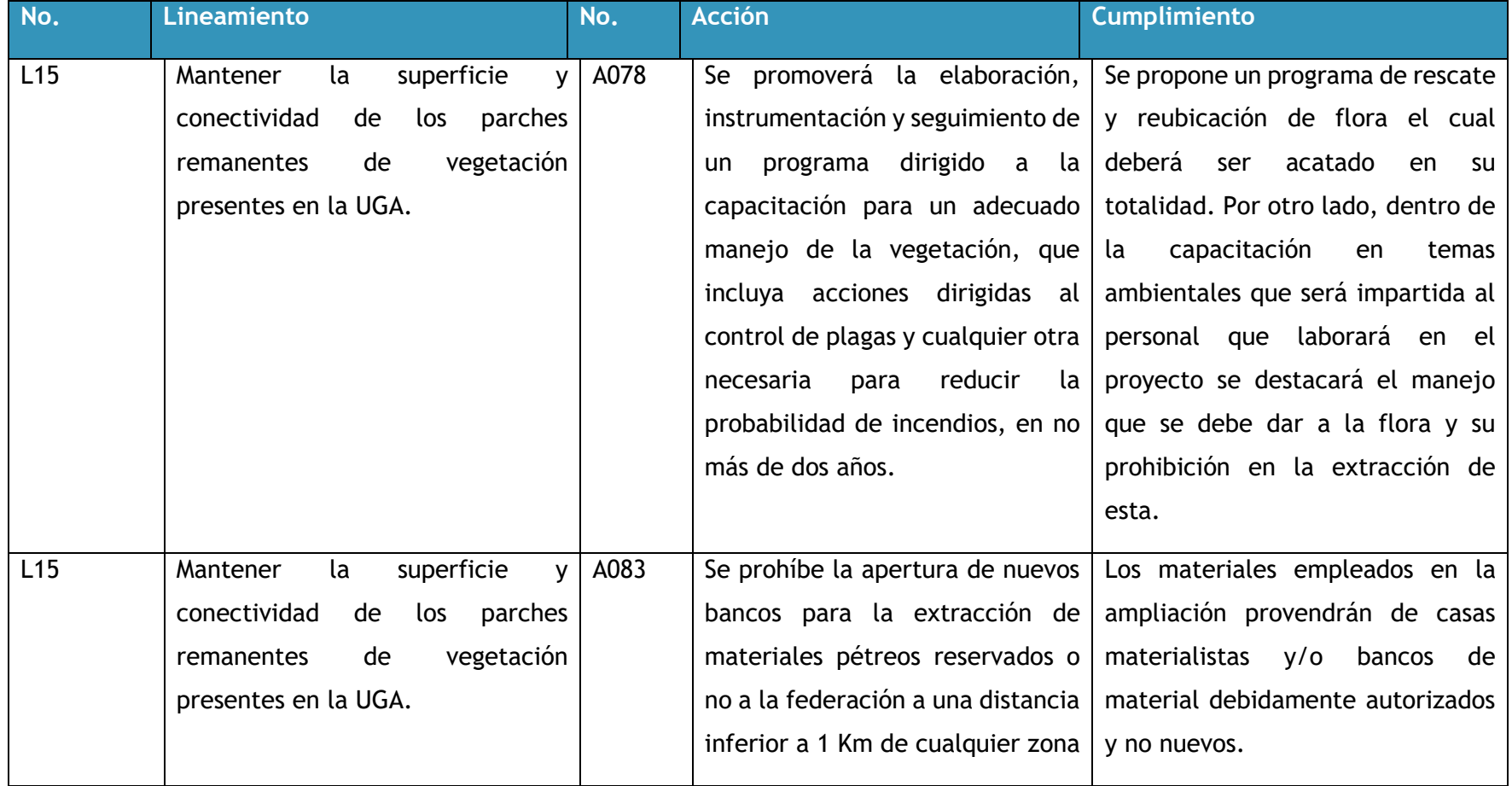

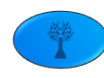

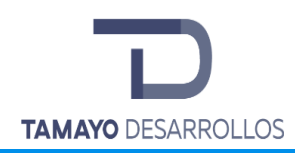

Cambio de uso de suelo en áreas forestales / Obra civil en Zona Federal

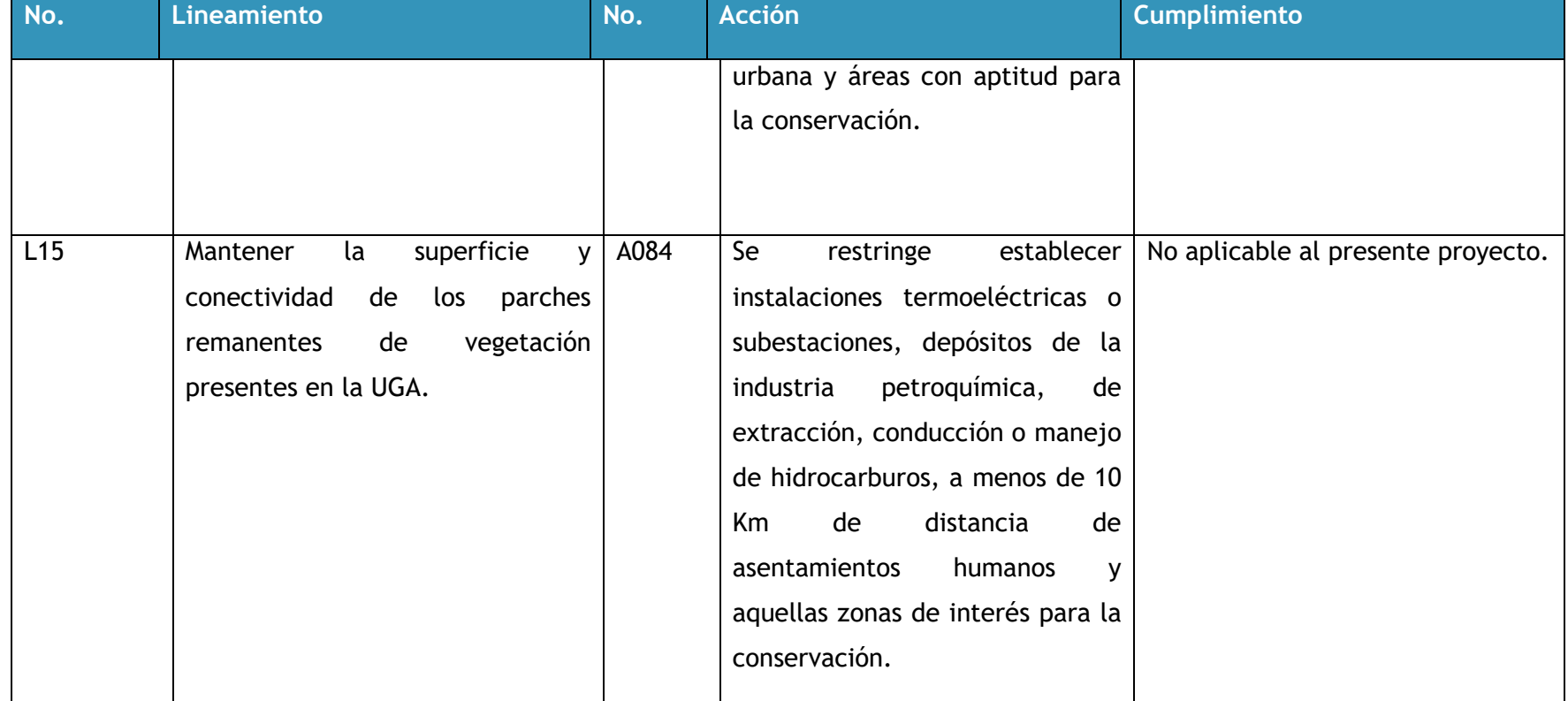

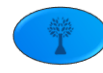

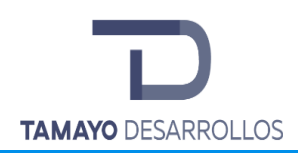

Cambio de uso de suelo en áreas forestales / Obra civil en Zona Federal

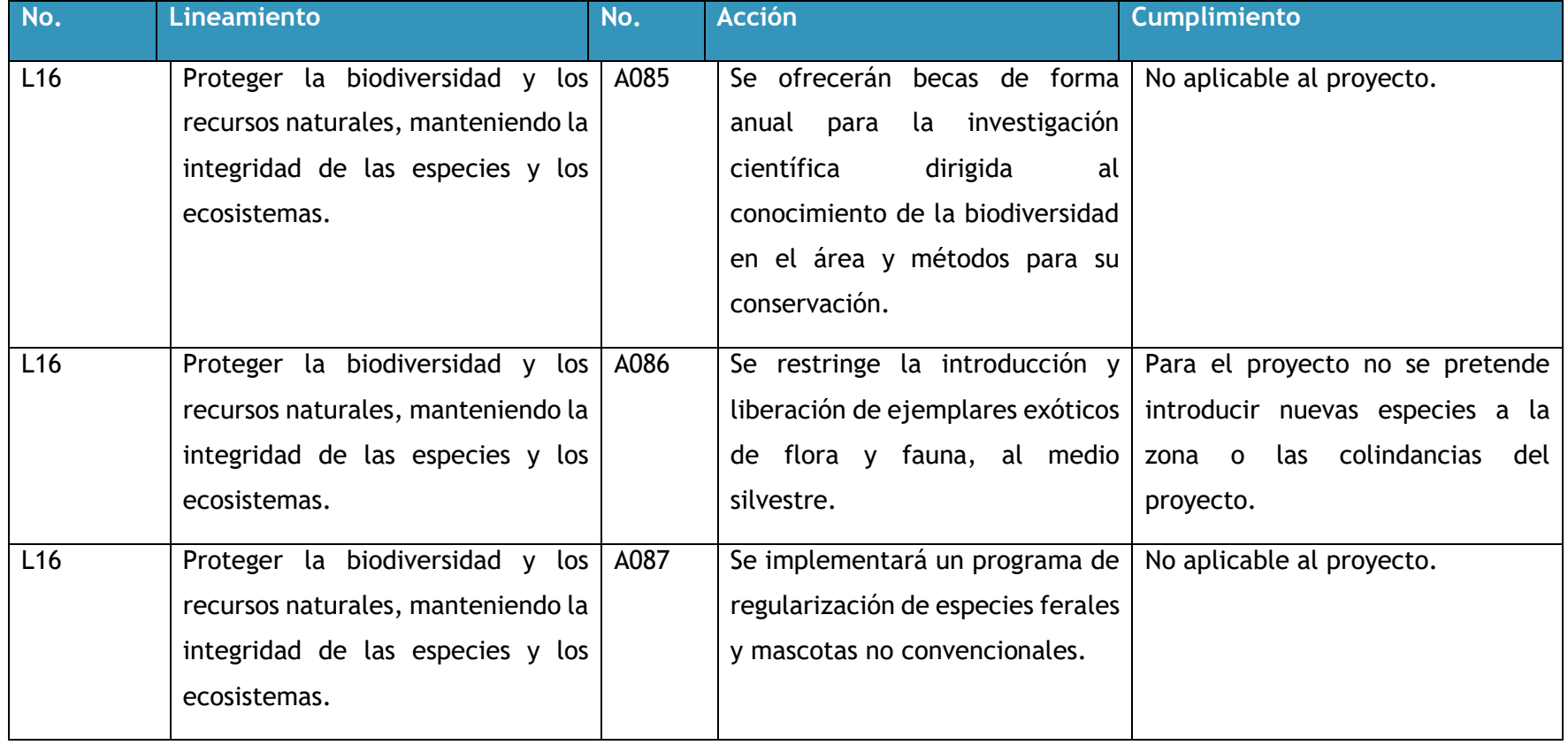

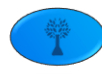

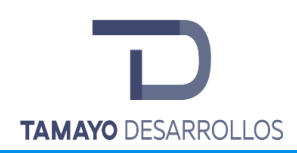

Cambio de uso de suelo en áreas forestales / Obra civil en Zona Federal

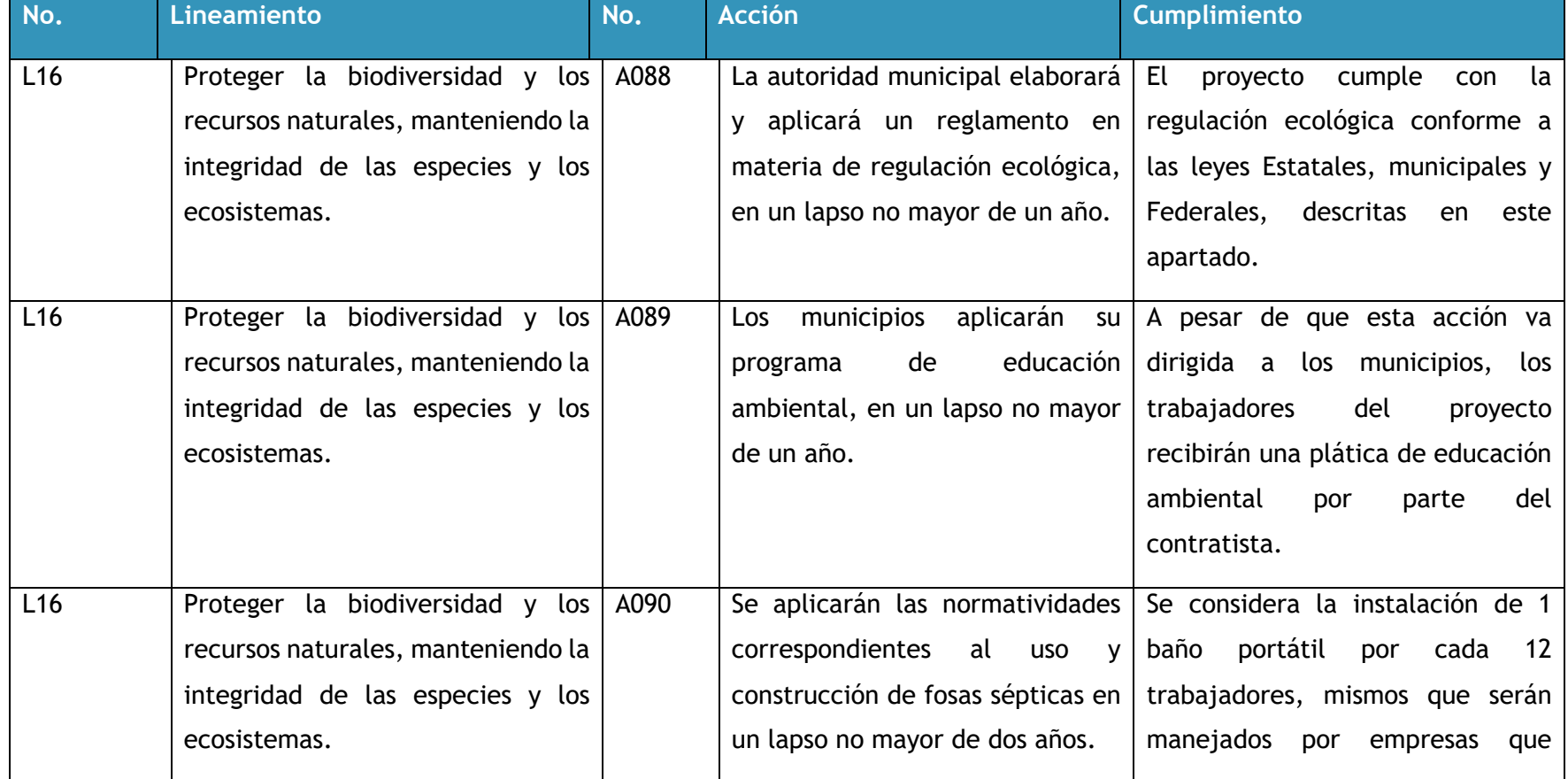

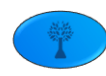

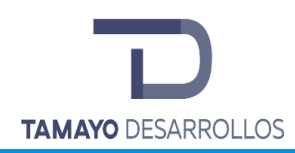

Manifestación de Impacto Ambiental modalidad Particular Cambio de uso de suelo en áreas forestales / Obra civil en Zona Federal

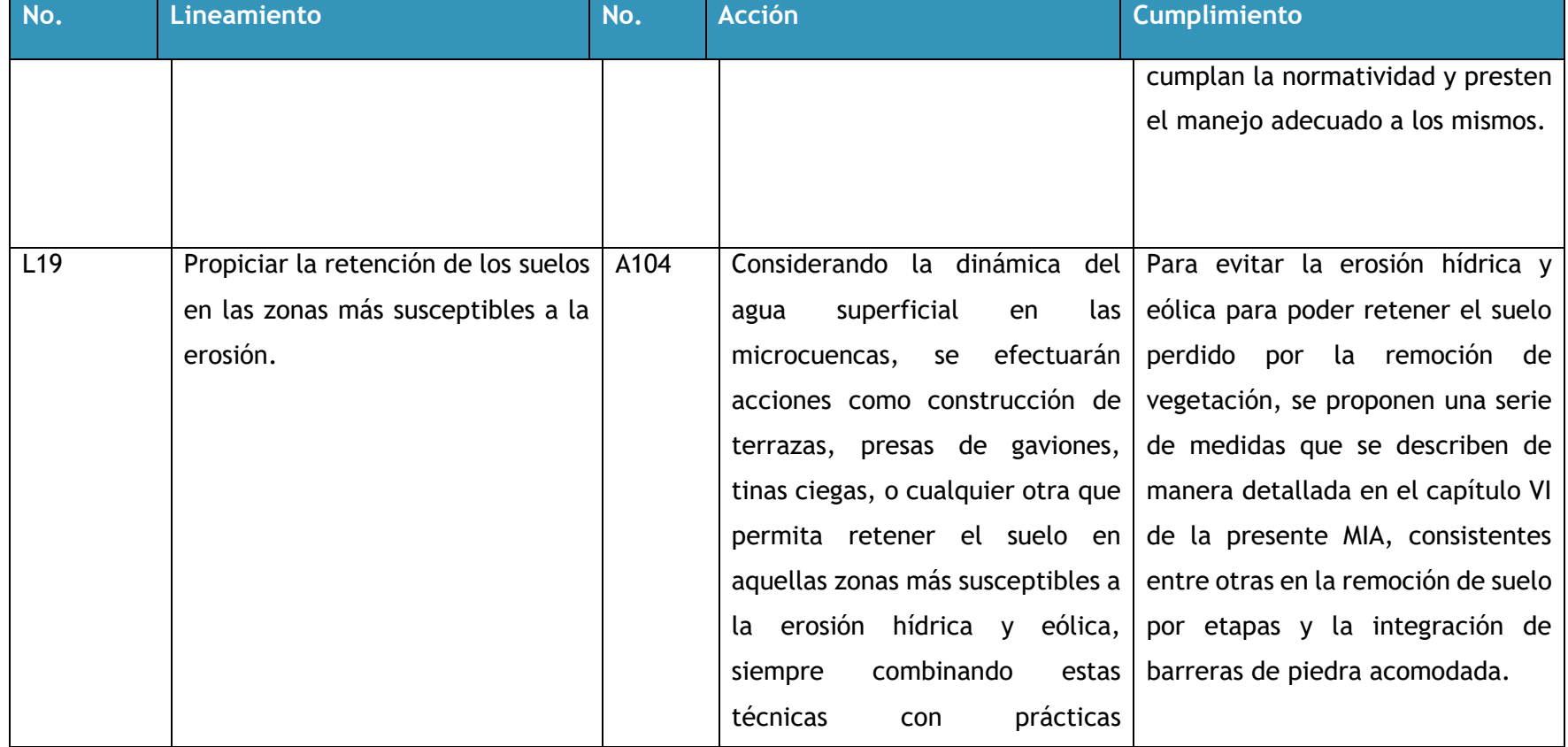

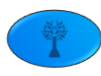

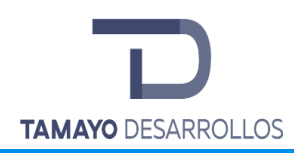

Cambio de uso de suelo en áreas forestales / Obra civil en Zona Federal

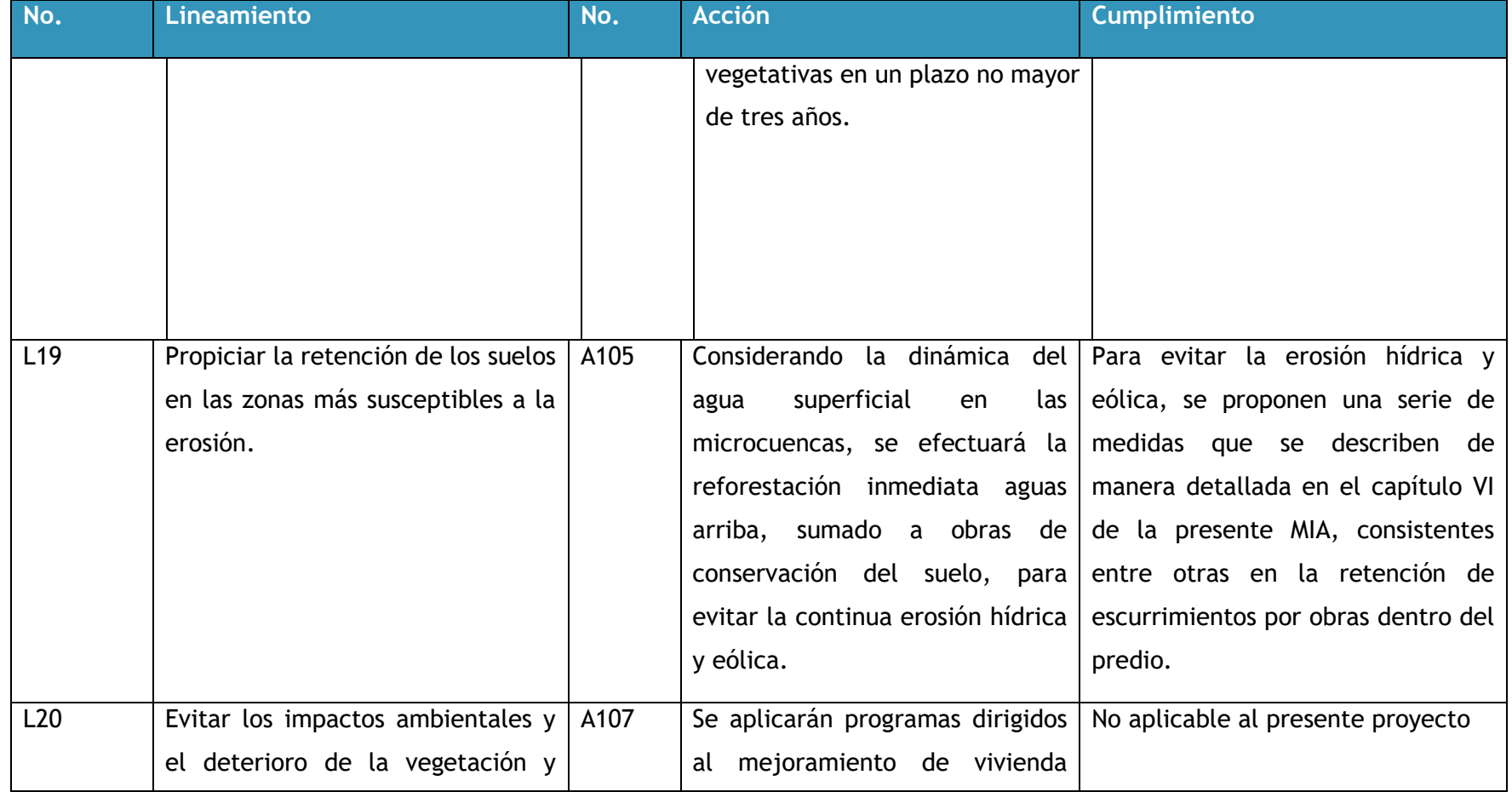

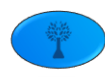

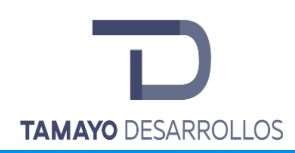

Cambio de uso de suelo en áreas forestales / Obra civil en Zona Federal

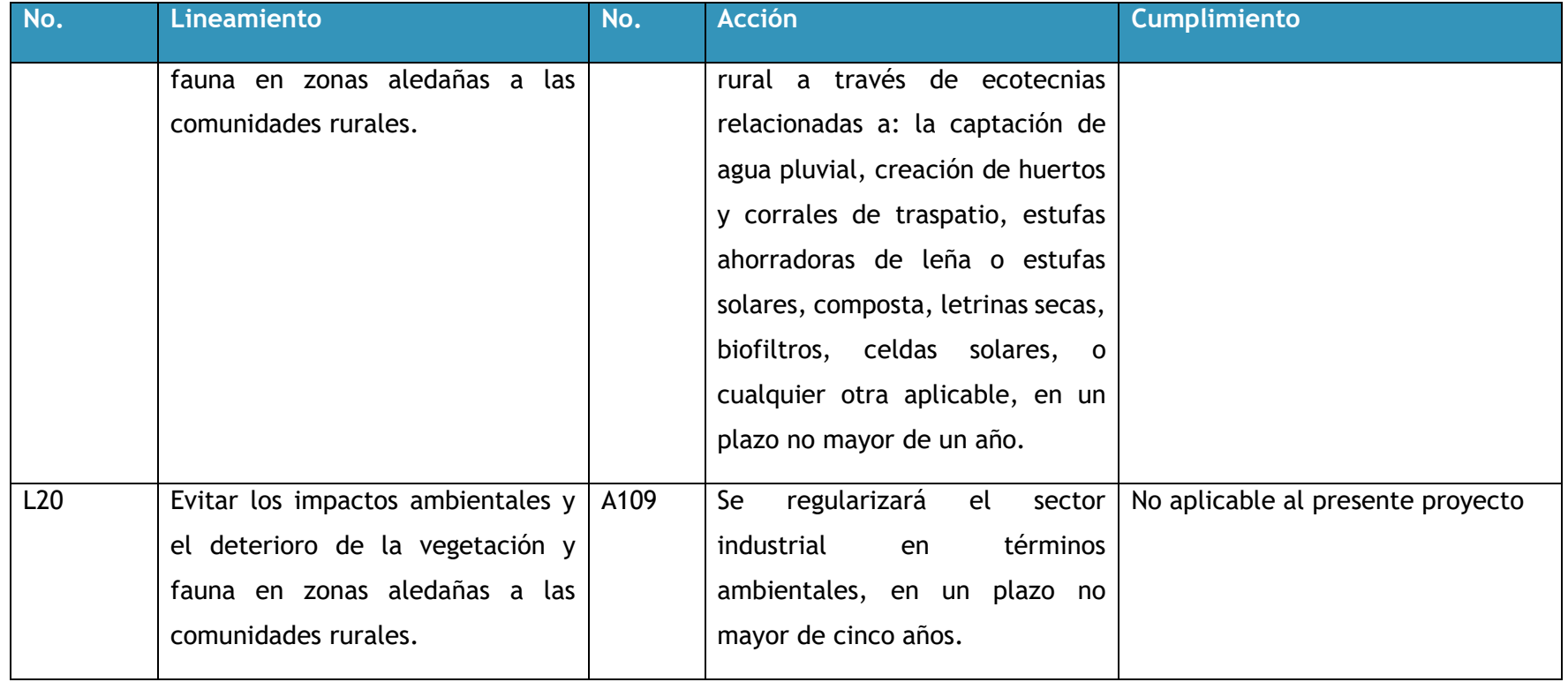

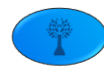

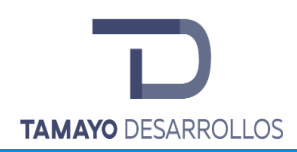

Cambio de uso de suelo en áreas forestales / Obra civil en Zona Federal

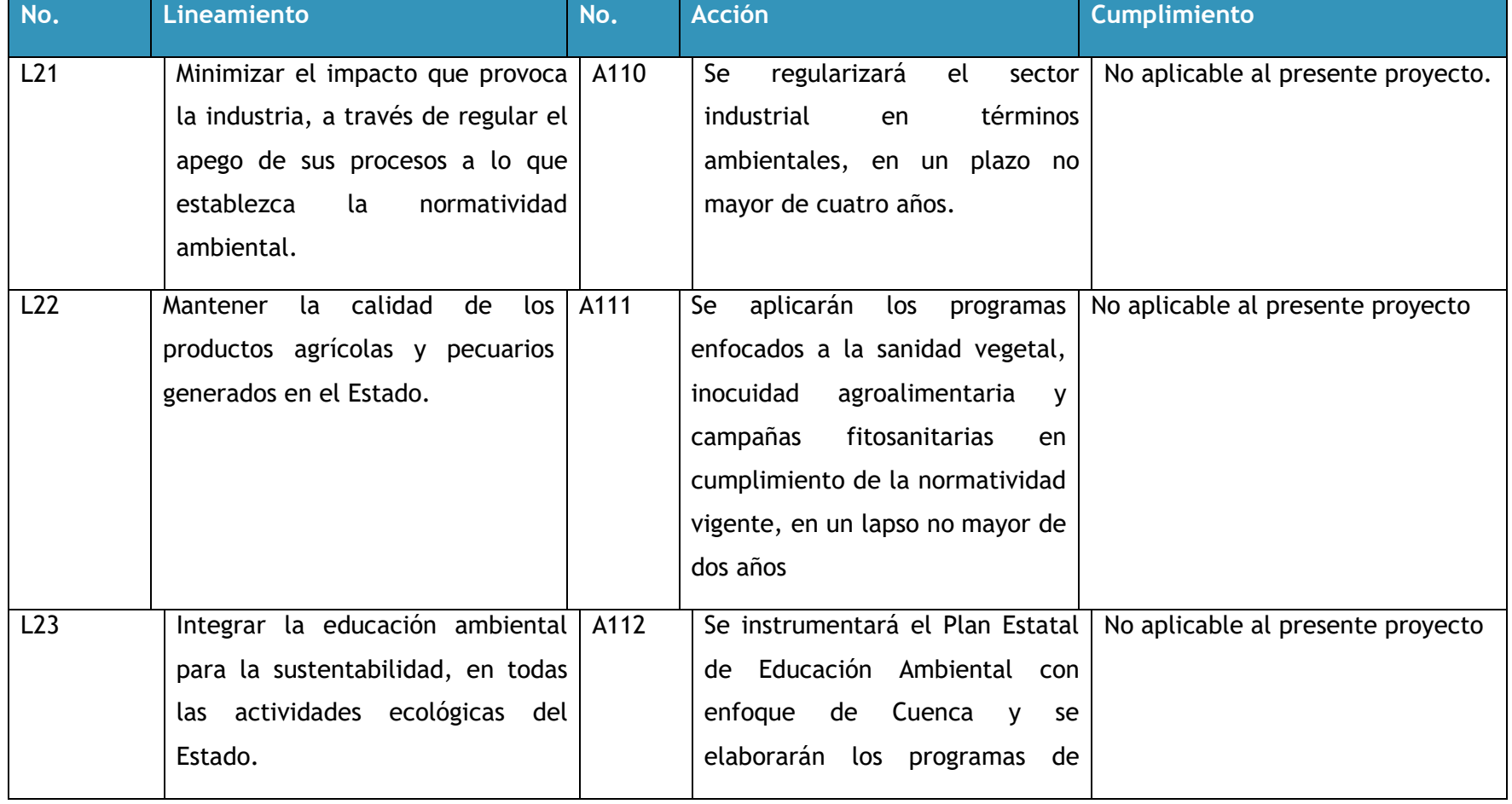

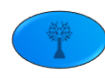

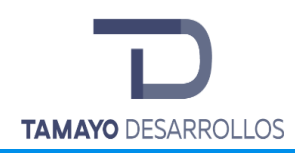

Cambio de uso de suelo en áreas forestales / Obra civil en Zona Federal

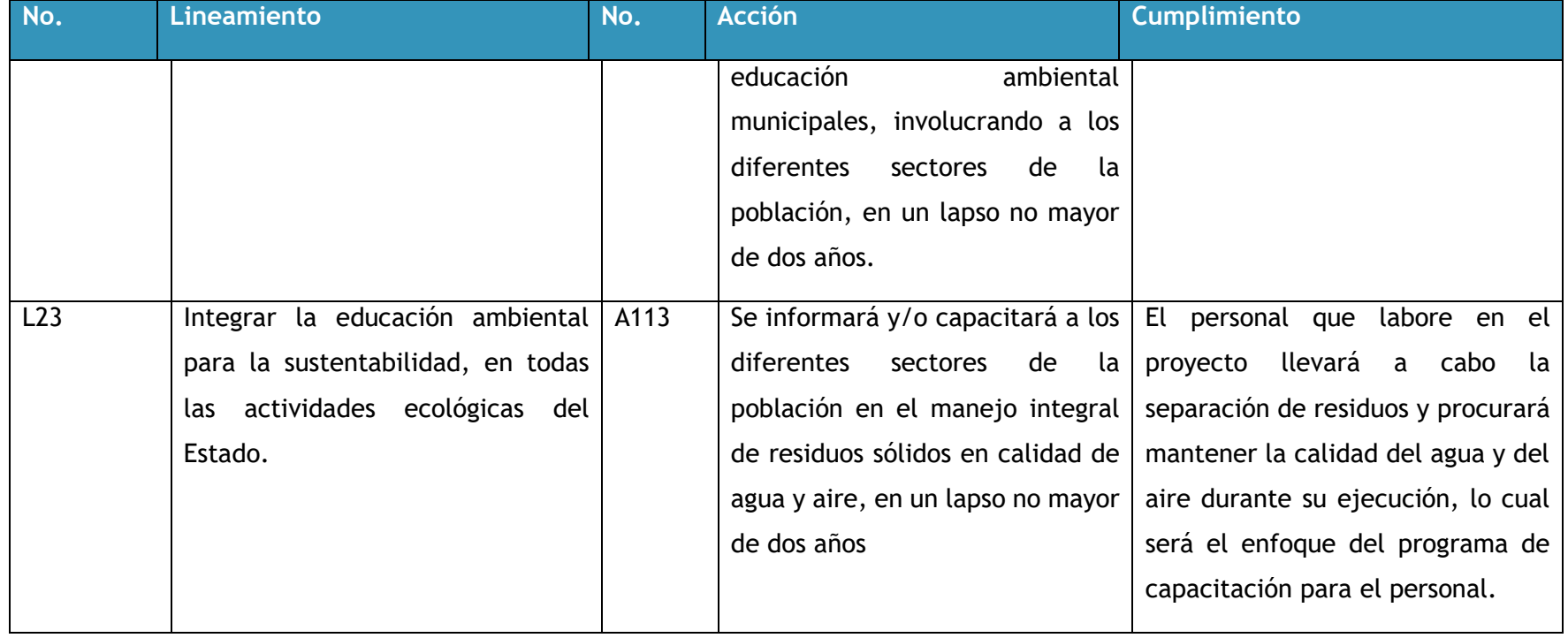

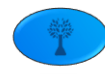

**El pretendido proyecto es vinculante y no contraviene el Programa de Ordenamiento Ecológico Regional del Estado de Querétaro (POEREQ), al atender cada una de las acciones que le corresponden, todas descritas en este apartado.**

**Cada una de las estrategias descritas anteriormente, son las que le corresponden al proyecto esto por su ubicación en la UGA No. 267 "Zona Conurbada de Querétaro".**

# **III.2.3 Programa de Ordenamiento Ecológico Local del Municipio de El Marqués**

El Ordenamiento Ecológico es un instrumento de política ambiental cuyo objeto es regular e inducir el uso del suelo y las actividades productivas, con el fin de lograr la protección del medio ambiente y la preservación y aprovechamiento sustentable de los recursos naturales, a partir del análisis de las tendencias de deterioro y las potencialidades de aprovechamiento de estos. Publicado el 01 de junio del 2018, en el periódico oficial del Estado "Sombra de Arteaga".

El Ordenamiento Ecológico Local (POEL) tiene como objetivo determinar el diagnóstico de las condiciones ambientales y tecnológicas, regular los usos del suelo fuera de los centros de población. En ellos se establecen los criterios de regulación ecológica de los centros de población, para que sean integrados en los programas de desarrollo urbano con carácter obligatorio para las autoridades municipales, de acuerdo con lo que establecen los artículos 20 bis 4 y bis 5 de la LGEEPA y los artículos 57 al 61 de su Reglamento en materia de Ordenamiento Ecológico. Asimismo, los Municipios tendrán que formular su programa de ordenamiento con bases en las leyes locales en la materia. De igual forma los Municipios en cuestión podrán invitar al Gobierno Federal a participar en el Proceso de Ordenamiento Ecológico a través de la suscripción de un convenio de coordinación, o bien, en los casos en que exista un área natural protegida federal, la participación del Gobierno Federal será cuestión obligada.

El presente proyecto se encuentra enmarcado en el territorio de la UGA 49 "Zona Urbana C. Universidades" que cuenta con una política de Desarrollo Urbano. Cabe mencionar que una porción de aproximadamente 130 m<sup>2</sup> está localizada en los límites de la UGA 50 "Zona Urbana Sur Poniente", unidad que cuenta con la misma política, lineamientos, estrategias y criterios, por lo que sigue siendo compatible con el desarrollo del proyecto.

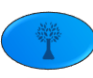

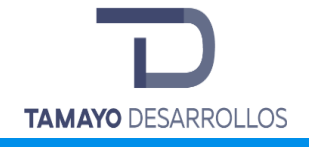

#### o **Usos de suelo**

Los usos de suelo fueron definidos a partir de los análisis de aptitud, los usos de suelo actuales y las potencialidades del territorio. En la siguiente tabla se presentan los usos de suelo definidos para el municipio de El Marqués:

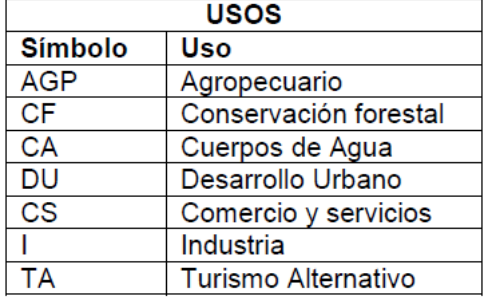

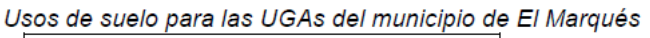

La asignación de los usos compatibles e incompatibles a cada una de las unidades de gestión ambiental, se definió haciendo un análisis de las aptitudes sectoriales, los usos actuales y los conflictos ambientales; así como un análisis de las principales problemáticas asociadas a las actividades realizadas al interior de las UGAs y a la imagen objetivo de la propuesta del municipio.

El presente proyecto corresponde al rubro de Desarrollo Urbano (DU) el cual es totalmente compatible con el uso pretendido en la UGA 49, y está enfocado a:

Desarrollo Urbano (DU): Son las zonas donde se desarrollan los centros de población y su proyección de crecimiento a futuro determinado en los planes y programas de desarrollo urbano vigentes.

#### o **Políticas**

Las políticas definidas para el POEL del municipio de El Marqués, de acuerdo a la legislación federal, estatal y municipal fueron:

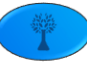

Protección (PP): La política de protección está dirigida a áreas naturales susceptibles de integrarse al Sistema Nacional de Áreas Protegidas (SINAP) ó a los sistemas equivalentes en el ámbito estatal y municipal. En estas áreas se busca el mantenimiento de los ambientes naturales con características relevantes, con el fin de asegurar el equilibrio y la continuidad de los procesos evolutivos y ecológicos. La política de protección implica un uso con fines recreativos, científicos o ecológicos. Quedan prohibidas actividades productivas o asentamientos humanos no controlados. Dentro de esta política se incluyeron áreas con vegetación natural, áreas arqueológicas y cuerpos de agua.

Conservación Forestal (PC): La política de conservación forestal está dirigida a aquellas áreas con usos actuales forestales y con una función ecológica relevante y su inclusión en los sistemas de áreas naturales en el ámbito estatal y municipal es opcional. Esta política tiene como objetivo mantener la continuidad de las estructuras, los procesos y los servicios ambientales, relacionados con la protección forestal.

Restauración (PR): La política de Restauración está diseñada para aplicarse en áreas con procesos de deterioro ambiental acelerado, en las cuales es necesaria la realización de un conjunto de actividades tendientes a la recuperación y restablecimiento de las condiciones que propician la evolución y continuidad de los procesos naturales. La restauración está dirigida a la recuperación de tierras que dejaron de ser productivas por su deterioro y al restablecimiento de su funcionalidad para un aprovechamiento sustentable futuro, así como cuerpos de agua que requieren de acciones para la recuperación de su capacidad.

Aprovechamiento Sustentable (PAS): La política de aprovechamiento sustentable se refiere a la utilización de los recursos naturales en forma que se respete la integridad funcional y las capacidades de carga de los ecosistemas de los que forman parte dichos recursos, por periodos indefinidos. Esta política tiene como objetivo mantener la continuidad de las estructuras, los procesos y los servicios ambientales, relacionados con la protección de elementos ecológicos y de usos productivos estratégicos. Dentro de esta política se incluyeron cuerpos de agua, zonas de agricultura de riego y temporal.

Desarrollo urbano (PDU): Esta política está dirigida para los centros de población, los cuales son las áreas con usos urbanos, industriales o comerciales actuales y su proyección de crecimiento

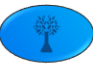

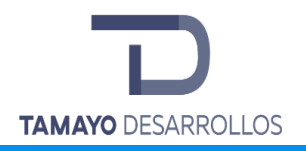

a futuro marcado por los instrumentos vigentes como los planes y programas de desarrollo urbano del municipio y el estado.

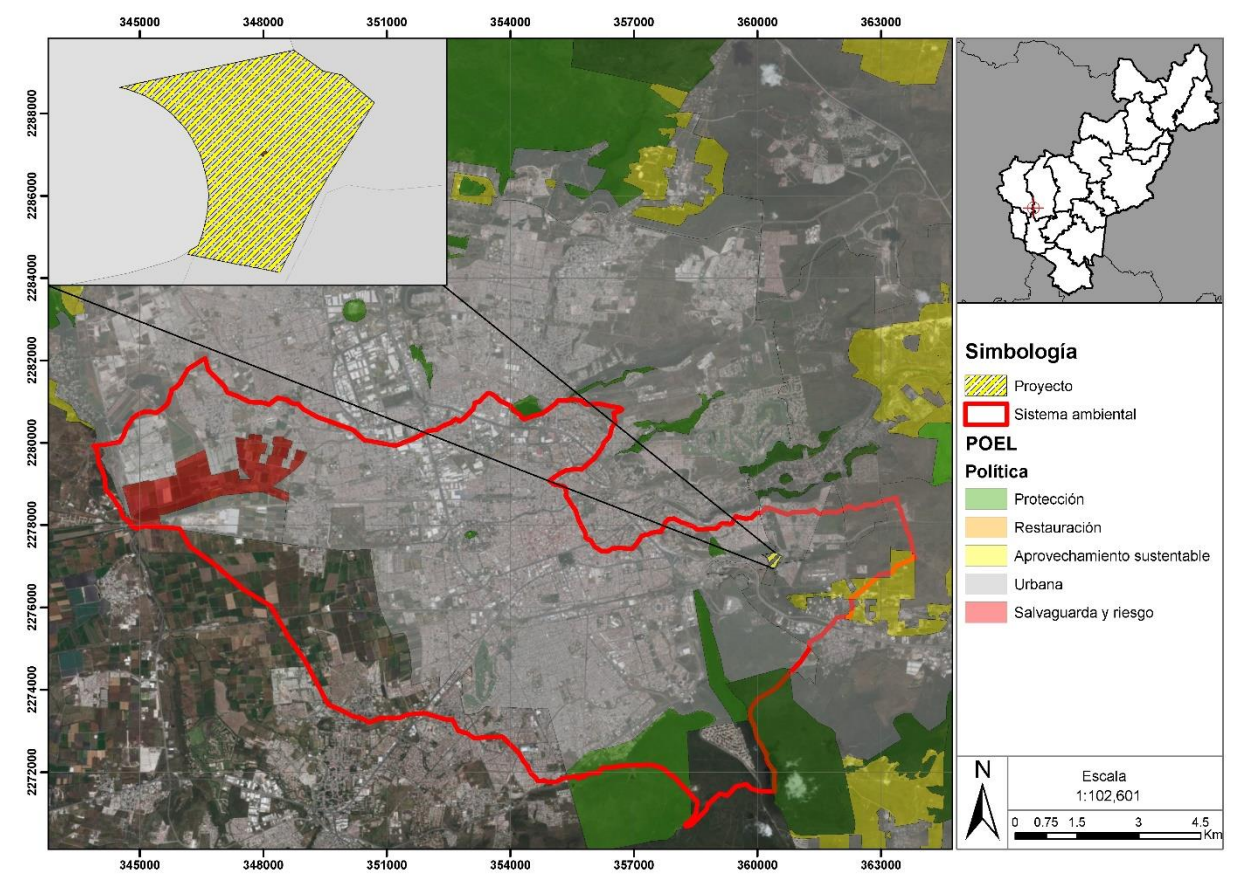

**Figura 9. Ubicación del proyecto en la UGA 49 Zona Urbana C. Universidades – con Política de Desarrollo Urbano**

El proyecto **Serendipia Sur,** se ubica en la UGA 49 denominada Zona Urbana C. Universidades, con una Politica de Desarrollo Urbano (PDEU), compatible con el uso pretendido. A continuación se encuentra su ubicación con respecto a dicha UGA así como ficha técnica de la misma que se describirá y vinculará a continuación:

Tabla 7. Usos, políticas y fundamentación jurídica aplicable al proyecto

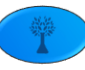

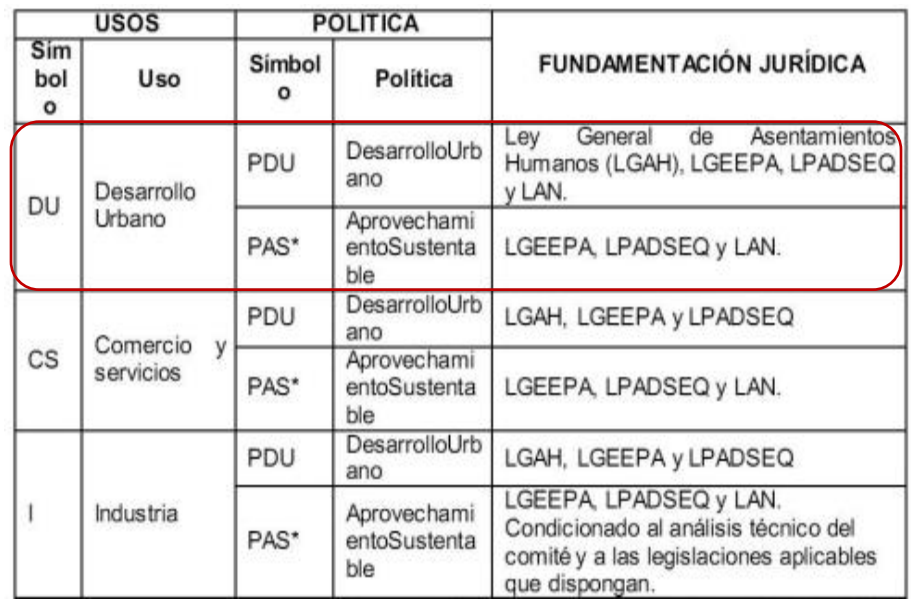

#### o **Lineamientos**

Los lineamientos en materia de Ordenamiento Ecológico son considerados como las metas o enunciados generales que reflejan el estado deseable de la Unidad de Gestión Ambiental, en este sentido, a diferencia de las políticas ambientales sectoriales, el lineamiento ecológico permite la definición o identificación específica del objeto de la política, además de facilitar el establecimiento del mecanismo de seguimiento. A continuación, se presenta la vinculación del proyecto con los respectivos lineamientos.

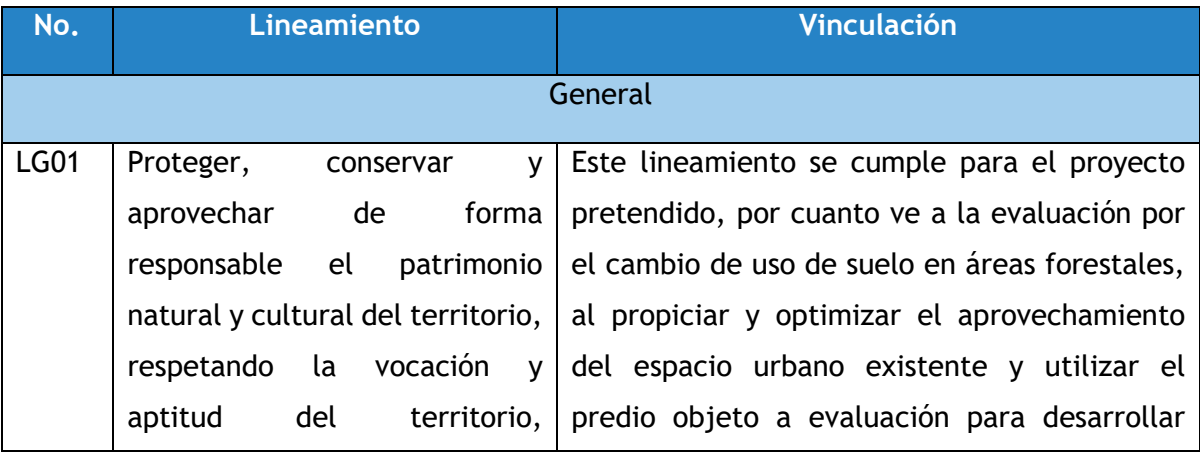

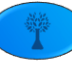

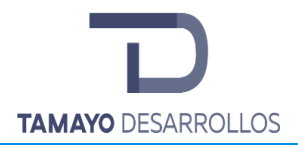

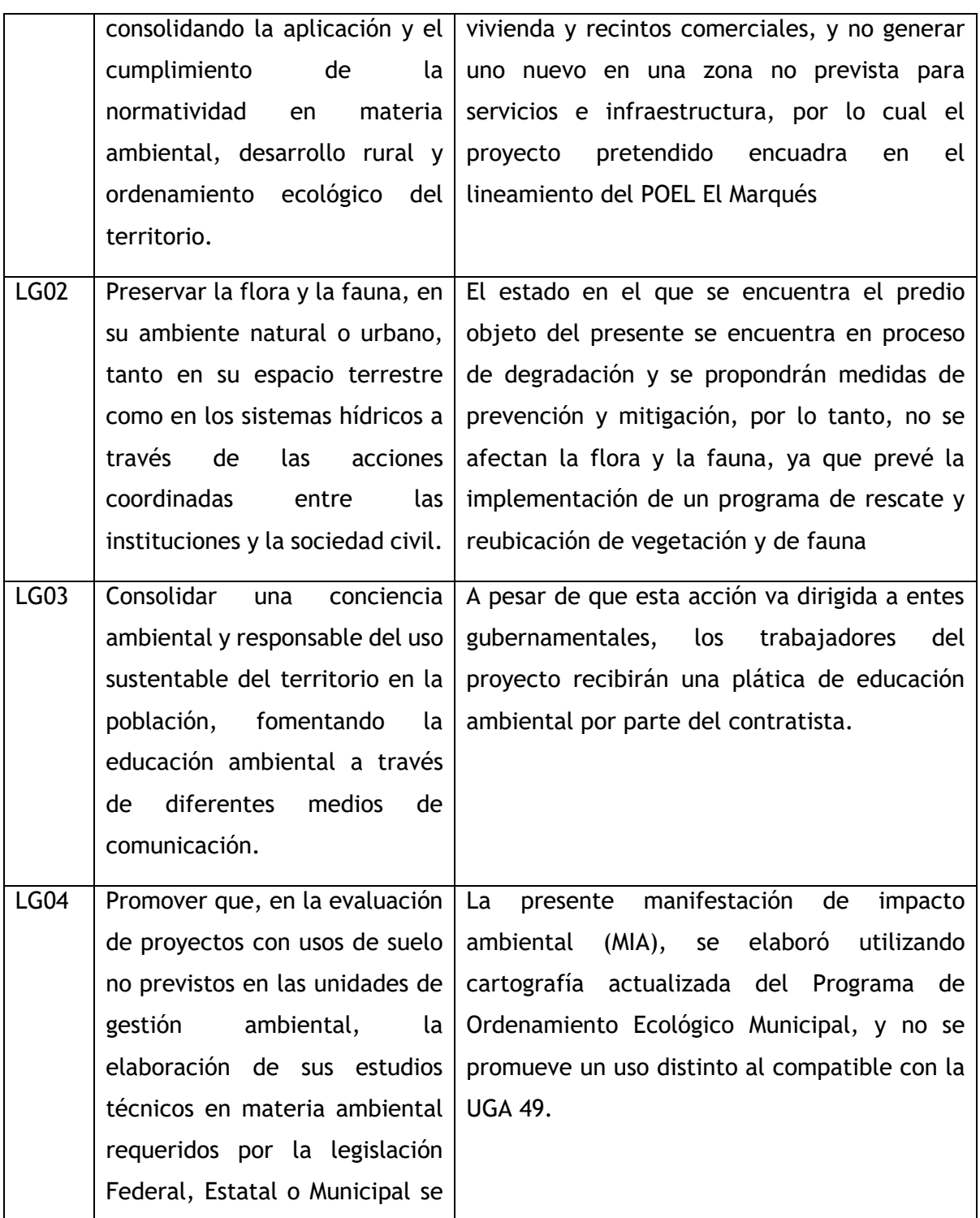

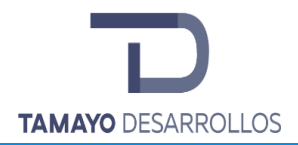

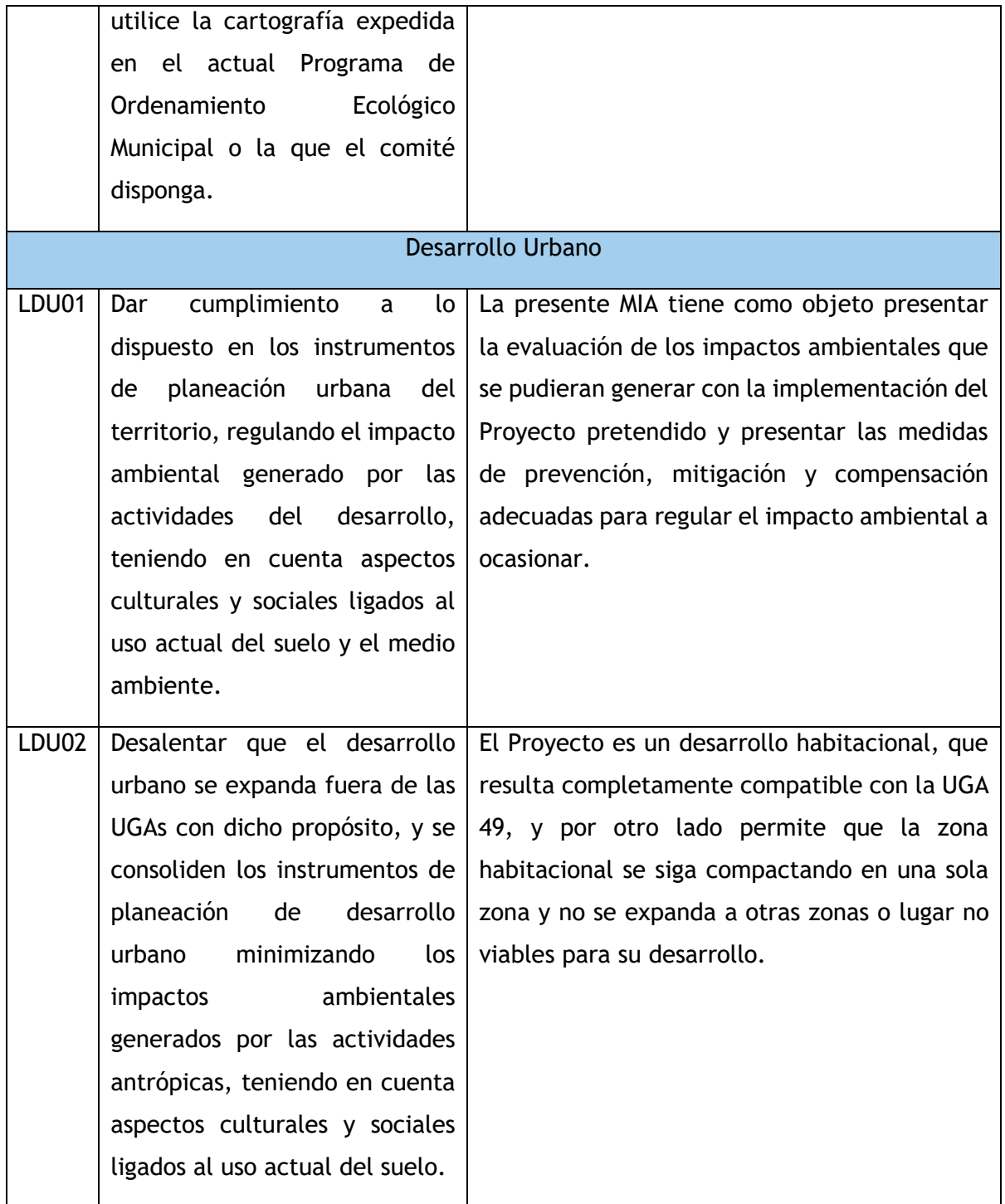

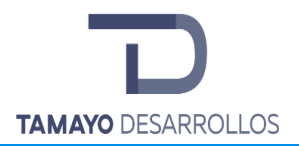

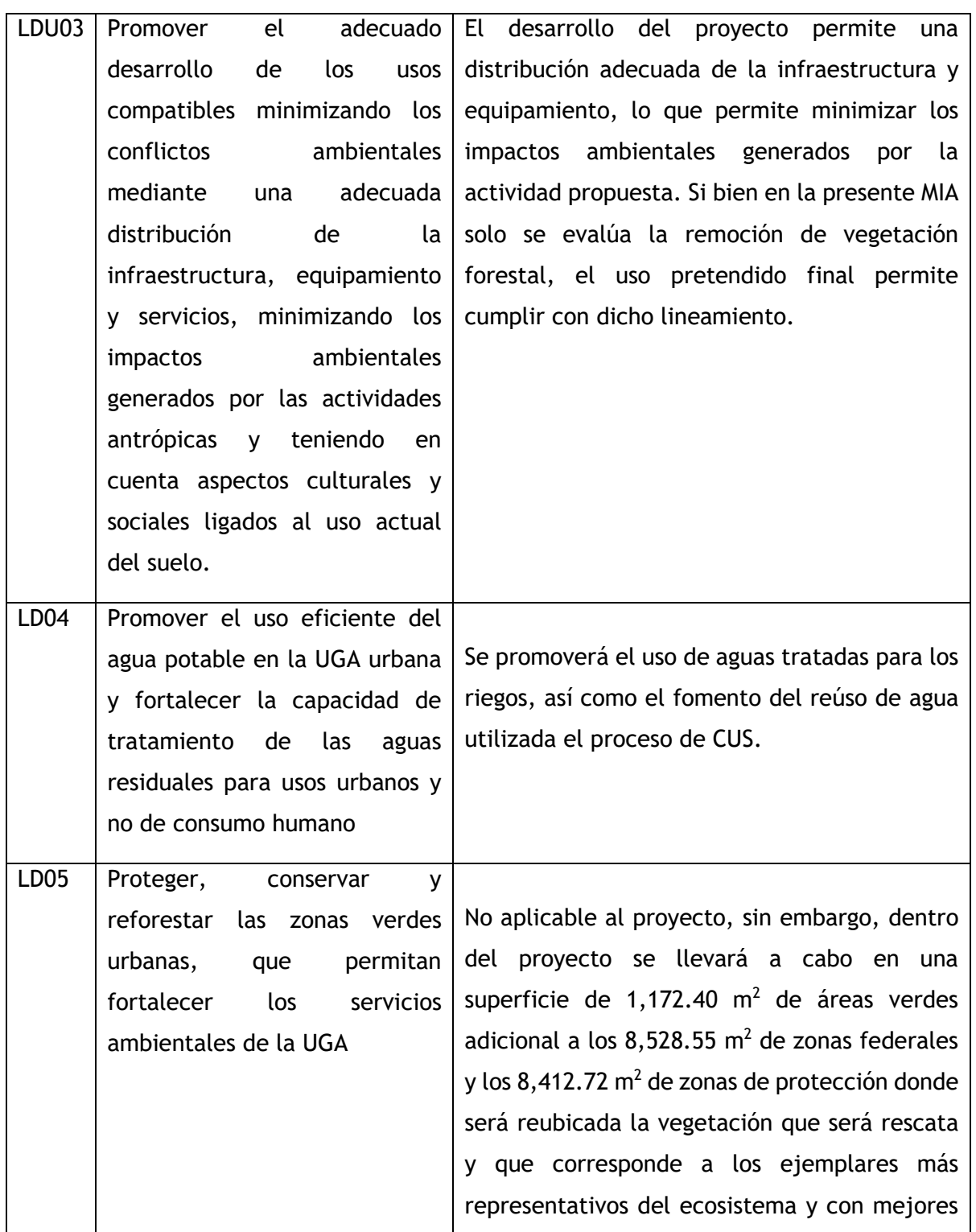

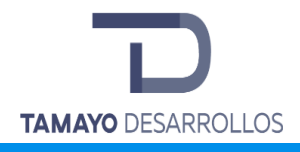

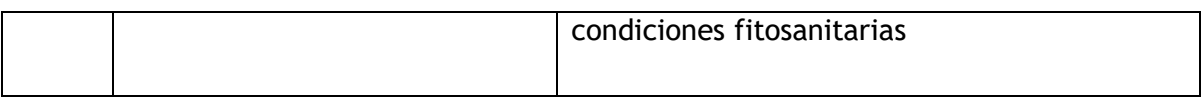

## o **Estrategias**

Las estrategias consisten en un conjunto de acciones, que buscan promover la integracción de los objetivos específicos, proyectos, programas y responsables de su ejecución, con el objeto de lograr el cumplimiento de los Lineamientos. El responsable de la ejecución de dichas estrategias se refiere a las instancias gubernamentales y no gubernamentales que de acuerdo con sus atribuciones están asociadas al cumplimiento de dicha estrategia y/o que cuentan con programas y recursos que pueden ser destinados para lograr el lineamiento o meta ambiental. Por lo tanto no es conducente realizar vinculación con las estrategias aplicables a la UGA donde se encuentra el proyecto de las Serendipia Sur, ya que dichas estrategias son solo aplicables a organismos de gobierno con la intención de permitir el cumplimiento de los Lineamientos Generales.

#### *Estrategias para las UGA 49 Zona Urbana C. Universidades*

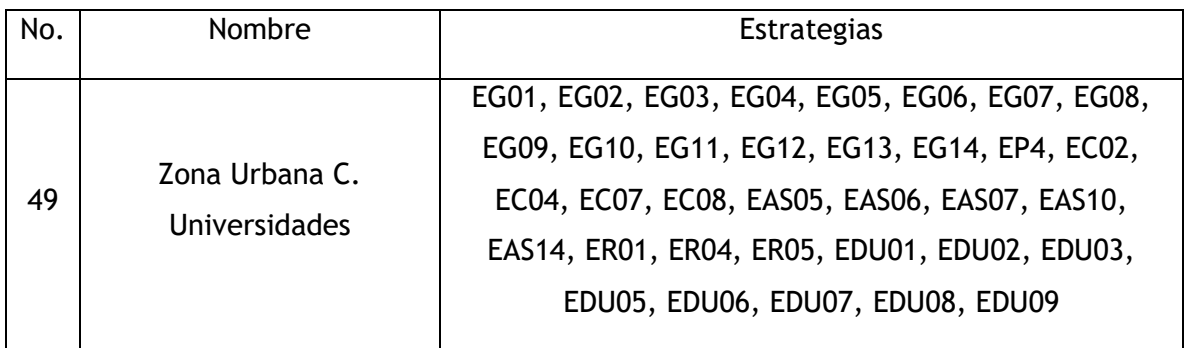

El cumplimiento de las estrategias solo es aplicable a dependencias gubernamentales y no gubernamentales, por lo tanto, no a particulares como el promovente; tal y como se puede observar en la siguiente tabla:

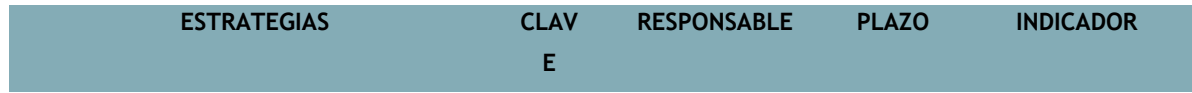

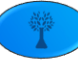

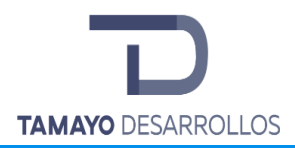

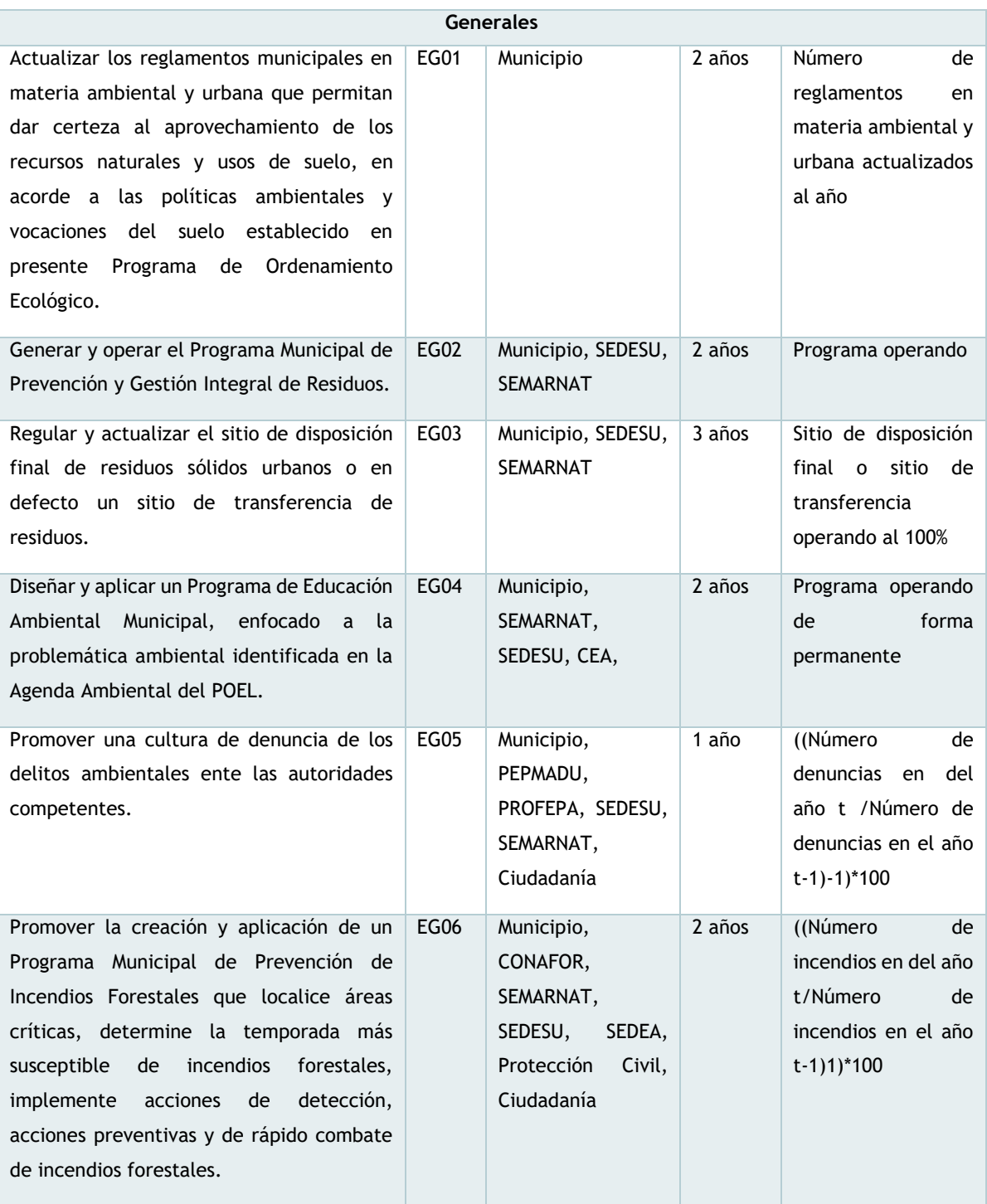

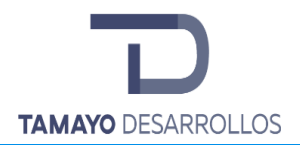

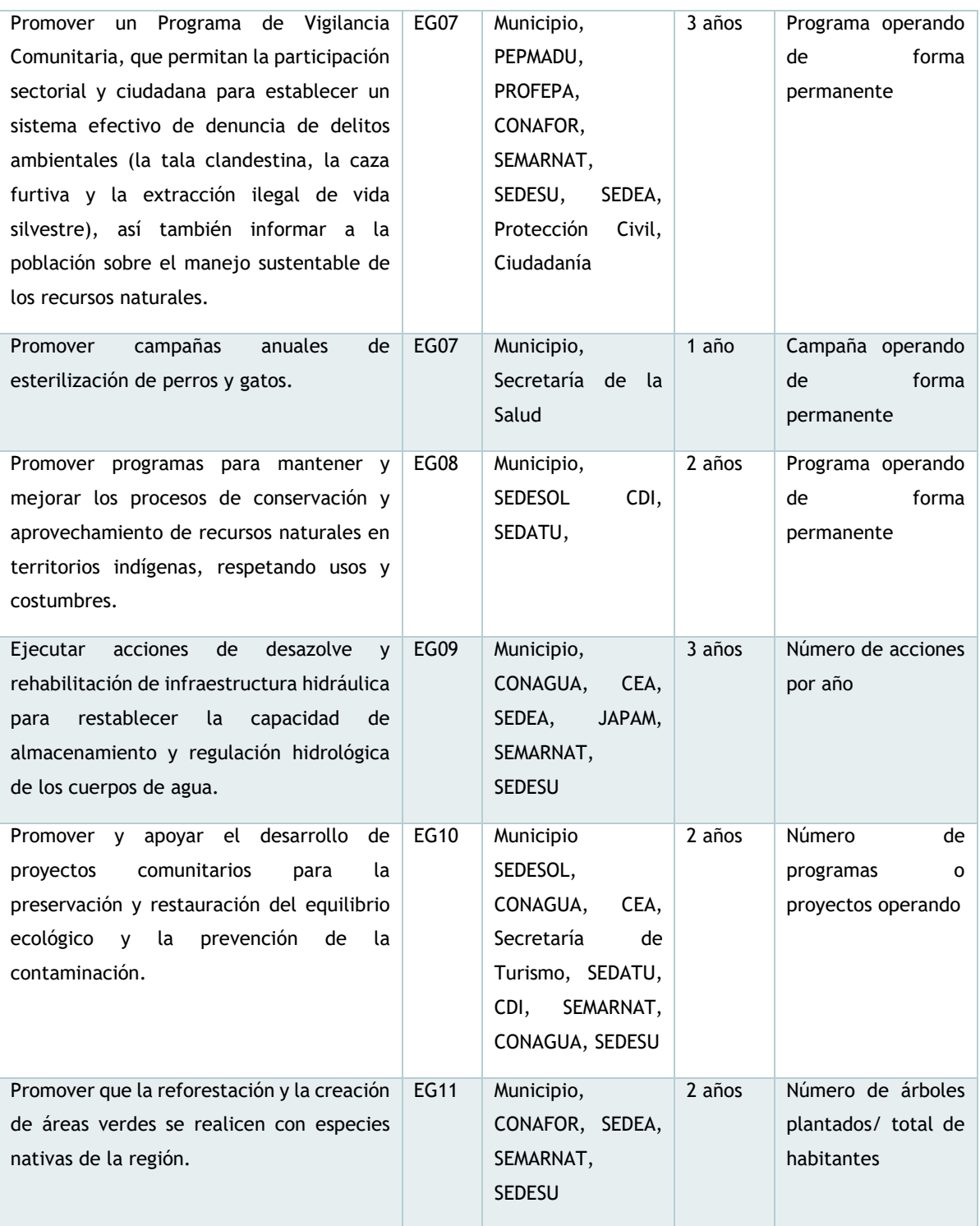

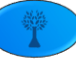

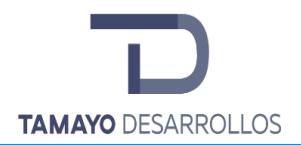

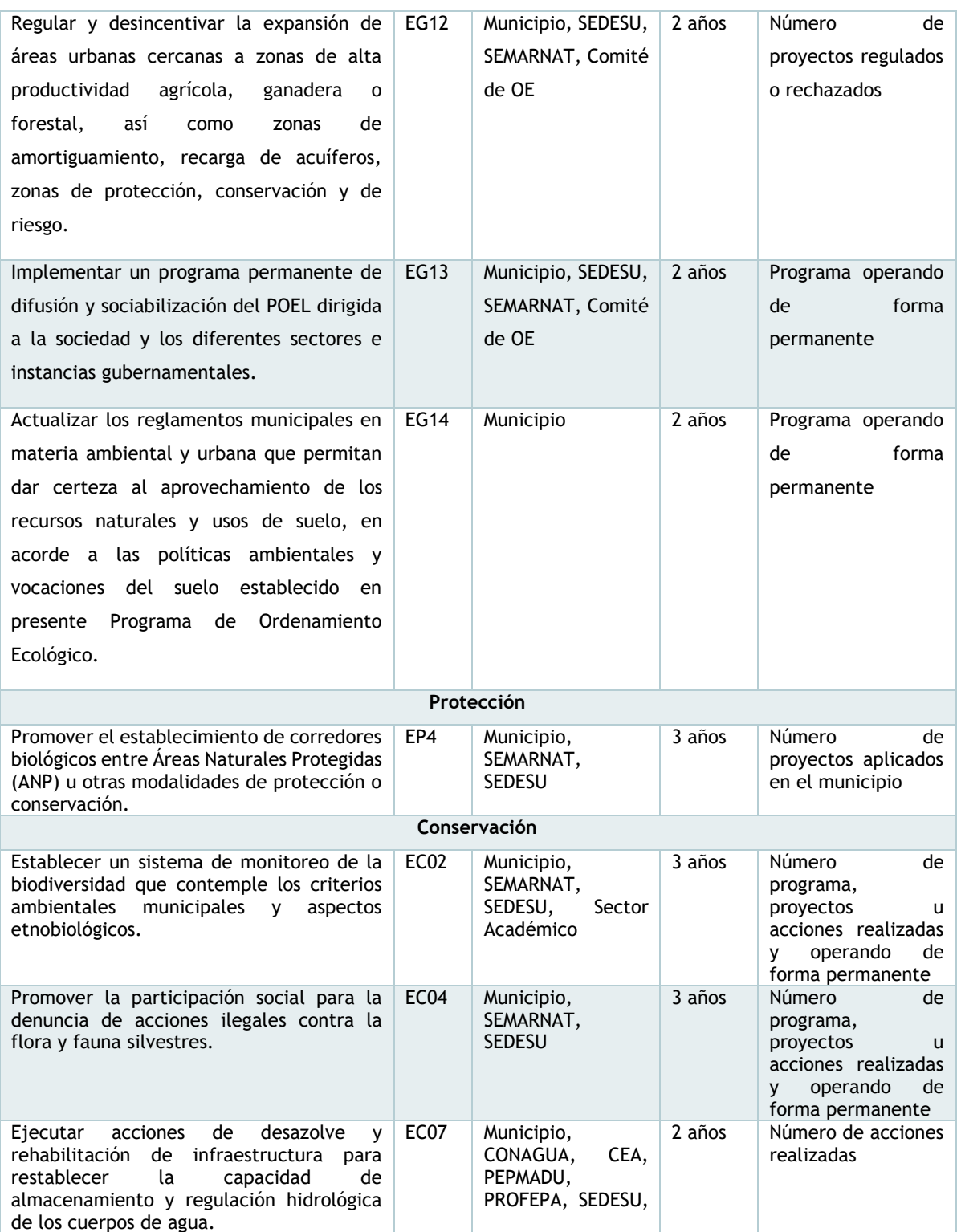

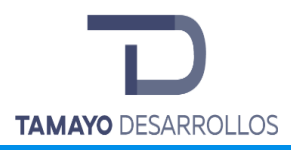

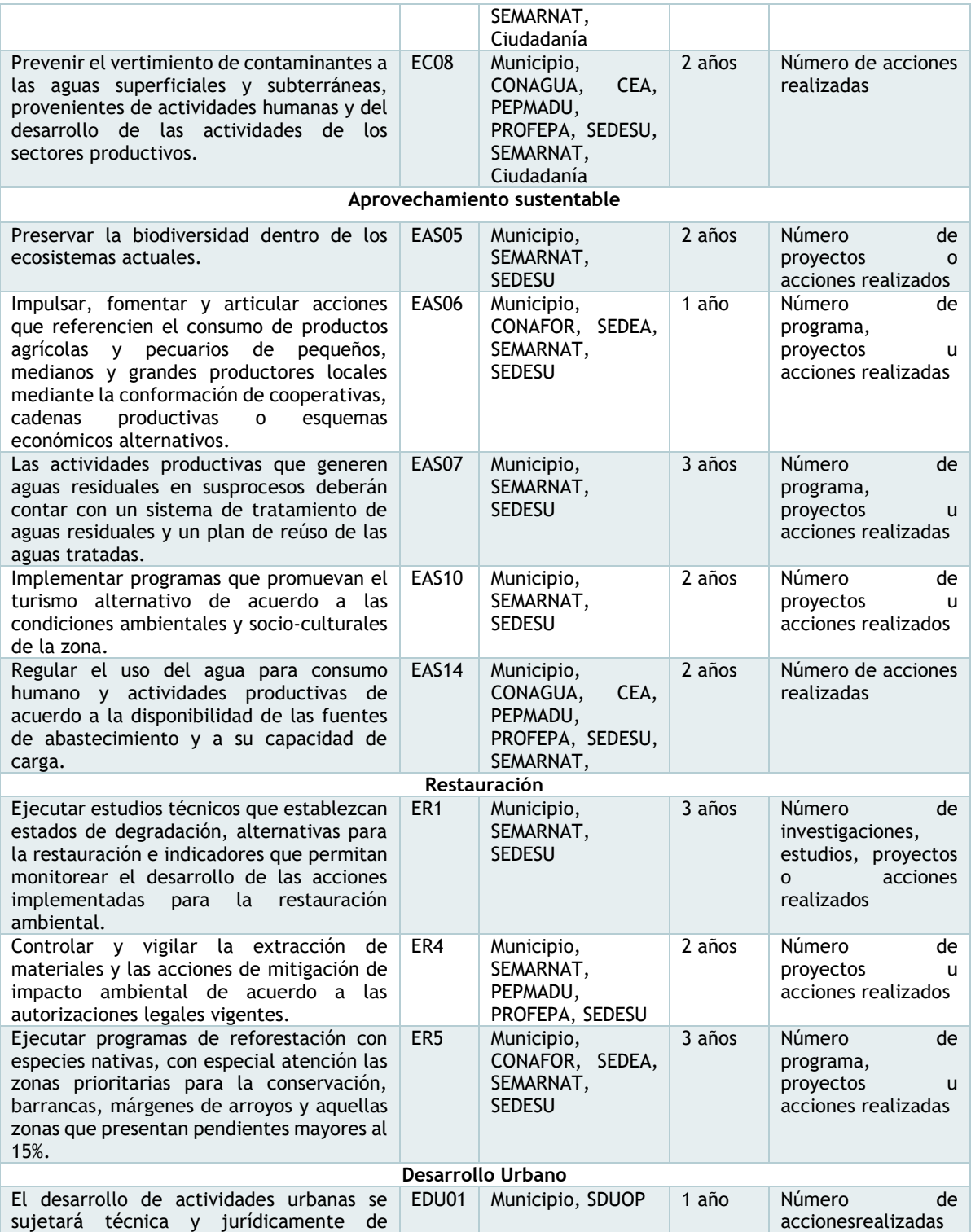

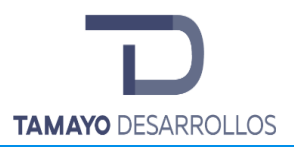

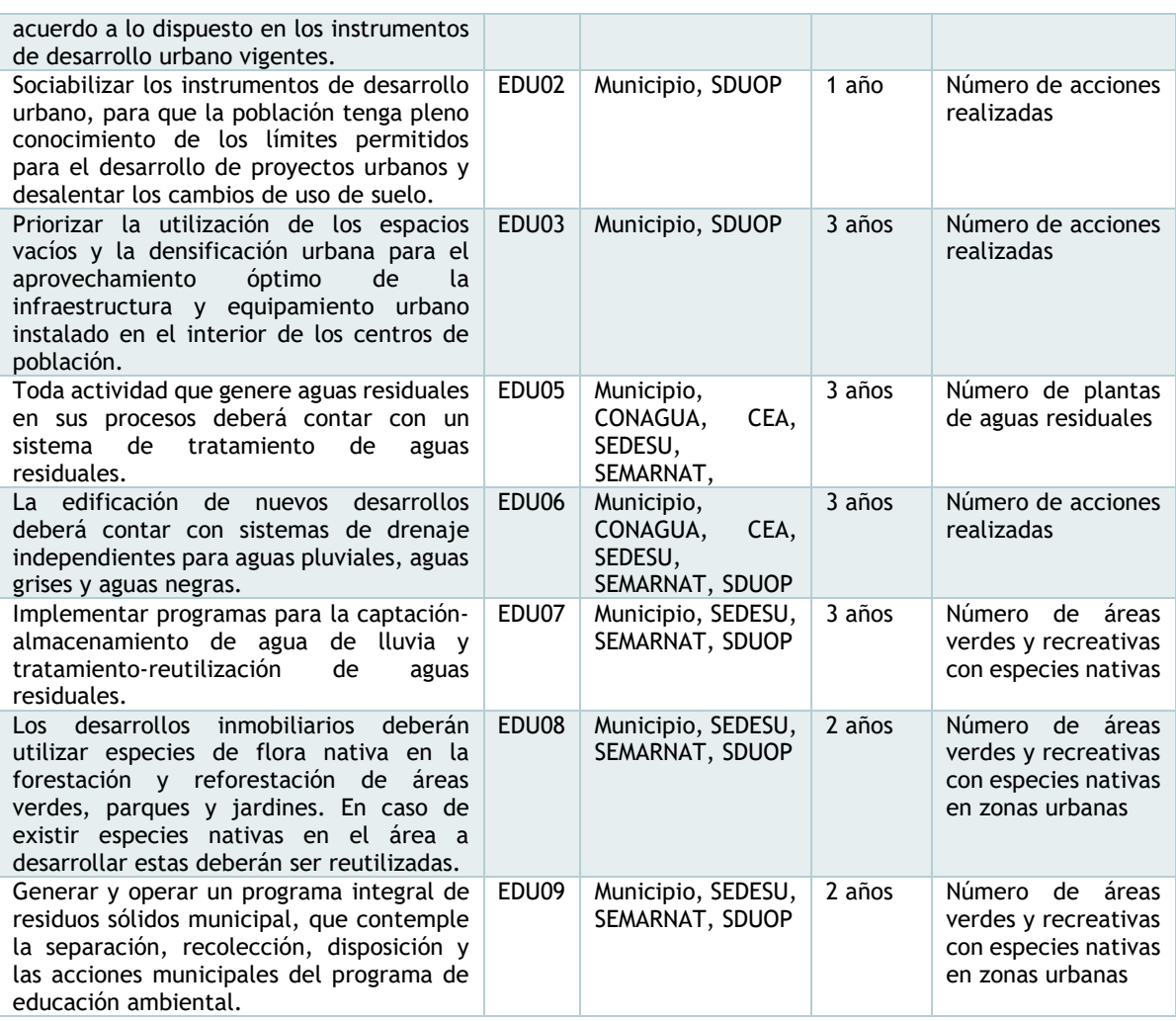

# o **Criterios de regulación ecológica**

Los criterios de regulación ecológica se refieren a una serie de normas, reglas o recomendaciones para pder realizar las diferentes actividades o usos compatibles en el territorio; y establecen las condiciones para ciertos usos que se necesitan tener limitaciones para no generar conflictos ambientales. Estos criterios pueden referirse a los aspectos constructivos de una obra, o condiciones ambientales que los proyectos deben cumplir. Para el

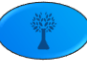

mejor manejo de los criterios, estos se agruparon por actividad, es decir cada uso potencial en el estado tiene su grupo de criterios para la disminución de los conflictos ambientales.

Si bien la evaluación de la MIA Federal versa exclusivamente por el cambio de uso de suelo en áreas forestales de conformidad con el artículo 5to inciso o) del REIA, por el tipo de proyecto final pretendido, un desarrollo habitacional – Serendipia Sur– los criterios aplicables al proyecto, son los enmarcados en la tabla anterior y corresponden a los Generales (CG), Asentamientos humanos y actividades urbanas (CAH), Manejo de residuos (CMR), Manejo sustentable del agua (CMA) y Protección a la biodiversidad (flora, fauna y ANP) (CB), el criterio CMR aplicable para actividades relacionadas con el manejo integral de residuos.

Teniendo en cuenta las anteriores presiciones se definieron los criterios de regulación de acuerdo a temas específicos.

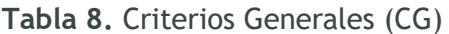

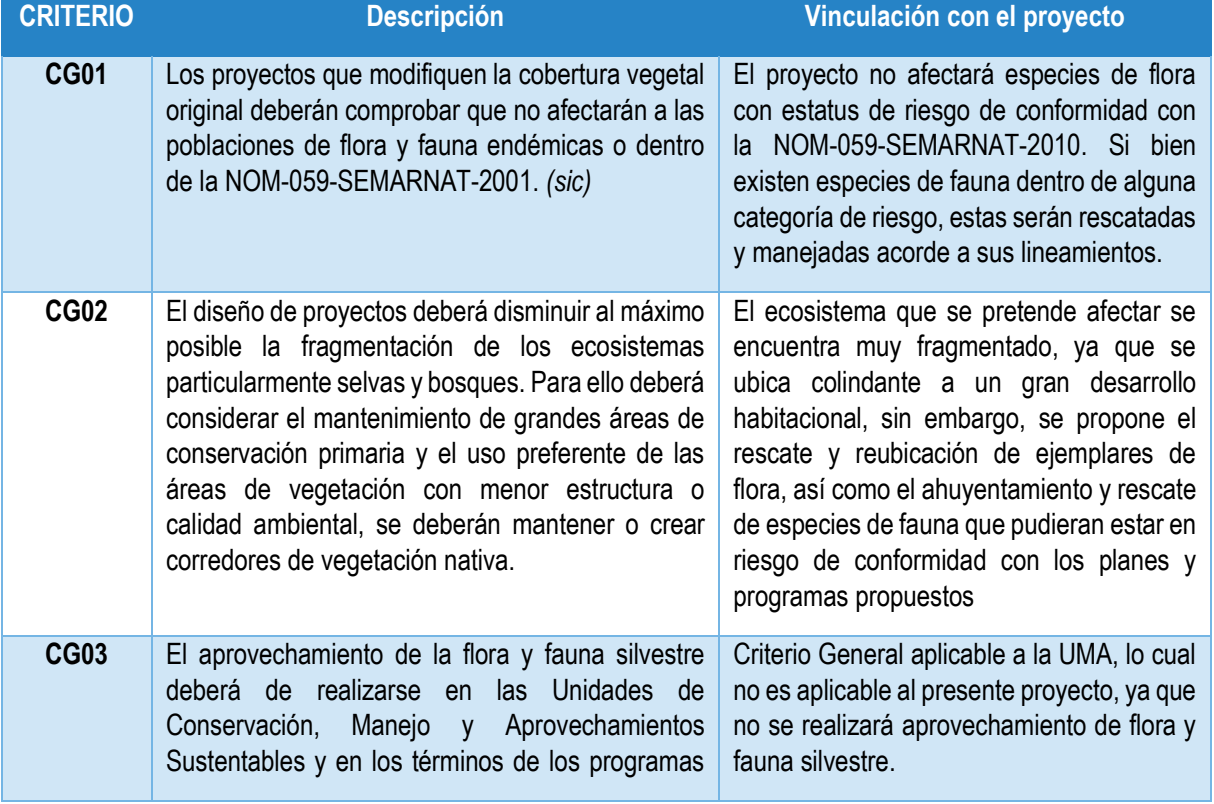

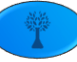

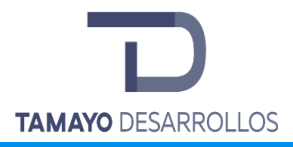

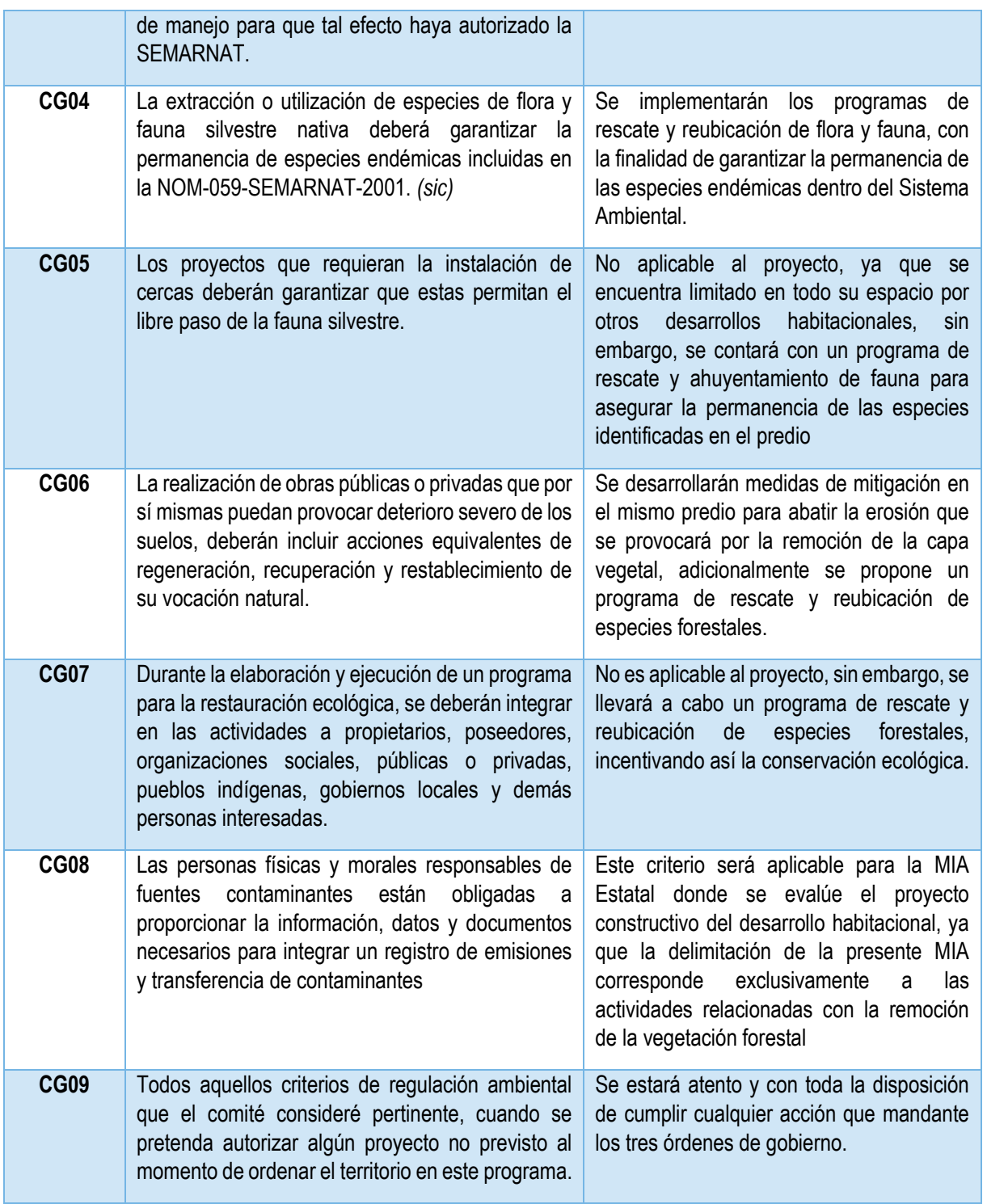

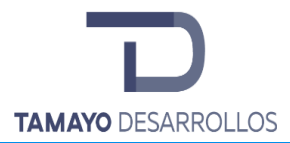

# **Tabla 7.** Criterios para actividades Agrícolas y Pecuarias (CAG)

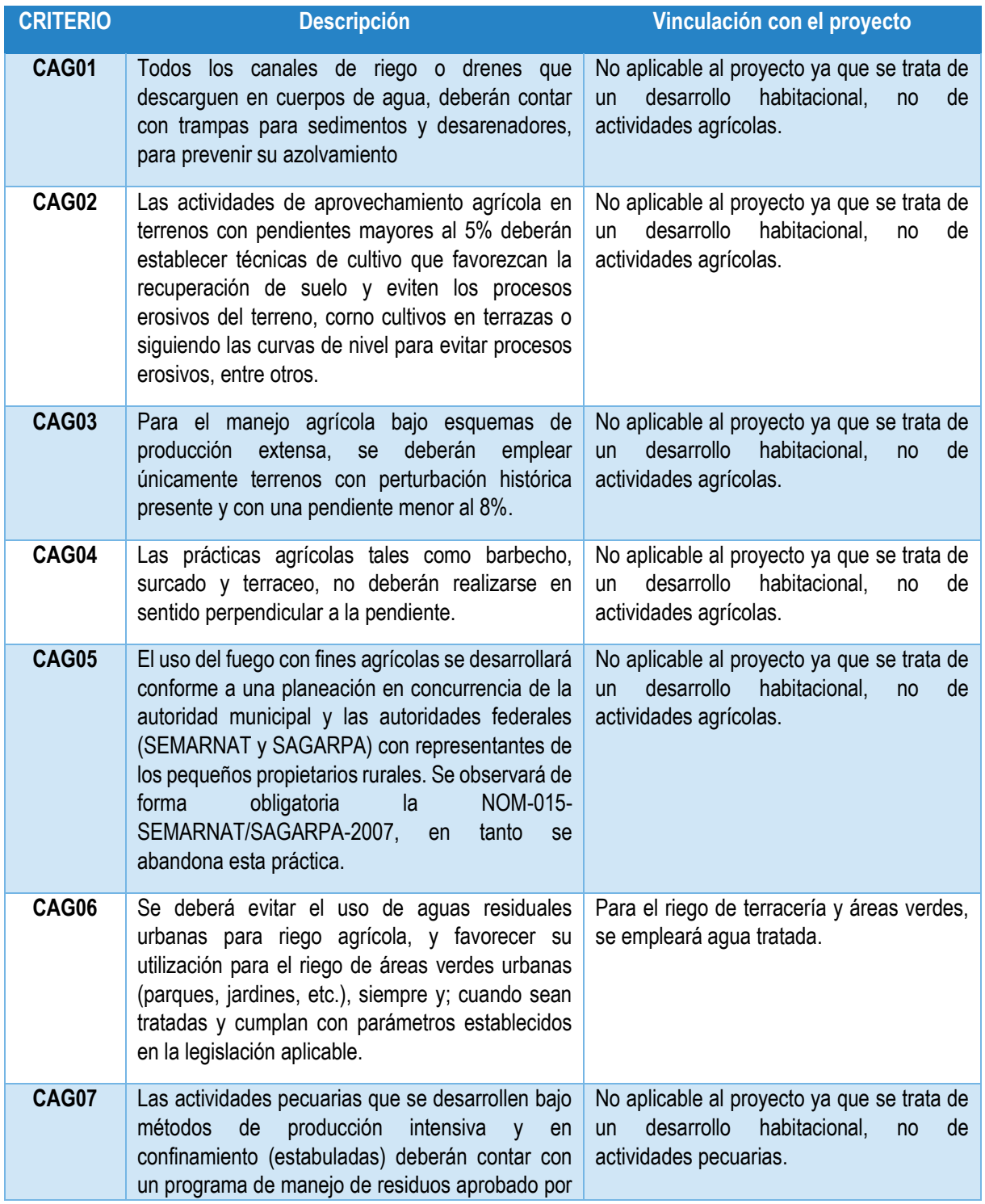

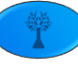

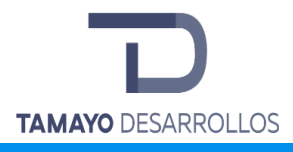

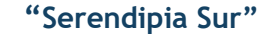

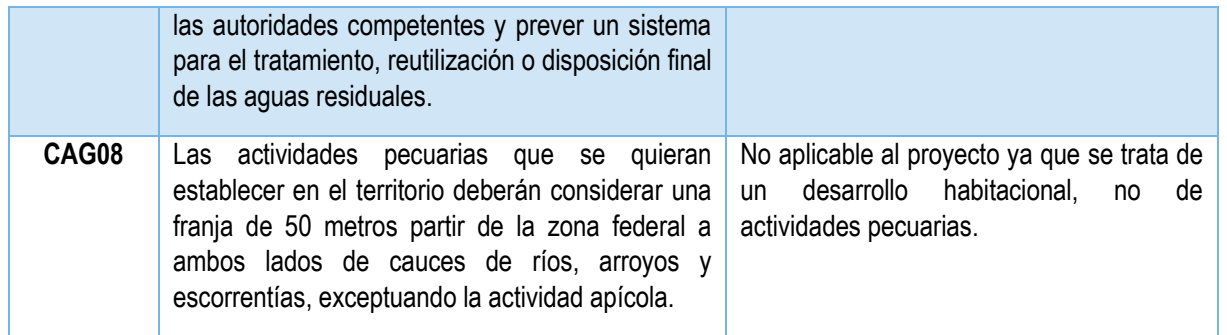

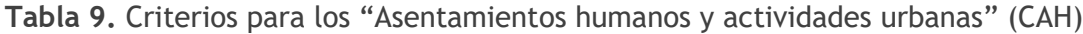

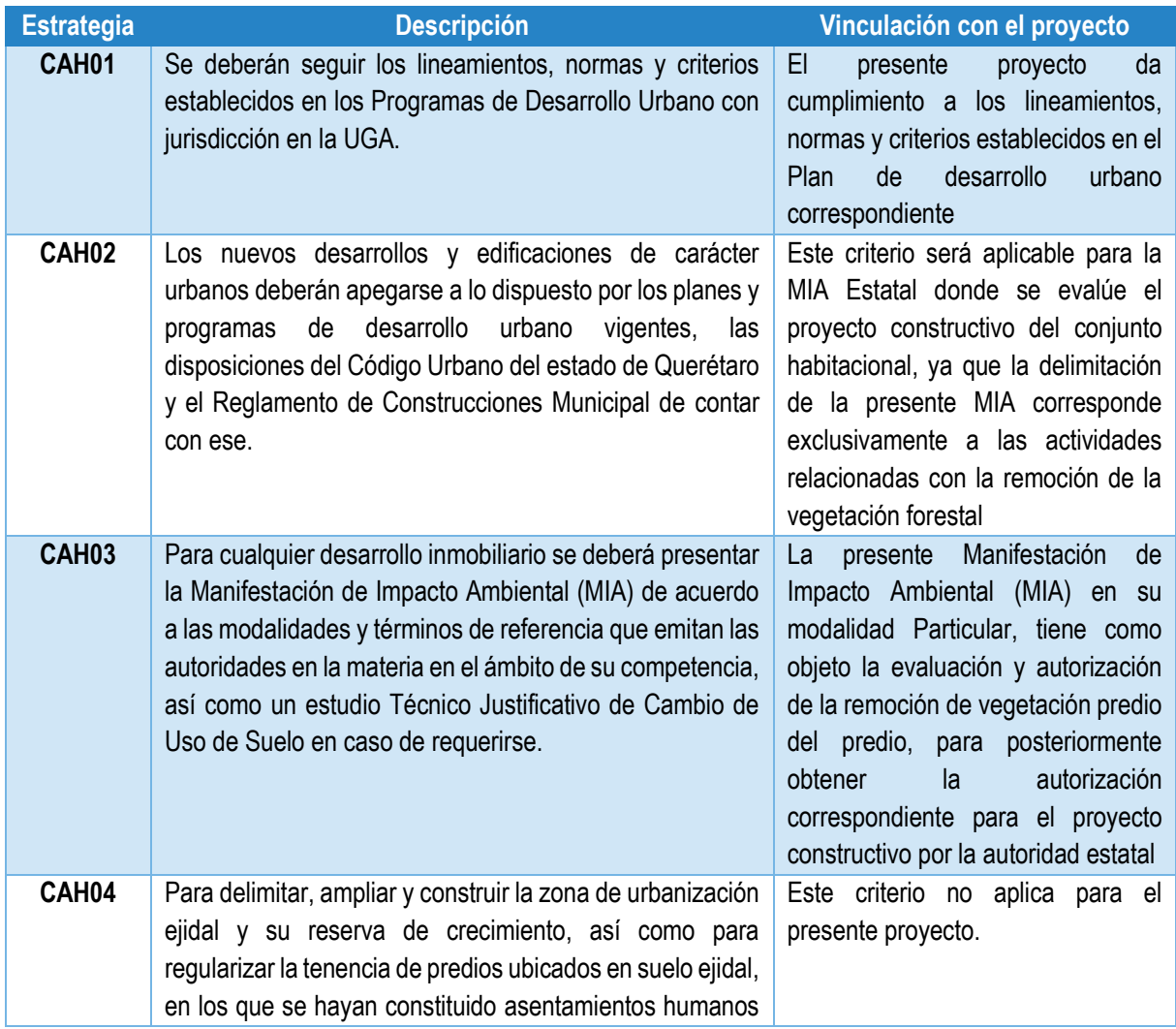

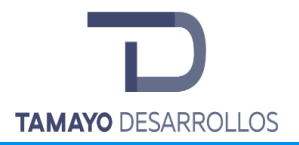

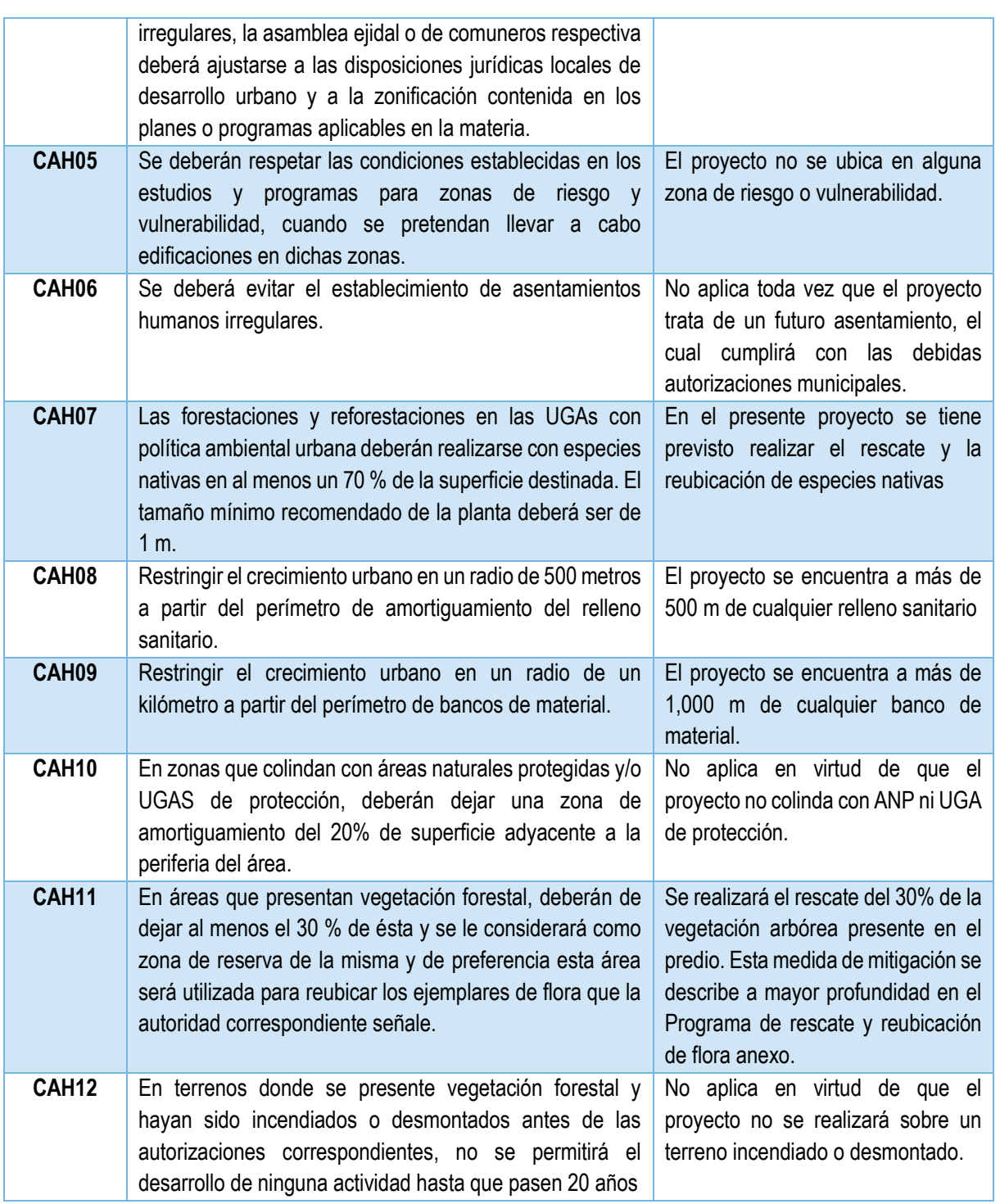

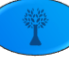
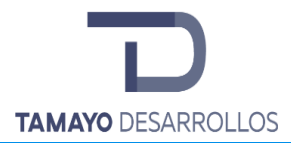

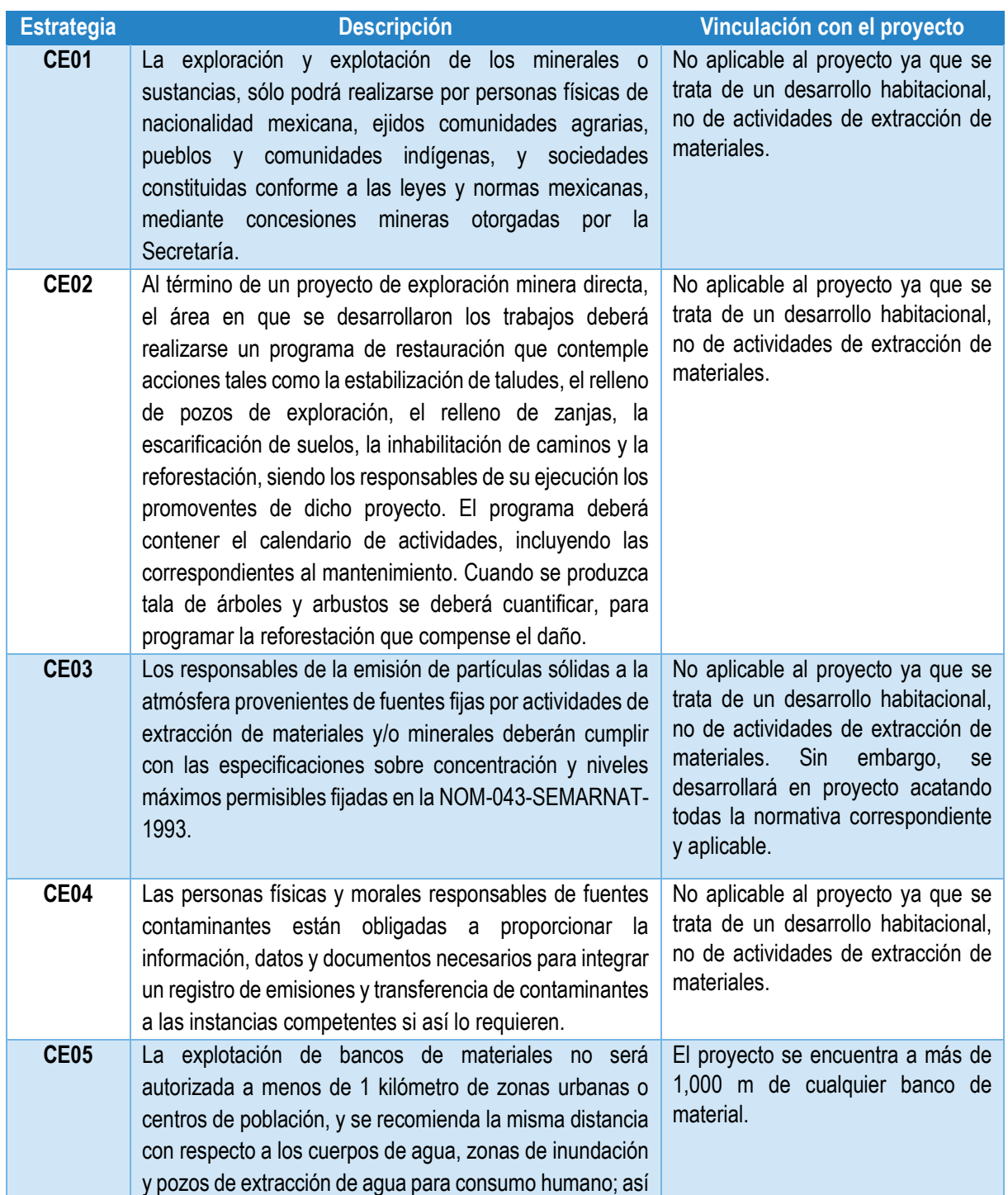

**Tabla 8.** Criterios para las actividades de "Extracción de Materiales" (CE)

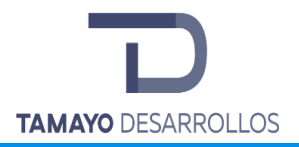

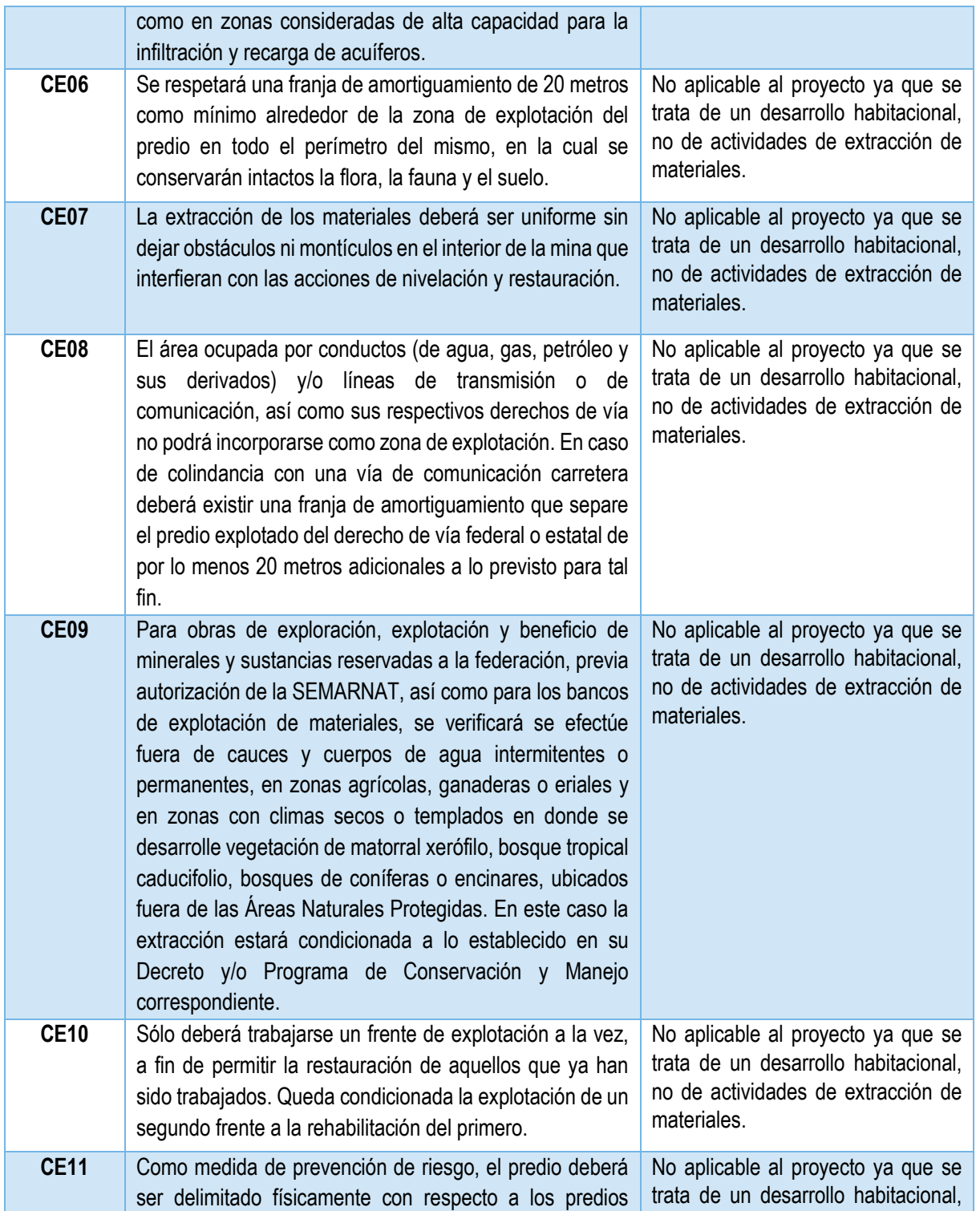

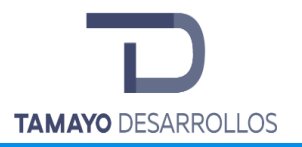

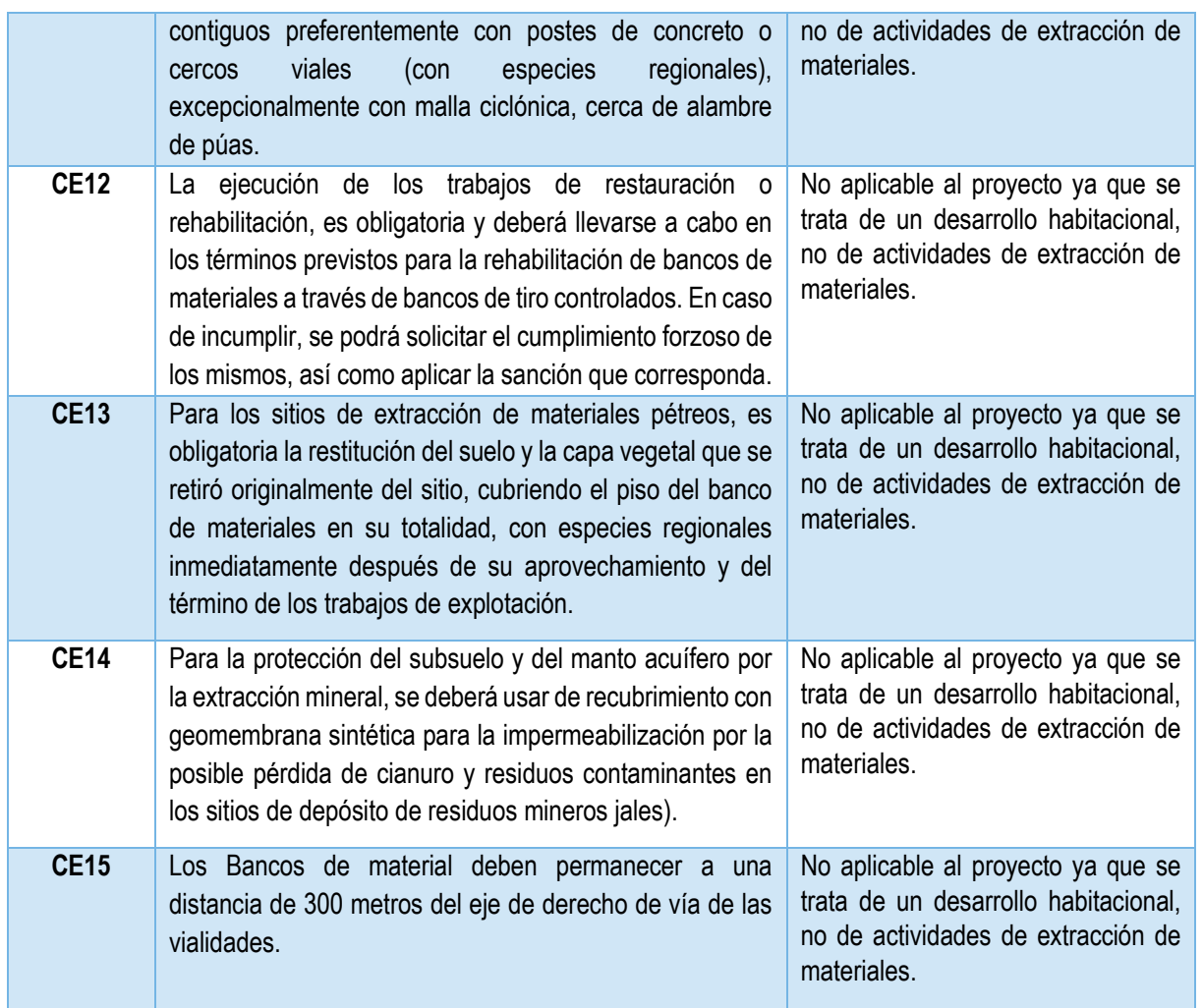

Tabla 7. Criterios para las actividades "Forestales" (CF)

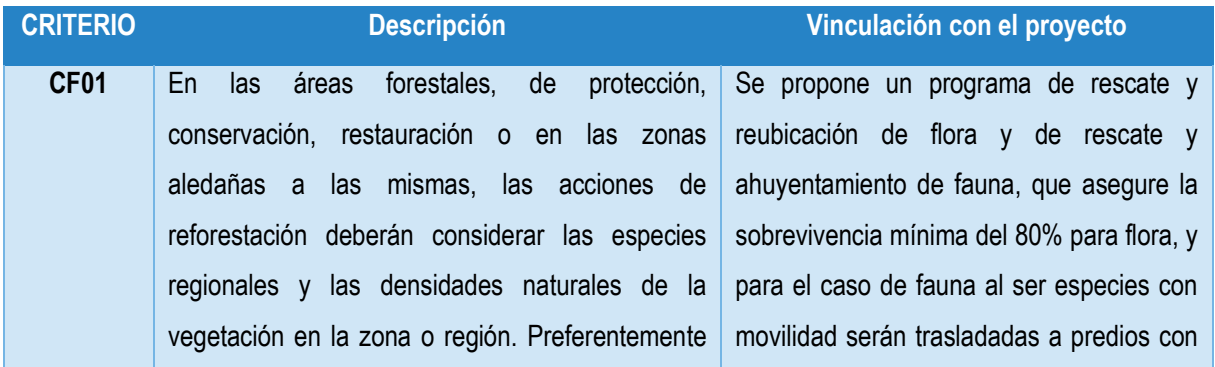

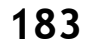

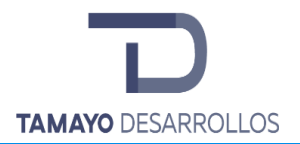

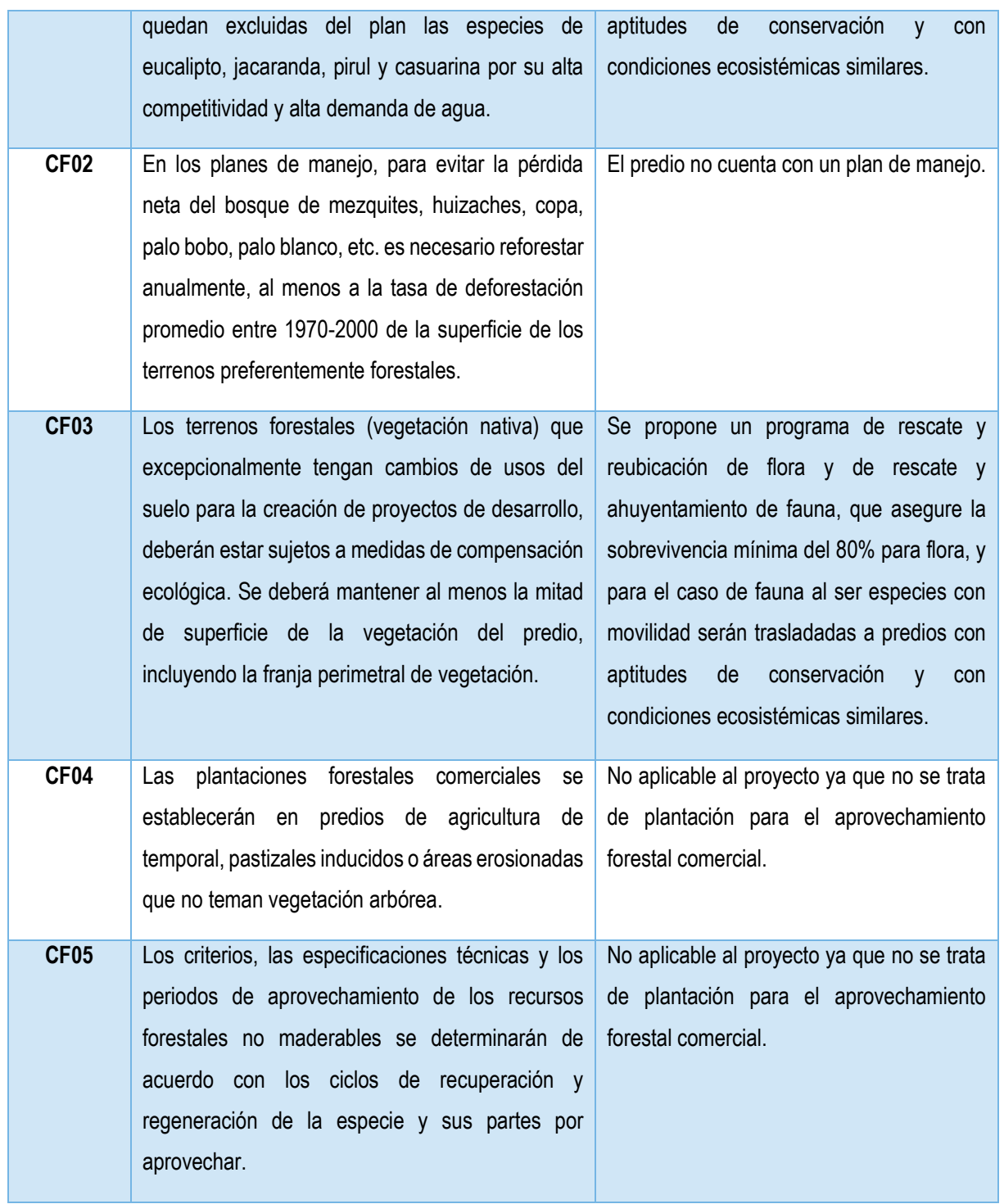

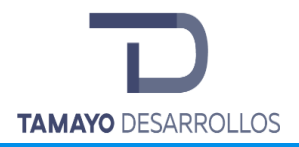

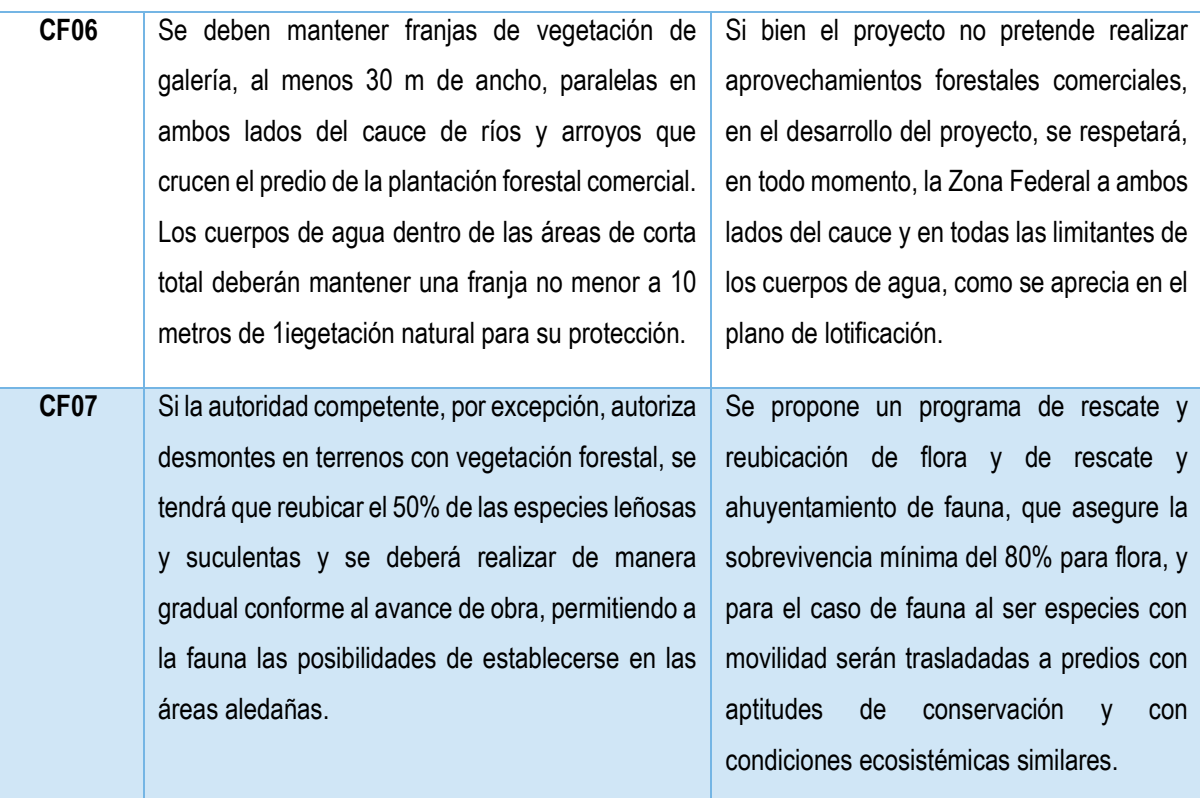

# Tabla 7. Criterios para el "Manejo de residuos'' (CMR)

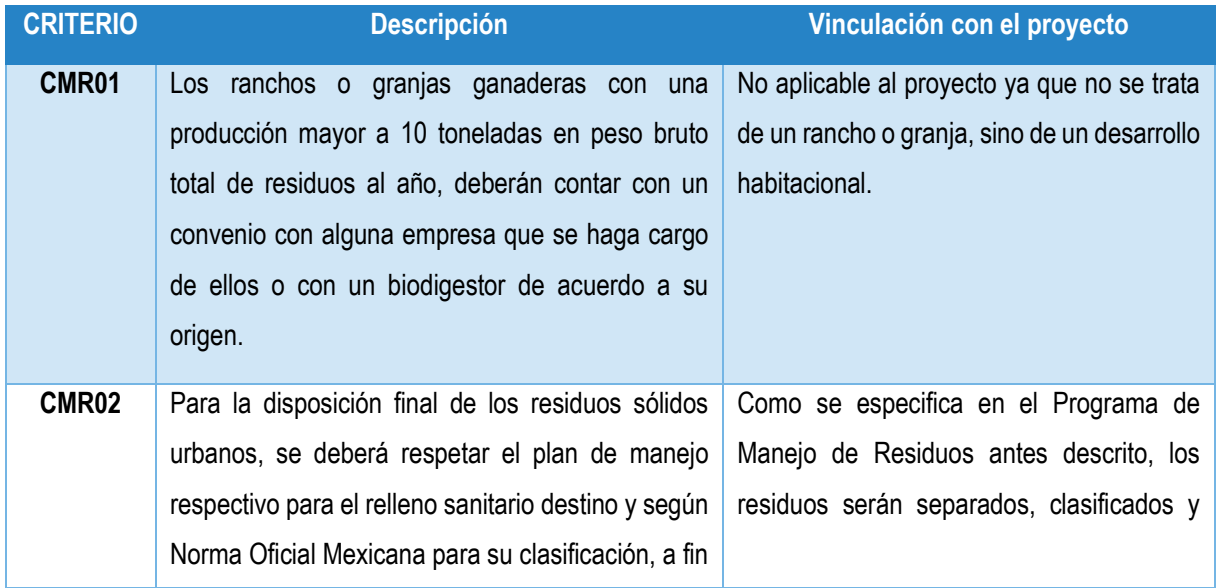

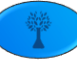

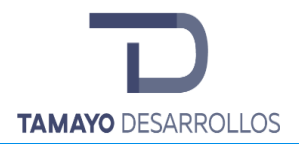

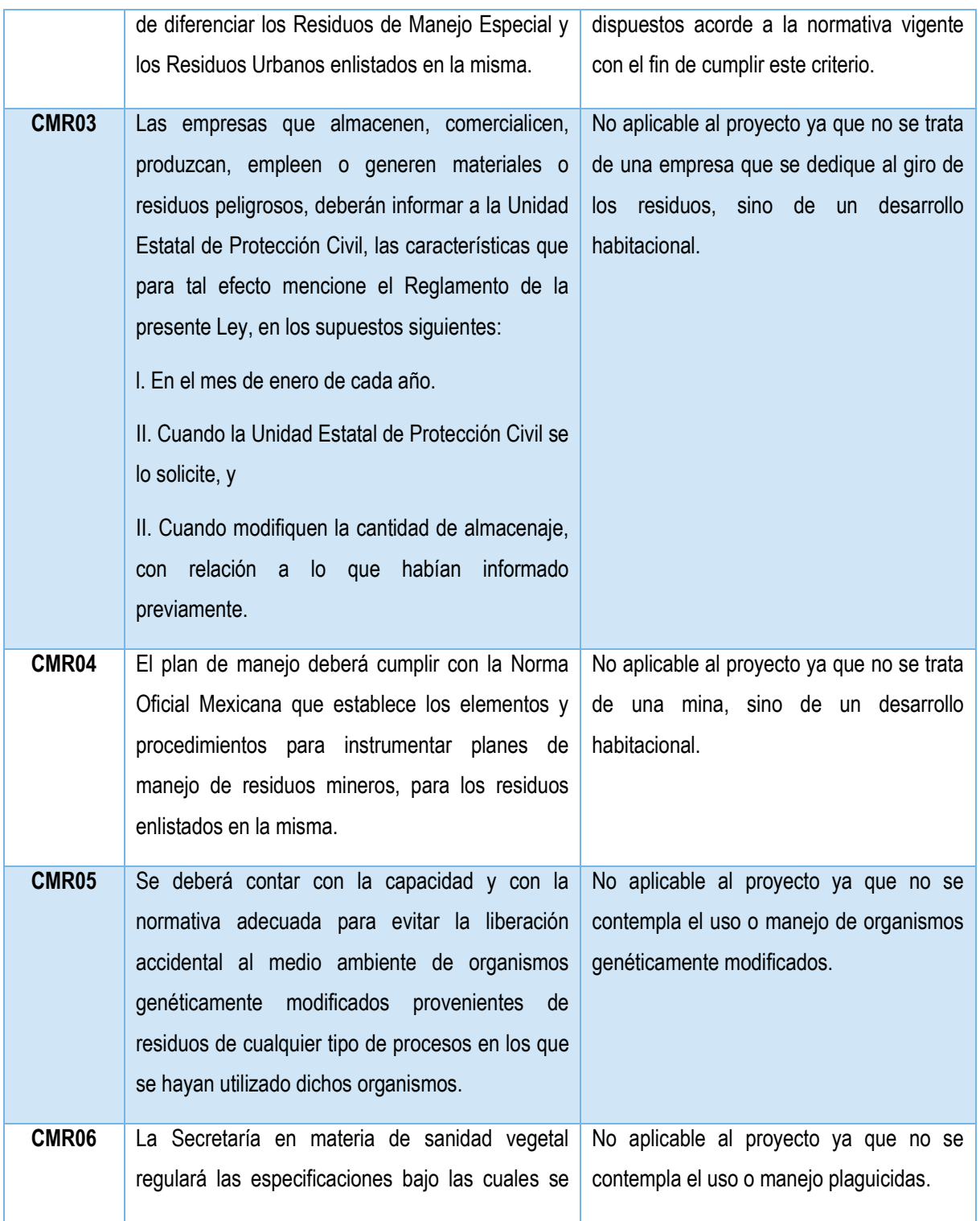

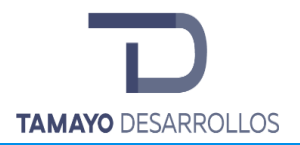

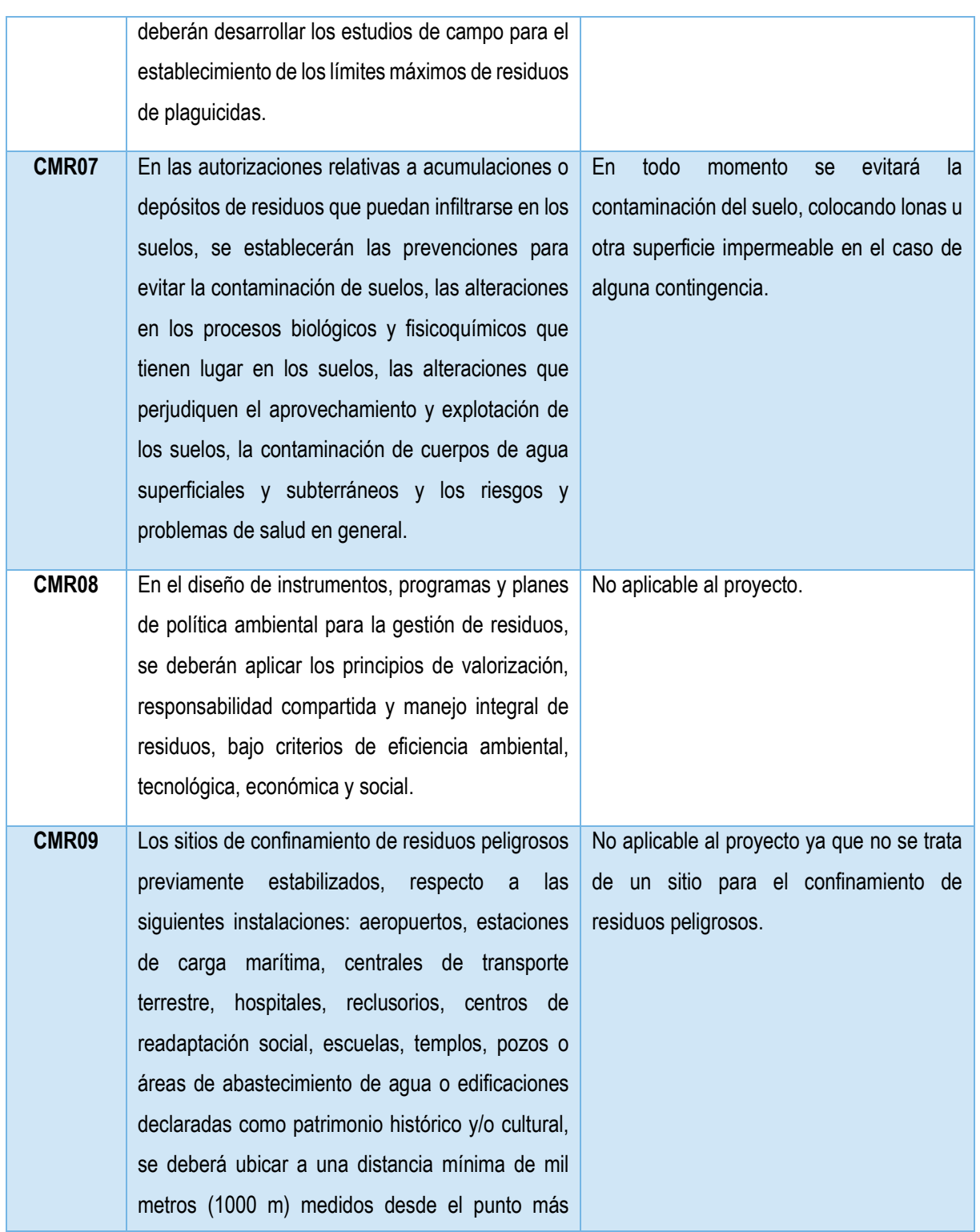

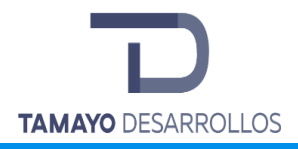

**"Serendipia Sur"**

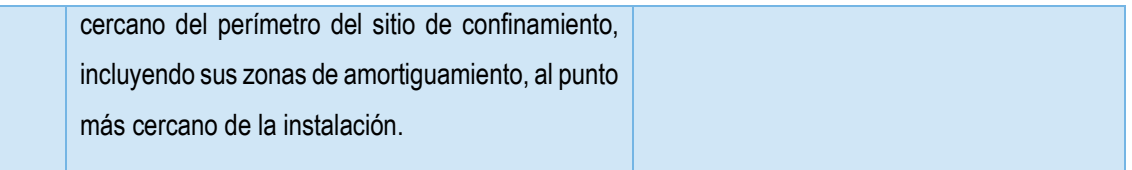

# **Tabla 10. Criterios para el "Manejo sustentable del agua" (CMA)**

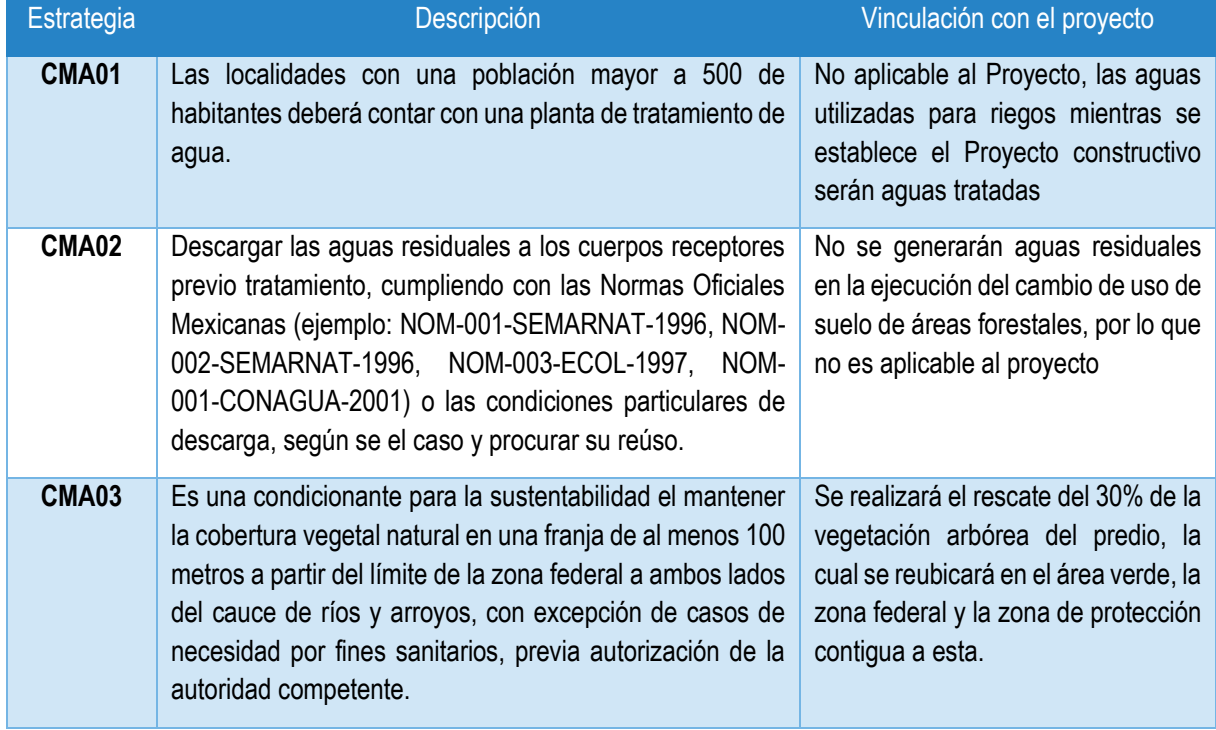

# Tabla 9. Criterios para la actividad de "Pesca" (CP)

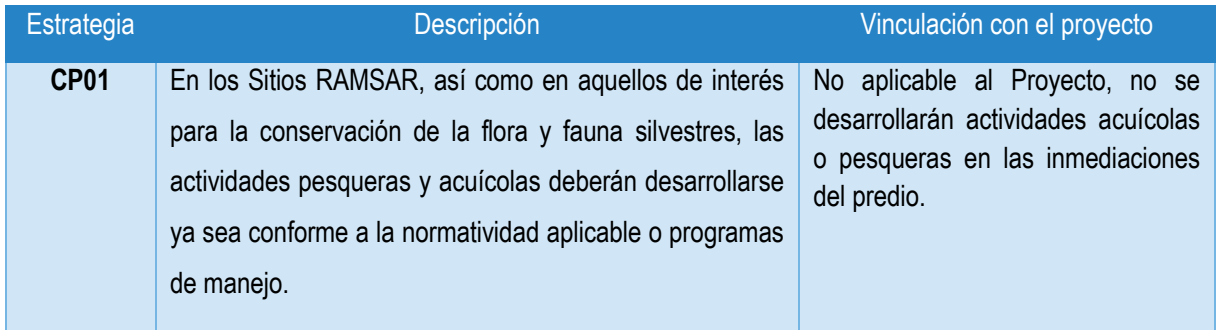

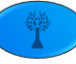

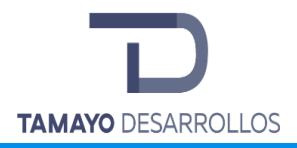

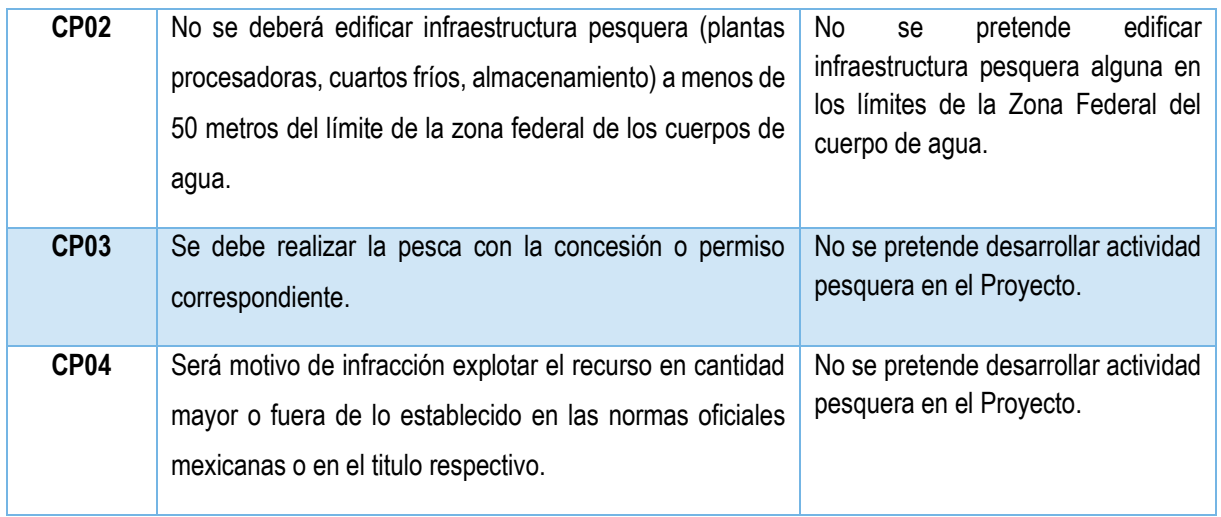

# **Tabla 11. Criterios para la "Protección de la biodiversidad (flora, fauna y ANP)" (CB)**

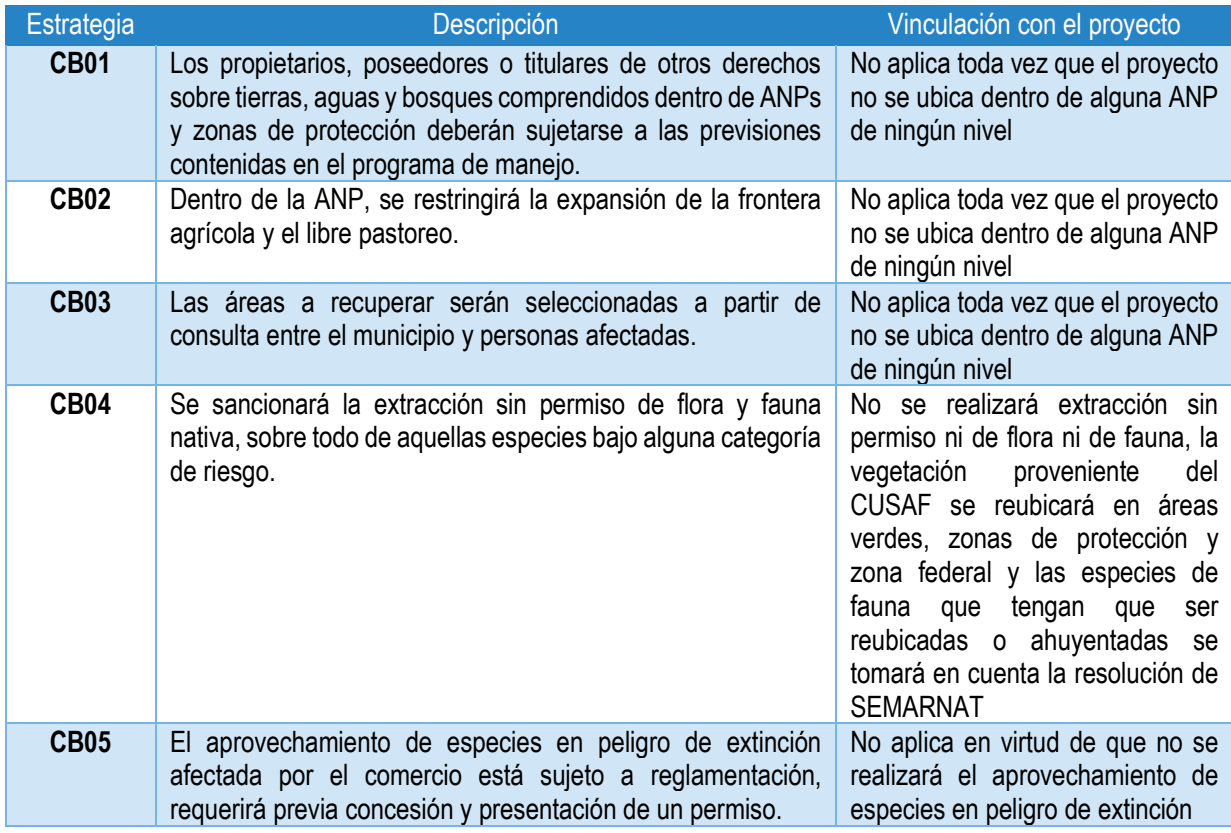

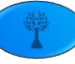

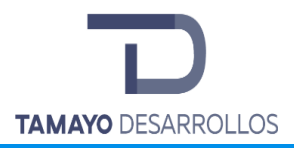

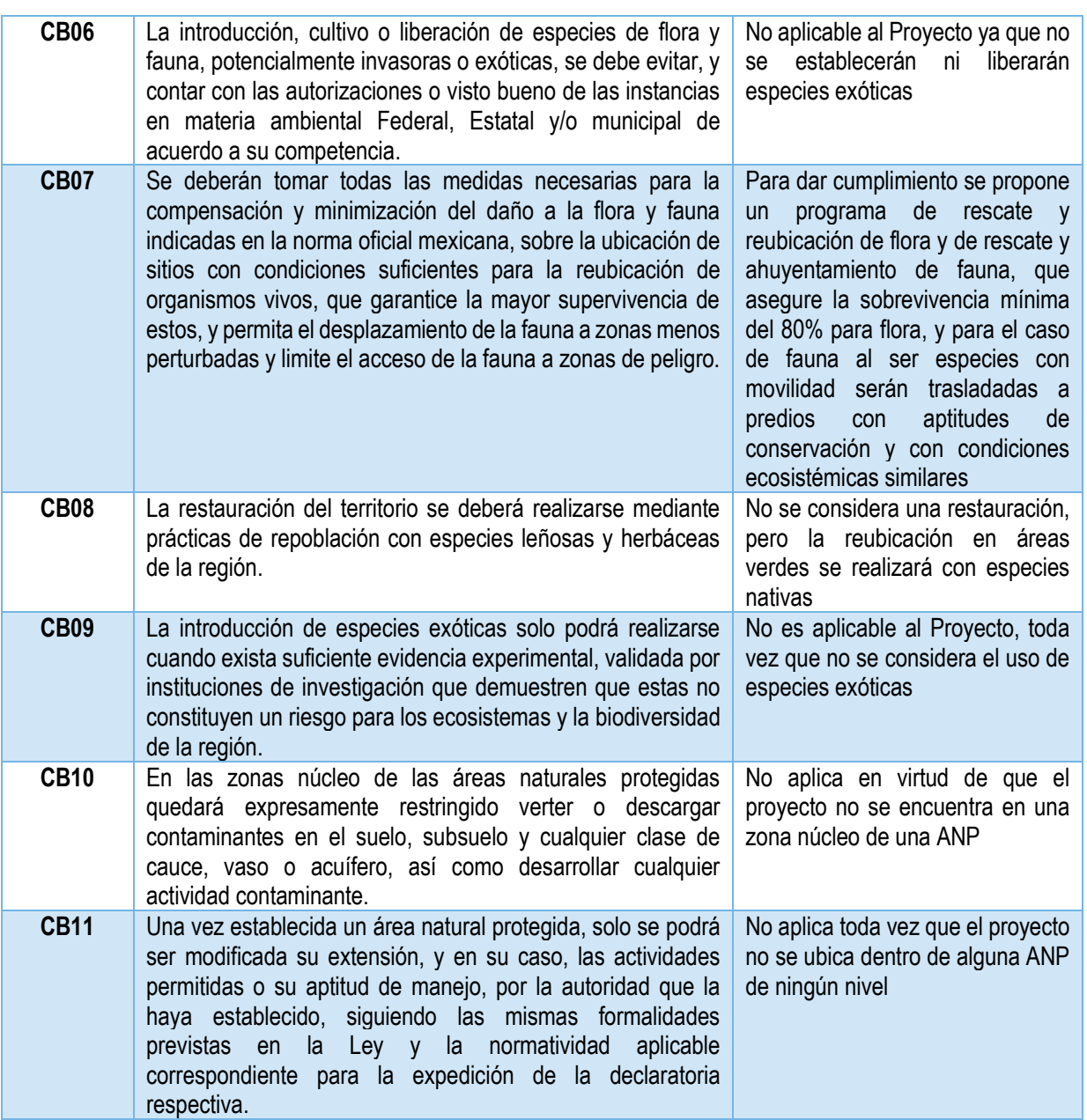

Tabla 9. Criterios para las acciones de "Regeneración, recuperación y rehabilitación del suelo"

(CS)

Estrategia Descripción Vinculación con el proyecto

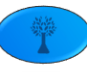

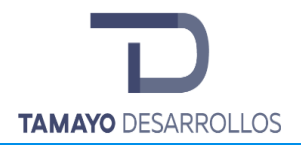

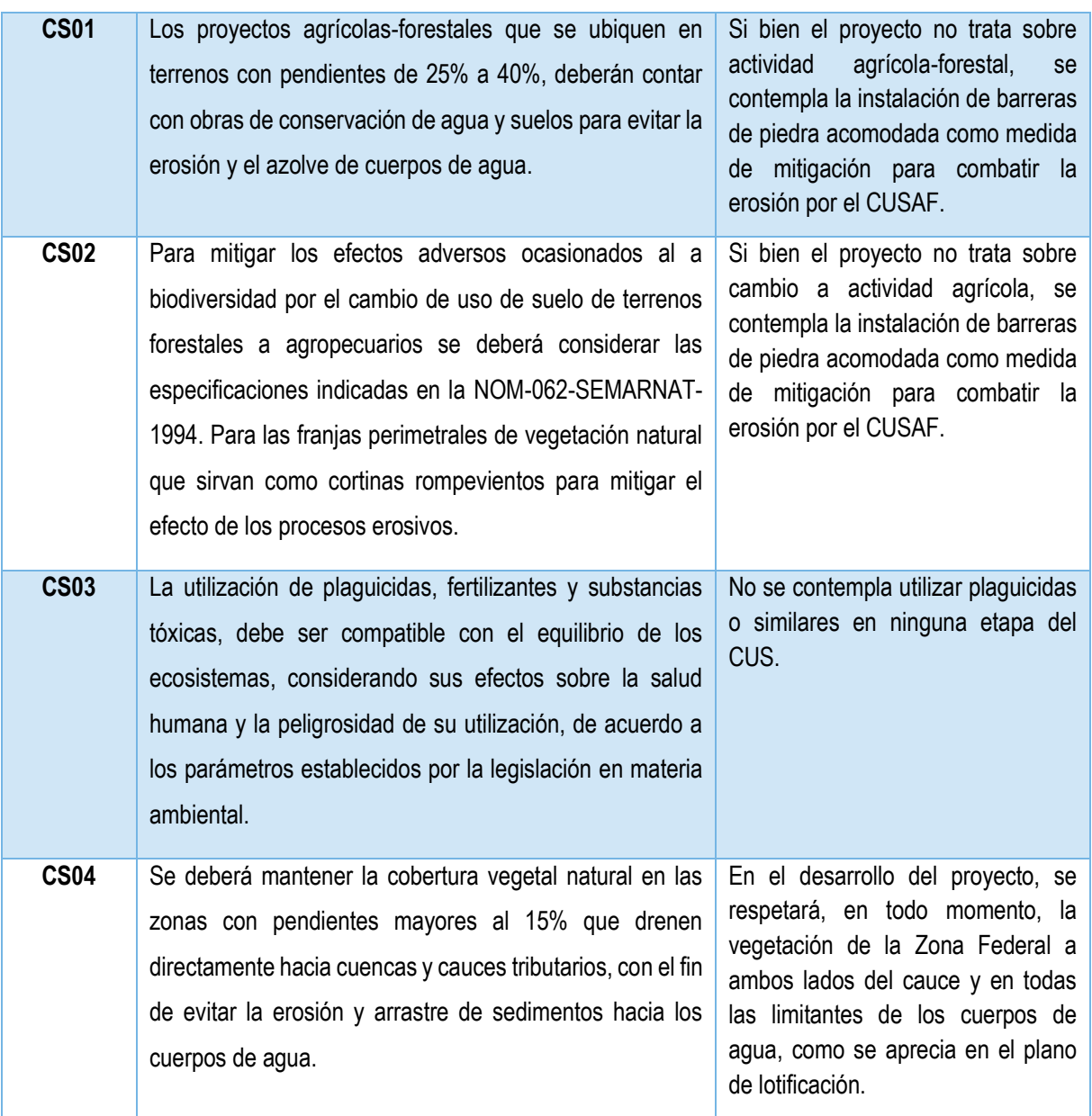

# Tabla 9. Criterios para las actividades de "Turismo alternativo" (CT)

Estrategia **Descripción** Descripción Vinculación con el proyecto

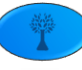

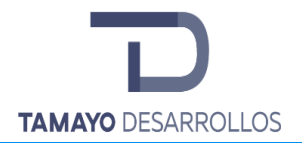

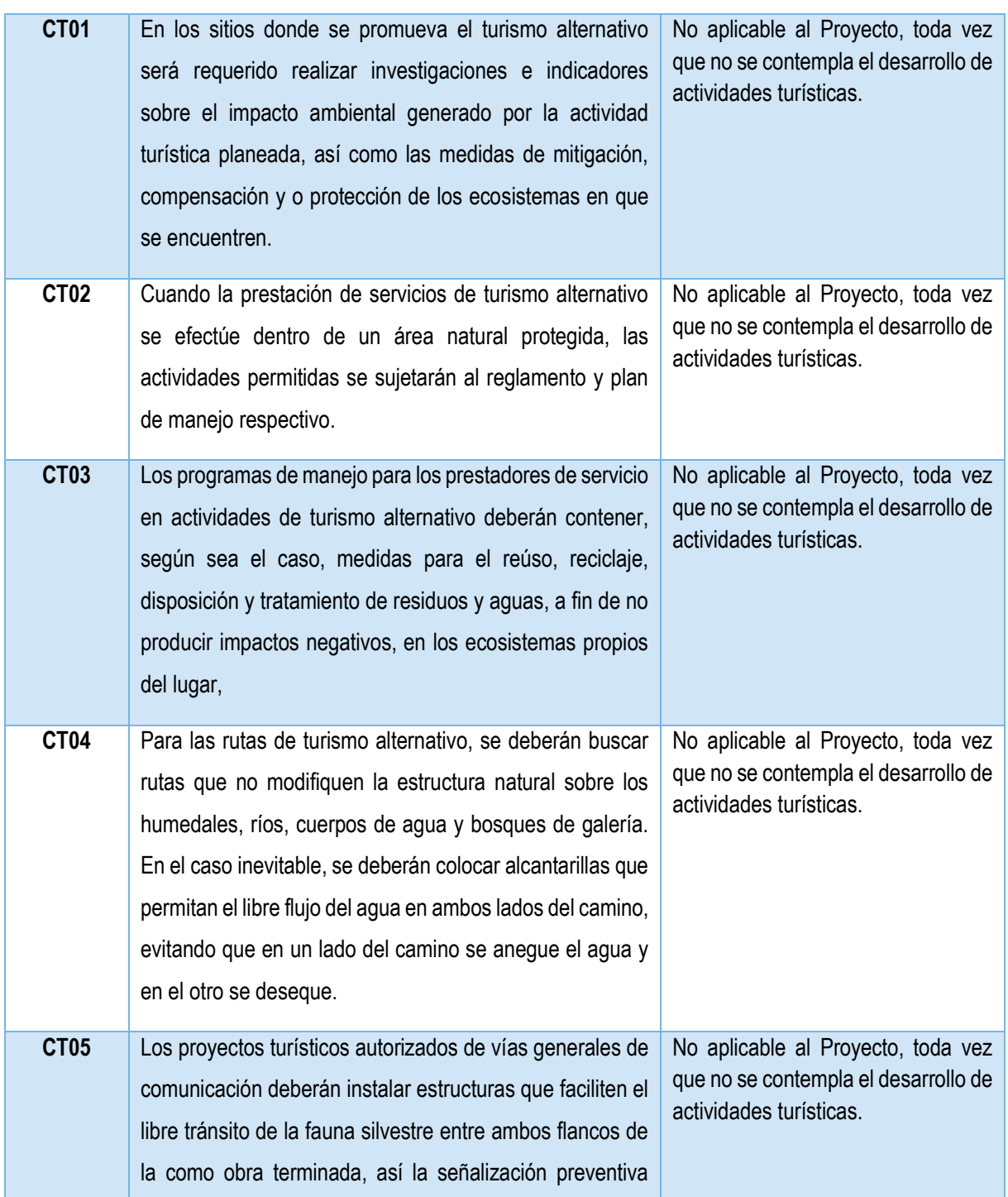

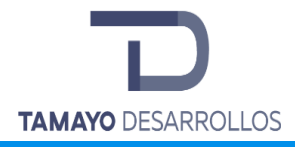

necesaria para reducir la exposición de la fauna al flujo vehicular.

**El proyecto es compatible con cada uno de las Estrategias y Criterios de Regulación Ecológica que establece el POEL del municipio de El Marqués, al encontrarse dentro de la UGA 49 "Zona Urbana C. Universidades" mismo que tiene un uso de suelo Urbano compatible con la actividad pretendida, y que consiste en el cambio de uso de suelo en áreas forestales para el proyecto "Serendipia Sur".**

# **III.3 Planes Parciales de Desarrollo**

#### **III.3.1 Plan Parcial de Desarrollo Urbano La Cañada-Saldarriaga**

La dinámica de desarrollo que tiene la ciudad de Santiago de Querétaro y su zona metropolitana, no se reducen al crecimiento demográfico y territorial que impacta en los municipios que colindan con el propio Municipio de El Marqués, igual que esta dinámica no se puede entender desde las variables sociales y económicas locales, sino a partir de su alto nivel competitivo que condiciona el grado de interacción económica, política y social de esta zona metropolitana con ciudades de los estados vecinos, como Celaya, León, San José Iturbide, San Luis de La Paz, San Luis Potosí y, principalmente, con la capital del País y su zona metropolitana, así como con ciudades medias del Estado, como San Juan del Río y Tequisquiapan que determinan que la zona metropolitana de Querétaro tenga un papel estratégico preponderante en el ámbito regional del centro del País.

En lo que respecta a la zona de estudio, el proyecto se encuentra dentro de los límites del Plan Parcial de Desarrollo Urbano La Cañada-Saldarriaga. Adicionalmente y como anexo, se presenta un Informe de Uso de Suelo con folio IUS-002/18 emitido por la Dirección de Desarrollo Urbano a través de la Coordinación de Licencias el 18 de enero de 2018 donde se establece que el predio con clave catastral 220 238 302 201 996 tiene un uso de suelo de conformidad al acuerdo de Cabildo "Modificación del Plan Parcial de Desarrollo Urbano de la zona oriente y del Plan Parcial

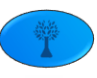

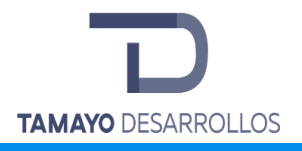

de Desarrollo Urbano de la zona de La Cañada-Saldarriaga a Corredor Urbano, del Municipio de El Marqués, Qro." de fecha 29 de noviembre de 2017 y publicado en el Diario Oficial LA Sombra de Arteaga el 05 de enero de 2018.

Tabla 9. Compatibilidad de usos de suelo con actividades del PPDU Zona Surponiente

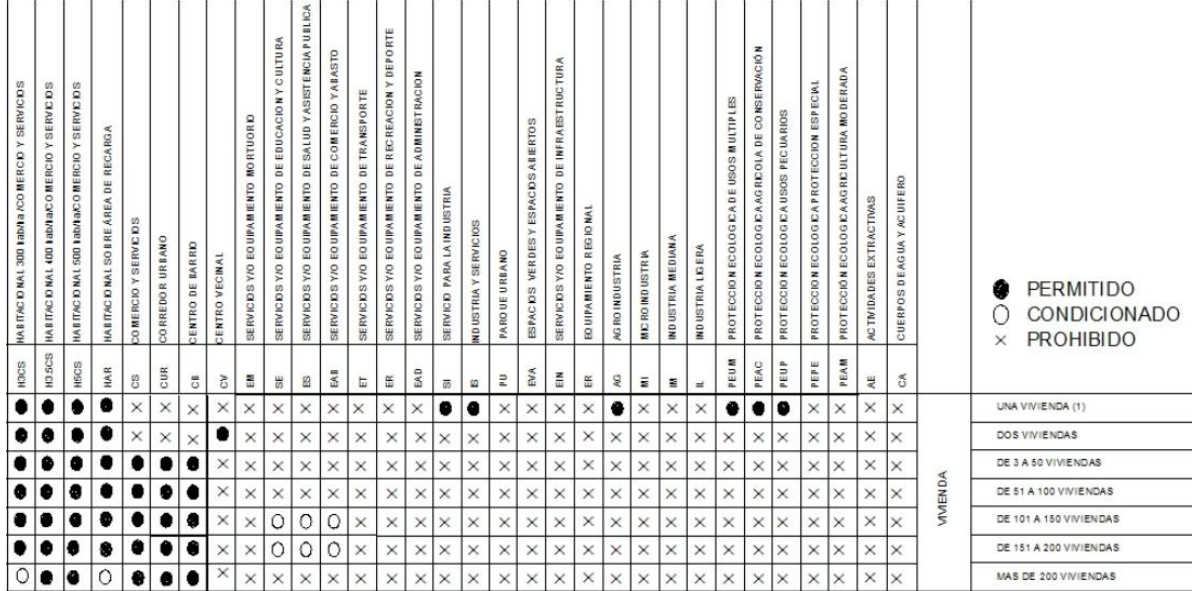

\*Tabla anexa en electrónico para su consulta.

**Podemos concluir que en la zonificación secundaria del PPDULCS, el uso de suelo Corredor Urbano es compatible con la actividad pretendida de construcción de un desarrollo habitacional con las viviendas pretendidas como se mostró anteriormente, y que consiste en el cambio de uso de suelo en áreas forestales para el proyecto "Serendipia Sur".**

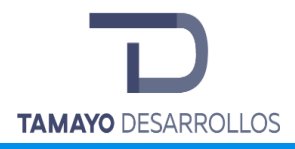

# IV. DESCRIPCIÓN DEL SISTEMA AMBIENTAL Y SEÑALAMIENTO DE LA PROBLEMÁTICA AMBIENTAL DETECTADA EN EL ÁREA DE INFLUENCIA DEL PROYECTO.

# **IV.1 Sistema Ambiental y Área de influencia del proyecto**

En el Programa de Ordenamiento Ecológico Regional del Estado de Querétaro (POEREQ), el predio en el que se pretende llevar a cabo el cambio de uso de suelo se localiza dentro de la Unidad de Gestión Ambiental (UGA) número 36 denominada Zona Urbana El Marqués (Gobierno del Estado de Querétaro, 2006).

A continuación, se puede observar la delimitación del polígono del proyecto, es decir el área del proyecto.

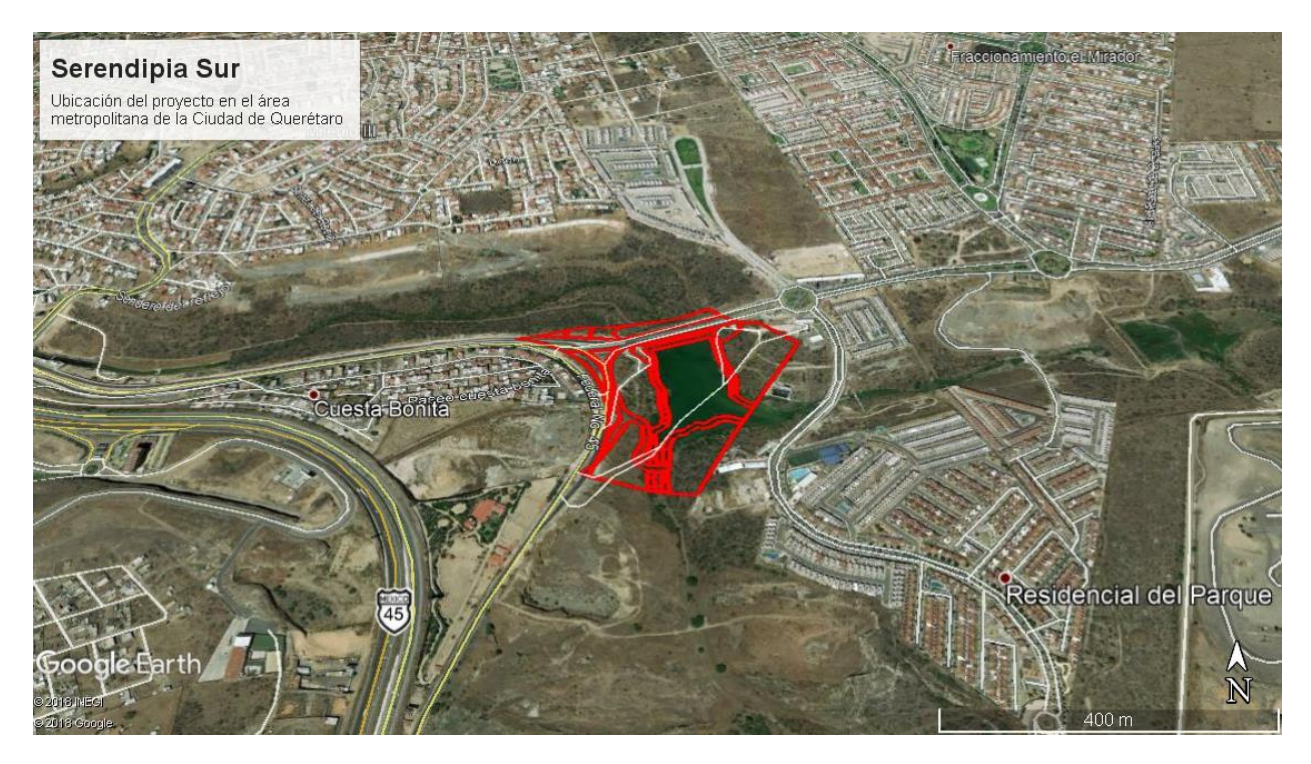

**Figura 10. Ubicación del Proyecto**

Debido a que las medidas principales de mitigación de los impactos ambientales se realizarán dentro del polígono del proyecto como los escurrimientos excedentes por el cambio de uso de

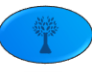

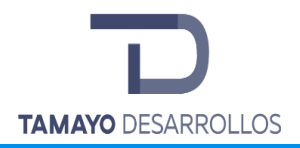

suelo, la erosión de suelo y el rescate y reubicación de especies de flora, dicha justificación nos permite especificar el área de influencia que funge como Sistema Ambiental del proyecto del predio donde se llevará a cabo el cambio de uso de suelo.

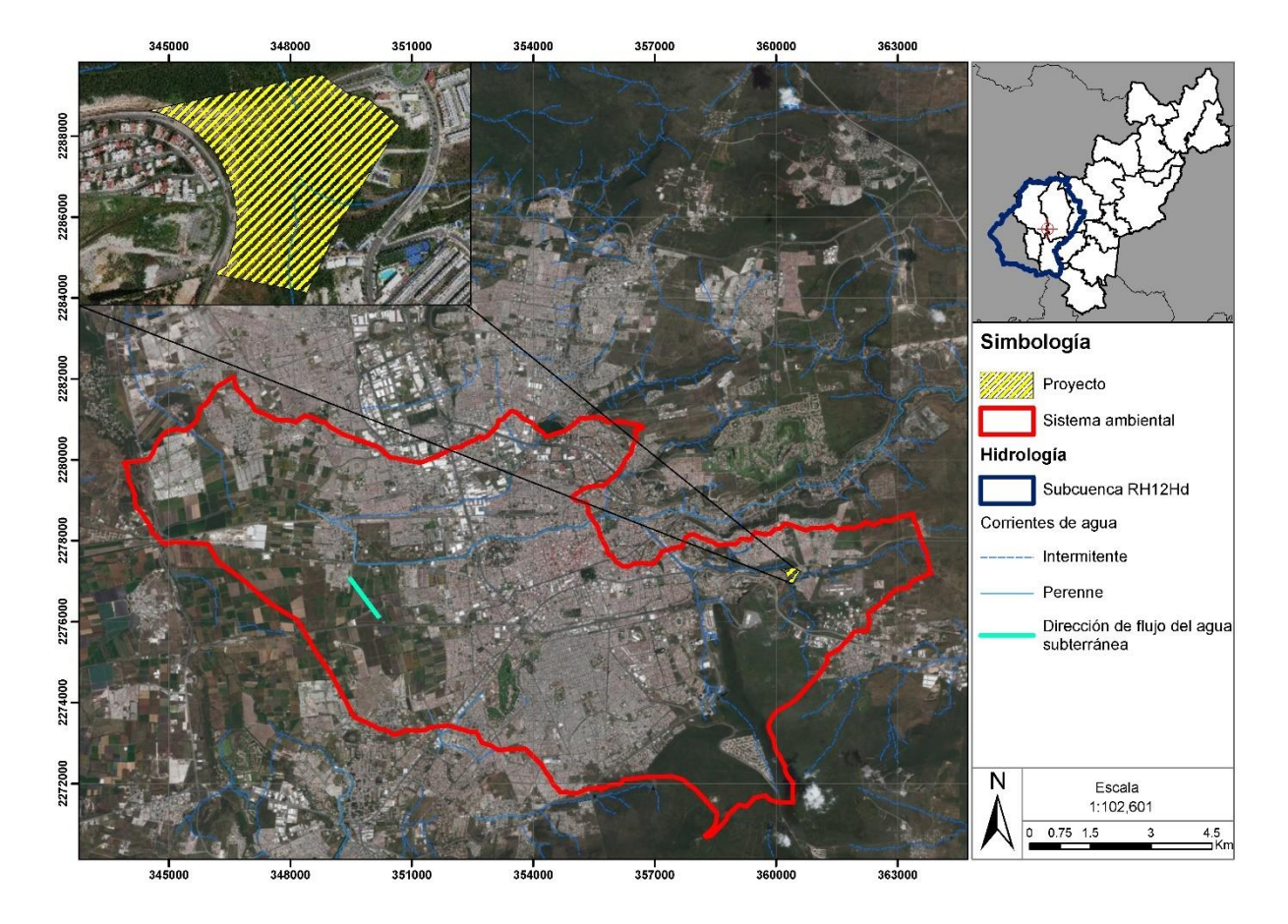

**Figura 11. Área de influencia del proyecto.**

Para delimitar el sistema ambiental se utilizó la diferente cartografía de interés en materia ambiental, específicamente microcuencas hidrológicas, edafología y Unidades de Gestión Ambiental del POEREQ, debido a que dentro del mismo se encuentran dos características importantes dentro del sistema que es el paisaje totalmente urbano.

Es así como se obtuvo lo siguiente:

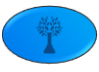

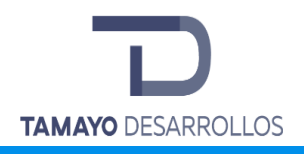

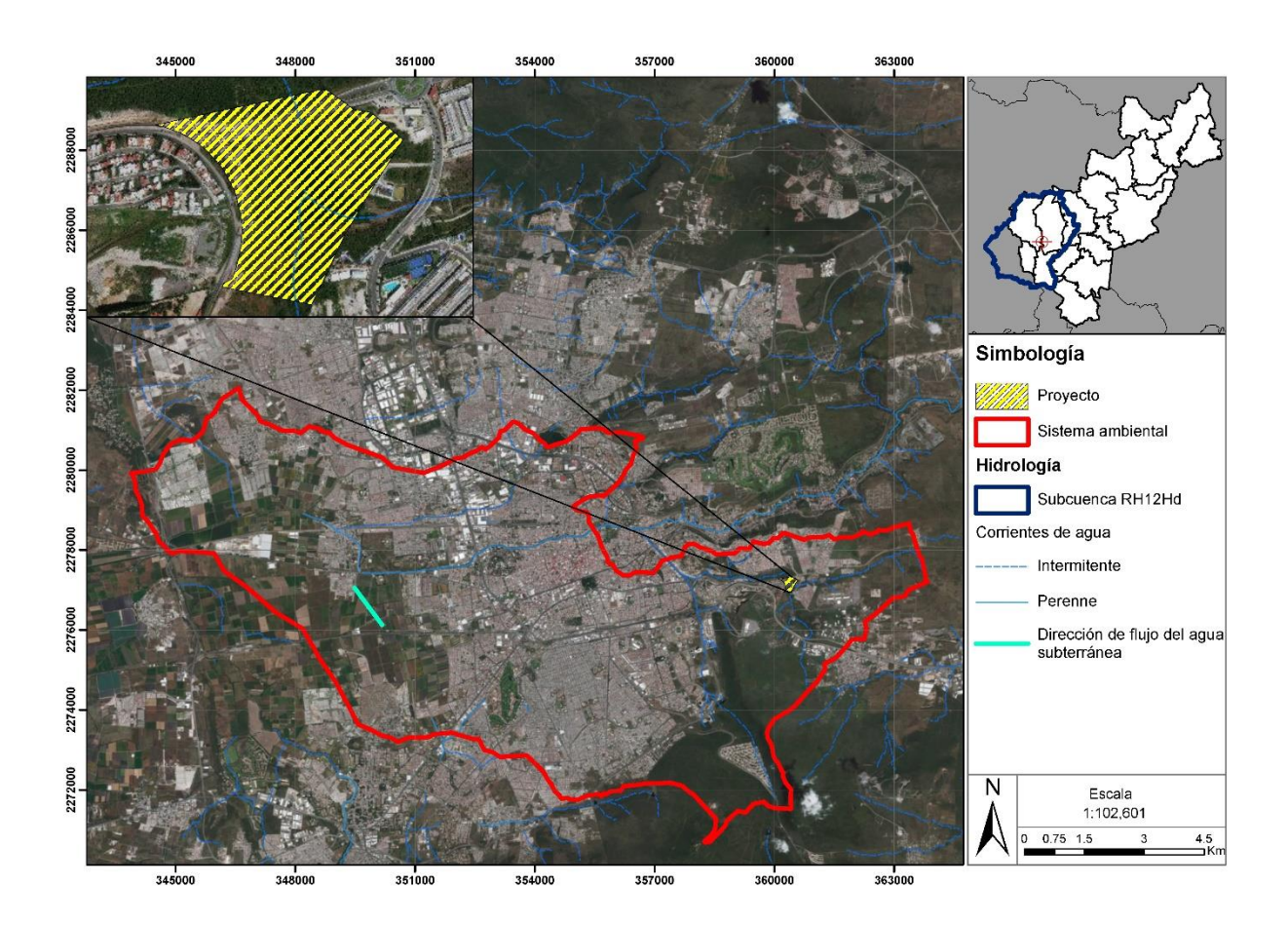

**Figura 12. Sistema Ambiental para el proyecto.**

Asimismo, a manera de justificación, el sistema ambiental incluye las distintas características ambientales importantes que pudieran influir en el medio ambiente por la actividad a desarrollar dentro del predio como son:

> o Escurrimientos hídricos de consideración para el funcionamiento de la cuenca hidrológica:

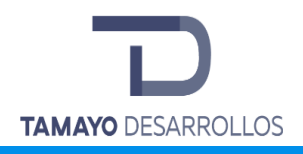

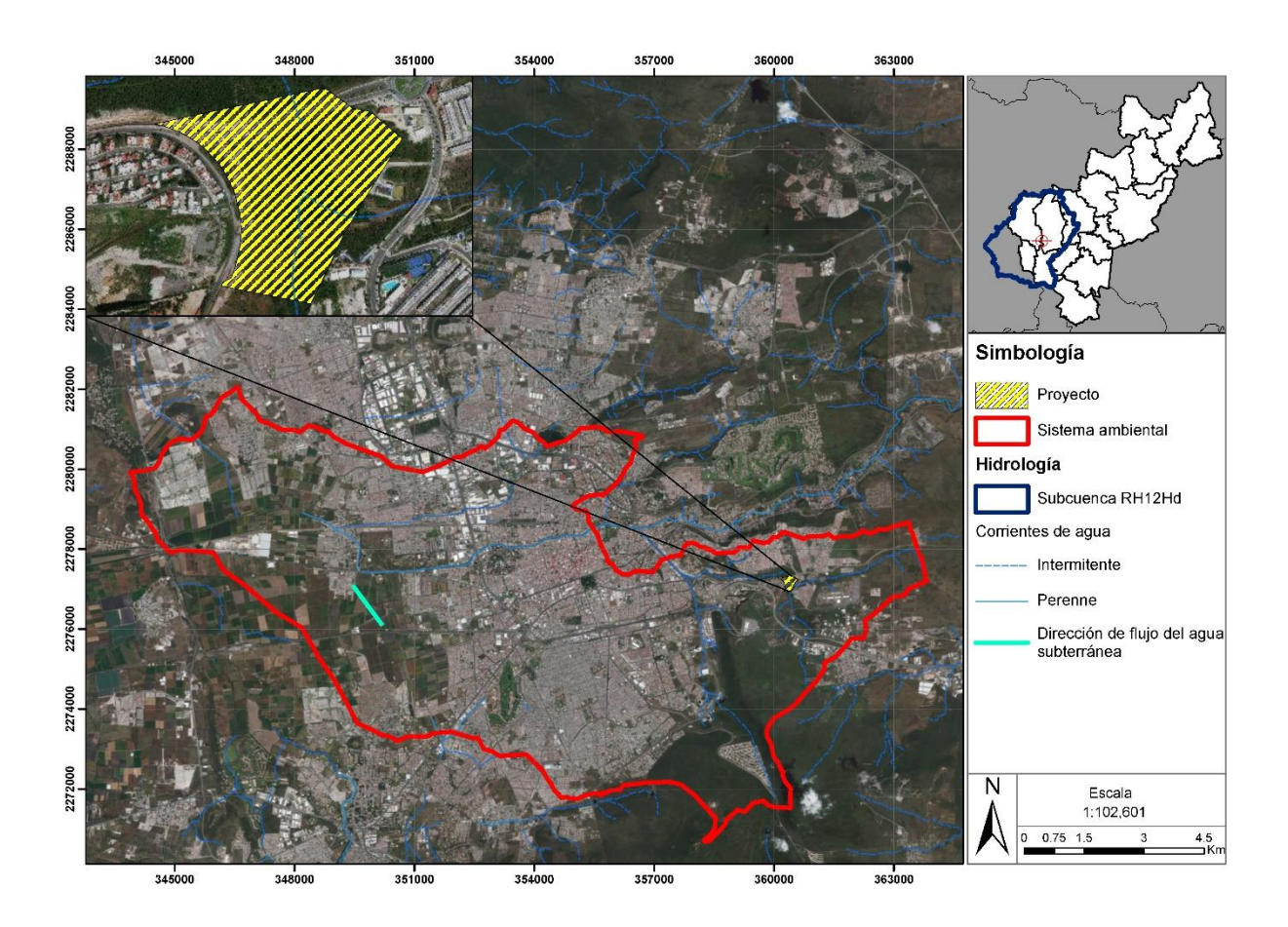

**Figura 13. Ubicación del Sistema Ambiental del Proyecto dentro de la Subcuenca Hidrológica.**

o Diversos usos de suelo especificados por el municipio respecto al medio ambiente:

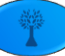

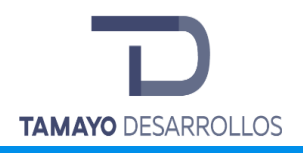

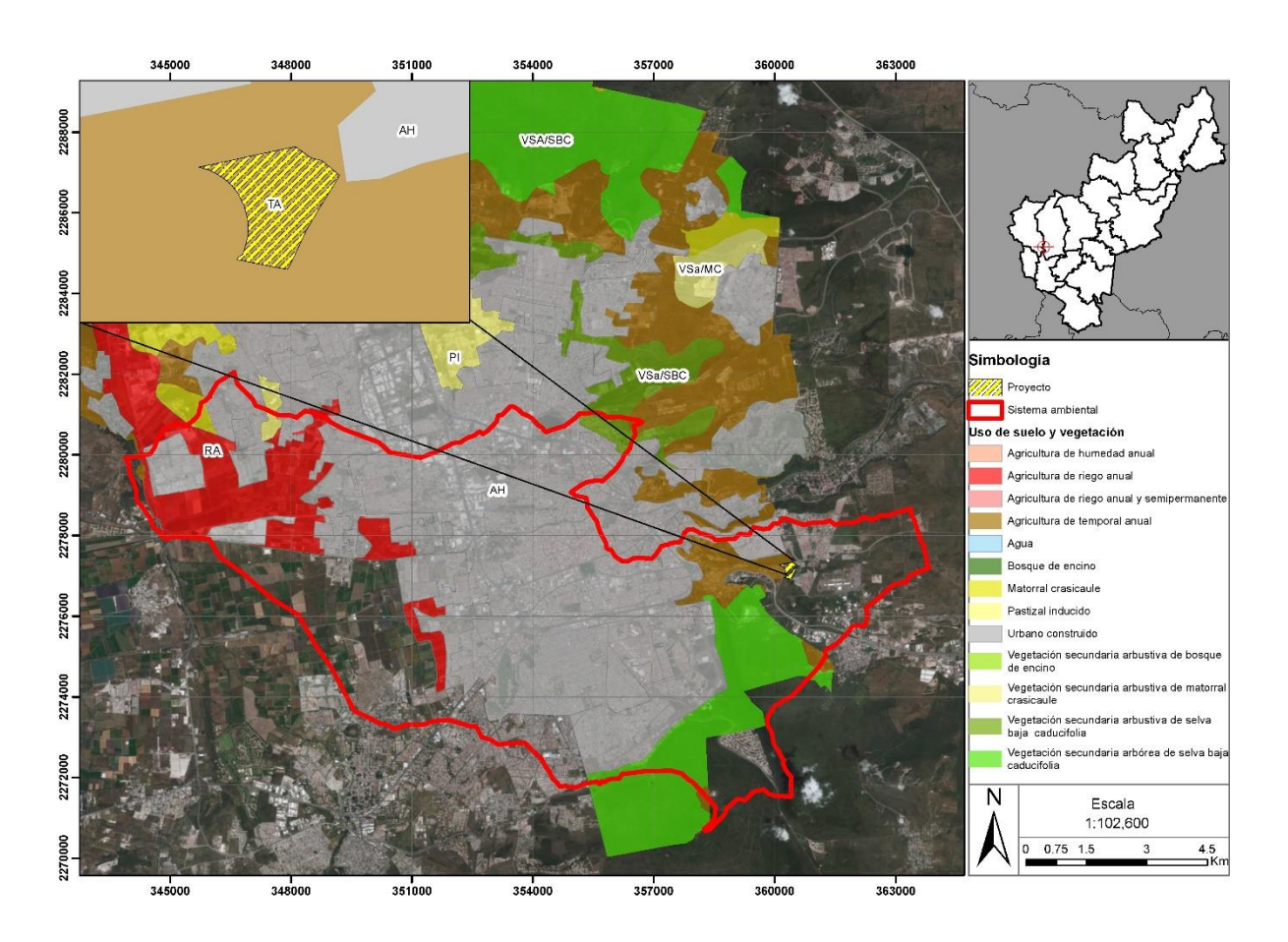

**Figura 14. Usos del suelo dentro del Sistema Ambiental.**

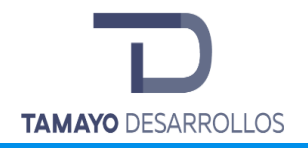

o Las diferentes Unidades de Gestión Ambiental del Programa de Ordenamiento Ecológico Regional del Estado de Querétaro, que representan las dualidades en aptitudes:

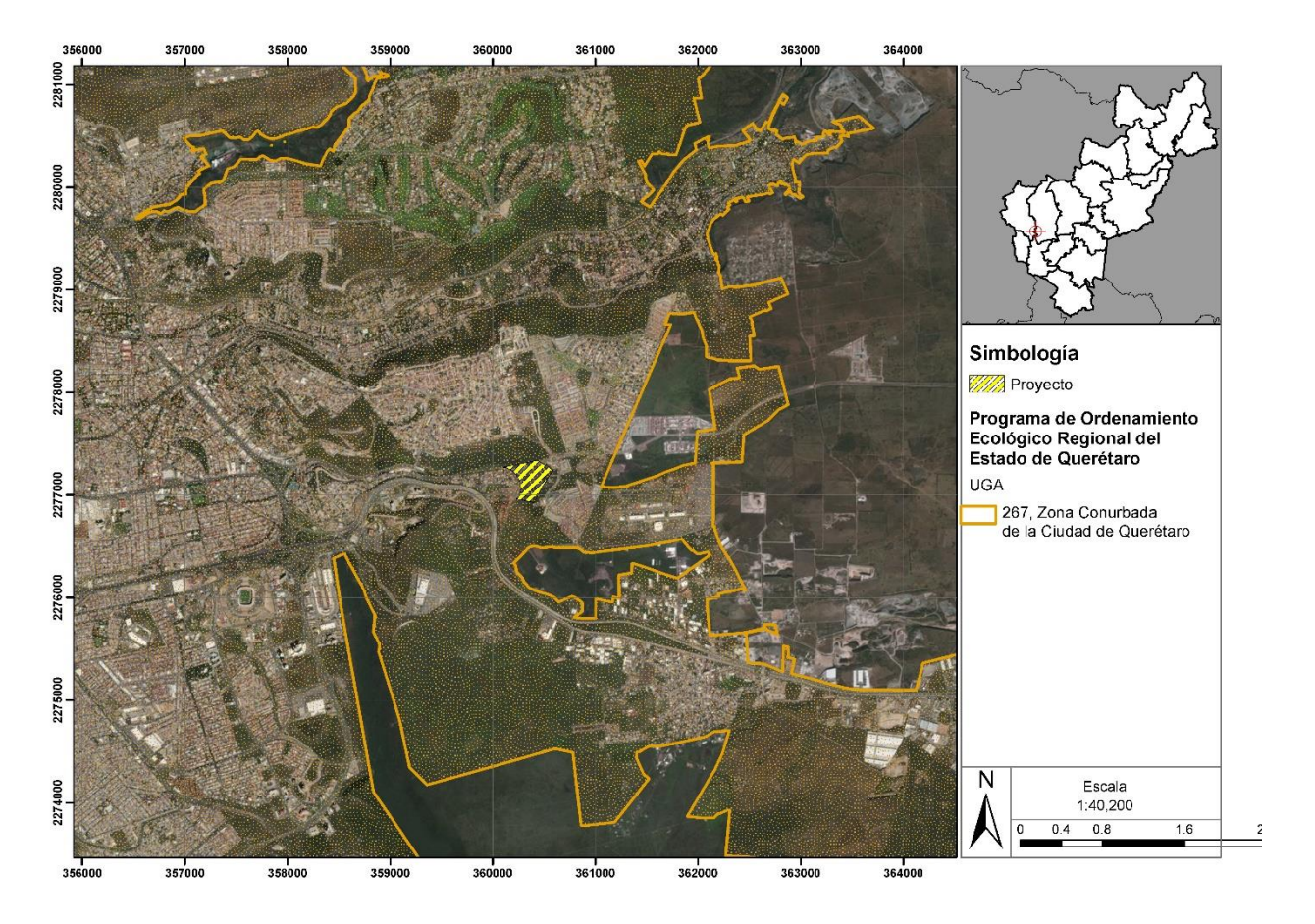

**Figura 15. Unidades de Gestión Ambiental del POEREQ dentro del Sistema ambiental.**

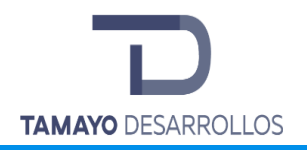

 $\circ$  También se puede observar que el sistema ambiental involucra los ordenamientos dictados para el crecimiento de la urbanidad, como lo dicta el Programa de Ordenamiento Ecológico Local del Municipio de El Marqués, Qro.:

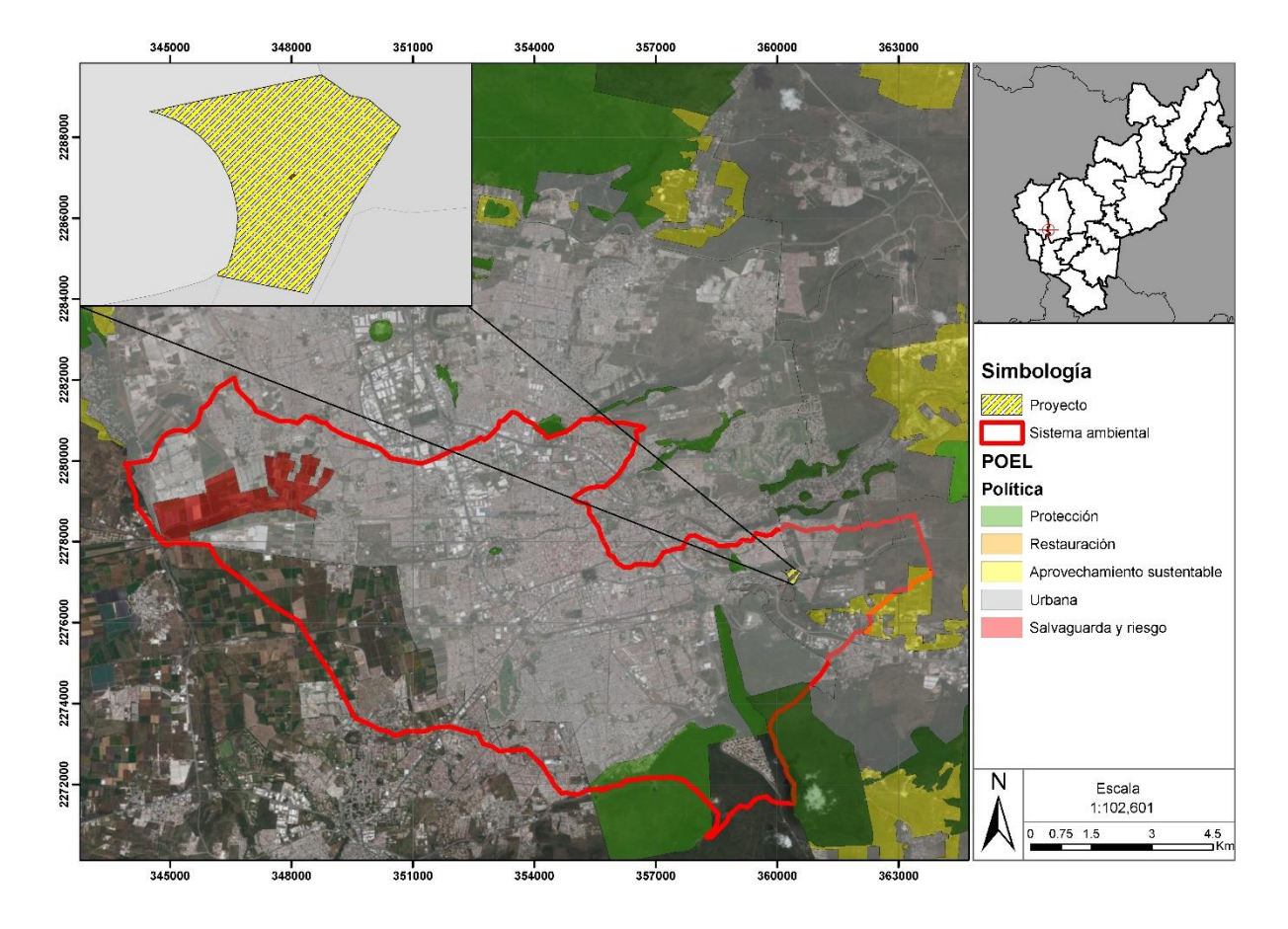

**Figura 16. Sistema ambiental respecto del Programa de Ordenamiento Ecológico Local del Municipio de El Marqués.**

En conclusión, el Sistema Ambiental se encuentra delimitado por la microcuenca hidrológica "Santiago de Querétaro", de tal manera que quedan representadas las características no solamente ambientales sino jurídicas que definen las aptitudes del suelo, por lo que se cuenta con una guía para proceder a su descripción y obtener los datos necesarios para que la autoridad pueda tomar una decisión informada en cuanto a la pertinencia y acogida del proyecto dentro del sistema ambiental.

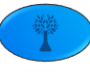

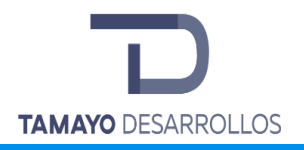

# **IV.2 Identificación de los atributos ambientales**

#### **IV.2.1 Descripción del medio abiótico**

• *Clima*

## Tipo de clima

La región a la que pertenece el lugar del proyecto, de acuerdo con la información de la cartografía de INEGI (1985), la región climática característica de la zona es del tipo BS<sub>1</sub>hw(w), el cual es Semiárido, semicálido, con una temperatura media normal anual de 19.1ºC, una temperatura del mes más frío menor de 7.5ºC, una temperatura del mes más caliente mayor de 30.9ºC; lluvias concentradas en verano y un porcentaje de lluvia invernal menor al 5% del total anual.

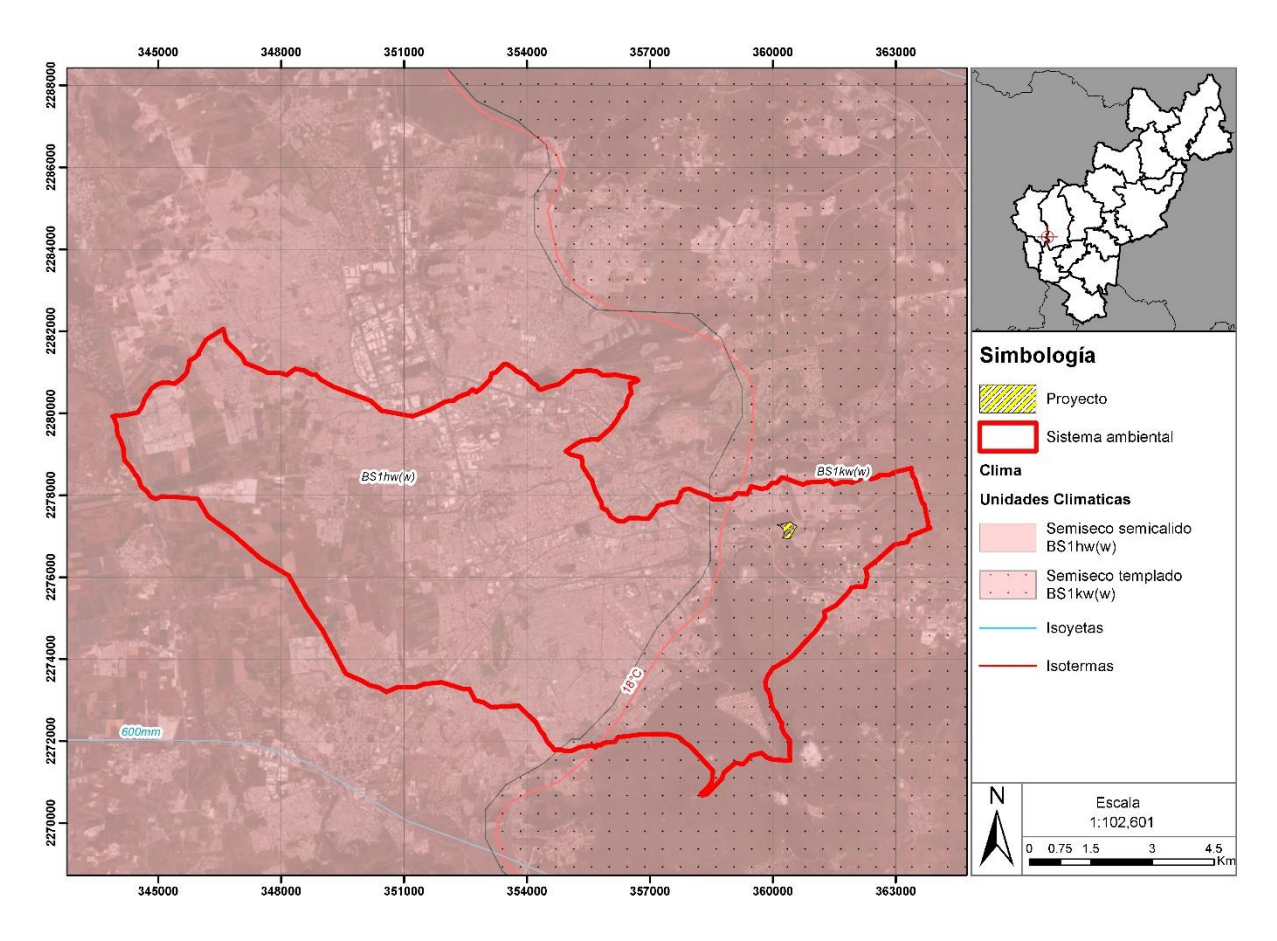

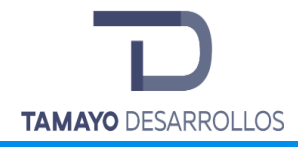

#### **Figura 17. Mapa del Clima del Proyecto**

#### **Temperatura**

Si bien en el estudio hidrológico se demuestran que las estaciones "Querétaro Observatorio" y "Plantel 7" tienen influencia sobre el área del proyecto de acuerdo con los polígonos de Thiessen, estas estaciones no poseen datos regulares para poder extraer información climatológica. Es por lo anterior que de acuerdo con el Servicio Meteorológico Nacional en su estación 22063 de nombre "Querétaro", en la base de datos en los años comprendidos de 1981- 2010, existen temperaturas extremas normales registradas de 7.5 °C para enero y 30.9 °C para mayo, calculándose una media anual normal de 19.1°C. ( Servicio Meteorológico Nacional SMN, 2010)

#### Precipitación

Los datos de la estación meteorológica respecto a este rubro se obtuvieron en los años comprendidos de 1951-2010, para los meses junio a septiembre se han detectado precipitaciones promedio de 224.5 mm (que representan la temporada con mayor precipitación), repartidas en un promedio de 9.5 días por mes.

Datos de 1991 identifican julio con 134 mm de precipitación siendo el de mayor precipitación registrada para el rango de años de dicha estación. Respecto a precipitaciones máximas diarias, junio registró un valor del 111.4 mm y marzo 15.4 mm cómo la mínima registrada. ( Servicio Meteorológico Nacional SMN, 2010), teniendo como precipitación media anual 548.5 mm.

#### Nubosidad e insolación

Como medida indirecta de la nubosidad están los datos de radiación e insolación, los cuales son inversamente proporcionales a la cantidad de nubes en el cielo. Los datos de radiación solar en su última actualización en la estación QO11 del municipio de El Marqués del Servicio Meteorológico Nacional al 24 de enero de 2018 registraron una radiación mínima de 0 W/m2 y máxima de 850 W/m respectivamente**Fuente especificada no válida.**.

#### Niebla

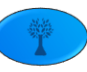

De acuerdo con el Servicio Meteorológico Nacional en los registros comprendidos del año de 1951-2010, se tienen datos que, para el lugar el sitio del proyecto, los días promedio anuales son 2 de acuerdo con la estación meteorológica 22063 "Querétaro". Este fenómeno no es muy probable el cual no tiene efecto ni causa considerable dentro de las acciones del proyecto. ( Servicio Meteorológico Nacional SMN, 2010)

#### Granizo

En el lugar del proyecto, en el periodo de 1951-2010, se tienen registros que anualmente hay un promedio de 0 días de granizo. Este fenómeno natural no es peligro para la zona del proyecto, ya que los días que el promedio que se presenta es mínimo. Esto de acuerdo con la estación meteorológica 22063 "Querétaro" a una distancia aproximada de 5.58 km de distancia del proyecto. ( Servicio Meteorológico Nacional SMN, 2010).

#### **Heladas**

En el caso la estación meteorológica 22063 "Querétaro", históricamente las temperaturas más bajas se registraron en el año 1996, con datos del Servicio Meteorológico Nacional, la temperatura mínima normal de 7.5°C y mínima mensual de 5.3°C. ( Servicio Meteorológico Nacional SMN, 2010).

#### Tormentas eléctricas

En el municipio de Querétaro para la estación 22063 "Querétaro" en el periodo de 1951-2010, según registros del Servicio meteorológico Nacional, el promedio anual de tormentas eléctricas es de 2.6 días. ( Servicio Meteorológico Nacional SMN, 2010)

#### Inundaciones

Para la zona del proyecto no se encontró información notable respecto a inundaciones, pero se deduce que por las características del relieve no se considera como zona de riesgo por inundación gracias a la capacidad de infiltración del suelo y la vegetación natural. El riesgo que remotamente puede presentarse es el de un aumento de nivel de los cuerpos de agua cercanos. La pendiente del terreno asimismo puede considerarse una ventaja frente a la acumulación del agua en el sitio.

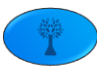

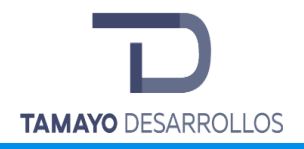

Esto se puede explicar de acuerdo con las cotas en las que se encuentra el proyecto teniendo su punto más alto a los 1,940 m y más baja a los 1,920 m de altura por lo que se entiende la pendiente natural del proyecto que evita que el agua se mantenga en el sitio.

# • *Características litológicas*

El tipo de roca para la zona del proyecto es denominada ígnea extrusiva básica, se caracteriza por las rocas volcánicas típicas son formadas por el rápido enfriamiento de la lava y de fragmentos piroclásticos. Este proceso ocurre cuando el magma es expulsado por los aparatos volcánicos; ya en la superficie y al contacto con la temperatura ambiental, se enfría rápidamente desarrollando pequeños cristales que forman rocas de grano fino (no apreciables a simple vista) y rocas piroclásticas. Los piroclásticos (del griego *pyro*, fuego, y *klastos*, quebrado), son producto de las erupciones volcánicas explosivas y contienen fragmentos de roca de diferentes orígenes, pueden ser de muchas formas y tamaños. (Secretaría de Economía). El suelo del terreno predial del proyecto tiene estabilidad y por su gran contenido en sílice se define como ácida.

Las rocas ígneas extrusivas, tanto ácidas, como intermedias y básicas, son aquéllas formadas a partir de magma volcánico bajo temperaturas elevadas y sobrepresiones, por lo que es constituida por minerales y metales que se encuentran debajo de la corteza terrestre. Este tipo de rocas son ideales para la construcción de proyectos de edificación civil, y a que son rocas resistentes y poco sensibles a la deformación por temperatura.

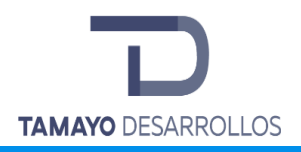

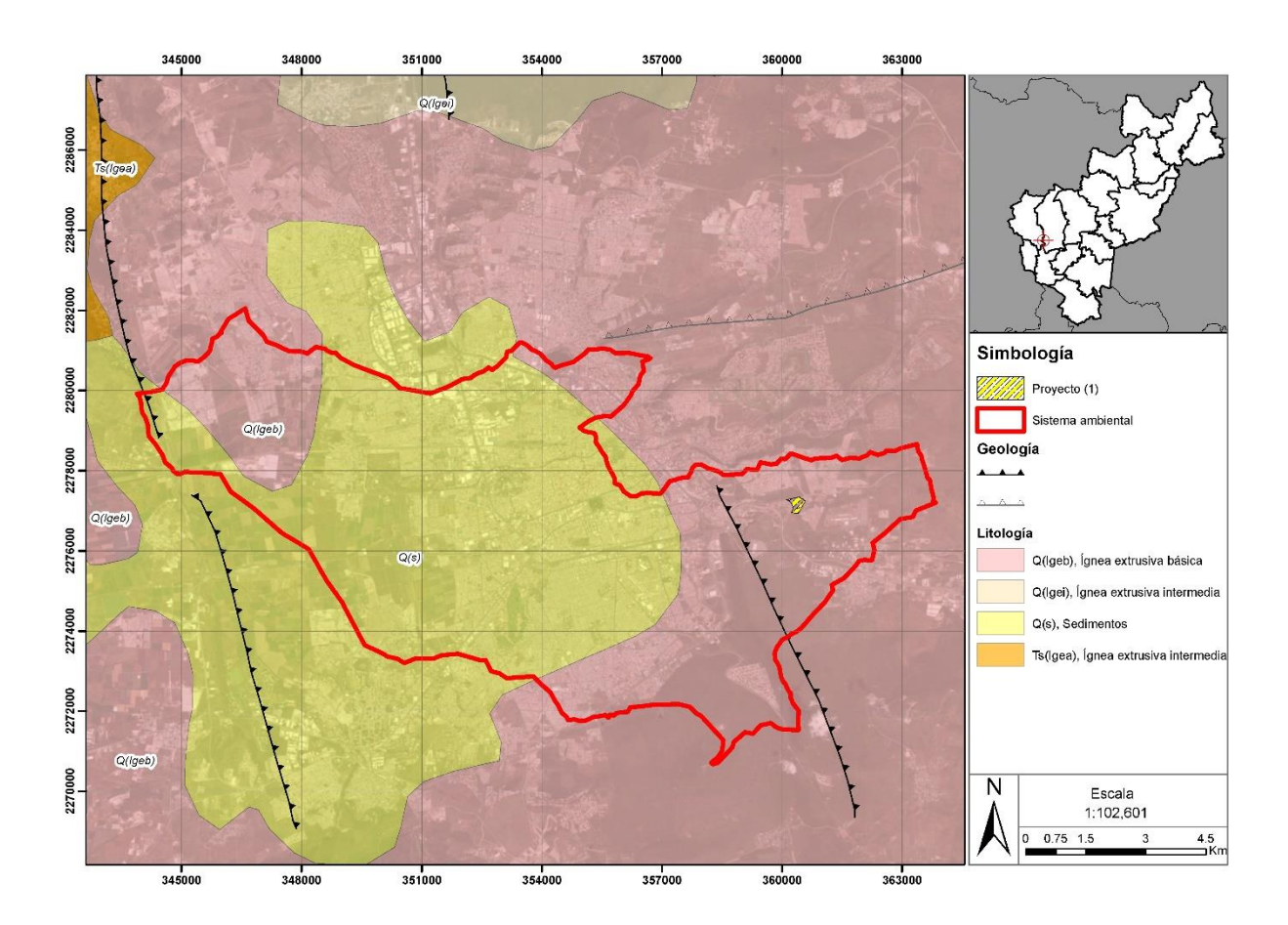

**Figura 18. Geología del Proyecto**

# Características geomorfológicas y de relieve

La geomorfología de acuerdo a la Gaceta Ecológica en el norte del municipio se caracteriza por tener un relieve endógeno el cual se forma por las fuerzas internas que actúan sobre la corteza y por derrames mesetiformes haciendo referencias a lavas de composición máfico con una morfología aplanada en forma de mesetas, de las cuales sobreyacen las ignimbritas las cuales se depositaron en derrames fisurales (Márques, 2016).

#### Fallas y fracturas

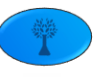

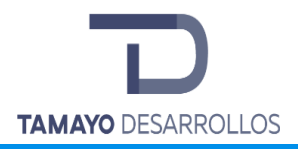

En la zona de estudio existe una falla que cruza parte de su extremo occidental. Dicha falla cruza en dirección sureste a noroeste por los municipios de El Marqués y Querétaro. Explicando así la zona de conservación que se encuentra en la superficie sobre la falla.

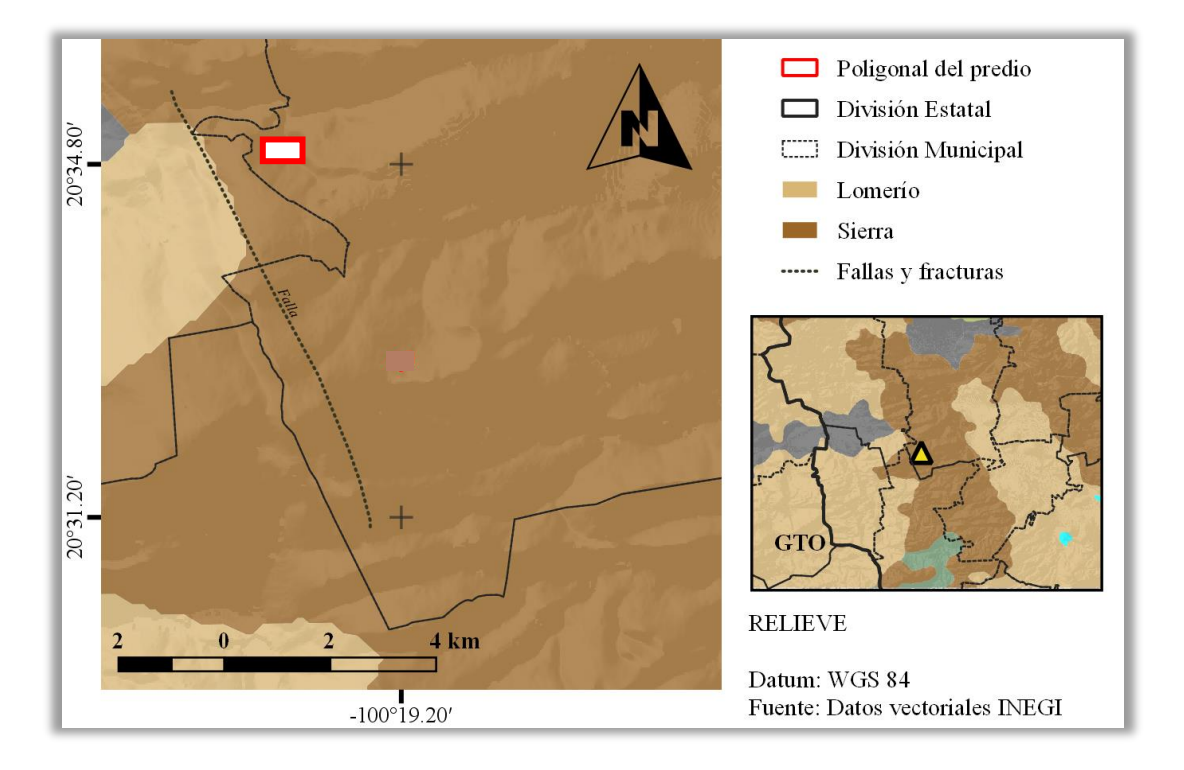

**Figura 19. Topografía, fallas y fracturas de la zona del proyecto**

# • *Sismicidad*

El Estado de Querétaro dentro del mapa de Regionalización Sísmica de la República Mexicana, se encuentra en la zona B donde se registran sismos no tan frecuentemente o son zonas afectadas por altas aceleraciones pero que no sobrepasan el 70% de la aceleración del suelo.

En la región de Querétaro se han registrado sismos de poca peligrosidad con magnitudes en la escala de Richter de 3 y 4 grados. El área del proyecto se encuentra dentro de la región sísmica B, en el Atlas de Riesgos de la República Mexicana. Aun cuando esta región pertenece a la provincia fisiológica del Eje Neovolcánico Trans-mexicano, no existen manifestaciones de

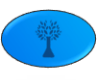

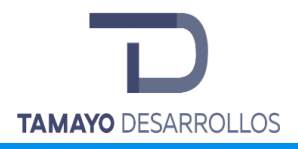

vulcanismo activo que pudiera significar un riesgo para la población, sus actividades o el entorno, a pesar de tener un volcán extinto del Cimatario a muy corta distancia del proyecto.

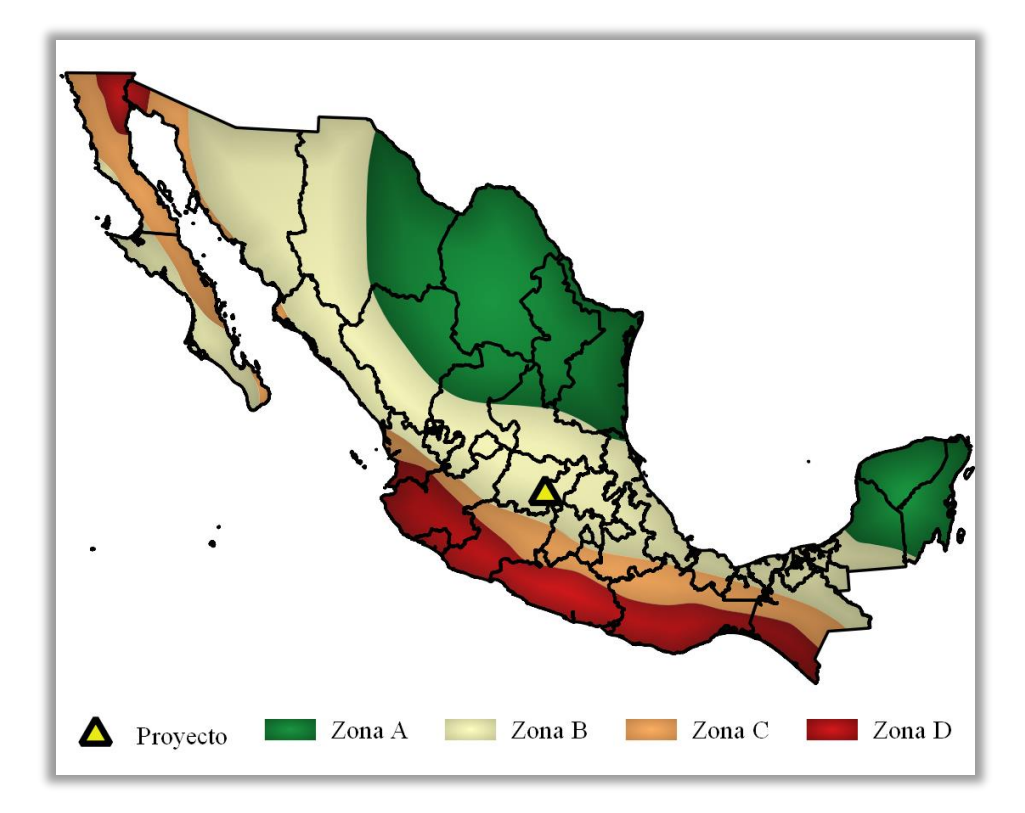

**Figura 20. Mapa de las regiones sísmicas del territorio nacional.**

#### • *Suelo*

Los suelos dominantes del área del son los Vertisoles (INEGI, 1993). Debido a sus arcillas expansivas, la presencia de Vertisoles resulta un problema en el establecimiento de infraestructura, por lo que generalmente son retiradas para evitar problemas de estabilidad. No obstante, su potencial agrícola es muy alto, debido a que cuentan con una fertilidad química natural para el establecimiento de cultivos y vegetación en general. Sin embargo, la baja precipitación representa una limitante agrícola importante y al mismo tiempo una ventaja para el establecimiento de asentamientos ya que reduce el riesgo a inundaciones.

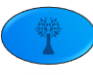

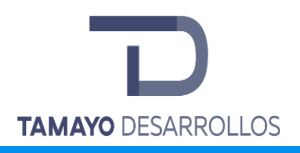

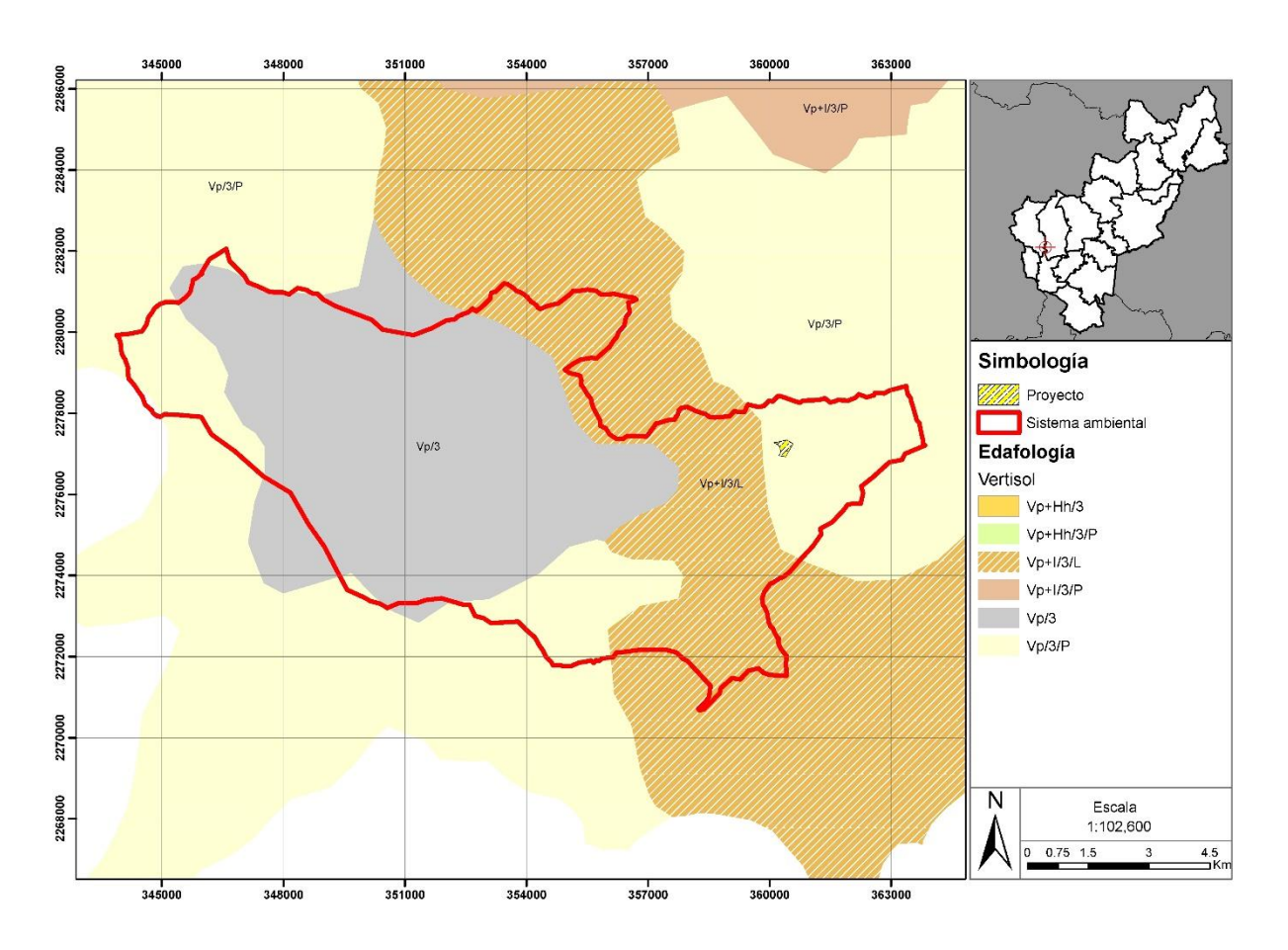

**Figura 21. Tipos de suelo presentes en el sitio del proyecto.**

El término Vertisol se deriva del latín *Vertere*, que significa volteado o revuelto. Estos suelos se caracterizan por presentar grietas anchas y profundas que parecen en ellos en la época de sequía, son suelos ricos en arcilla, frecuentemente negros o grises; son pegajosos cuando están húmedos y muy duros cuando están secos, en ocasiones son salinos, por lo general son fértiles aunque presentan ciertos problemas para su manejo debido a su dureza dificulta la labranza y frecuentemente presentan problemas de drenaje; se desarrollan en climas semisecos y templados, en zonas donde hay una marcada estación seca y otra lluviosa. La vegetación natural de estos suelos es muy variada, desde la selva baja hasta los pastizales y matorrales de los climas semisecos, son de origen residual (SEMARNAT, 2010).

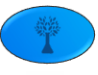

# **TAMAYO DESARROLLOS**

La infiltración del agua en los Vertisoles secos (agrietados), con una superficie estructurada es inicialmente rápida. Sin embargo, una vez que la superficie del suelo se encuentra totalmente humedecida y las grietas se han cerrado, el índice de infiltración de agua se vuelve casi nulo. El proceso de expansión/encogimiento indica que los poros son discontinuos y no permanentes.

Los Vertisoles tienen perfiles *A (B) C*; el horizonte *A* comprende ambos, la superficie estructurada (o corteza) y el horizonte estructurado subyacente que cambia sólo gradualmente con la profundidad. El suelo subsuperficial con una clara estructura vértica conforma la definición de un horizonte vértico, pero no está siempre claro donde termina el *horizonte A* y donde empieza el horizonte *B*. Características morfológicas importantes, tales como: el color del suelo, textura, composición de los elementos, etc., suelen ser muy uniformes a través del solum. Existe dificultad para cualquier movimiento de los componentes solubles o coloidales. (Cuando tal transporte ocurre, la perturbación lo contrarresta). Un horizonte cálcico o una concentración de calcáreo suave y pulverulento puede presentarse en o por debajo del horizonte Vértico. Puede presentarse también yeso, distribuido uniformemente en la matriz del suelo o en concreciones cristalinas (Ibáñez & Manríquez Cosio, 2011).

Los Vertisoles son suelos formados de materiales sedimentarios compuestos por arcillas expandibles, que se tornan muy plásticos y pegajosos cuando están húmedos y muy duros cuando se secan, lo que da lugar a cuarteaduras y fisuras de tamaños y profundidades variables (Francisco, 2011)

La infiltración del agua en los Vertisoles secos (agrietados), con una superficie estructurada es inicialmente rápida. Sin embargo, una vez que la superficie del suelo se encuentra totalmente humedecida y las grietas se han cerrado, el índice de infiltración de agua se vuelve casi nulo. (El proceso de expansión/encogimiento indica que los poros son discontinuos y no permanentes (Francisco, 2011)

#### *Consideraciones previas*

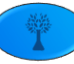

En la estimación de la erosión se calcularán la erosión total, la erosión hídrica y la erosión eólica. La estimación de la erosión total se basará en la Ecuación Universal de Pérdida de Suelo, conocida también por sus siglas en inglés USLE.

Para el análisis de datos se parte del hecho de que el proyecto yace sobre la región 5 del mapa de erosividad, por lo que se utilizará su ecuación correspondiente. Respecto al factor K se considera que el suelo es un Vertisol con una textura fina, es decir, un factor de 0.026. La precipitación media anual es de 548.5 mm, la longitud de la pendiente de 459 m tomando la máxima distancia longitudinal del predio y el grado de pendiente de 6.9% según estimaciones cartográficas a partir de una altura máxima y mínima en el área del estudio de 2130 y 2098 msnm, respectivamente. El factor de P se considerará como 0.05, debido a que se plantea la realización de barreras a contrapendiente como medida de mitigación de impactos al recurso suelo, y el factor de C como 0.65 debido al reporte de matorral crasicaule en la zona (anexo se encuentra la memoria de cálculo correspondiente).

La estimación de la erosión eólica se hará según la ecuación de erosión eólica (WEQ, por sus siglas en inglés), los detalles metodológicos y las tablas para la asignación de coeficientes se encuentran anexas al final del presente estudio.

Para el análisis de datos se parte del hecho de que el proyecto yace sobre suelos arcillosos no calcáreos, por lo que el factor I es de 85. El porcentaje de inclinación está entre 10 y 11%, es decir, el factor Is se considerará como 1.45. La precipitación y la temperatura se consideran según los promedios mensuales de la estación 22063, la velocidad del viento se toma como 8.82 m/s anuales. El factor de V' se considerará 0.3 al ser la vegetación de matorral crasicaule. Debido a las medidas de mitigación de barreras, las cuales favorecen la rugosidad del terreno y, por tanto, reducen la erosión eólica, se considerará un factor K' de 0.05.

Finalmente, para la estimación de la erosión hídrica se utilizaron los resultados de los cálculos de la erosión total y los de la erosión eólica. La cantidad de erosión eólica está incluida en dentro de la erosión total, toda vez que los cálculos de la erosión total (USLE) son la suma de toda forma de erosión (i.e. hídrica y eólica). Por lo tanto, una resta entre los resultados de la erosión total y la erosión eólica dará como resultado la cantidad de erosión hídrica.

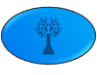

# *Metodología*

Para conocer la erosión del suelo se hizo uso de la Ecuación Universal de Pérdida de Suelo (USLE, por sus siglas en inglés), la cual se la cual se ha utilizado para definir las prácticas y obras de conservación de suelo y agua definiendo primero la erosión potencial y luego haciendo arreglos con modificaciones en la vegetación o con prácticas de conservación.

$$
A = R \cdot K \cdot (LS) \cdot C \cdot P
$$

Donde:

- A = tasa de erosión anual (ton/ha.año).
- R = factor de erosividad de la lluvia (MJ.mm/ha.h).
- K = factor de erodabilidad del suelo (ton.h/MJ.mm).
- LS = factor topográfico longitud-pendiente.
- C = factor de vegetación y cultivo.
- P = factor de prácticas conservación

#### **Factor R**

**Tabla 12.** Ecuaciones para estimar la erosividad de la lluvia en las diferentes regiones del país.

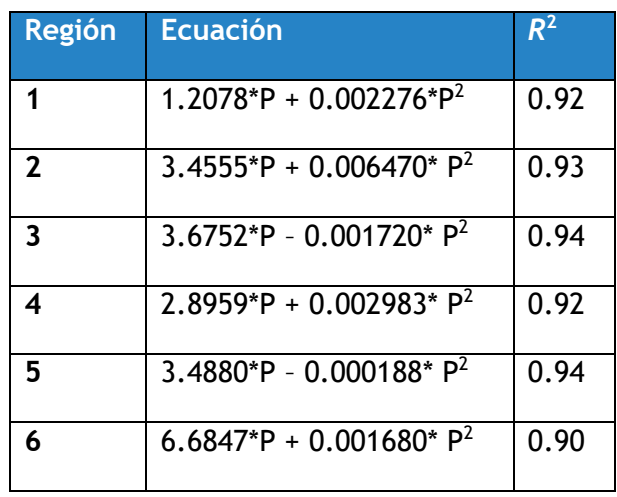

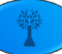

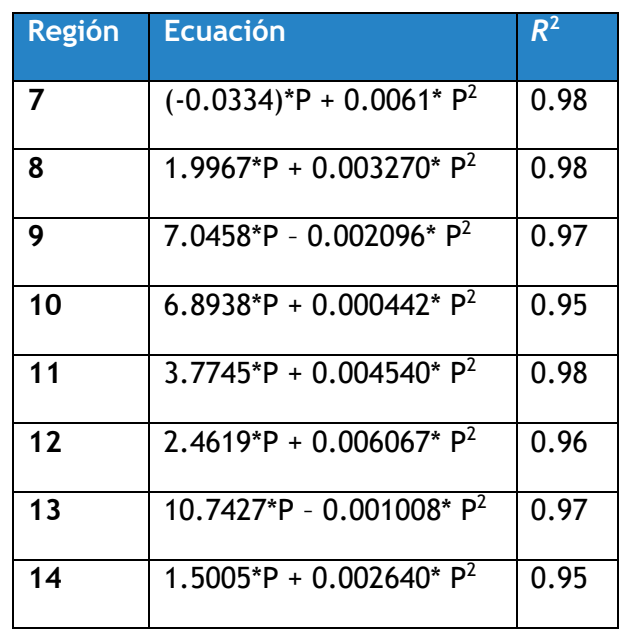

El factor R representa, para un área específica, la energía potencial de la lluvia y su escurrimiento asociado; es el factor de tipo climático que indica el potencial erosivo de las precipitaciones. Para la estimación del factor se empleó del arreglo regular de precipitación de Agroasemex con datos diarios de 1979 a 2007, para la estimación de la precipitación media anual. Dicho arreglo ha sido creado mediante la metodología de interpolación de Cressman.

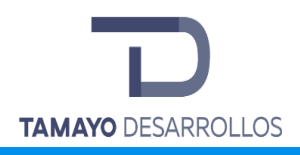

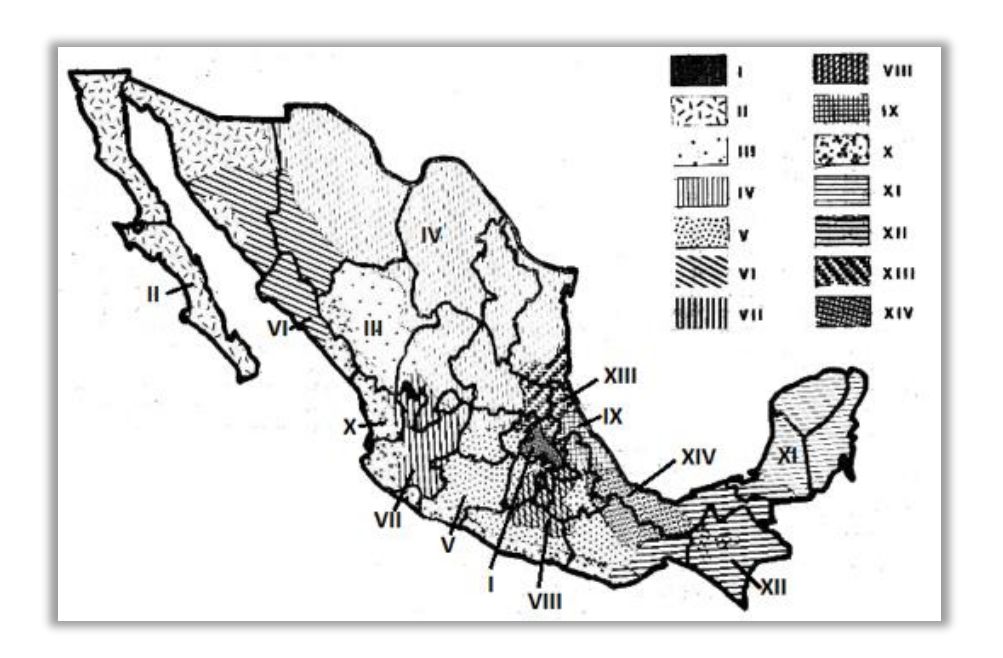

**Figura 22. Mapa de erosividad de la República Mexicana.**

El método se basa en la corrección de un campo preliminar de precipitación modelada que es corregido a partir de los registros de precipitación presentes en la base de CLICOM y GASIR. El producto final consiste en un arreglo de datos diarios con resolución espacial de 20 km. Estas interpolaciones fueron regionalizadas en 14 ecuaciones para distintas regiones de la república mexicana.

#### **Factor K**

El factor K indica el grado de susceptibilidad o resistencia de un horizonte específico del suelo a la erosión. La erodabilidad del suelo se concibe como la facilidad con la cual es desprendido por: 1) el salpicado de las gotas durante un evento de lluvia, 2) el flujo superficial o 3) por la acción de ambos fenómenos. Sin embargo, desde un punto de vista más cuantitativo, la erodabilidad del suelo puede entenderse como el cambio en la pérdida de suelo por unidad de fuerza o energía externa aplicada. En este proyecto se usará la metodología usada para el mapa

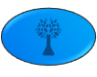

nacional de erosión potencial, también conocida como la metodología de la FAO (Organización de las Naciones Unidas para la Agricultura y la Alimentación).

**Tabla 13.** Factor K, de acuerdo con el tipo de suelo de la clasificación desarrollada por la WRB.

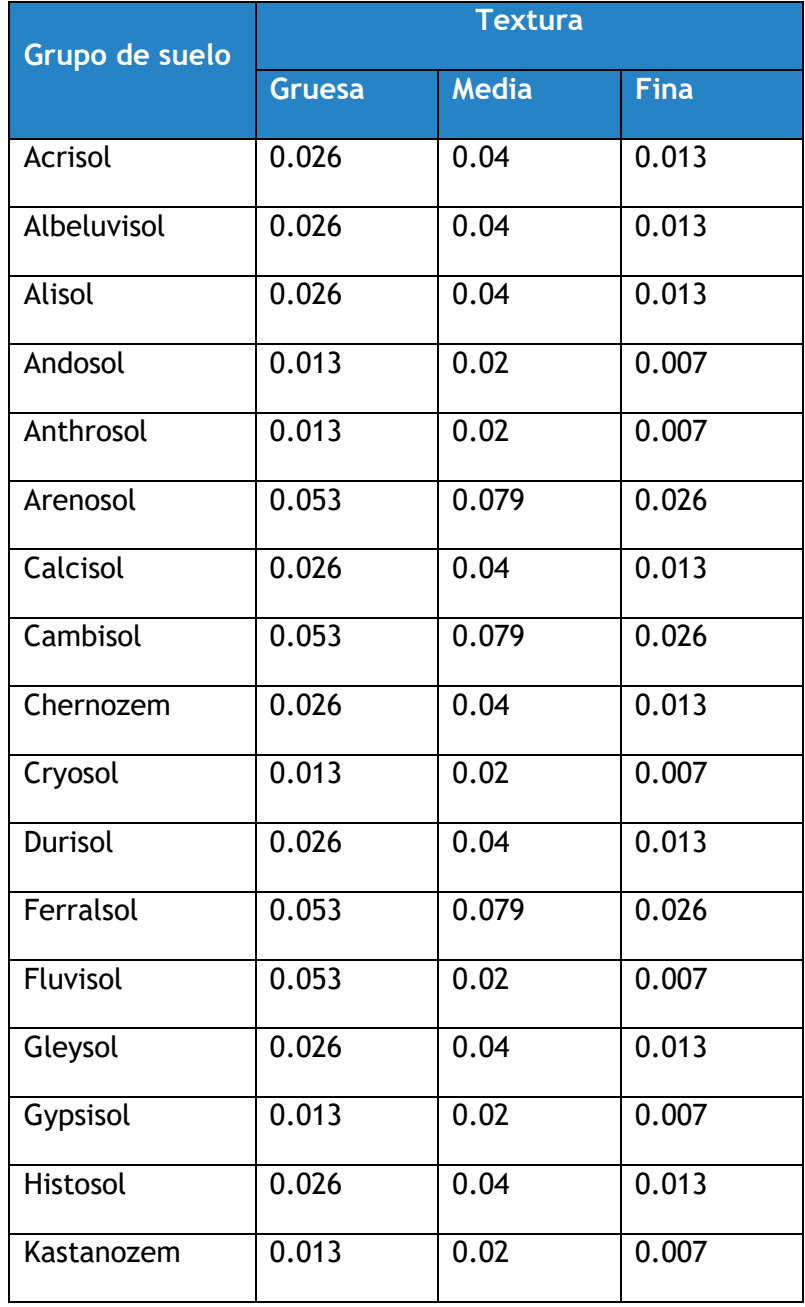

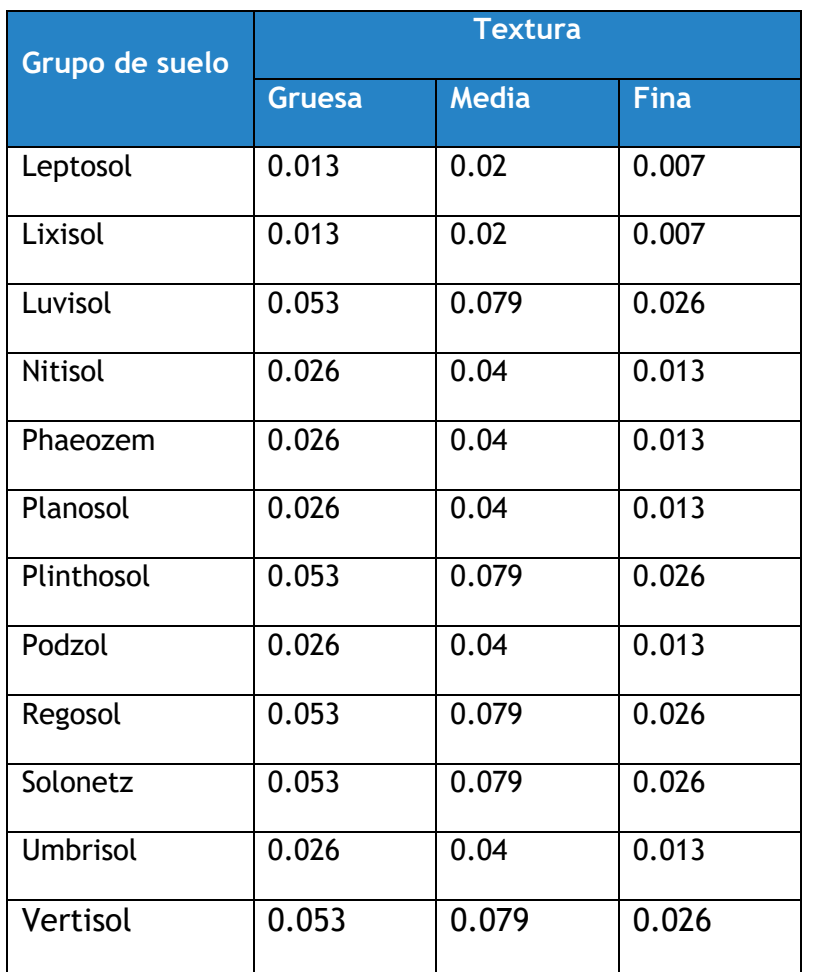

#### **Factor LS**

El efecto de la topografía sobre la erosión está representado por los factores: longitud (L) y grado de pendiente (S). La longitud L se define como la distancia desde el punto de origen de un escurrimiento hasta el punto donde decrece la pendiente, al grado de que ocurre una sedimentación o bien hasta el punto donde el escurrimiento, una vez concentrado, encuentra un canal de salida bien definido.

El factor LS se calcula como:

$$
LS = \lambda^m \cdot (0.0138 + 0.00965 \cdot S + 0.00138 \cdot S^2)
$$

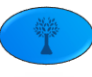
Donde:

- LS = Factor de grado y longitud de la pendiente.
- $\lambda$  = Longitud de la pendiente
- S = Pendiente media del terreno
- m = Parámetro factor cuyo valor es 0.5

Para la estimación de la pendiente se utilizó un celular Android y la aplicación *Clinometer* versión 2.4 y un celular modelo XT914 con un sistema operativo Android versión 4.4.2. La forma de hacer las mediciones fue utilizando el borde más largo del teléfono celular de la misma forma que un clinómetro, apuntando a un objeto de la misma altura que el observador ubicado pendiente arriba o pendiente abajo. Una vez apuntado al objeto se sujeta el teléfono y cuidadosamente se observa el valor registrado por el teléfono, cuidando de no moverlo a la hora de observar la medición. En cuanto a la longitud de la pendiente se utilizó la información de la longitud del predio.

#### **Factor C**

El factor C se asigna con el objeto de reflejar el efecto de la vegetación y las prácticas de manejo en las tasas de erosión. Se trata del factor usado con más frecuencia para comparar el efecto relativo de diferentes opciones de manejo en un plan de conservación. Dicho factor indica cómo el plan de conservación afectará la tasa promedio anual de erosión, y cómo la pérdida potencial de suelo se distribuirá en el tiempo durante las actividades de construcción, rotación de cultivos u otros esquemas de manejo, así como los cambios en el uso de suelo.

Para una condición estándar, es decir, sin cobertura vegetal y con barbecho continuo, la cual es extrema en cuanto a que representa las condiciones más favorables para la erosión, el valor de C es la unidad. A medida que la cobertura vegetal sea mayor, el valor de C es cada vez menor, por lo que el rango para este parámetro va de 0 (correspondiente a un terreno totalmente protegido) a 1.0 (para terrenos sin ninguna protección). El valor asociado con este

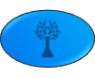

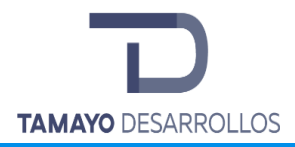

factor se basará en la recopilación hecha para el mapa nacional de erosión potencial **Fuente especificada no válida.**.

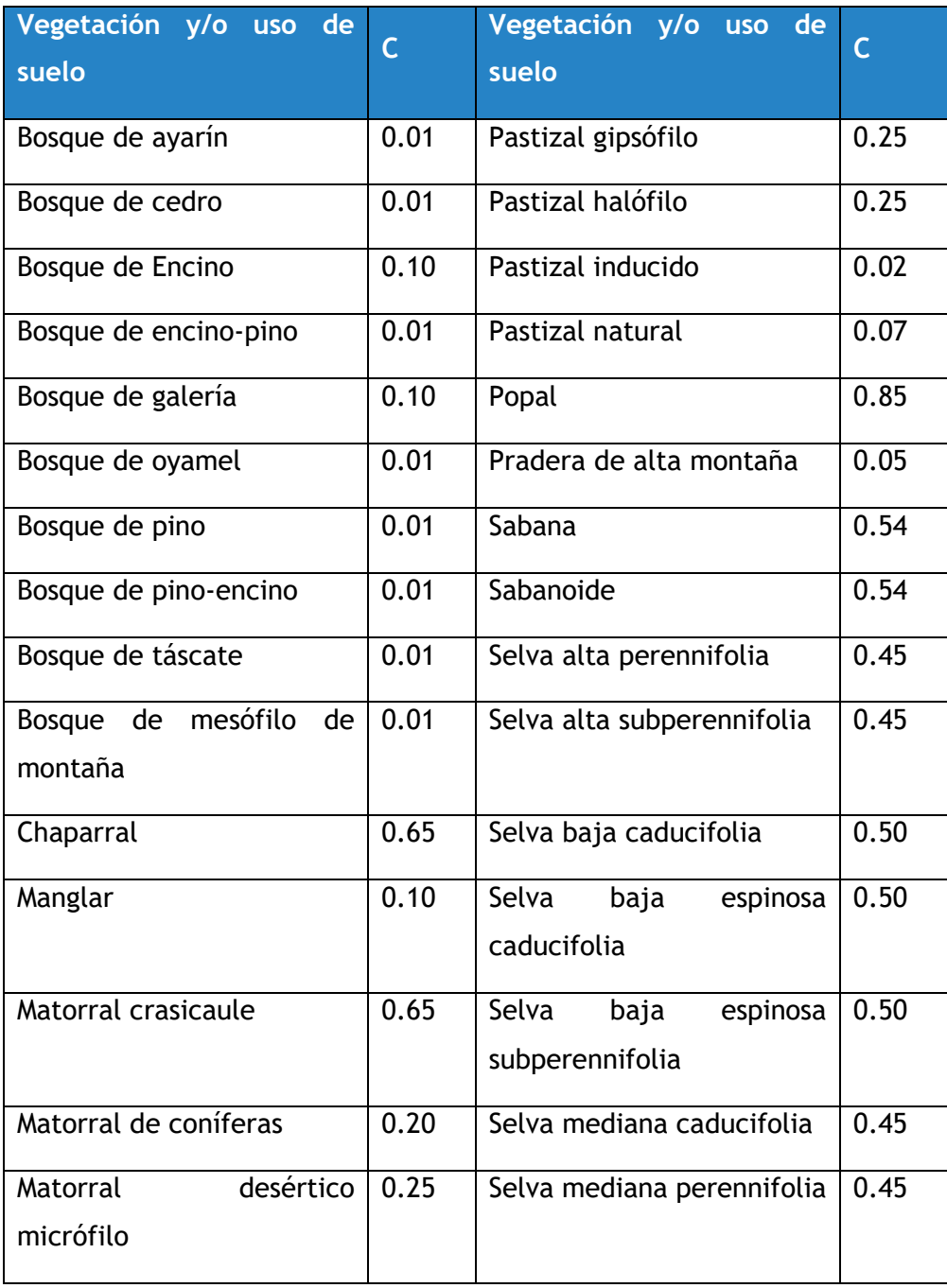

#### **Tabla 14.** Factor para vegetación y/o uso de suelo.

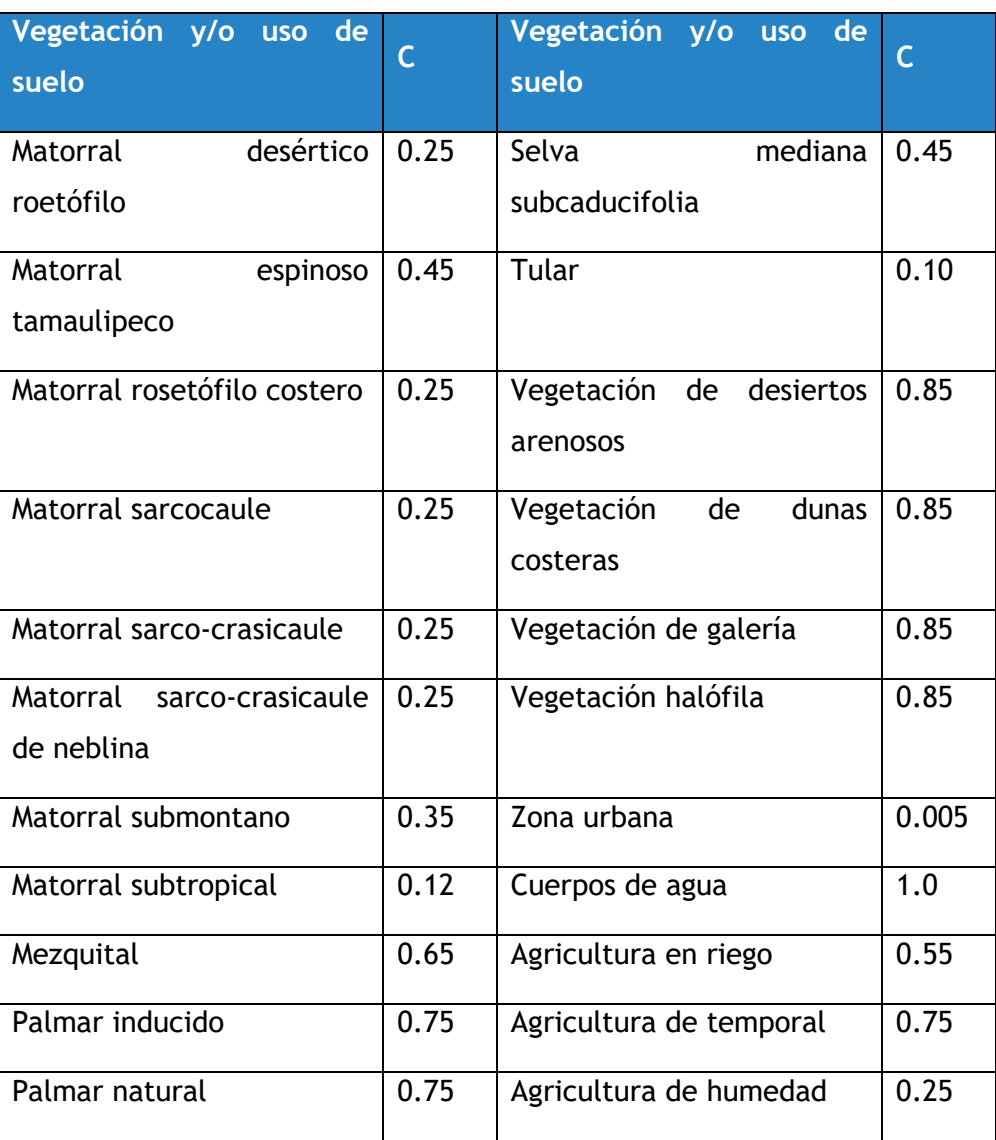

#### **Factor P**

Por definición, el factor de práctica de soporte P en USLE es la tasa relativa de pérdida de suelo con una práctica específica con respecto a la pérdida de suelo correspondiente con un laboreo combinado, volteando el suelo pendiente arriba y pendiente abajo. Las prácticas de soporte afectan principalmente la erosión mediante la modificación del patrón de flujo, grado de

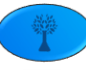

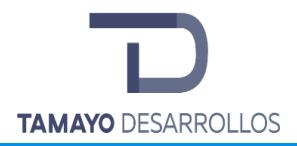

pendiente o dirección del escurrimiento superficial, y mediante la reducción de la tasa y cantidad de escurrimiento.

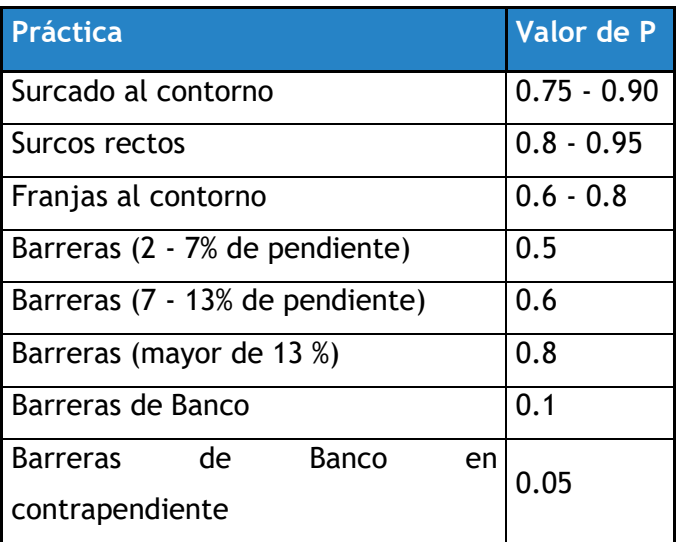

**Tabla 15.** Valores de P para las prácticas mecánicas.

El término de erosión eólica abarca tanto la remoción y depósito de las partículas del suelo por la acción del viento, como los efectos abrasivos de las partículas móviles cuando estas son transportadas.

La erosión eólica es y ha sido un problema grave en diversas partes del mundo, prueba de ello son los grandes depósitos eólicos de eras geológicas pasadas. El fenómeno de la erosión provocada por el viento, de acuerdo con algunos estudios de Hagen y Hoodrugff (1973), en que estimaron que la erosión del suelo en las grandes planicies contribuyó al polvo atmosférico con 244 millones de toneladas en 1950 y con 77 millones en 1970.

Antes de definir la metodología empleada para el cálculo de la erosión eólica, se describe brevemente los factores que influyen en el proceso, posteriormente la forma de cuantificar dichos factores y la equivalencia de estos en la ecuación de erosión eólica (WEQ, por sus siglas en inglés), mencionando en este último paso la fuente de información empleada para usarlos dentro de la ecuación.

*Factores que influyen en el proceso de erosión eólica.* 

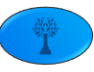

La intensidad con que se presenta en el proceso de la erosión eólica siempre está determinada por la erosionabilidad del suelo que es la susceptibilidad del suelo a ser removido, así como por la erosionabilidad del viento, o sea la capacidad del viento para producir erosión (Wilson y Cooke, 1984).

La erosión eólica ocurre bajo las siguientes condiciones: escasa precipitación, fuertes oscilaciones de temperatura entre el día y la noche, así como vientos suficientemente fuertes para provocar el movimiento de las partículas del suelo; en áreas extensas de exposición, terrenos con superficie casi uniforme y plana, así como suelos secos y sueltos; y en áreas con escasa o ninguna cubierta vegetal (SEMARNAT-UACH, 2002). Este claro que las condiciones que favorecen este tipo de erosión son interdependientes debido a que, en áreas con baja precipitación, regularmente el suelo está seco y la vegetación es escasa.

# *Elementos considerados por la ecuación de erosión eólica.*

La ecuación de erosión eólica (WEQ, por sus siglas en ingles), fue publicada en 1965 por Woodruft y Soddoway, la cual se expresa en toneladas por acre al año. La base de la ecuación se sustenta en 11 variables, a continuación, se describen brevemente.

# **a) Índice de erosionabilidad del suelo (I), erosionabilidad en montículos (ls)**

El valor de I es la pérdida de suelo de un campo extenso, aislado y sin protección alguna, con superficie desnuda y plana. Los valores se asignan de acuerdo con las propiedades del suelo, y fueron obtenidos de forma experimental en túneles de viento y en campo. Cuando sucede el caso de que se presentan montículos con pendientes a barlovento y longitudes menores a 150 m, es necesario realizar ajustes al valor de I, empleando el valor de erosionabilidad en montículos (ls), que aumenta con relación a la pendiente como con la posición en relación con la cima de la pendiente.

### **b) Estabilidad de la costra superficial (Fs)**

Cuando se presentan costras superficiales, se considera que su estabilidad mecánica (Fs), es baja ya que se desintegra por efecto de la abrasión una vez que se ha iniciado el proceso de

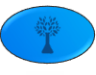

erosión eólica. Este factor se considera importante para eventos diarios en una parcela dada, pero cuando se determina la erosión para un período completo, comúnmente no se toma en cuenta dicho factor (Woodeuff y Siddoway, 1965).

### **c) Rugosidad del suelo (Kr)**

Es una medida de la rugosidad de la superficie del suelo en forma de lomos o pequeñas ondulaciones y pueden ser naturales o artificiales. Esta se determina como una medida lineal de la rugosidad superficial (Woodeuff y Siddoway, 1965).

# **d) Velocidad erosiva del viento (V)**

Para cálculos de pérdida de suelo anual promedio, se emplea la velocidad media anual corregida a una altura de 9.1 m. Las velocidades del viento atmosférico siguen una distribución estadística normal, de modo que, a mayor velocidad media anual, mayor es la probabilidad de que se presenten vientos muy fuertes (Woodeuff y Siddoway, 1965).

# **e) Humedad superficial del suelo (M)**

La tasa de movimiento del suelo varía inversamente con el cuadrado de la humedad efectiva del suelo superficial (Chepil, 1965). Generalmente no se dispone de información sobre humedad superficial efectiva, por tal motivo se usa el índice de efectividad de precipitación (P-E) de Thornthwaite (1931).

# **f) Distancia a lo largo del terreno (Df)**

Df es la distancia total a lo largo de un campo determinado medida en la dirección prevaleciente de la erosión eólica. El cálculo de Df se puede emplear el ancho del terreno si se conoce la dirección del viento (Chepil, 1959).

### **g) Distancia protegida (Db)**

En el caso de que exista una barrera al extremo del terreno, Db corresponde a la distancia protegida por la barrera, medida a lo largo de la dirección predominante de la erosión eólica. Debido a que no hay información sobre la efectividad de las barreras rompe vientos, se calcula

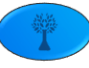

la distancia protegida de una manera empírica, a través de la multiplicación de la altura de la barrera por 10 (Woodeuff y Siddoway, 1965).

### **h) Cantidad de cubierta vegetal (R')**

Se refiere a la cantidad de residuos de cosecha, para su estimación, es necesario que se tomen muestras de los residuos, se limpien, sequen y pesen. El valor asignado al valor de R', es el peso de dichos residuos multiplicado por 1.2.

### **i) Clase de cubierta vegetal (S)**

Se refiere al área total de la sección transversal del material vegetal. Al ser más densa la vegetación, reducirá la velocidad del viento sobre la superficie del suelo (Woodeuff y Siddoway, 1965).

### **j) Orientación de la cubierta vegetal (Ko)**

La orientación de la cubierta vegetal influye en la rugosidad de la superficie, si la posición es vertical, a medida que aumenta la altura sobre la superficie del terreno, tendrá un mayor efecto en la reducción de la velocidad del viento. El factor combina la influencia de la distribución y posición de la cubierta vegetal, definidos por la dirección y ancho de los surcos.

En la siguiente tabla se presenta la relación entre los factores individuales mencionados y su equivalencia con factores que se emplean en la ecuación de erosión hídrica.

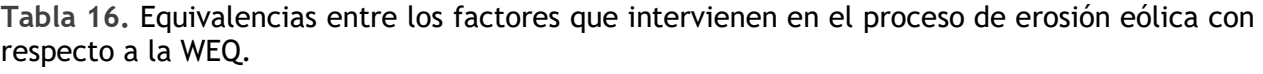

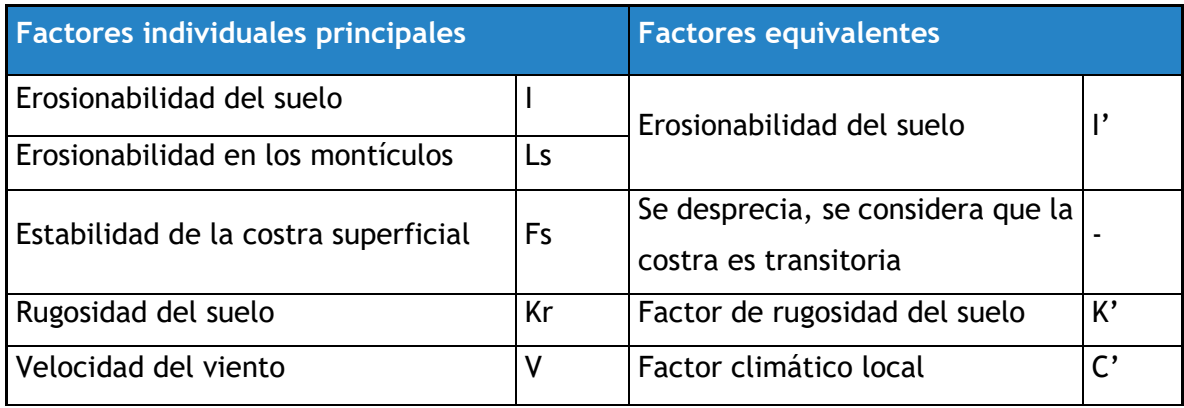

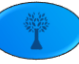

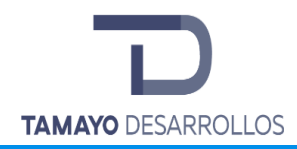

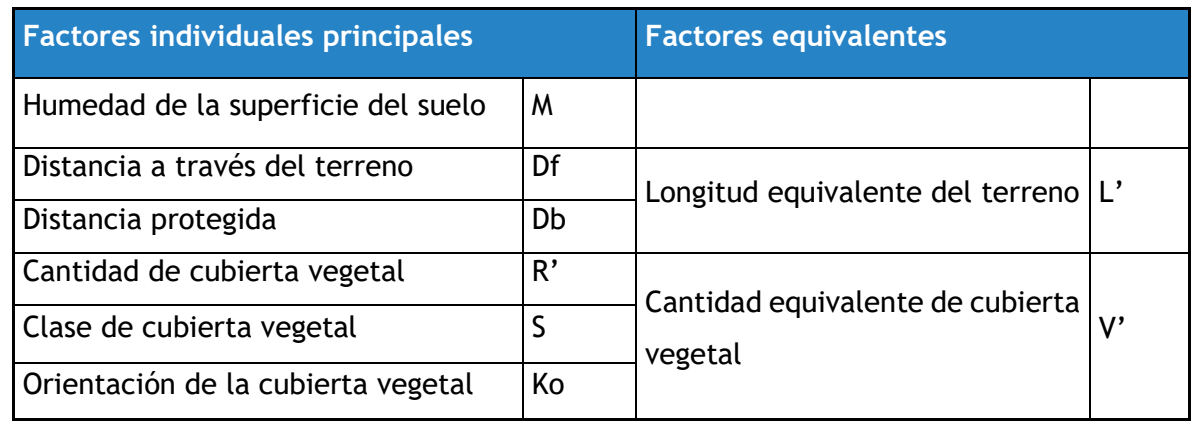

La ecuación de predicción de erosión eólica se expresa como:

$$
E = f(l', K', C', L', V')
$$

Dónde: El promedio anual de pérdida de suelo, E, expresada en toneladas por hectárea al año, está en función de los factores I', K', C', L' y V'. La estimación de estos parámetros se mencionará a continuación, no sin antes señalar que el grado de exactitud dependerá de que los valores asignados a dichos parámetros estén apegados a la realidad.

Para la estimación del factor l' se multiplican los valores de los factores l y ls. Ambos valores se obtienen de tablas según la textura, si el suelo es calcáreo, el porcentaje de pendiente y la posición en la pendiente, de acuerdo con las siguientes tablas:

**Tabla 17**. Tabla de equivalencias para la estimación del factor l

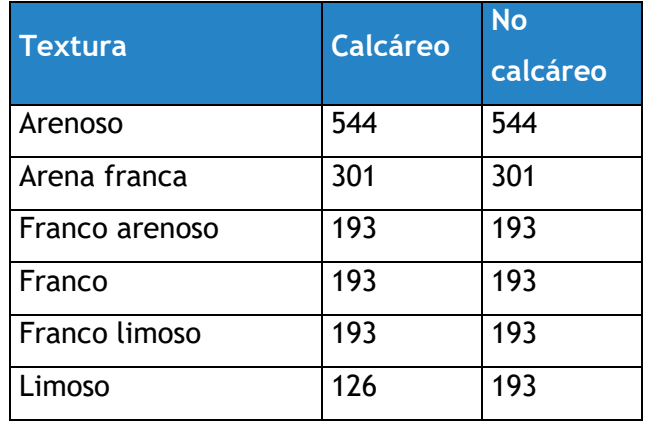

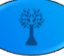

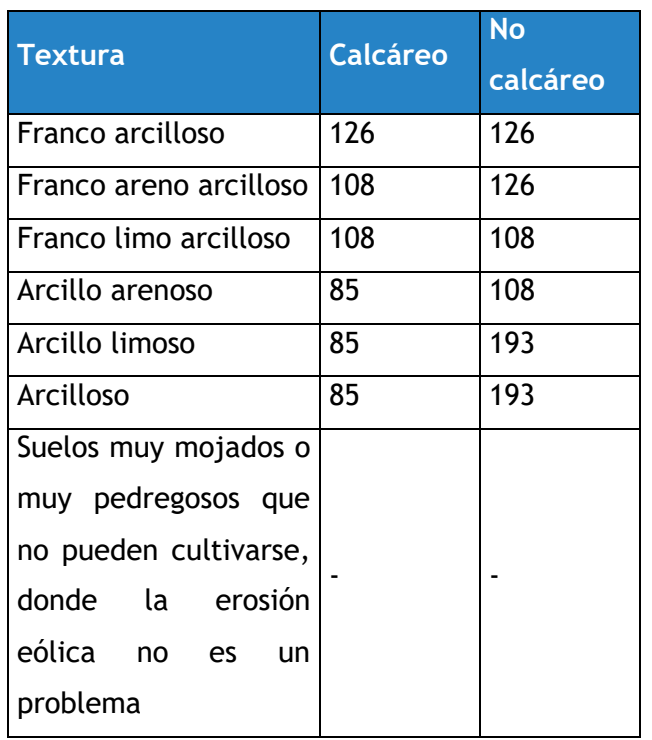

Los valores para el factor l' pueden ser obtenidos por medio de tablas, en las que se relaciona la textura del suelo y si el suelo es calcáreo o no calcáreo. Los suelos calcáreos (contenido de CaCO<sub>3</sub> superior al 5%), son más susceptibles a ser erosionados.

Los montículos son geoformas caracterizadas por pendientes cortas y abruptas hacia barlovento. El potencial de erosión es mayor en las pendientes de los montículos que en los terrenos con lomeríos suaves, porque el flujo del viento se comprime y la velocidad del mismo aumenta cerca de la cima de los montículos.

La corrección al índice de erosionabilidad del suelo (I') se realiza cuando las pendientes a barlovento son menores de 150m y el aumento de la pendiente es superior al 3%.

**Tabla 18**. Tabla de equivalencias para la estimación del factor ls

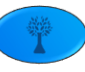

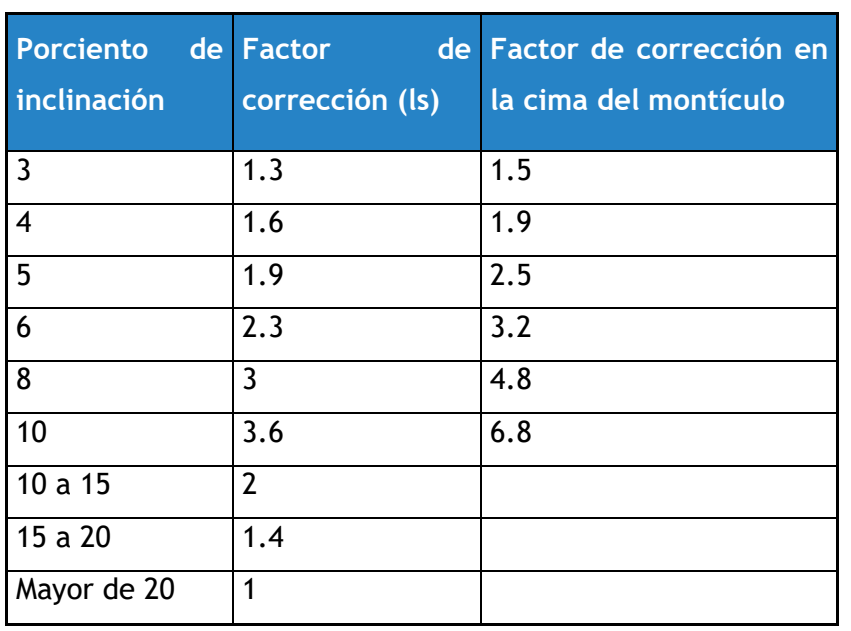

El factor K', es una medida del efecto de bordos formados por el equipo de labranza sobre el proceso de erosión. Debido a que los bordos absorben y desvían la energía del viento, atrapan las partículas en movimiento; sin embargo, una rugosidad excesiva puede causar un movimiento acelerado de las partículas del suelo.

Para la estimación del factor K', es necesario calcular el equivalente de rugosidad Kr, por tanto, es necesario ingresar la separación y altura de bordos. Con base en dicha información, se calcula el valor de K'. Cabe aclarar que el valor de K' puede asignarse un valor de 1, cuando se realizan estimaciones anuales, debido a que el terreno acumula vegetación, el comportamiento de la rugosidad es al azar, por tanto, el valor de K' bajo esas condiciones no se puede estimar de forma consistente. Por lo que en este caso el valor de K' se considera de 1.

De acuerdo con Chepil et al., (1962), el valor de C' está definido como:

$$
C'=\frac{V^3}{0.26\cdot (PE)^2}
$$

Donde:

C' = es el índice climático local anual;

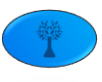

V = es la velocidad media anual del viento en m/s a 9.1 m de altura.

P-E **=** es el índice de precipitación–evaporación (adimensional) de Thornthwaite (1931), también denominado Índice de eficacia pluviométrica (10Σ(radio P/E)), el cual se calcula convirtiendo a unidades unidades inglesas la precipitación (in) y la temperatura (°F) según la siguiente fórmula:

$$
P/E = 10 * \sum_{i=1}^{12} 11.5 * \left(\frac{P_i}{(1.8T_i + 32.2) - 10}\right)^{\frac{10}{9}}
$$

Dónde:

P<sup>i</sup> es la precipitación mensual en mm

T<sup>i</sup> la temperatura media mensual (°C)

Todas las temperaturas por debajo de 28.4° Fahrenheit se calculan como 28.4°, todos los radios P-E superiores a 40 se calculan como 40.

El factor V' se estima mediante el efecto de la cobertura vegetal, se tomaron como base los valores reportados por SEMARNAT-UACH (2002).

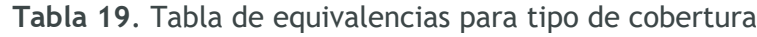

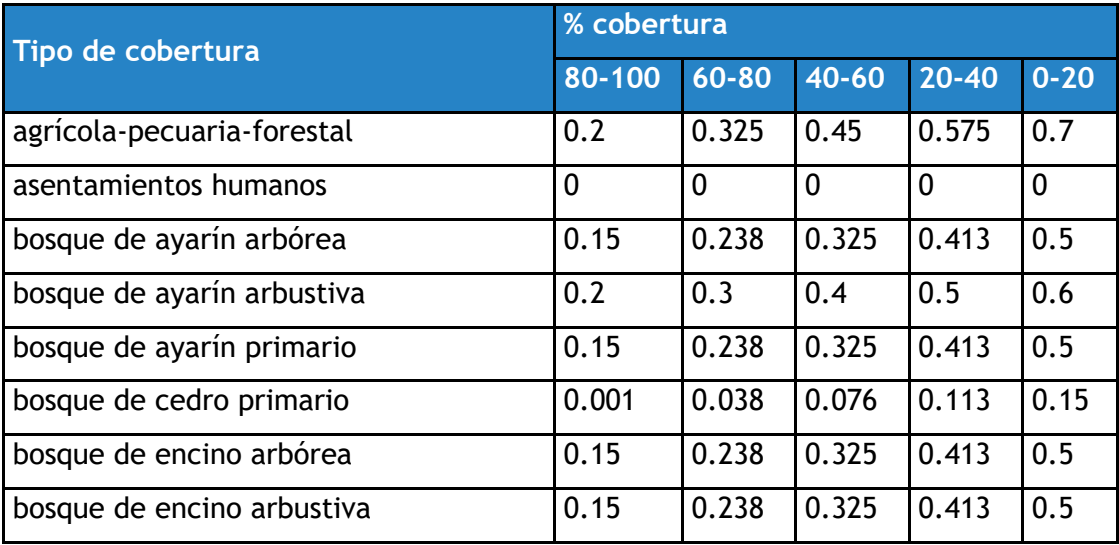

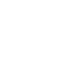

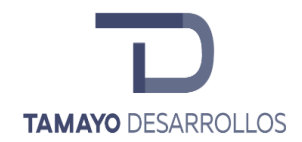

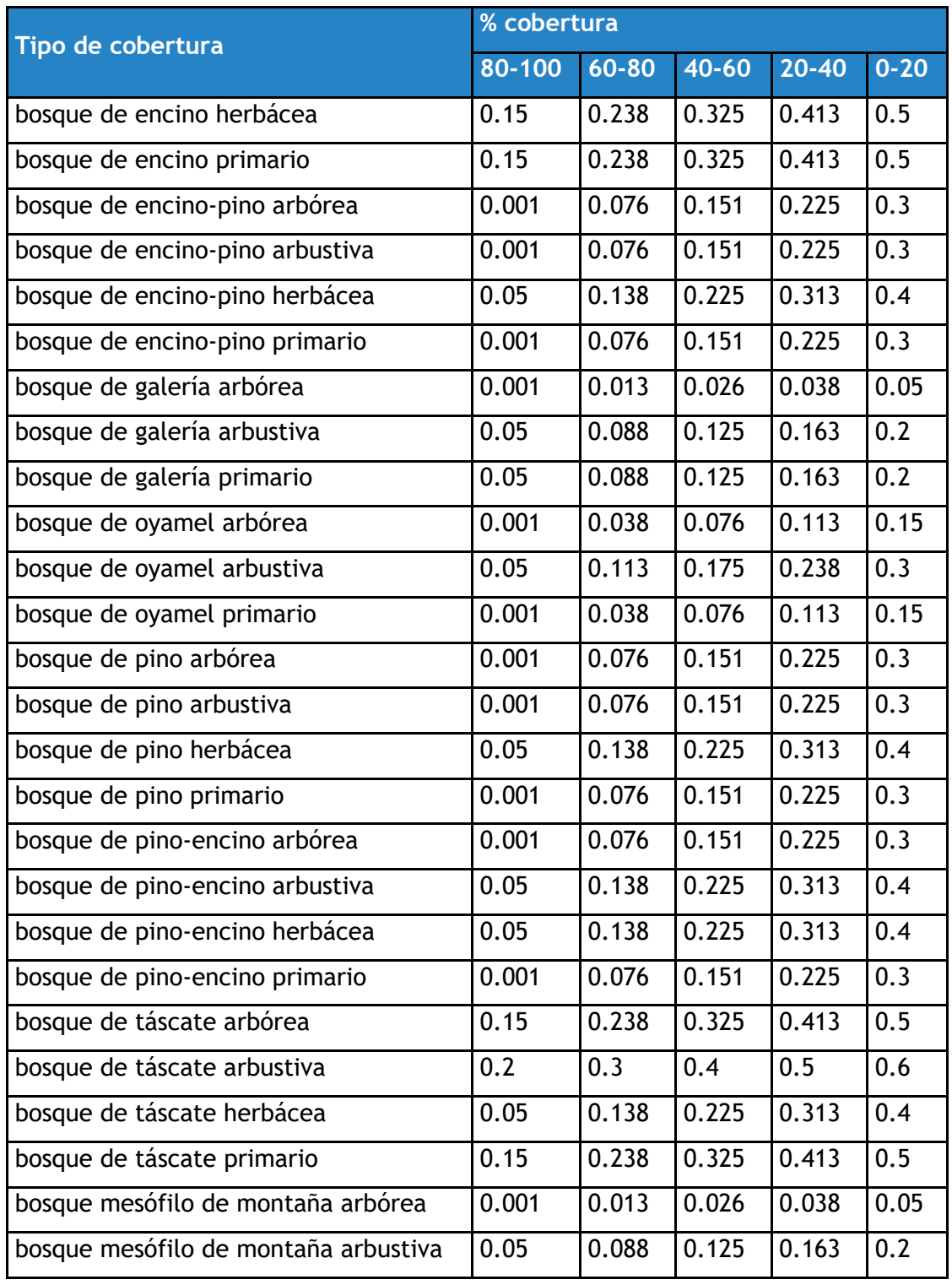

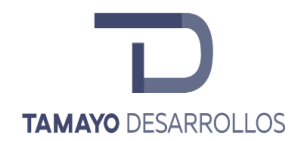

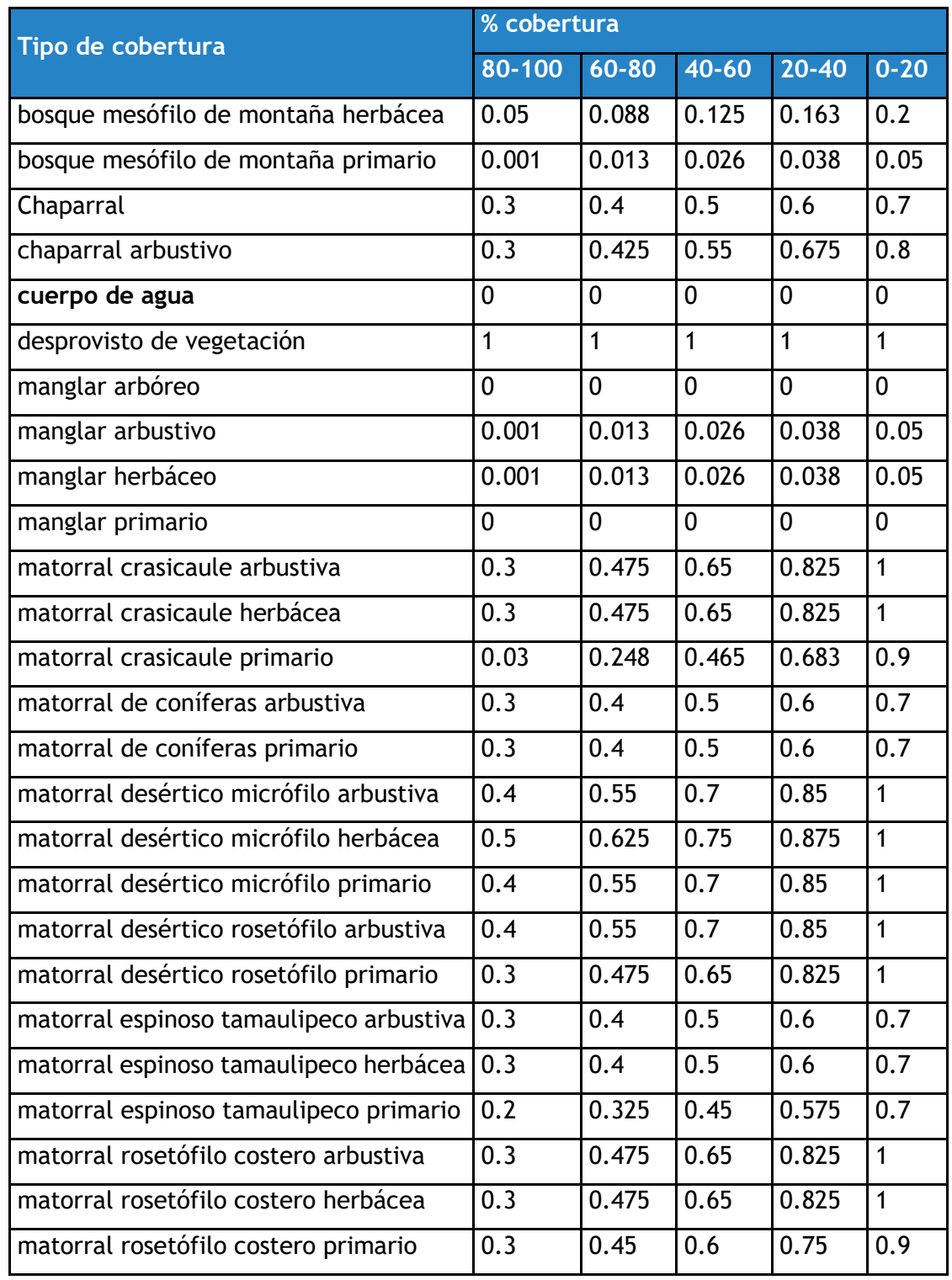

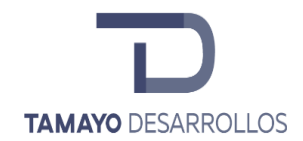

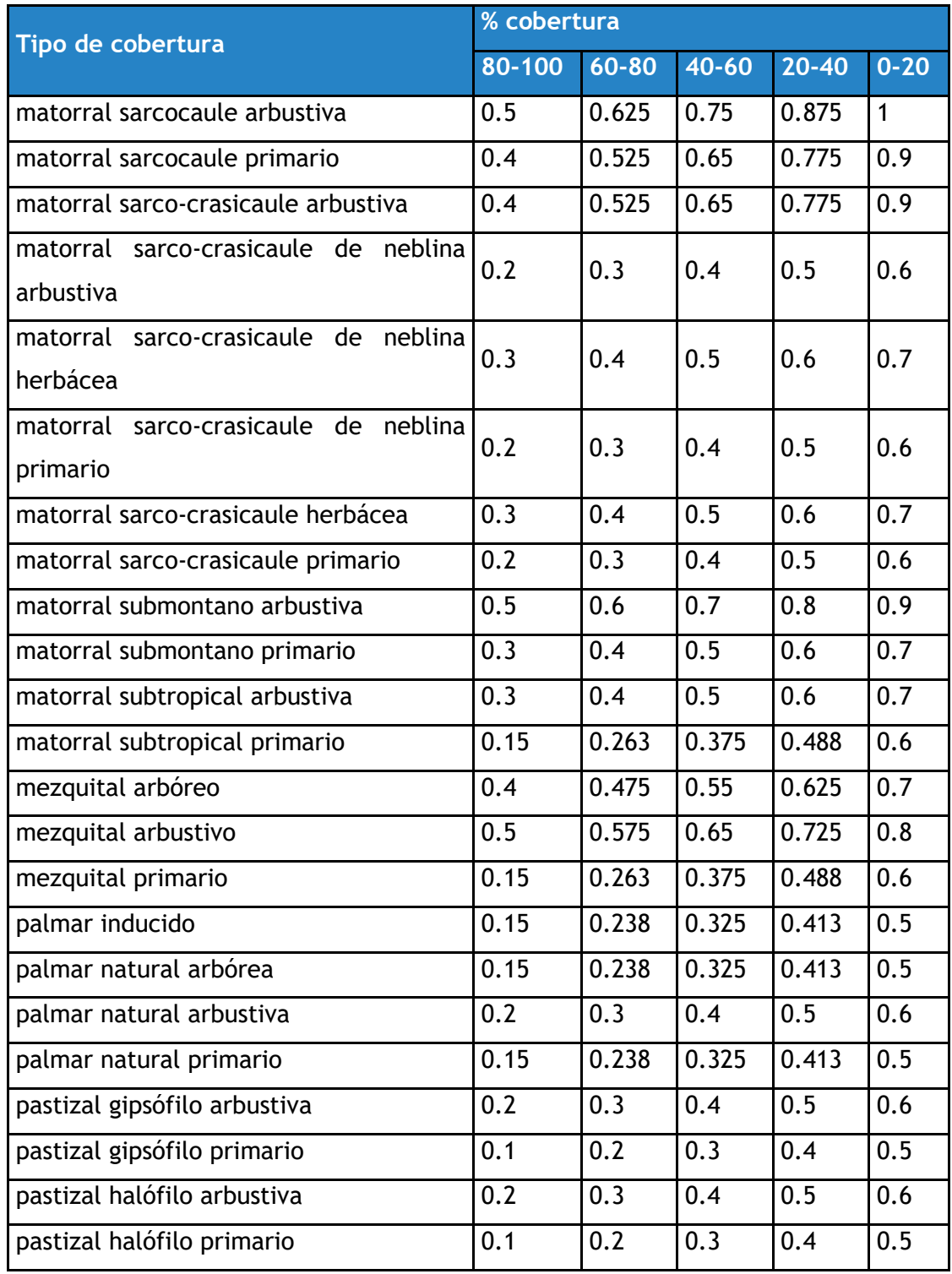

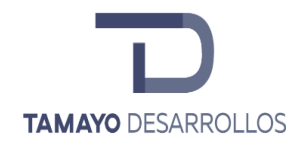

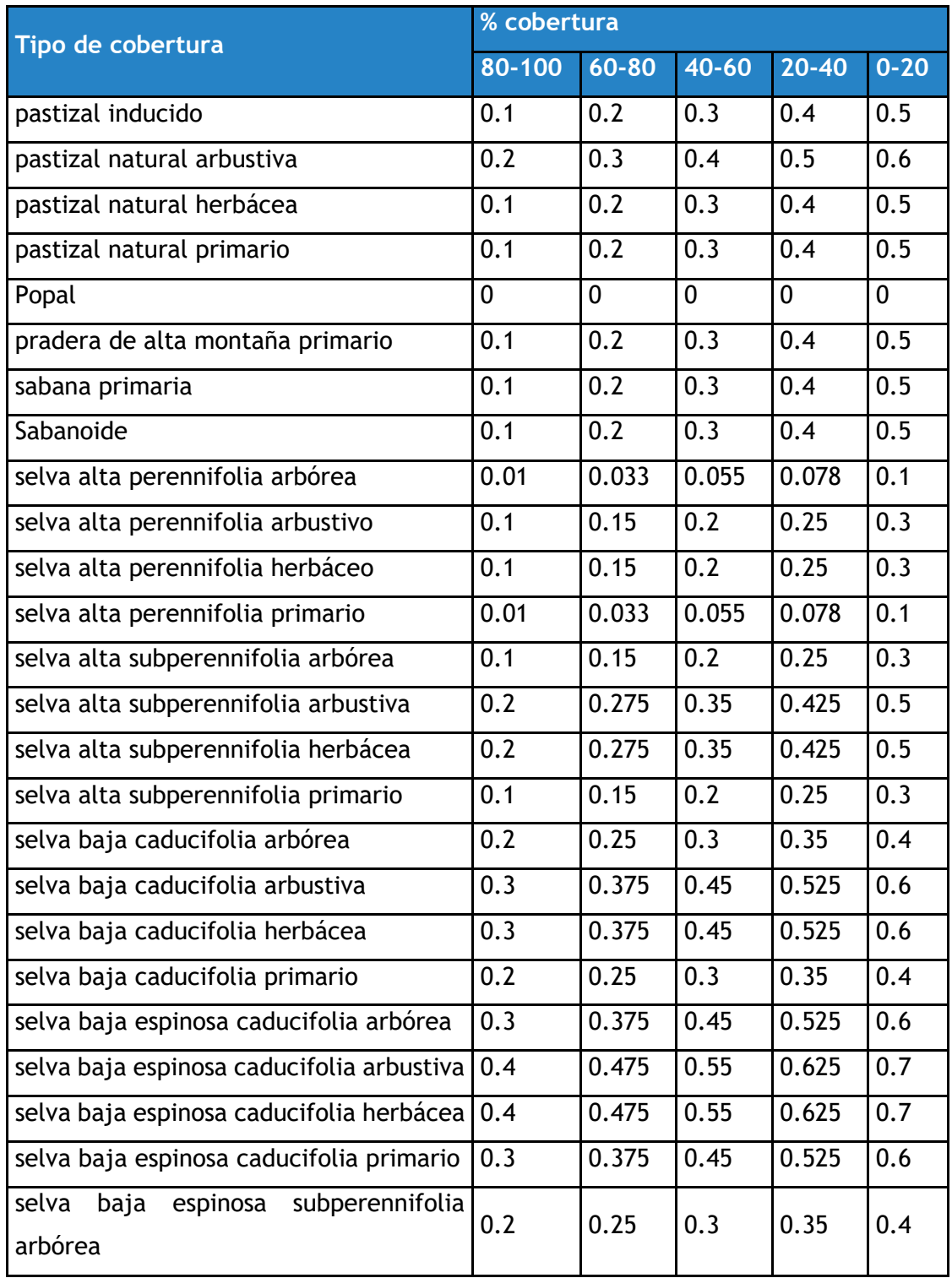

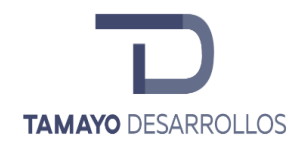

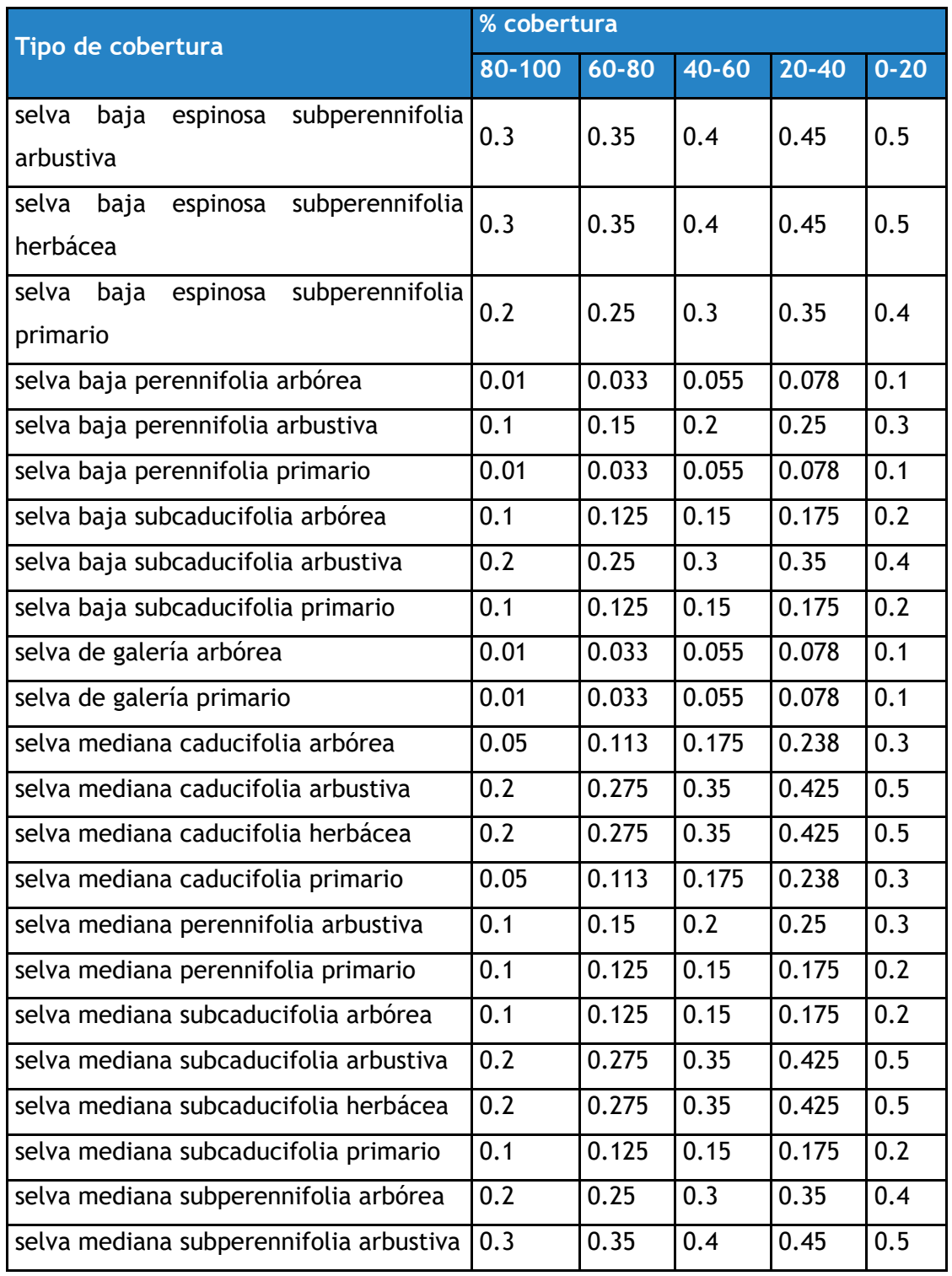

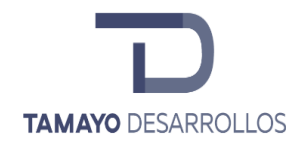

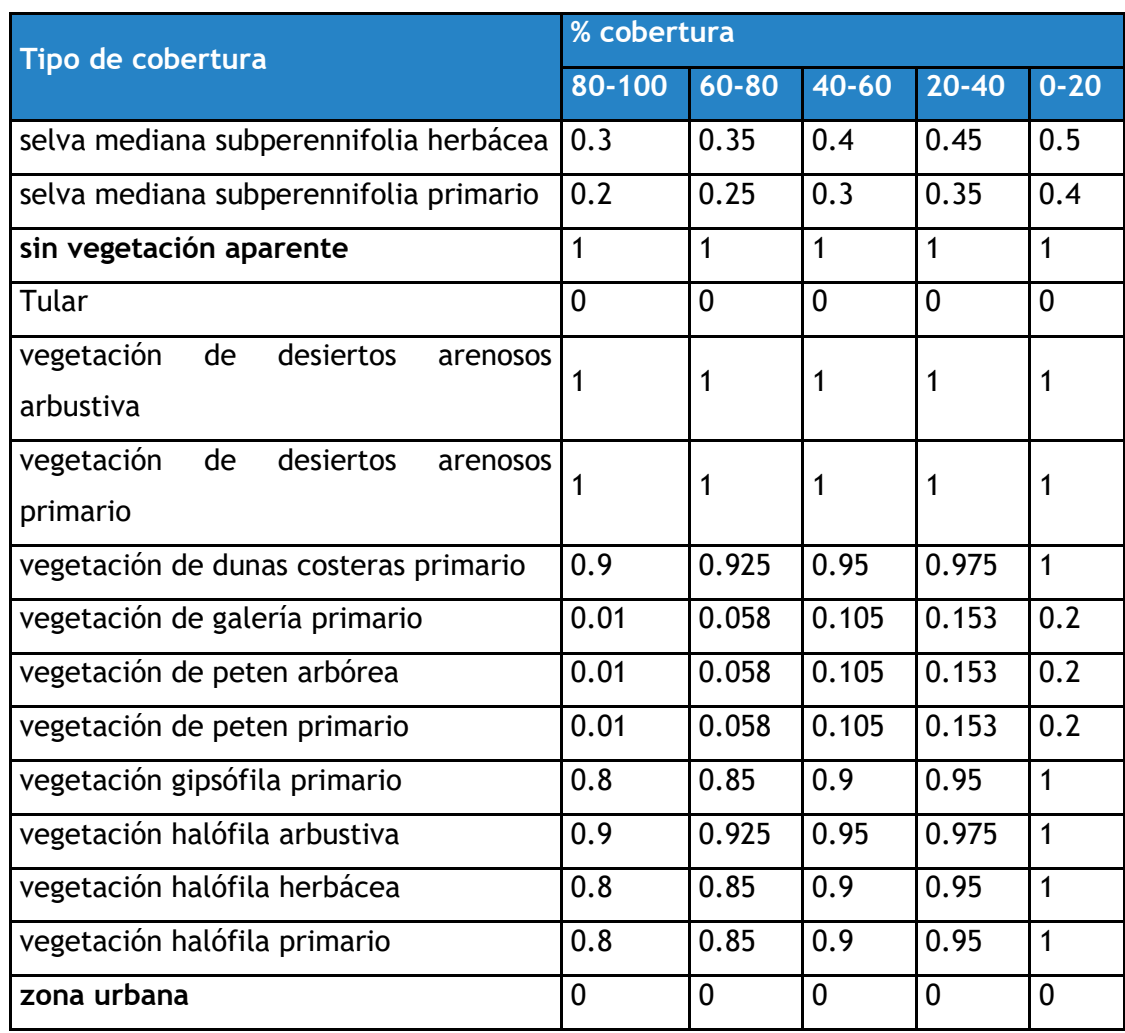

#### *Resultados*

La erosión es disminuida considerablemente por la realización del proyecto cuando se toman en cuenta las medidas de mitigación detalladas en el capítulo correspondiente. Para estos cálculos se tomó en cuenta el área total del predio menos la superficie que se considera como cauce y embalse. De no existir el proyecto la erosión potencial sería de 42.07 ton/año, al ejecutar el proyecto sin medidas de mitigación, la erosión potencial sería de 210.37 ton.

**Tabla 20**. Resultados para el cálculo de la erosión en el predio

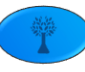

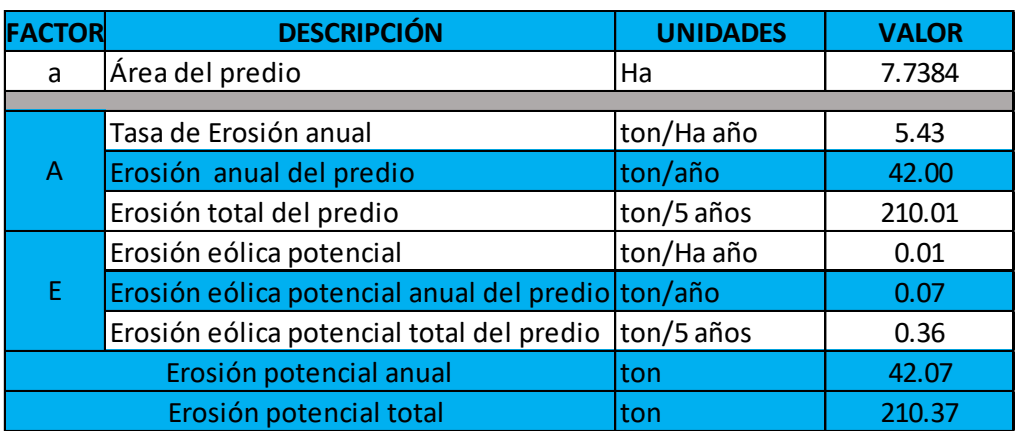

• *Hidrología*

### **Superficial**

Se encuentra que en la colindancia norte existen escurrimientos superficiales denominados Arroyo Hondo y Arroyo Cumbres, además del bordo presente dentro del área poligonal del proyecto. Estos escurrimientos y cuerpos de agua que se encuentran aguas arriba del presente fueron considerados y estudiados tanto en el Estudio Hidrológico anexo, como en el proyecto "Serendipia Norte" autorizado por la Delegación Querétaro de la SEMARNAT mediante oficio No. F.22.01.01.01/2847/18 con fecha del 28 de noviembre de 2018.

En la siguiente imagen se pueden observar los escurrimientos superficiales identificados en el Sistema Ambiental. Se puede observar la presencia de un escurrimiento en la parte norte del predio, sin embargo, este corresponde a una alcantarilla que fue construida para el descargue pluvial en el bordo. Esto fue considerado en el Estudio Hidrológico antes citado.

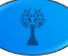

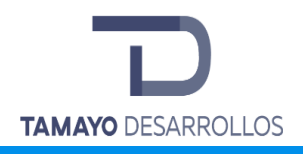

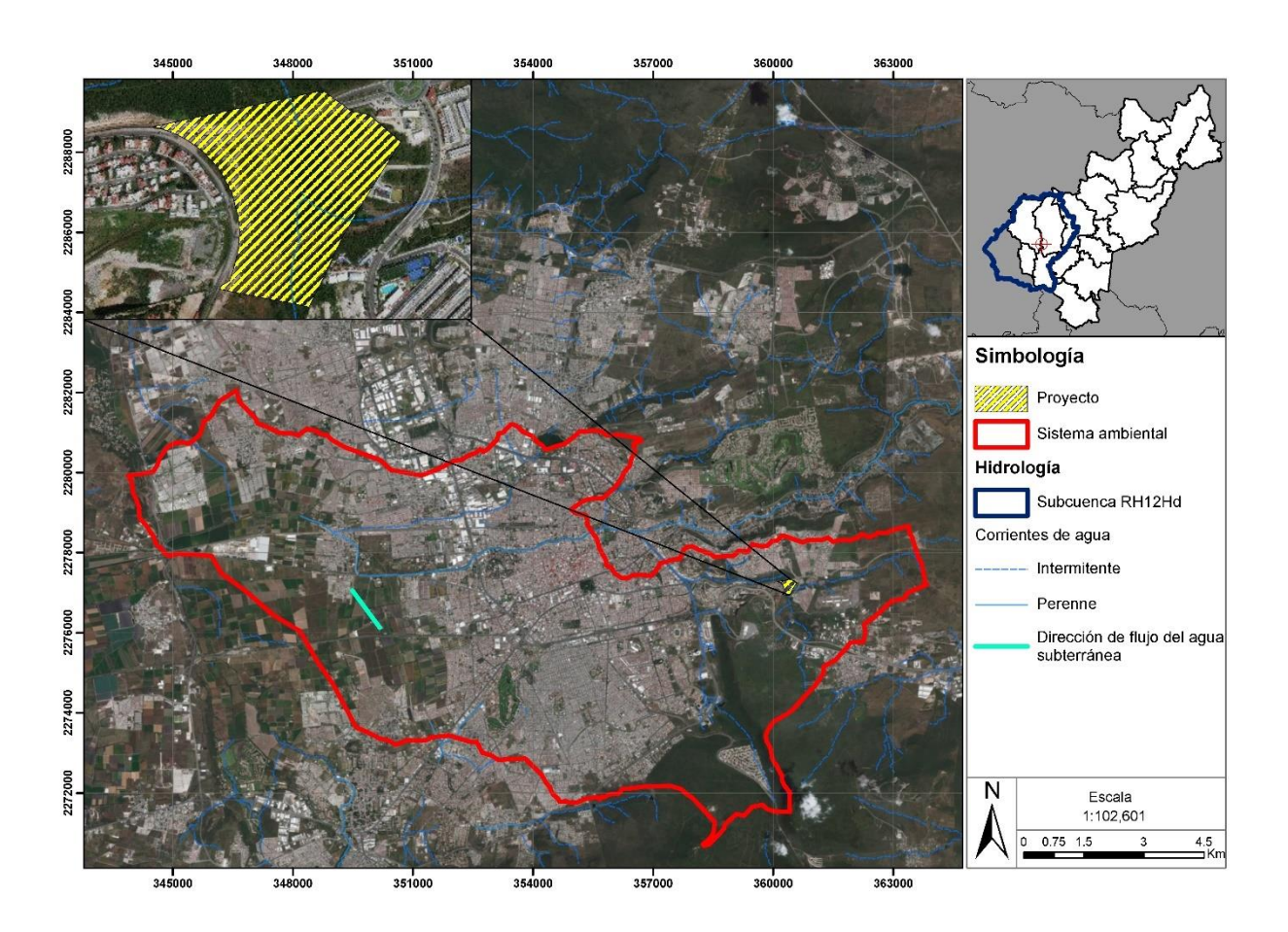

**Figura 23. Corrientes y cuerpos de agua presentes en la zona del proyecto.**

Para la estimación de la escorrentía en el predio se recurrirá al cálculo planteado según los lineamientos de la NOM-011-CONAGUA-2015 para el cálculo del Volumen Medio Anual de Escurrimiento Natural. Para ello se requiere conocer los siguientes factores: Precipitación anual  $(P)$ , Coeficiente de escurrimiento anual (Ce), Área total  $(A_t)$ , Parámetro que depende del tipo, uso y cubierta del suelo (K).

Para el cálculo del coeficiente de escurrimiento anual adimensional (Ce) se recurre a identificar primero el parámetro que depende del tipo, uso y cubierta del suelo (K), según tablas que la misma normatividad provee. Una vez obtenido el valor de K, el coeficiente de escurrimiento anual (Ce), se calcula mediante las fórmulas siguientes:

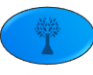

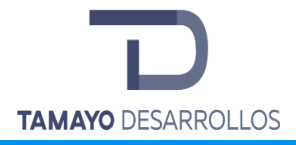

Si K resulta menor o igual que 0.15, es decir,  $K \le 0.15$ 

$$
Ce = K \cdot \frac{P - 250}{200}
$$

Si K resulta mayor que 0.15, es decir, K>0.15

$$
Ce = K \cdot \frac{P - 250}{200} + \frac{K - 0.15}{1.15}
$$

Donde:

Ce = Coeficiente de escurrimiento anual adimensional

P = Precipitación anual, en mm

K = Parámetro que depende del tipo, uso y cubierta del suelo

Una vez determinado el coeficiente de escurrimiento anual y se conoce la precipitación anual y el área total a analizar (v.g. el área de la microcuenca, el área del predio o el área del cambio de uso de suelo forestal) se procede al cálculo del volumen medio anual de escurrimiento natural, según la siguiente fórmula:

$$
V_{ea}=P_m\cdot A_t\cdot Ce
$$

Donde:

Vea = Volumen Medio Anual de Escurrimiento Natural

P<sup>m</sup> = Precipitación anual en metros

 $A_t$  = Área total en metros cuadrados

Ce = Coeficiente de escurrimiento anual, adimensional

A continuación, se presentan los cálculos de escorrentía basados en los lineamientos de la NOM-011-CONAGUA-2015.

Escurrimiento hídrico

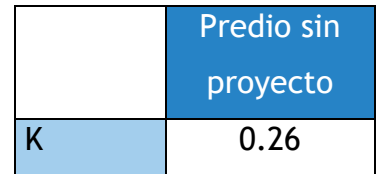

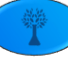

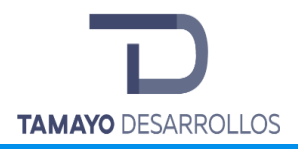

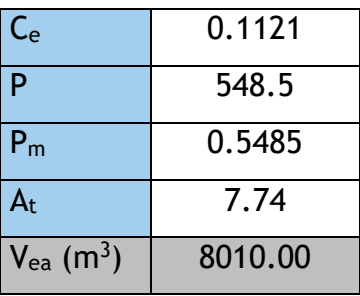

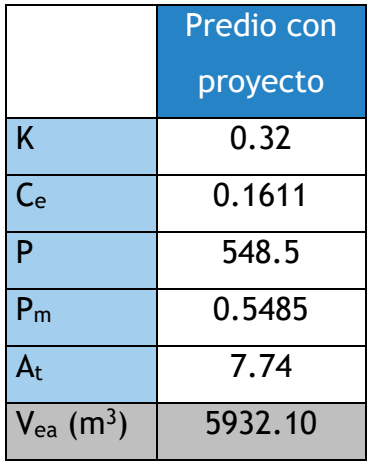

Adicionalmente a estos cálculos realizados, se cuenta con un Estudio Hidrológico, anexado a la presente MIA-P, en el que se delimitaron las Zonas Federales del cauce y del bordo anteriormente mencionado en el Capítulo II. A continuación se presentan algunos datos relevantes para ahondar más en el tema.

La zona de estudio se ubica en la zona metropolitana de los municipios de Querétaro y El

Marqués, dentro de la región hidrológica 12 Lerma-Santiago. En la denominada zona Cuesta China.

Dentro de la zona de estudio existen 3 bordos, denominados Bordo Cuesta China II, III y IV, con un área de aportación por cuenca propia.

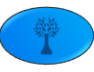

Con la identificación de cada cuenca correspondiente a cada uno de los bordos se realizó el estudio hidrológico correspondiente, determinando primeramente las características fisiográficas de cada una de las cuencas, se pueden observar el uso de suelo y la edafología de cada una de las subcuencas que conforman la zona de estudio.

Respecto al cambio de uso de suelo, se hizo una retrospectiva para mostrar lo dinámico que ha sido el cambio de uso de suelo en la zona de estudio sobre todo en las subcuencas 1 y 2, lo cual para el año 2004, en donde prácticamente no existían las edificaciones de hoy en día, del año 2011 en donde es evidente que ha comenzado el cambio de manera drástica, para finalmente tenerlo como ahora en el año 2018.

Finalmente en la zona no existen estaciones hidrométricas, por lo que se identificaron las estaciones de influencia en las 3 subcuencas y se tiene que existen dos estaciones de influencia: 22070 denominada Plantel 7 y la 22063 denominada Querétaro.

Un procedimiento recomendable para estimar los gastos máximos en cuencas rurales y urbanas, así como la forma del hidrograma correspondiente, es el desarrollado por el Soil Conservation Service de Estados Unidos (SCS US), método conocido como procedimiento de la curva numérica. Esta metodología cuenta con dos etapas o pasos: calcular el volumen escurrido o lluvia efectiva y estimar el caudal máximo y forma del hidrograma de la crecida.

Las conclusiones del estudio, así como sus recomendaciones, se presentan en el Capítulo VI de la presente MIA-P.

### **Subterránea**

El acuífero Valle de Querétaro tiene una extensión de 484 km<sup>2</sup>, se ubica en la porción suroccidental del estado, abarca parte de los municipios de Querétaro, Corregidora y El Marques. En él tiene asiento la ciudad capital del estado y donde se concentra la mayor parte de la población estatal.

El acuífero Valle de Querétaro cubre parcialmente los municipios de Querétaro, Corregidora y una pequeña parte de El Marqués. Dentro de las principales poblaciones se encuentra la ciudad

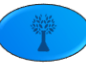

de Querétaro capital, donde se asienta el 62% del total de la población del estado, así como la cabecera municipal del municipio de Corregidora.

El crecimiento acelerado de la población, el desarrollo industrial, el aumento de servicios y la agricultura ubicadas en el valle han provocado una competencia en el uso del recurso agua subterránea, lo que ha ocasionado sobreexplotación en dicho acuífero (CONAGUA, 2015).

La disponibilidad de aguas subterráneas se obtiene de restar al volumen de recarga total media anual, el valor de la descarga natural comprometida y el volumen de aguas subterráneas concesionado e inscrito en el Registro Público de Derechos de Agua (REPDA). De acuerdo con la expresión anterior, la disponibilidad media de agua subterránea en la unidad hidrogeológica resultó ser de -12 929 028 m<sup>3</sup>/año. A continuación, se muestran los valores de dicha ecuación:

$$
[-76,316,279 = 70,000,000 - 4,000,000 - 142,316,279] \frac{m^3}{a\bar{n}o}
$$

El acuífero se encuentra en déficit, por lo que el proyecto beneficiará a su recarga, ya que el agua almacenada lentamente percolará y contribuirá a su abastecimiento.

# Región hidrológica, cuenca y subcuenca para la zona del proyecto

El área de la cuenca forma parte de la región hidrológica Lerma-Santiago (RH12), esta cuenca abarca buena parte del municipio de El Marqués y se considera la más importante al abarcar la capital y municipios aledaños. Se trata del segundo río más largo del país y, desafortunadamente uno de los más contaminados. La mayor parte de las aguas que lo conforman están contaminadas, ya que es utilizado como canal receptor de desecho por las ciudades y zonas industriales.

La cuenca a la que pertenece la CH es la de Río Laja. Tiene una superficie de aportación de 2,415 km<sup>2</sup>. Geográficamente se ubica en el centro del país y en la parte alta de la Región Hidrológica.

La subcuenca Río Apaseo está dentro de la cuenca Río Laja y contiene dentro a la CHF. Está formada por los ríos de Huimilpan, El Pueblito, La Cañada, Chichimequillas, Esperanza y Tlacote.

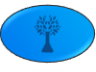

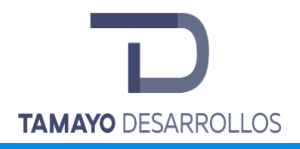

Entra por La Estancia del Castillo, recibe los arroyos de Ixtla y San Bartolo, atraviesa por el acueducto del Nacimiento a la altura de Méricos y va a dar al río La Laja y de Celaya (INEGI, 2014).

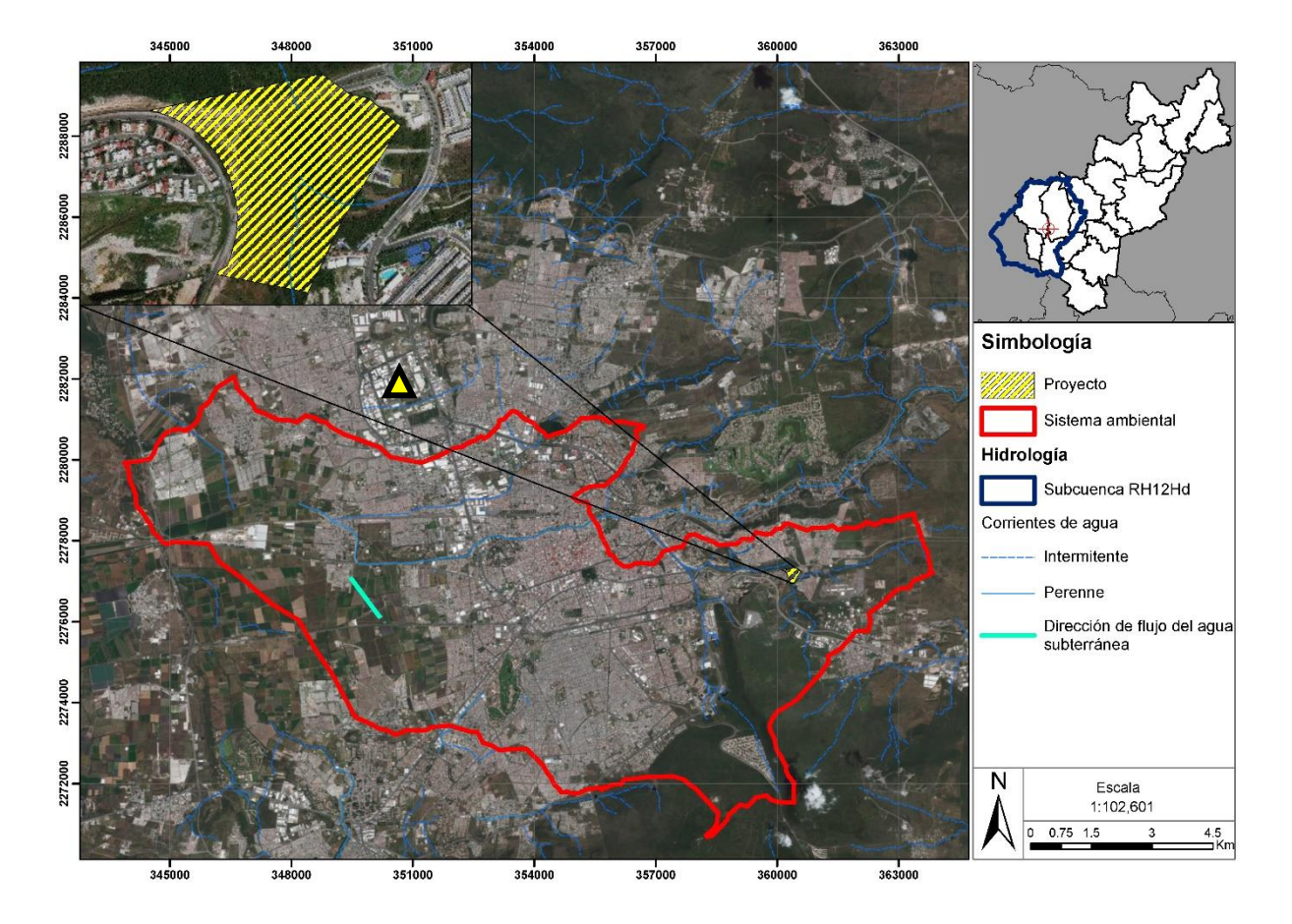

**Figura 24. Cuenca hidrológica en la que está inmerso el proyecto.**

#### **Microcuenca**

Corresponde con la CH, su nombre es el de microcuenca Santiago de Querétaro (SAGARPA-FIRCO, 2004). Según su drenaje, está clasificada como exorreica y en ella se forman los afluentes una de las partes altas de la Región Hidrológica, por lo que los problemas hídricos que se generen en ésta pasarán a tener repercusiones en todo el Río Querétaro, el Lerma y el Santiago.

### **IV.2.2 Descripción del medio biótico**

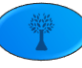

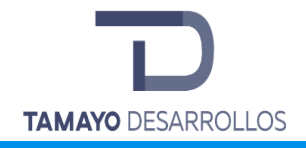

• *Uso del suelo y Vegetación*

#### SISTEMA AMBIENTAL

De acuerdo con la información recabada en campo es un tipo de vegetación que se verá afectado por la ejecución del proyecto: Matorral crasicaule. Se describe a continuación de acuerdo con la Guía para la interpretación de cartografía de Uso del Suelo y Vegetación, Escala 1:250 000, Serie V, presentada por el INEGI en 2013; que se complementa con las Guías para la interpretación de cartografía de uso del suelo y vegetación serie III y serie IV. (INEGI, 2003).

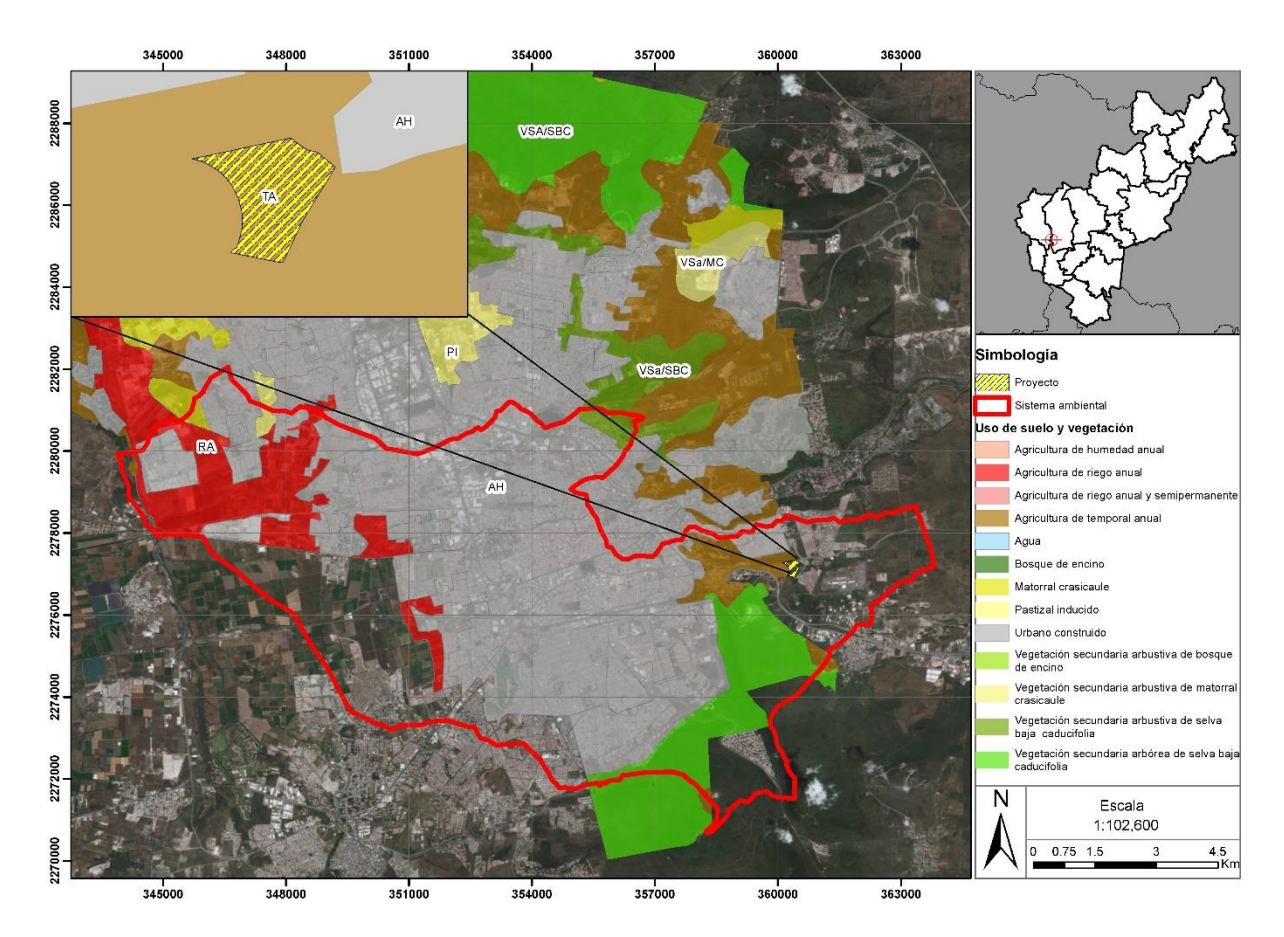

**Figura 25. Uso de suelo y vegetación**

*-*Matorral crasicaule

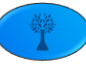

El matorral crasicaule pertenece al grupo del Matorral xerófilo que es el ecosistema vegetal propio de las zonas áridas y semiáridas de México y está constituida básicamente por comunidades arbustivas microfilas y espinosas. Específicamente pertenece al Tipo de vegetación Matorral desértico micrófilo. Así también de acuerdo con la definición de fisonomía que es el aspecto de la vegetación determinado por la dominancia fisonómica relativa de diversas formas de vida, indica que los dominios de valores corresponden a Matorral crasicaule: comunidad compuesta por plantas espinosas e inermes cuya proporción de unas y otras es mayor del 30% y menor de 70%.

El estudio de la vegetación se llevó a cabo mediante un **muestreo sistemático** no alineado, en el cual se combinan las características de los diseños de muestreo aleatorios simples y las de los diseños de muestreo sistemáticos. En estos diseños, a una parcela de muestra se asigna una ubicación de una cuadrícula o una matriz de células seleccionada de forma aleatoria. La ventaja del muestreo sistemático es que maximiza la distancia media entre parcelas y, por lo tanto, minimiza la correlación espacial entre las observaciones e incrementa la eficacia estadística (White *et ál.*1992).

#### **Dimensiones de los sitios de muestreo**

Se eligieron sitios de forma circular por que de acuerdo con Romahn de la Vega, C. F, 1994<sup>1</sup> se facilita su delimitación, ya que una vez establecida la posición de su centro basta con "lanzar" radios desde éste hacia la periferia y así tener las referencias de sus límites. Ahora bien, como se indica en la Guía para la caracterización y clasificación de hábitats forestales $^2$ , para contar con información de las condiciones de hábitat a nivel de rodales se requiere información que permita determinar la heterogeneidad estructural de los rodales (Lindenmayer & Franklin 2002), lo cual debe incluir una descripción de su estructura vertical y horizontal, y la presencia de componentes, estructuras o microhábitats particulares (Vargas-Larreta 2013).

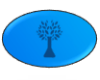

 $\overline{a}$ 

<sup>1</sup>Romahn de la Vega, C. F., H. Ramírez M., J. L. Treviño G. 1994. Dendrometría. Universidad Autónoma de Chapingo. México. 353 pág.

<sup>&</sup>lt;sup>2</sup>Enrique J. Jardel Peláez, CONAFOR, PNUD, Guía para la caracterización y clasificación de hábitats forestales. 2015. México.

La caracterización de los hábitats puede hacerse a través de observaciones sistemáticas para obtener datos cualitativos o semicuantitativos que puedan registrarse en formatos de campo estandarizados que complementen la información en los sitios de muestreo de los inventarios forestales o en muestreos específicos de otros tipos de hábitat que son importantes para la conservación de la biodiversidad, aunque no tengan potencial maderable. La mayor parte de estos datos se basan en observaciones o mediciones sencillas. Pueden servir para propósitos puramente descriptivos o analizarse con métodos de análisis multivariado de clasificación u ordenación (Pojar *et ál.* 1987, Jongman *et ál.* 1995, McCune & Mefford 1999), para una caracterización más detallada y para determinar patrones de interés desde el punto de vista ecológico.

Otras técnicas de muestreo pueden ser utilizadas para obtener índices para la caracterización de la estructura de rodales, que aportan información sobre las condiciones de hábitat. Estos índices incluyen la evaluación de la mezcla de especies, la uniformidad de los rodales, la dominancia, y la diferenciación diamétrica y de altura (Aguirre *et ál.* 2003, Corral-Rivas *et ál.*  2006, Vargas-Larreta 2013).

La cuantificación de estructuras como la cobertura de arbustos o el material leñoso caído, que son componentes importantes de los hábitats forestales, puede obtenerse a través de métodos de líneas de interceptación (Morfin-Rios *et ál.* 2012; véase también Vargas- Larreta 2013).

Los datos de inventario forestal de madera aportan por su parte información utilizable para la caracterización de hábitat. A partir de los datos de inventario forestal, puede hacerse la descripción de la composición de especies arbóreas y de la fisonomía de la vegetación, para una caracterización más detallada de los tipos de hábitat, *utilizando información cuantitativa sobre altura del dosel, densidad de la masa forestal, área basal, y estructura de tamaños, distribución del número de árboles por categorías de diámetro.*

Los criterios de selección de indicadores para describir las características de los hábitats a escala de rodales deben considerar aquellos elementos estructurales que son importantes para el mantenimiento de biodiversidad (Gardner 2010). Estos indicadores pueden seleccionarse considerando el precedente de lo que se ha usado en estudios previos reportados en la literatura científica, la experiencia práctica o estudios de referencia específicos. Sin duda existe una

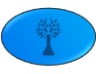

necesidad de investigación y validación de los indicadores que son apropiados para generar información útil que sirva de guía para monitorear y evaluar los resultados del manejo de hábitat en la conservación de biodiversidad.

Para la clasificación de hábitats a escala de rodales, se recomienda la toma de datos sobre ciertos indicadores, la cual puede obtenerse del inventario forestal o punto de muestreo, por ser áreas excluidas del aprovechamiento maderable o no corresponder a coberturas boscosa, pero que constituyen hábitat para numerosas especies. Los indicadores o elementos clave para la caracterización de hábitat a escala de rodales, son los siguientes:

**1. Tipo de hábitat:** indicar la categoría correspondiente del mapa de hábitat definido como unidad ambiental o del paisaje en función de la zona de vida, el tipo de vegetación y las condiciones geomorfoedafologicas.

**2. Asociaciones florísticas:** indicar el tipo de asociación florística presente en el rodal donde se ubica el sitio de muestreo, señalando la especie dominante, la que representa 50% o más del área basal o la cobertura de copas en la vegetación arbolada, la especie codominante (la que sigue en importancia a la dominante en cobertura o área basal) y una especie distintiva, que puede ser arbórea o una especie arbustiva o herbácea abundante en el sotobosque.

**3. Clase de estructura:** las clases de estructura se refieren a etapas de desarrollo sucesional de los rodales o a condiciones creadas por eventos de perturbación como incendios o huracanes, o bien por intervenciones de corta. Las clases de estructura presentes en un área de estudio deben identificarse cualitativamente en recorridos de campo y describirse en un cuadro sinóptico, para luego poderse asignar sistemáticamente durante el levantamiento de los sitios de muestreo. Una primera clasificación de las estructuras puede hacerse de manera cualitativa o semicuantitativa, elaborando perfiles de vegetación que describan la estratificación vertical de la vegetación, indicando los estratos como dosel, subdosel, arbustivo, herbáceo, y su altura, la densidad de los estratos de la vegetación, con clases de cobertura por estrato de la vegetación, y la estructura de edades.

**4. Estructura de edades:** la clasificación de los rodales por su estructura de edades es información básica para los inventarios forestales, y aporta información relevante para la

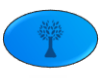

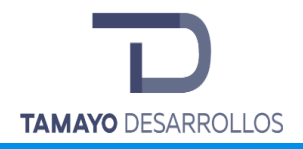

caracterización de hábitats, permitiendo una mejor definición de las etapas de desarrollo de los rodales y las clases de estructura.

**5. Estructura de tamaños:** la información sobre la distribución de diámetros por especie o grupos de especies (pinos, encinos, latifoliadas u hojosas), es útil para caracterizar aspectos tales como la interpretación de la respuesta del estrato arbóreo a intervenciones silvícolas en el pasado o el futuro, y las posibles tendencias sucesionales (Jardel *et ál.* 2004b) o bien puede servir de guía para el diseño de las prescripciones silvícolas o aportar información sobre la distribución de productos maderables. Esta información es útil para una mejor definición de clases de estructura. En los inventarios forestales generalmente solo se miden los árboles que pueden aprovecharse, con diámetros mayores a 10 ó 15 cm, pero desde un punto de vista ecológico, para evaluar la dinámica de los rodales y sus posibles respuestas a intervenciones de manejo, y para caracterizar el hábitat, se requiere información acerca de todos los componentes del estrato arbóreo, incluyendo arboles pequeños y juveniles. Se recomienda un diámetro mínimo de medición de 2.5 cm y el conteo de todos los tallos leñosos que han pasado la altura de 1.30 m; estos árboles se pueden medir en sub-parcelas de menores dimensiones (**100 m<sup>2</sup>** , por ejemplo) que las de los sitios donde se inventarían los arboles con diámetro mayor **a 10 o 15 cm (parcelas de 500 o 1000 m<sup>2</sup> ).**

Debido a que el proyecto se ubica en un área relativamente homogénea en cuanto al tipo de vegetación, se eligió para su evaluación el muestreo sistemático que es un esquema de muestro sencillo y es el método que normalmente se aplica en el muestreo forestal, el diseño corresponde a una distribución regular (cuadricular) con distancias iguales entre las unidades de muestreo. Además, se eligió el muestreo sistemático por:

- La facilidad para armar la muestra.
- La forma justa de seleccionar una muestra a partir de una población, ya que cada miembro tiene igualdad de oportunidades de ser seleccionado.
- La representatividad de la población. En teoría, lo único que puede poner en peligro su representatividad es la suerte. Si la muestra no es representativa de la población, la variación aleatoria es denominada error de muestreo.

De acuerdo con lo anterior, **se optó por usar sitios de 100 m<sup>2</sup> de área**.

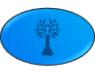

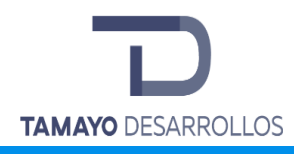

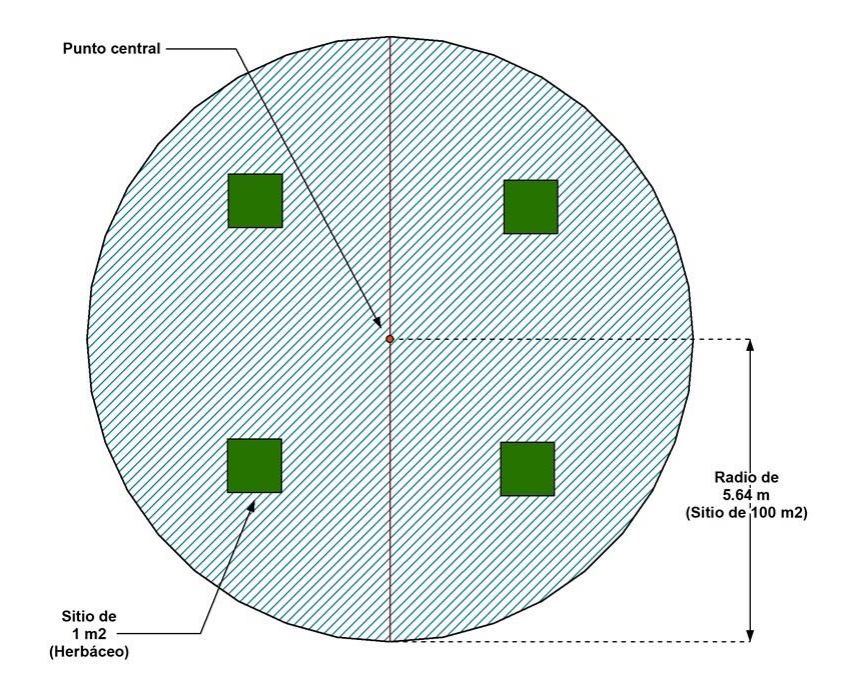

Figura 26. Esquema de la forma y dimensiones de los sitios de muestreo.

#### **Determinación del Tamaño de muestra**

El tamaño de la muestra para el sistema ambiental se determinó de acuerdo con el tamaño de la población del predio, para lo cual se utilizaron las siguientes fórmulas:

**Media:** Es una medida de tendencia central, y se define como:

$$
\bar{X} = \frac{\sum X_i}{n}
$$

Donde:

**Xi**: valor observado de la unidad i-ésima de la muestra

**n**: No. de unidades de la muestra (tamaño de la muestra)

**Varianza:** Es la media de las diferencias con la media elevadas al cuadrado. Se define como el cuadrado de la desviación estándar

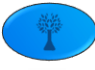

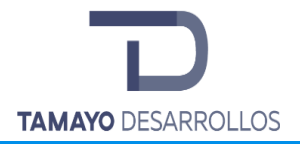

**Desviación estándar:** Es una medida que caracteriza la dispersión de los individuos con respecto a la media. Da una idea de los individuos en una población si están próximos a la media o están diseminados. Se define como:

$$
S = \sqrt{\frac{\sum X_i^2 - \frac{(\sum X_i)^2}{n}}{n-1}}
$$

**Coeficiente de variación:** Es una medida que expresa la desviación estándar como un porcentaje de la media. Es decir,

$$
CV\% = \frac{S}{X} \times 100
$$

El coeficiente de variación permite comparar la variabilidad de poblaciones que tienen diferentes medias.

El tamaño de la muestra se refiere al área total por inventariar, expresado en número de sitios de tamaño definido. El tamaño de la muestra está en función de la variabilidad del tipo de vegetación (CV%) y del error máximo requerido. En términos generales, el tamaño de la muestra se puede calcular en función del error máximo requerido o en relación con una unidad de intensidad de muestreo establecida.

Si se desea calcular el tamaño de muestras (n), en base a un error prefijado, se deben conocer los estimadores de la desviación estándar (S) y la media poblacional  $(\bar{X})$ , los cuales permiten calcular el coeficiente de variación de la población a muestrear (CV%). El CV% puede estimarse utilizando los resultados de inventarios en bosques similares al estudiado, o haciendo un muestreo preliminar de baja intensidad.

Este método se puede emplear en poblaciones infinitas y finitas. Para el caso de poblaciones infinitas el tamaño de la muestra se deriva de la fórmula de cálculo del error máximo requerido (E%), de lo planteado se obtiene la siguiente expresión:

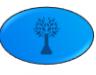

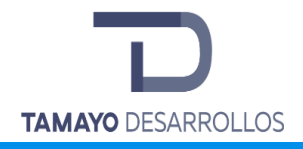

$$
n = \frac{(t_{\alpha/2,gl})^2 (CV \%)^2}{(E\%)^2}
$$

Donde:

**t α/2, gl**: es un valor de t de Student con un nivel de confianza establecido (1-α) y n-1 grados de libertad (gl)

**CV%:** coeficiente de variación de estimado de la población por muestrear

**E%:** Error máximo requerido en por ciento a un nivel de confianza establecido (1-α)

Para el caso de poblaciones finitas (N= tamaño de población conocido), la fórmula para estimar n se deriva de la ecuación para calcular el error máximo requerido de la media poblacional finita. El resultado de despejar n de esta ecuación es:

$$
n = \frac{(t_{\alpha/2,gl})^2 (CV\%)^2}{E(\%)^2 + \frac{(t_{\alpha/2,gl})^2 (CV\%)^2}{N}}
$$

Como se aprecia, es necesario disponer de información relativa a la variabilidad de la población, bien mediante la varianza o en forma relativa a través del coeficiente de variación. Dicha información suele ser no conocida cuando se va a hacer un nuevo inventario, por ello se recurre a la realización de un muestreo piloto.

### **I.2.3. Toma de información en campo**

Una vez definido el tamaño de muestra, ubicados los sitios en imagen de satélite y registradas las coordenadas se realizó el trabajo de campo que consistió en:

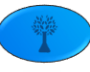

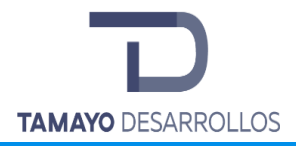

Para los estratos arbóreo y cactáceas se delimitaron sitios circulares de muestreo de **100 m<sup>2</sup> con 5.64 m de radio**, se ubicó el centro con una bandera y se lanzaron cuatro radios a los cuatro puntos cardinales marcándolo con una cinta plástica amarilla.

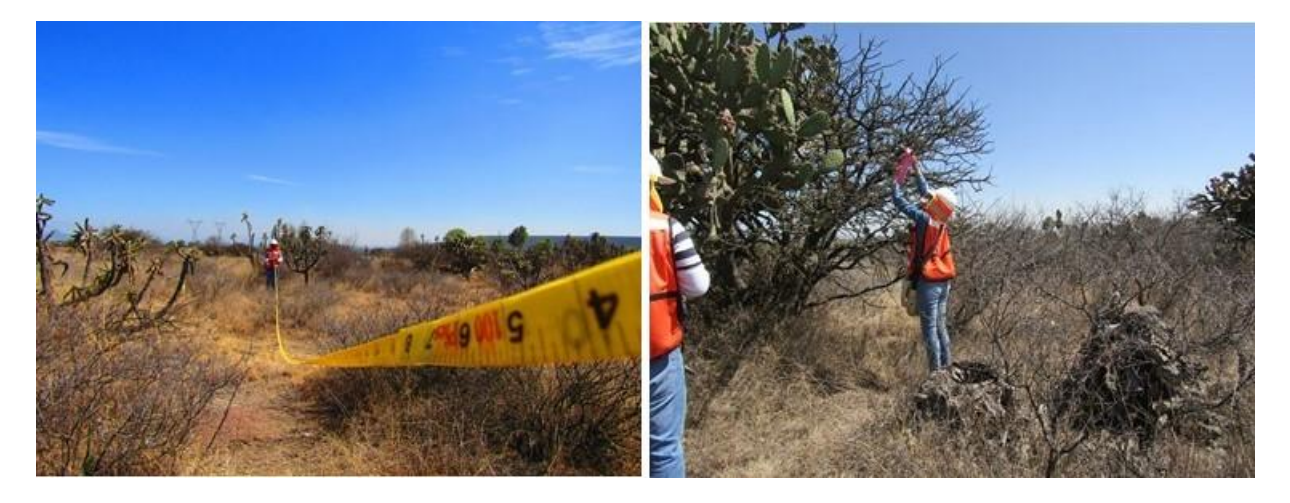

Figura 27. Delimitación de los sitios de muestreo.

Ya delimitados los sitios para árboles y cactáceas se registraron por especie para los árboles los datos dasométricos como; diámetro, altura total, abundancia y diámetro de copa para los estratos arbóreo, cactáceas, así como arbustos y enredaderas.

#### **Metodología para la generación de Curva de acumulación de especies**

A fin de determinar la cantidad de posibles especies presentes dentro de la superficie del proyecto, incluyendo aquellas especies "raras" o de distribución "restringida" (considerando que no todas las especies tienen el mismo comportamiento ecológico o de distribución), se generaron curvas de acumulación mediante el empleo del software denominado *EstimateS* en su versión 9.1.0. Para obtener la Rarefacción, dicho sistema, en un procedimiento de remuestreo, selecciona al azar individuos o unidades de muestreo, hasta que todos los individuos o unidades de muestreo en la muestra de referencia se han acumulado.

Para generar las curvas de acumulación se realizaron los siguientes procedimientos:

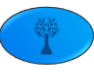

- a) Primero se integró la matriz de especies encontradas y su abundancia, matriz que indica en cada fila la abundancia por especie encontrada en cada sitio de muestreo (ubicados en cada columna).
- b) La matriz antes referida se ingresó al sistema *EstimateS* en su versión 9.1.0, a fin de "aleatorizar" los datos y obtener los valores de la "curva empírica", es decir, la que se desprende de esta aleatorización.
- c) Posteriormente los resultados de software *EstimateS* se ingresaron al sistema *STATISTICA*, el cual permitió el ajuste de los datos y la generación de la curva de acumulación mediante el método *Simplex & Quasi-Newton*, que de acuerdo con Jiménez -Valverde y Hortal  $(2003)^3$  es uno de los métodos más robustos.

Complementariamente se obtuvieron los valores relacionados a la curva de acumulación, como son el coeficiente de determinación  $\mathsf{R}^2$ , la pendiente de la curva y la cobertura de especies, que permiten evaluar la confiabilidad del tamaño de muestra. En tal sentido se empleó el modelo Exponencial, también llamado Exponencial negativo *S(t) = (a/b)\*(1-exp(-b\*t))* por ser el que dio un mejor resultado por el tipo de datos obtenidos en campo. El Coeficiente de determinación  $R<sup>2</sup>$ , que para nuestro muestreo presenta valores cercanos 1, corrobora un buen ajuste de los datos al emplear el modelo Exponencial. Por su parte, la pendiente de la curva en todos los estratos o grupos florísticos tiene un valor menor a 0.1, lo que según Jiménez –Valverde y Hortal (2003), "*nos indica que hemos logrado un inventario bastante completo y altamente fiable*".

De esta forma se generaron las curvas de acumulación empleando la ecuación del modelo Exponencial *S(t) = (a/b)\*(1-exp(-b\*t))*, donde *S(t)* es el número de especies estimado, *t* es el tamaño de la muestra o esfuerzo de muestreo, *a* es la ordenada al origen, es decir la intercepción con el eje *Y*, que representa la tasas de incremento de especies al inicio del muestreo, y *b* es la pendiente de la curva:

<sup>3</sup> Jiménez-Valverde A., Hortal J. 2003. Las curvas de acumulación de especies y la necesidad de evaluar la calidad de los inventarios biológicos. Revista Ibérica de Aracnología. Vol. 8, 31-XII-2003. Sección Artículos y Notas Pp. 151 – 161. Madrid. España.

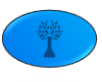

 $\overline{a}$ 

d) Para obtener la **asíntota** de la curva se dividió el valor de **a** entre **b** (**a/b**), obteniendo así, como resultado del análisis de los datos, el número de especies que se estima pueden ser encontradas en el área de muestreo.

Por otra parte, el cociente que resulta de la división del número de especies registradas en el muestreo entre las especies que se estima puedan ser encontradas, nos indica la cobertura que logramos sobre la riqueza de especies. En este sentido, tal y como lo refieren Jiménez –Valverde y Hortal (2003), "*A menos que se alcance el número asintótico de especies (…) no existen criterios objetivos que permitan decidir cuándo se considera un inventario lo suficientemente completo (…). En general, para la ecuación de Clench y con el número de individuos o de registros en una base de datos como unidad de esfuerzo, a partir de proporciones superiores al 70% las estimas de la riqueza asintótica se hacen estables*". Con base en lo anterior, y a falta de parámetros aplicables al modelo Exponencial, es este (70%) el criterio que empleamos para determinar si nuestra muestra fue lo suficientemente completa.

Aunado a lo anterior también debe tomarse en cuenta, según los autores citados, que a medida que el inventario se va completando es cada vez más difícil encontrar nuevas especies en las unidades de muestro que se agregan, lo que tiene como consecuencia el decremento en la pendiente de la curva. De lo anterior se requiere un mayor esfuerzo para registrar nuevas especies. conllevaría mayores costos, sin embargo, la probabilidad de encontrar nuevas especies va disminuyendo con cada nueva unidad de muestreo, por lo que debe tomarse en cuenta la relación Resultado-Costo al momento de determinar el tamaño de la muestra.

Las curvas de acumulación de especies que resultan del procedimiento descrito muestran en el eje *X* el esfuerzo de muestreo efectuado (*t*; unidades de esfuerzo). y el eje *Y* representa el número de especies encontradas para cada nivel de muestreo dado y los puntos sobre la línea son las sucesivas rectas tangentes a esta función según aumenta el esfuerzo de muestreo efectuado, es decir, la pendiente de la curva en cada nivel de esfuerzo.

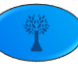

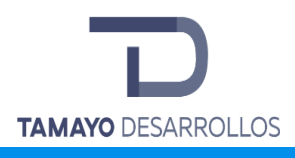

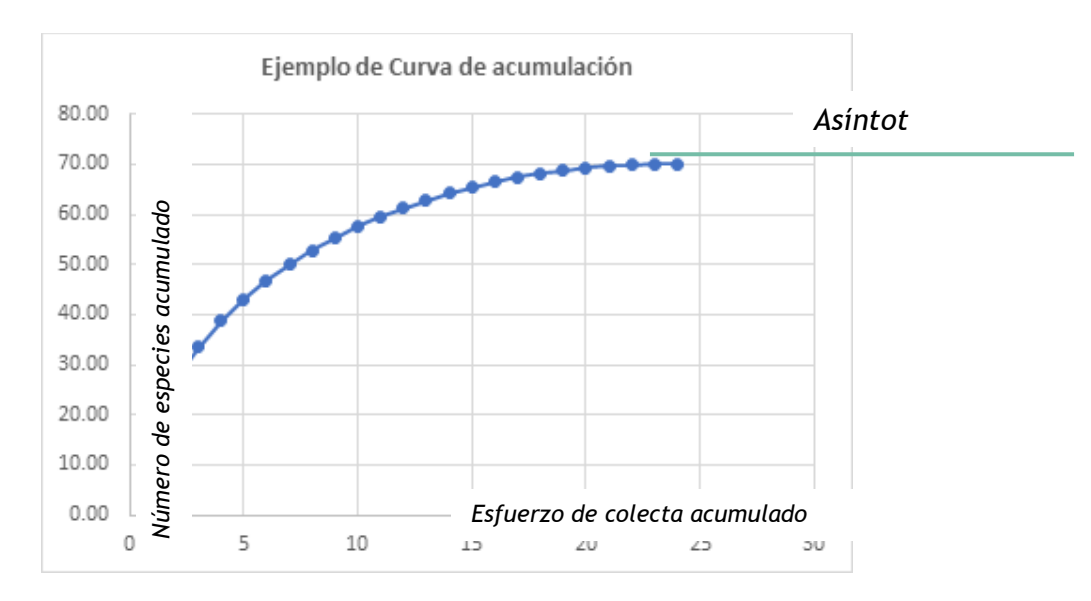

Figura 28. Ejemplo de una curva de acumulación de especies.

Los resultados de cada uno de los pasos antes indicados se integran como anexos al presente, en formato Excel bajo los nombres de archivo "*Curvas de Ac. FLORA Matorral S*". En ellos pueden encontrarse la matriz generada con los datos obtenidos en campo, las tablas de resultados emitidas por *EstimateS*, y los resultados que genera *STATISTICA* junto con la curva de acumulación.

#### **Análisis de diversidad de la vegetación**

#### **Riqueza y abundancia de especies**

La riqueza se define como el número de especies presentes en una comunidad y se utiliza como indicador de la reducción de especies como respuesta ante disturbios (McIntosh, 1967).

**Abundancia relativa**

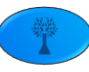
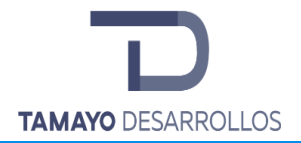

La abundancia relativa es el número de especímenes de una especie que se registran dentro de las unidades de muestreo en relación con el número total de especies presentes en las unidades de muestreo, calculada mediante la siguiente fórmula:

$$
Ar = \frac{Ax}{A_{total}} \times 100
$$

Donde:

*Ar* =Abundancia Relativa

*Ax* = Número total de individuos de la especie x

*Atotal* <sup>=</sup>Número Total de individuos de todas las especies

A partir de la información levantada en campo se calculó la riqueza y abundancia relativa por cada uno de los estratos, es decir la abundancia de una especie en referencia a la abundancia de todas las especies registradas en el sistema ambiental; la memoria de cálculo forma parte de los anexos.

## **Abundancia por hectárea**

La fórmula para obtener la abundancia por hectárea es la siguiente:

*AH=N/(SM)\*10,000*

Donde:

*AH*= Abundancia por hectárea

*N*= número de individuos contados por especie

*SM*= Superficie muestreada en m<sup>2</sup>

*10,000*= Superficie de una hectárea en m<sup>2</sup>

**Índice de Shannon-Wiener**

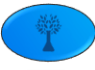

Para el cálculo de la biodiversidad en este estudio se utilizó el Índice de Shannon-Wiener *H'*.

*H'* = índice de Shannon-Wiener que, en un contexto ecológico, como índice de diversidad, mide el contenido de información por individuo en muestras obtenidas al azar provenientes de una comunidad 'extensa' de la que se conoce el número total de especies *S*. También puede considerarse a la diversidad como una medida de la incertidumbre para predecir a qué especie pertenecerá un individuo elegido al azar de una muestra de *S* especies y *N* individuos. Por lo tanto, *H'* = 0 cuando la muestra contenga solo una especie, y, *H'* será máxima cuando todas las especies *S* estén representadas por el mismo número de individuos *ni*, es decir, que la comunidad tenga una distribución de abundancias perfectamente equitativa. Para el cálculo de este parámetro se utiliza el log en base *2* de la abundancia relativa y los resultados se expresan como *bits/ind.* 

$$
H' = -\sum_{i=1}^{S} (p_i \times \log_2 p_i)
$$

Donde

*pi* = abundancia proporcional de la especie *i*, lo cual implica obtener el número de individuos de la especie *i* dividido entre el número total de individuos de la muestra.

En comunidades naturales, este índice suele presentar valores entre 1.5 y 3.5 y sólo raramente sobrepasa los 4.5 (Margalef 1972, citado en Magurran 1987). Magurran menciona que para el Índice de Shannon- Wiener, los valores inferiores a 1.5 se consideran como diversidad baja, los valores entre 1.6 a 3.4 se consideran como diversidad media y los valores iguales o superiores a 3.5 se consideran como diversidad alta.

Otro índice utilizado en este estudio fue el índice de equidad de Pielou que mide la proporción de la diversidad observada con relación a la máxima diversidad esperada, su valor va de 0 a 1, de forma que 1 corresponde a situaciones donde todas las especies son igual de abundantes.

#### **Índice de valor de importancia IVI**

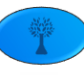

Este índice indica la relevancia y nivel de ocupación del sitio de una especie con respecto a los demás, en función de su cuantía, frecuencia, distribución y dimensión de los individuos de dicha especie (Krebs, 1985).

Las especies que obtienen más altos valores son las especies más importantes en el ecosistema (área de estudio) es decir, que tienen más abundancia, cobertura y frecuencia y dependiendo de las especies que presenten estos valores es como se interpretará el ecosistema.

El análisis del valor de importancia de las especies cobra sentido si tenemos presente que el objetivo de medir la biodiversidad es, además de aportar conocimientos a la teoría ecológica, contar con parámetros que nos permitan tomar decisiones o emitir recomendaciones en favor de la conservación del taxa o áreas amenazadas, o monitorear el efecto de las perturbaciones en el ambiente.

*IVI = Densidad relativa + Frecuencia relativa + Dominancia relativa*

Donde:

*Frecuencia relativa (FR).* La frecuencia es estimada como el número de unidades de muestreo (parcelas) en que apareció cada especie, es la probabilidad de encontrar uno o más individuos en una unidad muestral particular.

*FR= Frecuencia de la especie x / Σ de las frecuencias de todas las especies (100)*

*Densidad relativa (DR).* Es el número de individuos (N) en un área determinada (A) y se estima a partir del conteo del número de individuos en un área dada.

Densidad= No. Individuos/área muestreada

Densidad relativa= Densidad de una especie x 100 / Densidad de todas las especies

*Dominancia relativa (DmR)*. En árboles se calcula el área basal y se convierte a porcentaje de cobertura, para las herbáceas, arbustivas y cactáceas se puede expresar únicamente como porcentaje de cobertura.

*DmR= área basal de la especie x / Σ del área basal de todas las especies (100)*

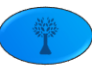

## CARACTERIZACIÓN DE LA VEGETACIÓN EN EL SISTEMA AMBIENTAL

Tamaño de muestra en el Sistema ambiental

El Manual de métodos básicos de muestreo y análisis en ecología vegetal (2000), menciona que "El número de muestras a tomarse en un estudio, requiere hacer un estudio piloto, ya que es necesario calcular algunas variables a partir de datos reales. En muchos casos, dichas variables se pueden obtener de estudios muy similares al objetivo del estudio a iniciarse", por lo tanto, para determinar el tamaño de la muestra se tomaron datos de riqueza de un pre-muestreo en la zona para los dos tipos de vegetación y se desarrolló la siguiente metodología:

#### Matorral crasicaule

Con los datos de un muestreo previo realizado en una vegetación de tipo Matorral crasicaule similar al área de estudio, se obtuvieron los siguientes resultados:

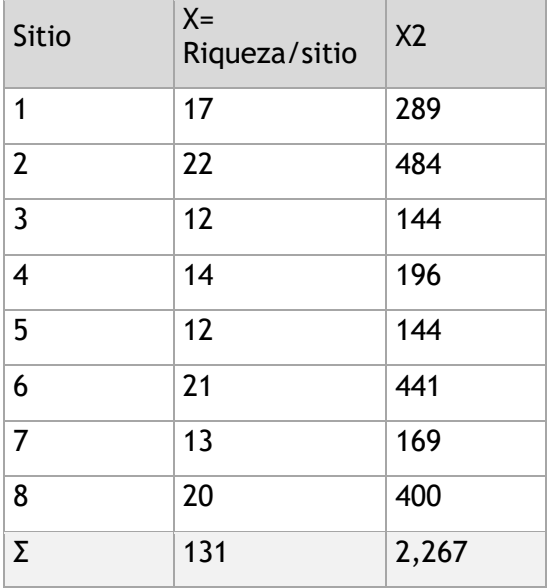

Tabla 21. Resultados del inventario piloto realizado en el predio para matorral

Con esta información se calculan los estadísticos hasta llegar al coeficiente de varianza, que es el valor que se necesita para calcular el número de sitios a muestrear.

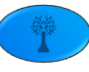

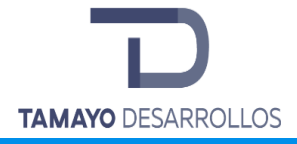

Media

$$
\overline{X} = \frac{25 + 22 + 23 + 21 + 19 + 24 + 26 + 22}{8} = \frac{182}{8} = 22.75
$$

Varianza

$$
S^2 = \frac{32,609.97 - (182)^2/8}{8 - 1} = 5.0714
$$

Desviación estándar

$$
S = \sqrt{5.0714} = 2.2520
$$

Coeficiente de variación

$$
CV\% = \frac{2.2520}{22.75} \times 100 = 9.8988\%
$$

Con el coeficiente de variación (CV%), se puede aplicar la fórmula para determinar el tamaño de muestra (n). El valor de "t" se obtiene de la tabla correspondiente con n-1 grados de libertad, es decir 8-1=7 y con 95% de probabilidad, por lo que se calcula t de Student para un nivel de significancia del 5% o 0.05, siendo t igual a 1.8946 y un error de muestreo del 5%

De lo anterior determinamos el número de sitios de muestreo para una población infinita, teniendo en cuenta de que se trata de una población desconocida.

Sustituyendo tenemos:

$$
n = \frac{(t_{\alpha,gl})^2 (CV\%)^2}{E(\%)^2} = \frac{(1.8946)^2 (9.8988)^2}{(5)^2} = 14.0687 \approx 15
$$

De acuerdo con los datos anteriores tenemos que para el sistema ambiental se deben levantar por lo menos 15 sitios de muestreo para este tipo de vegetación.

Tabla 22. Ubicación de los centros de los sitios de muestreo para los estratos arbóreo, arbustivo y el grupo de cactáceas en el sistema ambiental.

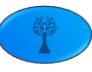

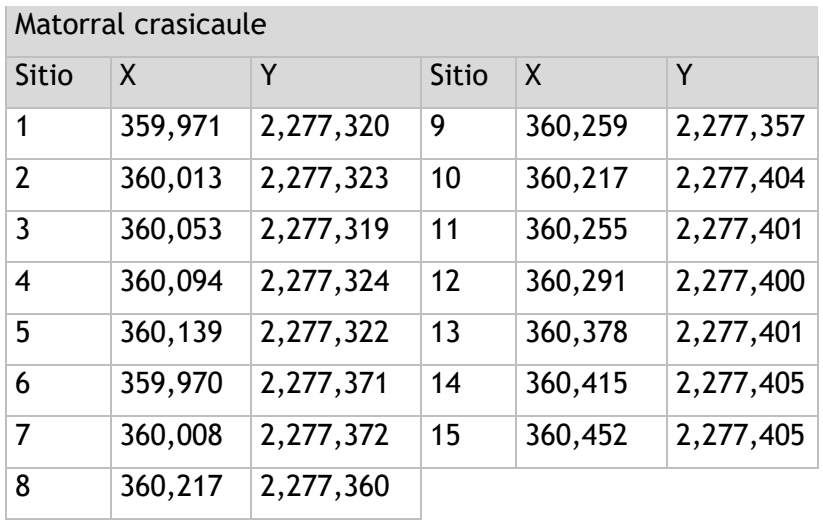

(Coordenadas UTM, DATUM WGS84 Zona 14N)

En la siguiente imagen se observa la ubicación física de los sitios de muestreo en el Sistema ambiental con respecto al área del proyecto.

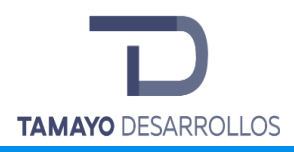

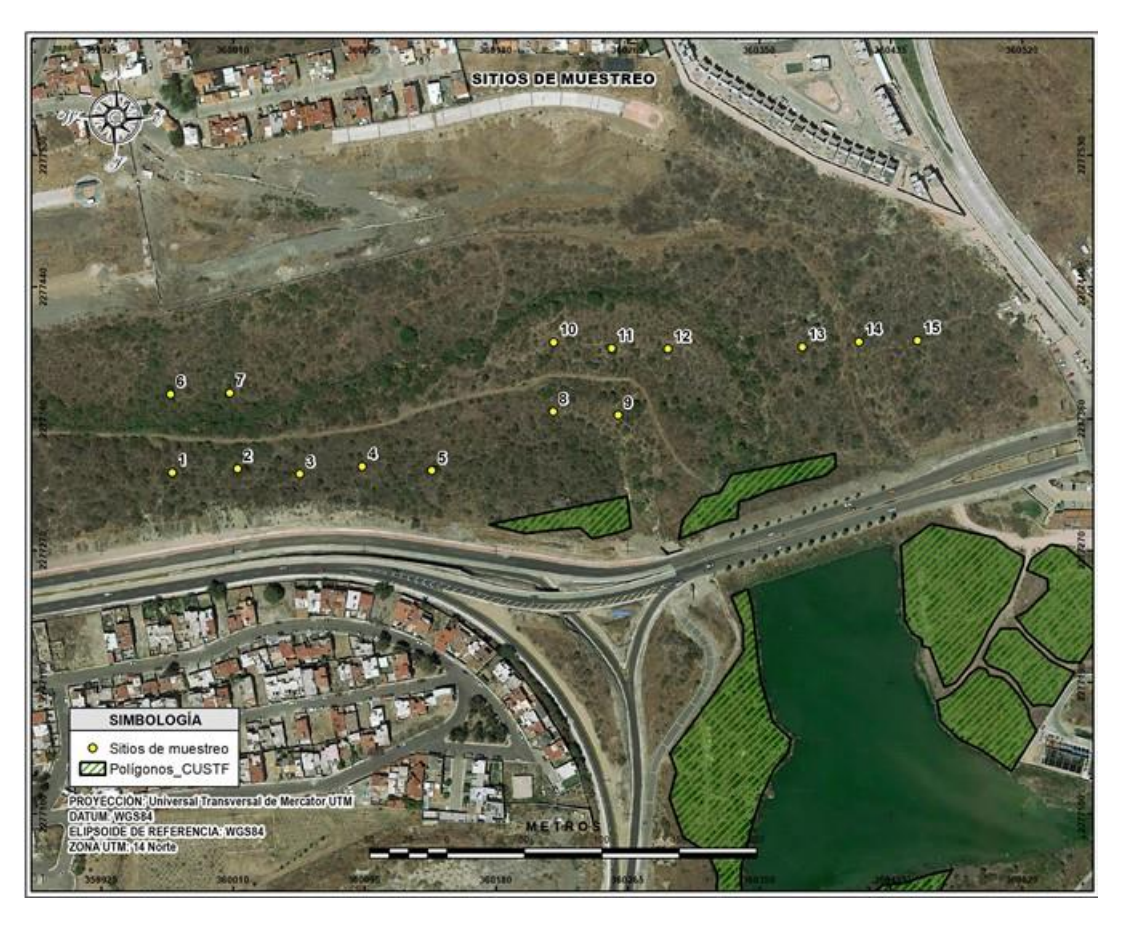

Figura 29. Ubicación de los puntos de muestreo en el Matorral crasicaule del Sistema ambiental

#### **Resultados del inventario forestal en el Matorral crasicaule del Sistema ambiental**

#### Curvas de acumulación de especies

Como ya se indicó en el desarrollo metodológico, uno de los métodos que se utiliza con más frecuencia para determinar si la riqueza de especies está siendo correctamente evaluada son las curvas de acumulación de especies. Estas curvas muestran el número de especies acumuladas conforme va aumentando el esfuerzo de muestreo en un sitio, de tal manera que la riqueza aumentará hasta que llegue un momento en el cual el número de especies se estabilizará en una asíntota, siendo ésta el estimado de especies existentes.

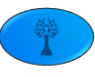

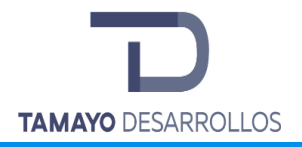

A continuación, se presentan las matrices generadas con los datos de campo para el Matorral crasicaule, en las que se observa a las especies registradas dentro del Sistema ambiental por cada sitio de muestreo según su abundancia por especie en cada estrato. Estas matrices son las mismas con que se alimentó al sistema EstimateS para aleatorizar los datos 100 veces antes de ingresarlos al sistema STATISTICA.

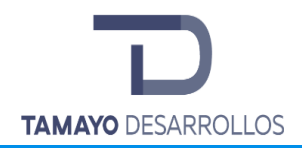

Tabla 23. Matriz de abundancia registrada por especie y sitio de muestreo del Estrato Arbóreo en el Matorral crasicaule del Sistema ambiental.

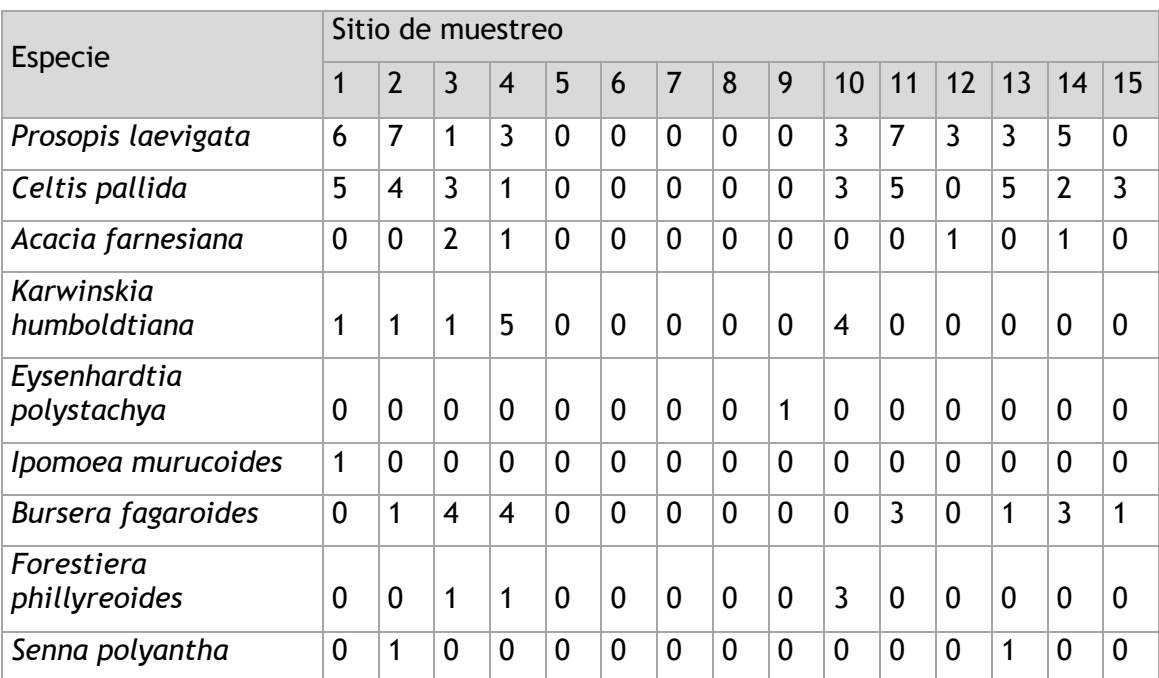

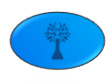

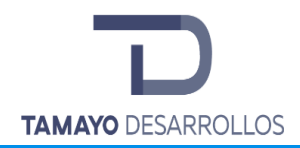

Tabla 24. Matriz de abundancia registrada por especie y sitio de muestreo de Cactáceas en el Matorral crasicaule del Sistema ambiental.

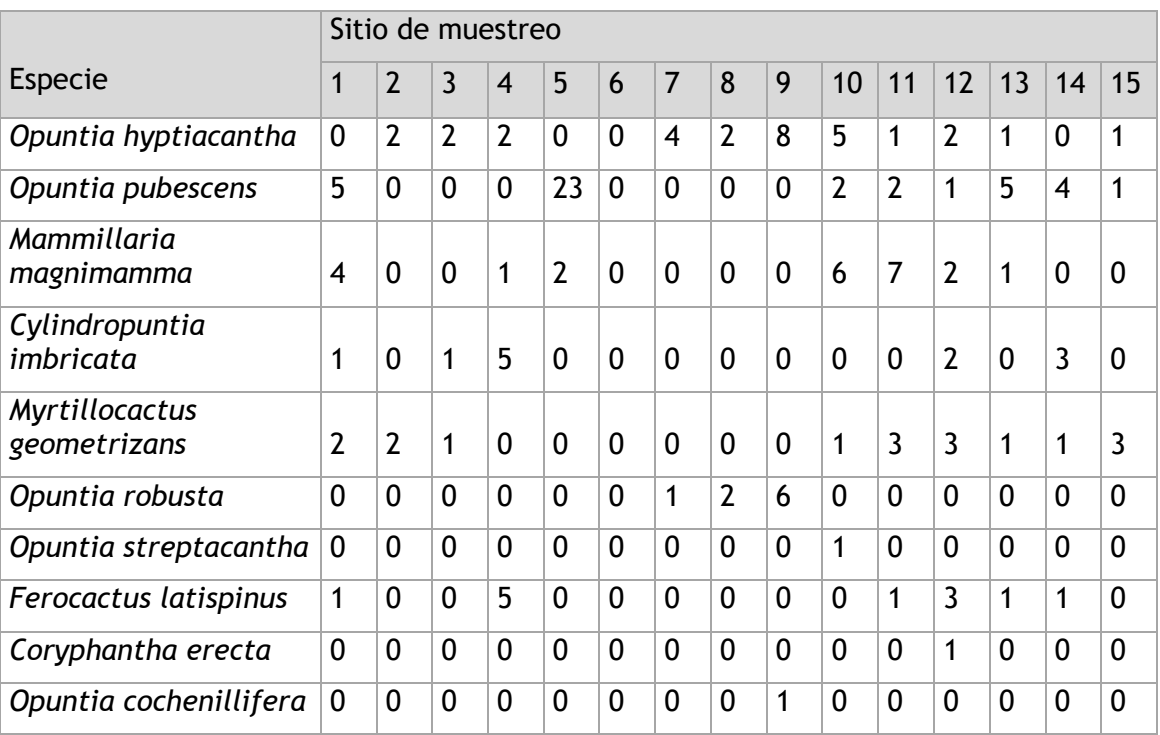

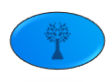

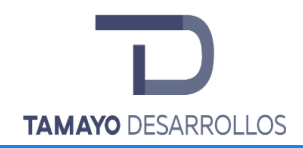

Tabla 25. Matriz de abundancia registrada por especie y sitio de muestreo del Estrato Arbustivo y Enredaderas en el Matorral crasicaule del Sistema ambiental.

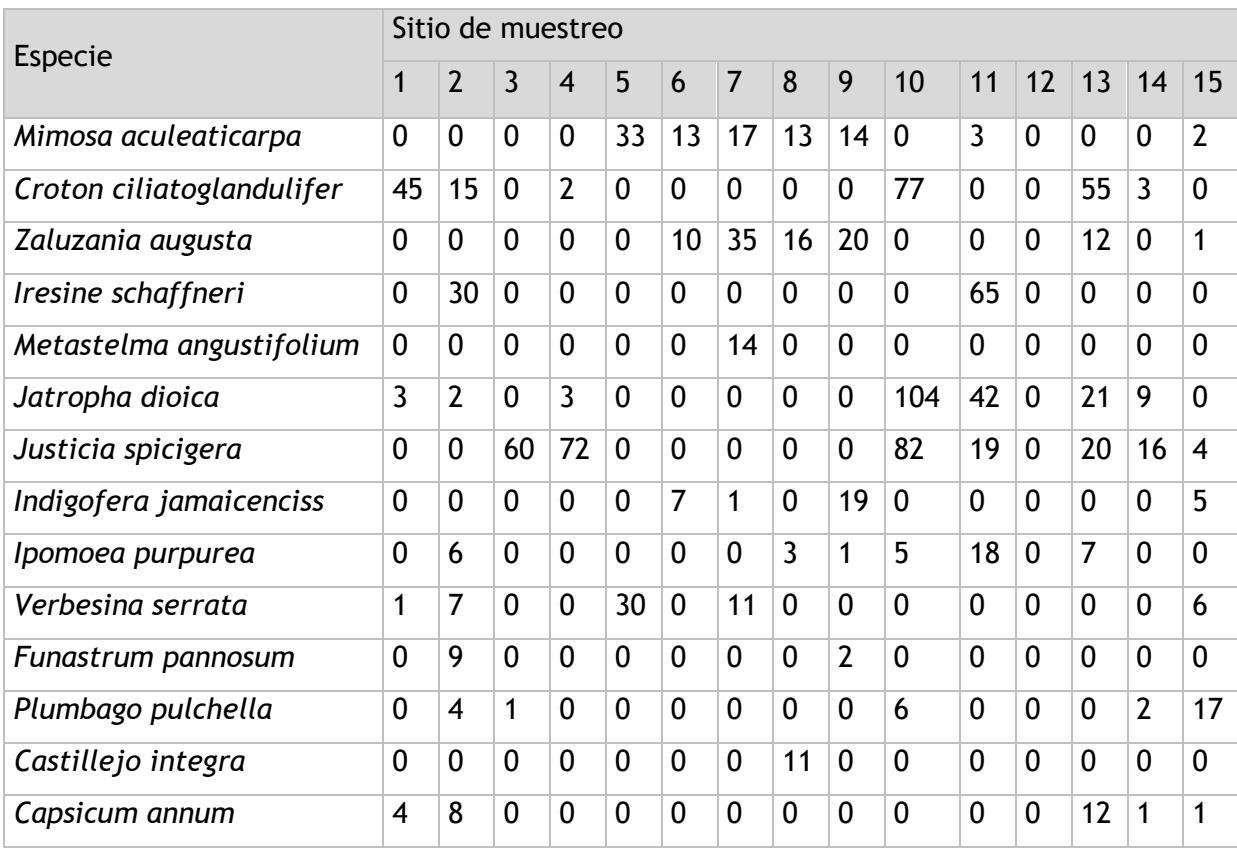

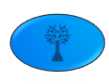

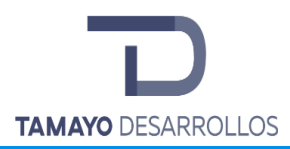

# Cambio de uso de suelo en áreas forestales / Obra civil en Zona Federal

**"Serendipia Sur"**

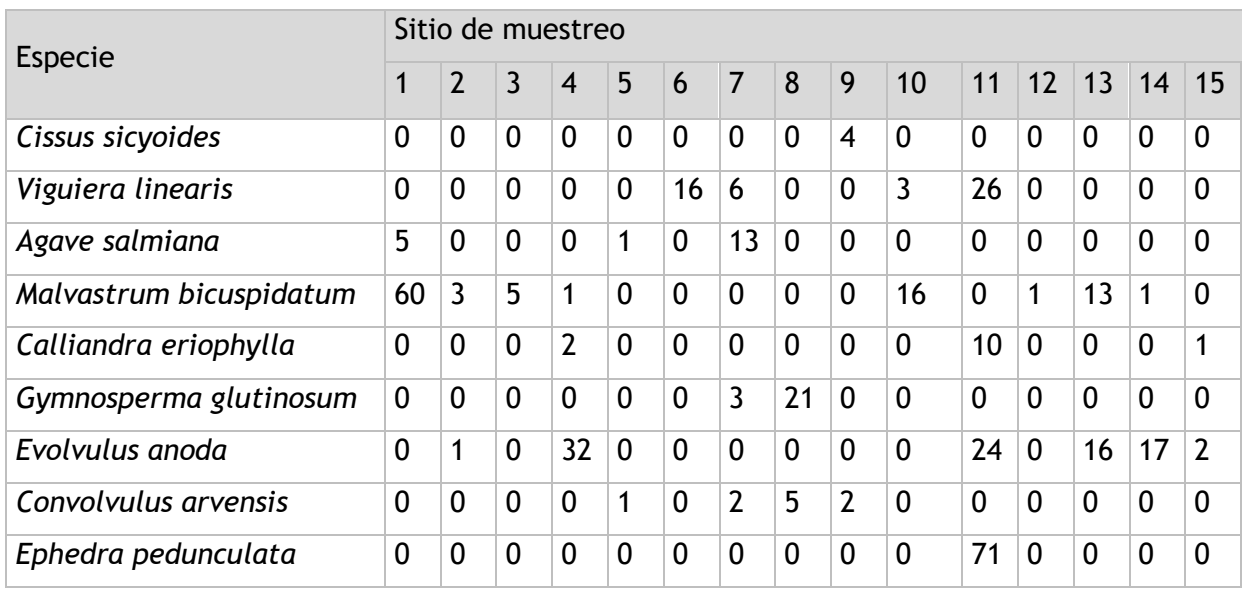

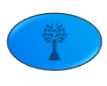

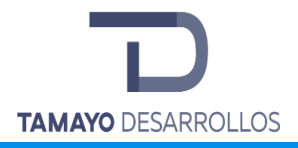

Las siguientes son las tablas de salida de EstimateS, en las que se observa el esfuerzo de muestreo, la cantidad acumulativa de individuos y el número de especies que integran la "curva empírica" antes de ser ajustada mediante un modelo estadístico en STATISTICA.

Tabla 26. Valores de la curva empírica generados por EstimateS, de los estratos Arbóreo, Arbustivo y Cactáceas en el Matorral crasicaule del Sistema ambiental.

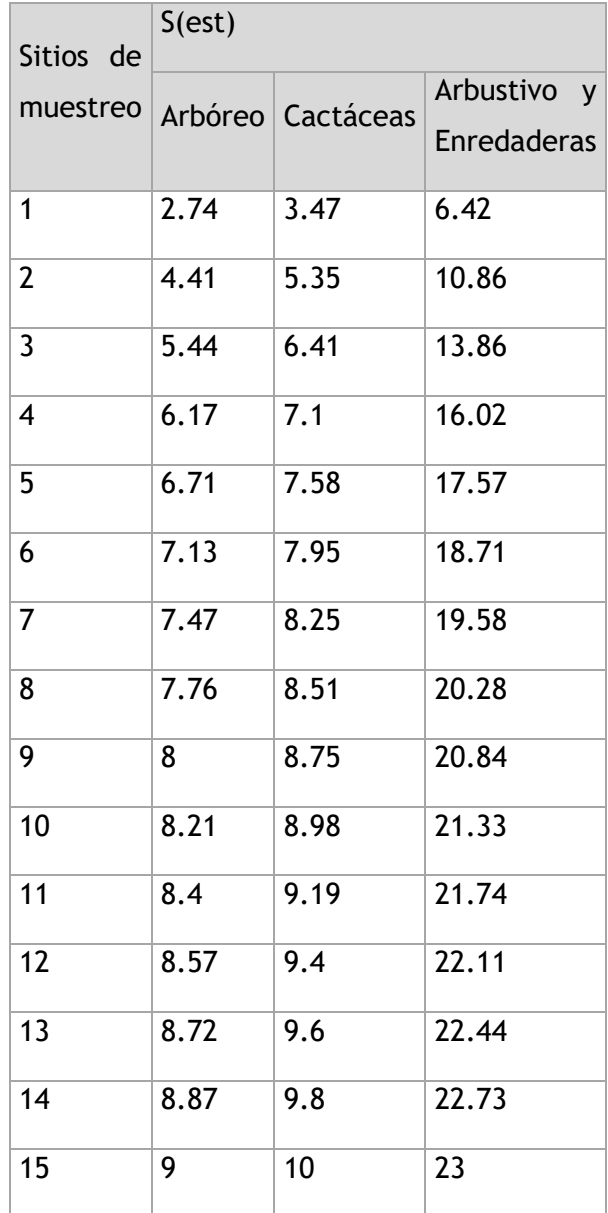

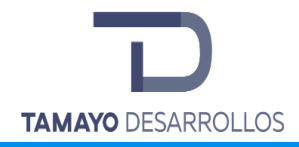

Empleando el software estadístico llamado STATISTICA, se ajustó la información obtenida de EstimateS mediante el método descrito al inicio de esta sección, y se obtuvieron las curvas de acumulación ajustadas mediante el modelo Exponencial, así como los valores de ellas derivados, que se presentan continuación:

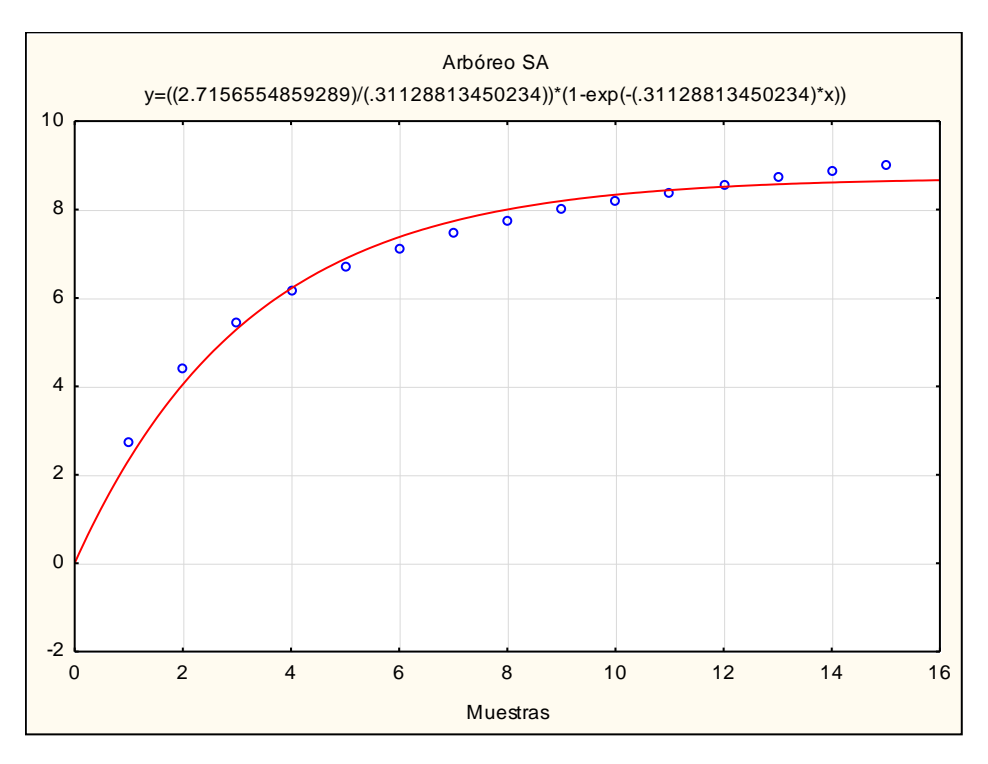

Figura 30. Curva de acumulación del estrato Arbóreo en el Matorral crasicaule del Sistema ambiental

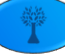

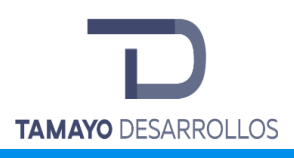

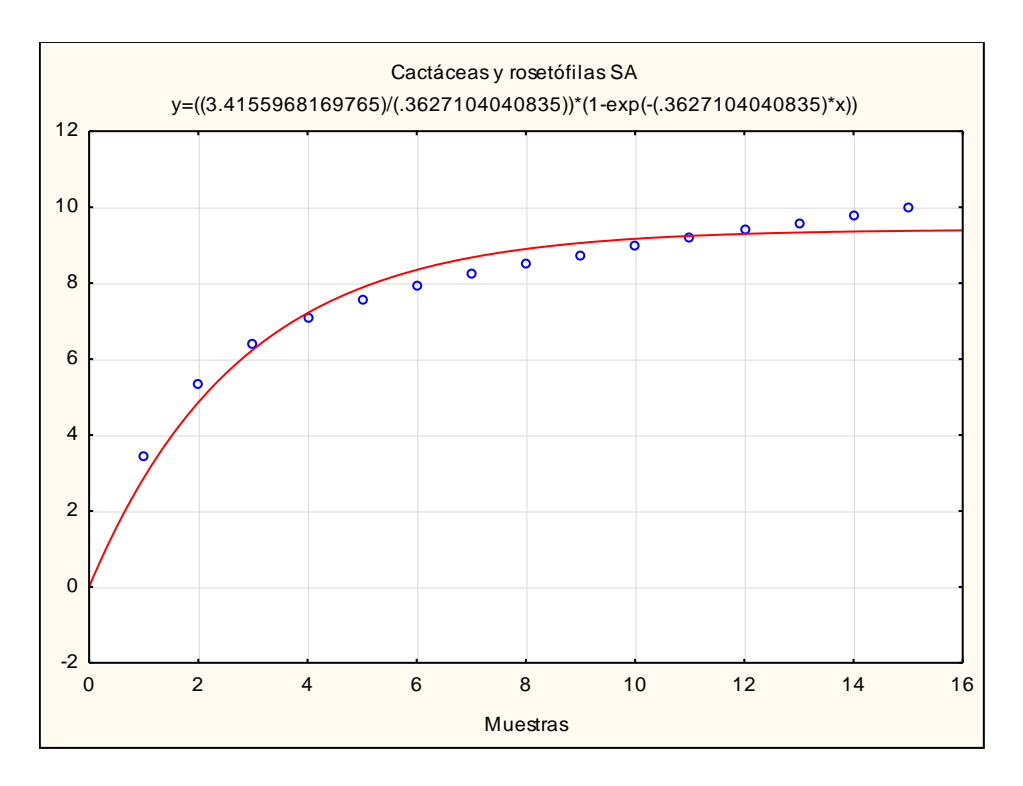

Figura 31. Curva de acumulación del grupo de Cactáceas en el Matorral crasicaule del Sistema ambiental

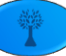

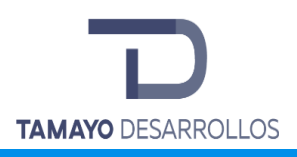

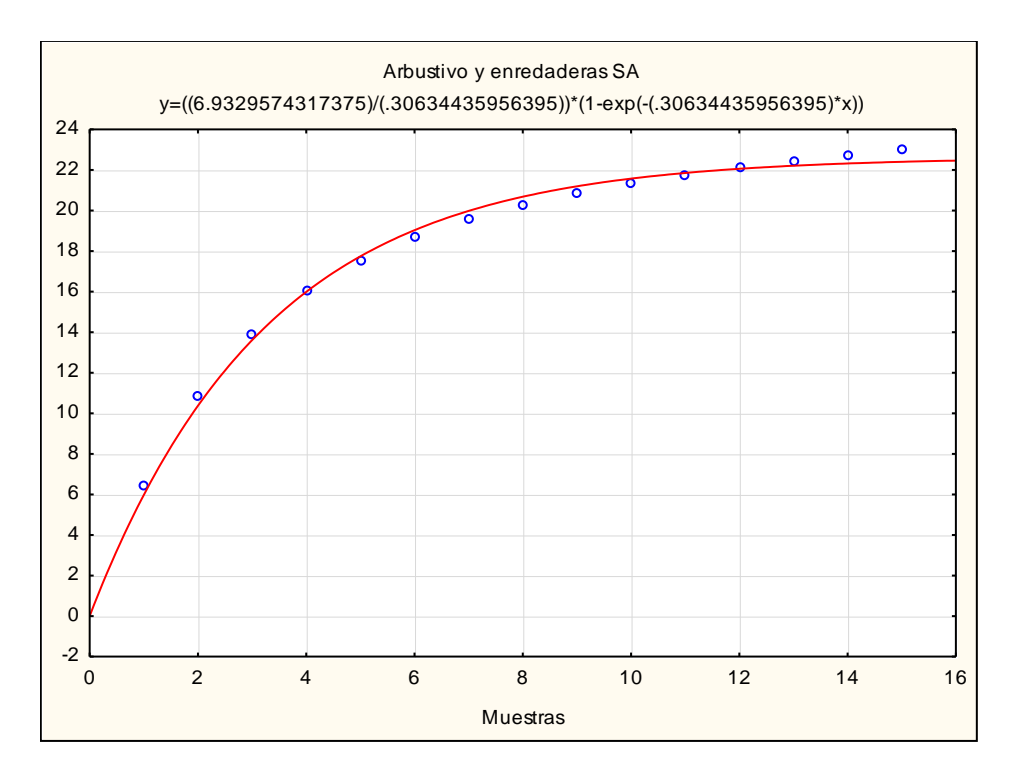

Figura 32. Curva de acumulación del estrato Arbustivo y Enredaderas en el Matorral crasicaule del Sistema ambiental

Tabla 27. Parámetros para cada estrato en el Matorral crasicaule del Sistema ambiental

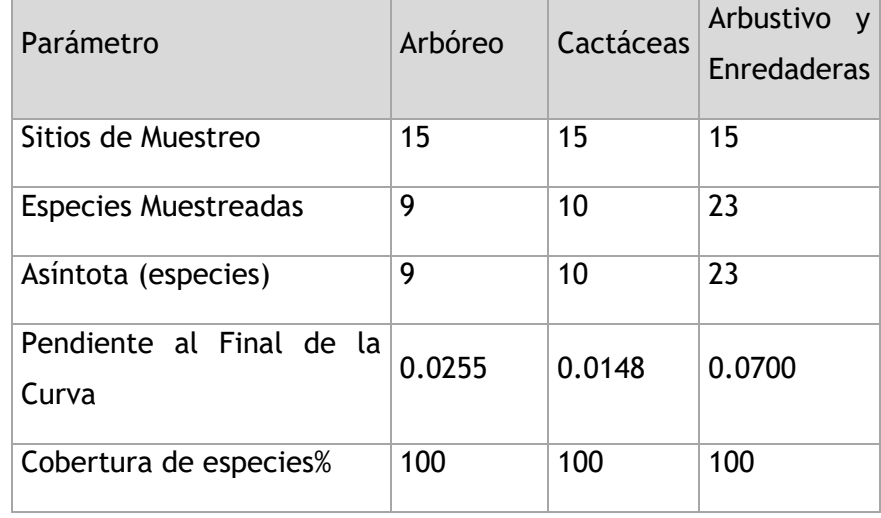

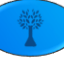

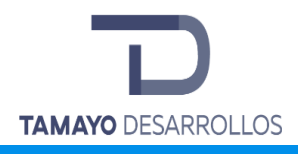

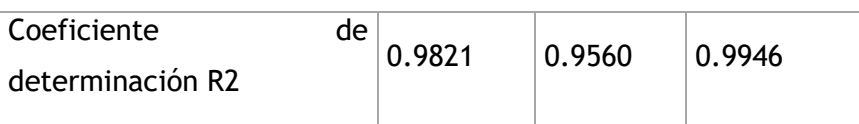

Fuente: Elaboración propia con información de campo.

Como se puede observar en los resultados anteriores la pendiente de la curva de acumulación es menor a 0.1, que indica que nuestro tamaño de muestra abarcó la totalidad de las especies presentes en el Sistema ambiental; lo cual se confirma con una cobertura de especies del 100% con respecto a la asíntota de la curva. Por su parte la R2 confirma un buen ajuste del modelo Exponencial a nuestro diseño de muestreo. De esta forma se constata que el tamaño de muestra aplicado fue el adecuado.

Análisis de la biodiversidad en el Matorral crasicaule del Sistema ambiental

A partir de la información levantada en campo se calculó la riqueza y abundancia relativa por cada uno de los estratos, es decir la abundancia de una especie en referencia a la abundancia de todas las especies registradas en el sistema ambiental.

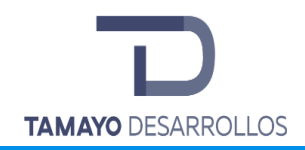

Cambio de uso de suelo en áreas forestales / Obra civil en Zona Federal

**"Serendipia Sur"**

Tabla 28. Abundancia por sitio de muestreo del estrato Arbóreo en el Matorral crasicaule del Sistema ambiental

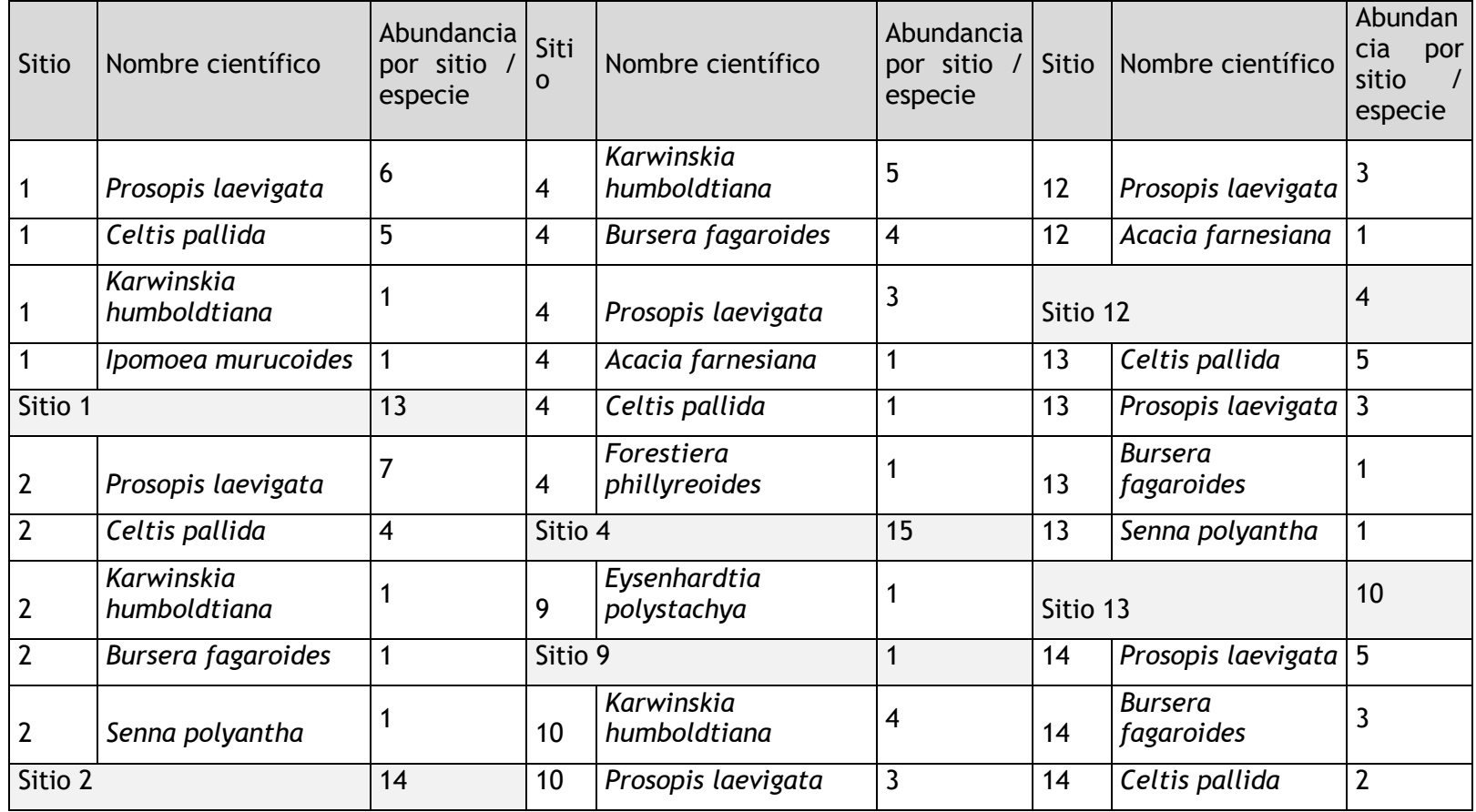

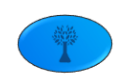

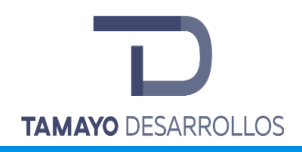

Cambio de uso de suelo en áreas forestales / Obra civil en Zona Federal

**"Serendipia Sur"**

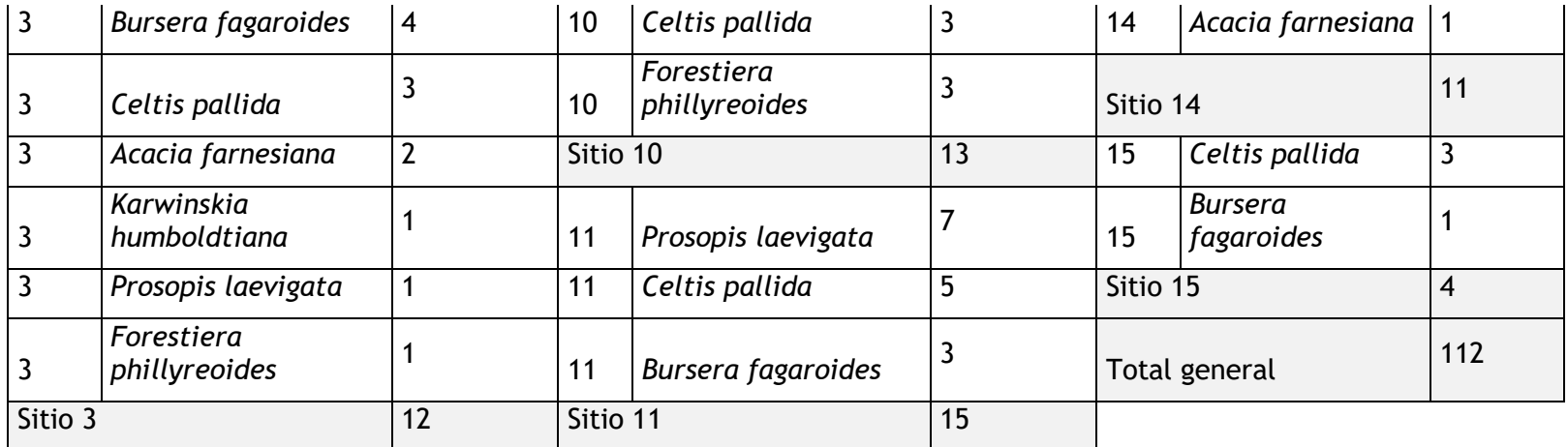

Fuente. Elaboración propia con información de campo.

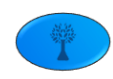

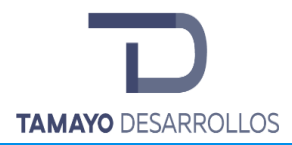

Tabla 29. Integración del Índice de Shannon-Wiener del estrato Arbóreo en el Matorral crasicaule del Sistema ambiental.

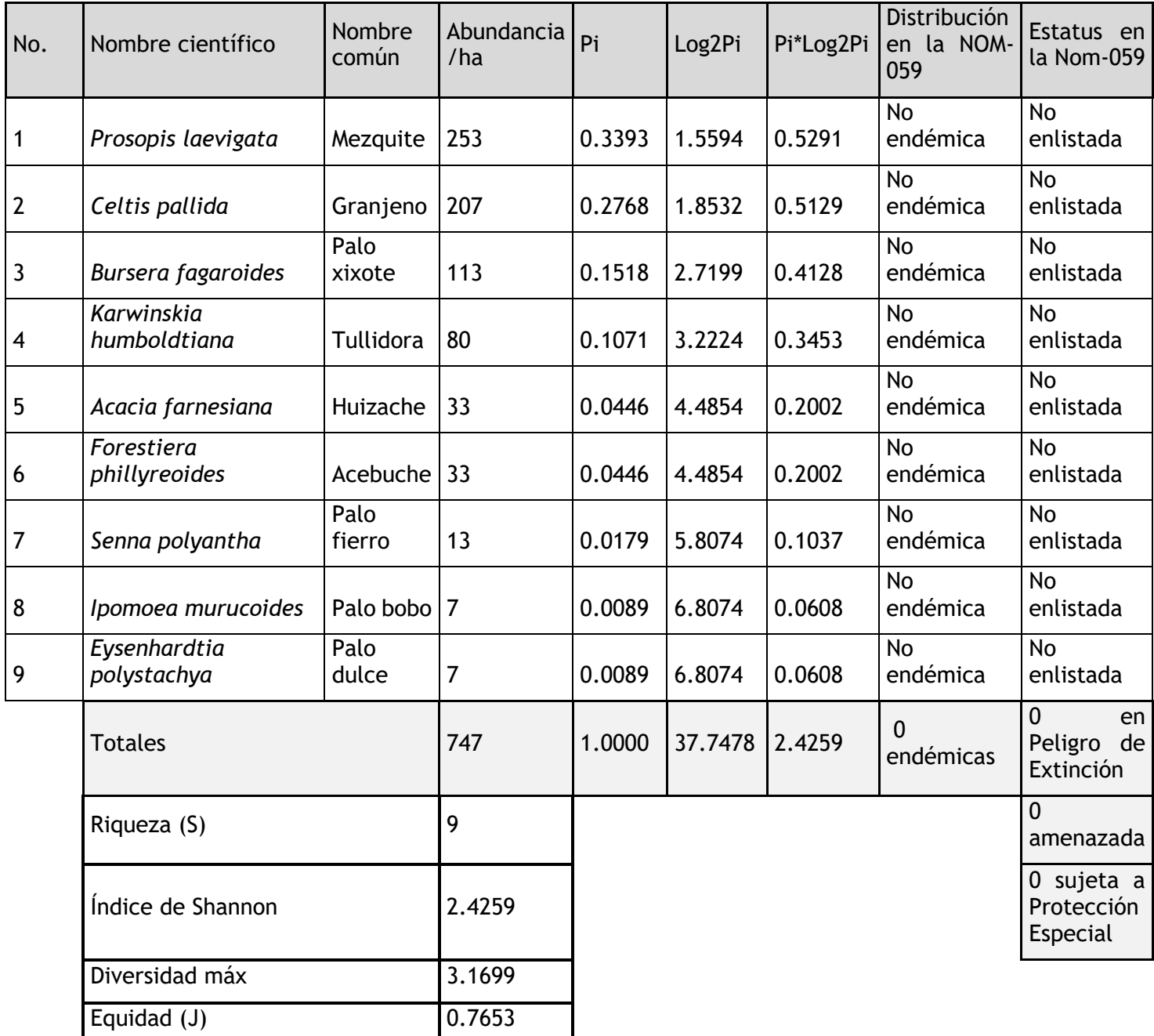

Fuente. Elaboración propia con información de campo.

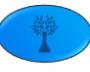

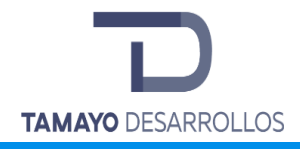

El estrato arbóreo del ecosistema en el sistema ambiental posee una riqueza específica de 9 especies, las cuales tienen una distribución de 0.7653, lo que refleja una equidad media. La máxima diversidad que puede alcanzar el estrato arbóreo es de 3.1699 y la H´ es de 2.4259 (bits/individuo), que nos indica que el índice de diversidad es medio ya que se encuentra en el rango de 1.6 a 3.4 según Magurran.

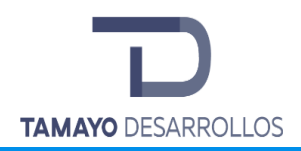

Cambio de uso de suelo en áreas forestales / Obra civil en Zona Federal

**"Serendipia Sur"**

Tabla 30. Abundancia por sitio de muestreo del grupo de Cactáceas en el Matorral crasicaule del Sistema ambiental.

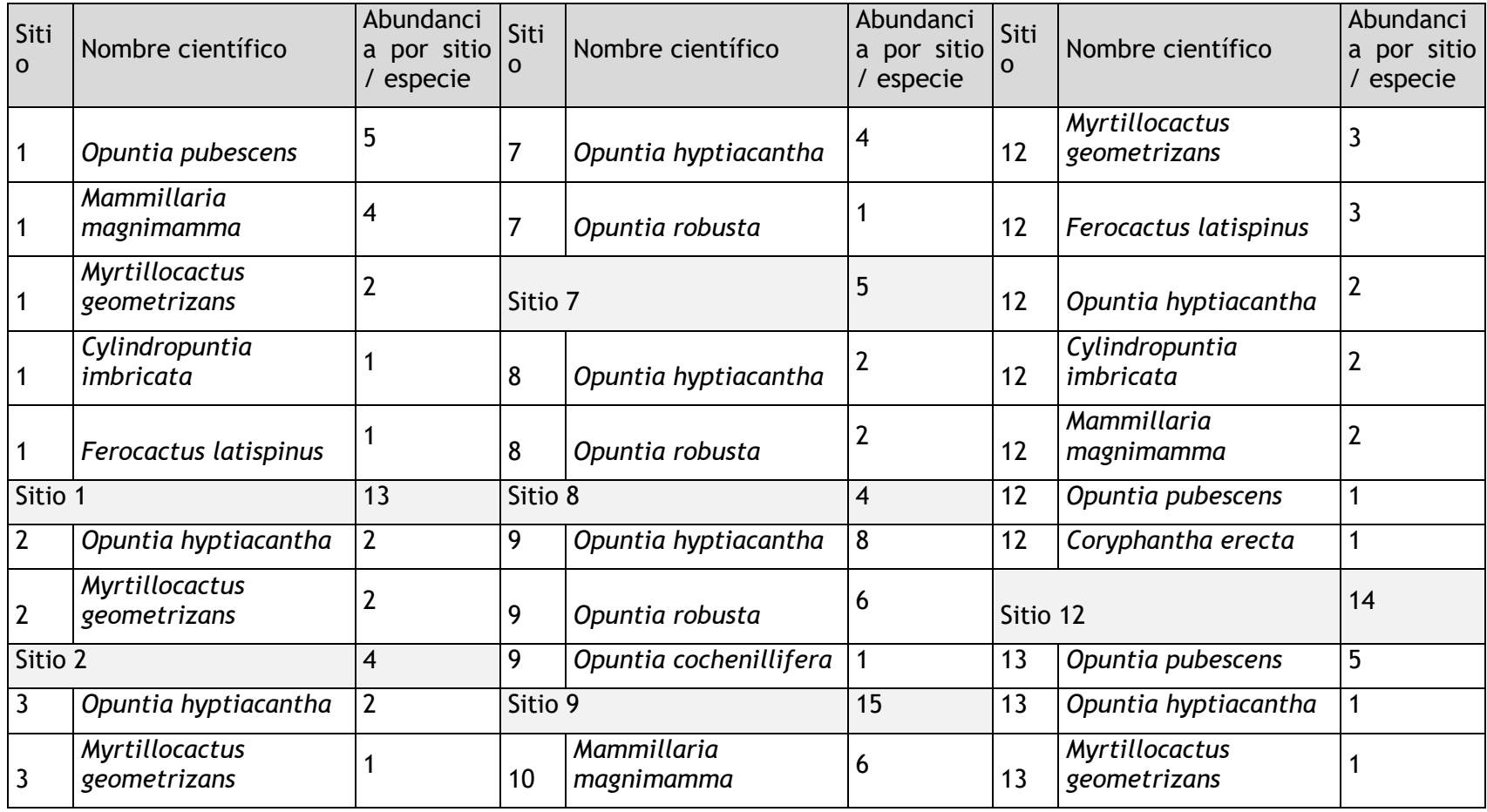

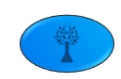

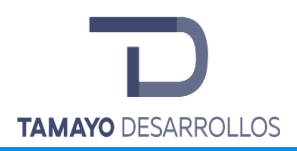

Cambio de uso de suelo en áreas forestales / Obra civil en Zona Federal

**"Serendipia Sur"**

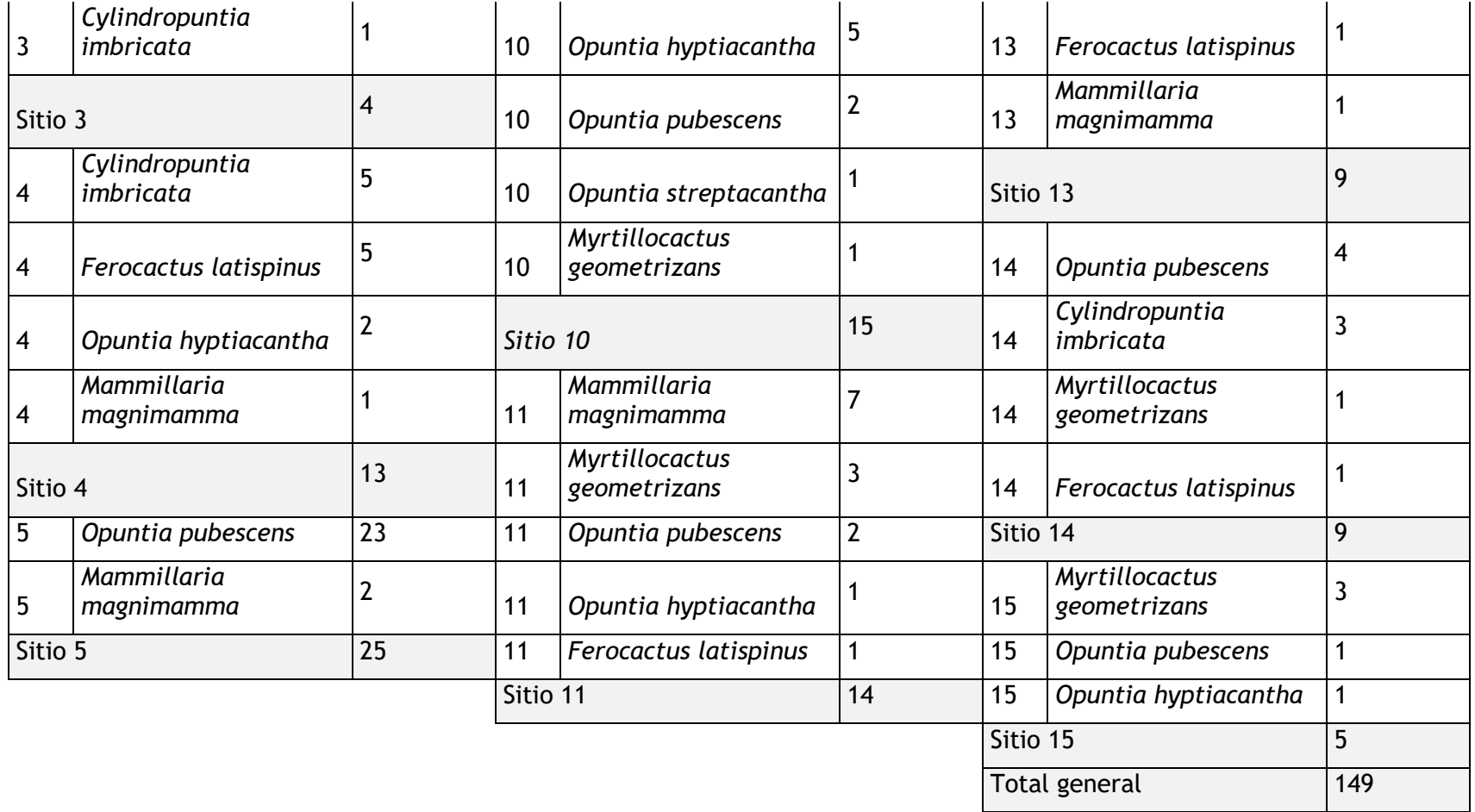

Fuente. Elaboración propia con información de campo.

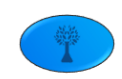

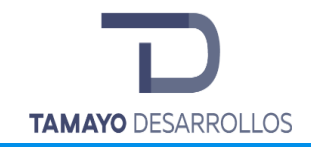

Cambio de uso de suelo en áreas forestales / Obra civil en Zona Federal

**"Serendipia Sur"**

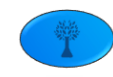

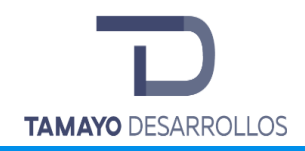

**"Serendipia Sur"**

Tabla 31. Integración del Índice de Shannon-Wiener del grupo de Cactáceas en el Matorral crasicaule del Sistema ambiental.

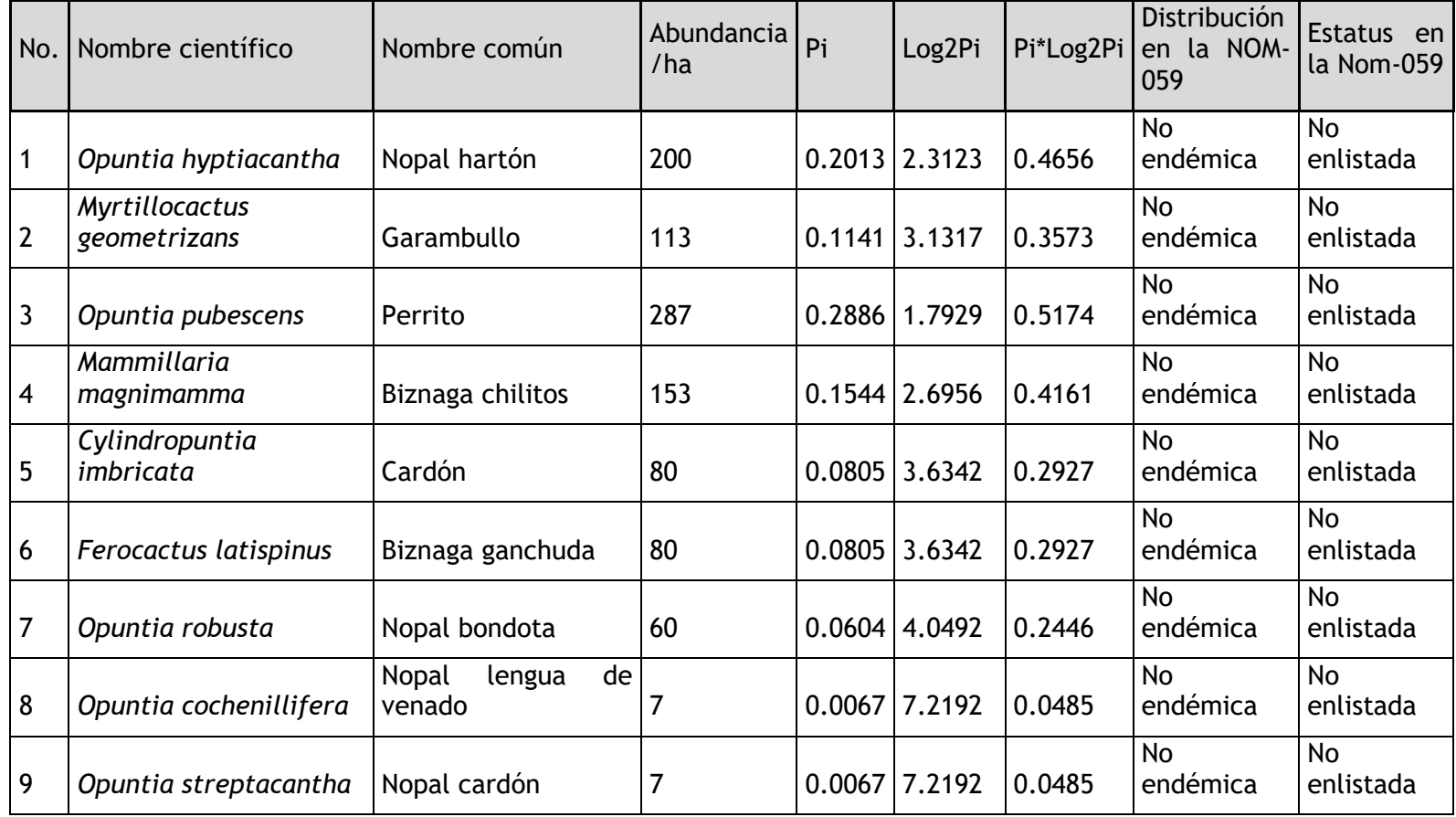

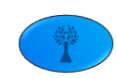

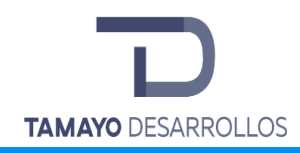

### Cambio de uso de suelo en áreas forestales / Obra civil en Zona Federal

**"Serendipia Sur"**

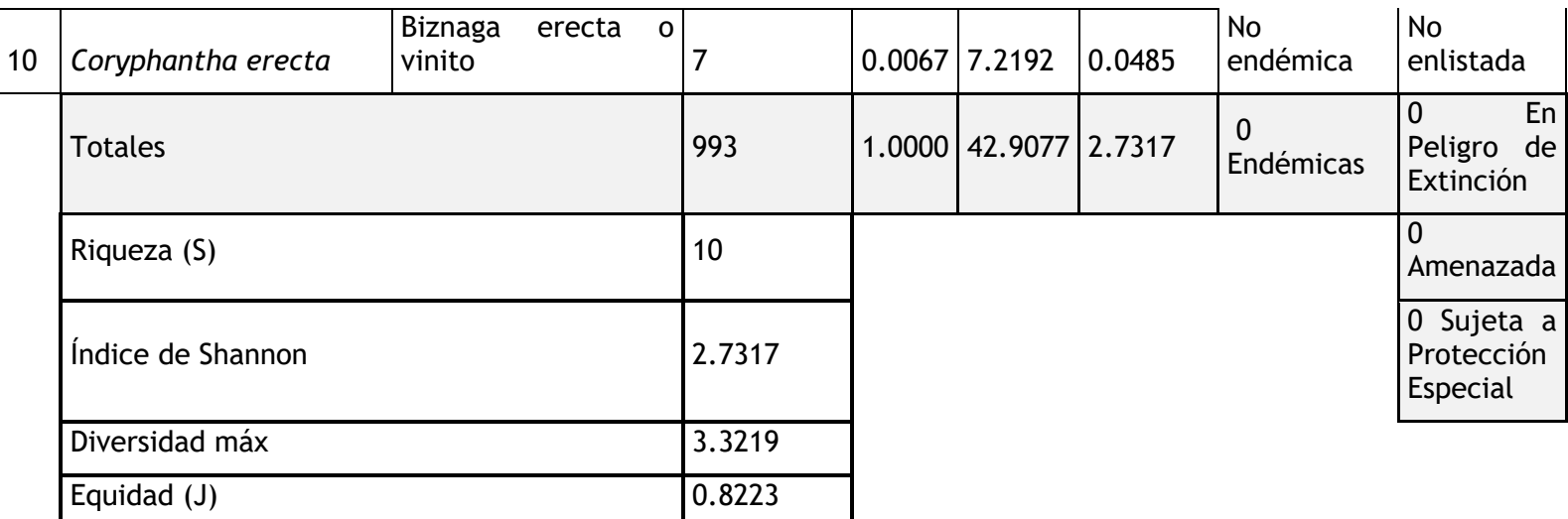

Fuente. Elaboración propia con información de campo.

En las cactáceas, fueron 10 las especies encontradas, las cuales tienen una distribución de 0.8223, que refleja una equidad alta, esto se debe a que más de la mitad de las especies tienen una abundancia proporcional. La máxima diversidad que puede alcanzar el estrato de las cactáceas en nuestra área de estudio es de 3.3219 y la H´ es de 2.7317 (bits/individuo), lo que nos indica que el índice de diversidad es medio ya que se encuentra dentro del rango de 1.6 a 3.4 según Magurran. Las especies dominantes en el Sistema ambiental son el Perrito (Opuntia pubescens) y el Nopal hartón (Opuntia hyptiacantha). Por su baja abundancia las

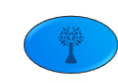

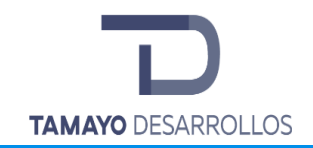

especies más susceptibles son el Nopal lengua de venado (Opuntia cochenillifera), el Nopal cardón (Opuntia streptacantha) y Biznaga erecta o vinito (Coryphantha erecta).

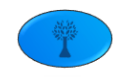

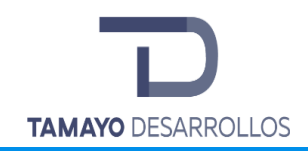

Cambio de uso de suelo en áreas forestales / Obra civil en Zona Federal

**"Serendipia Sur"**

Tabla 32. Abundancia por sitio de muestreo del estrato Arbustivo y Enredaderas en el Matorral crasicaule del Sistema ambiental.

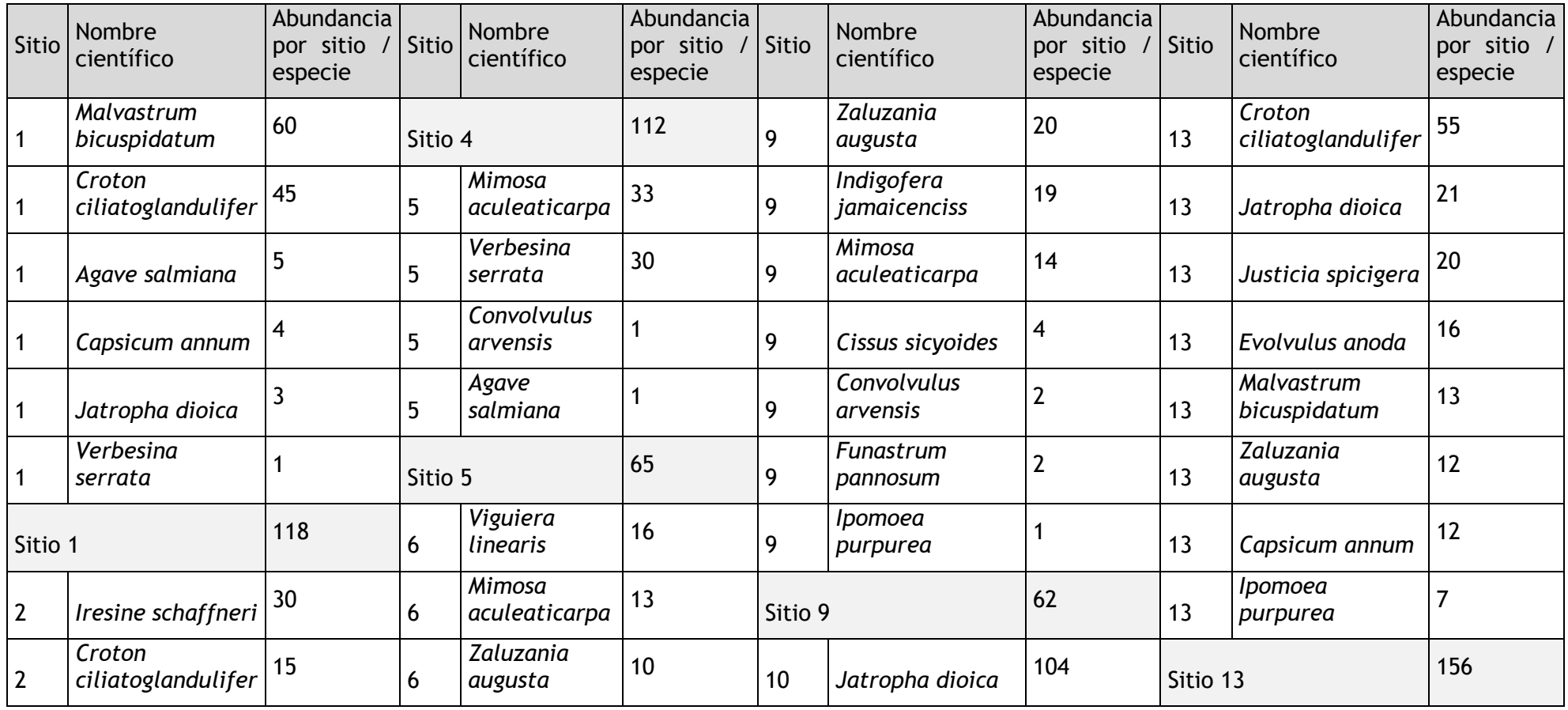

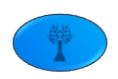

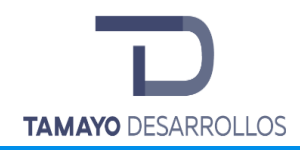

Cambio de uso de suelo en áreas forestales / Obra civil en Zona Federal

**"Serendipia Sur"**

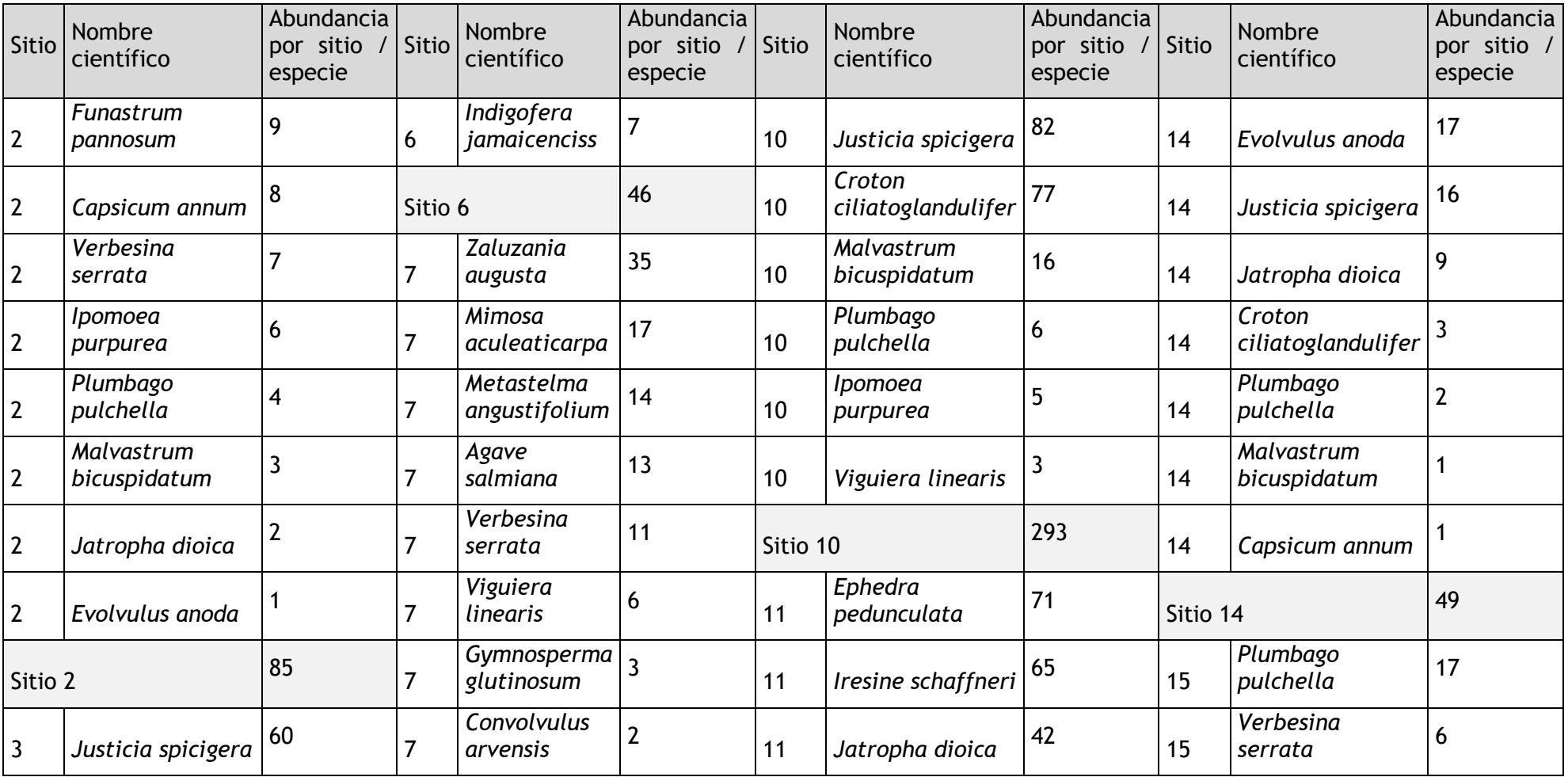

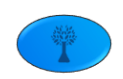

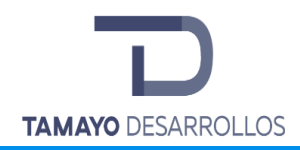

Cambio de uso de suelo en áreas forestales / Obra civil en Zona Federal

**"Serendipia Sur"**

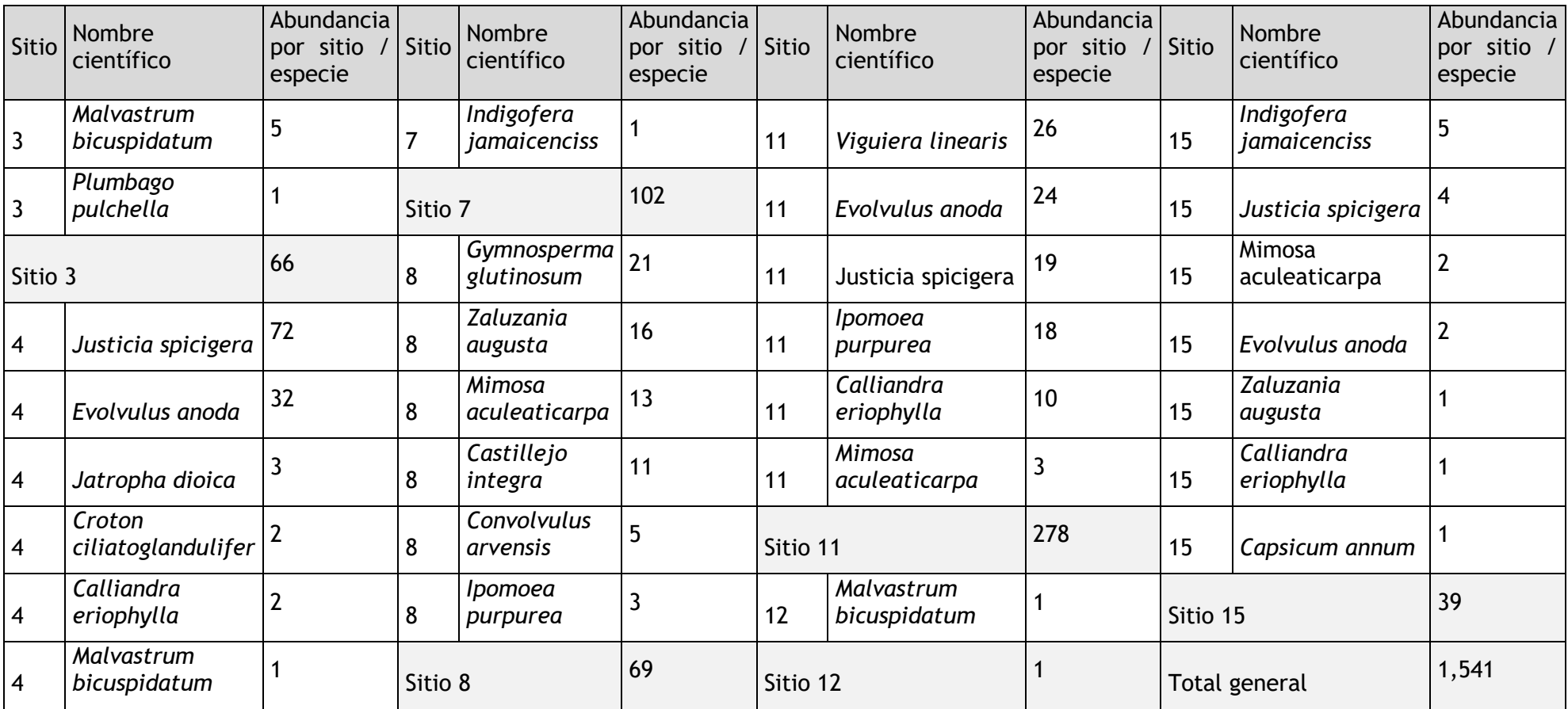

Fuente. Elaboración propia con información de campo.

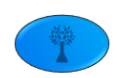

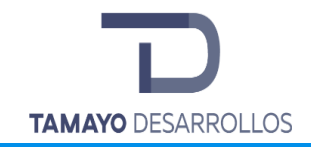

Cambio de uso de suelo en áreas forestales / Obra civil en Zona Federal

**"Serendipia Sur"**

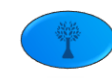

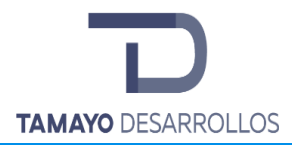

Tabla 33. Integración del Índice de Shannon-Wiener del estrato Arbustivo y Enredaderas en el Matorral crasicaule del Sistema ambiental.

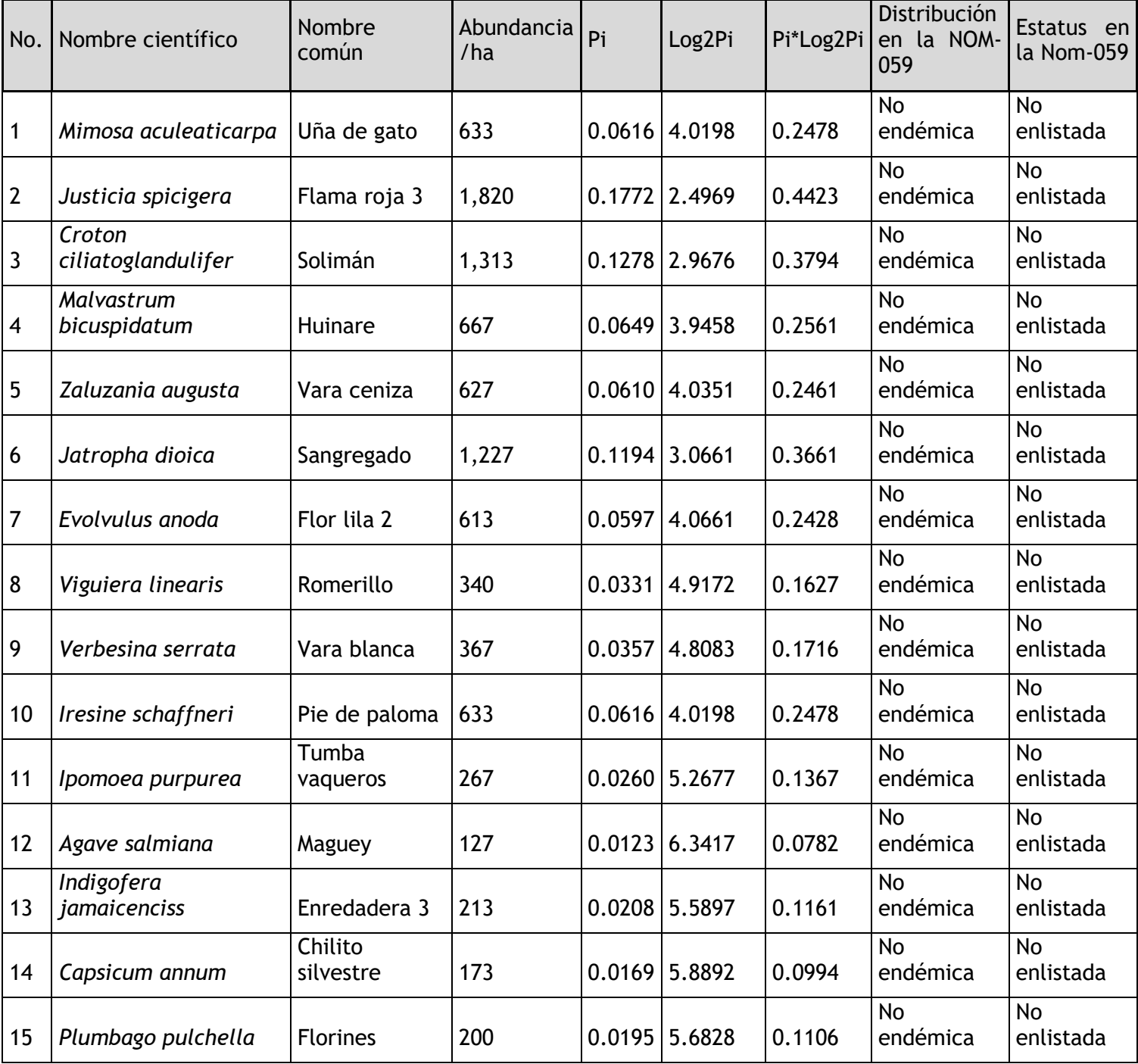

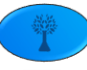

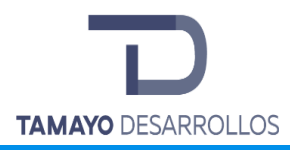

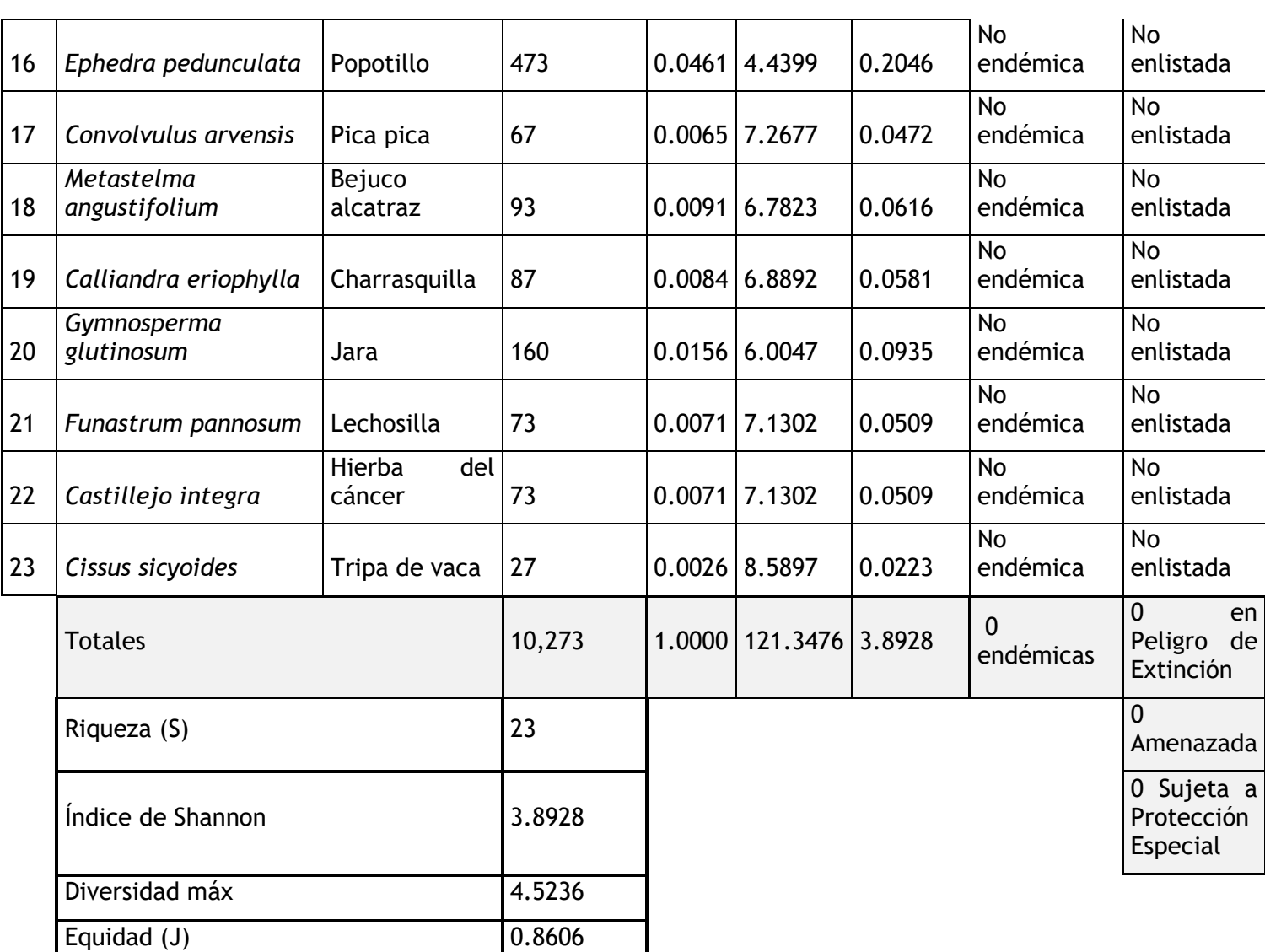

Fuente. Elaboración propia con información de campo.

El estrato arbustivo y enredaderas es el de mayor riqueza en el Sistema ambiental, con 23 especies, las cuales tienen una distribución de 0.8606, lo que refleja una equidad media, esto se debe a la deominancia que presentan las especies Flama roja (Justicia spicigera), Solimán (Croton ciliatoglandulifer) y Sangregado (Jatropha dioica). La máxima diversidad que puede alcanzar el estrato arbustivo en nuestra área de estudio es de 4.5236 y la H´ es de 3.8928

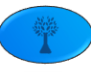

(bits/individuo) lo que nos indica que el índice de diversidad es alto ya que se encuentra por encima de 3.5 según Magurran.

La siguiente tabla muestra el resumen de los índices de biodiversidad obtenidos para cada grupo o estrato florístico del Matorral crasicaule. Se puede observar que el estrato Arbustivo y de enredaderas es el que mayor riqueza, biodiversidad y biodiversidad máxima presenta en el Sistema ambiental; por otro lado, el estrato que menor riqueza posee es el de el Arbóreo, con 9 especies, así como un índice de biodiversidad de 3.1699. Finalmente se encuentra el estrato de la Cactáceas con una riqueza de 10 especies, con una H' de 3.3219.

Tabla 34. Resumen de Riqueza, Biodiversidad y Equidad en el Matorral crasicaule del Sistema ambiental

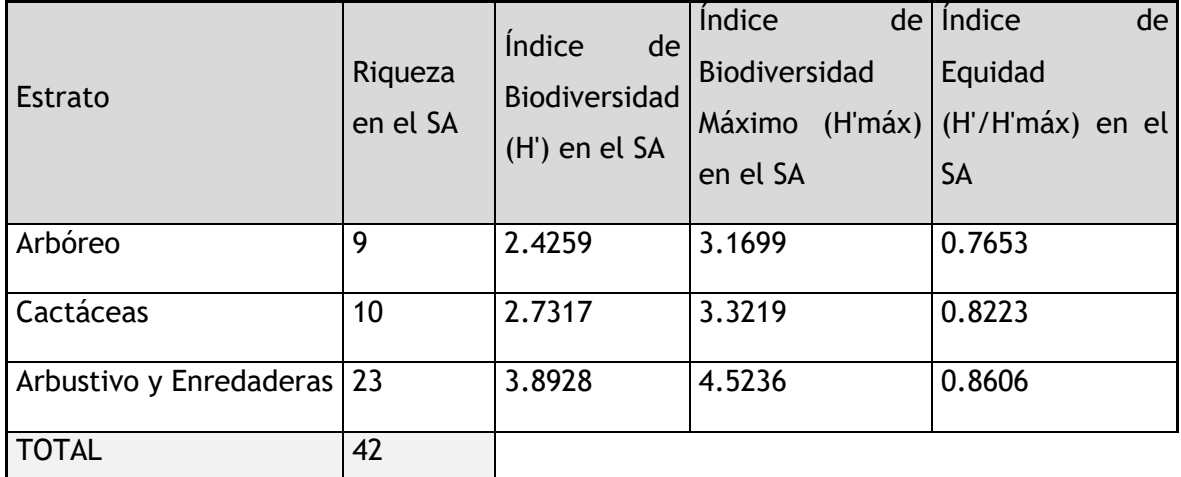

Fuente. Elaboración propia con información de campo.

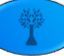

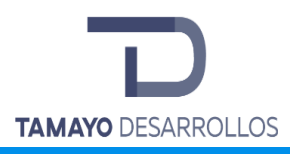

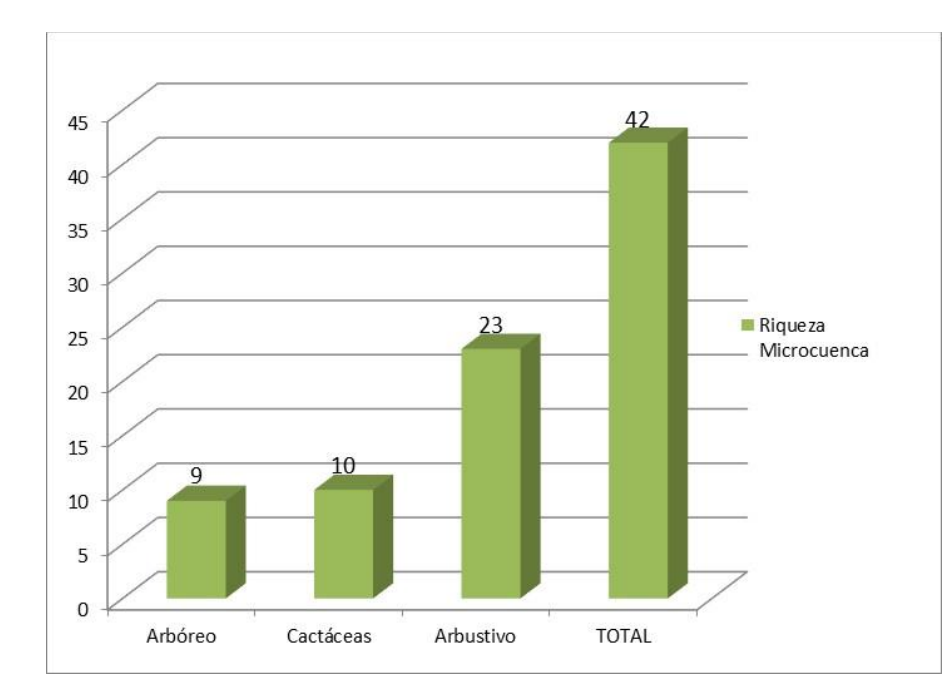

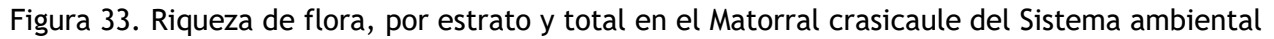

Índice de valor de importancia IVI del Matorral crasicaule

Tabla 35. Valor de Importancia de las especies del estrato Arbóreo en el Matorral crasicaule, ordenados de mayor a menor.

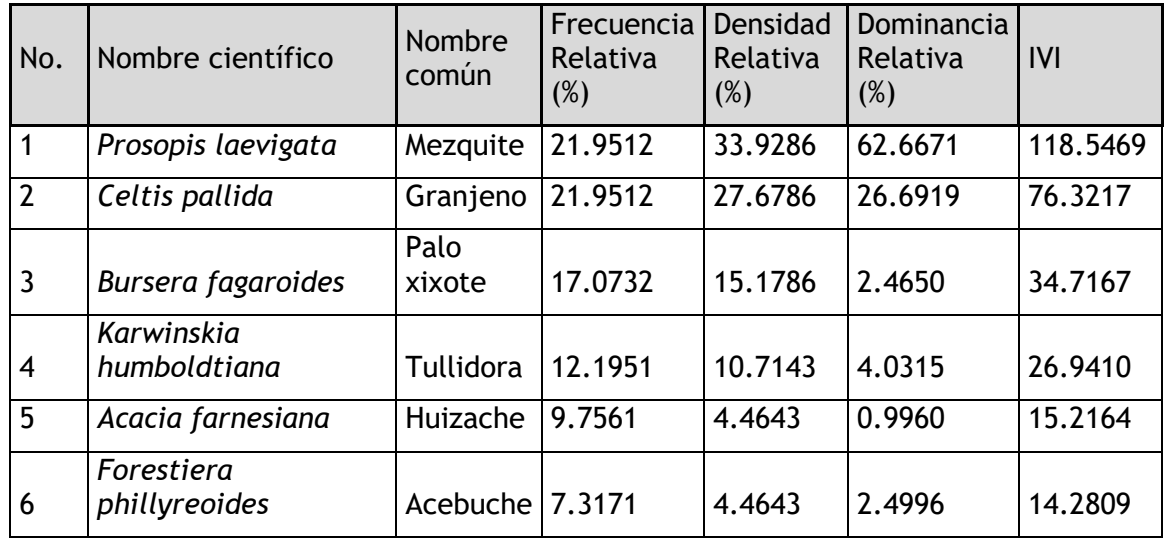

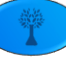

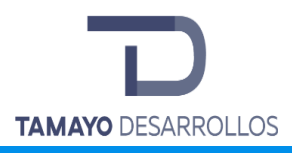

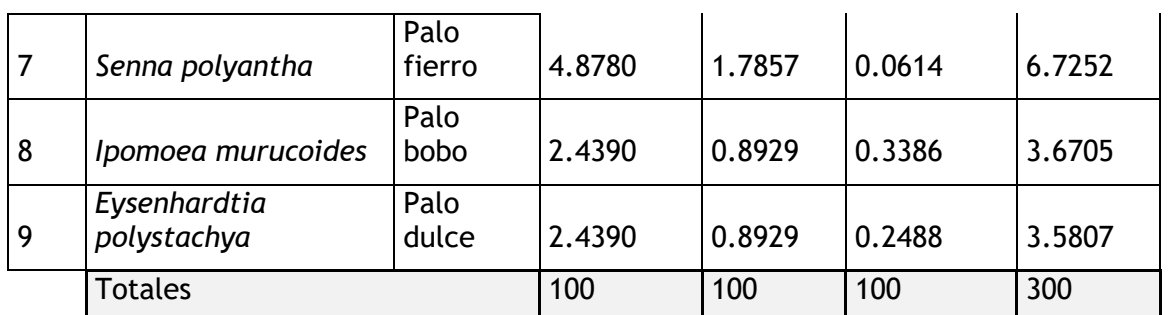

Fuente. Elaboración propia con información de campo.

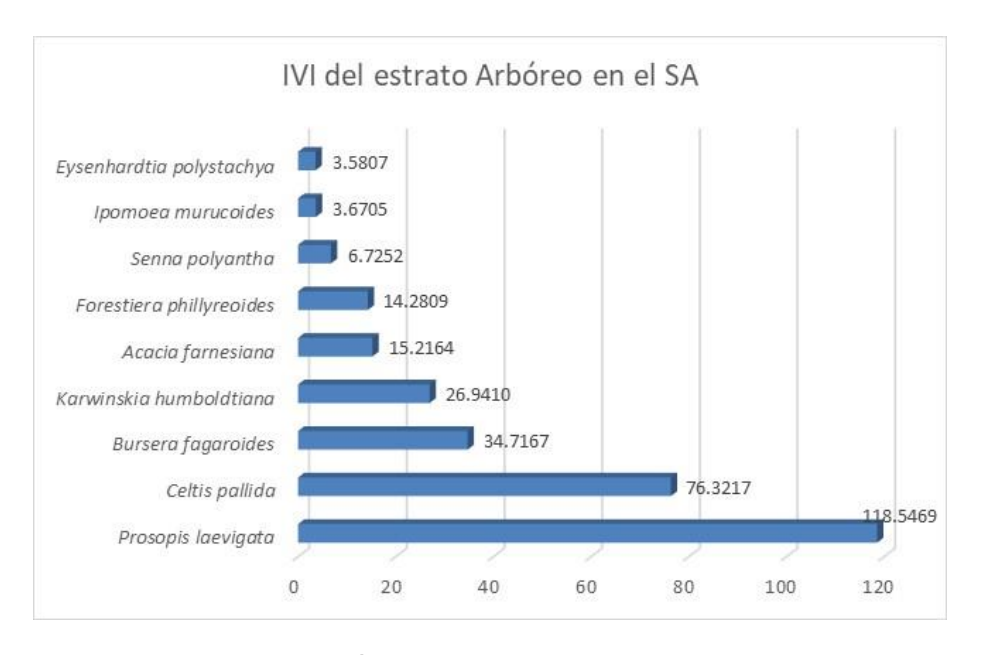

Figura 34. Gráfica del Índice de valor de la importancia del estrato Arbóreo en el Matorral crasicaule

En el estrato arbóreo la especie con mayor valor de importancia es el Mezquite (*Prosopis laevigata*) con un IVI de 118.5469, esto se debe principalmente por la abundancia relativa (33.9286), es decir, de los 747 individuos que se pueden encontrar por hectárea 253 pertenecen a esta especie, en contraste se encuentra el Palo dulce (*Eysenhardtia polystachya*) presentando un IVI de 3.5807 debido a su baja abundancia relativa que es la más baja del estrato con un

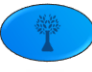
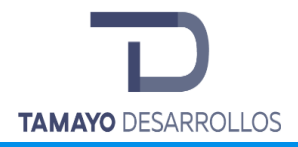

valor de 0.8929 y así mismo presenta la menor frecuencia de aparición y abundancia, por lo que podemos atribuir que este estrato se encuentra en buen estado de conservación.

Tabla 36. Valor de Importancia de las especies del grupo de Cactáceas en el Matorral crasicaule, ordenados de mayor a menor.

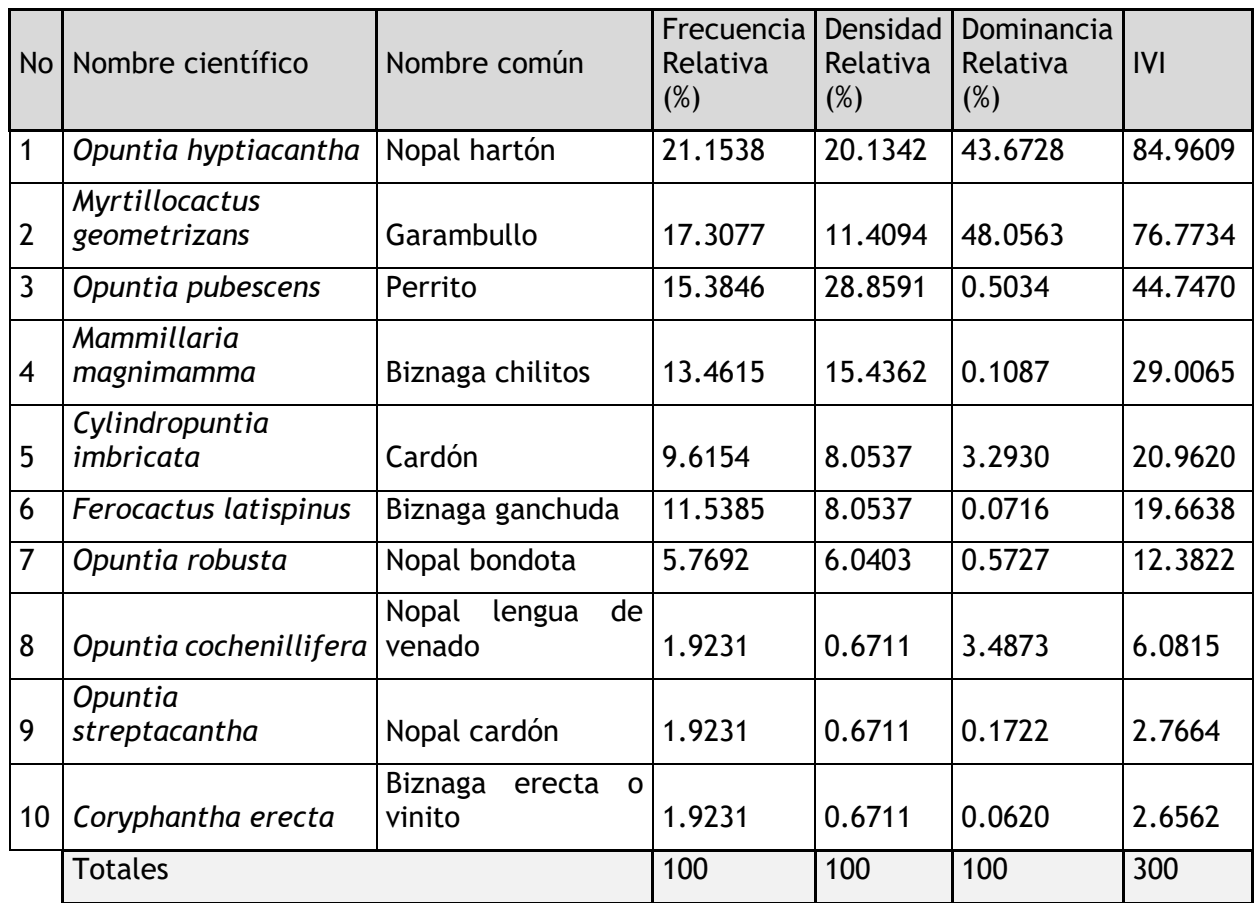

Fuente. Elaboración propia con información de campo.

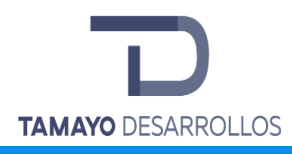

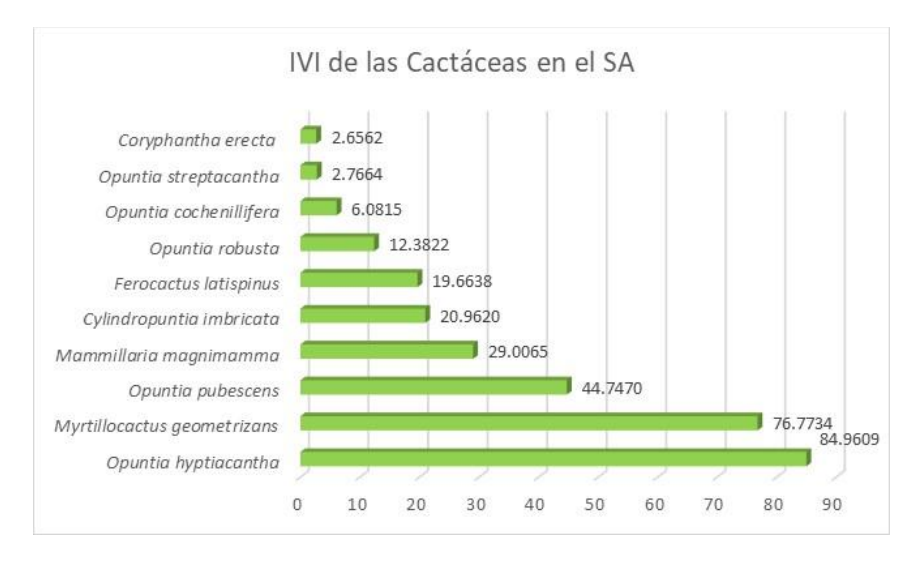

Figura 35. Índice de valor de la importancia del grupo de Cactáceas en el Matorral crasicaule

Este estrato presenta una riqueza de 10 especies, siendo el Nopal hartón (*Opuntia hyptiacantha*) el que presenta el mayor IVI con 84.9609 debido a su mayor dominancia relativa, es decir; por cada 993 cactáceas 200 individuos corresponden a esta especie en contraste tenemos a Biznaga erecta o vinito (*Coryphantha erecta*) con un valor de 2.6562 siendo la especie menos abundante con 7 individuos por hectárea.

Tabla 37. Valor de Importancia de las especies del estrato Arbustivo y Enredaderas en el Matorral crasicaule, ordenados de mayor a menor.

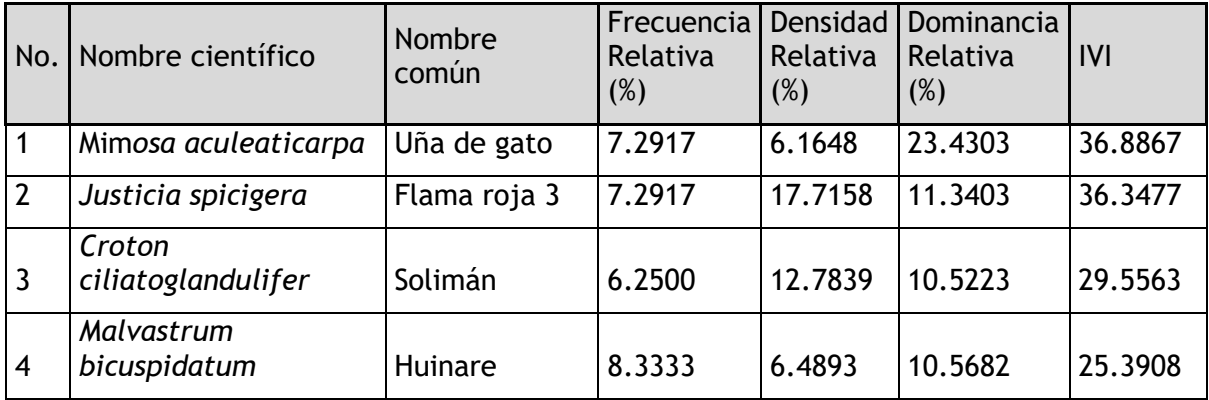

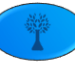

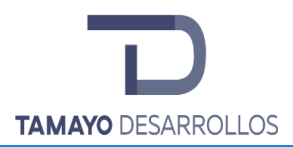

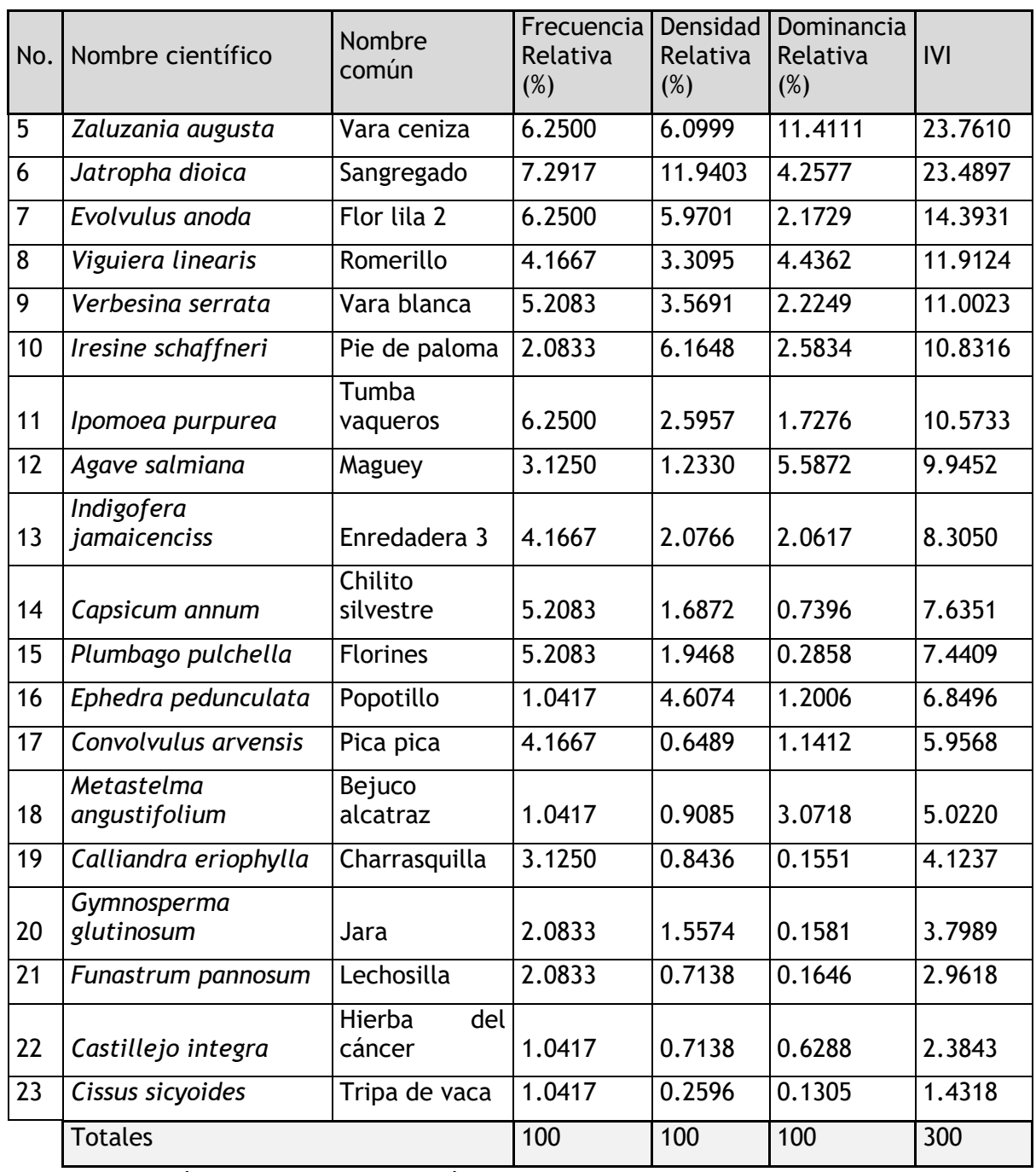

Fuente. Elaboración propia con información de campo.

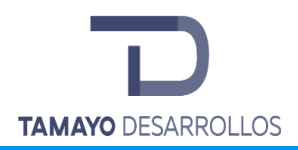

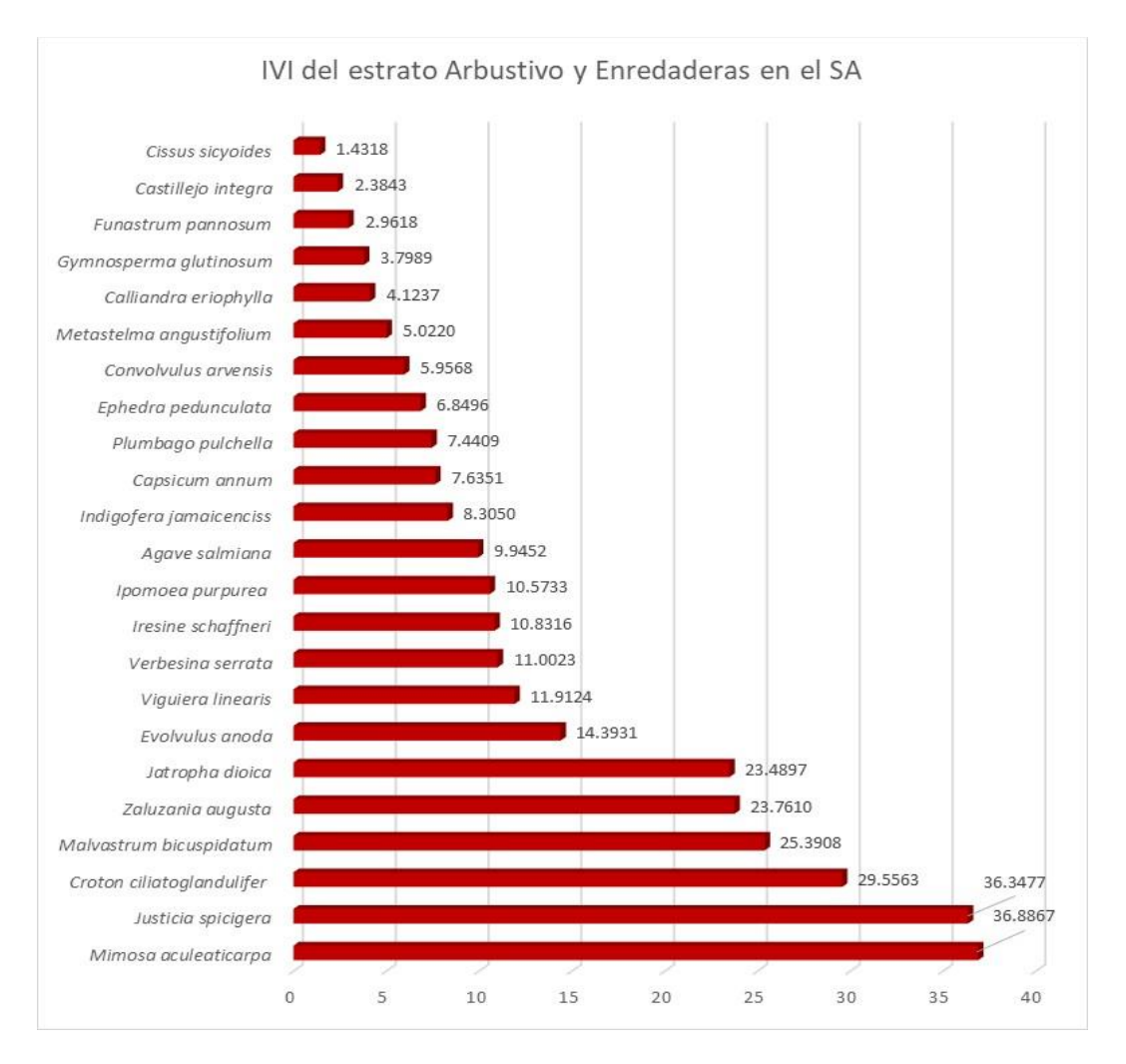

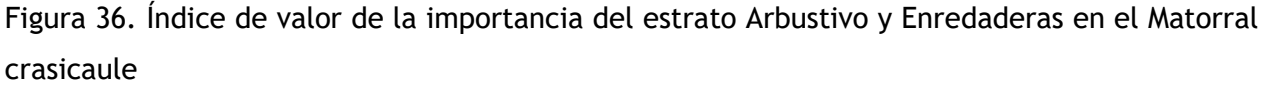

En la gráfica anterior se puede apreciar que son 2 las especies más representativas en el sistema ambiental *Mimosa aculeaticarpa* y *Justicia spicigera* con valores de 36.8867 y 36.3477, respectivamente, dichos valores nos indican que se trata de un estrato perturbado ya que la especie con mayor IVI es indicadora de perturbación; el valor más bajo lo presenta *Cissus sicyoides* con un valor de 01.4318 debido principalmente a su baja abundancia y cobertura.

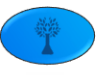

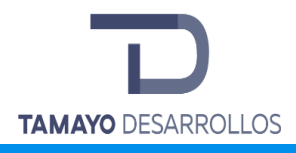

#### SITIO DEL CUS

Empleando la capa de **Uso de Suelo y Vegetación Serie V**, publicada por INEGI en el año 2013, se observa que se afectará 1 tipo de vegetación por la ejecución del proyecto, **Matorral crasicaule perturbado, como se observa en la siguiente imagen:**

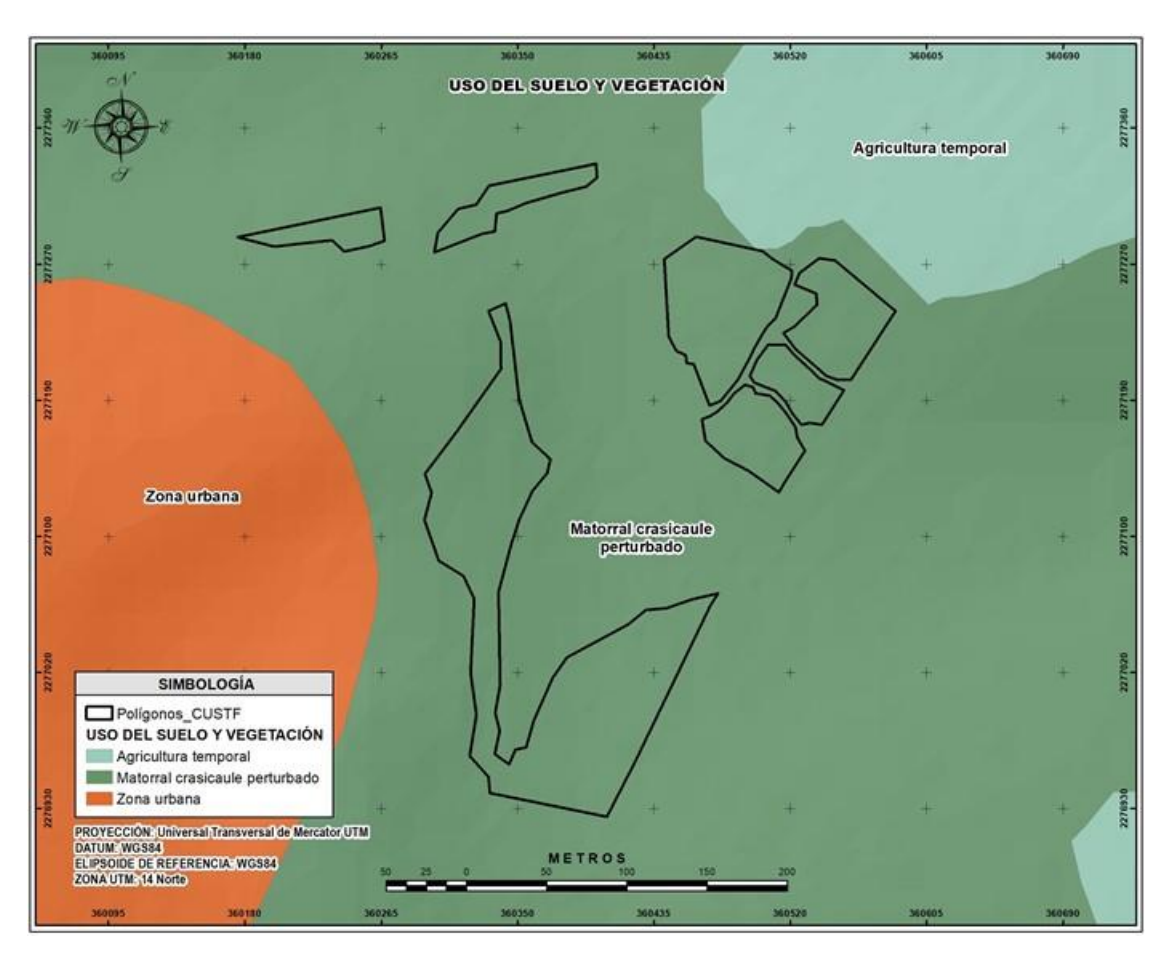

Figura 37. Uso de suelo y Vegetación en el Área del proyecto.

Para identificar con mayor precisión el tipo de vegetación que se ubica dentro del área de estudio se realizó la fotointerpretación de ortofotos digitales, a fin de identificar las áreas en la que se ubica la flora, mismas que fueron verificadas posteriormente en campo previo a la aplicación del muestreo. De esta forma se delimitó una superficie de **3.2609 hectáreas** con vegetación de **tipo Matorral crasicaule.**

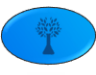

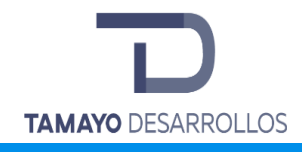

# **Tamaño de muestra en el Área del proyecto**

De igual forma que para el Sistema ambiental, el estudio de la vegetación en el predio se llevó a cabo mediante un **muestreo sistemático** no alineado, en el cual se combinan las características de los diseños de muestreo aleatorios simples y las de los diseños de muestreo sistemáticos.

#### - **Matorral crasicaule**

Con los datos de un muestreo previo realizado en una vegetación de tipo Matorral crasicaule similar al área de estudio, se obtuvieron los siguientes resultados:

Tabla 38. Resultados de un inventario piloto realizado

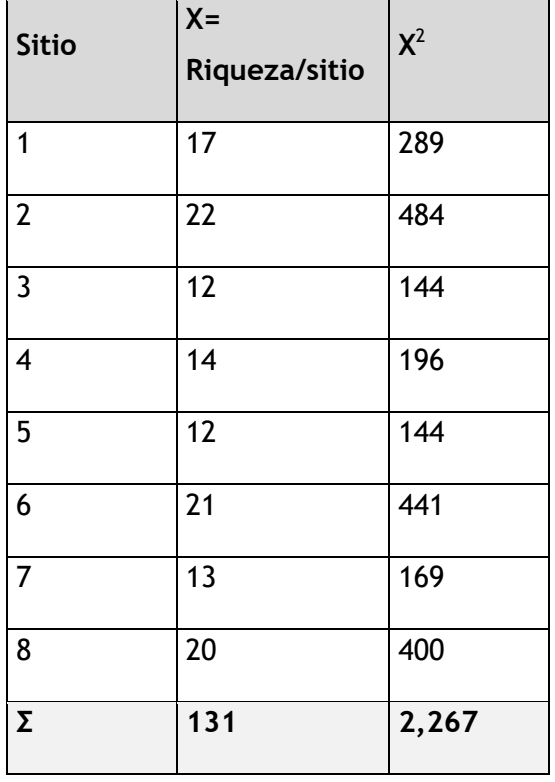

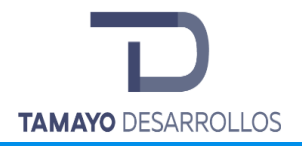

Con esta información se calculan los estadísticos hasta llegar al coeficiente de varianza, que es el valor que se necesita para calcular el número de sitios a muestrear.

#### *Media*

$$
\overline{X} = \frac{25 + 22 + 23 + 21 + 19 + 24 + 26 + 22}{8} = \frac{182}{8} = 22.75
$$

*Varianza*

$$
S^2 = \frac{32,609.97 - (182)^2/8}{8 - 1} = 5.0714
$$

*Desviación estándar*

$$
S = \sqrt{5.0714} = 2.2520
$$

**Coeficiente de variación** 

$$
CV\% = \frac{2.2520}{22.75} \times 100 = 9.8988\%
$$

Con el coeficiente de variación (CV%), se puede aplicar la fórmula para determinar el tamaño de muestra (n). El valor de "t" se obtiene de la tabla correspondiente con n-1 grados de libertad, es decir 8-1=7 y con 95% de probabilidad, por lo que se calcula t de *Student* para un nivel de significancia del 5% o 0.05, **siendo t igual a 1.8946** y un error de muestreo del 5%

A diferencia del Sistema ambiental, para el Área del proyecto el tamaño de la población se determinó con la siguiente relación:

$$
N = \frac{Superficie \; CUSTF_{MS}}{Superficie \; del \; sitio \; de \; musefree} = \frac{32,609.9749}{100} = 326.0997
$$

De lo anterior, determinamos el número de sitios de muestreo teniendo en cuenta de que se trata de una población conocida, por lo que ésta se considera finita.

Sustituyendo tenemos:

$$
n = \frac{(t_{\alpha,gl})^2 (CV\%)^2}{E(\%)^2 + \frac{(t_{\alpha,gl})^2 (CV\%)^2}{N}} = \frac{(1.8946)^2 (9.8988)^2}{(5)^2 + \frac{(1.8946)^2 (9.8988)^2}{326.0997}} = 13.4868 \approx 14
$$

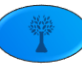

De acuerdo con los datos anteriores tenemos que para el área de estudio se deben levantar por lo menos 15 sitios de muestreo en este tipo de vegetación, por lo tanto, los 96 sitios levantados son representativos respecto a la superficie que presenta el Matorral crasicaule.

Las comunidades vegetales más representativas de la zona en dónde se ubica el proyecto se pueden clasificar dentro de los grupos de bosque caducifolio espinoso, bosque esclerófilo caducifolio, pastizal mediano abierto y matorral crasicaule; las especies más comunes de hallar dentro del sitio y sus alrededores son los denominados huizaches (*Acacia sp.*), granjeno (*Condalia mexicana*), palo bobo (*Ipomoea murucoides*), palo xixote (*Bursera fagaroides*) y uña de gato (*Mimosa biuncifera*). Hay muchas especies asociadas con estas comunidades de plantas y conforme el avance de los ciclos climáticos anuales, las características paisajísticas de presencia y ausencia de estas en distintas fases de desarrollo, los dominios de algunas hierbas no perennes y vegetación secundaria son visualmente distintos entre sí.

### Listado de vegetación en campo

Con la información obtenida del inventario forestal se determinó el volumen de madera y cantidad de especies a remover del predio. A continuación, se muestran las tablas con los resultados para el estrato arbóreo, indicando el volumen total en m3 que serán extraídos del predio.

| Nombre científico        | Nombre común | Cantidad | <b>Estrato</b> | <b>Total</b> |
|--------------------------|--------------|----------|----------------|--------------|
| Prosopis laevigata       | Mezquite     | 1,935    |                |              |
| Celtis pallida           | Granjeno     | 1,522    | Arbóreo        | 4,826        |
| Acacia farnesiana        | Huizache     | 478      |                |              |
| Karwinskia humboldtiana  | Tullidora    | 304      |                |              |
| Eysenhardtia polystachya | Palo dulce   | 196      |                |              |
| Ipomoea murucoides       | Palo bobo    | 196      |                |              |
| Bursera fagaroides       | Palo xixote  | 196      |                |              |
| Opuntia hyptiacantha     | Nopal hartón | 1,174    | Cactáceas      | 5,609        |
| Opuntia pubescens        | Perrito      | 3,065    |                |              |

**Tabla 39. Listado florístico en el sitio del proyecto**

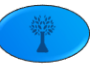

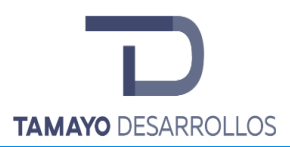

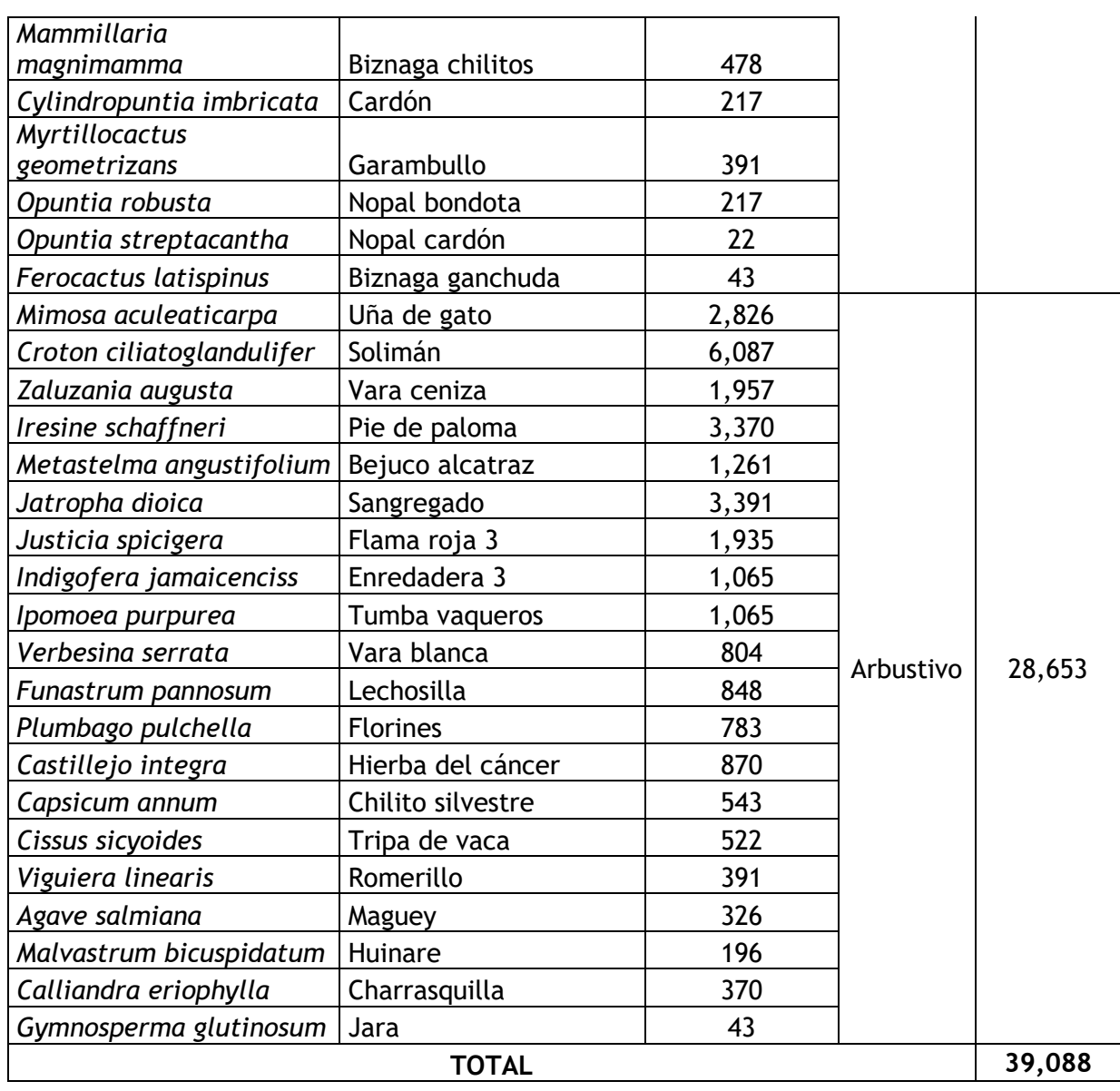

En el estrato arbóreo fueron registrados 1,480 individuos por hectárea, que representan un volumen de **12.84 m<sup>3</sup> /ha** de productos maderables. Se calculó que en el área del proyecto serán removidos en total **4,826 individuos**, que representan un volumen total de **41.86 m<sup>3</sup>** de productos maderables.

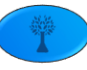

Las Cactáceas y rosetófilas que serán removidas del predio totalizan **5,609 individuos**, lo que representa **1,720 individuos por ha** de 8 especies diferentes.

Por lo que respecta al estrato Arbustivo y de enredaderas, se estima que del **Matorral crasicaule** serán removidos en toda el área del proyecto un total de **28,653 individuos** de las 20 especies presentes, que equivalen a 8,787 individuos por hectárea.

## **Análisis de la diversidad de la vegetación.**

Se recorrió el predio en toda su extensión y se levantaron los puntos de inflexión poligonal; para lo cual se utilizó un Sistema Posicionador Global (GPS) marca Garmin coordenadas UTM datum WGS-84. De esta forma se identificaron las diferentes condiciones que presenta la vegetación natural en el área propuesta para el cambio de uso de suelo.

Todos los puntos que se levantaron fueron registrados e ingresados al programa ArcGis para obtener un mapa que contuviera las condiciones de la vegetación en dicho predio.

### **Metodología de los muestreos y coordenadas de los sitios.**

El estudio de la vegetación en el predio se llevó a cabo mediante un **muestreo sistemático** no alineado, en el cual se combinan las características de los diseños de muestreo aleatorios simples y las de los diseños de muestreo sistemáticos.

- **Matorral crasicaule**

Con los datos de un muestreo previo realizado en una vegetación de tipo Matorral crasicaule similar al área de estudio, se obtuvieron los siguientes resultados:

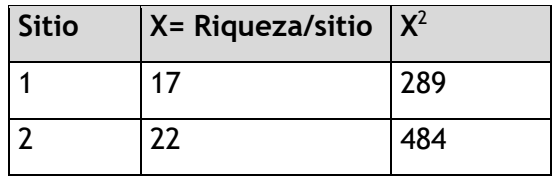

Tabla 40. Resultados de un inventario piloto realizado

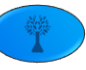

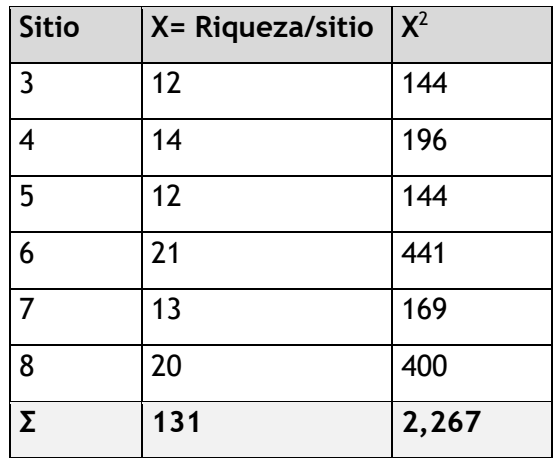

Con esta información se calculan los estadísticos hasta llegar al coeficiente de varianza, que es el valor que se necesita para calcular el número de sitios a muestrear.

*Media*

$$
\overline{X} = \frac{25 + 22 + 23 + 21 + 19 + 24 + 26 + 22}{8} = \frac{182}{8} = 22.75
$$

*Varianza*

$$
S^2 = \frac{32,609.97 - (182)^2/8}{8 - 1} = 5.0714
$$

*Desviación estándar*

$$
S = \sqrt{5.0714} = 2.2520
$$

**Coeficiente de variación** 

$$
CV\% = \frac{2.2520}{22.75} \times 100 = 9.8988\%
$$

Con el coeficiente de variación (CV%), se puede aplicar la fórmula para determinar el tamaño de muestra (n). El valor de "t" se obtiene de la tabla correspondiente con n-1 grados de libertad, es decir 8-1=7 y con 95% de probabilidad, por lo que se calcula t de *Student* para un nivel de significancia del 5% o 0.05, **siendo t igual a 1.8946** y un error de muestreo del 5%

Para el Área del proyecto el tamaño de la población se determinó con la siguiente relación:

$$
N = \frac{Superficie\ CUSAF_{MS}}{Superficie\ del\ stito\ de\ musestreo} = \frac{32,609.9749}{100} = 326.0997
$$

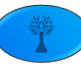

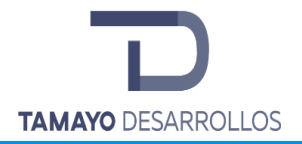

De lo anterior, determinamos el número de sitios de muestreo teniendo en cuenta de que se trata de una población conocida, por lo que ésta se considera finita.

Sustituyendo tenemos:

$$
n = \frac{(t_{\alpha,gl})^2 (CV\%)^2}{E(\%)^2 + \frac{(t_{\alpha,gl})^2 (CV\%)^2}{N}} = \frac{(1.8946)^2 (9.8988)^2}{(5)^2 + \frac{(1.8946)^2 (9.8988)^2}{326.0997}} = 13.4868 \approx 14
$$

De acuerdo con los datos anteriores tenemos que para el área de estudio se deben levantar por lo menos 15 sitios de muestreo en este tipo de vegetación, por lo tanto, los 96 sitios levantados son representativos respecto a la superficie que presenta el Matorral crasicaule.

Tomando en cuenta el tamaño de muestra determinado se registraron 15 sitios de muestreo en el Matorral crasicaule. Las siguientes son las coordenadas de los sitios de muestreo para cada tipo de vegetación

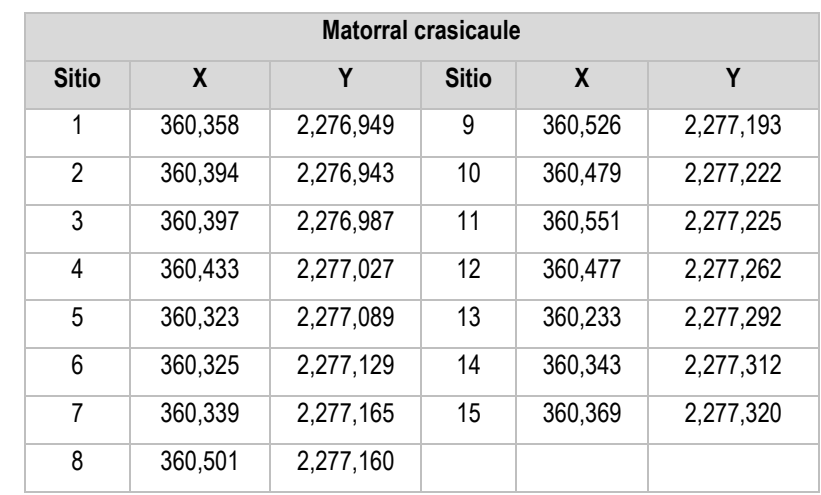

**Tabla 41.** Coordenadas de muestreos en el área de cambio de uso de suelo en áreas forestales y Sistema Ambiental.

(Coordenadas UTM, DATUM WGS84 Zona 14N)

La siguiente imagen muestran la ubicación física de los sitios de muestreo dentro de la superficie del proyecto.

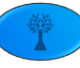

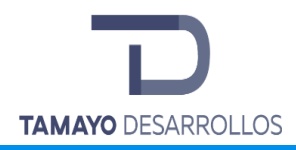

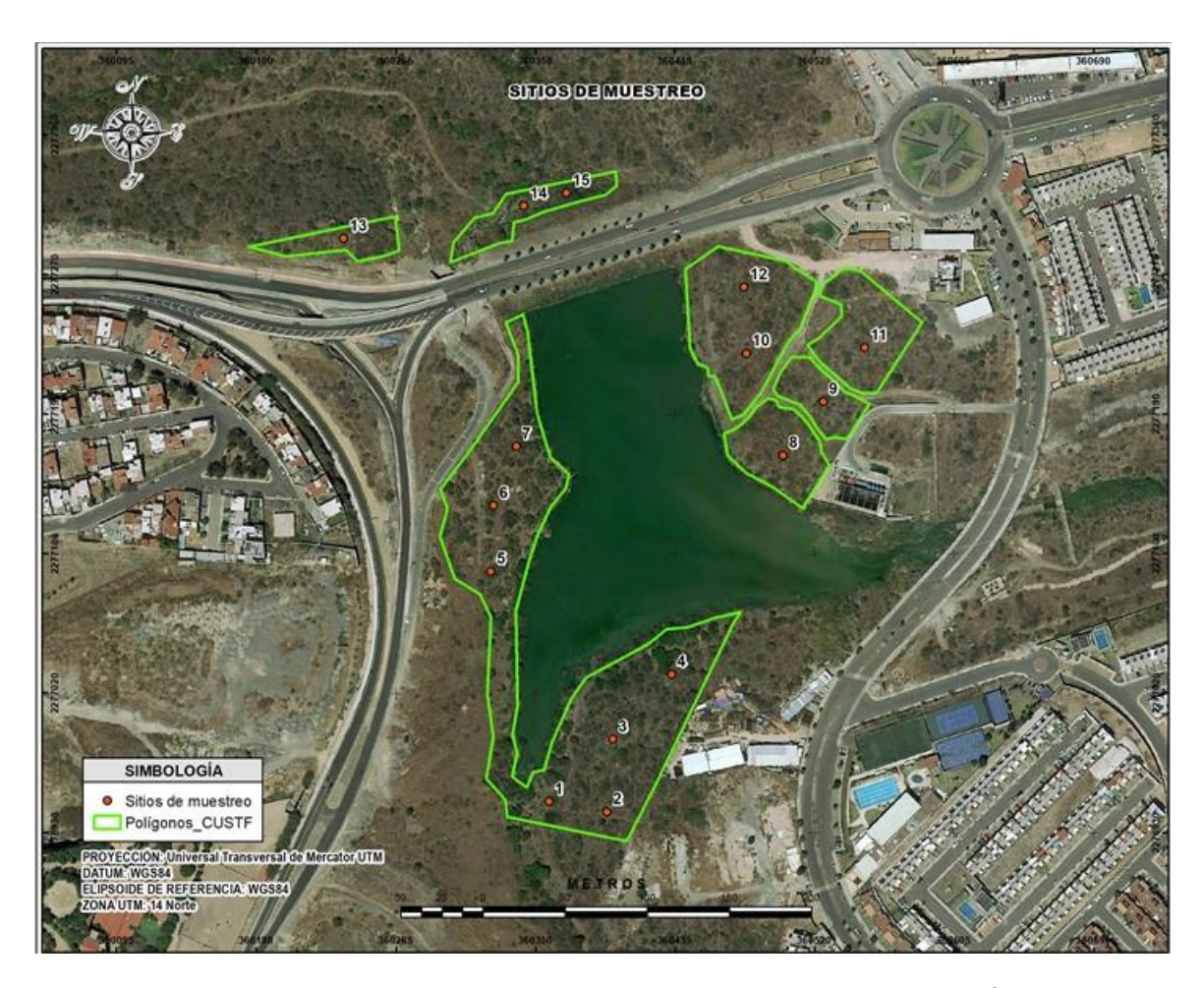

Figura 38. Ubicación de los puntos de muestreo en el Matorral crasicaule del Área del proyecto

Resultados del inventario forestal en el Matorral crasicaule del área del Proyecto

Se tiene que si bien el muestreo se realizó en toda la superficie forestal, no se llevará a cabo toda la remoción sino que solamente se removerán los especímenes necesarios.

Curvas de acumulación de especies

A continuación, se presentan las matrices generadas con los datos de campo para el Matorral crasicaule, en las que se observa a las especies registradas dentro del predio por cada sitio de muestreo según su abundancia por especie en cada estrato. Estas matrices son las mismas con que se alimentó al sistema EstimateS para aleatorizar los datos 100 veces antes de ingresarlos al sistema STATISTICA.

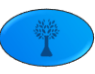

Como se puede observar en las siguientes tablas fueron 15 los sitios de muestreo levantados en el predio dentro del Matorral crasicaule.

Tabla 42. Matriz de abundancia registrada por especie y sitio de muestreo del Estrato Arbóreo en el Matorral crasicaule del área del Proyecto.

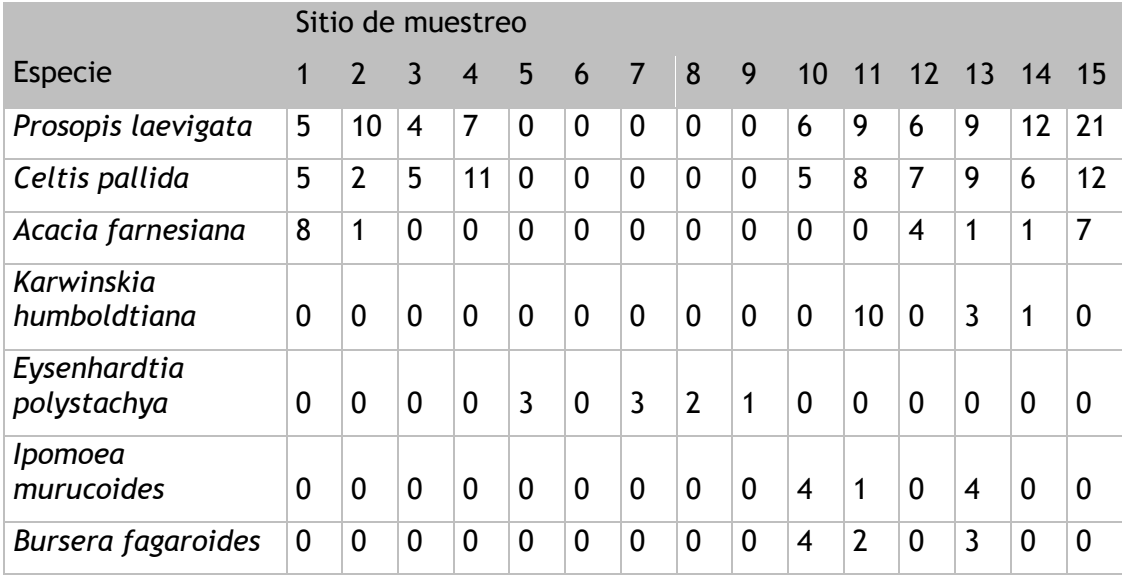

Tabla 43. Matriz de abundancia registrada por especie y sitio de muestreo de Cactáceas en el Matorral crasicaule del área del Proyecto.

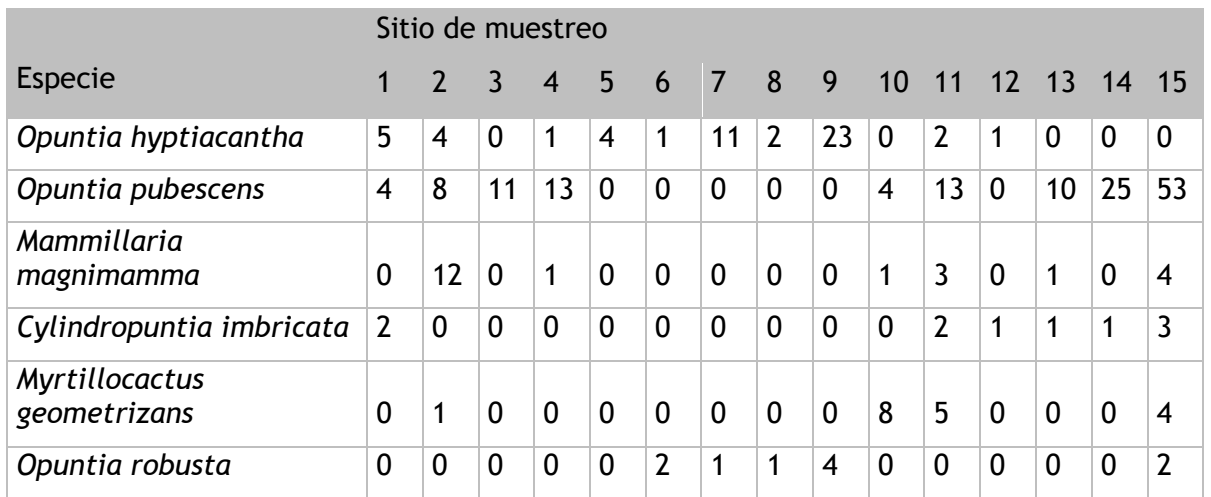

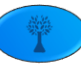

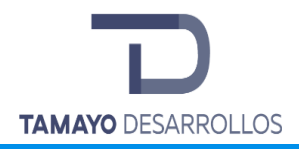

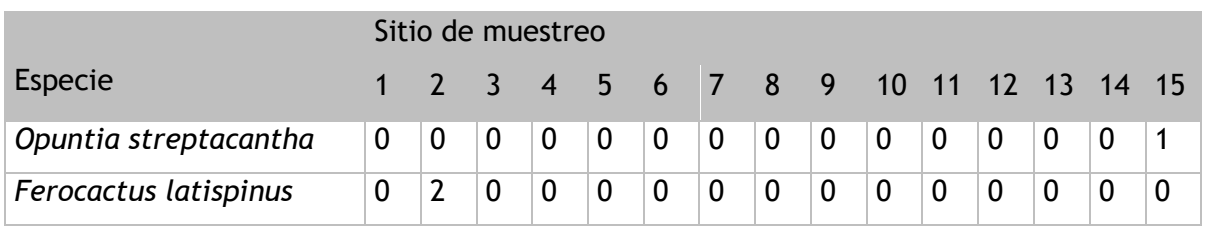

Tabla 44. Matriz de abundancia registrada por especie y sitio de muestreo del Estrato Arbustivo y Enredaderas en el Matorral crasicaule del área del Proyecto.

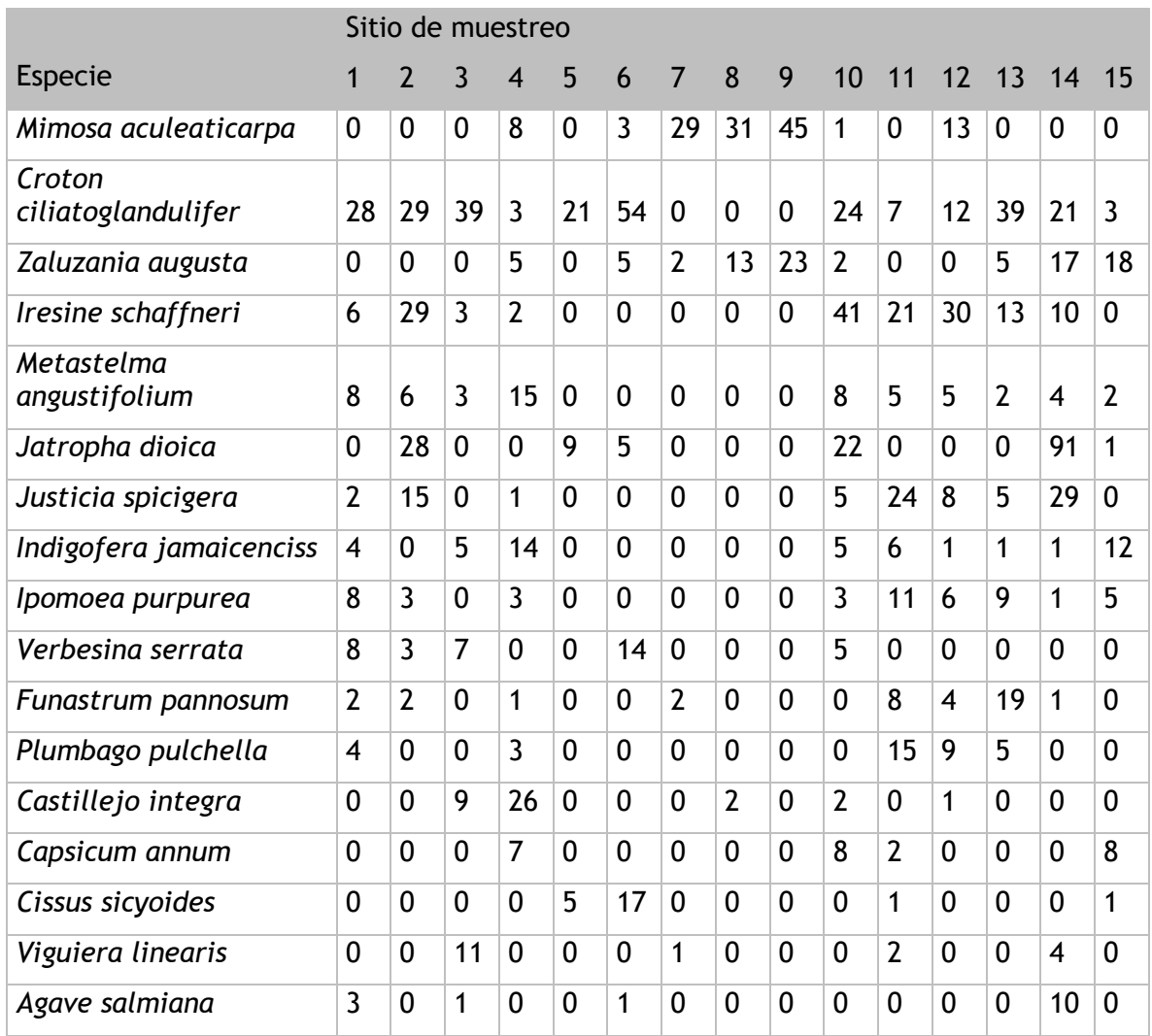

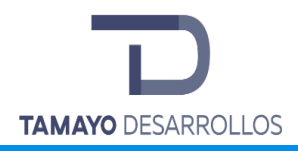

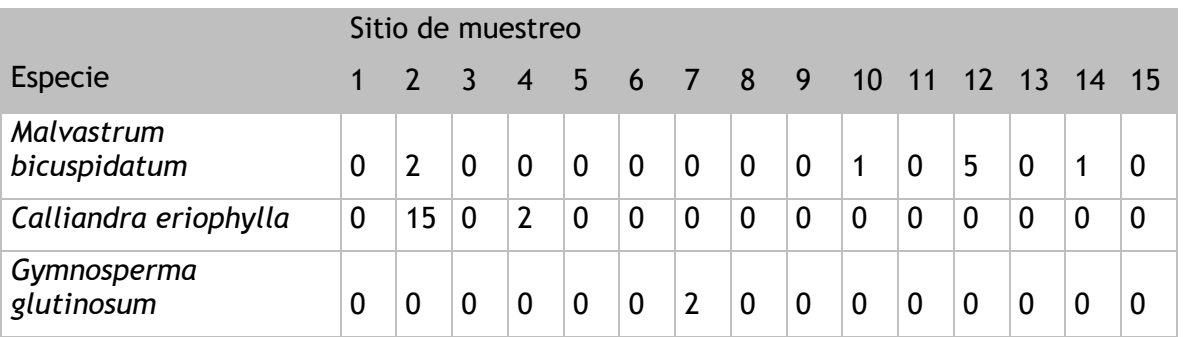

Las siguientes son las tablas de salida de EstimateS, en las que se observa el esfuerzo de muestreo, la cantidad acumulativa de individuos y el número de especies que integran la "curva empírica" antes de ser ajustada mediante modelo estadístico en STATISTICA.

Tabla 45. Valores de la curva empírica generados por EstimateS, de los estratos Arbóreo, Arbustivo y Cactáceas en el Matorral crasicaule del área del Proyecto.

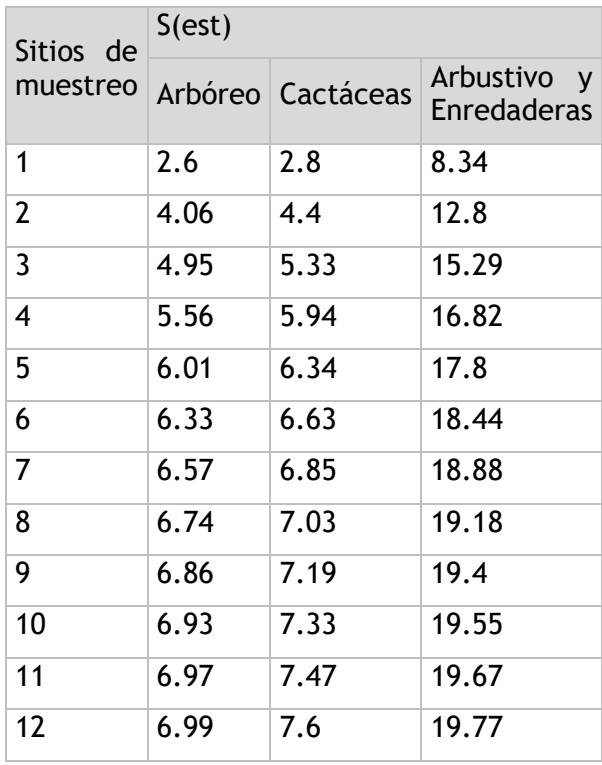

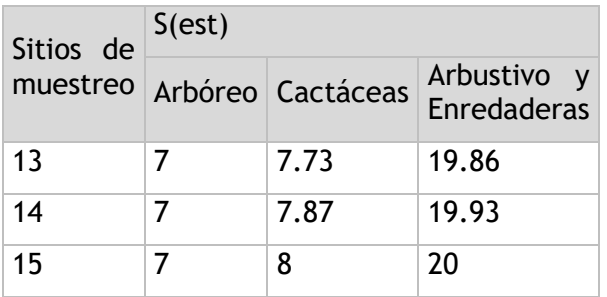

Empleando el software estadístico llamado STATISTICA, se ajustó la información obtenida de EstimateS mediante el método descrito al inicio de esta sección, y se obtuvieron las curvas de acumulación ajustadas mediante el modelo Exponencial, así como los valores de ellas derivados, que se presentan continuación:

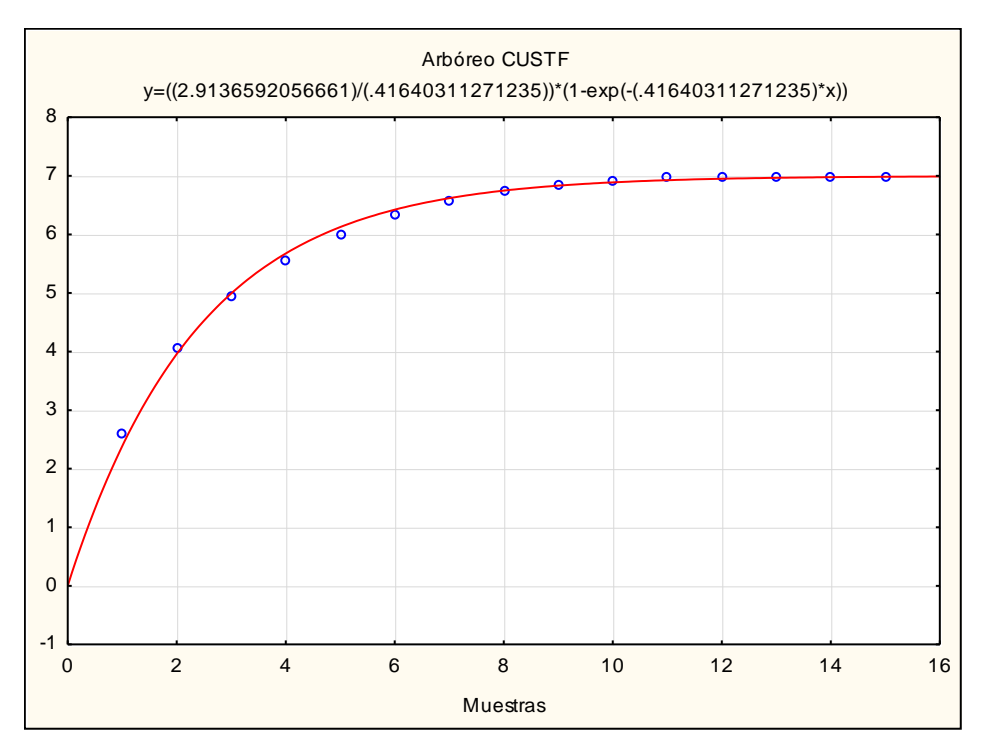

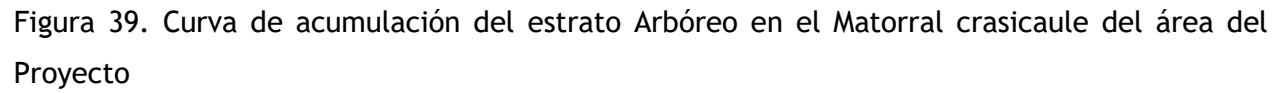

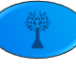

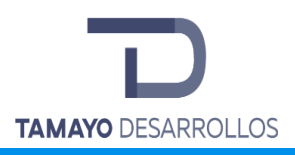

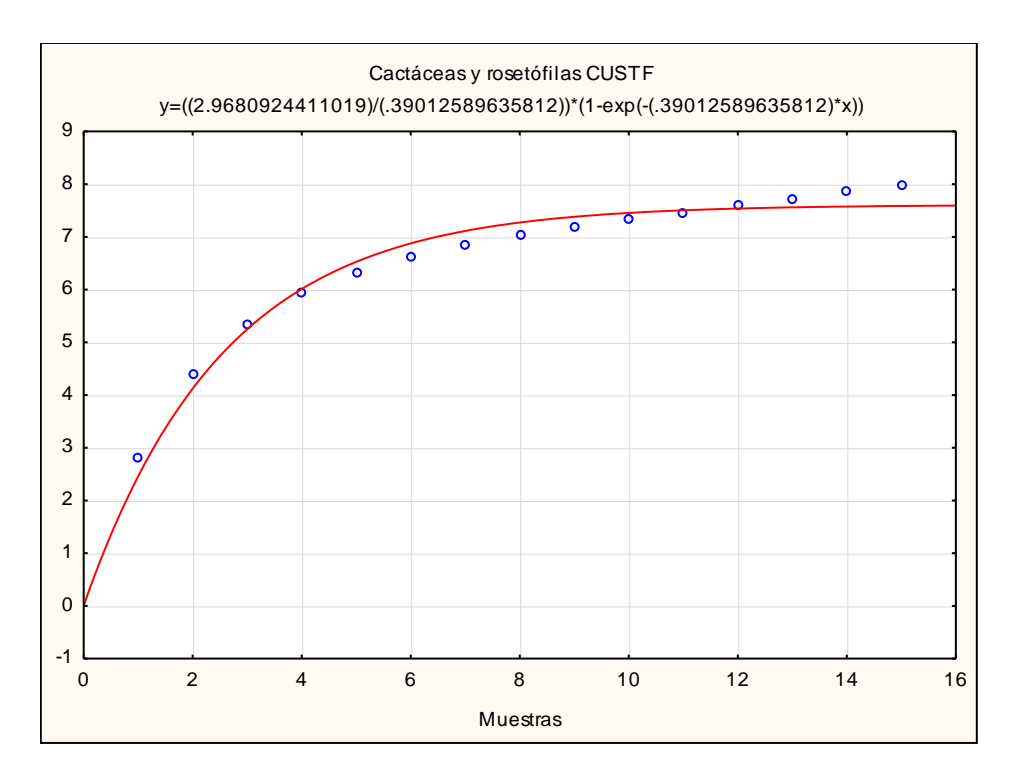

Figura 40. Curva de acumulación del grupo de Cactáceas en el Matorral crasicaule del área del Proyecto

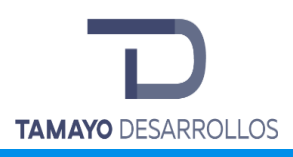

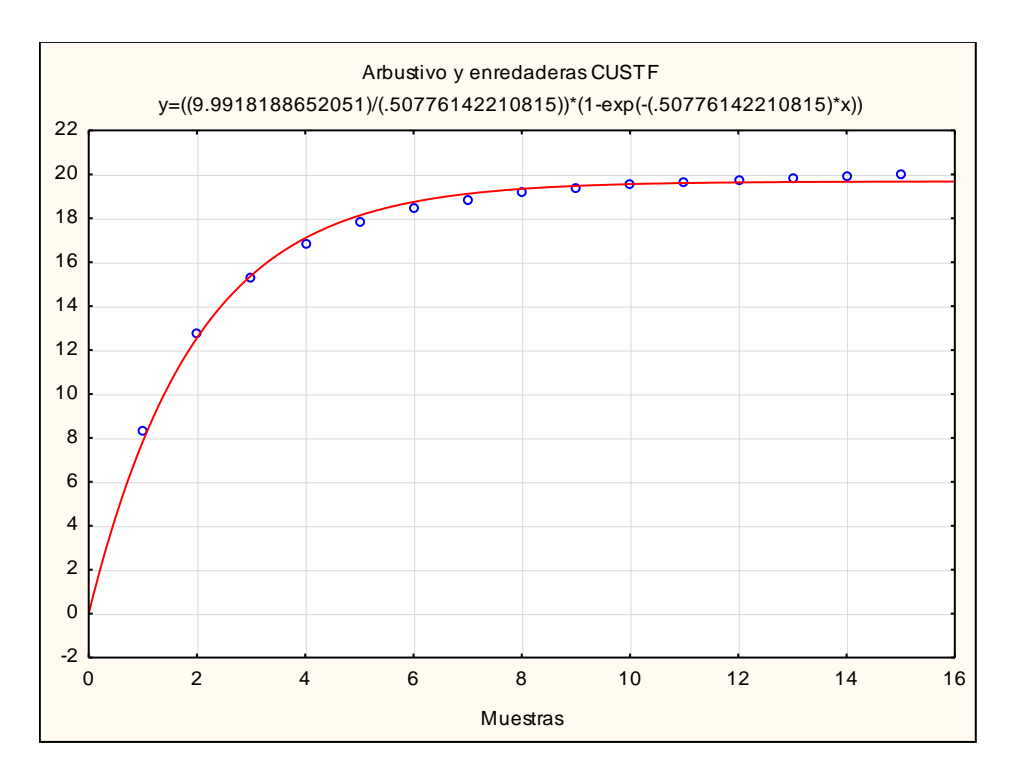

Figura 41. Curva de acumulación del estrato Arbustivo y Enredaderas en el Matorral crasicaule del área del Proyecto

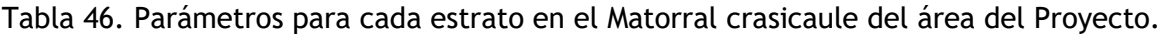

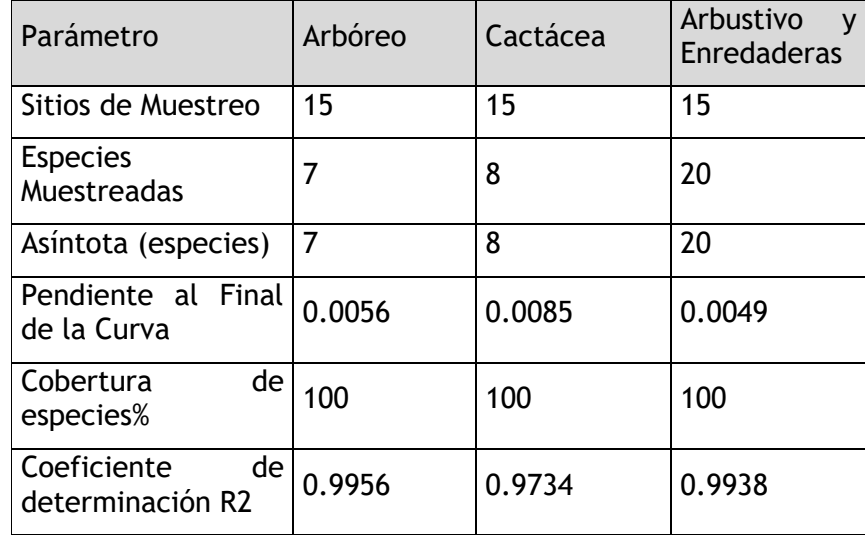

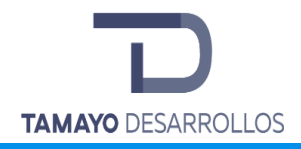

La tabla anterior nos indica que el tamaño de muestra aplicado recolectó información del total de especies que la asíntota estima pueden existir en el área del Predio. De esta forma el inventario aplicado cubre el 100% de las especies referidas, lo que se confirma con una pendiente de la curva menor a 0.1. Por otra parte, la R2 confirma un buen ajuste del modelo Exponencial a nuestro diseño de muestreo; es así como la curva de acumulación de especies confirma que el tamaño de muestra aplicado fue adecuado.

Análisis de la biodiversidad en el Matorral crasicaule del área del Proyecto

Con la información recabada en el muestreo, se obtuvieron los siguientes datos; riqueza, abundancia y biodiversidad de las especies en los diferentes estratos:

Tabla 47. Abundancia por sitio de muestreo del estrato Arbóreo del Matorral crasicaule en el área del Proyecto

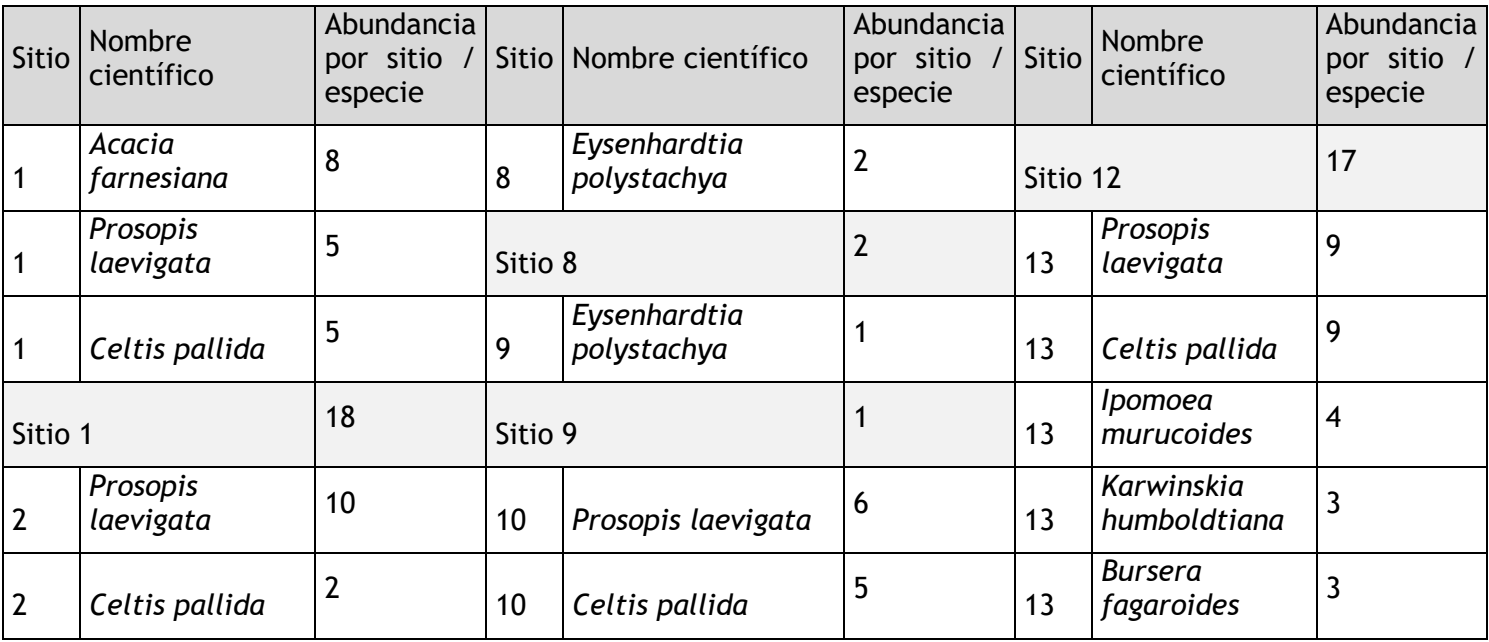

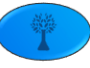

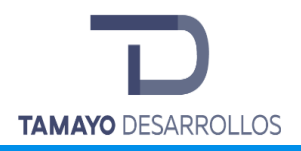

Manifestación de Impacto Ambiental modalidad Particular Cambio de uso de suelo en áreas forestales / Obra civil en Zona Federal

**"Serendipia Sur"**

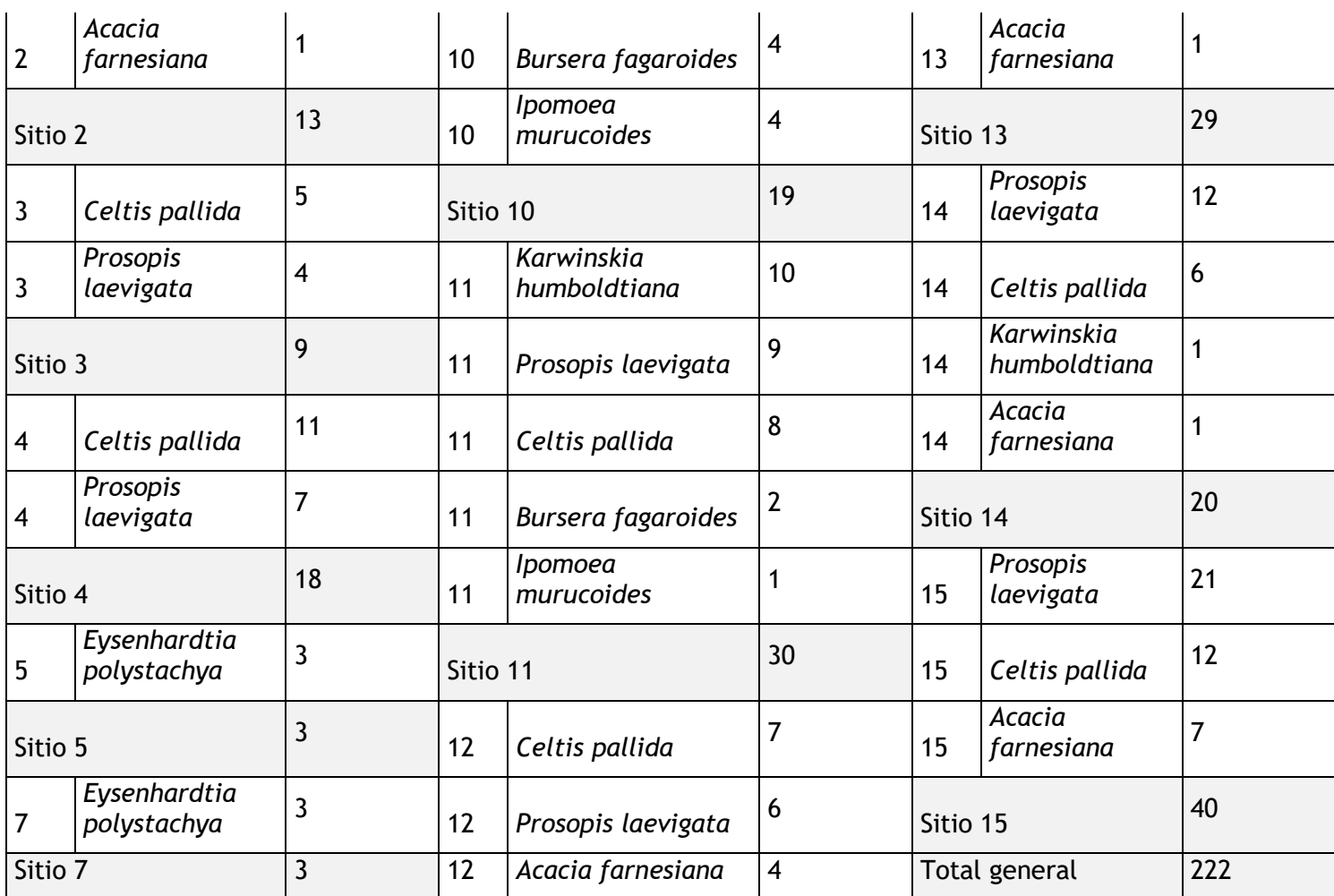

Fuente. Elaboración propia con información de campo.

Tabla 48. Integración del Índice de Shannon-Wiener del estrato Arbóreo en el Matorral crasicaule en el área del Proyecto.

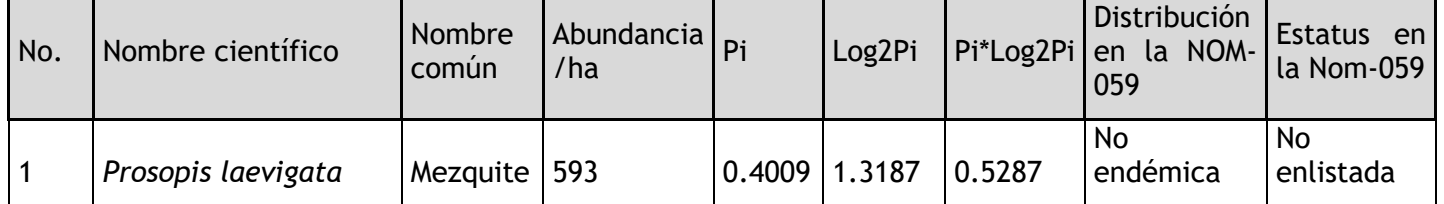

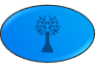

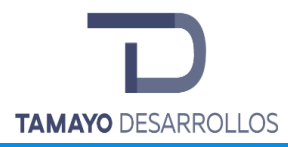

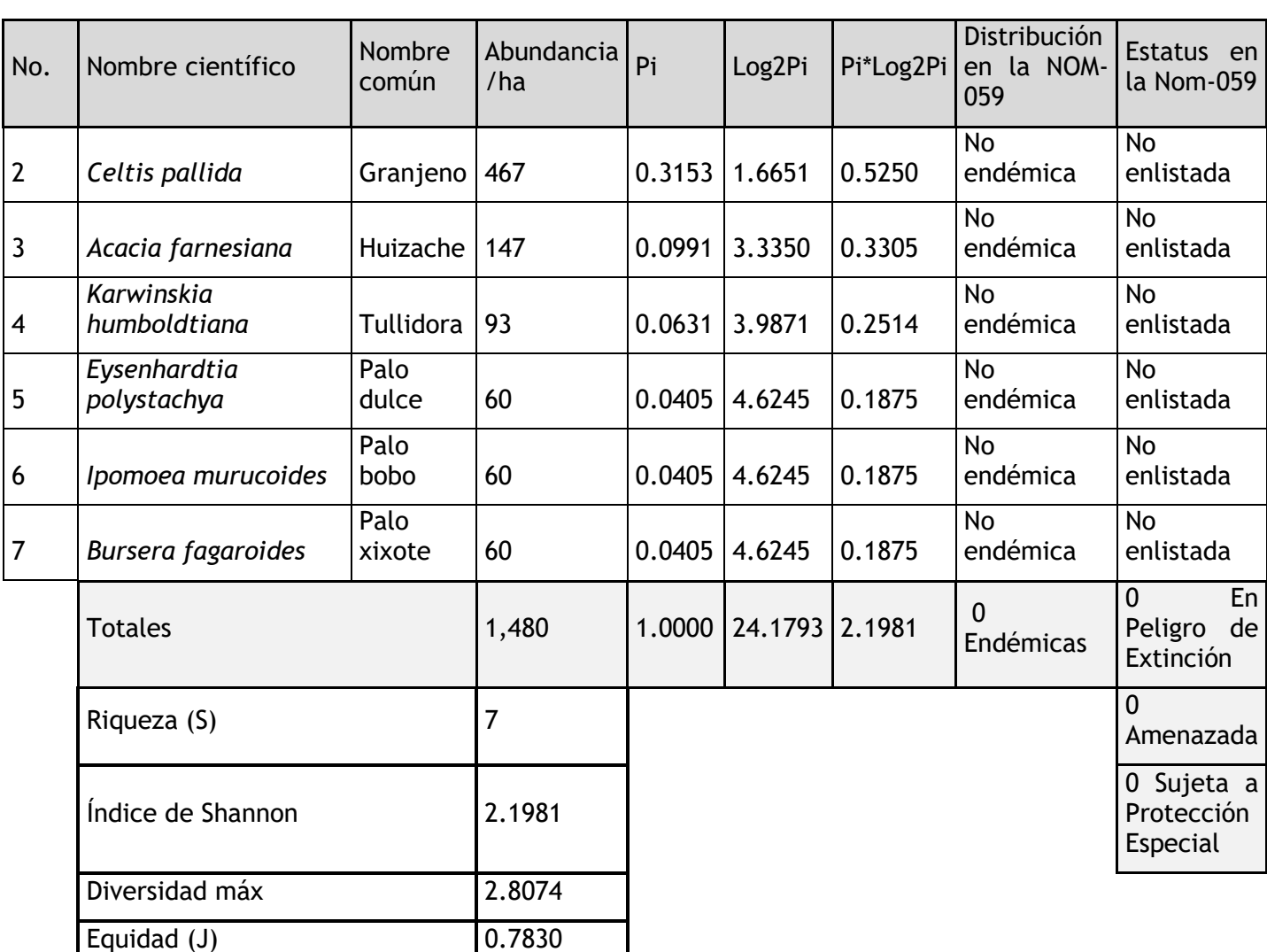

Fuente. Elaboración propia con información de campo.

El estrato arbóreo en el predio tuvo una riqueza de 7 especies, la máxima diversidad que pueden alcanzar los árboles en el predio es de 2.8074 y el índice de diversidad de Shannon H´ es de 2.1981 (bits/individuo) lo que nos indica que tiene una diversidad media al encontrarse en el rango de 1.6 a 3.4 según Magurran. El valor calculado para (J) 0.7830 nos refleja una equidad alta, siendo el mezquite (*Prosopis laevigata*) y el Granjeno (*Celtis pallida*) las especies con mayor abundancia relativa lo que hace que la distribución sea equitativa.

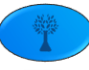

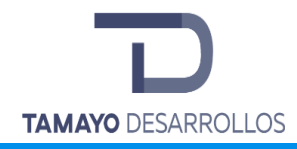

Tabla 49. Abundancia por sitio de muestreo del grupo de Cactáceas del Matorral crasicaule en el área del Proyecto.

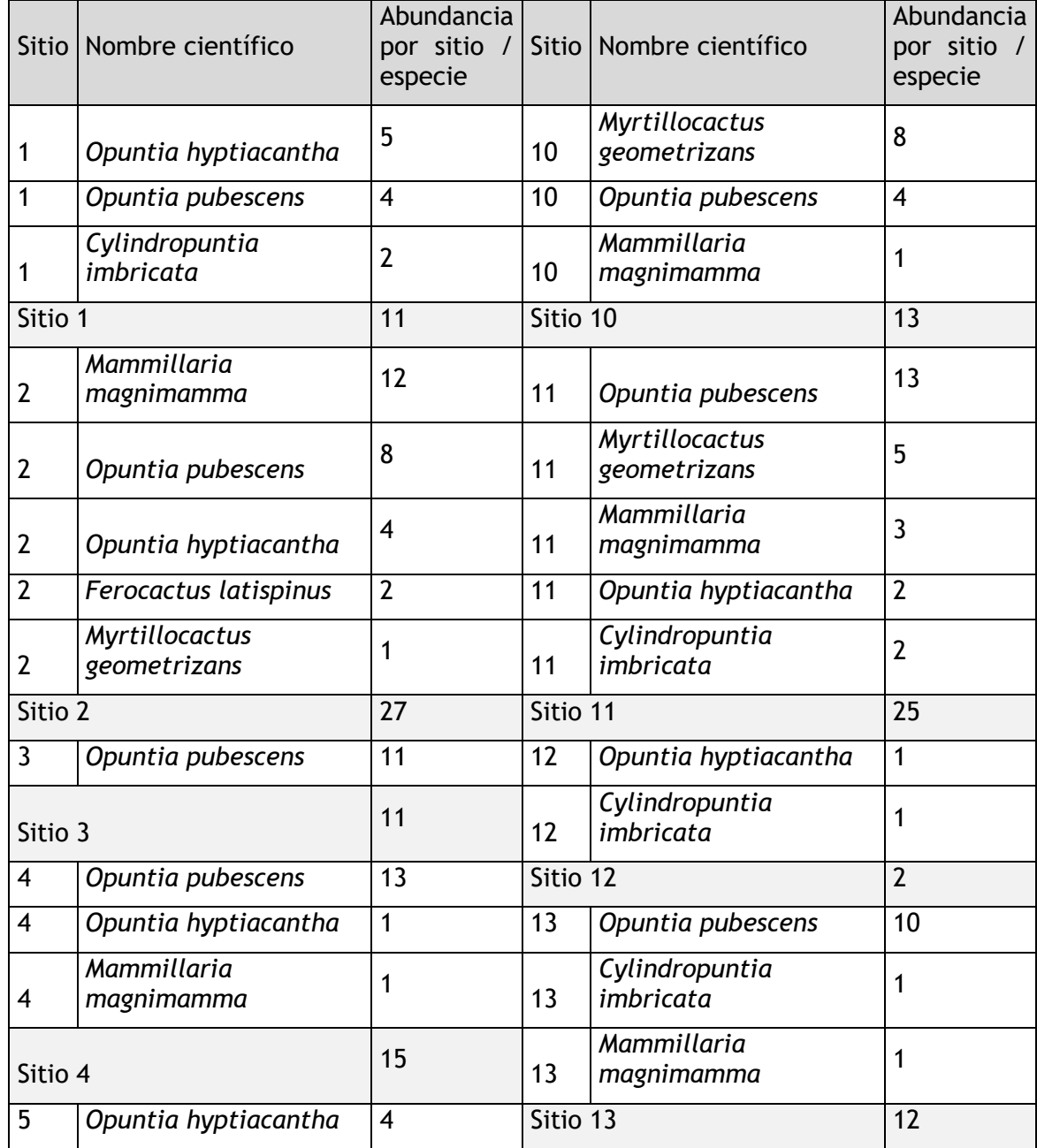

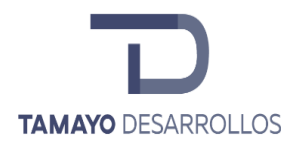

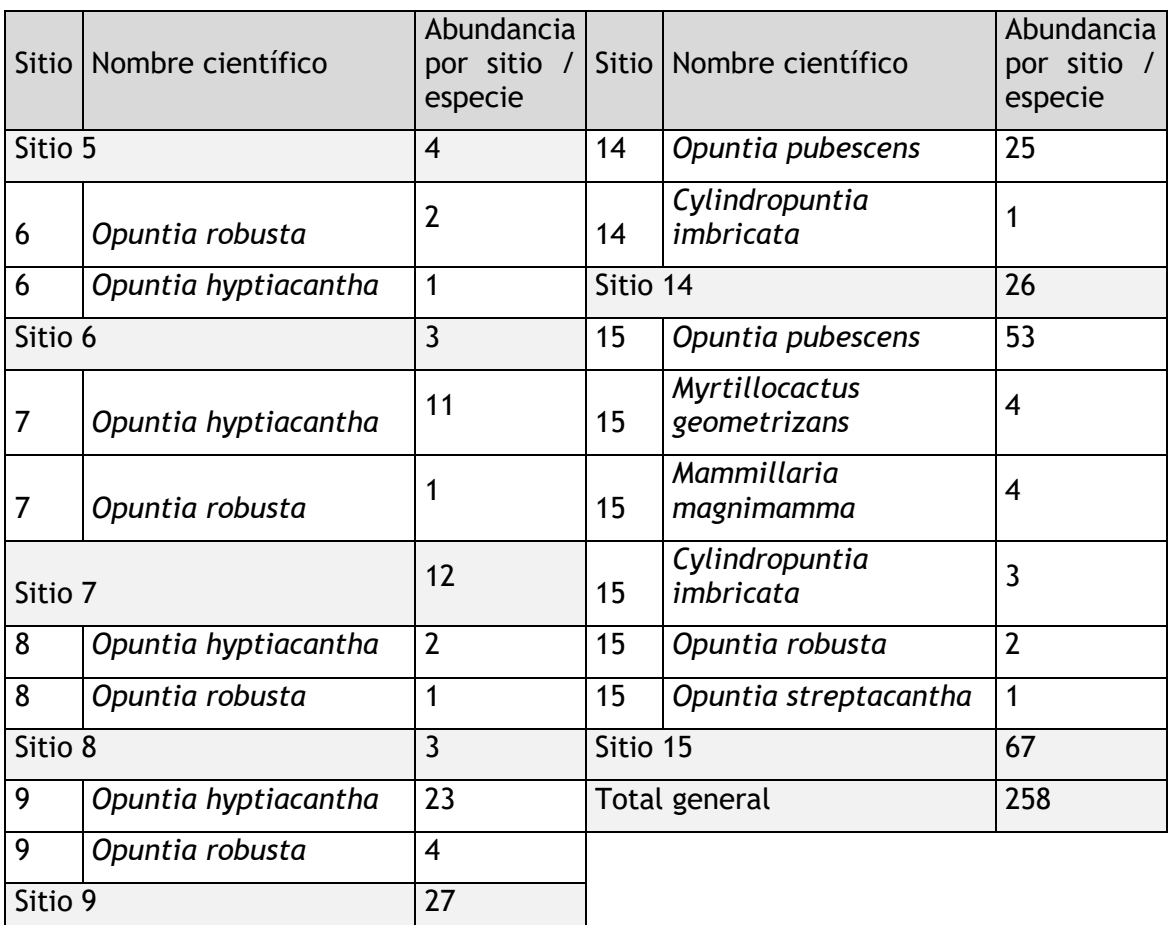

Fuente. Elaboración propia con información de campo.

Tabla 50. Integración del Índice de Shannon-Wiener del grupo de Cactáceas en el Matorral crasicaule en el área del Proyecto.

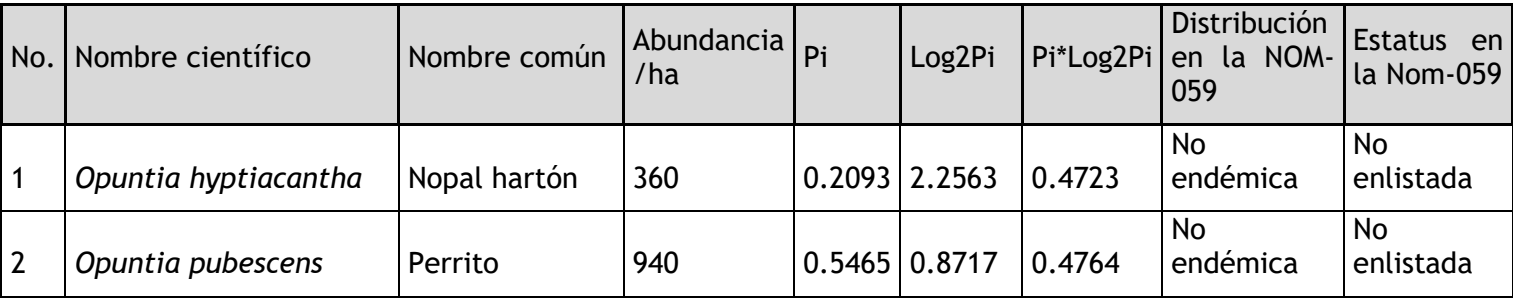

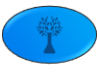

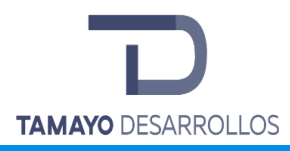

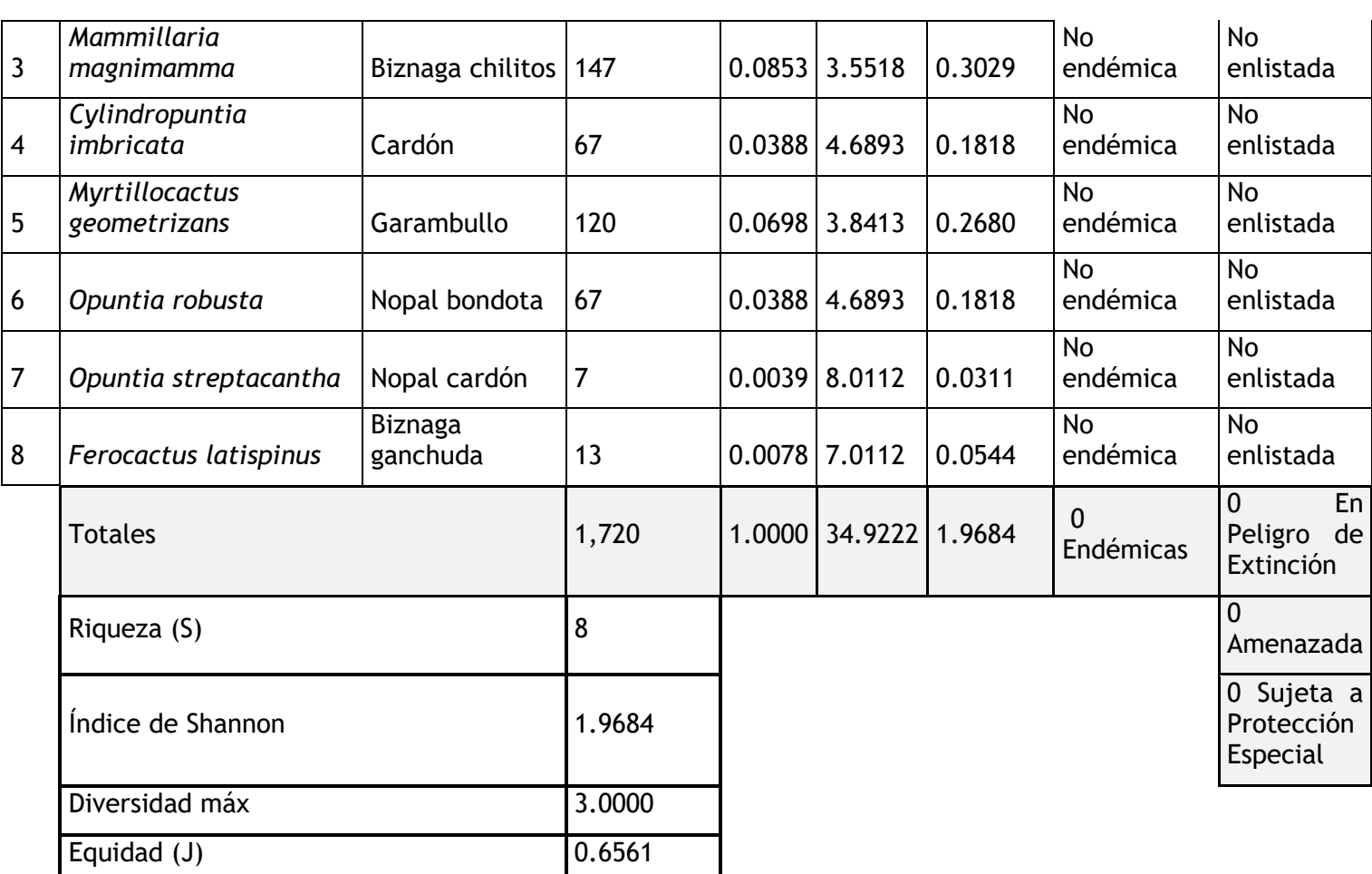

Fuente. Elaboración propia con información de campo.

En las cactáceas, fueron 8 las especies encontradas, las cuales tienen una distribución de 0.6561 lo que refleja una equidad media, esto se debe a que la mitad de las especies tienen una abundancia proporcional. La máxima diversidad que puede alcanzar el estrato de las cactáceas en nuestra área de estudio es de 3.0000 y la H´es de 1.9684 (bits/individuo) lo que nos indica que el índice de diversidad es medio ya que se encuentra dentro del rango de 1.5 a 3.5 según Magurran.

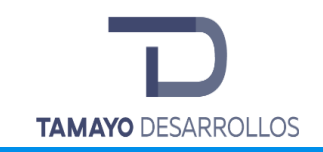

**"Serendipia Sur"**

Tabla 51. Abundancia por sitio de muestreo del estrato Arbustivo y Enredaderas del Matorral crasicaule en el área del Proyecto.

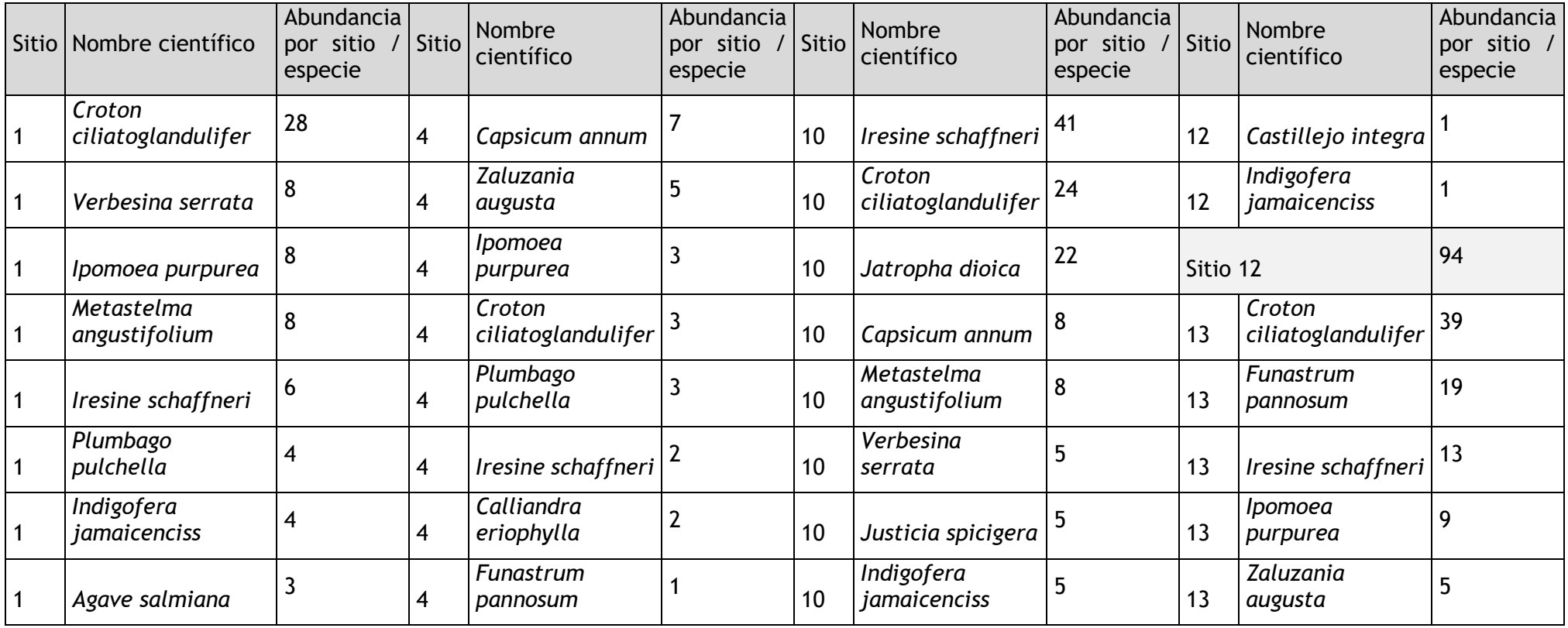

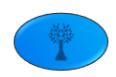

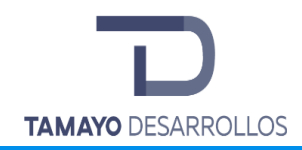

Manifestación de Impacto Ambiental modalidad Particular

Cambio de uso de suelo en áreas forestales / Obra civil en Zona Federal

**"Serendipia Sur"**

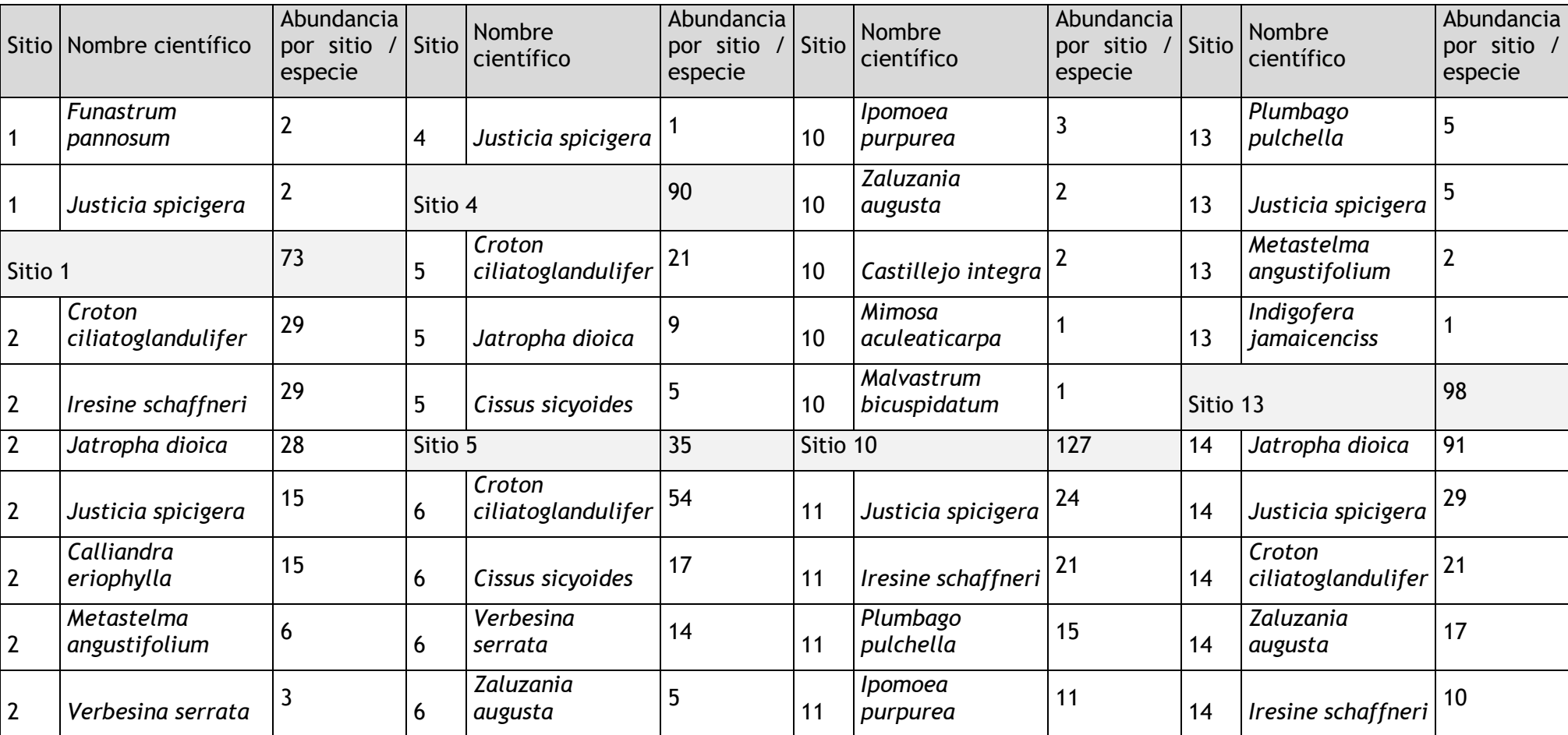

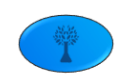

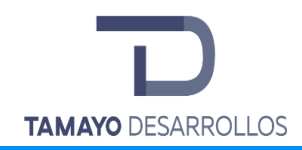

Manifestación de Impacto Ambiental modalidad Particular

Cambio de uso de suelo en áreas forestales / Obra civil en Zona Federal

**"Serendipia Sur"**

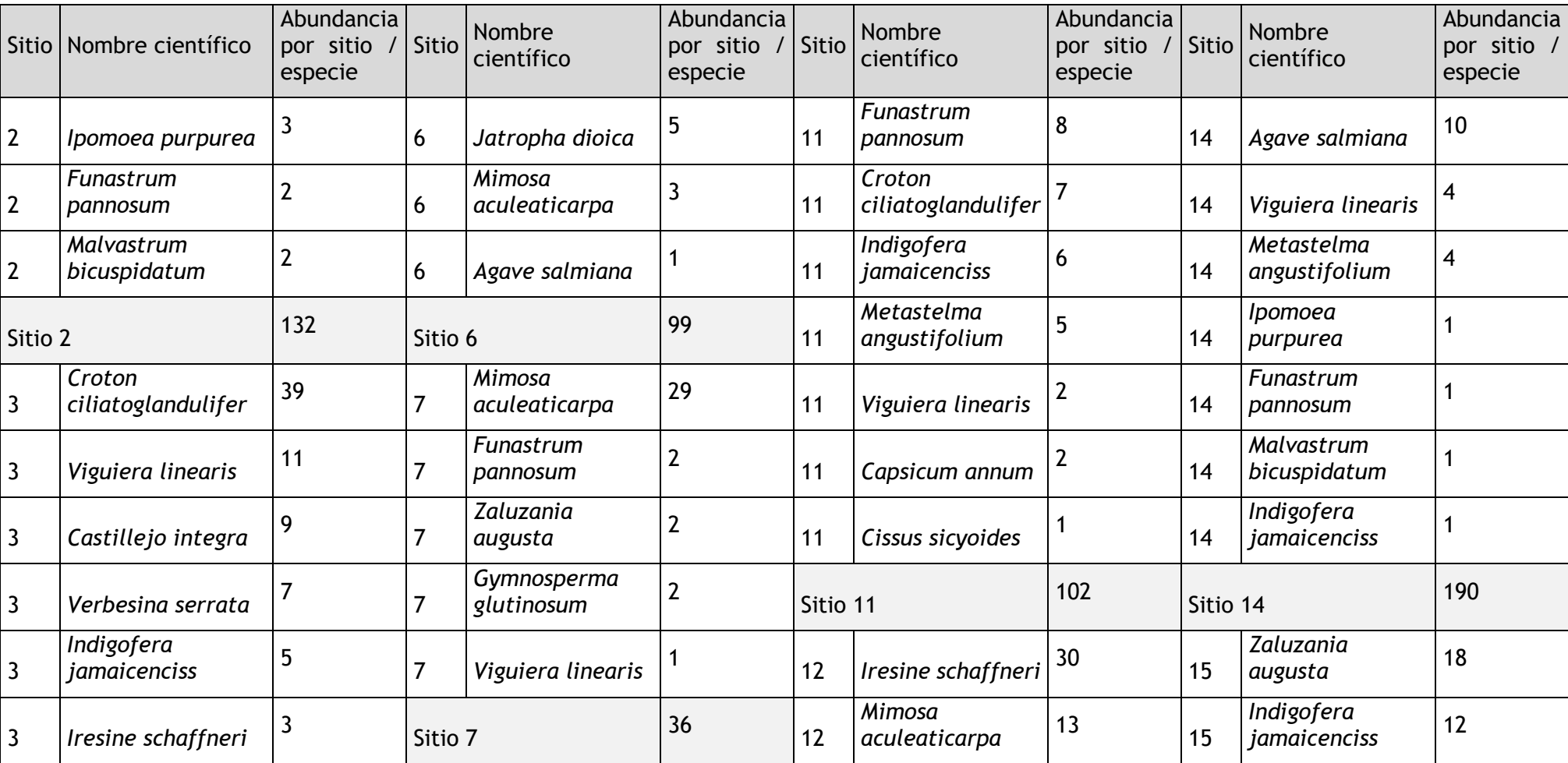

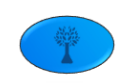

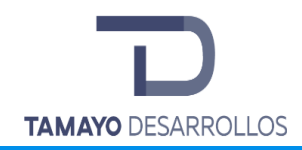

Manifestación de Impacto Ambiental modalidad Particular

Cambio de uso de suelo en áreas forestales / Obra civil en Zona Federal

**"Serendipia Sur"**

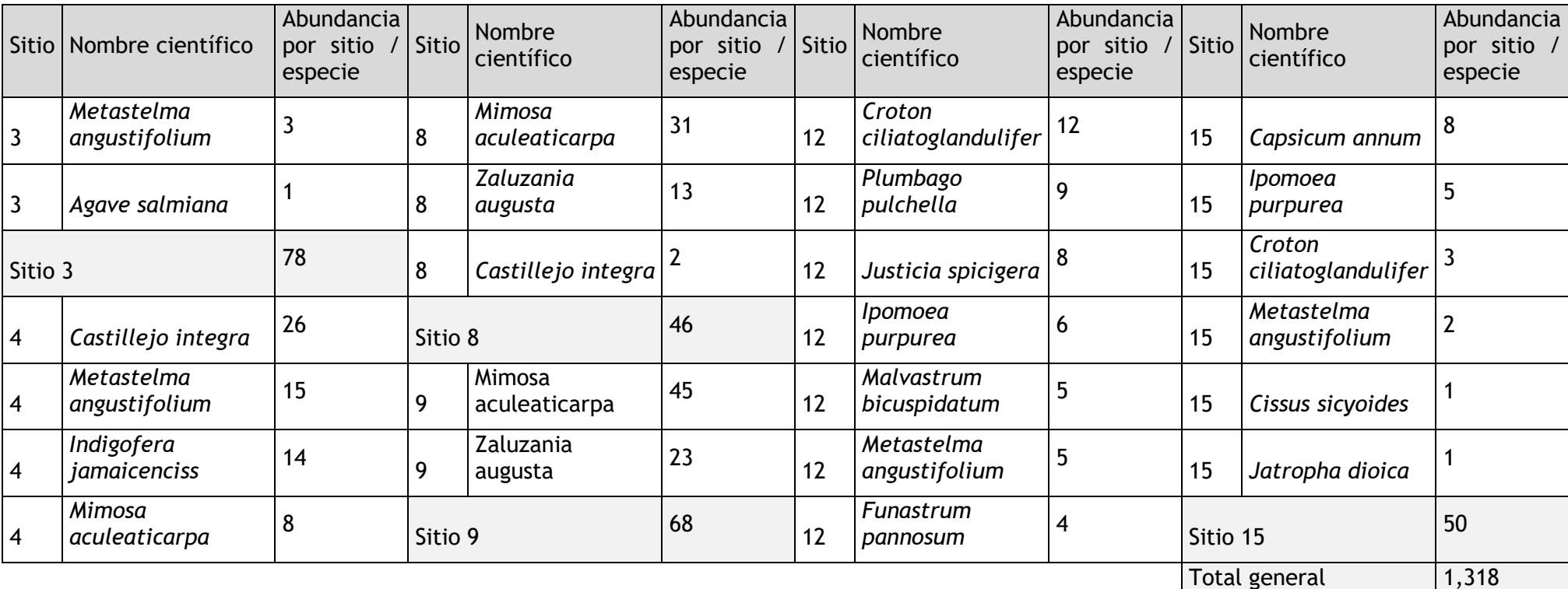

Fuente. Elaboración propia con información de campo.

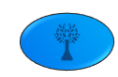

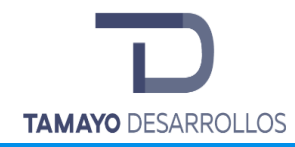

Tabla 52. Integración del Índice de Shannon-Wiener del estrato Arbustivo y Enredaderas del Matorral crasicaule en el área del Proyecto.

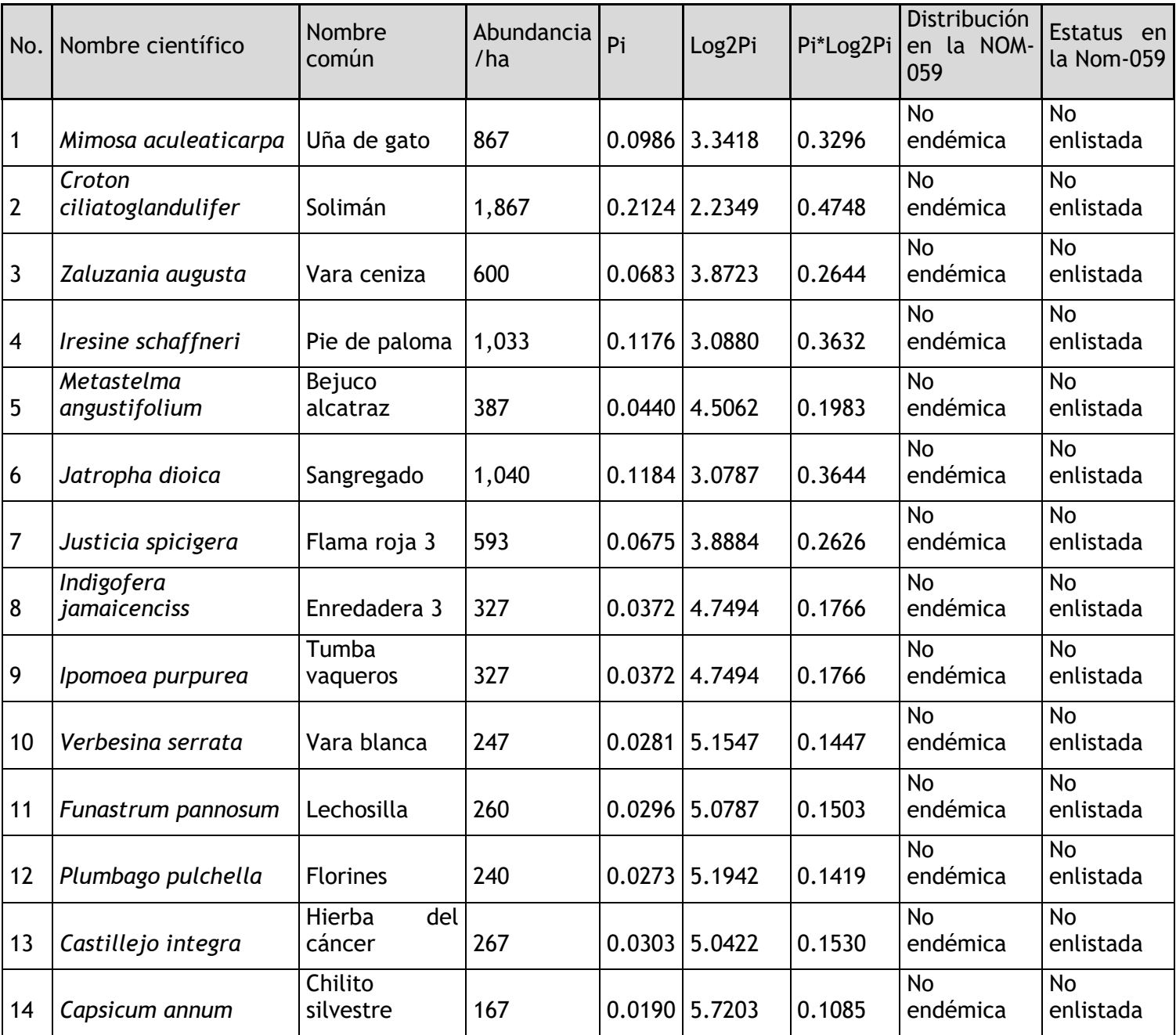

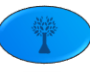

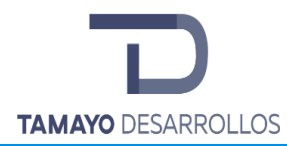

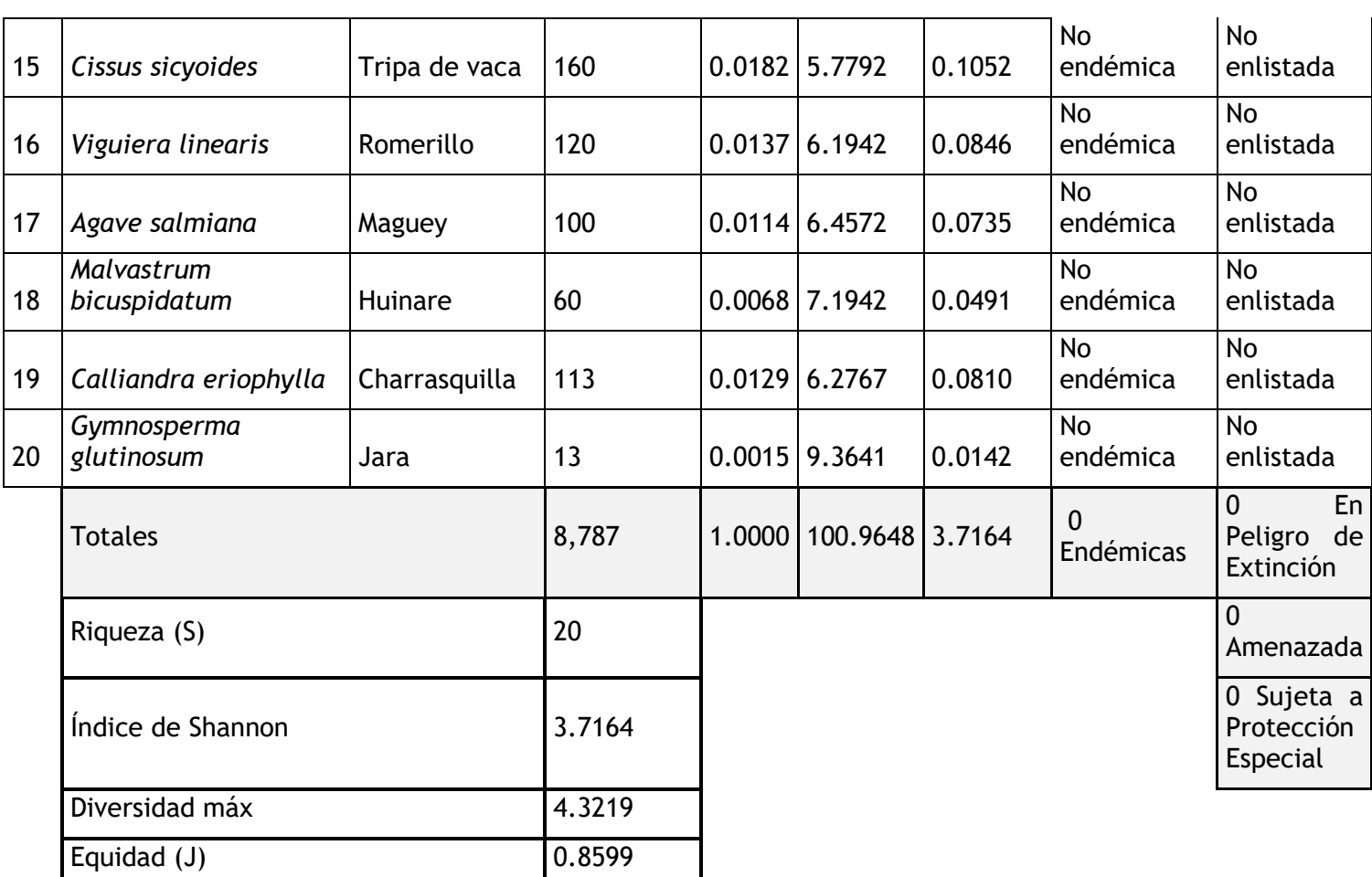

Fuente. Elaboración propia con información de campo.

El estrato arbustivo y enredaderas del predio posee una riqueza de 20 especies, las cuales tienen una distribución de 0.8599 lo que refleja una equidad media, esto se debe a que las especies solimán (*Croton ciliatoglandulifer*), Sangregado (*Jatropha dioica*) y Pie de paloma (*Iresine schaffneri*) son las mayormente distribuidas, presentando la mayor abundancia en el predio con 1,867, 1,040 y 1,033 individuos por hectárea y el resto de las especies tienen una abundancia proporcional. La máxima diversidad que puede alcanzar el estrato arbustivo en nuestra área de estudio es de 4.3219 y la H´ es de 3.7164 (bits/individuo) lo que nos indica que el índice de diversidad es alto ya que se encuentra arriba de 3.5 según Magurran.

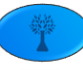

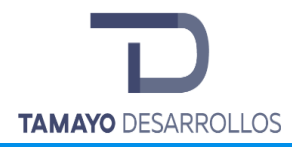

Tabla 53. Resumen de Riqueza, Biodiversidad y Equidad en el Matorral crasicaule del área del Proyecto

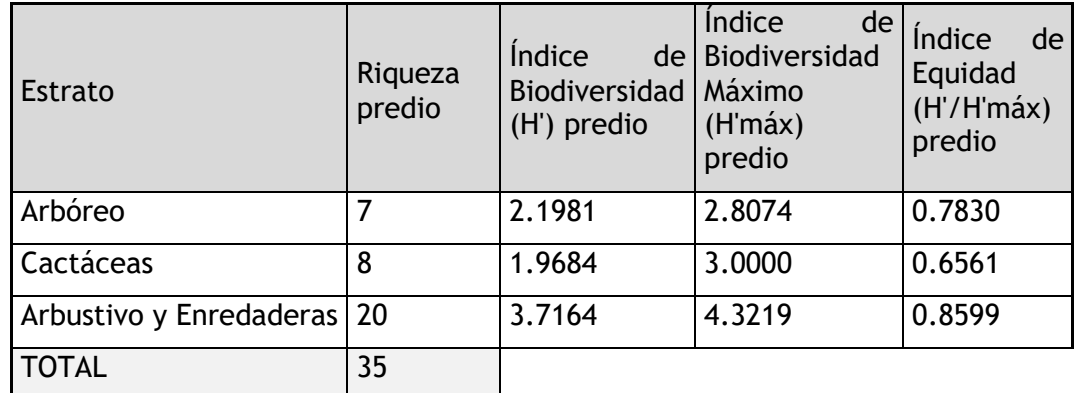

Fuente. Elaboración propia con información de campo.

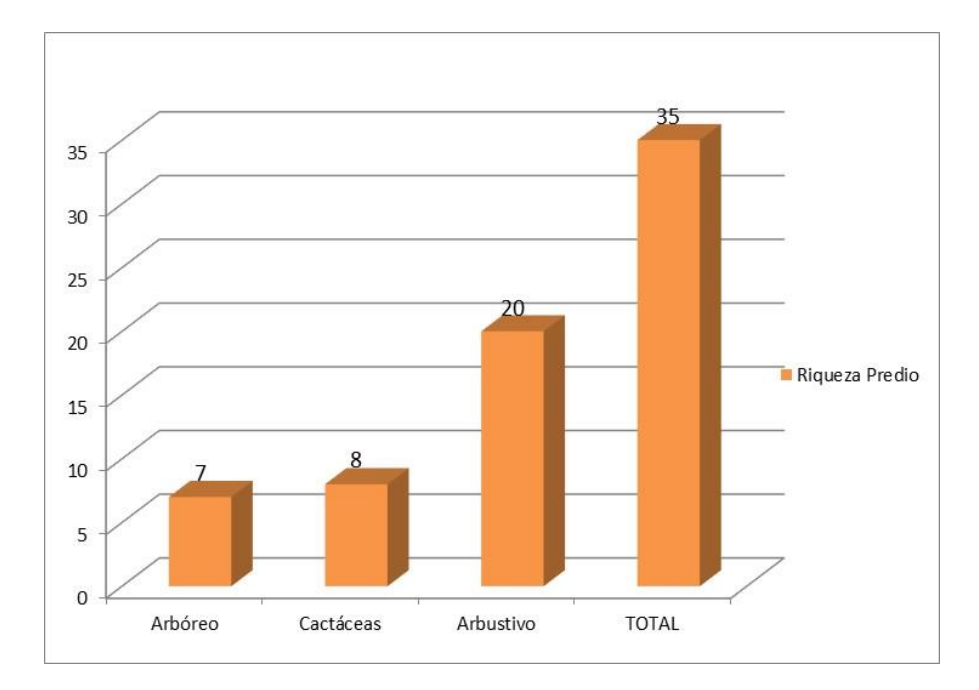

Figura 42. Riqueza de flora, por estrato y total en el Matorral crasicaule del área del Proyecto.

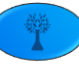

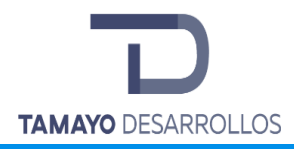

Índice de valor de importancia IVI del Matorral crasicaule

Tabla 54. Valor de Importancia de las especies del estrato Arbóreo del Matorral crasicaule, ordenados de mayor a menor.

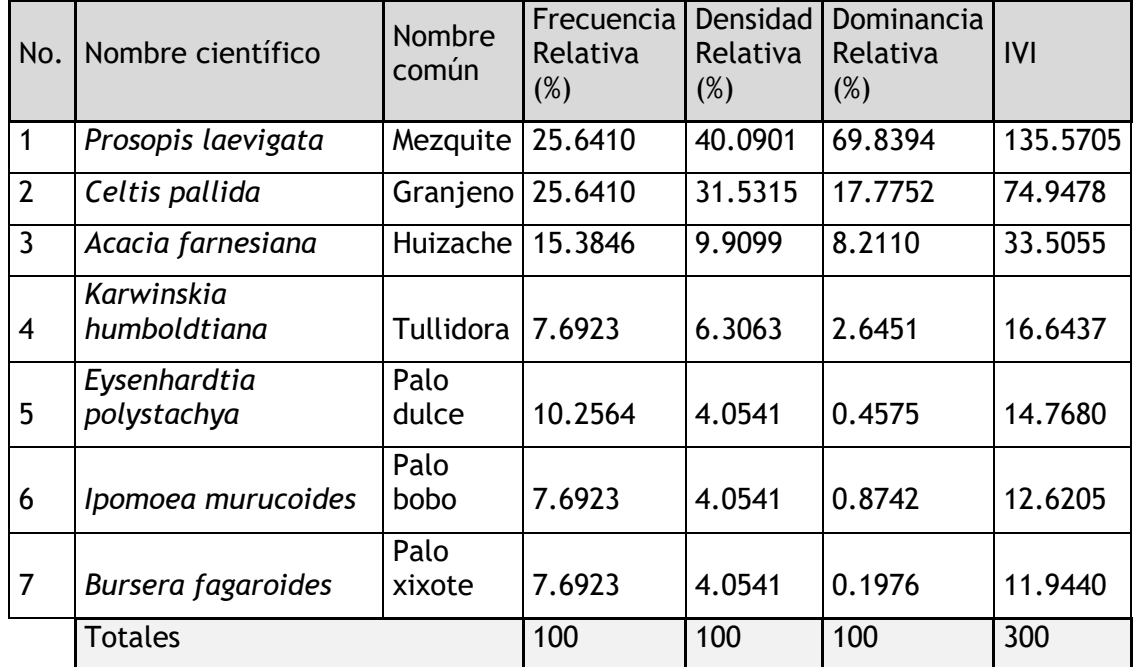

Fuente. Elaboración propia con información de campo.

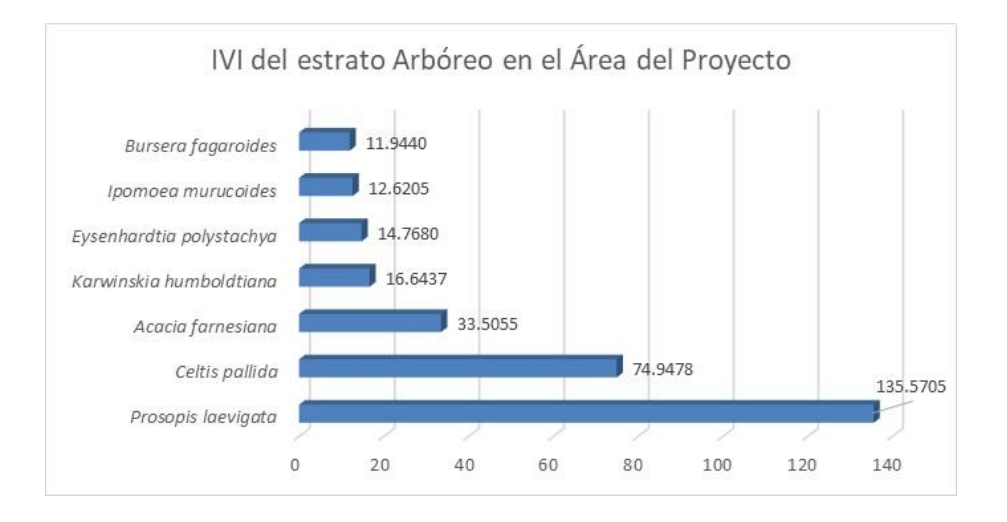

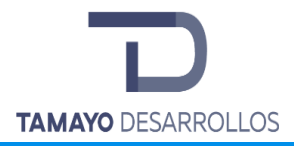

Figura 43. Gráfica del Índice de valor de la importancia del estrato Arbóreo en el Matorral crasicaule

En el estrato arbóreo destacan como especies con mayor relevancia ecológica el mezquite (*Prosopis laevigata*) con un 135.5705, seguida por el Granjeno (*Celtis pallida*) con un 74.9478. En este tipo de vegetación las especies que presentan el IVI más alto son las que prevalecen con parámetros altos de abundancia y dominancia relativa con respecto al resto de las especies del estrato. Las especies con menor valor de importancia son palo xixote (*Bursera fagaroides*) y Palo bobo (*Ipomoea murucoides*) con 11.9440 y 12.6205, respectivamente, para no ver afectada la abundancia en el Sistema ambiental se tiene como medida de mitigación el rescate de estas especies.

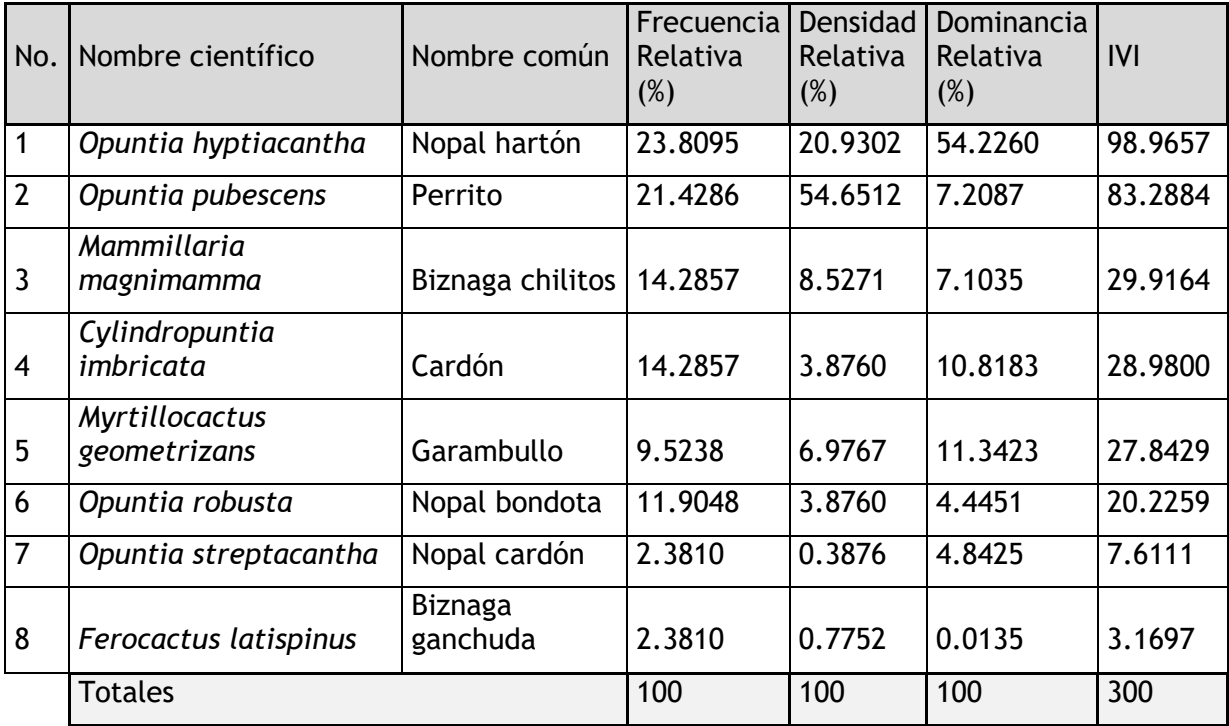

Tabla 55. Valor de Importancia de las especies del grupo de Cactáceas del Matorral crasicaule, ordenados de mayor a menor.

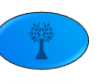

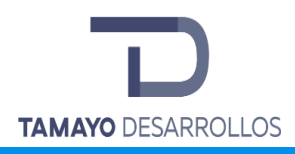

### Fuente. Elaboración propia con información de campo.

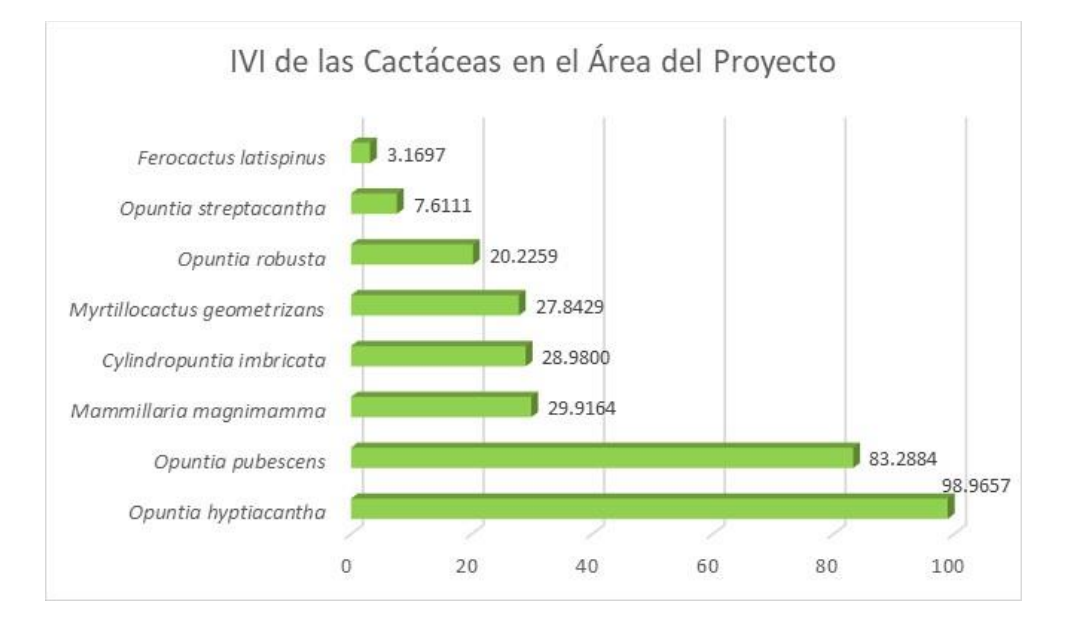

Figura 44. Índice de valor de la importancia del grupo de Cactáceas en el Matorral crasicaule

Este estrato presenta una riqueza de 8 especies, siendo el nopal hartón (*Opuntia hyptiacantha*) la especie mejor representada con 98.9657, seguida por el Perrito (*Opuntia pubescens*) con 83.2884, en cambio, las otras dos especies presentan un IVI bajo, influenciado principalmente por la baja abundancia son la Biznaga ganchuda (*Ferocactus latispinus*) y el Nopal cardón (*Opuntia streptacantha*) con un IVI de 3.1697 y 7.6111, respectivamente. Observando la gráfica, cabe mencionar que se propone como medida de mitigación el rescate de estas dos últimas especies por haberse encontrado con una diversidad y abundancia baja.

Tabla 56. Valor de Importancia de las especies del estrato Arbustivo y Enredaderas del Matorral crasicaule, ordenados de mayor a menor.

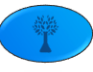

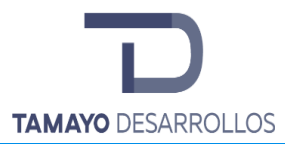

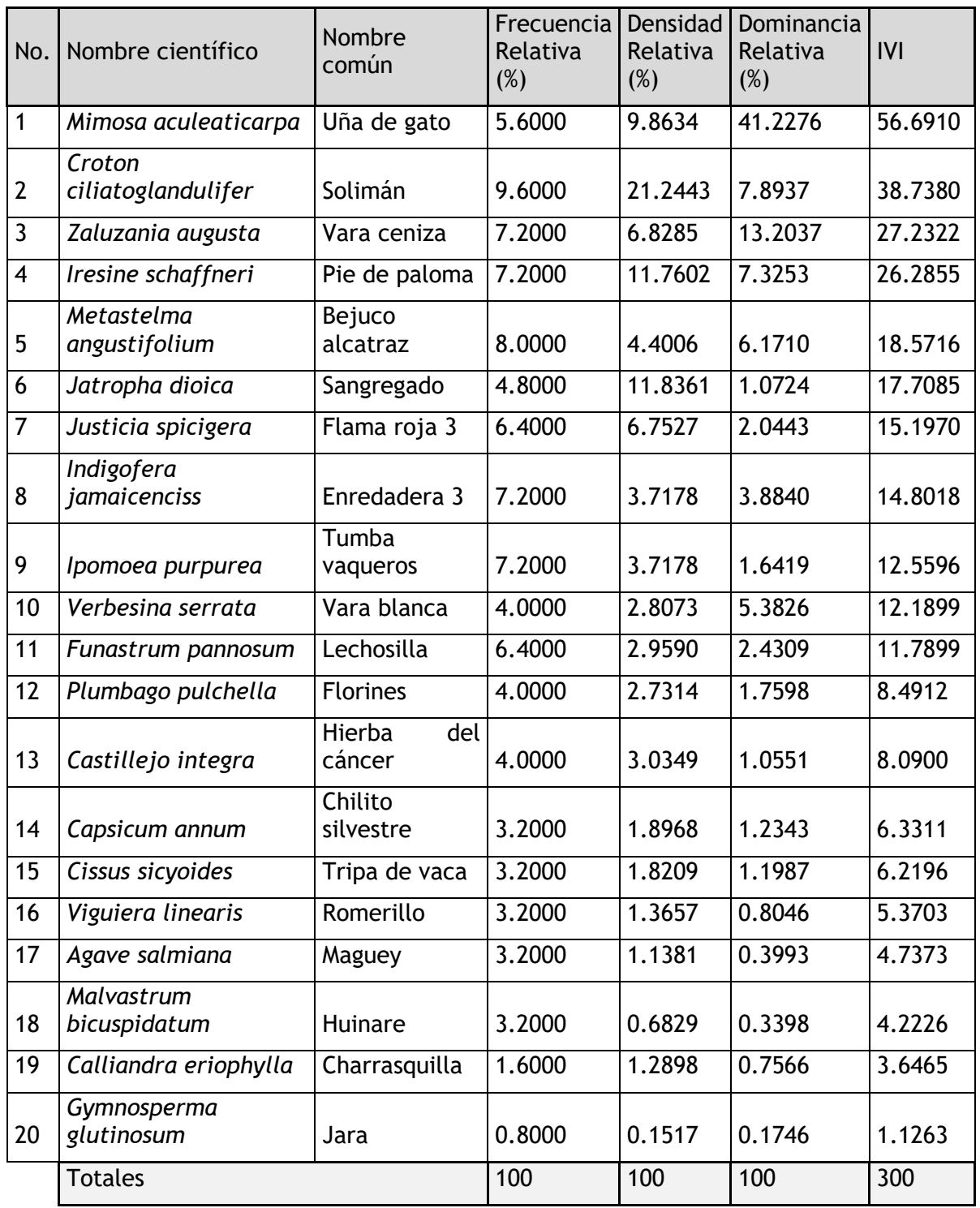

Fuente. Elaboración propia con información de campo.

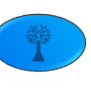
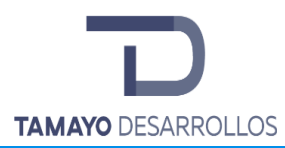

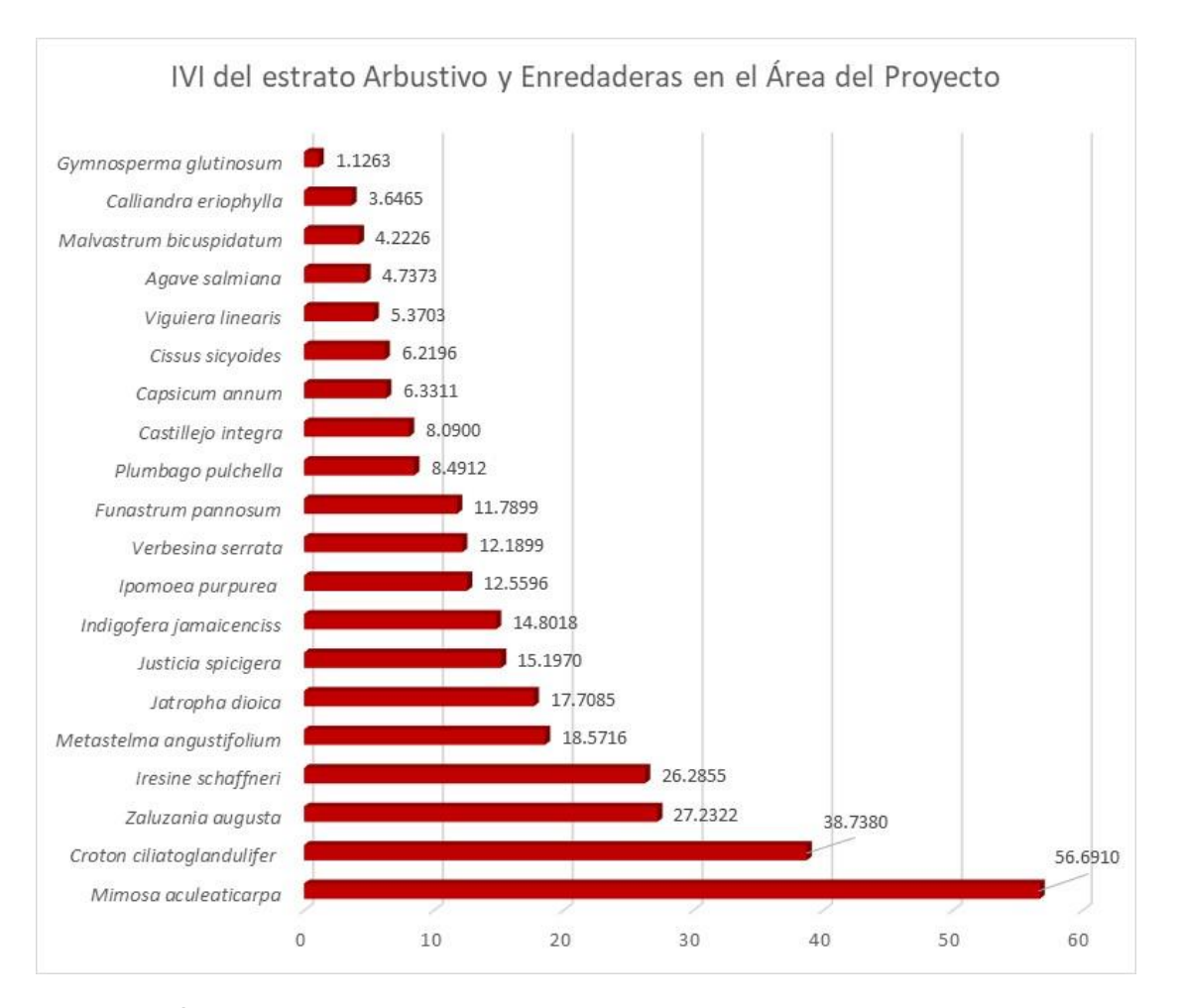

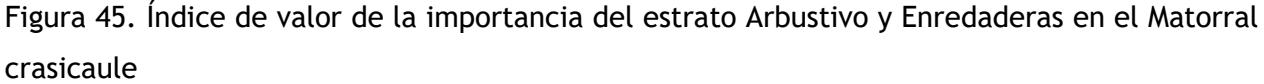

En la gráfica anterior se puede apreciar que se destacan como especies con mayor relevancia ecológica en este estrato la uña de gato (*Mimosa aculeaticarpa*) con 56.6910, y el soliman (*Croton ciliatoglandulifer*) con 38.7380. en cambio, las otras dos especies presentan un IVI bajo, influenciado principalmente por la baja abundancia son la Jara (*Gymnosperma glutinosum*) y la Charrasquilla (*Calliandra eriophylla*) con un IVI de 1.1263 y 3.6465 respectivamente. En este tipo de vegetación las especies que presentan el IVI más alto son las que prevalecen con

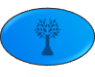

parámetros altos de abundancia y dominancia relativa con respecto al resto de las especies del estrato.

Volumen y número de individuos a remover en el Matorral crasicaule

Con la información obtenida del inventario forestal se determinó el volumen de madera y cantidad de especies a remover del predio. A continuación, se muestran las tablas con los resultados para el estrato arbóreo, indicando el volumen total en m3 que serán extraidos del predio.

En el estrato arbóreo fueron registrados 1,480 individuos por hectárea, que representan un volumen de 12.84 m3/hectárea de productos maderables. Se calculó que en el área del proyecto serán removidos en total 4,826 individuos, que representan un volumen total de 41.86 m3 de productos maderables.

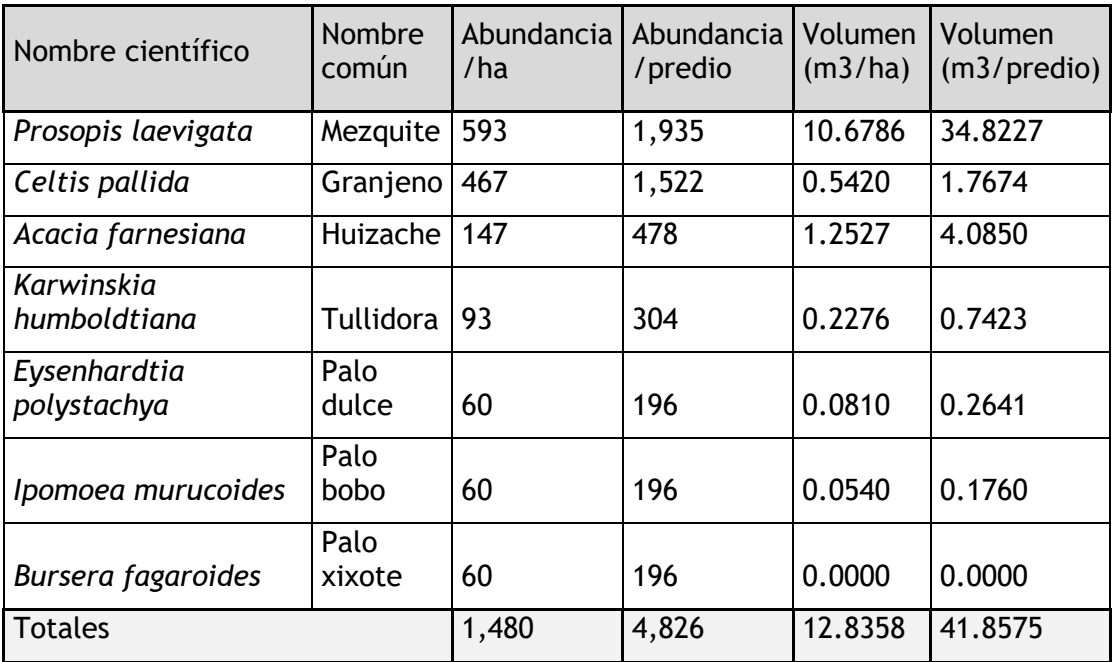

Tabla 57. Volumen por remover del estrato Arbóreo en el Matorral crasicaule.

N/A. No aplica por no existir un volumen a remover

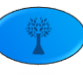

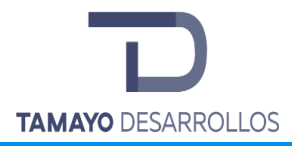

Las Cactáceas y rosetófilas que serán removidas del predio totalizan 5,609 individuos, lo que representa 1,720 individuos por ha. de 8 especies diferentes.

Tabla 58. Riqueza, abundancia y destino final de los subproductos de las Cactáceas y rosetófilas en el Matorral crasicaule

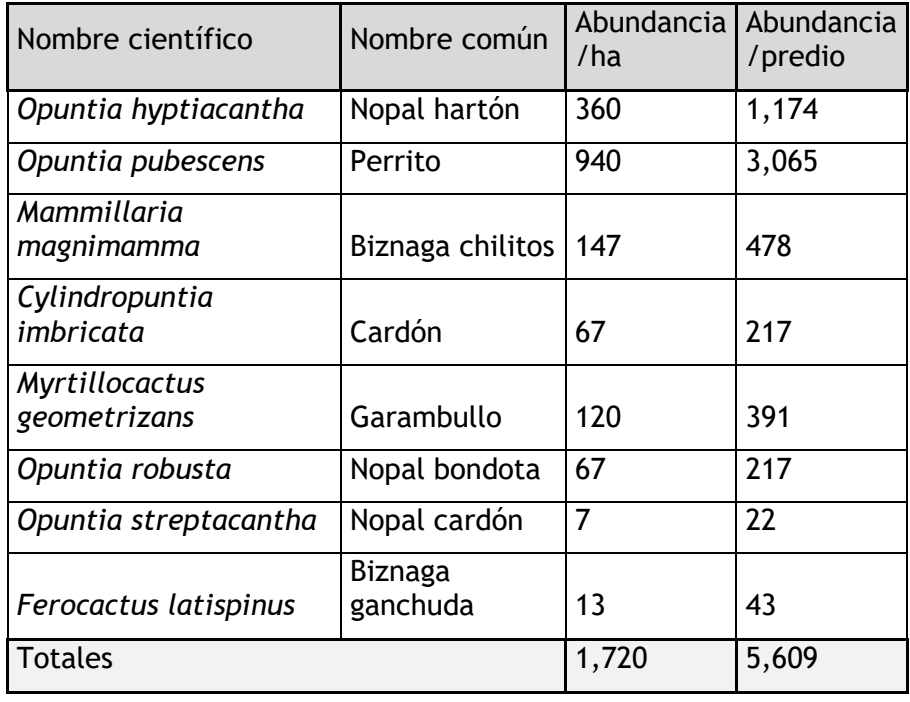

Por lo que respecta al estrato Arbustivo y de enredaderas, se estima que del Matorral crasicaule serán removidos en toda el área del proyecto un total de 28,653 individuos de las 20 especies presentes, que equivalen a 8,787 individuos por hectárea.

Tabla 59. Riqueza, abundancia y destino final de los subproductos del estrato Arbustivo y enredaderas en el Matorral crasicaule

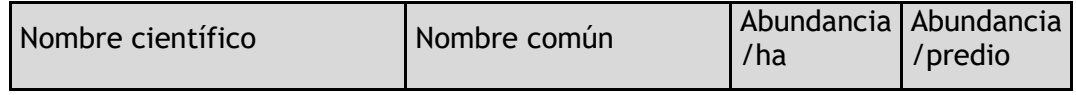

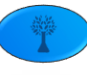

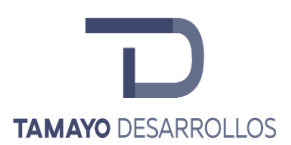

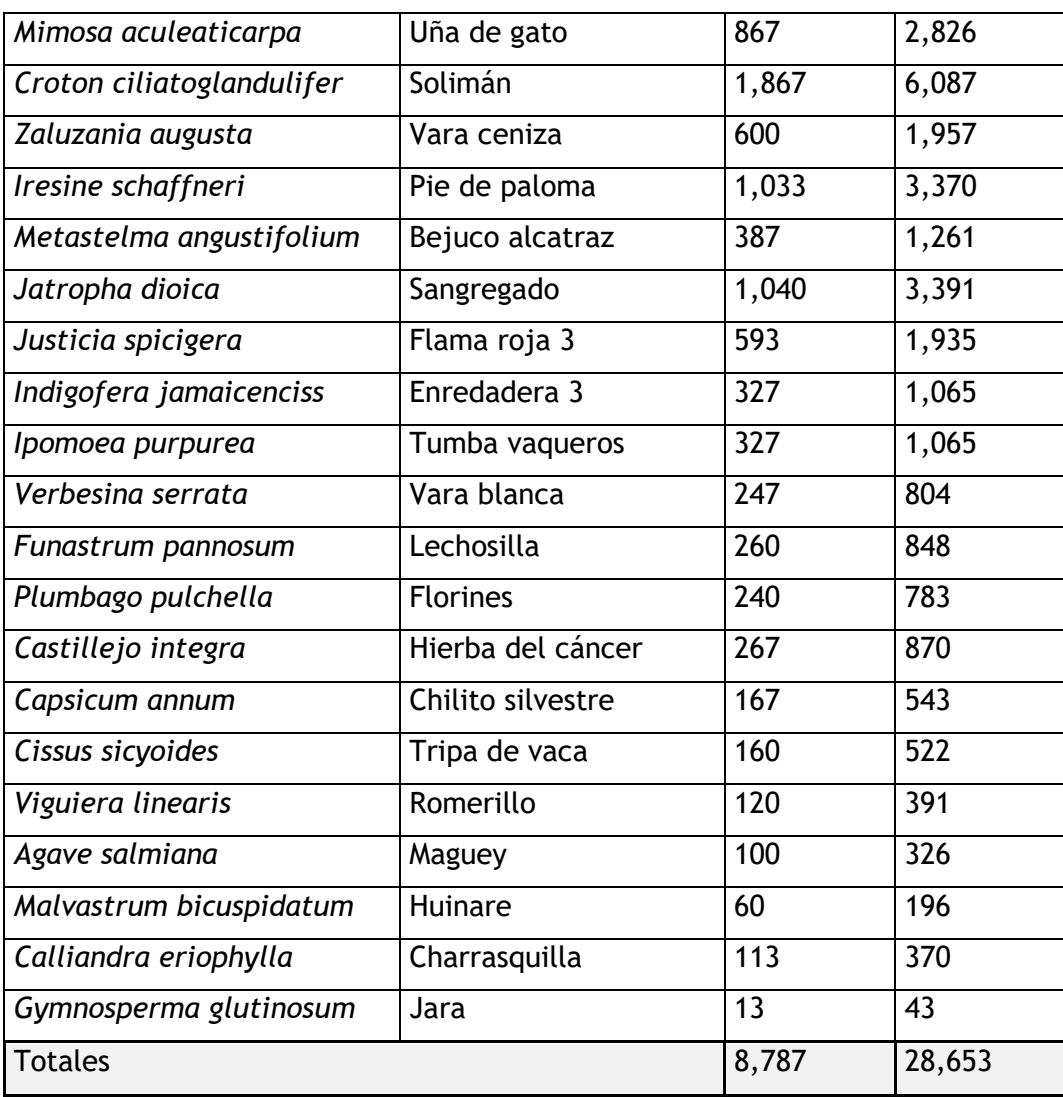

Estado de Conservación del Matorral crasicaule en el área del Proyecto.

Tomando en cuenta todas las variables evaluadas anteriormente, la vegetación forestal de Matorral crasicaule presente en el área del Proyecto tiene el siguiente estado de conservación:

Como resultado del inventario forestal realizado, en el área del proyecto se obtuvieron en total 35 especies de flora: 7 en el estrato Arbóreo, 8 del grupo de Cactáceas y 20 del estrato Arbustivo

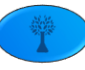

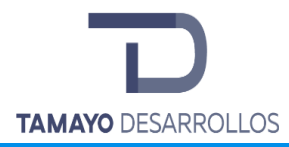

y de enredaderas. De estas especies registradas ninguna tiene una distribución endémica ni un estatus en la NOM-059-SEMARNAT-2010, como se muestra en la siguiente lista:

Tabla 60. Riqueza de especies vegetales por estrato en el Matorral crasicaule dentro del área del proyecto.

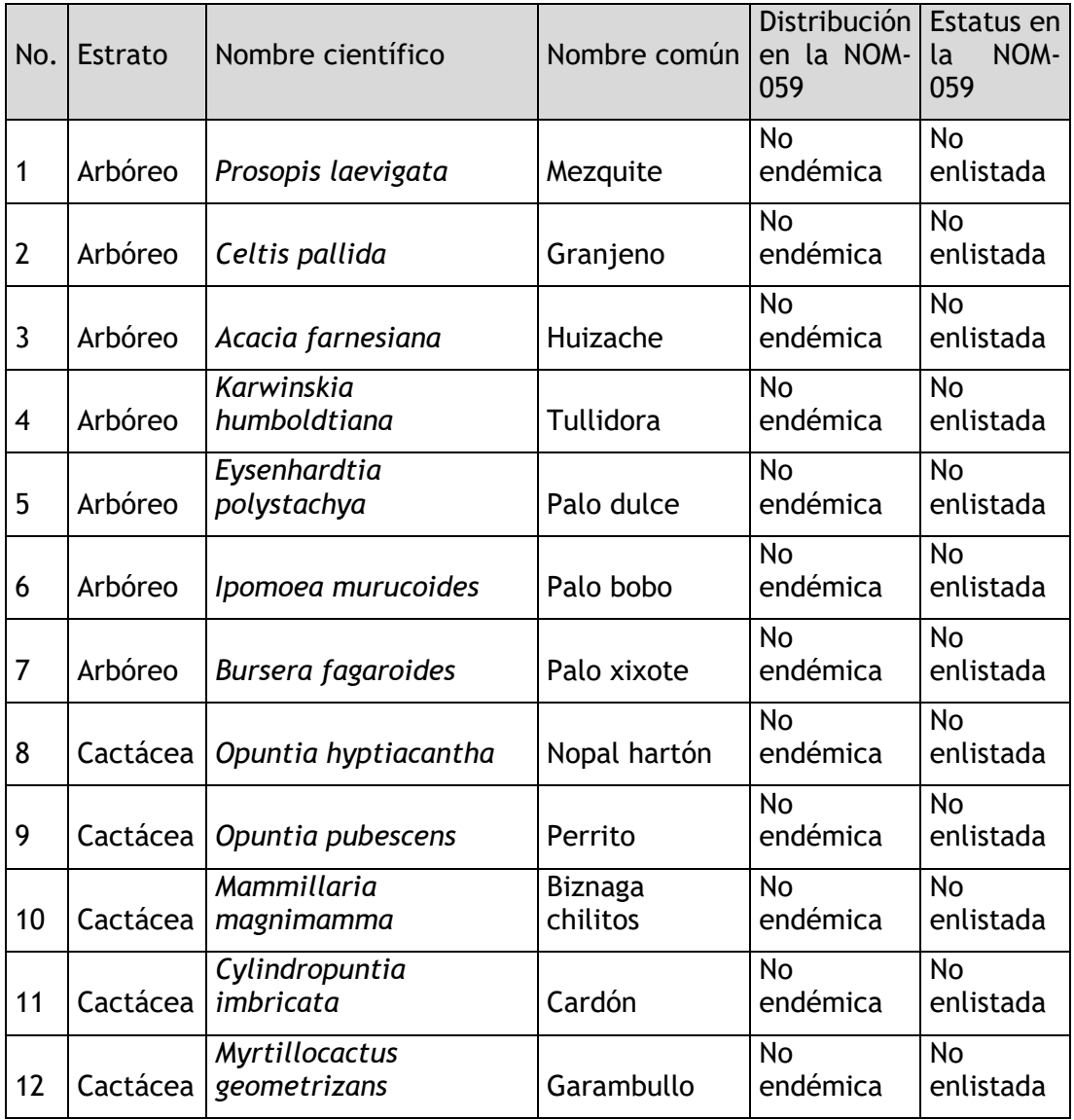

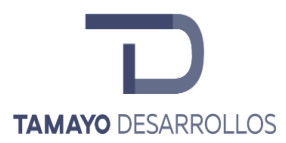

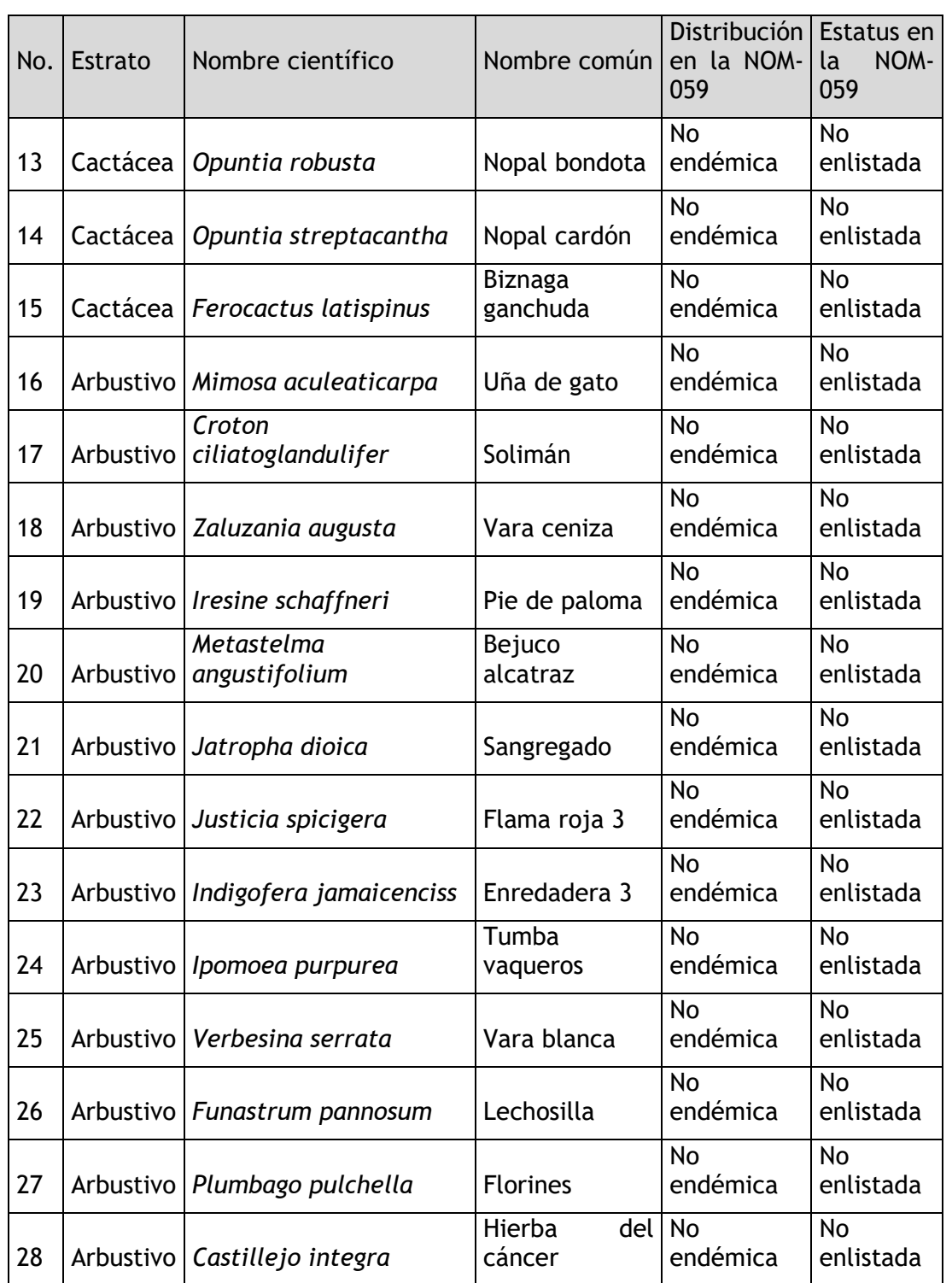

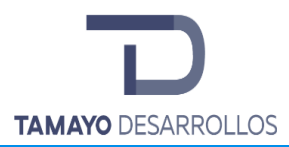

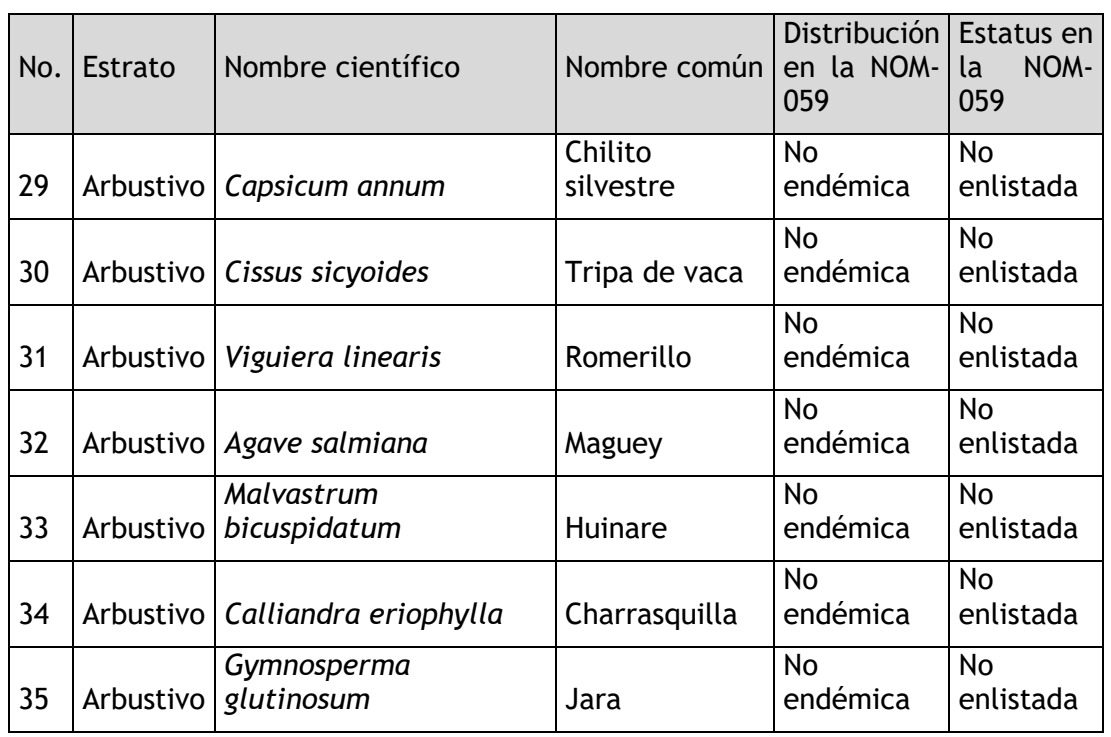

Fuente. Elaboración propia con información de campo y empleando la NOM-059-SEMARNAT-2010.

El predio presentó un predominio del biotipo Arbustivo y enredadera. Mediante el análisis del IVI se reconoció la importancia de la Uña de gato (*Mimosa aculeaticarpa*), esta es una especie indicadora de perturbación y fue dominante en su estrato, además la baja presencia del estrato arbóreo fue clave para que el estrato arbustivo y de enredaderas se desarrollara. Los valores de importancia definidos establecieron que el Matorral crasicaule evaluado se encuentra en el siguiente estado actual de conservación: Matorral crasicaule con vegetación secundaria en proceso de degradación.

**Comparación de la riqueza de especies entre el Sistema ambiental y el área del proyecto.** Matorral crasicaule

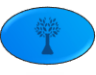

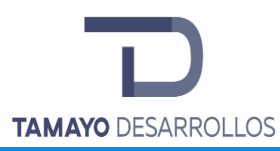

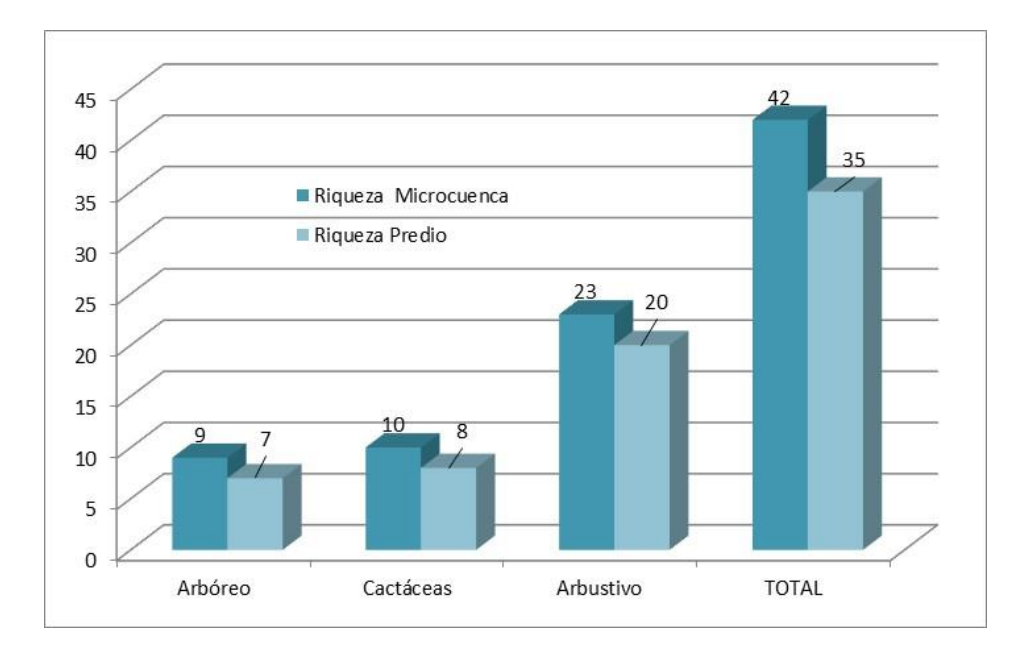

Figura 46. Comparativo de riqueza de flora del Matorral crasicaule entre el Sistema ambiental y el área del proyecto del Matorral crasicaule.

De acuerdo con la gráfica anterior, se observa que los 3 estratos estudiados tienen una riqueza mayor en el Sistema ambiental que en el Predio; en total fueron 42 las especies encontradas en el Sistema ambiental, de las cuales 35 se encuentran en el predio. En tal sentido la siguiente tabla se observa que todas las especies presentes en el área del proyecto se ubicaron también en el Sistema ambiental.

Tabla 61. Presencia de especies del Matorral crasicaule en el Sistema ambiental y el área del proyecto

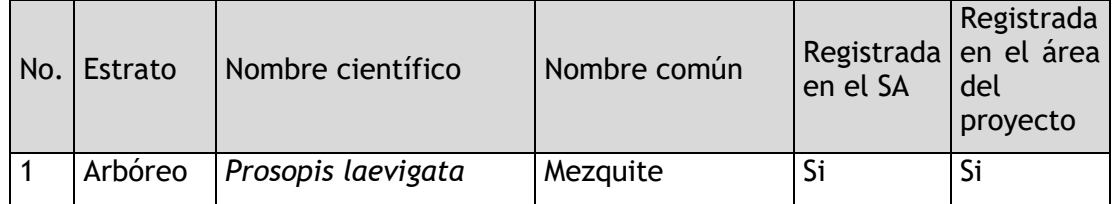

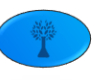

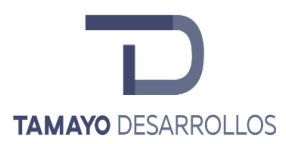

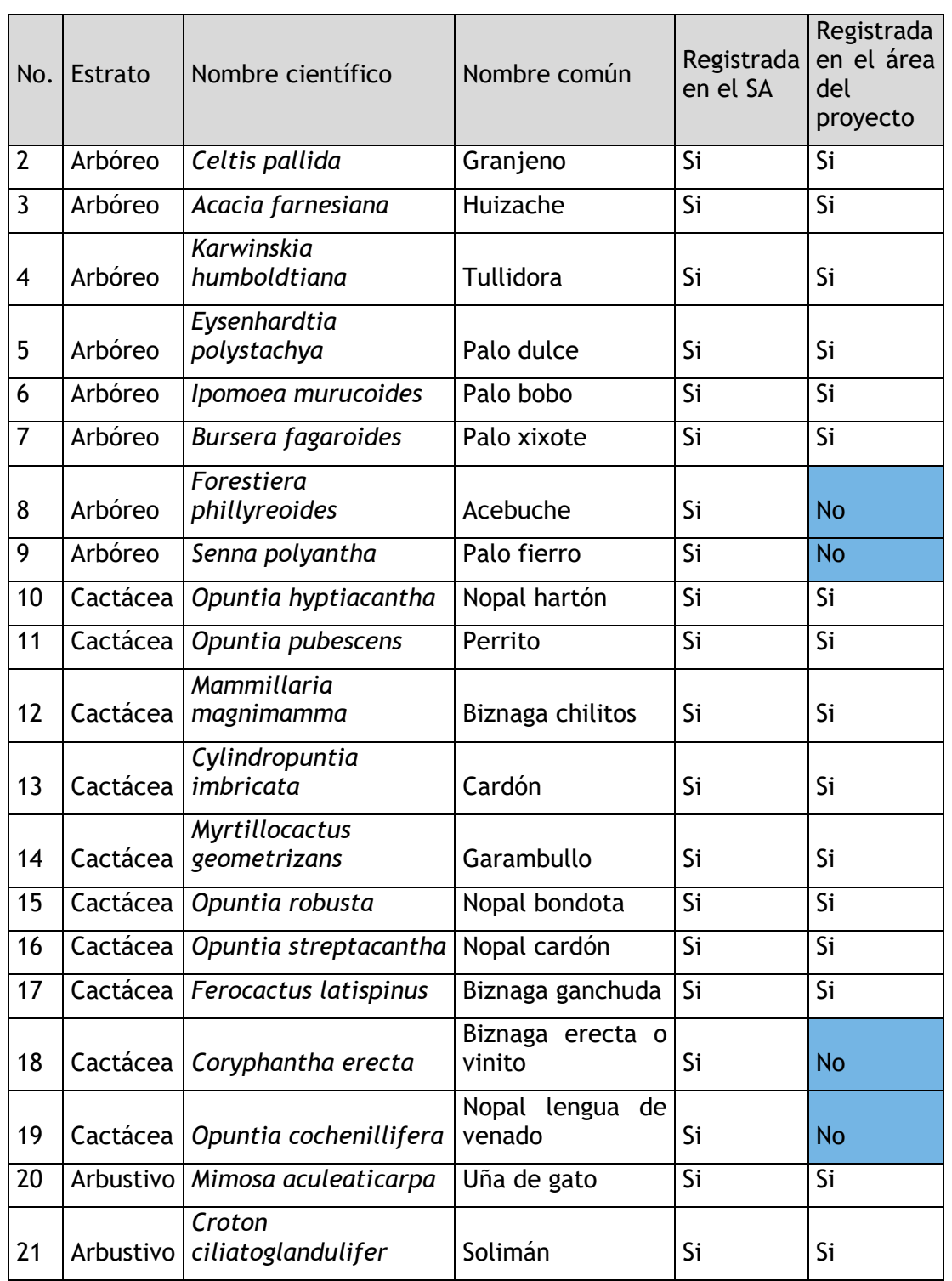

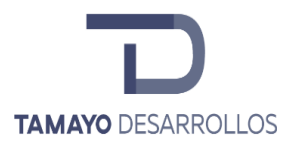

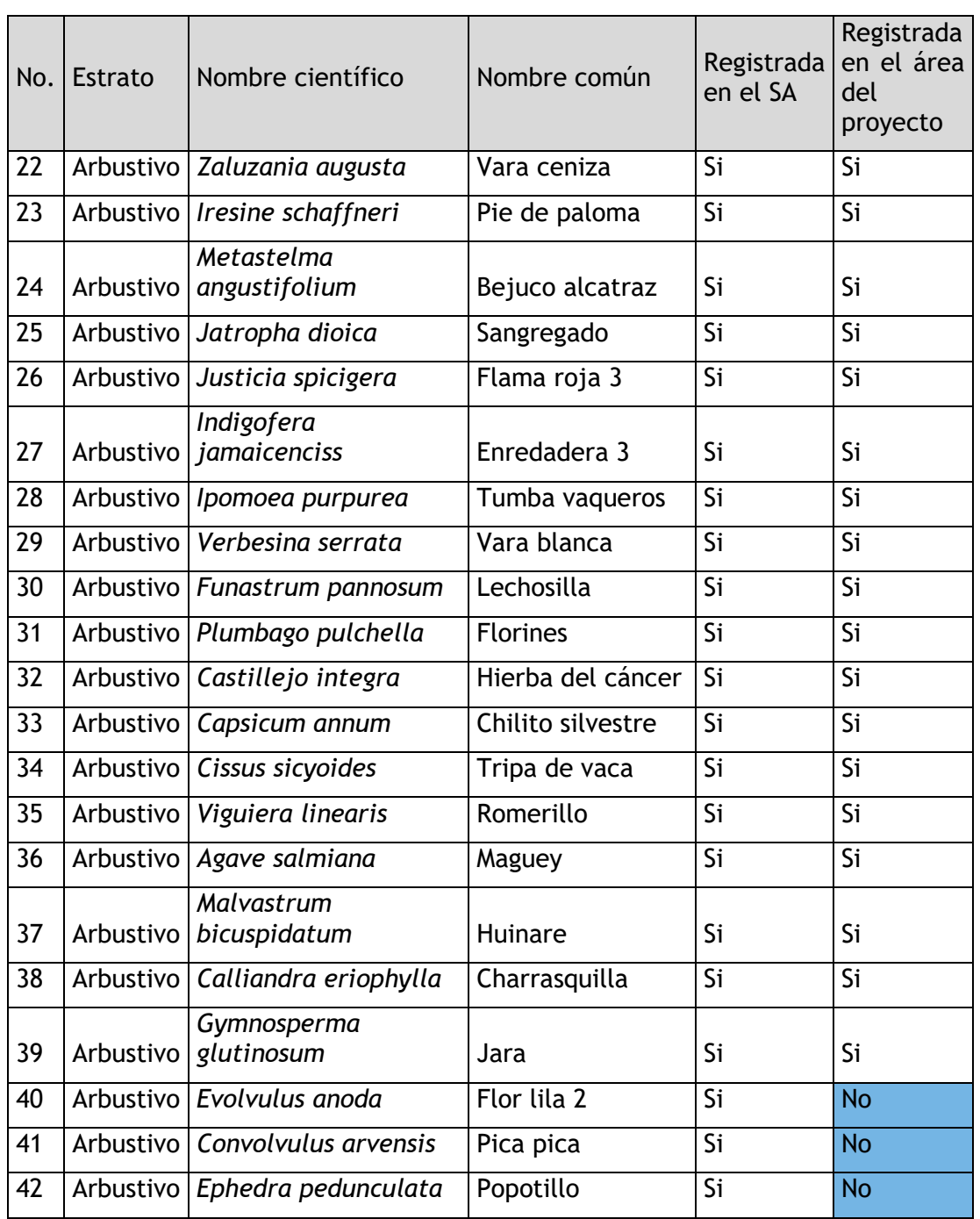

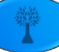

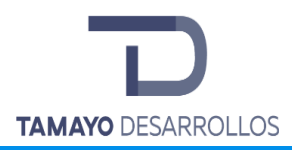

Para determinar si la ejecución de proyecto compromete la biodiversidad, se estimaron los índices de diversidad de cada uno de los estratos del ecosistema por afectar y se hizo un comparativo con los valores obtenidos entre el área del proyecto el Sistema ambiental, donde se obtuvieron los siguientes resultados:

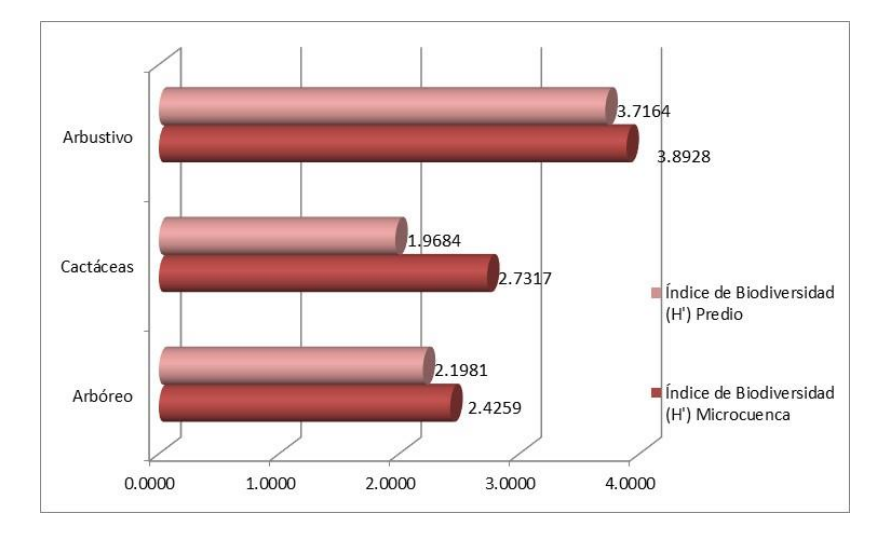

Figura 47. Comparativo de biodiversidad del Matorral crasicaule entre el Sistema ambiental y el área del proyecto.

Por lo que respecta al Índice de biodiversidad se observa que los valores son superiores en el Sistema ambiental que los presentados en el predio. Lo anterior nos lleva a la conclusión de que la ejecución de la obra no pone en riesgo la biodiversidad de la flora del ecosistema; es decir, los valores nos indican que las especies que se pretenden remover a nivel del predio se encuentran bien representadas a nivel Sistema ambiental.

• *Fauna*

Diseño de muestreo

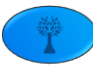

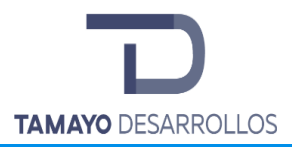

Teóricamente la mejor forma de obtener una muestra de una población de fauna silvestre es hacerlo al azar porque la mayor parte de los modelos utilizados para estimar poblaciones parten de supuestos en los que los animales están distribuidos aleatoriamente. Para ello, en la zona de estudio se calculó cuántas muestras necesitamos obtener para que el muestreo sea representativo y a partir de los cuales hagamos los recuentos o las capturas.

Lamentablemente esto no siempre es posible, especialmente en zonas de relieve irregular donde no todos los puntos pueden ser accesibles o bien que los recorridos que se pueden establecer a partir de los puntos iníciales tampoco sean practicables. En tal caso debemos al menos garantizar en lo posible la representatividad del muestreo, repartiendo un número elevado de muestras de forma homogénea por toda la zona de estudio, por ejemplo, uno o más en cada tipo de vegetación, cobertura o paraje.

De este modo podemos estar razonablemente seguros de que ninguna zona estará más evaluada que otra. Además, debemos tener en cuenta que las muestras tomadas en cualquier punto, superficie o recorrido deben estar suficientemente separadas entre sí para garantizar que sean independientes unas de otras. Uno de los principales problemas de los muestreos consiste en la poca precisión a causa de que la distribución de los animales no se ajusta a una distribución al azar, sino que suele ser muy irregular y se asemeja más a una distribución agregada o son más abundantes en un tipo determinado de hábitat que en otros. Se puede aumentar la precisión del muestreo si dividimos el espacio a inventariar en zonas (estratos) más homogéneas (en densidad, hábitat o detectabilidad), en este sentido se realizaron los muestreos de acuerdo con la cobertura y las características topográficas y físicas del predio, además para corregir sesgo que puede producirse por diversos factores se aplicó el muestreo de conteos ligados de los autores Regier y Robson, 1967, descrita por Seber, 1982.

Que consiste en realizar el conteo de fauna en varias ocasiones de acuerdo con lo siguiente:

- 1. Tener mínimo tres observadores que identifiquen fácilmente las especies ya sea por avistamiento o sonido.
- 2. La actividad se realiza caminando en grupo en un transecto o ubicándose en un sitio determinado desde donde se realiza el conteo de la fauna silvestre.

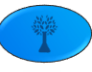

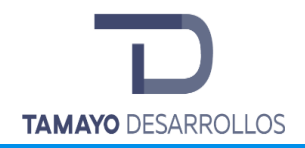

- 3. Se registra el nombre común o científico de la especie, se toman fotografías de los especímenes y con la ayuda de guías se realiza la identificación.
- 4. A pesar de que se realiza el conteo en grupo no siempre todos los observadores son capaces de registrar a todas las especies o el número total de cada especie, por lo que los datos registrados siempre difieren en este caso los valores de riqueza más altos son los que se aproximan a la realidad.
- 5. Ahora bien, una vez que se tienen los conteos realizados, se eligen los dos números mayores (N<sub>m</sub> sería el mayor y N<sub>m-1</sub> el siguiente) que se consideran los mejores resultados o los que se aproximan más a la realidad. En este caso el número total (*N*ˆ) sería:

$$
N^{\hat{}} = 2 N_m - N_{m-1}
$$

Así también se calcula el error estándar con la siguiente fórmula:

$$
EE(N^*) = \sqrt{5^2/2}
$$

Y la desviación estándar sería:

$$
S(N^{\hat{}}) = N^{\hat{}} / X_{N_{m^{\hat{}}-N_{m-1}}} * S_{N_{m^{\hat{}}-N_{m-1}}}
$$

Siendo *SNm- <sup>N</sup>m-1* <sup>y</sup>*XNm-Nm-1* la desviación estándar y la media respectivamente

• Muestreo aleatorio estratificado

Se eligió este tipo de muestreo debido a que el predio presenta por lo menos dos estratos o tipos de cobertura; de esta manera las muestras tienen representación de todos y cada uno de los estratos considerados. Se aseguró que en la estratificación del área a evaluar haya la máxima homogeneidad dentro de cada estrato en relación con la variable a estudiar y la máxima heterogeneidad entre los estratos. Dentro de cada estrato la selección de las muestras fue al azar.

• Metodología para la generación de Curvas de acumulación de especies

Uno de los métodos que se utiliza con más frecuencia para determinar si la riqueza de especies está siendo correctamente evaluada son las curvas de acumulación de especies. Estas curvas

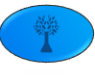

muestran el número de especies acumuladas conforme va aumentando el esfuerzo de muestreo en un sitio, de tal manera que la riqueza aumentará hasta que llegue un momento en el cual el número de especies se estabilizará en una asíntota, siendo ésta el estimado de especies existentes.

A fin de determinar la cantidad de posibles especies presentes en el predio **"Serendipia"**, incluyendo aquellas especies "raras" o de distribución "restringida" (considerando que no todas las especies tienen el mismo comportamiento ecológico o de distribución), se generó una curva de acumulación mediante el empleo del software denominado *EstimateS* en su versión 9.1.0. Para obtener la Rarefacción, dicho sistema, en un procedimiento de re-muestreo, selecciona al azar individuos o unidades de muestreo, hasta que todos los individuos o unidades de muestreo en la muestra de referencia se han acumulado.

Para generar las curvas de acumulación se realizaron los siguientes procedimientos:

- a) Primero se integró la matriz de especies encontradas y su abundancia, matriz que indica en cada fila la abundancia por especie encontrada en cada sitio de muestreo (ubicados en cada columna).
- b) La matriz antes referida se ingresó al sistema *EstimateS* en su versión 9.1.0, a fin de "aleatorizar" los datos y obtener los valores de la "curva empírica", es decir, la que se desprende de esta aleatorización.
- c) Posteriormente los resultados de software *EstimateS* se ingresaron al sistema *STATISTICA*, el cual permitió el ajuste de los datos y la generación de la curva de acumulación mediante el método *Simplex & Quasi-Newton*, que de acuerdo con Jiménez -Valverde y Hortal (2003)<sup>4</sup> es uno de los métodos más robustos.

Complementariamente se obtuvieron los calores relacionados a la curva de acumulación, como son el coeficiente de determinación  $R^2$ , la pendiente de la curva y la cobertura de especies, que permiten evaluar la confiabilidad del tamaño de muestra. En tal sentido se empleó el modelo Exponencial, también llamado Exponencial negativo *S(t) = (a/b)\*(1 exp(-b\*t))* por ser el que dio un mejor resultado por el tipo de datos obtendios en campo.

<sup>4</sup> Jiménez-Valverde A., Hortal J. 2003. Las curvas de acumulación de especies y la necesidad de evaluar la calidad de los inventarios biológicos. Revista Ibérica de Aracnología. Vol. 8, 31-XII-2003. Sección Artículos y Notas Pp. 151 – 161. Madrid. España.

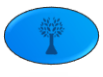

 $\overline{a}$ 

El Coeficiente de determinación  $R^2$ , que para nuestro muestreo presenta valores cercanos 1, corrobora un buen ajuste de los datos al emplear el modelo Exponencial. Por su parte, la pendiente de la curva en todos los estratos o grupos florísticos tiene un valor menor a 0.1, lo que según Jiménez –Valverde y Hortal (2003), "*nos indica que hemos logrado un inventario bastante completo y altamente fiable*".

De esta forma se generaron las curvas de acumulación empleando la ecuación del modelo Exponencial *S(t) = (a/b)\*(1-exp(-b\*t))*, donde *S(t)* es el número de especies estimado, *t* es el tamaño de la muestra o esfuerzo de muestreo, *a* es la ordenada al origen, es decir la intercepción con el eje *Y*, que representa la tasas de incremento de especies al inicio del muestreo, y *b* es la pendiente de la curva:

d) Para obtener la **asíntota** de la curva se dividió el valor de **a** entre **b** (**a/b**), obteniendo así, como resultado del análisis de los datos, el número de especies que se estima pueden ser encontradas en el área de muestreo.

Por otra parte, el cociente que resulta de la división del número de especies registradas en el muestreo entre las especies que se estima puedan ser encontradas, nos indica la cobertura que logramos sobre la riqueza de especies. En este sentido, tal y como lo refieren Jiménez –Valverde y Hortal (2003), "*A menos que se alcance el número asintótico de especies (…) no existen criterios objetivos que permitan decidir cuándo se considera un inventario lo suficientemente completo (…). En general, para la ecuación de Clench y con el número de individuos o de registros en una base de datos como unidad de esfuerzo, a partir de proporciones superiores al 70% las estimas de la riqueza asintótica se hacen estables*". Con base en lo anterior, y a falta de parámetros aplicables al modelo Exponencial, es este (70%) el criterio que empleamos para determinar si nuestra muestra fue lo suficientemente completa.

Aunado a lo anterior también debe tomarse en cuenta, según los autores citados, que a medida que el inventario se va completando es cada vez más difícil encontrar nuevas especies en las unidades de muestro que se agregan, lo que tiene como consecuencia el decremento en la pendiente de la curva. De lo anterior se requiere un mayor esfuerzo para registrar nuevas especies. conllevaría mayores costos, sin embargo, la probabilidad de encontrar nuevas especies

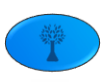

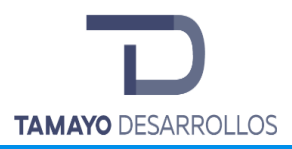

va disminuyendo con cada nueva unidad de muestreo, por lo que debe tomarse en cuenta la relación Resultado-Costo al momento de determinar el tamaño de la muestra.

Las curvas de acumulación de especies que resultan del procedimiento descrito muestran en el eje *X* el esfuerzo de muestreo efectuado (*t*; unidades de esfuerzo). y el eje *Y* representa el número de especies encontradas para cada nivel de muestreo dado y los puntos sobre la línea son las sucesivas rectas tangentes a esta función según aumenta el esfuerzo de muestreo efectuado, es decir, la pendiente de la curva en cada nivel de esfuerzo.

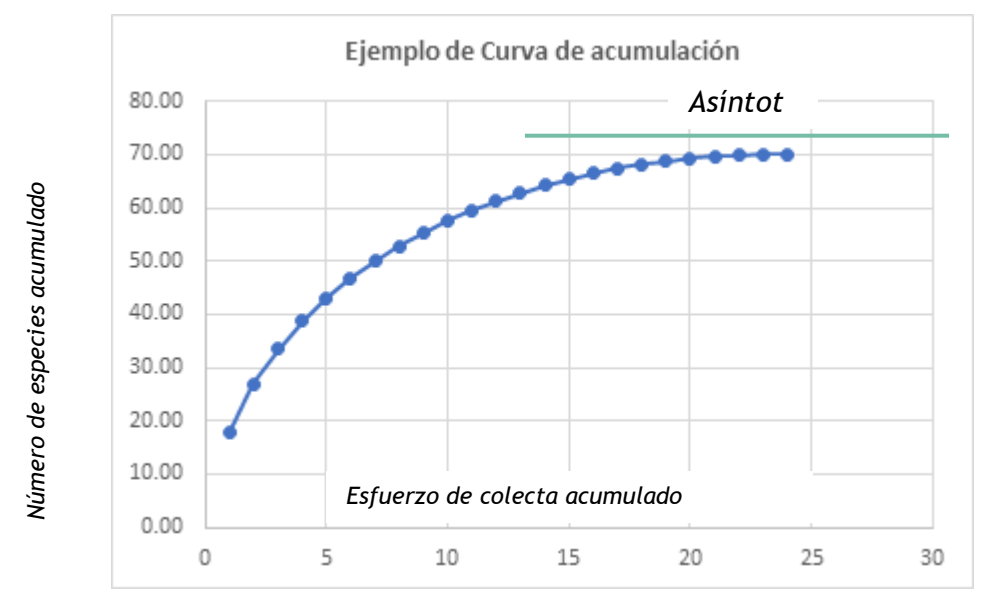

Figura 48. Ejemplo de una curva de acumulación de especies.

Los resultados de cada uno de los pasos antes indicados se integran como anexo al presente, en formato Excel bajo el nombre de archivo "*Curvas de acumulación Serendipia*". En él pueden encontrarse la matriz generada con los datos obtenidos en campo, las tablas de resultados emitidas por *EstimateS*, y los resultados que genera *STATISTICA* junto con la curva de acumulación.

Métodos de conteo por grupo de especies

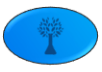

A continuación, describen los métodos utilizados para el conteo de especies de fauna silvestre dichas metodologías se utilizaron tomando como base el conteo ligado mencionado anteriormente, donde por punto o transecto se tuvo la participación de tres observadores.

Conteo de Reptiles y anfibios

Se realizó a través de los siguientes métodos:

- *Colecta oportunista*. Es la búsqueda no sistemática de organismos a diferentes horas del día o estaciones del año, o bien la búsqueda intensiva bajo condiciones climáticas particulares que favorezcan la presencia de organismos.
- *Encuentro visual*. Consiste en la observación y conteo de organismos a lo largo de trayectos de distancia fija o bien aleatoria, generalmente durante un período de tiempo fijo.

Ambos métodos fueron utilizados inicialmente se realizó recorrido en transectos y a través de búsqueda intensiva en sitios donde se presumía podría haber presencia de reptiles; rocas, ramas muertas y cuerpos de agua.

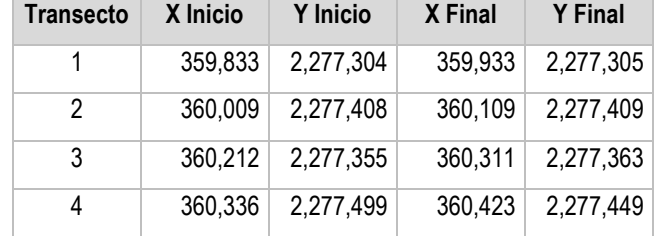

# **Tabla 62. Coordenadas de los transectos para anfibios y reptiles**

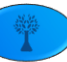

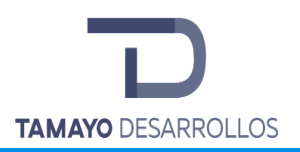

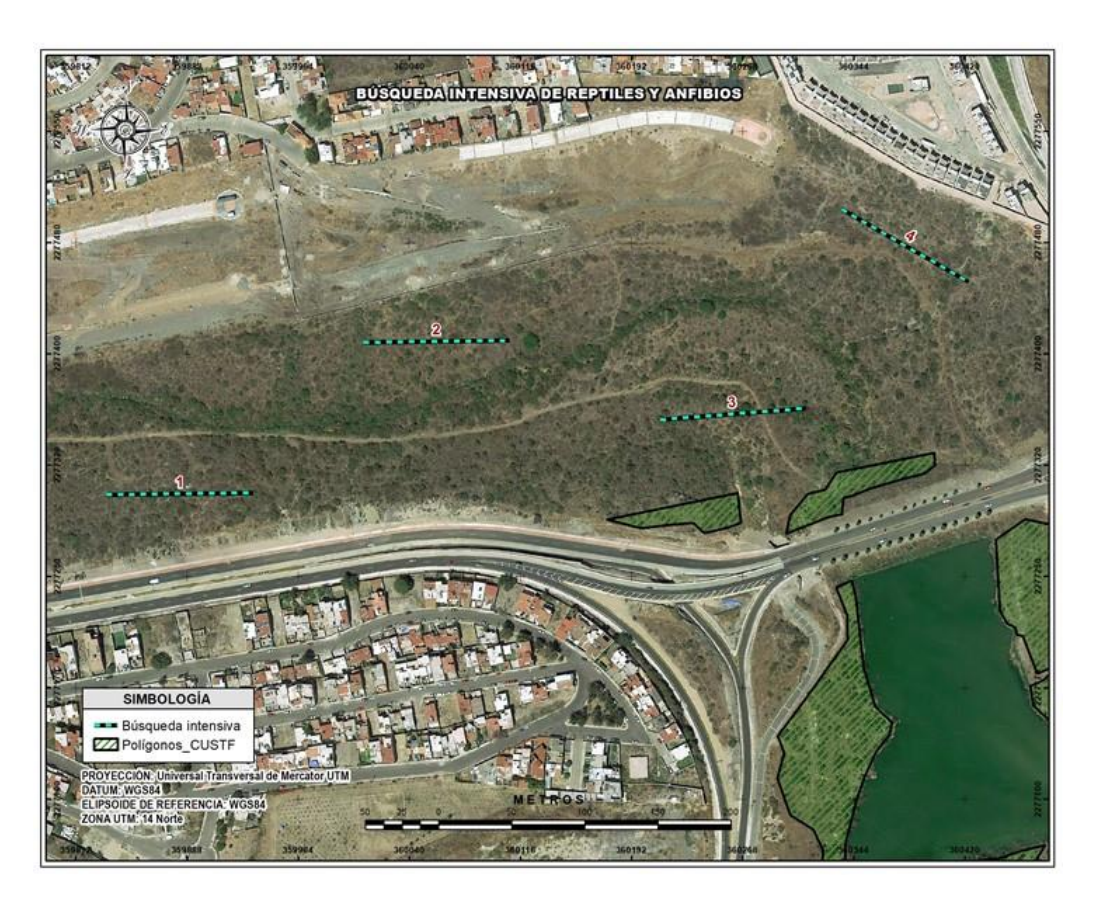

Figura 49. Ubicación de los transectos para reptiles y anfibios

Conteo de Aves terrestres

La metodología utilizada fue a través de conteos ligados utilizando recuentos en punto o puntos de conteo.

# Recuentos en punto o puntos de conteo

El objetivo en los puntos de conteo es contar a los individuos una sola vez, y constituyen uno de los métodos más populares para estudiar la abundancia, riqueza, densidad, composición y distribución de las aves y documentar los cambios poblacionales en las aves terrestres (Reynolds *et al.* 1980, Bibby*et al.* 1992, Ralph *et al.* 1996 citado por F. González G. 2011).

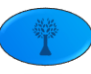

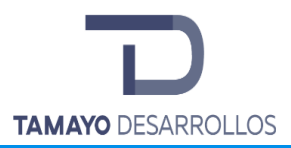

Este método puede usarse para obtener abundancia y riqueza de diferentes especies en un lugar específico, estudiar cambios anuales en las poblaciones de aves, así como para estudiar las diferencias en la composición de especies entre hábitats. Los puntos de conteo requieren que un observador permanezca fijo en un lugar durante un tiempo determinado y que registre toda ave detectada ya sea visual o auditivamente (Chávez–León y Velázquez 2004 citado por F. González G. 2011). Los puntos de conteo requieren del cumplimiento de los siguientes principales supuestos: a) Las aves no se aproximan al observador o vuelan, b) las aves son 100% detectables ya que pueden ser observadas o escuchadas, c) las aves no se mueven mucho durante el periodo de conteo (Hutto*et al.* 1986, Bibby*et al.* 1992citado por F. González G. 2011).

En este estudio los puntos o sitios tuvieron una separación de 200 m. realizándose al día cuatro conteros; dos por la mañana de las 06:00 a las 09:00 horas y otros dos por la tarde de las 17:00 a las 19:00 horas.

El conteo se iniciaba tan pronto el observador llegaba al punto, donde permanecía durante 20 o 30 minutos tomando datos de riqueza y abundancia de las especies, así como referencias fotográficas, así también durante el recorrido de punto a punto si se detectaba una nueva especie se contabilizaba para el punto más cercano al que se encontrara.

| <b>Punto</b> | X       |           |
|--------------|---------|-----------|
|              | 359,847 | 2,277,306 |
| 2            | 360.024 | 2,277,405 |
| 3            | 360,218 | 2,277,360 |
|              | 360,387 | 2,277,467 |

**Tabla 63. Coordenadas de los puntos de observación de aves**

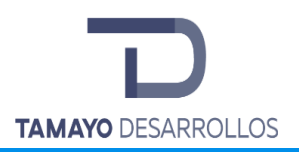

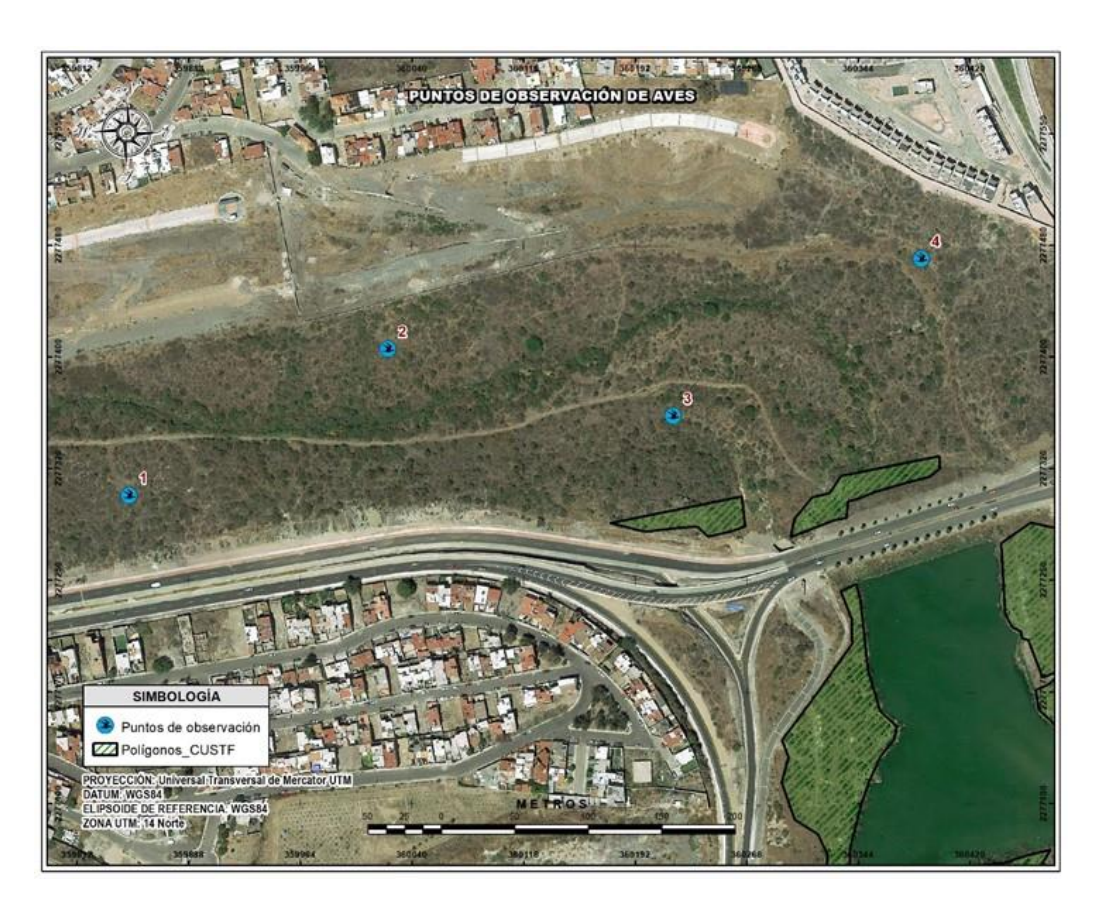

Figura 50. Ubicación de los puntos de observación de aves

# Conteo de Mamíferos

En el estudio de mamíferos es importante conocer los sitios donde es más probable que se encuentren dentro de un área determinada, ya que las especies no se distribuyen de manera homogénea, lo cual está relacionado con los requerimientos de hábitat que suponen variables ambientales, climáticas o topográficas, incluso la perturbación humana influye en el área que ocupan los animales. A continuación, se describen las metodologías utilizadas para este grupo de acuerdo con las especies:

# Rastros indirectos

Los conteos indirectos se hacen a partir de algún rastro producido por el animal de interés, por ejemplo, cuevas, madrigueras, heces o huellas encontradas en transectos de muestreo (Aranda,

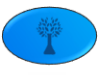

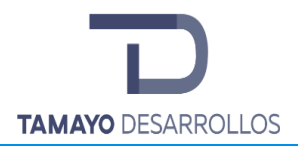

M. 2000). En consecuencia, el conteo de tales evidencias indirectas de la presencia animal provee de un índice de abundancia.

Censo para lagomorfos.

Se buscaron indicios de lagomorfos a través del conteo de excrementos o letrinas de acuerdo con Aranda, 2000; Sutherland, 1996, ya que los excrementos son los rastros más notorios de la presencia de conejos y mamíferos en general.

El método consiste en trazar una serie de transectos a lo largo de los cuales se cuenta la acumulación de excrementos o de letrinas en parcelas previamente establecidas en cada transecto (Greenwood, 1996). De esta manera puede medirse la acumulación de excrementos en relación con una unidad de área y por un periodo conocido de tiempo y a partir de estos datos calcular cuántos animales se pueden encontrar.

Para estimar la abundancia absoluta, los supuestos básicos del método son:

- 1. Se conoce la tasa de defecación diaria. Se debe determinar la tasa de defecación en relación con la época del año y el tipo de vegetación.
- 2. Se conoce el periodo de acumulación de los excrementos. Para determinar con certeza el tiempo de acumulación, las parcelas se limpiaron de excrementos el día que se ubicaron en el campo, fecha a partir de la cual se inició el periodo de revisión.
- 3. La forma y el tamaño de la parcela son eficientes para el conteo. La medida utilizada para poblaciones de conejos y liebres fue de 1 m<sup>2</sup> en forma de parcelas circulares espaciadas cada 10 metros.
- 4. Los transectos son representativos del área total del predio. Los transectos se limpian en la fecha cero; un determinado número de días poco antes del primer muestreo.

Una vez cumplidos los supuestos, y ya con la información ordenada, se puede estimar la riqueza y si se requiere la densidad absoluta que es el número de animales por hectárea, utilizando la siguiente fórmula:

Animales / ha = *n* / A x B

En donde:

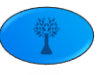

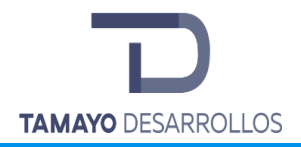

*n es* el número de excrementos o letrinas acumulados en las parcelas extrapolado a 1 hectárea,

**A** es la tasa de defecación diaria

**B** es el número de días de acumulación.

El número de excrementos acumulados por hectárea se calcula a partir de la información colectada en la hoja de registro. Para cada transecto se registró el número de excrementos en cada parcela. Se obtiene la sumatoria de excrementos por transecto. Si cada parcela tuvo un área de 1 m<sup>2</sup> y el transecto consistió en 10 parcelas, entonces el área muestreada por transecto fue de 10 $m<sup>2</sup>$ . Con los datos de varios transectos se obtiene el número de excrementos promedio en 10 m<sup>2</sup>, y este dato se extrapola a 1 hectárea.

Debe recordarse que esta extrapolación sólo es válida para aquella extensión relativamente homogénea del tipo de vegetación o hábitat considerado en el transecto.

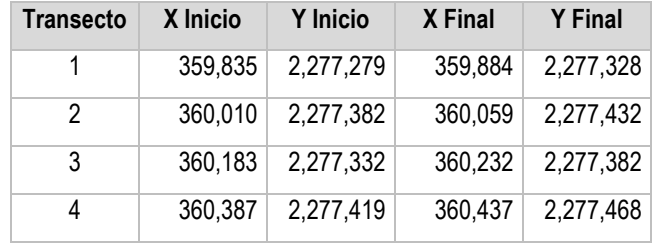

### **Tabla 64. Coordenadas de los transectos lagomorfos**

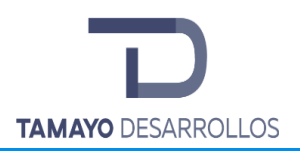

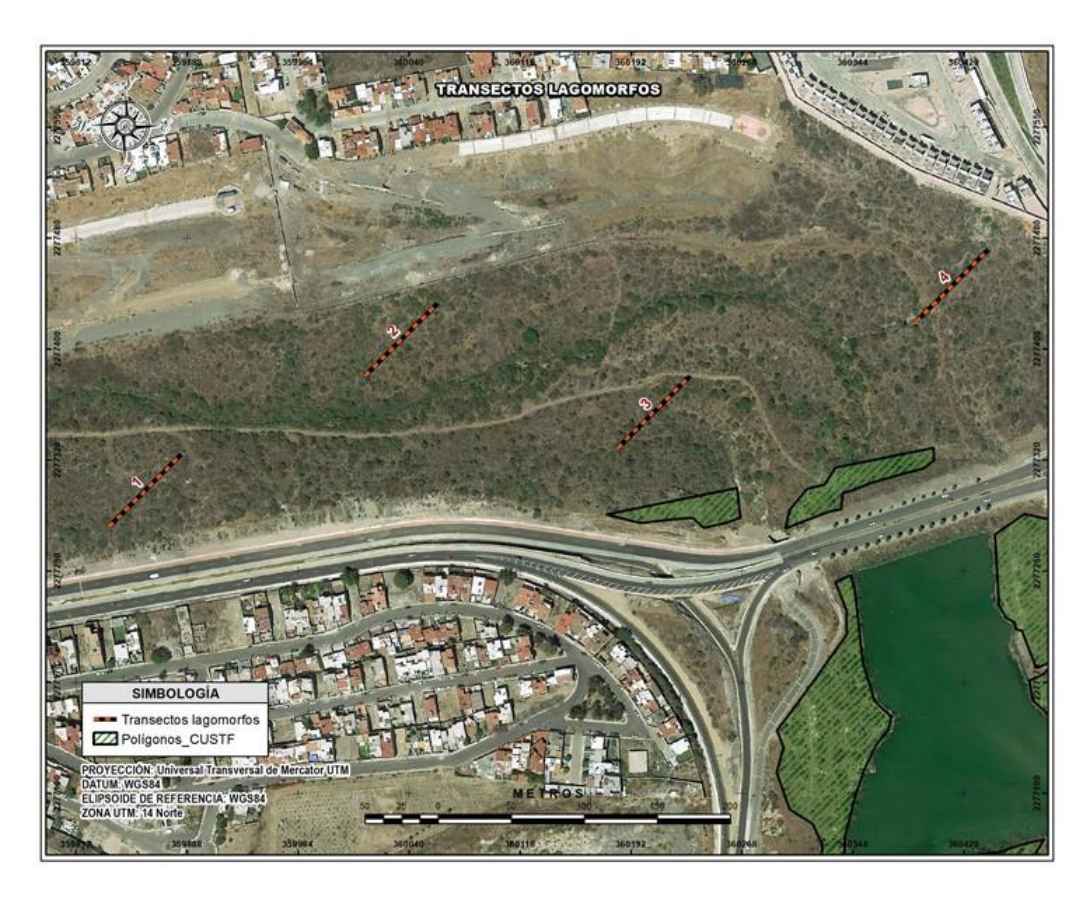

Figura 51. Ubicación de los transectos lagomorfos

# Conteos directos

Los conteos directos pueden ser del número de animales capturados en un grupo de trampas, número de animales detectados caminando a través de un transecto o número de animales fotografiados en trampas cámara.

# Trampas Tomahawk

Para mamíferos medianos se utilizaron 12 trampas **Tomahawk** plegables con dos puertas abatibles, en las cuales se colocó sardina como atrayente. Las trampas se dispusieron de manera sistemática con separación aproximada de 50 metros entre trampas. Las trampas sólo se dejaron dos noches por la mañana se revisaron se liberaron a los animales sin antes fotografiarlos. Para

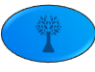

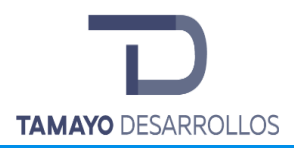

mamíferos pequeños se utilizaron 6 trampas Sherman por cada batería cebadas con avena y crema de cacahuate, teniendo un total de 24 trampas.

Cada vez que se atrapa a un animal, una trampa queda fuera de servicio, por lo tanto, el número de trampas disponibles para atrapar animales disminuye progresivamente a lo largo del período de trampeo.

La proporción de trampas capturando animales es una frecuencia de captura, que está relacionada con el número de animales que podrían haber sido capturados si las trampas fueran capaces de capturas múltiples. A esto se le conoce como densidad de captura. En otras palabras, la frecuencia de captura (número de animales capturados/trampas) NO es lineal con la densidad poblacional absoluta, pero la densidad de captura SI es lineal.

Por lo tanto, la frecuencia de captura (*f*) deberá ser convertida siempre a densidad de captura (*X*) antes de comparar a las poblaciones y se resume en la siguiente ecuación:

*f=1-e -x*

Cuando se utilice este método de densidad relativa utilizando trampas siempre los resultados se dan como *DENSIDAD DE CAPTURA***.** Ahora para obtener el índice de abundancia las capturas por transecto se dividen entre las noches que estuvieron activas por 100 y el resultado se expresa en índice de abundancia.

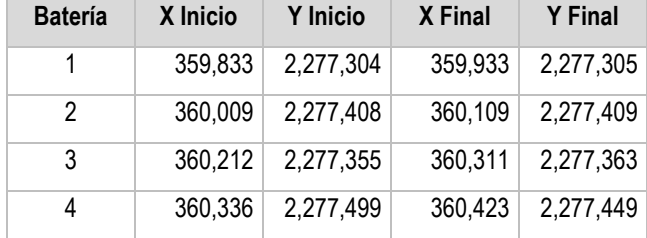

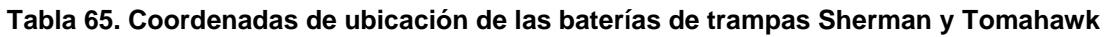

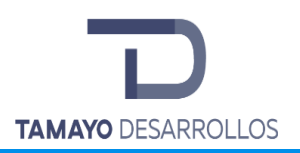

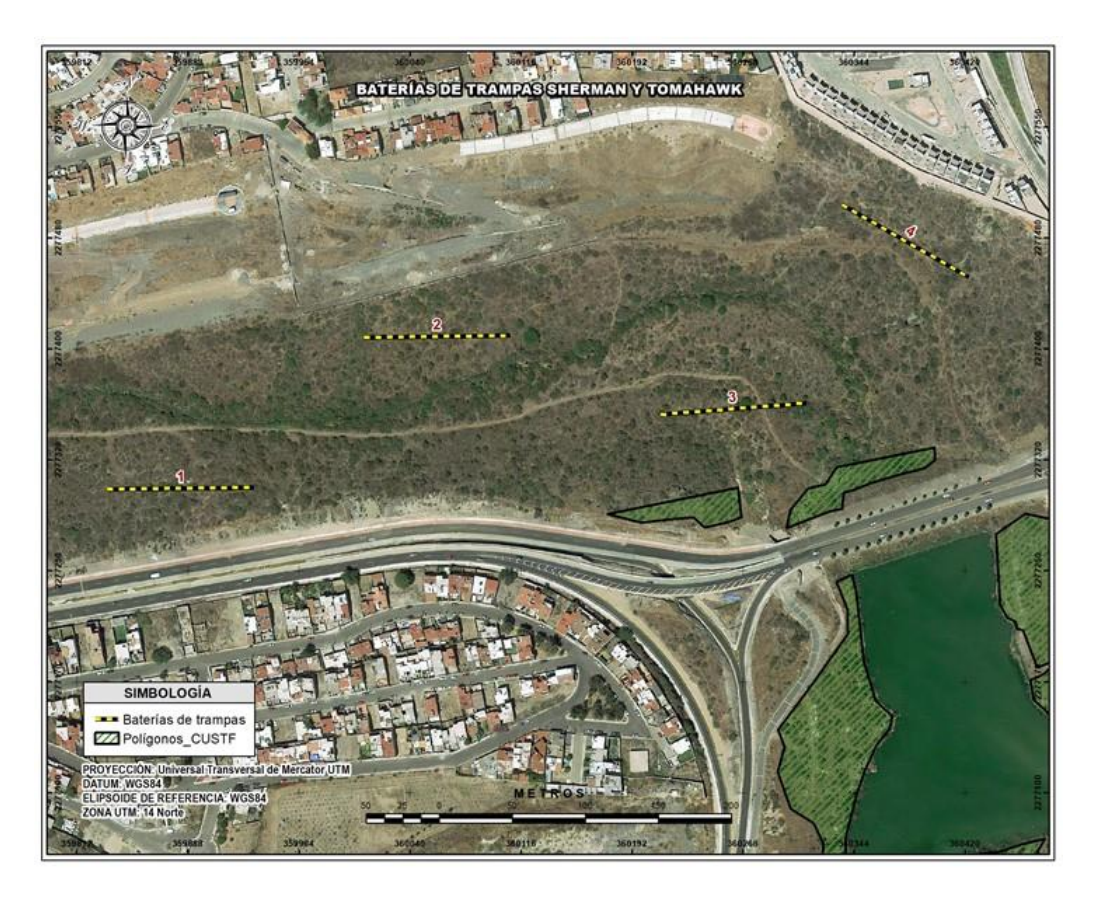

Figura 52. Ubicación de las baterías para trampas Sherman y Tomahawk

# Trampas cámara

El uso de trampas cámara es útil para estudiar especies con bajas densidades y difíciles de capturar u observar, en este estudio se ubicaron en dos sitios con características físicas apropiadas para determinadas especies como los bordos y las cañadas, así como sitios donde se encontraron rastros de fauna, cada sitio fue muestreado con una trampa-cámara digital con flash Infra-Rojo (Simmons ® y Bushnell ®).

Las trampas se programaron para realizar tres tomas consecutivas una vez que se detectara movimiento, con la finalidad de propiciar la fotografía de los animales se colocaron atrayentes olfativos consistentes en sardina y crema de cacahuate colocados en un rango de 1 a 3 m de separación de las cámaras, una vez que se acercaba el animal a comer la carnada la cámara

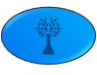

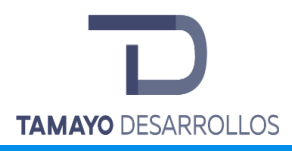

realizaba las tomas hasta que se retiraba el animal. El período de muestreo fue de 30 días del 10 de febrero al 10 de marzo de 2019 con el uso de siete cámaras que cubrieron la superficie total del predio; las cámaras se revisaron al final del periodo indicado y se descargaron las imágenes.

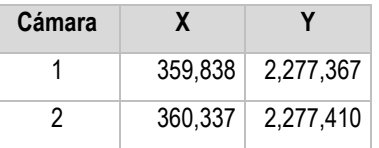

**Tabla 66. Coordenadas de ubicación de las trampas cámara**

# ຼາ Trampas cáma **Z** Poligonos CUST

Figura 53. Ubicación de las trampas cámara

II.2.4. Análisis de datos

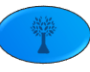

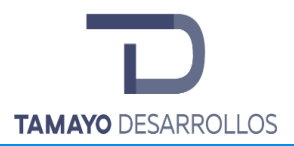

En cada fotografía tomada por las cámaras se revisó y se registró la especie y la hora en que se tomó la fotografía. Para definir la independencia entre fotografías y no contabilizar dos veces al mismo individuo, se tomó como fotografía nueva o independiente aquella que se tomó en un periodo mínimo de 12 horas después de tomada la primera fotografía (Yasuda 2004, Heilbrun*et al.* 2006). Para los análisis estadísticos a cada sitio se le consideró como unidad de muestreo.

Los índices de abundancia relativa para cada especie registrada se calcularon a partir de los datos de las cámaras.

Los índices empleados en los cálculos fueron los siguientes:

• Índice de detección de cámaras **IDC** (Boydston 2005). Indica la facilidad de detectar una especie o bien el número de detecciones esperadas por 100 trampas noche, el cálculo es el mismo que para el índice de abundancia relativa.

IDC=100x (f/t)

Donde,

*f* = número de fotografías por especie

*t* = número de noches trampa

Cálculo de los parámetros poblacionales de cada grupo de fauna silvestre

• Riqueza específica

La riqueza específica(S) es la forma más sencilla de medir la biodiversidad, ya que se basa únicamente en el número de especies presentes en un lugar o en un área determinada, sin tomar en cuenta el valor de importancia de estas.

La forma ideal de medir la riqueza específica es contar con un inventario completo que nos permita conocer el número total de especies (S) obtenido por un censo de la comunidad.

• Abundancia

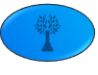

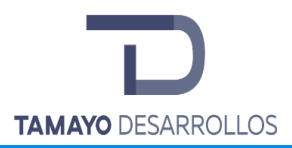

Uno de los parámetros poblacionales más utilizados en el manejo de la fauna es el tamaño poblacional o la abundancia. Se define como abundancia el número total de individuos que conforman una población y habitualmente se denota con la letra N. Para poder estimar la abundancia es necesario que los límites de la población estén claramente establecidos, aspecto que no siempre es tan evidente en campo. En otros casos, cuando el límite de la población es de carácter administrativo, por ejemplo, una reserva, rancho, UMA, ejido, entonces la estimación de la abundancia se hará exclusivamente para los animales dentro de estos límites.

La fórmula general para estimar la abundancia es: N = n / αβ, donde *N* es la abundancia, *n* es el número de animales contados en las unidades de muestreo, α (alfa) es la proporción de área muestreada respecto del área total, y β (beta) la proporción de animales contados durante el muestreo.

Esta fórmula es la más general que existe y ya sea de manera explícita o implícita, todos métodos de estimación hacen referencia a esta fórmula. Es muy común expresar el tamaño de una población refiriéndose a la densidad por lo que es necesario definirla.

Por densidad se refiere el número de animales por unidad de área habitualmente expresada como individuos por hectárea, individuos por kilómetro cuadrado. Por lo tanto, la fórmula general para estimar la densidad (*D*) es: D = N / S, donde *N* es la abundancia de la población y *S* la superficie que ocupa la misma.

• Abundancia Relativa

La abundancia relativa se define como el número de individuos de una especie con respecto al número de individuos totales en la comunidad.

Los datos de abundancia relativa proporcionan los índices del tamaño de las poblaciones que por lo general no pueden ser convertidos a una estimación de abundancia absoluta. Sin embargo, los resultados pueden proporcionar estimaciones de abundancia comparables entre localidades y especies, o dentro de la especie con el tiempo.

Medir la abundancia relativa de cada especie permite identificar aquellas especies que por su escasa representatividad en la comunidad son más sensibles a las perturbaciones ambientales.

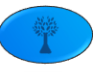

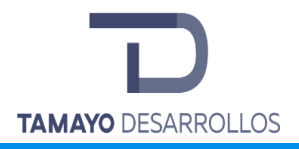

# • Índice de biodiversidad

Para el cálculo de la biodiversidad en este estudio se utilizó el Índice de Shannon-Wiener H*'*.

*H'* = índice de Shannon-Wiener que, en un contexto ecológico, como índice de diversidad, mide el contenido de información por individuo en muestras obtenidas al azar provenientes de una comunidad 'extensa' de la que se conoce el número total de especies *S*.

También puede considerarse a la diversidad como una medida de la incertidumbre para predecir a qué especie pertenecerá un individuo elegido al azar de una muestra de *S* especies y *N*  individuos.

Por lo tanto, *H'* = 0 cuando la muestra contenga solo una especie, y, *H'* será máxima cuando todas las especies *S* estén representadas por el mismo número de individuos *ni*, es decir, que la comunidad tenga una distribución de abundancias perfectamente equitativa.

Para el cálculo de este parámetro se utiliza el log en base *2* de la abundancia relativa y los resultados se expresan como *bits/ind.*

$$
H' = -\sum p_i \ln p_i
$$

### Donde

*pi*= abundancia proporcional de la especie *i*, lo cual implica obtener el número de individuos de la especie *i* dividido entre el número total de individuos de la muestra.

En comunidades naturales, este índice suele presentar valores entre 1.5 y 3.5 y sólo raramente sobrepasa los 4.5 (Margalef 1972, citado en Magurran 1987).

Magurran menciona que para el Índice de Shannon- WEINER, los valores inferiores a 1.5 se consideran como diversidad baja, los valores entre 1.6 a 3.4 se consideran como diversidad media y los valores iguales o superiores a 3.5 se consideran como diversidad alta.

Otro índice utilizado en este estudio fue el índice de equidad de Pielou que mide la proporción de la diversidad observada con relación a la máxima diversidad esperada, su valor va de 0 a 1, de forma que 1 corresponde a situaciones donde todas las especies son igual de abundantes.

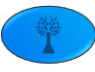

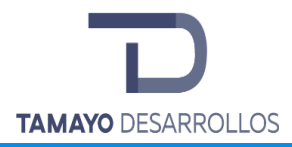

El índice de equidad se calcula de la siguiente manera:

**J = H'/H' max**

Dónde:

- J= índice de equidad de Pielou
- H'= Índice de diversidad de Shannon-Wiener
- H' max=  $ln(5)$ .
- S= número de especies

Listado potencial de fauna silvestre en el sistema ambiental

Por las características del sistema ambiental se presume se pueden presentar en un listado preliminar que incluye 5 especies de anfibios, 79 especies de aves tanto residentes como migratorias, con respecto a las especies migratorias, revisten singular importancia las que también se pueden encontrar en Canadá y Estados Unidos como *Accipiter cooperii, Buteo jamaicensis, Falco sparverius* y *Dendroica coronata*, 26 especies de mamíferos y 15 reptiles destaca la presencia de la víbora de cascabel (*Crotalus molossus)* en el sistema ambiental, ocupando un nicho importante en la cadena trófica y relevante para el proceso evolutivo del ecosistema. (Padilla, 1997. Leopold, 1965, SEDESU, 2000)

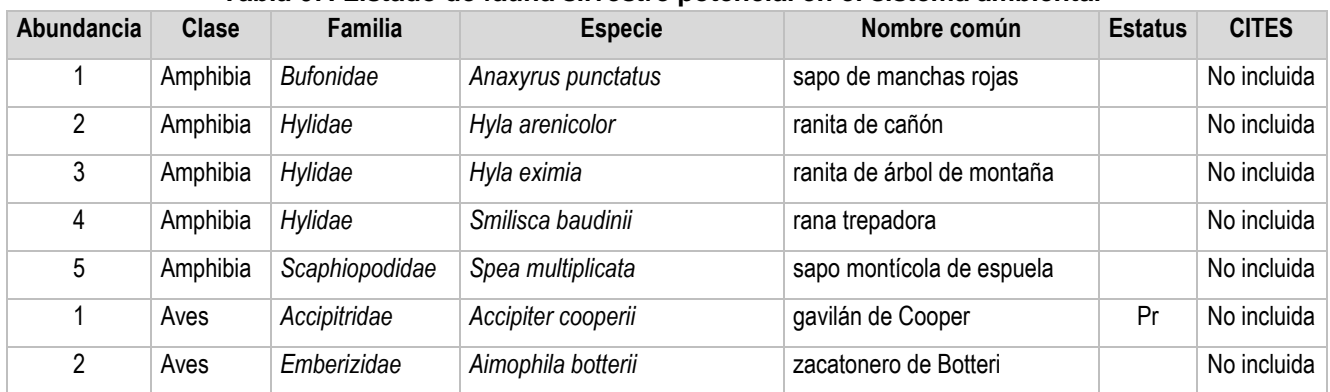

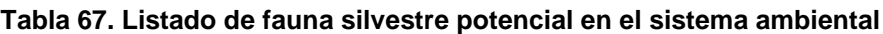

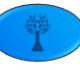

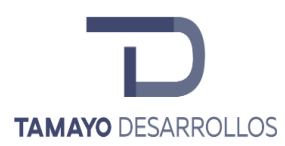

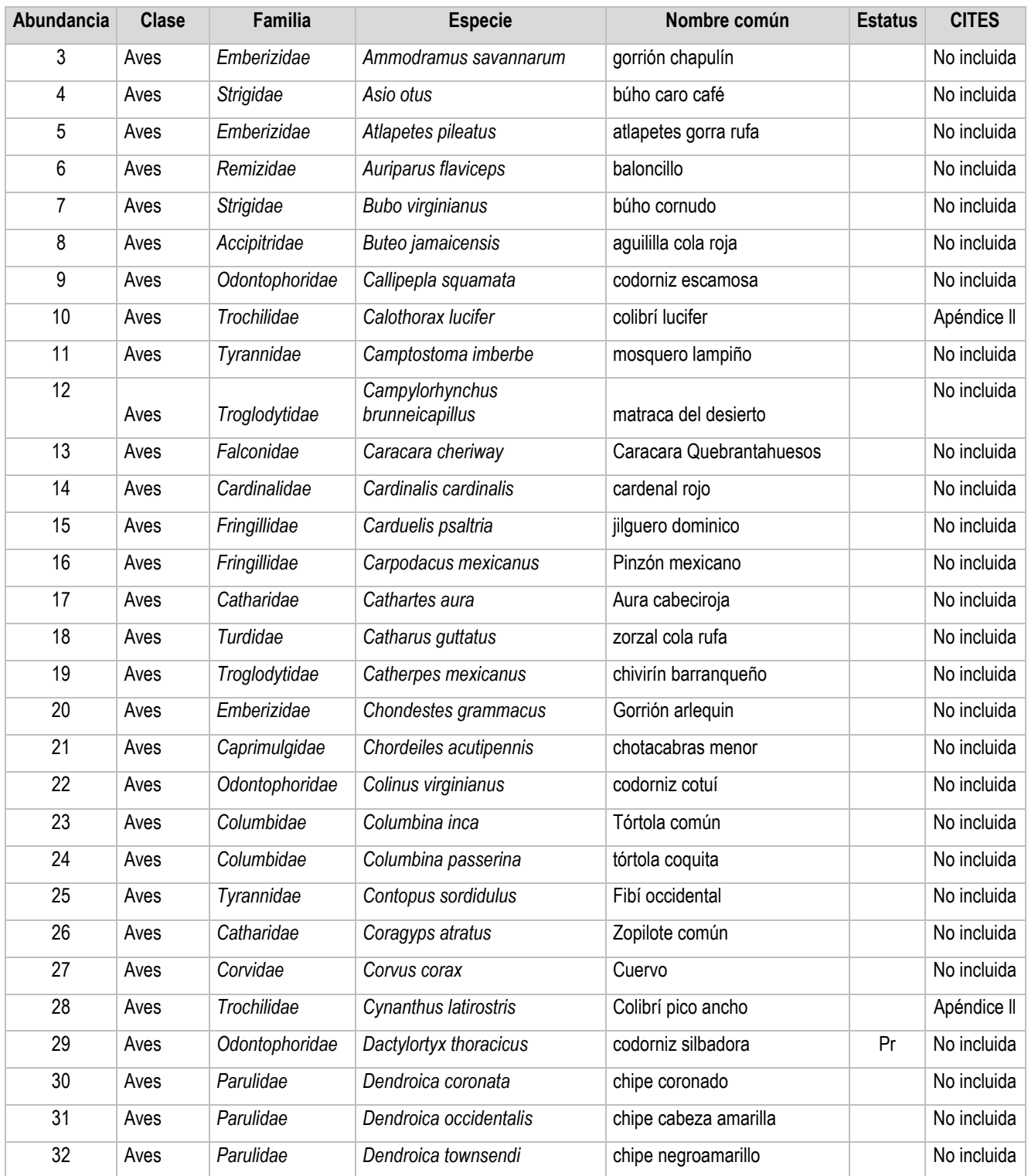

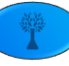

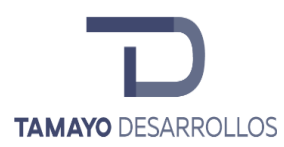

Manifestación de Impacto Ambiental modalidad Particular Cambio de uso de suelo en áreas forestales / Obra civil en Zona Federal **"Serendipia Sur"**

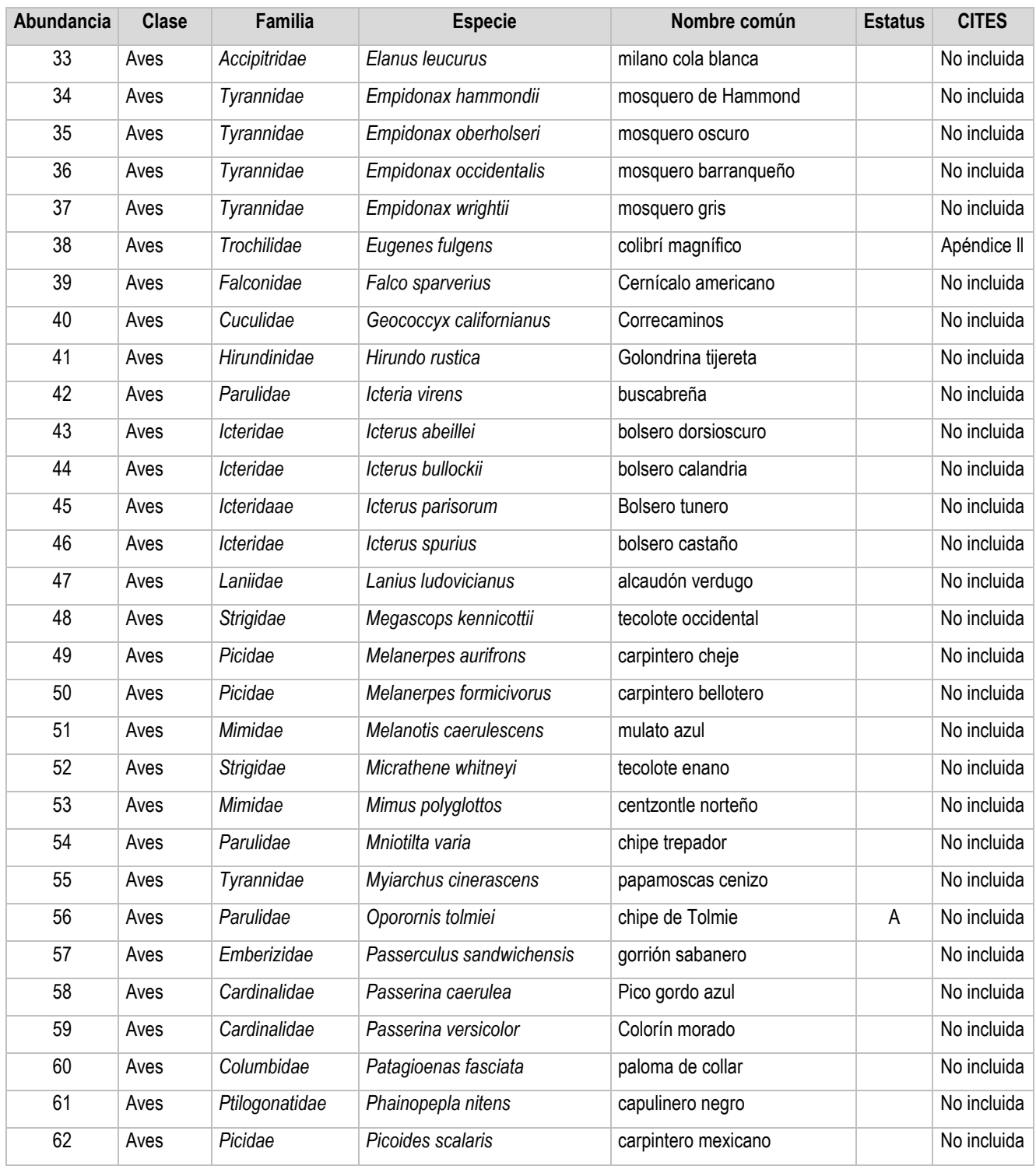

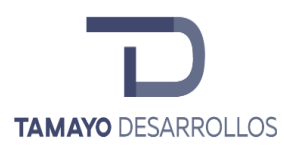

Manifestación de Impacto Ambiental modalidad Particular Cambio de uso de suelo en áreas forestales / Obra civil en Zona Federal **"Serendipia Sur"**

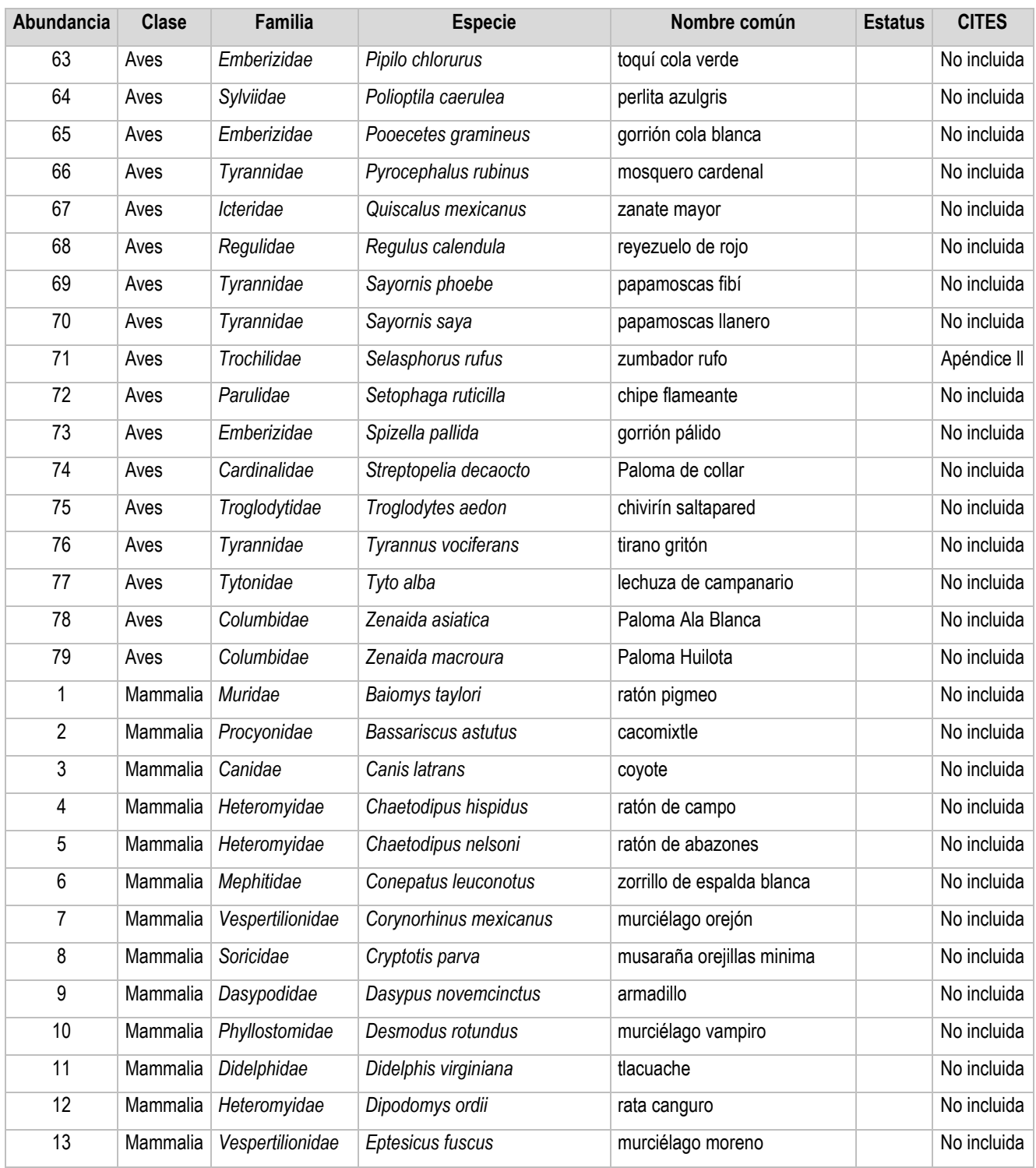

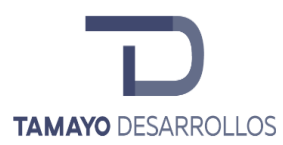

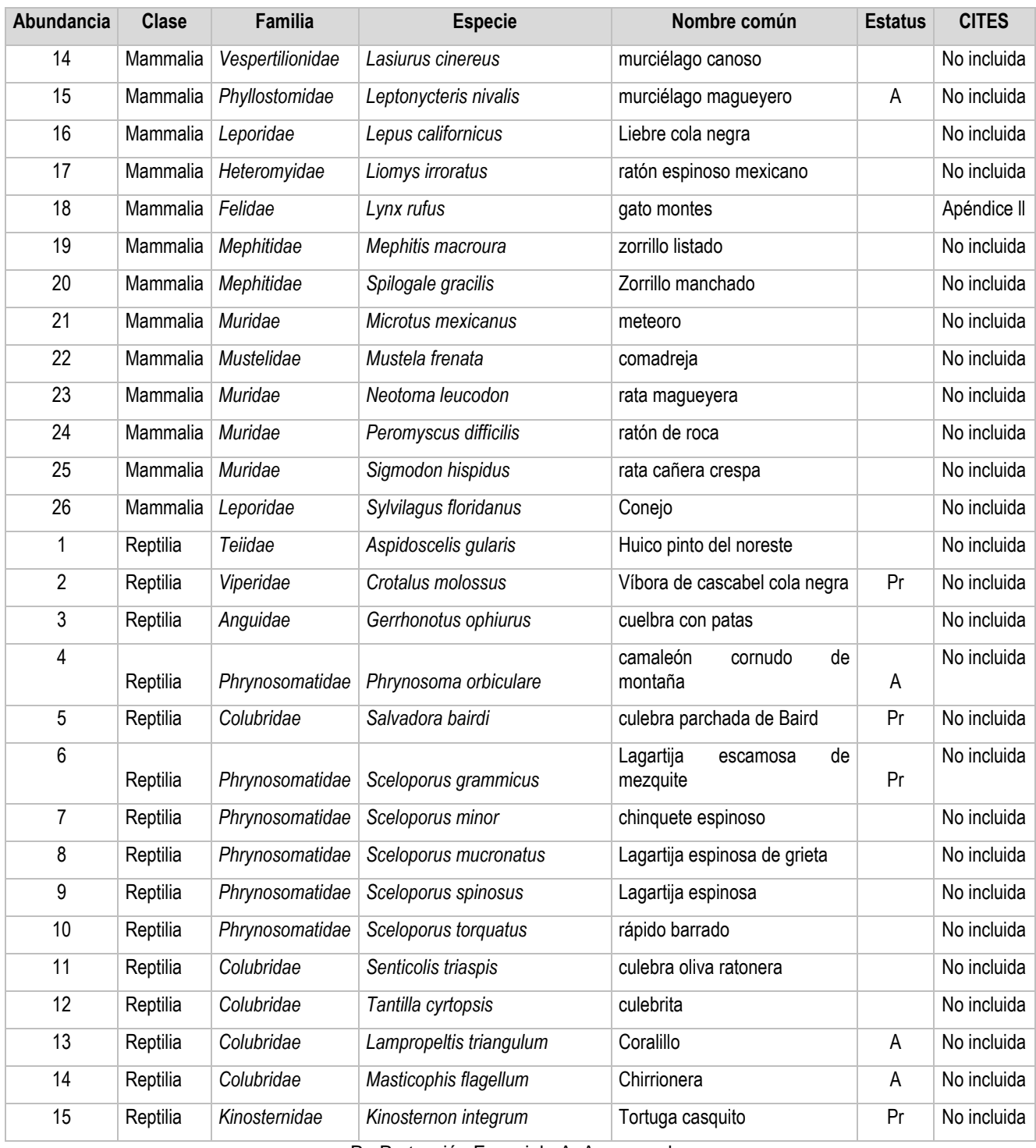

Pr: Protección Especial A: Amenazada

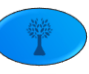

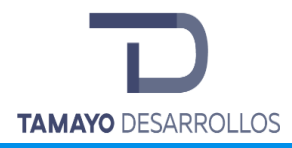

II.3. Resultados del sistema ambiental

II.3.1. Abundancia por sitio, por método de observación o captura por especie para el grupo de Aves en el sistema ambiental.

A continuación, se presentan los datos obtenidos a través del método de conteos ligados dando la sumatoria de avistamientos realizadas por los tres observadores que participaron en el conteo, a estos datos se les aplicó la fórmula:

*N*ˆ *= 2 N m – N m-1*  para obtener la abundancia real en el sistema ambiental.

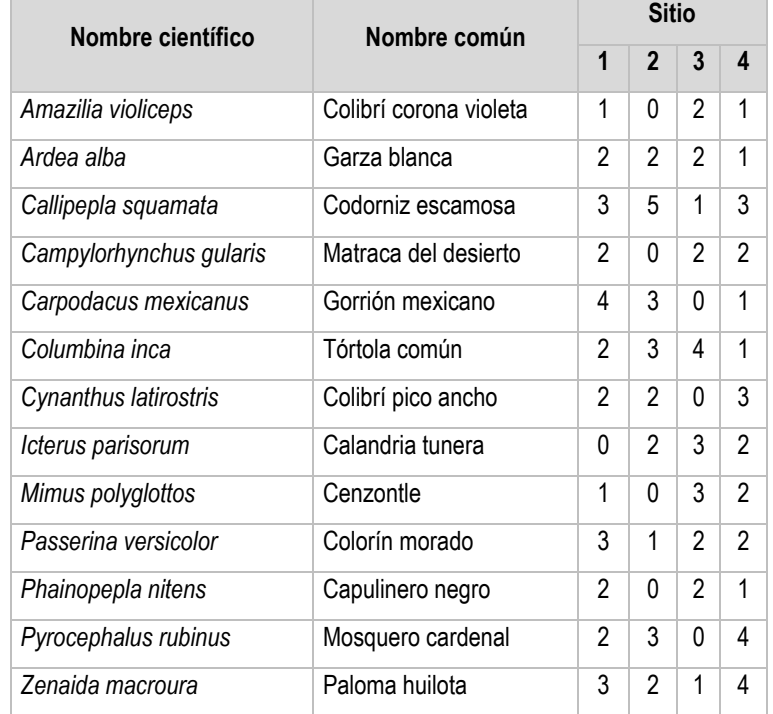

**Tabla 68.** Matriz de abundancia registrada por especie y sitio de muestreo para el grupo de aves

Empleando el software estadístico llamado *STATISTICA,* se ajustó la información obtenida de *EstimateS* empleando el método descrito en la metodología y se obtuvo la curva de acumulación ajustada mediante el modelo Exponencial, así como los valores de ella derivados, que se presentan a continuación:

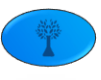

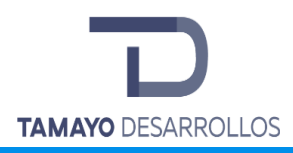

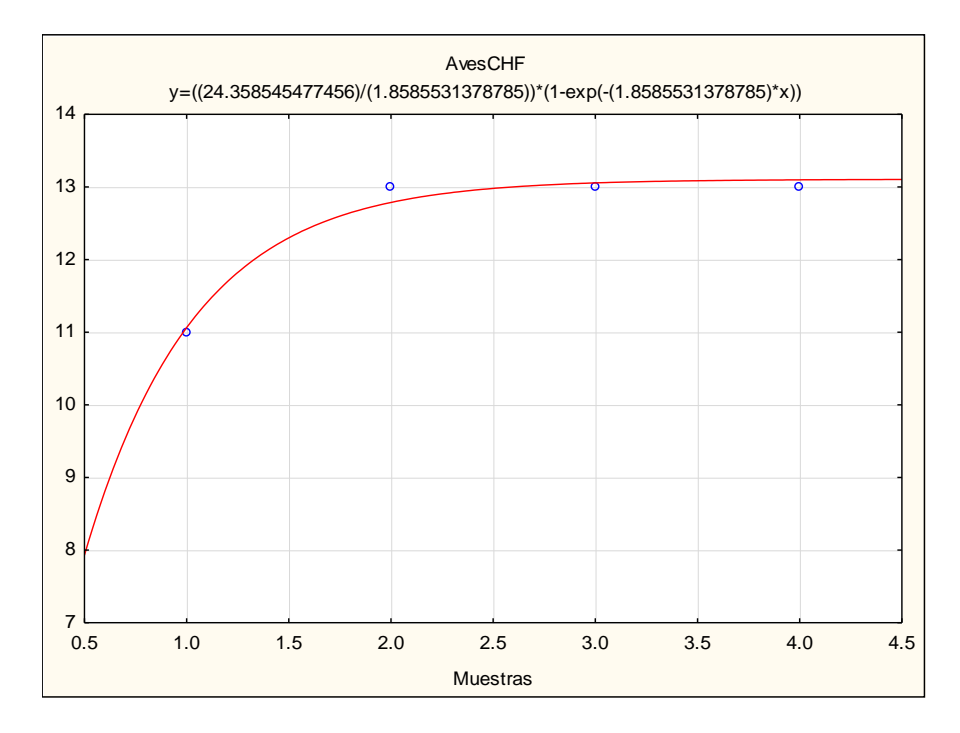

Figura 54. Curva de acumulación para el grupo de las aves en el sistema ambiental.

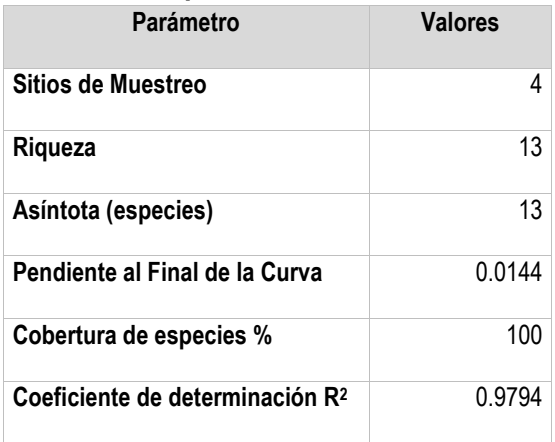

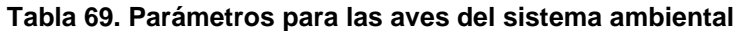

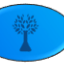
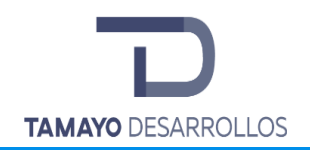

Cambio de uso de suelo en áreas forestales / Obra civil en Zona Federal

**"Serendipia Sur"**

### **Tabla 70. Riqueza, abundancia, diversidad, distribución, categoría en la NOM 059, valor cinegético, estacionalidad, sociabilidad, alimentación, hábitat y distribución vertical de las aves en el sistema ambiental.**

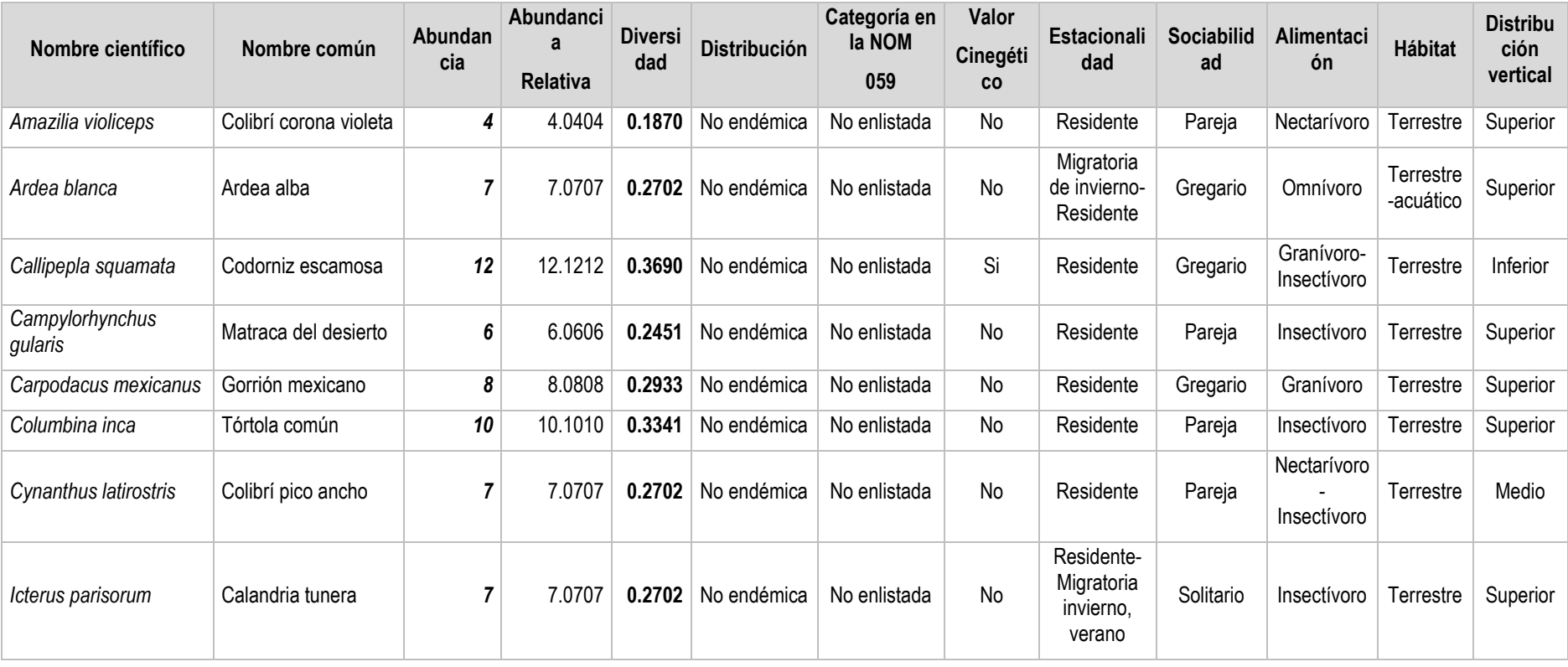

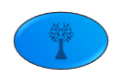

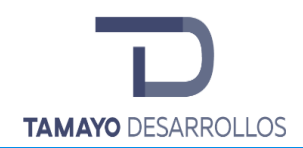

Cambio de uso de suelo en áreas forestales / Obra civil en Zona Federal

**"Serendipia Sur"**

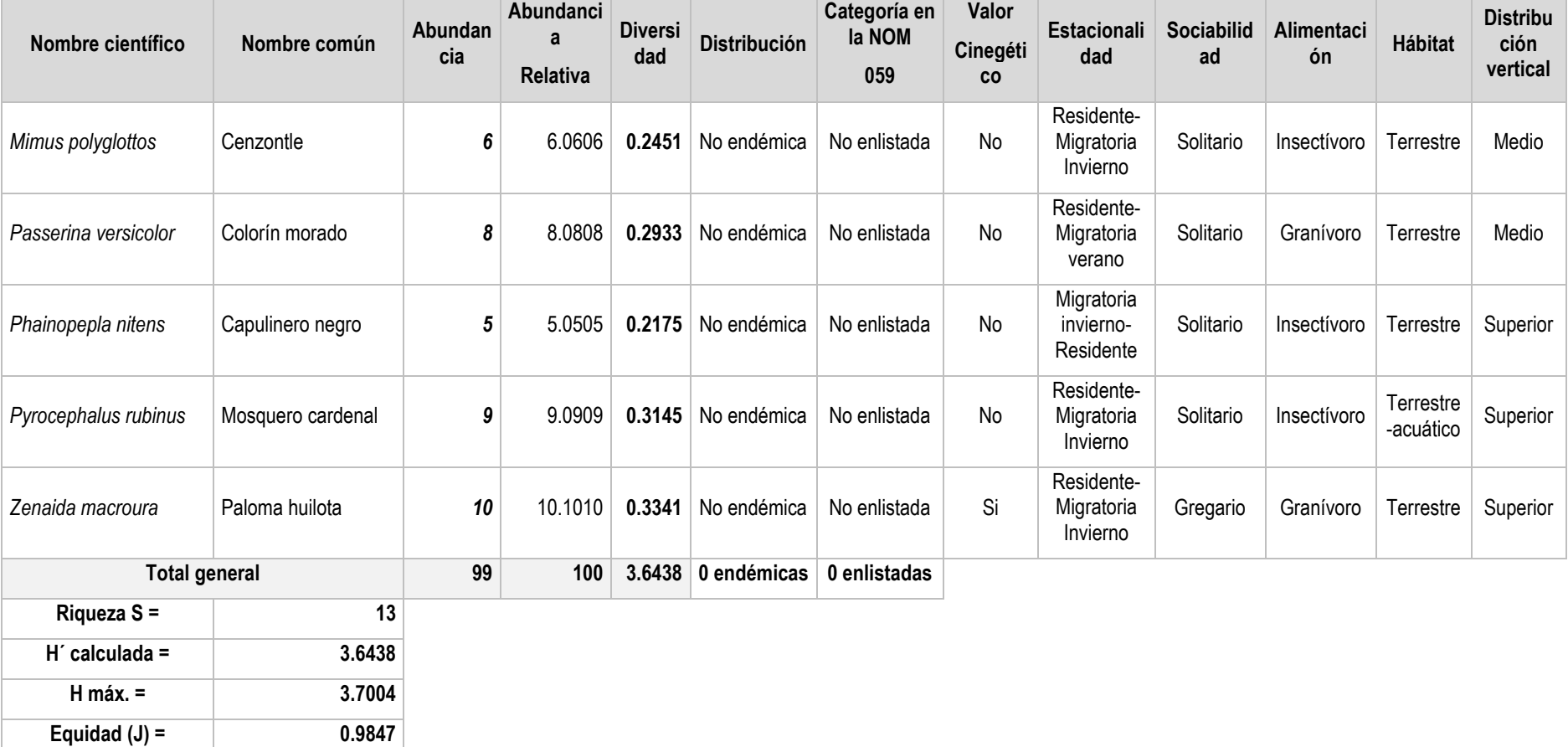

Fuente. Elaboración propia con información de campo.

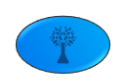

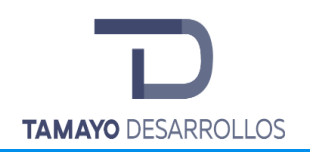

El grupo de las aves es el más representativo con una riqueza específica de **13 especies** en la microcuenca, la máxima diversidad que pueden alcanzar las aves es de **3.7004** y el índice de diversidad de Shannon **H´ es de 3.6438** lo que nos indica que tiene una diversidad alta al encontrarse en el rango de mayor a 3.5 según Magurran. El valor calculado para **(J) 0.9847** nos refleja una equidad alta ya que la abundancia por cada especie encontrada es semejante, a excepción de *Callipepla squamata* que tienen una abundancia alta (12 individuos).

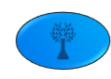

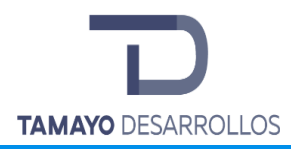

Abundancia por sitio por método de observación o captura por especie para el grupo de Mamíferos en el sistema ambiental.

Los datos que a continuación se presentan corresponden a los obtenidos por cada uno de los métodos utilizados en el muestreo del grupo de mamíferos.

| Nombre científico        | Nombre común      | Número de<br>noches | Número de<br>fotografías |  |  |
|--------------------------|-------------------|---------------------|--------------------------|--|--|
| Urocyon cinereoargenteus | Zorra             | 30                  |                          |  |  |
| Bassariscus astutus      | Cacomixtle        | 30                  | 3                        |  |  |
| Didelphis marsupialis    | Tlacuache         | 30                  | 5                        |  |  |
| Spilogale gracilis       | Zorrillo manchado | 30                  | 2                        |  |  |

**Tabla 71. Capturas con trampas cámara**

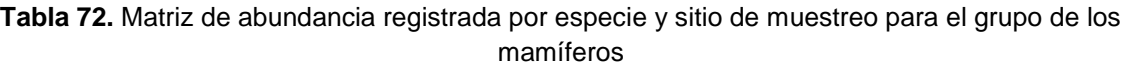

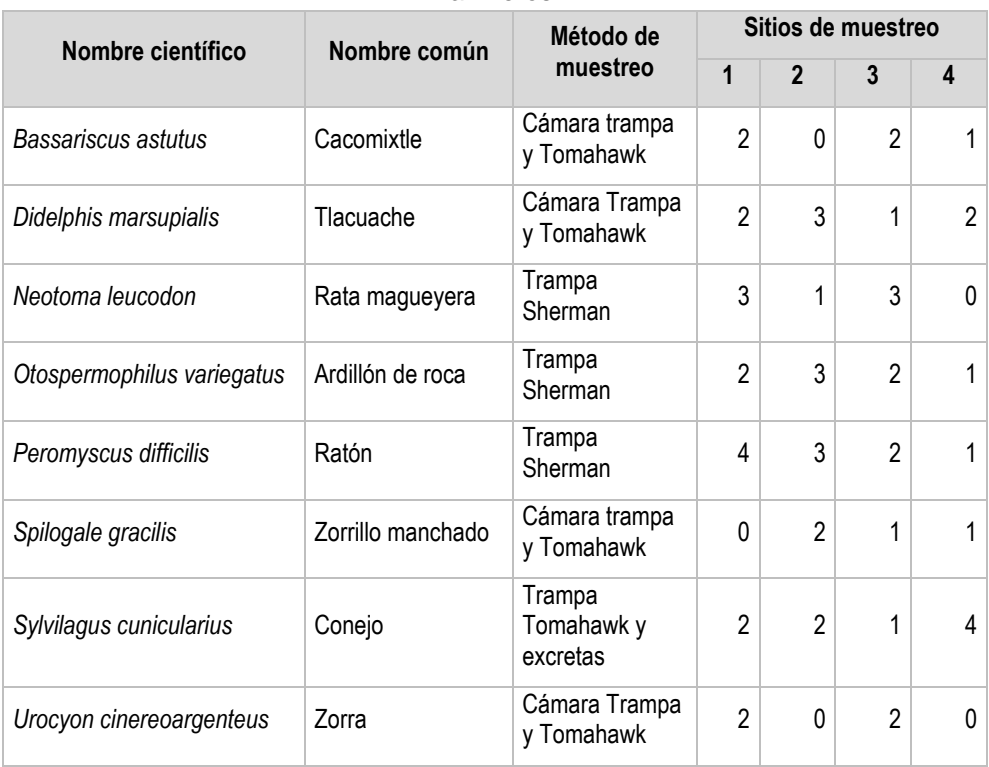

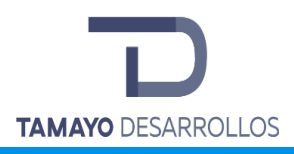

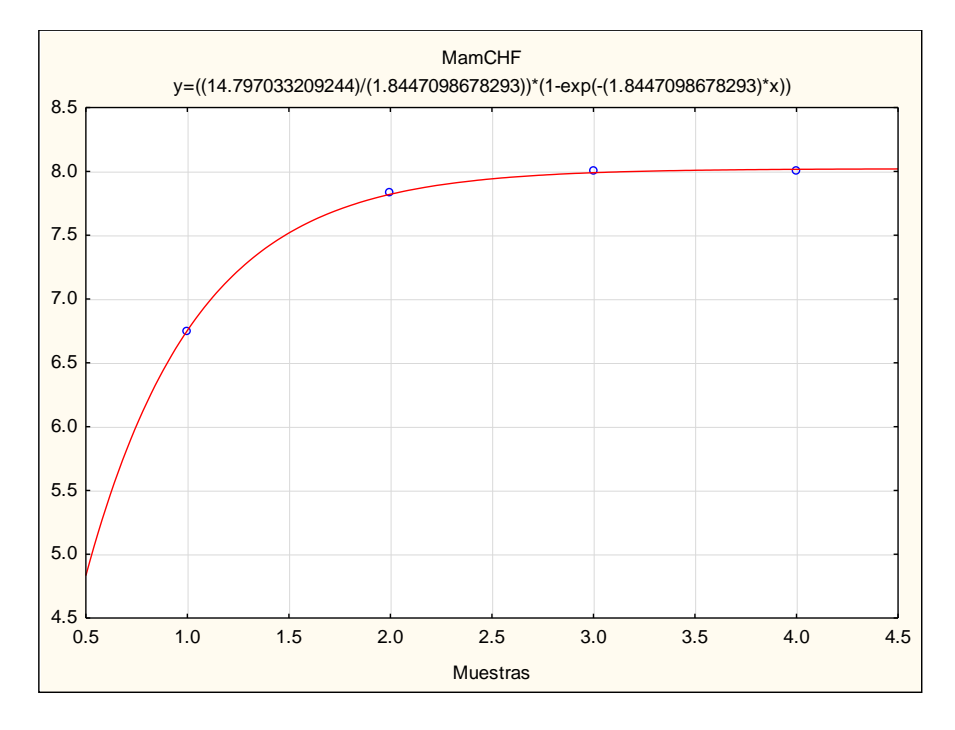

Figura 55. Curva de acumulación para el grupo de los mamíferos en el sistema ambiental.

| Parámetro                                   | <b>Valores</b> |
|---------------------------------------------|----------------|
| Sitios de Muestreo                          | 4              |
| Rigueza                                     | 8              |
| Asíntota (especies)                         | 8              |
| Pendiente al Final de la Curva              | 0.0092         |
| Cobertura de especies %                     | 100            |
| Coeficiente de determinación R <sup>2</sup> | 0.9996         |

**Tabla 73. Parámetros para los mamíferos del sistema ambiental** 

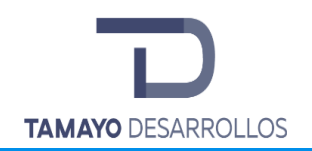

Cambio de uso de suelo en áreas forestales / Obra civil en Zona Federal

**"Serendipia Sur"**

### **Tabla 74. Riqueza, abundancia, diversidad, distribución, categoría en la NOM 059, valor cinegético, estacionalidad, sociabilidad, alimentación, hábitat y distribución vertical de los mamíferos en el sistema ambiental.**

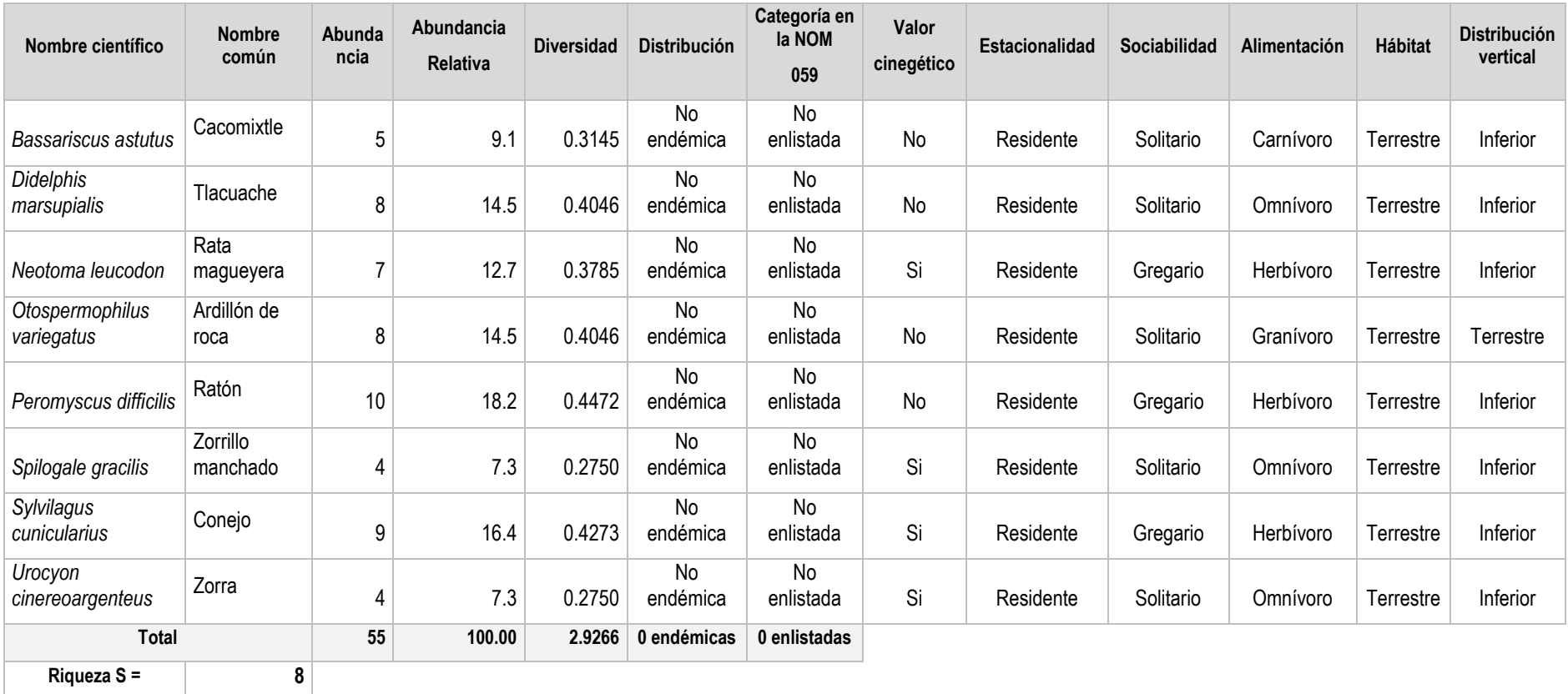

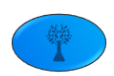

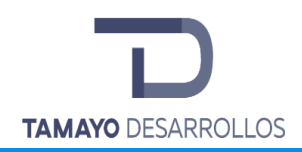

Cambio de uso de suelo en áreas forestales / Obra civil en Zona Federal

**"Serendipia Sur"**

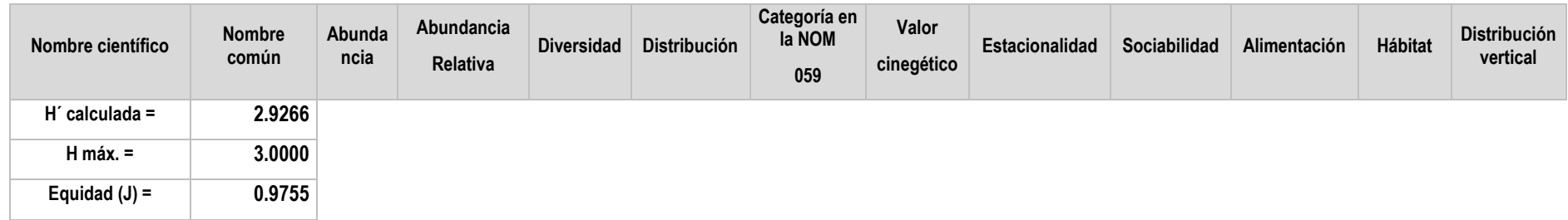

Fuente. Elaboración propia con información de campo.

En la microcuenca el grupo de mamíferos presentó una riqueza específica de **8 especies**, la máxima diversidad que pueden alcanzar los mamíferos es de **3.0000** y el índice de diversidad de Shannon **H´ es de 2.9266** lo que nos indica que tiene una diversidad media al caer el valor en el rango de 1.6 a 3.4 según Magurran. El valor calculado para **(J) 0.9755** nos refleja una equidad alta ya que la abundancia por cada especie encontrada es homogénea a excepción del zorrillo manchado (*Spilogale gracilis*) y la Zorra (*Urocyon cinereoargenteus*) que tienen una abundancia baja.

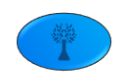

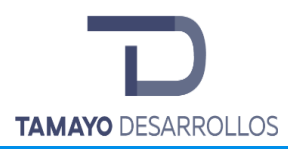

Abundancia por sitio por método de observación o captura por especie para el grupo de Reptiles en el sistema ambiental.

**Tabla 75.** Matriz de abundancia registrada por especie y sitio de muestreo para el grupo de los reptiles

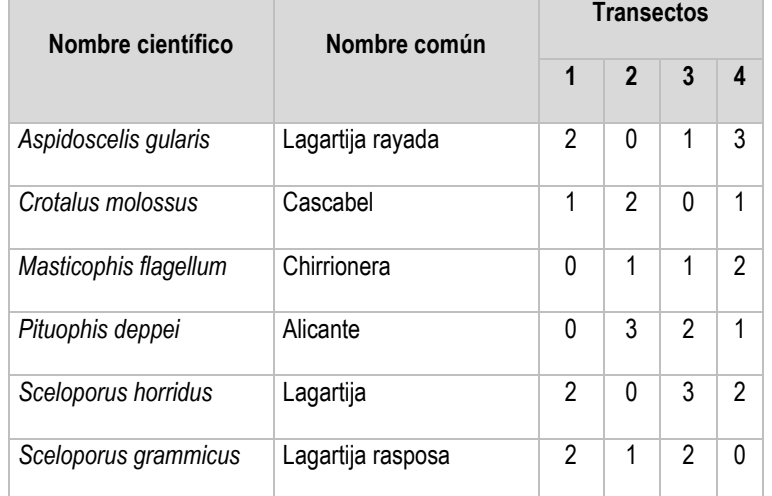

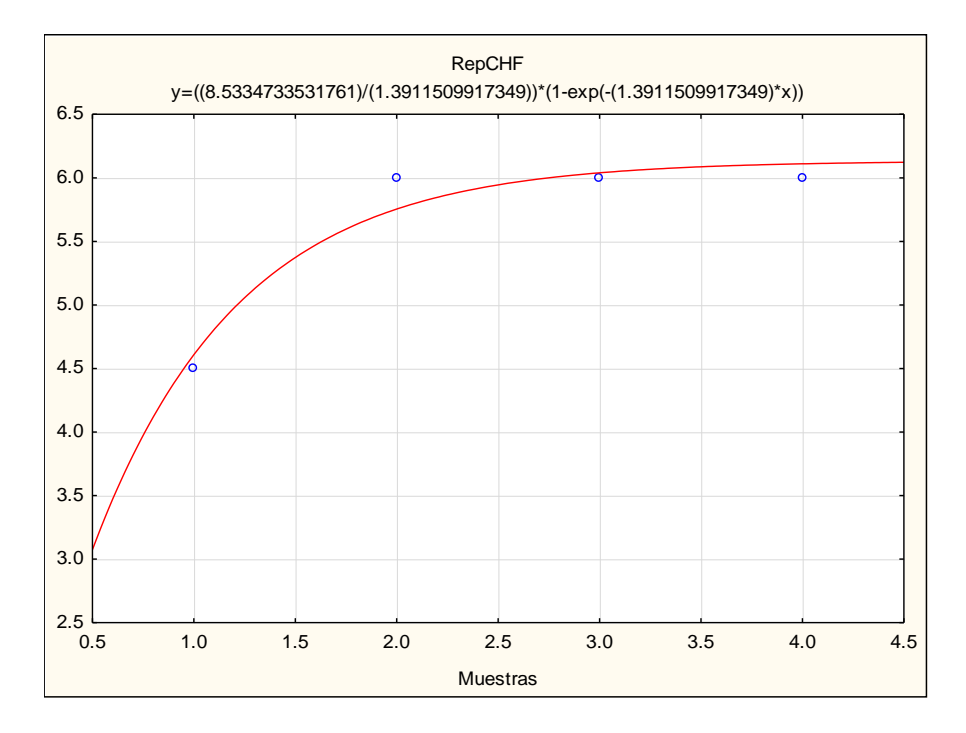

Figura 56. Curva de acumulación para el grupo de los reptiles en el sistema ambiental

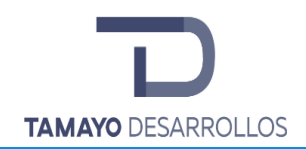

Cambio de uso de suelo en áreas forestales / Obra civil en Zona Federal

**"Serendipia Sur"**

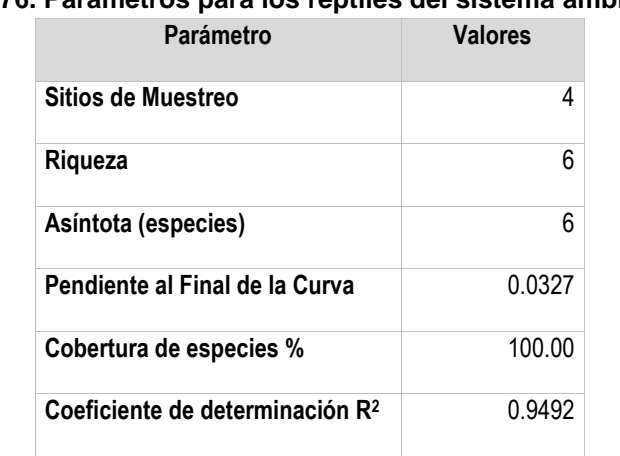

**Tabla 76. Parámetros para los reptiles del sistema ambiental** 

**Tabla 77. Riqueza, abundancia, diversidad, distribución, categoría en la NOM 059, valor cinegético, estacionalidad, sociabilidad, alimentación, hábitat y distribución vertical de los reptiles en el sistema ambiental.**

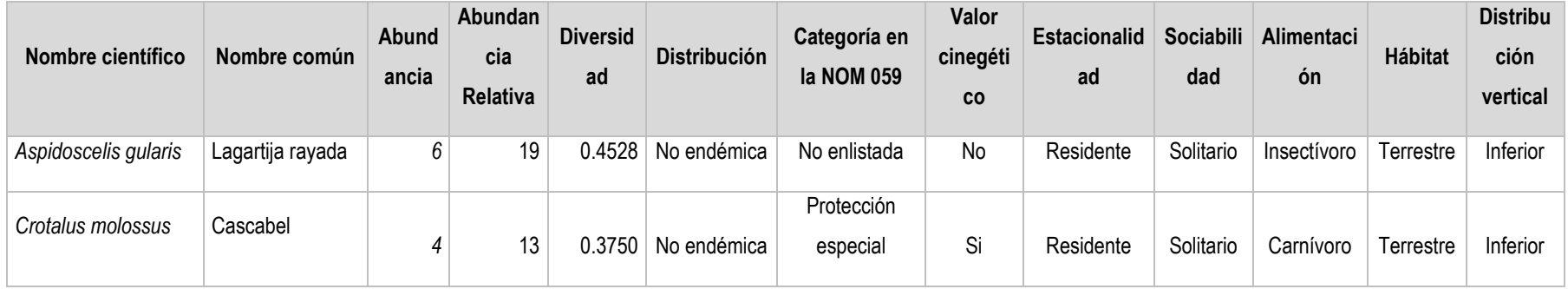

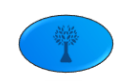

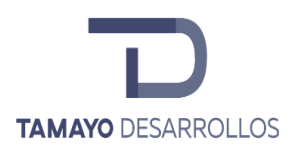

Cambio de uso de suelo en áreas forestales / Obra civil en Zona Federal

**"Serendipia Sur"**

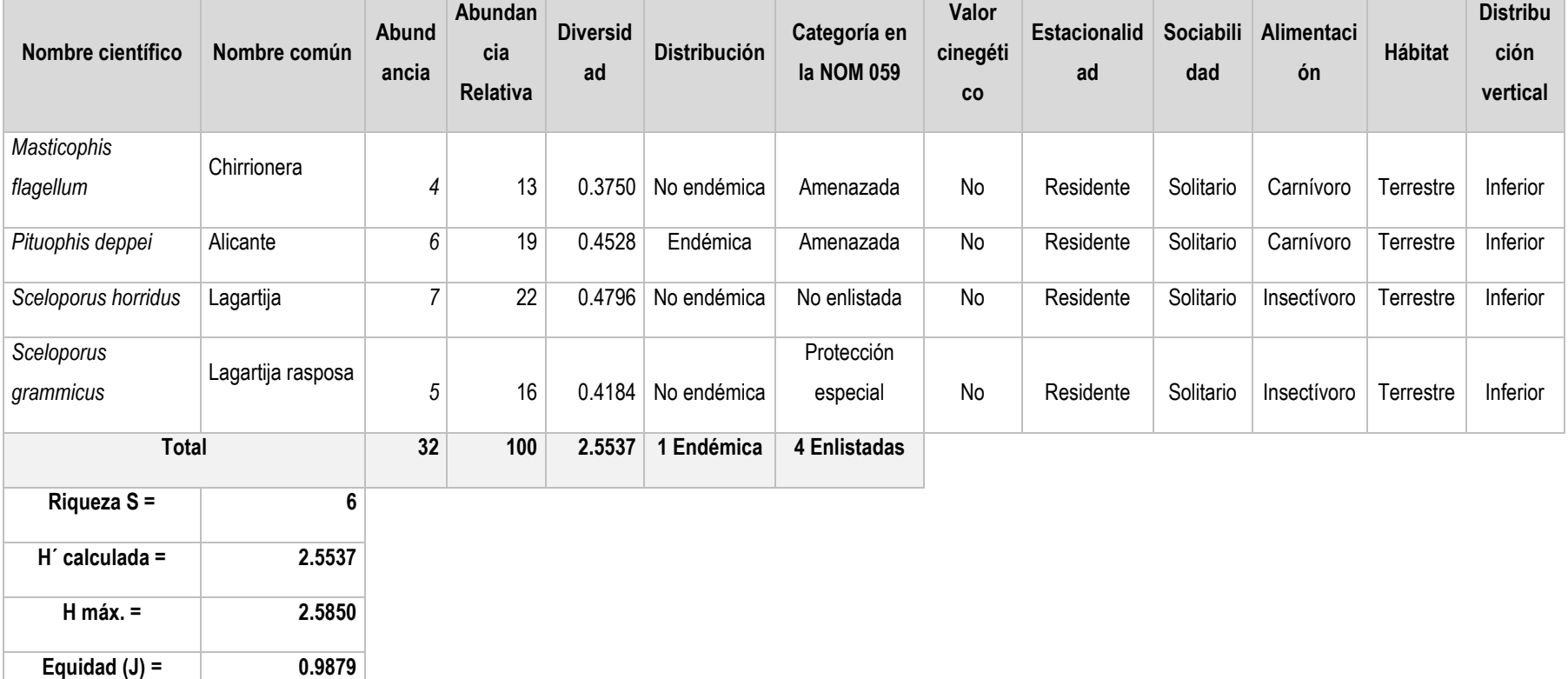

Fuente. Elaboración propia con información de campo.

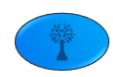

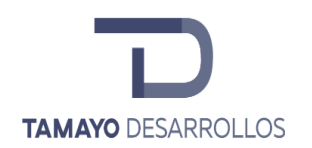

La riqueza de reptiles en la microcuenca fue de **6 especies**, por ser un grupo con baja riqueza la máxima diversidad que puede alcanzar es de **2.5850** considerada media, así también el índice de diversidad de Shannon **H´ es de 2.5537** lo que la coloca en el rango de 1.6 a 3.5 por lo que se considera media. El valor calculado para **(J) 0.9879** nos refleja una equidad alta ya que la abundancia por cada especie encontrada es homogénea a excepción de *Crotalus molossus* y *Masticophis flagellum,* que presentan la abundancia más baja.

En este grupo se presentan 4 especies enlistadas en la NOM-059, son las siguientes: *Crotalus molossus* **(Pr),** *Masticophis flagellum* **(A),** *Pituophis deppei* **(A)** y *Sceloporus grammicus* **(Pr).**

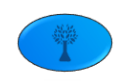

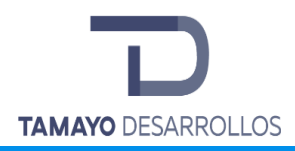

# **II.3.1. Abundancia por sitio por método de observación o captura por especie para el grupo de Anfibios en el sistema ambiental.**

**Tabla 78.** Matriz de abundancia registrada por especie y sitio de muestreo para el grupo de anfibios

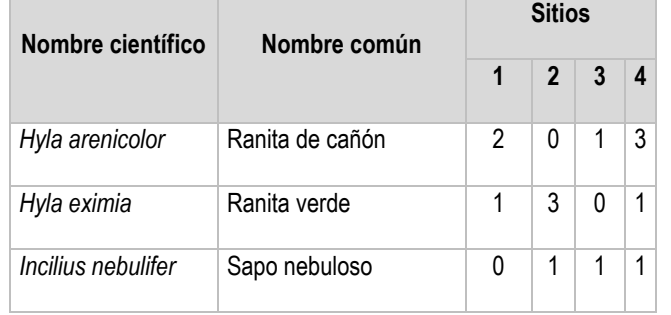

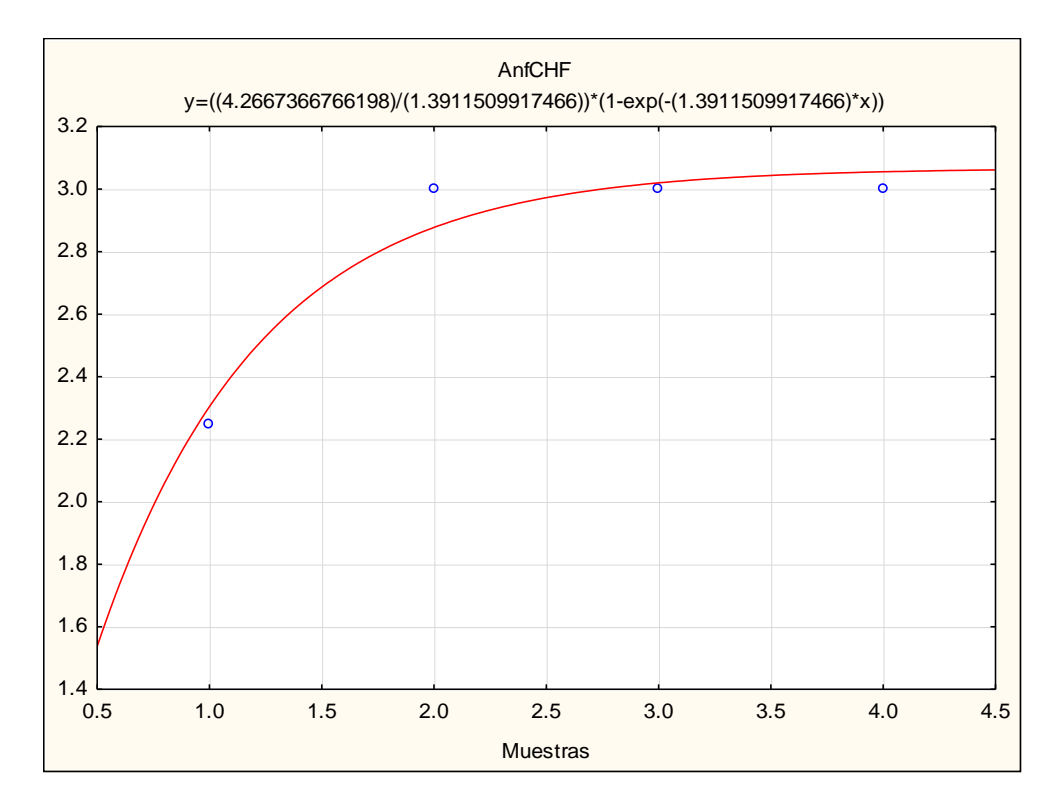

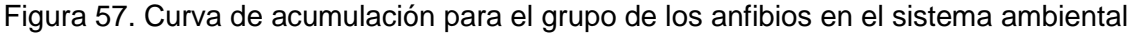

#### **Tabla 79. Parámetros para los anfibios del sistema ambiental**

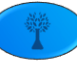

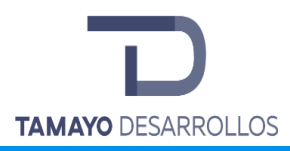

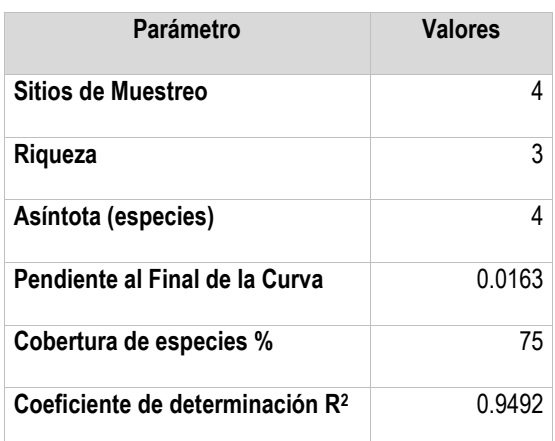

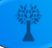

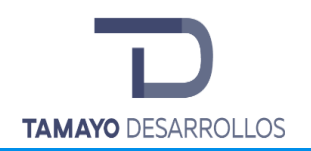

Cambio de uso de suelo en áreas forestales / Obra civil en Zona Federal

**"Serendipia Sur"**

**Tabla 80. Riqueza, abundancia, diversidad, distribución, categoría en la NOM 059, valor cinegético, estacionalidad, sociabilidad, alimentación, hábitat y distribución vertical de los anfibios en el sistema ambiental.**

| Nombre científico  | Nombre común    | Abund<br>ancia | Abundan-<br>cia<br><b>Relativa</b> | <b>Diversidad</b> | <b>Distribución</b> | Categoría en<br>la NOM<br>059 | Valor<br>cinegé<br>tico | <b>Estacional</b><br>idad | Sociabili<br>dad | Alimentaci<br>ón | <b>Hábitat</b>   | <b>Distribu</b><br>ción<br>vertical |
|--------------------|-----------------|----------------|------------------------------------|-------------------|---------------------|-------------------------------|-------------------------|---------------------------|------------------|------------------|------------------|-------------------------------------|
| Hyla arenicolor    | Ranita de cañón | 6              | 43                                 | 0.5239            | No endémica         | No enlistada                  | No                      | Residente                 | Gregario         | Insectívoro      | Terrestre        | Inferior                            |
| Hyla eximia        | Ranita verde    | 5              | 36                                 | 0.5305            | No endémica         | No enlistada                  | No                      | Residente                 | Gregario         | Insectívoro      | Semiacu<br>ática | Inferior                            |
| Incilius nebulifer | Sapo nebuloso   | 3              | 21                                 | 0.4762            | No endémica         | No enlistada                  | No                      | Residente                 | Gregario         | Insectívoro      | Terrestre        | inferior                            |
| <b>Total</b>       |                 | 14             | 100                                | 1.5306            | 0 endémicas         | 0 enlistadas                  |                         |                           |                  |                  |                  |                                     |
| Riqueza S =        | 3               |                |                                    |                   |                     |                               |                         |                           |                  |                  |                  |                                     |
| $H'$ calculada =   | 1.5306          |                |                                    |                   |                     |                               |                         |                           |                  |                  |                  |                                     |
| $H$ máx. =         | 1.5850          |                |                                    |                   |                     |                               |                         |                           |                  |                  |                  |                                     |
| Equidad $(J)$ =    | 0.9657          |                |                                    |                   |                     |                               |                         |                           |                  |                  |                  |                                     |

Fuente. Elaboración propia con información de campo.

La riqueza de anfibios en la microcuenca fue de **3 especies**, por ser un grupo con la riqueza más baja la máxima diversidad que puede alcanzar es de **1.5850** considerada baja, así también el índice de diversidad de Shannon **H´ es de 1.5306** lo que los coloca en el rango de 0 a 1.6 por lo que se considera baja. El valor calculado para **(J) 0.9657** nos refleja una equidad alta ya que la abundancia por cada especie encontrada es homogénea.

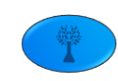

Métodos de conteo por grupo de especies en el Predio

A continuación, se presentan las coordenadas y ubicación de los métodos de conteo utilizados por grupo de especies:

Conteo de Reptiles y anfibios

Se realizó a través de los siguientes métodos:

- *Colecta oportunista*. Es la búsqueda no sistemática de organismos a diferentes horas del día o estaciones del año, o bien la búsqueda intensiva bajo condiciones climáticas particulares que favorezcan la presencia de organismos.
- *Encuentro visual*. Consiste en la observación y conteo de organismos a lo largo de trayectos de distancia fija o bien aleatoria, generalmente durante un período de tiempo fijo.

Ambos métodos fueron utilizados inicialmente se realizó recorrido en transectos y a través de búsqueda intensiva en sitios donde se presumía podría haber presencia de reptiles; rocas, ramas muertas y cuerpos de agua.

| Transecto | X Inicio | <b>Y</b> Inicio | X Final | <b>Y</b> Final |
|-----------|----------|-----------------|---------|----------------|
|           | 360,382  | 2,276,949       | 360,436 | 2,277,034      |
| 2         | 360,325  | 2,277,084       | 360,338 | 2,277,183      |
| 3         | 360,476  | 2,277,196       | 360,565 | 2,277,241      |
| 4         | 360,302  | 2,277,284       | 360,392 | 2,277,329      |

**Tabla 81. Coordenadas de los transectos para anfibios y reptiles**

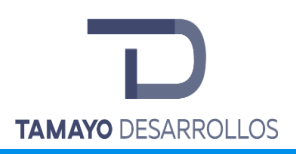

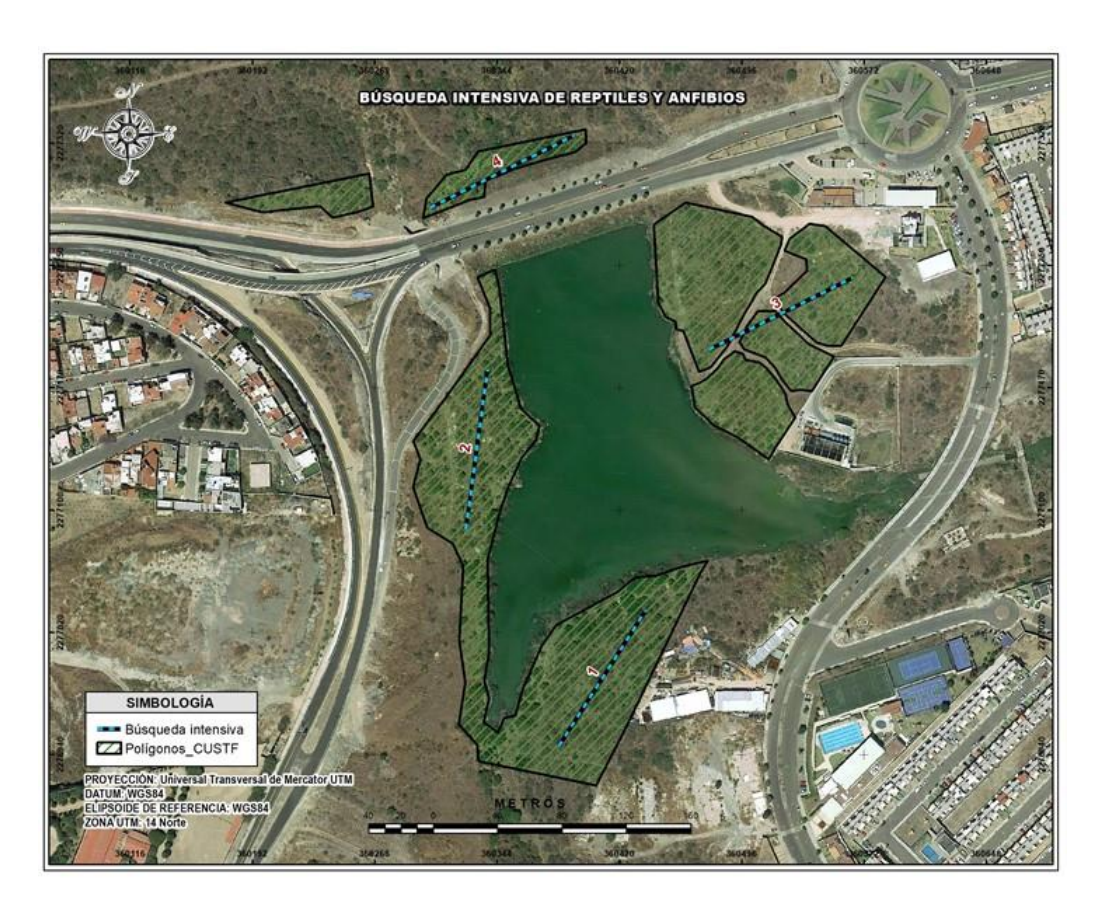

Figura 58. Ubicación de los transectos para reptiles y anfibios

Conteo de Aves terrestres

La metodología utilizada fue a través de conteos ligados utilizando recuentos en punto o puntos de conteo.

# Recuentos en punto o puntos de conteo

El objetivo en los puntos de conteo es contar a los individuos una sola vez, y constituyen uno de los métodos más populares para estudiar la abundancia, riqueza, densidad, composición y distribución de las aves y documentar los cambios poblacionales en las aves terrestres (Reynolds *et al.* 1980, Bibby*et al.* 1992, Ralph *et al.* 1996 citado por F. González G. 2011).

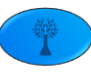

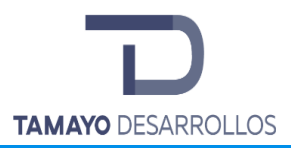

Este método puede usarse para obtener abundancia y riqueza de diferentes especies en un lugar específico, estudiar cambios anuales en las poblaciones de aves, así como para estudiar las diferencias en la composición de especies entre hábitats. Los puntos de conteo requieren que un observador permanezca fijo en un lugar durante un tiempo determinado y que registre toda ave detectada ya sea visual o auditivamente (Chávez–León y Velázquez 2004 citado por F. González G. 2011). Los puntos de conteo requieren del cumplimiento de los siguientes principales supuestos: a) Las aves no se aproximan al observador o vuelan, b) las aves son 100% detectables ya que pueden ser observadas o escuchadas, c) las aves no se mueven mucho durante el periodo de conteo (Hutto*et al.* 1986, Bibby*et al.* 1992citado por F. González G. 2011).

En este estudio los puntos o sitios tuvieron una separación de 170 m. realizándose al día cuatro conteros; dos por la mañana de las 06:00 a las 09:00 horas y otros dos por la tarde de las 17:00 a las 19:00 horas.

El conteo se iniciaba tan pronto el observador llegaba al punto, donde permanecía durante 20 o 30 minutos tomando datos de riqueza y abundancia de las especies, así como referencias fotográficas, así también durante el recorrido de punto a punto si se detectaba una nueva especie se contabilizaba para el punto más cercano al que se encontrara.

| <b>Punto</b> | X       |           |
|--------------|---------|-----------|
|              | 360,404 | 2,276,978 |
| 2            | 360,324 | 2,277,123 |
| 3            | 360,490 | 2,277,236 |
|              | 360,339 | 2,277,312 |

**Tabla 82. Coordenadas de los puntos de observación de aves**

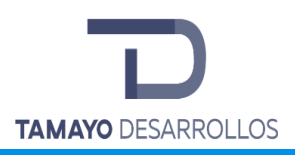

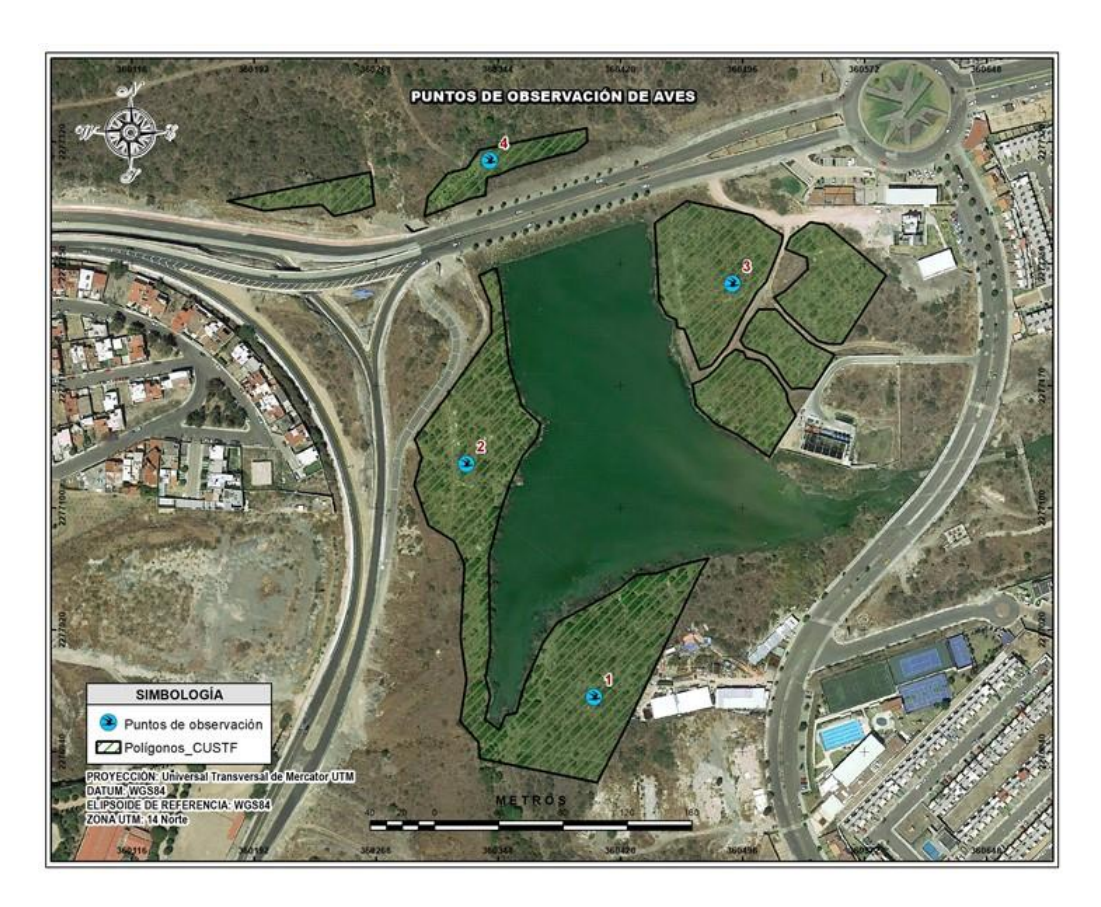

Figura 59. Ubicación de los puntos de observación de aves

# Conteo de Mamíferos

En el estudio de mamíferos es importante conocer los sitios donde es más probable que se encuentren dentro de un área determinada, ya que las especies no se distribuyen de manera homogénea, lo cual está relacionado con los requerimientos de hábitat que suponen variables ambientales, climáticas o topográficas, incluso la perturbación humana influye en el área que ocupan los animales. A continuación, se describen las metodologías utilizadas para este grupo de acuerdo con las especies:

### Rastros indirectos

Los conteos indirectos se hacen a partir de algún rastro producido por el animal de interés, por ejemplo, cuevas, madrigueras, heces o huellas encontradas en transectos de muestreo (Aranda,

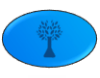

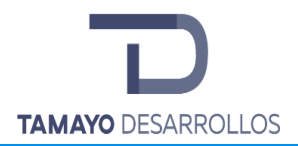

M. 2000). En consecuencia, el conteo de tales evidencias indirectas de la presencia animal provee de un índice de abundancia.

Censo para lagomorfos.

Se buscaron indicios de lagomorfos a través del conteo de excrementos o letrinas de acuerdo con Aranda, 2000; Sutherland, 1996, ya que los excrementos son los rastros más notorios de la presencia de conejos y mamíferos en general.

El método consiste en trazar una serie de transectos a lo largo de los cuales se cuenta la acumulación de excrementos o de letrinas en parcelas previamente establecidas en cada transecto (Greenwood, 1996). De esta manera puede medirse la acumulación de excrementos en relación con una unidad de área y por un periodo conocido de tiempo y a partir de estos datos calcular cuántos animales se pueden encontrar.

Para estimar la abundancia absoluta, los supuestos básicos del método son:

- 1. Se conoce la tasa de defecación diaria. Se debe determinar la tasa de defecación en relación con la época del año y el tipo de vegetación.
- 2. Se conoce el periodo de acumulación de los excrementos. Para determinar con certeza el tiempo de acumulación, las parcelas se limpiaron de excrementos el día que se ubicaron en el campo, fecha a partir de la cual se inició el periodo de revisión.
- 3. La forma y el tamaño de la parcela son eficientes para el conteo. La medida utilizada para poblaciones de conejos y liebres fue de 1 m<sup>2</sup> en forma de parcelas circulares espaciadas cada 10 metros.
- 4. Los transectos son representativos del área total del predio. Los transectos se limpian en la fecha cero; un determinado número de días poco antes del primer muestreo.

Una vez cumplidos los supuestos, y ya con la información ordenada, se puede estimar la riqueza y si se requiere la densidad absoluta que es el número de animales por hectárea, utilizando la siguiente fórmula:

Animales / ha = *n* / A x B

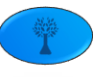

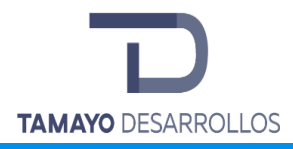

En donde:

*n es* el número de excrementos o letrinas acumulados en las parcelas extrapolado a 1 hectárea,

- **A** es la tasa de defecación diaria
- **B** es el número de días de acumulación.

El número de excrementos acumulados por hectárea se calcula a partir de la información colectada en la hoja de registro. Para cada transecto se registró el número de excrementos en cada parcela. Se obtiene la sumatoria de excrementos por transecto. Si cada parcela tuvo un área de 1 m<sup>2</sup> y el transecto consistió en 10 parcelas, entonces el área muestreada por transecto fue de 10 $m<sup>2</sup>$ . Con los datos de varios transectos se obtiene el número de excrementos promedio en 10 m<sup>2</sup>, y este dato se extrapola a 1 hectárea.

Debe recordarse que esta extrapolación sólo es válida para aquella extensión relativamente homogénea del tipo de vegetación o hábitat considerado en el transecto.

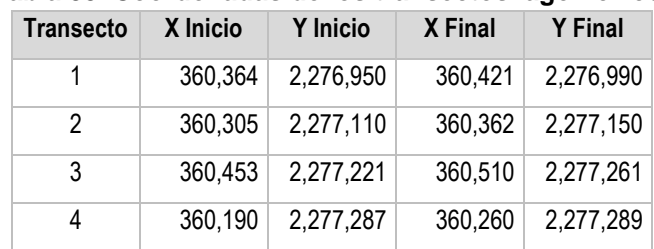

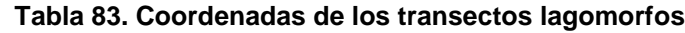

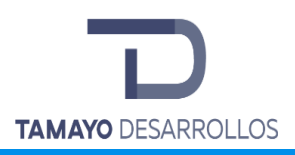

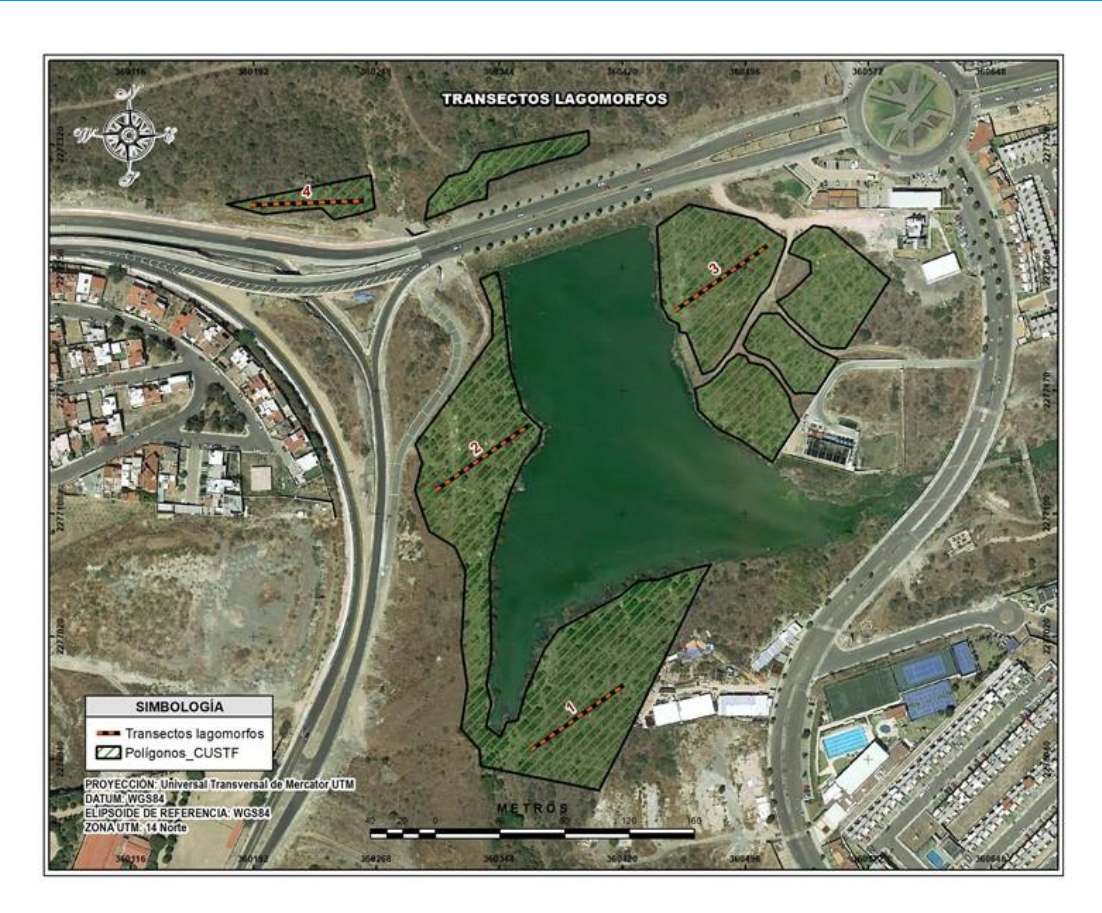

Figura 60. Ubicación de los transectos lagomorfos

# Conteos directos

Los conteos directos pueden ser del número de animales capturados en un grupo de trampas, número de animales detectados caminando a través de un transecto o número de animales fotografiados en trampas cámara.

### Trampas Tomahawk

Para mamíferos medianos se utilizaron 12 trampas **Tomahawk** plegables con dos puertas abatibles, en las cuales se colocó sardina como atrayente. Las trampas se dispusieron de manera sistemática con separación aproximada de 50 metros entre trampas. Las trampas sólo se dejaron dos noches por la mañana se revisaron se liberaron a los animales sin antes fotografiarlos. Para

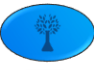

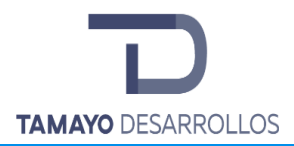

mamíferos pequeños se utilizaron 6 trampas Sherman por cada batería cebadas con avena y crema de cacahuate, teniendo un total de 24 trampas.

Cada vez que se atrapa a un animal, una trampa queda fuera de servicio, por lo tanto, el número de trampas disponibles para atrapar animales disminuye progresivamente a lo largo del período de trampeo.

La proporción de trampas capturando animales es una frecuencia de captura, que está relacionada con el número de animales que podrían haber sido capturados si las trampas fueran capaces de capturas múltiples. A esto se le conoce como densidad de captura. En otras palabras, la frecuencia de captura (número de animales capturados/trampas) NO es lineal con la densidad poblacional absoluta, pero la densidad de captura SI es lineal.

Por lo tanto, la frecuencia de captura (*f*) deberá ser convertida siempre a densidad de captura (*X*) antes de comparar a las poblaciones y se resume en la siguiente ecuación:

*f=1-e -x*

Cuando se utilice este método de densidad relativa utilizando trampas siempre los resultados se dan como *DENSIDAD DE CAPTURA***.** Ahora para obtener el índice de abundancia las capturas por transecto se dividen entre las noches que estuvieron activas por 100 y el resultado se expresa en índice de abundancia.

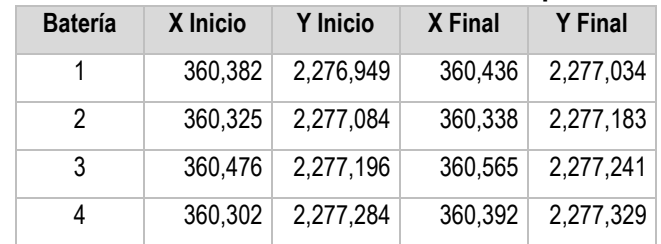

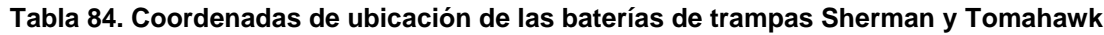

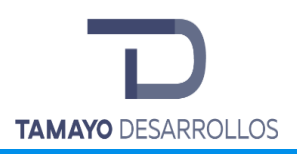

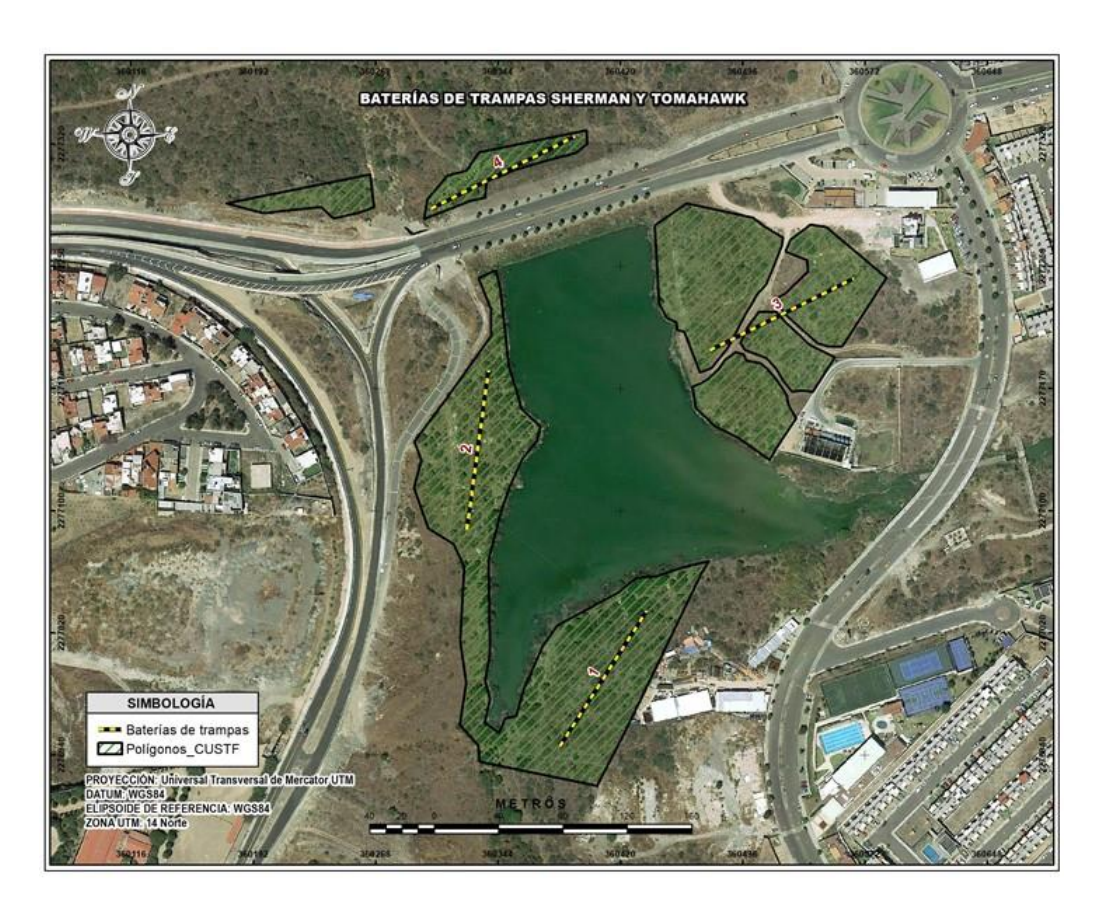

Figura 61. Ubicación de las baterías para trampas Sherman y Tomahawk

# Trampas cámara

El uso de trampas cámara es útil para estudiar especies con bajas densidades y difíciles de capturar u observar, en este estudio se ubicaron en dos sitios con características físicas apropiadas para determinadas especies como los bordos y las cañadas, así como sitios donde se encontraron rastros de fauna, cada sitio fue muestreado con una trampa-cámara digital con flash Infra-Rojo (Simmons ® y Bushnell ®).

Las trampas se programaron para realizar tres tomas consecutivas una vez que se detectara movimiento, con la finalidad de propiciar la fotografía de los animales se colocaron atrayentes olfativos consistentes en sardina y crema de cacahuate colocados en un rango de 1 a 3 m de separación de las cámaras, una vez que se acercaba el animal a comer la carnada la cámara

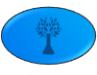

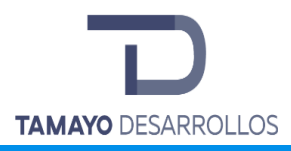

realizaba las tomas hasta que se retiraba el animal. El período de muestreo fue de 30 días del 10 de febrero al 10 de marzo de 2019 con el uso de siete cámaras que cubrieron la superficie total del predio; las cámaras se revisaron al final del periodo indicado y se descargaron las imágenes.

| Cámara |                     |
|--------|---------------------|
|        | 360,383 2,276,985   |
|        | 360,464   2,277,241 |

**Tabla 85. Coordenadas de ubicación de las trampas cámara**

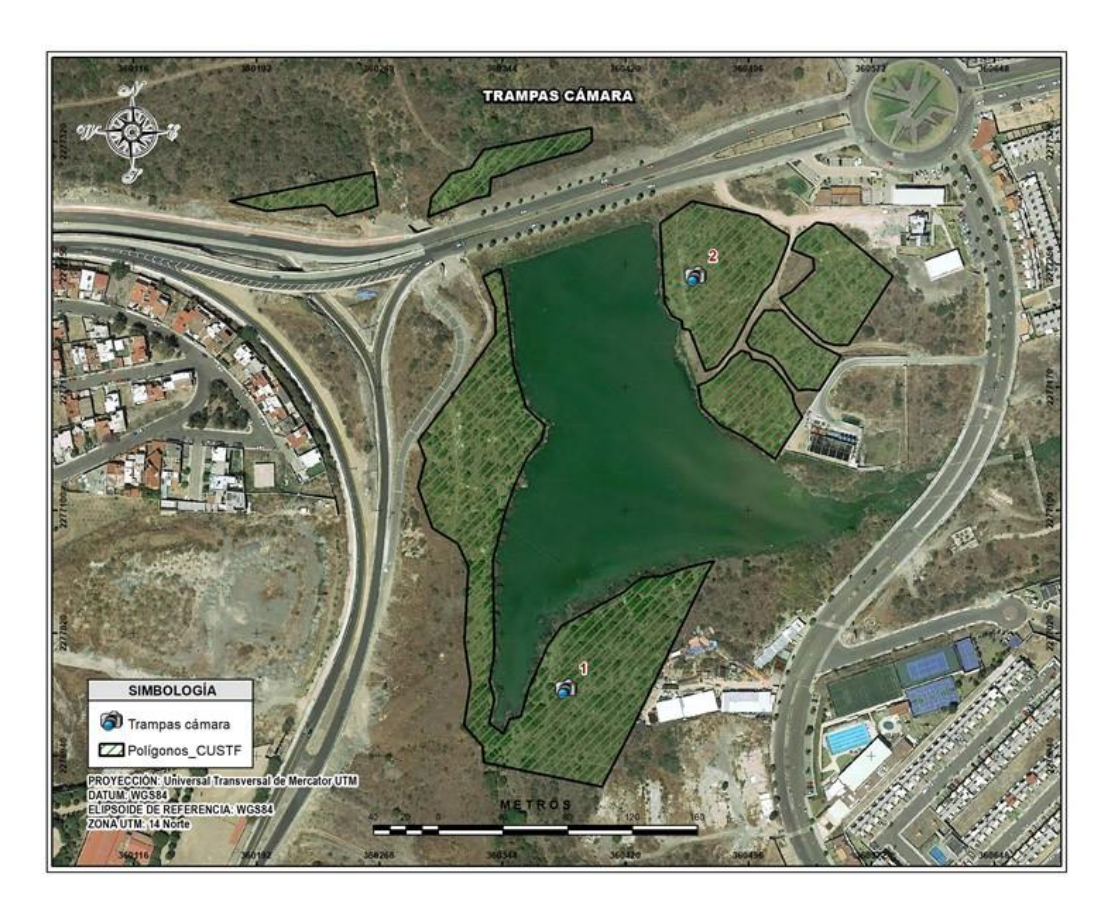

Figura 62. Ubicación de las trampas cámara

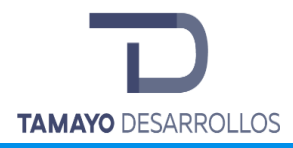

# Resultados del predio

Abundancia por sitio, por método de observación o captura por especie para el grupo de Aves en el predio.

**Tabla 86.** Matriz de abundancia registrada por especie y sitio de muestreo para el grupo de aves del predio

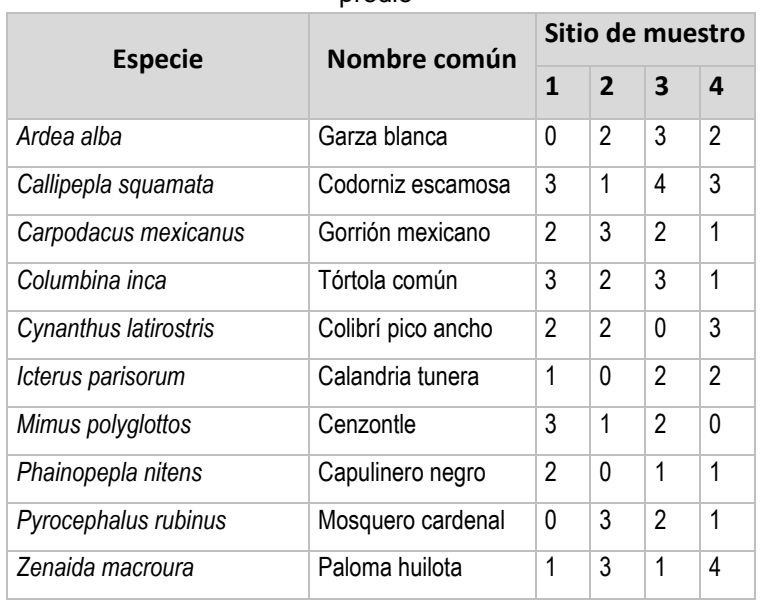

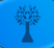

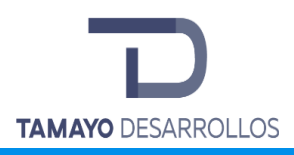

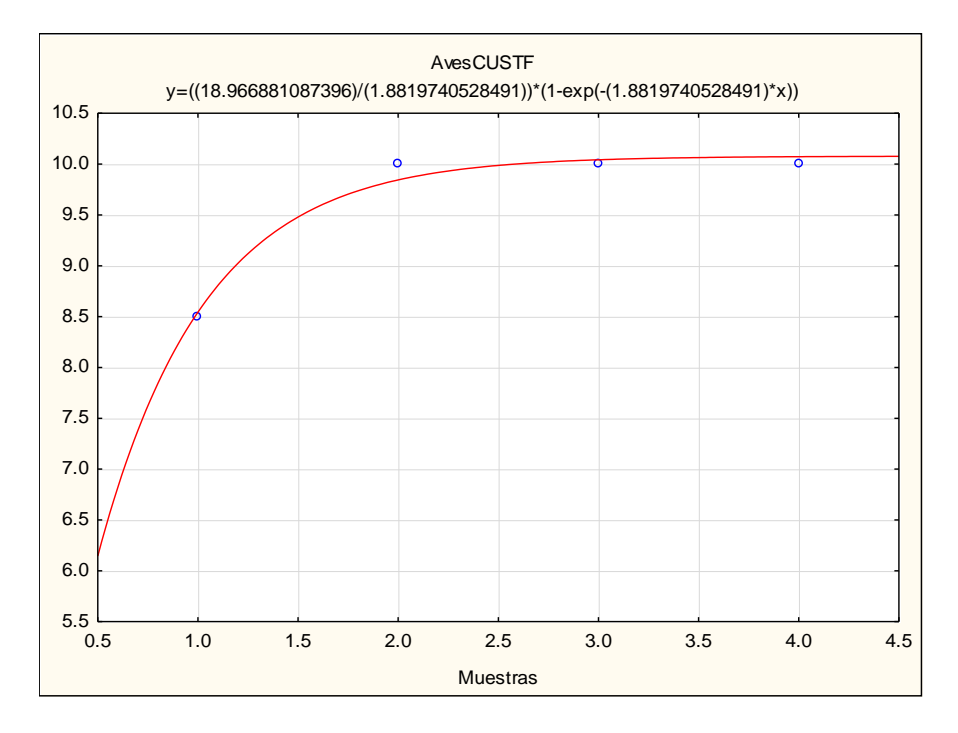

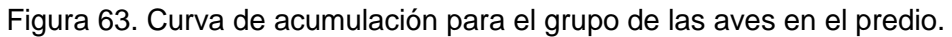

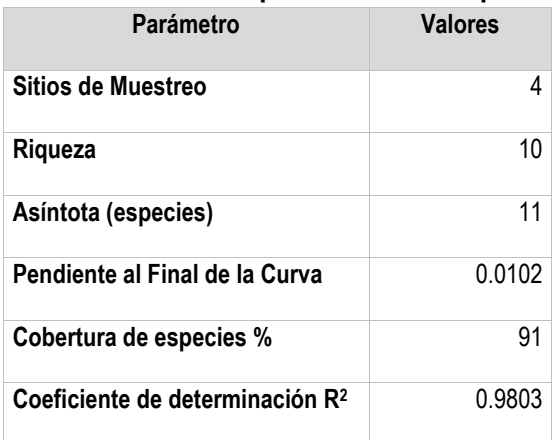

#### **Tabla 87. Parámetros para las aves del predio**

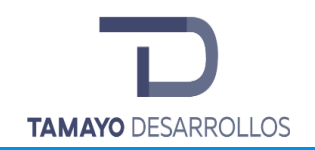

Cambio de uso de suelo en áreas forestales / Obra civil en Zona Federal

**"Serendipia Sur"**

### **Tabla 88. Riqueza, abundancia, diversidad, distribución, categoría en la NOM 059, valor cinegético, estacionalidad, sociabilidad, alimentación, hábitat y distribución vertical de las aves en el predio.**

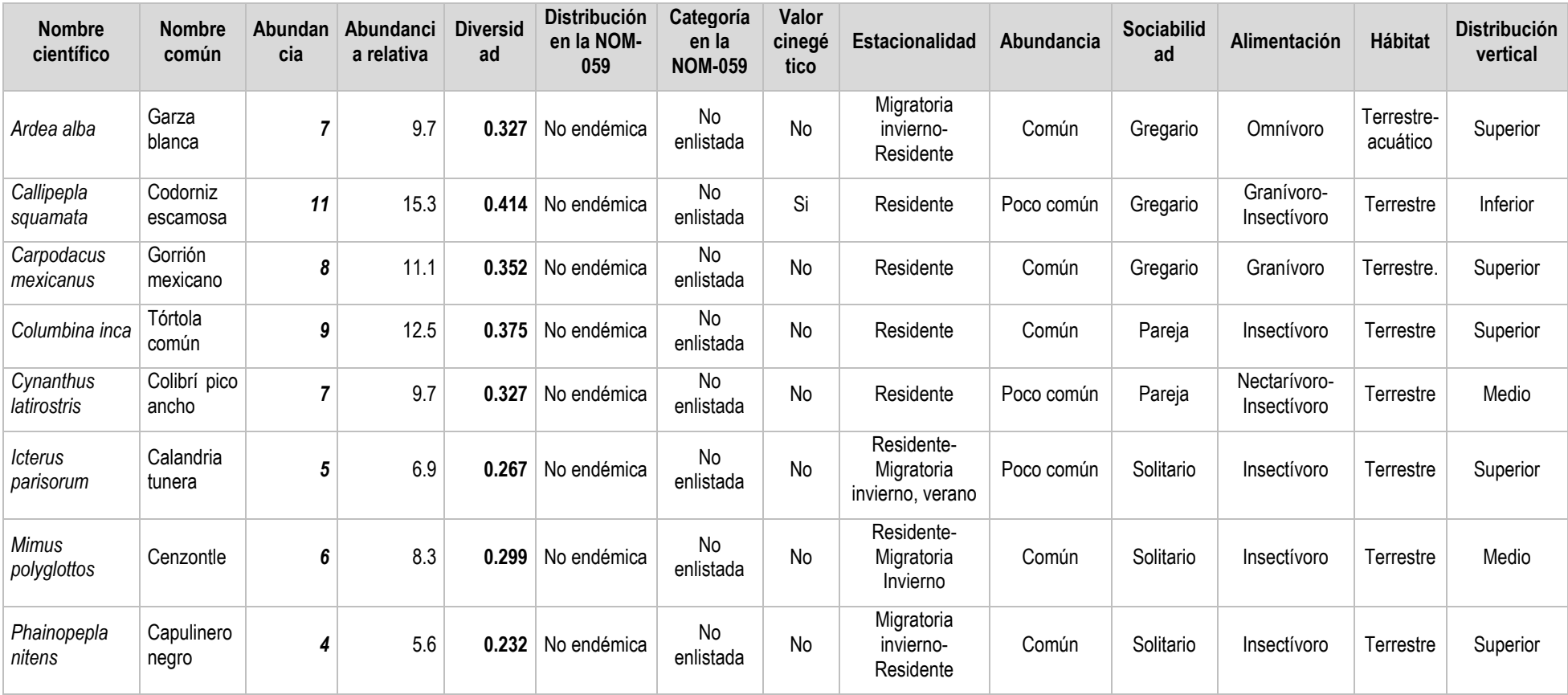

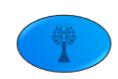

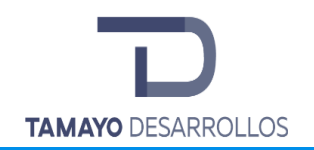

Cambio de uso de suelo en áreas forestales / Obra civil en Zona Federal

**"Serendipia Sur"**

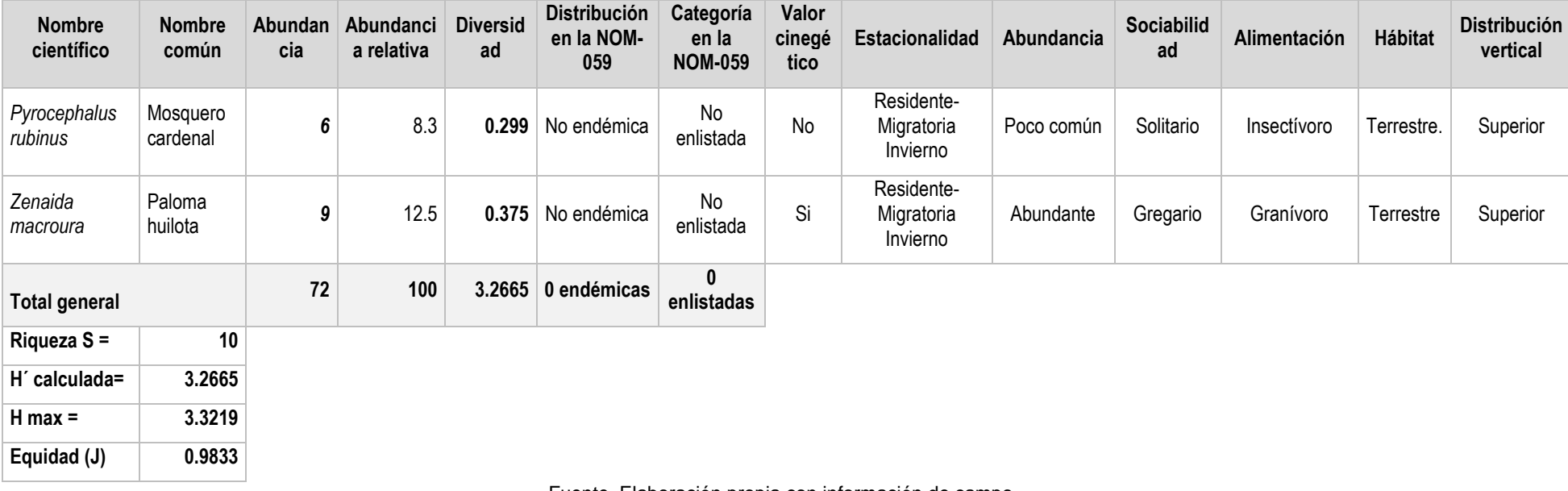

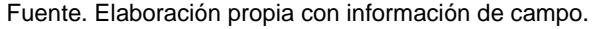

El grupo de las aves es el más representativo en el predio con una riqueza de **10 especies**, la máxima diversidad que pueden alcanzar las aves en el predio es de **3.3219** y la diversidad de Shannon **H´ es de 3.2665** lo que nos indica que tiene una diversidad media al encontrarse en el rango de 1.6 a 3.5 según Magurran. El valor calculado para **(J) 0.9833** nos refleja una equidad alta. Se observa que la abundancia para las aves es constante a excepción de *Callipepla squamata* que presentan un valor de 11 individuos y los ubica en el punto más alto.

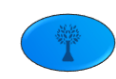

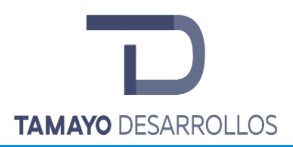

La especie *Carpodacus mexicanus* se encuentra enlistada en la NOM 059 SEMARNAT 2010 con categoría de protegida sin embargo solo las siguientes sub-especies son las que por su distribución en México no corresponden a la que se presenta en el área de CUSF.

Según Morgan, L., Maxwell, S., Tsao, F., Wilkinson, T.A.C. & Etnoyer, P. 2005. Marine Priority Conservation Areas: Baja California to the Bering Sea. Commission for Environmental Cooperation of North America and the Marine Conservation Biology Institute. Montreal. **El Pinzón de Guadalupe** *Carpodacus mexicanus amplus* tiene una distribución endémica en la Isla de Guadalupe Baja California, por lo que no corresponde a la especie reportada en el predio.

Erik Mellink 2002, El Límite sur de la región Mediterránea de Baja California, con base en sus Tetrápodos Endémicos. Indica que las especies endémicas a la región mediterránea de Baja California se pueden dividir en aquellas que ocupan áreas pequeñas, aisladas, como las Ciénegas, islas y pequeños bosques de coníferas en las Sierras de Juárez y San Pedro Mártir, y los que ocupan áreas extensas dentro de una distribución continua. Así mismo menciona que la especie *Carpodacus mexicanus clementis* es endémica y se localiza en las Islas de los Coronados. Por lo que no corresponde a la especie reportada en el predio.

La CONABIO en su listado "Especies de plantas vasculares y vertebrados cuya extinción ha sido confirmada", indica que desde el año 1938 la especie *Carpodacus mexicanus mcgregori* no registrada, King en 1981 y Gómez de Silva y Oliveras de Ita (2003) consideran extinta la subespecie. La cual se distribuía únicamente en la Isla de San Benito, Baja California, por lo que no corresponde a la especie registrada en el predio.

# [http://www.biodiversidad.gob.mx/pais/pdf/CapNatMex/Vol%20I/Capitulo%2010/Cuadro%2010](http://www.biodiversidad.gob.mx/pais/pdf/CapNatMex/Vol%20I/Capitulo%2010/Cuadro%20104a.pdf) [4a.pdf](http://www.biodiversidad.gob.mx/pais/pdf/CapNatMex/Vol%20I/Capitulo%2010/Cuadro%20104a.pdf)

Abundancia por sitio por método de observación o captura por especie para el grupo de Mamíferos en el predio.

**Tabla 89. Conteo de excretas por transecto y parcela**

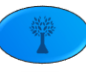

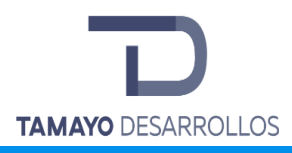

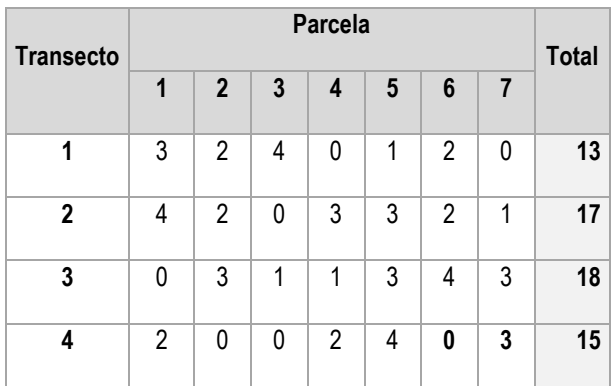

El promedio es de:

 $(13+17+18+15)$  / 7 =9 excrementos en 70 m<sup>2</sup>.

Lo simplificamos a 0.13 excrementos en 1 m<sup>2</sup>. Para extrapolar a 1 hectárea, se multiplica: (0.13 excrementos/ m<sup>2</sup>) x (10,000); porque 1 hectárea =10,000 m<sup>2</sup>.

Así se obtiene una *n* = 1285.71 de excrementos / hectárea.

Si conocemos la tasa de defecación diaria de la especie (A) y el número de días de acumulación (B), entonces podemos completar la fórmula y estimar la densidad absoluta:

Animales / ha = *n* / A x B

Animales / ha = 1285.71 excrementos por ha/ (tasa de defección 560 excrementos por día por conejo, por 30 días) = 1285.71/16,800 así, el estimado resulta: 0.077 conejos / hectárea o 1 conejos en todo el predio.

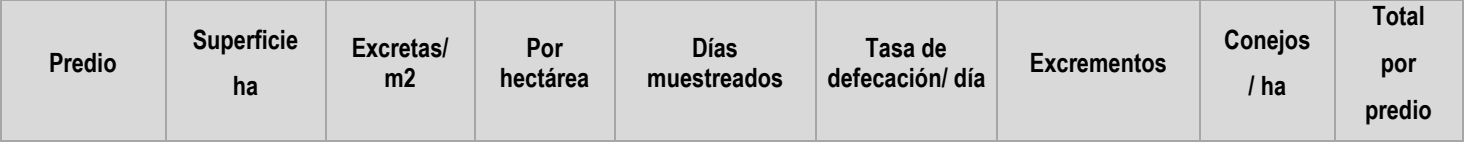

#### **Tabla 90. Número de conejos en el predio**

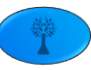

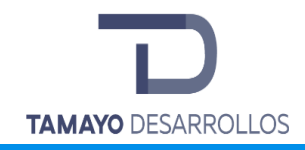

Cambio de uso de suelo en áreas forestales / Obra civil en Zona Federal

**"Serendipia Sur"**

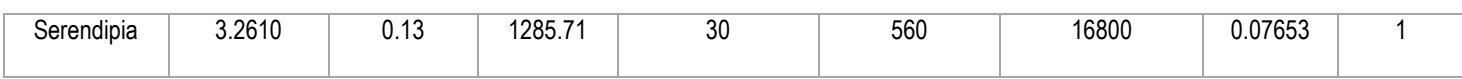

Fuente. Elaboración propia con información de campo.

#### **Tabla 91.** Matriz de abundancia registrada por especie y sitio de muestreo para el grupo de los mamíferos en el predio

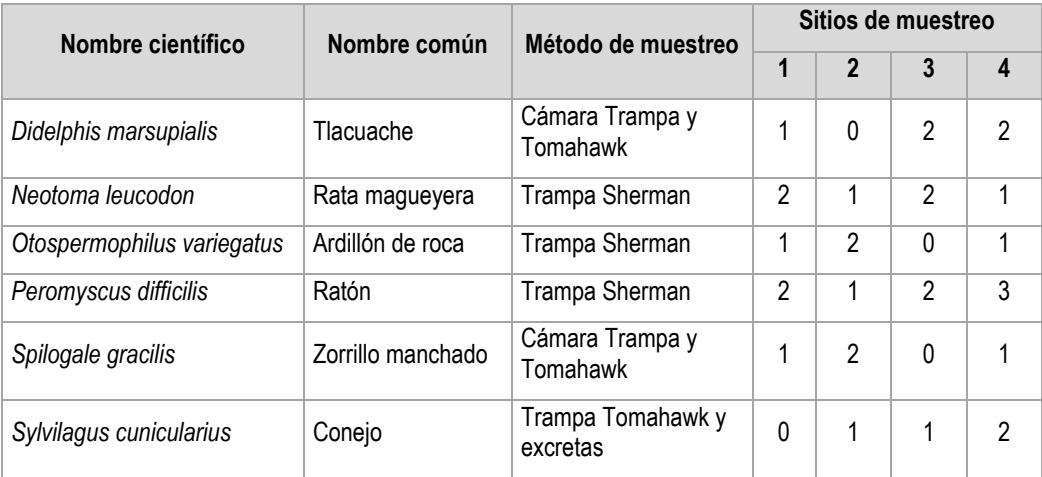

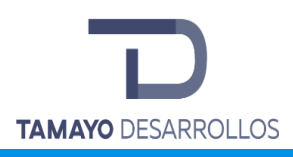

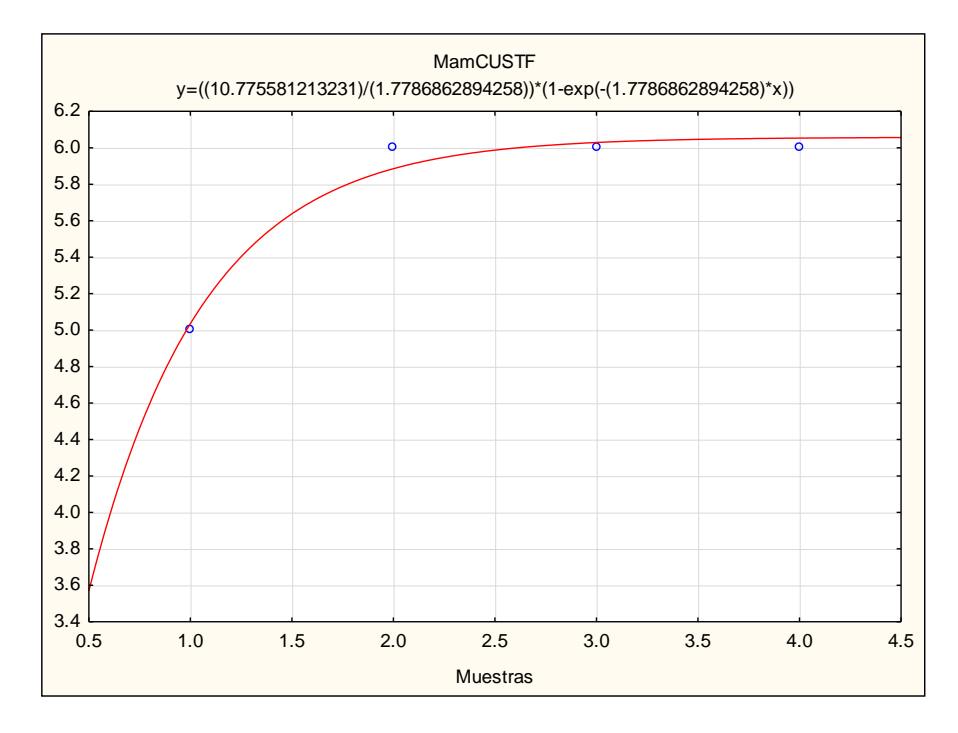

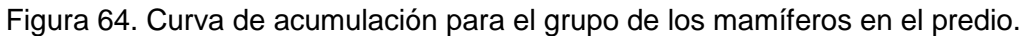

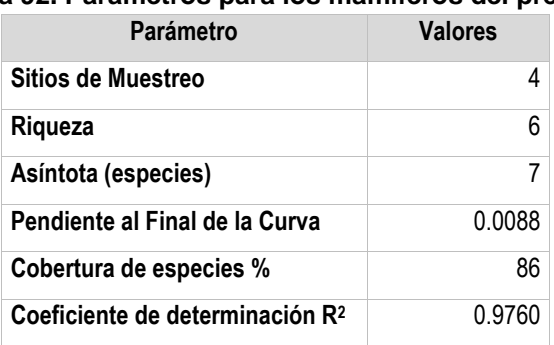

#### **Tabla 92. Parámetros para los mamíferos del predio**

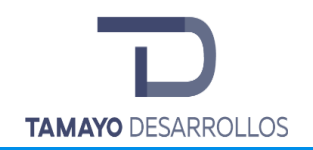

**H´ calculada = 2.5310 H max = 2.5850 Equidad (J) = 0.9791** Manifestación de Impacto Ambiental modalidad Particular

Cambio de uso de suelo en áreas forestales / Obra civil en Zona Federal

**"Serendipia Sur"**

**Tabla 93. Riqueza, abundancia, diversidad, distribución, categoría en la NOM 059, valor cinegético, estacionalidad, sociabilidad, alimentación, hábitat y distribución vertical de los mamíferos en el predio.**

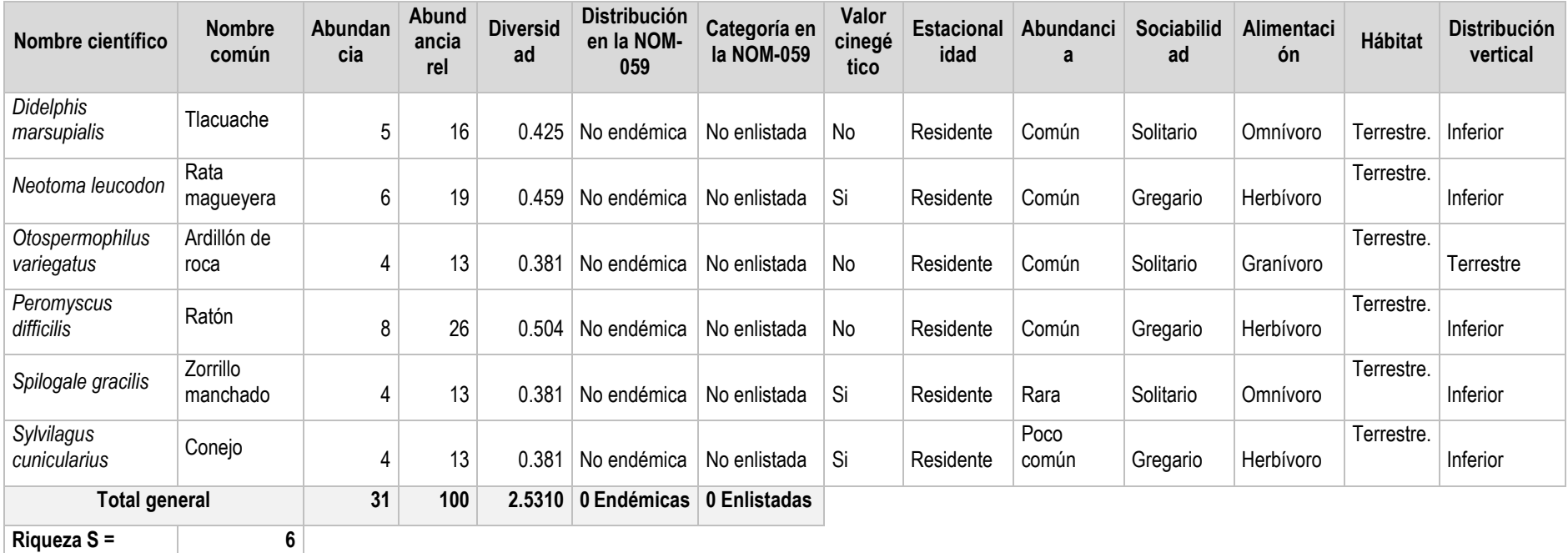

Fuente. Elaboración propia con información de campo.

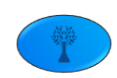

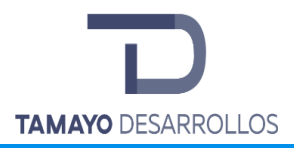

Los mamíferos presentaron una riqueza de **6 especies**, la máxima diversidad que pueden alcanzar los mamíferos es de 2.5850 considerada como media y el índice de diversidad de Shannon **H´ es de 2.5310** lo que nos indica según Magurran que tiene una diversidad media al encontrarse en el rango de 1.6 a 3.5. El valor calculado para **(J) 0.9791** nos refleja una equidad alta ya que la abundancia por cada especie encontrada es casi constante; es decir, indica que la presencia de especies dominantes es baja.

Abundancia por sitio por método de observación o captura por especie para el grupo de Reptiles en el predio.

| <b>Especie</b>        | Nombre común      | Sitio de muestro |                |   |                |  |
|-----------------------|-------------------|------------------|----------------|---|----------------|--|
|                       |                   | 1                | $\overline{2}$ | 3 | 4              |  |
| Aspidoscelis gularis  | Lagartija rayada  | 2                | $\mathfrak{p}$ | 1 | 0              |  |
| Crotalus molossus     | Cascabel          |                  | 0              | 0 | 1              |  |
| Masticophis flagellum | Chirrionera       | 0                | 1              | 1 | 1              |  |
| Sceloporus horridus   | Lagartija         | 3                | 2              | 0 | 1              |  |
| Sceloporus grammicus  | Lagartija rasposa |                  | 1              | 2 | $\mathfrak{p}$ |  |

**Tabla 94. Abundancia por sitio para el grupo de reptiles en el predio**

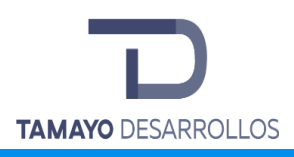

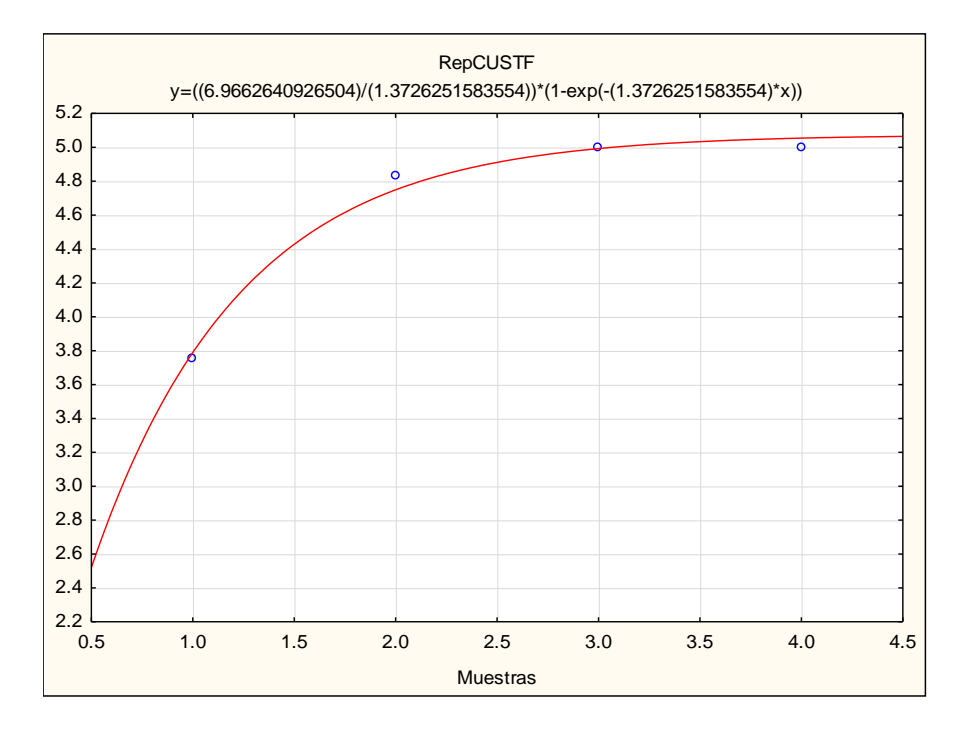

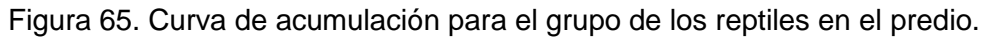

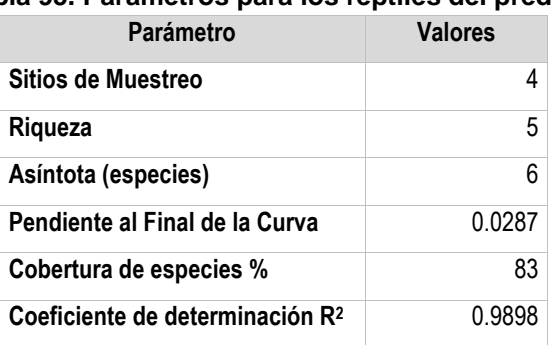

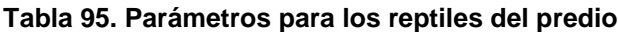

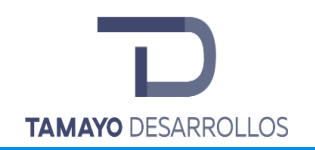

Cambio de uso de suelo en áreas forestales / Obra civil en Zona Federal

**"Serendipia Sur"**

### **Tabla 96. Riqueza, abundancia, diversidad, distribución, categoría en la NOM 059, valor cinegético, estacionalidad, sociabilidad, alimentación, hábitat y distribución vertical de los reptiles en el predio.**

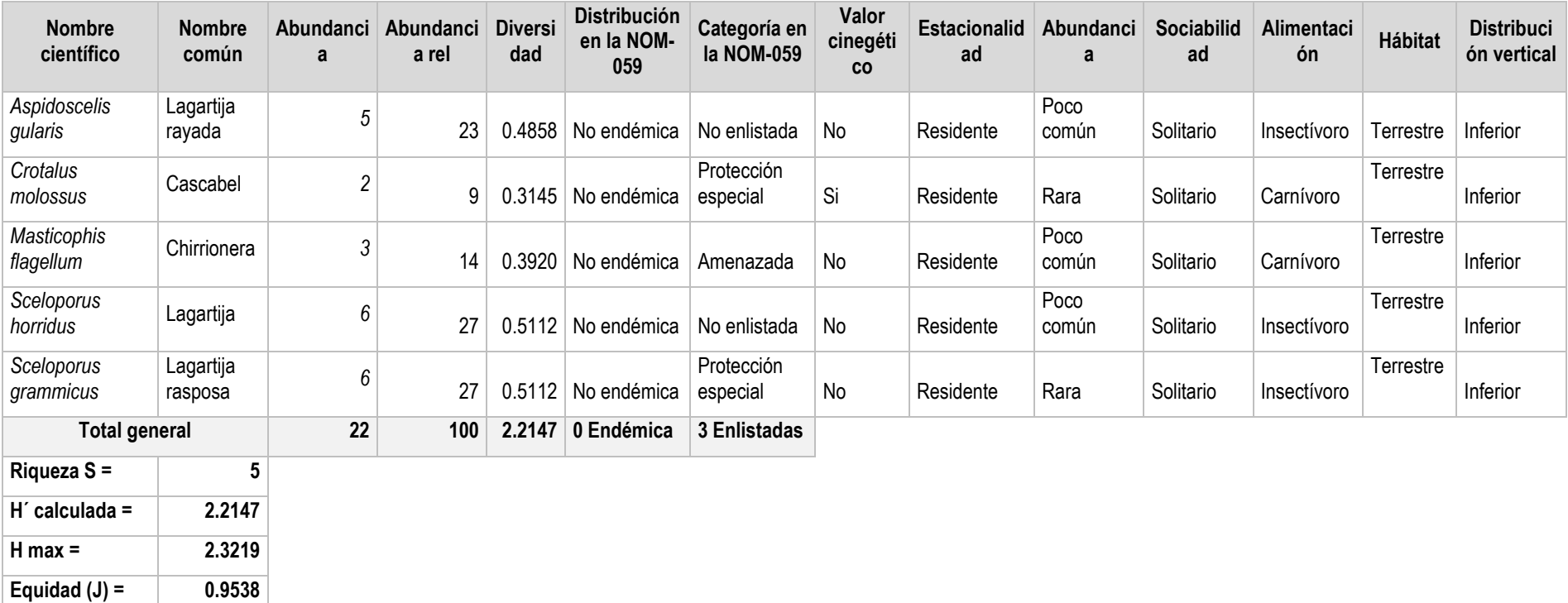

Fuente. Elaboración propia con información de campo.

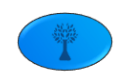
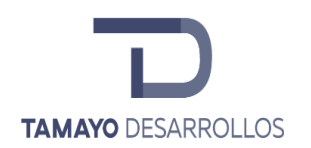

Manifestación de Impacto Ambiental modalidad Particular Cambio de uso de suelo en áreas forestales / Obra civil en Zona Federal **"Serendipia Sur"**

Los reptiles presentaron una riqueza de **5 especies**, la máxima diversidad que pueden alcanzar los reptiles en el predio es **de 2.3219** considerada como media y el índice de diversidad de Shannon **H´ es de 2.2147** lo que nos indica según Magurran que tiene una diversidad media al encontrarse en el rango de 1.6 a 3.5. El valor calculado para **(J) 0.9538** nos refleja una equidad alta ya que la abundancia por cada especie encontrada es constante. En este grupo se encuentran 3 especies enlistadas en NOM-059 con alguna categoría de protección: *Crotalus molossus* **(Pr),** *Masticophis flagellum* **(A) y** *Sceloporus grammicus* **(Pr).**

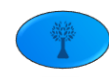

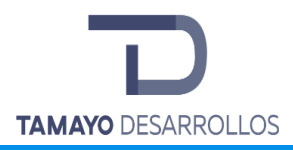

Abundancia por sitio por método de observación o captura por especie para el grupo de Anfibios en el predio.

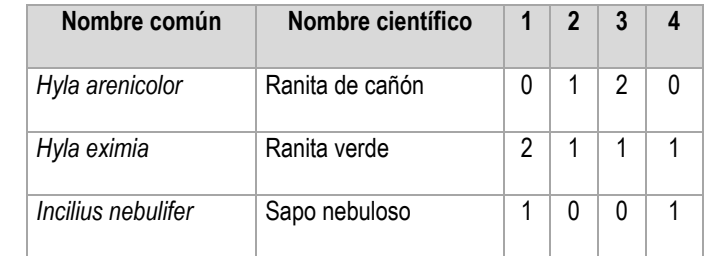

#### **Tabla 97. Abundancia por sitio para el grupo de anfibios en el predio**

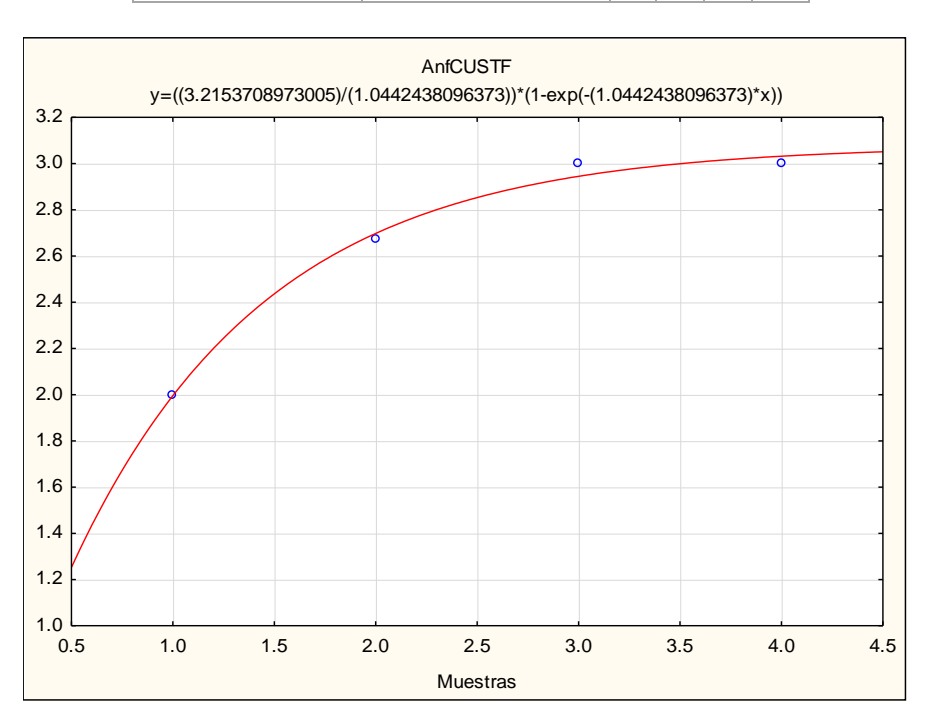

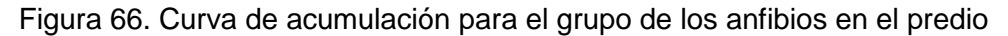

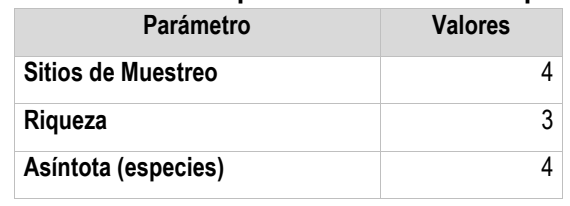

#### **Tabla 98. Parámetros para los anfibios en el predio**

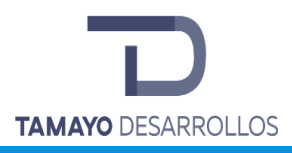

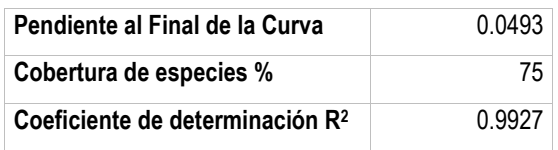

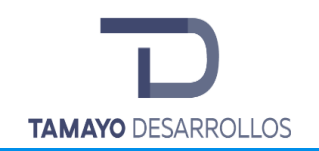

Manifestación de Impacto Ambiental modalidad Particular

Cambio de uso de suelo en áreas forestales / Obra civil en Zona Federal

**"Serendipia Sur"**

#### **Tabla 99. Riqueza, abundancia, diversidad, distribución, categoría en la NOM 059, valor cinegético, estacionalidad, sociabilidad, alimentación, hábitat y distribución vertical de los anfibios en el predio.**

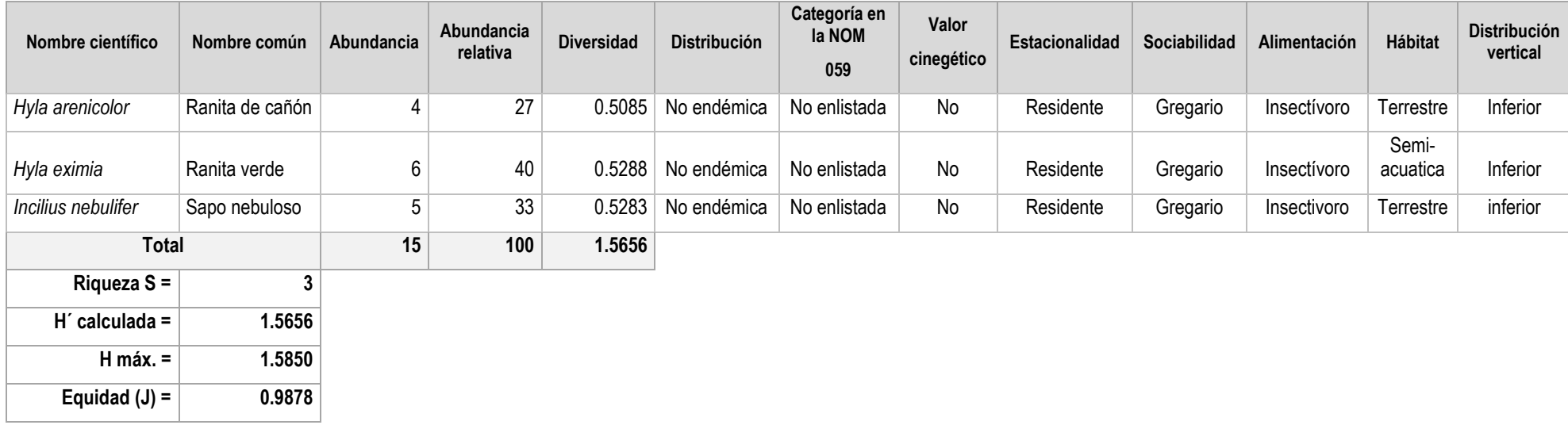

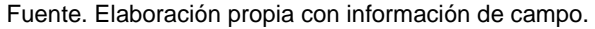

El grupo de los anfibios presenta una riqueza en el predio de 3 especies, la máxima diversidad que pueden alcanzar los reptiles en el predio es de 1.5850 considerada como baja y el índice de diversidad de Shannon **H´ es de 1.5656** lo que nos indica según Magurran que tiene una diversidad baja al encontrarse en el rango de 0 a 1.5. El valor calculado para **(J) 0.9878** nos refleja una equidad alta ya que la abundancia por cada especie encontrada es constante; es decir indica que la presencia de especies

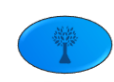

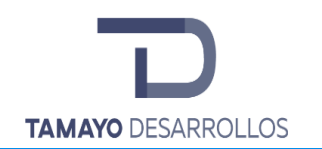

Manifestación de Impacto Ambiental modalidad Particular Cambio de uso de suelo en áreas forestales / Obra civil en Zona Federal **"Serendipia Sur"**

dominantes es baja y la dominancia se concentra en la ranita verde (*Hyla eximia)* que es la especie con mayor número de individuos.

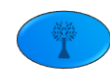

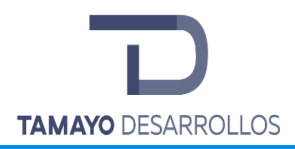

Comparación de Riqueza SISTEMA AMBIENTAL vs Predio

De acuerdo con los inventarios realizados a nivel sistema ambiental como a nivel del predio se obtuvo la siguiente tabla comparativa

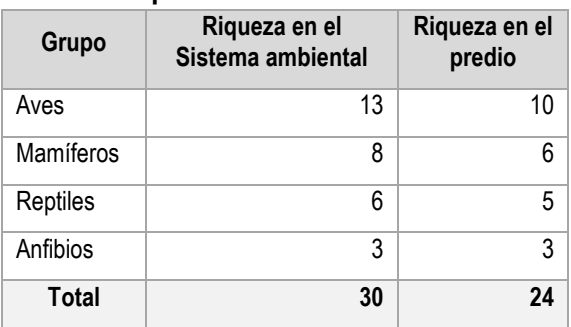

#### **Tabla 100. Comparativo de la Riqueza de fauna silvestre sistema ambiental vs predio**

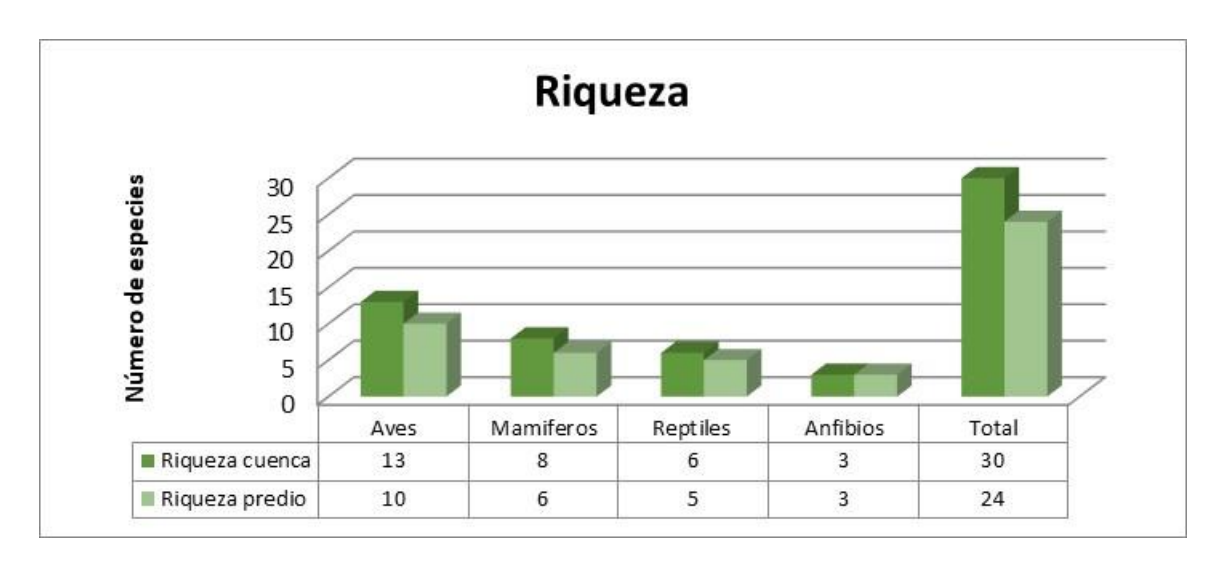

Figura 67. Grafica comparativa de la riqueza de fauna entre el sistema ambiental y el predio

Como se observa en la gráfica anterior la riqueza de fauna silvestre en la cuenca es mayor que la presentada en el predio; en porcentaje en el predio encontramos que las aves presentan el 76.9% del total de las presentes en la cuenca mientras que los mamíferos representan en 75%, los reptiles representan el 83.3%, y los anfibios el 100% de la riqueza.

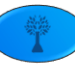

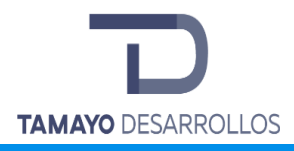

# **IV.3 Paisaje**

El paisaje de la zona de estudio es de tipo suburbano. Existe más presencia de perturbación en las zonas pobladas. El paisaje artificial inminente en presencia, por lo tanto, tendrá que armonizarse con los elementos naturales del ecosistema que se ha mencionado.

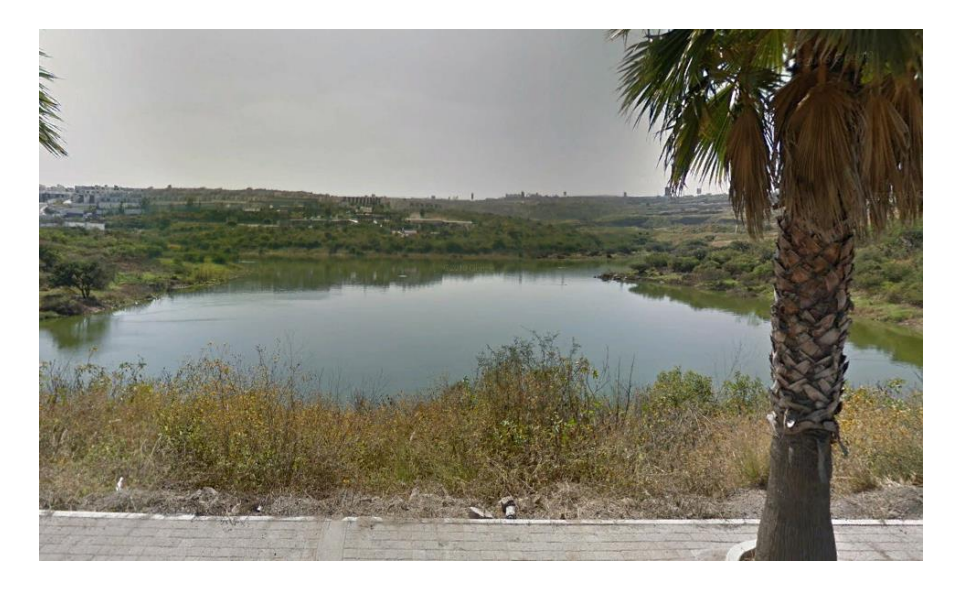

**Figura 68. Detalle del paisaje del sitio del proyecto**

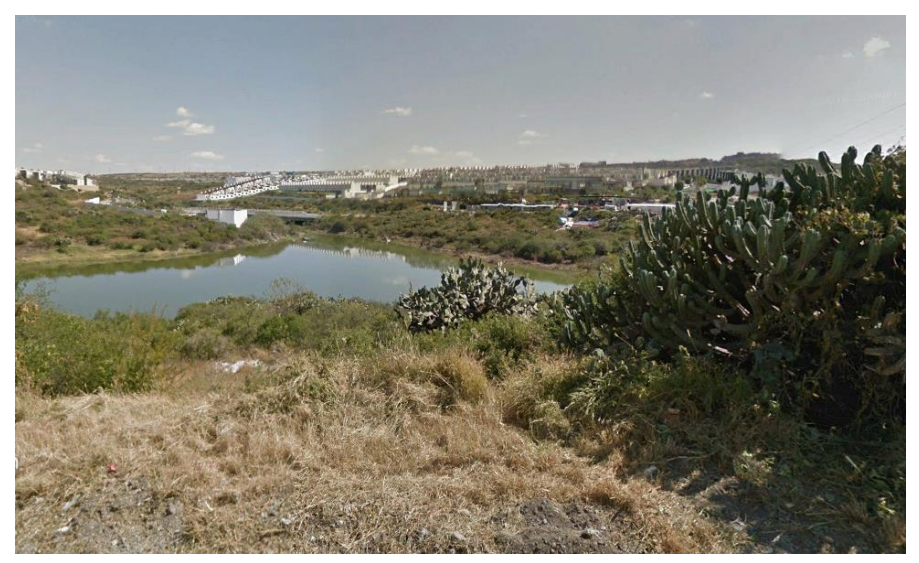

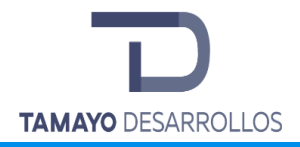

**Figura 69. Elementos naturales biológicos del paisaje del sitio en mención.**

## **IV.3.1 Visibilidad**

La visibilidad se entiende como el espacio del territorio que puede apreciarse desde un punto o zona determinada. Esta visibilidad suele estudiarse mediante datos topográficos tales como altitud, orientación, pendiente, etc. La visibilidad puede calcularse con métodos automáticos o manuales. La visibilidad de la zona no se verá obstruida por la construcción del proyecto, ya que no se contempla la construcción de torres, ni de edificios de más de dos pisos en el uso final tras el desmonte. Es por lo anterior que no se verá afectada de manera contundente por lo menos en la etapa de urbanización que generaliza toda la zona de ampliación que en unos años se establecerá con más presencia.

## **IV.3.2 Contaminación visual**

El presente proyecto se catalogaría como elemento que perturbaría la visualización y la estética particular de la zona paisajística en la que se establecerá. Ello afectaría el equilibrio de la calidad de los componentes del entorno natural, como su disposición, forma, color, contraste, etc.

Dentro del ámbito urbano, alguno de elementos puede perturbar de igual forma al impacto sensorial de las personas que lo frecuenten, como se menciona en el apartado sobre la visibilidad.

La contaminación visual del proyecto se estima que está ligada de forma importante a futuras adecuaciones de urbanidad adyacentes al proyecto que finalmente tienen como objetivo la comodidad de la población, lo cual provocará un desencadenamiento de impacto visual significativo debido al desarrollo de comercios, servicios y otras zonas habitacionales que se puede dar oportunistamente al detectarse la demanda.

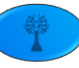

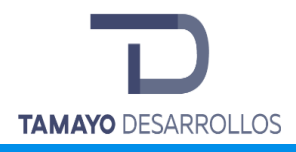

# **IV.3.3 Calidad Paisajística**

En el aspecto de la viveza se resalta la variedad arbórea de tamaño bajo, así como la densidad notable de arbustos y herbáceas en los alrededores del proyecto. Así como los tonos verdes vívido en las laderas vecinas (Ramos, 2014).

Para la variedad como elemento paisajístico de esta sección, el claro contraste entre laderas y cerros con follaje verde en las cercanías contra el extenso vale de casi 80 km son los elementos variables para el paisaje del proyecto (Ramos, 2014).

# **IV.3.4 Fragilidad Paisajística**

La fragilidad respecto a su definición de la capacidad del mismo paisaje para absorber los cambios que se produzcan en él. Tomando como base la información anterior, la fragilidad de la realización de la obra es alta, o interpretando de otra manera, el medio donde se encuentra el proyecto de manera eficiente asimilaría lentamente los cambios ya que se va a construir una obra totalmente nueva.

En cuanto a naturalidad, en el sitio del proyecto en cuestión se aprecia un paisaje en el que se conjugan la naturalidad propia del matorral crasicuale en recuperación en los alrededores inmediatos, combinado con cerros con pendientes de hasta 30 grados con vistas a la lejanía con zonas claramente urbanas, industriales y agrícolas desde los 2 km hasta los 20 km de distancia aproximadamente en una superficie a una altura inferior y plana. La naturalidad también se ve afectada por un banco de grava en el costado sur del área del proyecto (Ramos, 2014).

#### **IV.3.5 Frecuencia humana**

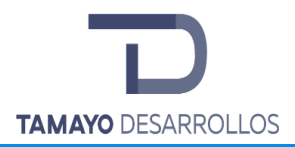

La zona del proyecto se encuentra alejado de la urbanización siendo los puntos de asentamientos humanos más cercanos algunas casas dispersas que de algún modo pueden compararse con casas campestres. Realmente no hay una afectación en el aumento de frecuencia humana más que la que se dará como resultado del proyecto, lo cual finalmente será bien aceptado dado que se estará proporcionando una zona habitacional con un entorno pacífico y campirano, lo que en general es bien aceptado para el desarrollo personal.

## **IV.4 Componentes del medio socioeconómico**

## **IV.4.1 Población actual**

Se analizará al conjunto de constantes socioeconómicas de los Municipio de El Marqués y en general de acuerdo con el Anuario Estadístico y Geográfico del Estado de Querétaro 2015 del Instituto Nacional de Estadística y Geografía (INEGI).

El Censo Poblacional 2015, indica que el Municipio de El Marqués en ese año tuvo una población total de 156,275 habitantes, en el año 2010 la población era de 116,458 personas, la tasa de crecimiento del municipio va en incremento y en el 2015 era de 6.4 %. (INEGI, s.f.)

Manifestación de Impacto Ambiental modalidad Particular Cambio de uso de suelo en áreas forestales / Obra civil en Zona Federal **"Serendipia Sur"**

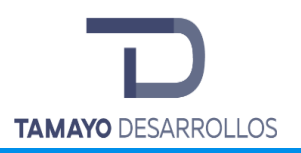

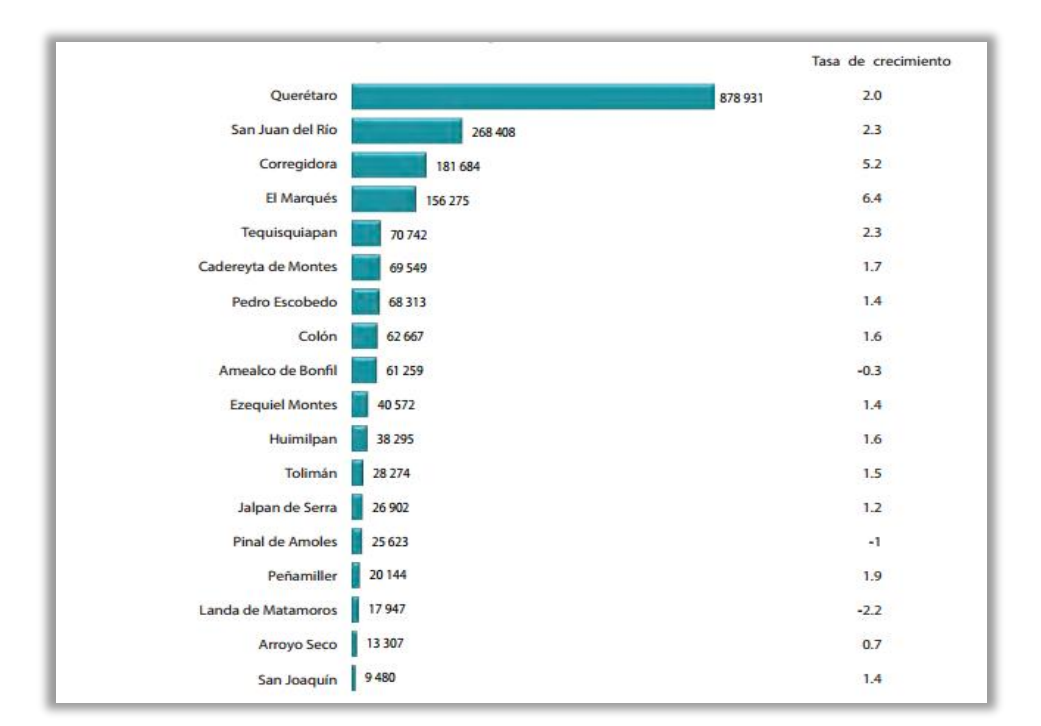

**Figura 70. Población en viviendas particulares habitadas y tasa de crecimiento promedio anual por municipio, 2010-2015.**

# • *Dinámica de la población del municipio*

En el municipio El Marqués se ha registrado una tasa de crecimiento en su población del año 2000 al 2005 de un 12%, aumentando en 8 mil personas, y ha mostrado un crecimiento increíble para el quinquenio 2005 – 2010 en donde a tasa ha sido del 46%, mostrando un incremento humano de 37 mil habitantes, dado esto se ha calculado que existirá un aumento de la población para el año 2020 de un 61%, alcanzando a los 190 mil habitantes.

El crecimiento estatal se ha mantenido constante conservando una tasa de crecimiento del 4% anual, proporcional a un incremento de 27 mil personas anuales. (INEGI, s.f.).

• *Estructura por sexo y edad del municipio*

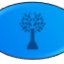

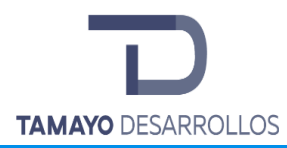

En el año 2010, de acuerdo con la Secretaría de Desarrollo Social, se tenía un total 116,458 habitantes, de los cuales 57,547 eran hombres y 58,911 eran mujeres en el municipio. A través del Intercensal del INEGI se pudo observar que la edad media de la población era de 25 años, por lo que es relativamente joven. (INEGI, s.f.)

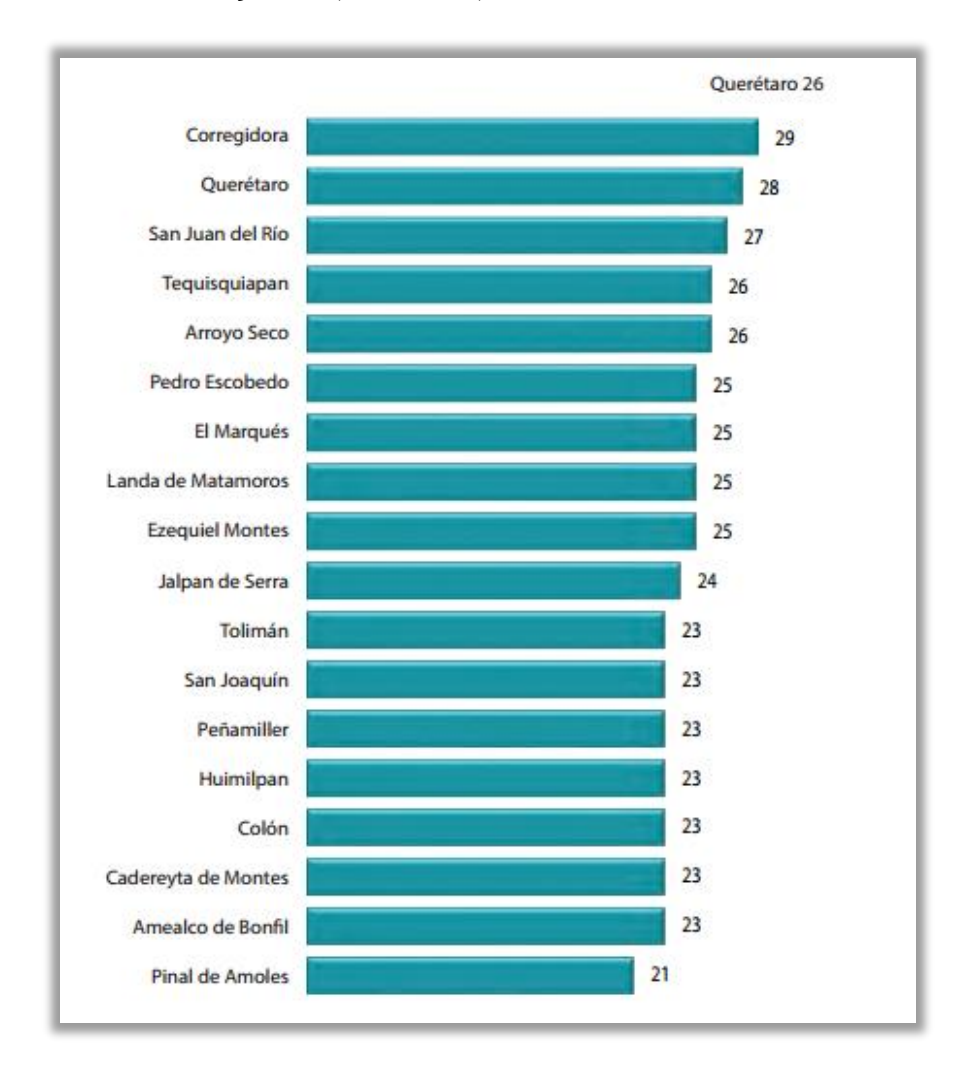

**Figura 71. Edad mediana de la población por municipios.**

• *Natalidad y mortalidad en el municipio*

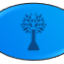

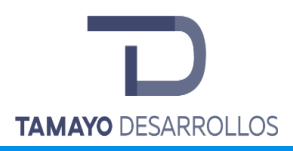

Se presenta en el municipio de El Marqués un índice de fecundidad en promedio de 1.7 hijos nacidos vivos de mujeres de 15 a 49 años, aunque para el índice de hijos fallecidos es aparentemente bajo con 2.8%.

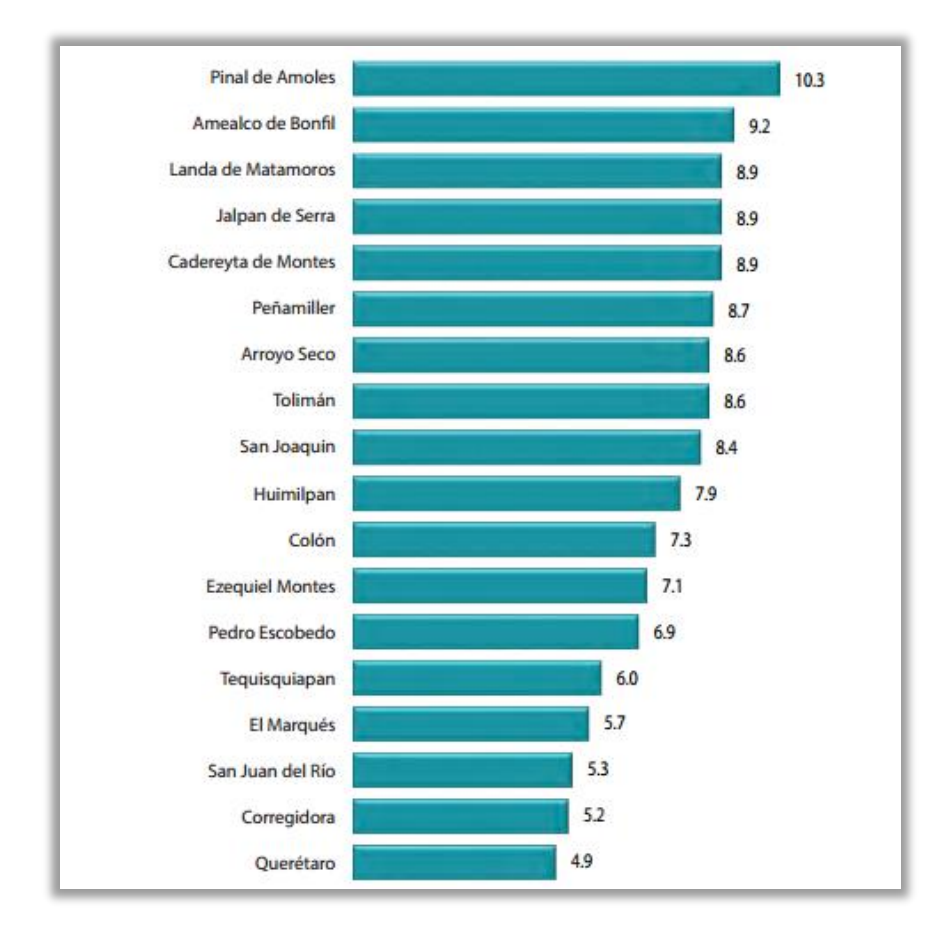

**Figura 72. Promedio de hijos nacidos en mujeres de 15 a 49 años en los municipios de Querétaro.**

## • *Migración en el municipio*

En el municipio de El Marqués en el año 2010 la población total que era 116458 personas, 102,312 individuos permanecían en otro Estado, por otra parte, en el mismo año a la región

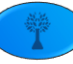

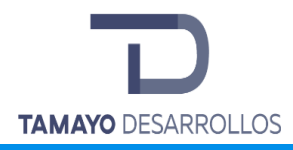

llegaban alrededor de 94,336 personas de diferentes entidades del país (Cuentame INEGI, 2015).

# • *Salud en el municipio*

En el Municipio de El Marqués, los servicios médicos de manera general en el año 2010, de acuerdo al censo de población y vivienda realizado por el INEGI, 45 129 mujeres reciben servicio de salud, de las cuales, con seguro popular hay 17 276 mujeres afiliadas, del Instituto Mexicano del Seguro Social con 25 896 y con menos atenciones afiliados a Pemex o defensa Nacional; respecto a los hombres de los 41 687, los que son atendidos por el seguro popular son 14 577, el IMSS 25 298 habitantes; por otra parte se observa que las instituciones privadas son las que menos atención o afiliación tiene con tan solo 507 personas (INEGI, 2010).

Para el año 2015 la población que tenía acceso a servicios de salud, en todo el municipio era de 83.7%, de los cuales la mayor parte de la población se encontraba afiliada al IMSS con 56.1%, seguido del Seguro Popular con un 42.9%, el ISSSTE un 2.1% (INEGI , 2015).

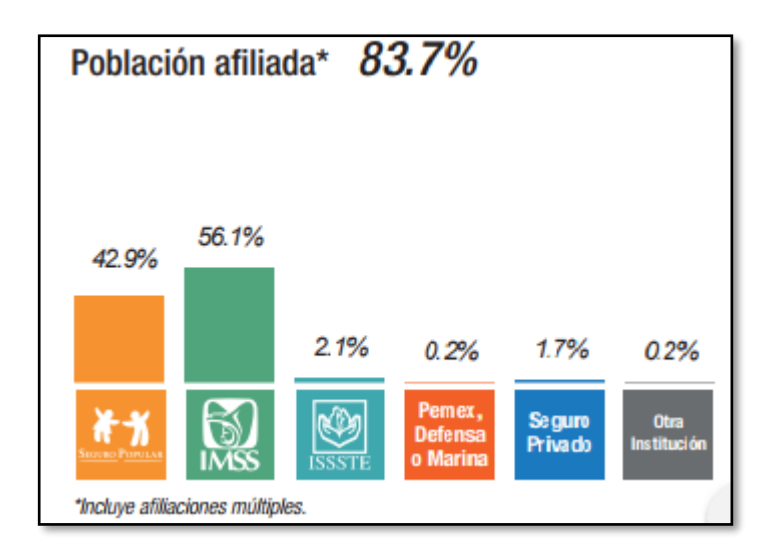

**Figura 73. Servicios de salud en el Municipio de El Marqués**

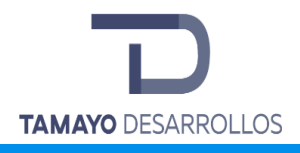

#### • *Educación en el municipio*

Según el estudio intercensal del INEGI se tiene que para el año 2015 la tasa de analfabetismo en el municipio de El Marqués es de 4.8%, en la comunidad de Matanzas el 11,25% de la población es analfabeta (el 7,69% de los hombres y el 15,45% de las mujeres). El grado de escolaridad es del 5.38 (5.01 en hombres y 5.74 en mujeres).

La educación básica en nuestro país comprende (preescolar, primaria y secundaria) este rubro es muy importante para cualquier Estado, Municipio o comunidad, ya que la educación es la base del desarrollo en todo sentido, en el Municipio de El Marqués la población de 15 años y más, sumaban un total de 38,048 personas en total, de los cuales 18,606 son hombres y 19,442 mujeres, desglosando el total 4,748 no tienen ninguna escolaridad, solamente 152 contaban con educación preescolar, 15,571 con educación primaria y secundaria 9,870 completa, en casi de la mayoría de los rubros las mujeres tienen mejores expectativas en relación a la educación básica.

Respecto a la educación media superior únicamente 3,965 personas culminaron satisfactoriamente, la educación superior el índice con tan solo 1,225 habitantes (INEGI, 2010).

## • *Escolaridad*

En el municipio la tasa de alfabetización en grupos de edad de 15 a 24 años es de 98.7% y de 25 años en adelante es de 92.9%, solo el 5.8 % del total de la población de El Marqués no tiene ninguna escolaridad, el 60.9% tiene educación básica, el 19% se encontraba en educación media superior, el 14.2 % en nivel superior (INEGI , 2015).

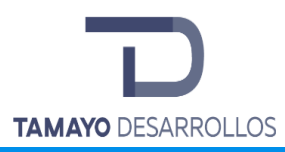

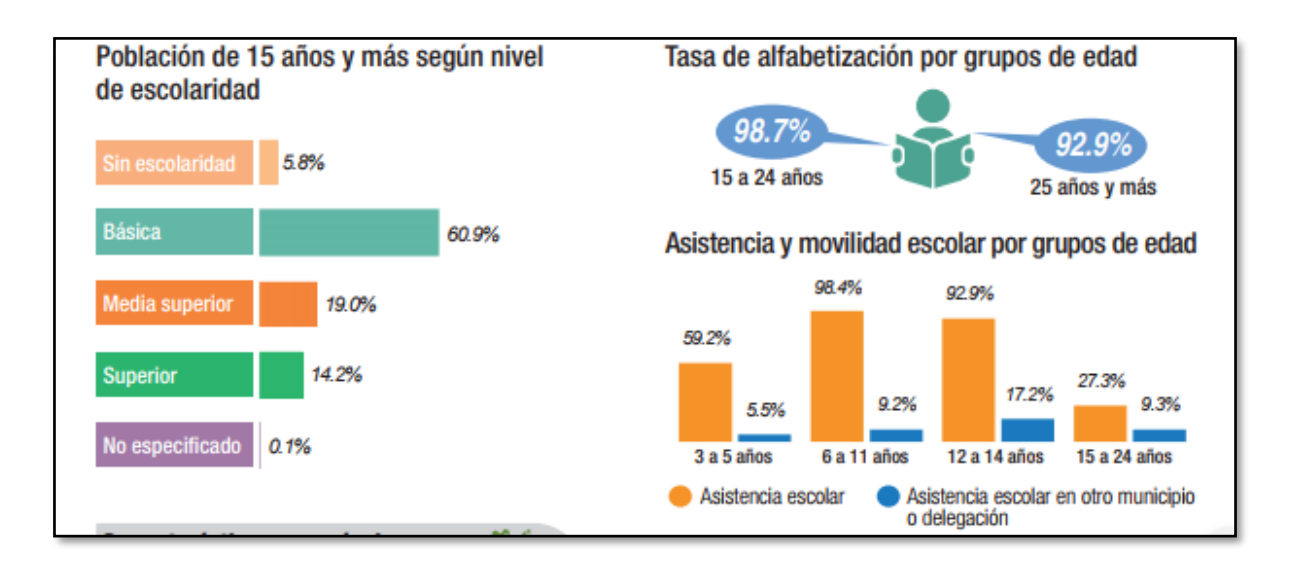

**Figura 74. Marcadores de escolaridad en el municipio de El Marqués.**

# • *Etnografía*

La cultura y tradiciones del municipio de El Marqués se caracterizan principalmente por su música llena de danzas de los concheros, a la artesanía en la realización de distintos tipos de arreglos y artículos, su gastronomía en el consumo de tamales, atole, mole y otras comidas típicas, además cuenta con distintas esculturas como la cruz de antiguo panteón, la cruz de Conín etc. (Enciclopedia El Márques, s.f.).

## Fiestas nacionales y locales

En México se celebran diferentes fiestas típicas, se sabe que nuestro país es megadiverso en cultura, tradiciones y costumbres.

- Fiestas patrias 15 y 16 de septiembre
- Día de muertos –1 y 2 de noviembre- Panteón municipal, Panteón de Joaquín Herrera y Panteón Antiguo, así como colocación y concursos de Altares de Muertos en el Jardín Principal de El Pueblito y Alameda Hidalgo.

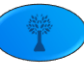

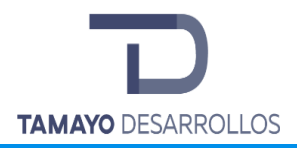

- Diciembre, Fiestas Navideñas: encendido del árbol e inauguración del Bazar Navideño Jardín Principal de El Pueblito.
- El 29 de mayo fiesta del Patrón del municipio San Pedro Apóstol.
- Fiesta de "La Cañada" 29 de junio San Pedro
- Fiesta de "La Cañada" 12 de diciembre -virgen de Guadalupe
- Fiesta de "El Colorado" 12 de diciembre virgen de Guadalupe
- Fiesta de "La Cañada" Viernes Santo Representación Pasión de Cristo
- Fiesta de "La Griega" 1,2 de enero, Virgen de Guadalupe
- Fiesta de "La Piedad" 29, 30 de enero, Virgen de Guadalupe
- Fiesta de "San José Navajas" 30 de enero- La Virgen de Guadalupe
- Fiesta de "San José Navajas" 2 de febrero- Santo Niño de los Atribulados
- Fiesta de "Jesús María" 1.<sup>er</sup> Domingo de enero- La Señora de la Concepción
- Fiesta de "Agua Azul" 28 de febrero- La Virgen de Guadalupe
- Fiesta de "El colorado" 19 de marzo-San José
- Fiesta de "Santa Cruz" 3 de mayo- La Santa Cruz
- Fiesta de "San Isidro Labrador" Mayo Amazcala

Durante la celebración de las festividades de la Virgen de los Dolores de Soriano, se llevan a cabo infinidad de peregrinaciones provenientes de los diferentes municipios del estado de Querétaro y de otros puntos de la República. Finalmente, en todo el término del año, durante el mes de diciembre las festividades se realizan más frecuentemente: celebración a la Virgen de Guadalupe, Las Posaditas, La Navidad, y la despedida y recepción del año nuevo.

• *Población económica activa (PEA) del municipio*

En El Marqués del total de su población para el año 2015 el 59% se encontraban activa, en donde los hombres representaban el 65.8% de las personas económicamente activas, mientras que las

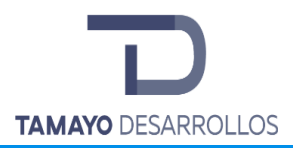

mujeres un 34.2 %. Según la distribución de la población para las personas que estuvieron en capacidad económica se conformó de la siguiente manera; los estudiantes representaron un 31.9%, el 54.2% fueron personas dedicadas a quehaceres del hogar, el 7% personas en otras actividades no económicas, el 3.9% personas con alguna limitación física o mental que les impide trabajar, y solo el 3% eran jubilados o pensionados

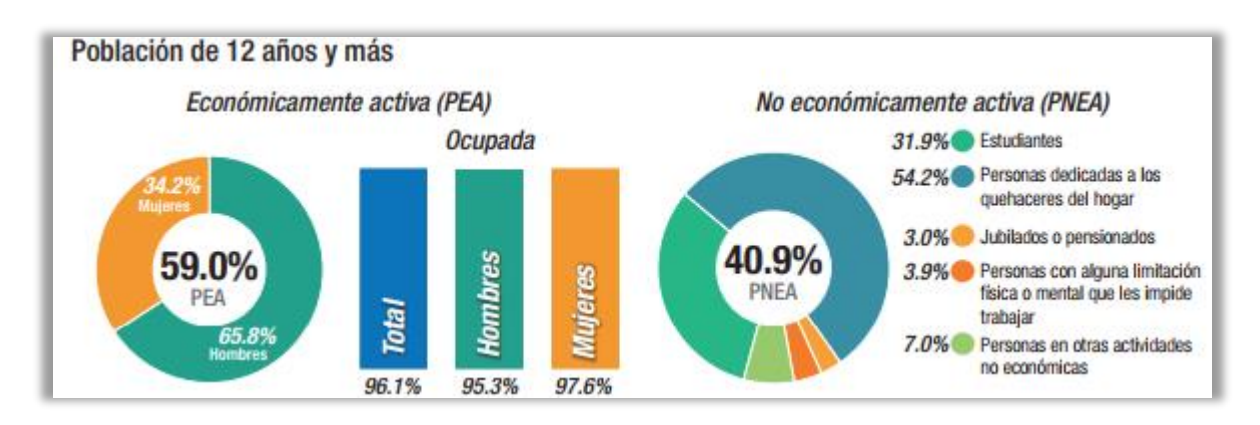

**Figura 75. Población Económicamente Activa**

# **IV.4.2 Actividades económicas**

# • *Sector Primario (Agricultura, Explotación forestal, Ganadería, Minería y Pesca)*

En el municipio de El Marqués hay más de 25 000 hectáreas dedicadas a diversos cultivos como el maíz que produce 11 toneladas al año, lo que es una cifra considerable. En cuanto al sector ganadero, en este municipio tiene más de 51 000 hectáreas de libre pastoreo y varias empresas lecheras, las cuales cuentan con granjas a lo largo del municipio. La Escuela de Veterinaria de la Universidad Autónoma de Querétaro se ubica en Amazcala, la cual está dedicada al servicio de las comunidades, además cuenta también con servicios de agricultura (INAFED, s.f.).

En el municipio de El Marqués las actividades Agropecuarias ocupan una relevancia importante para su desarrollo económico, del total de la superficie del entorno municipal (78,771 Ha), el 96.96% se dedica a actividades ganaderas y agrícolas. Para el sector ganadero se destinan,

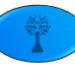

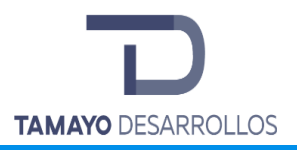

51,132 has, sobre todo al desarrollo de ganadería extensiva en zonas de libre pastoreo. Mientras que para uso agrícola se destinan poco más de 25 mil Ha, de las cuales 10,510 se siembran bajo condiciones de riego y 14,757 se establecen con cultivos de temporal. El Marqués se encuentra favorecido por 201 unidades de riego dentro de su territorio, destacándose el Valle de Amazcala Chichimequillas. De estas, 118 son usadas en las actividades productivas, como la agricultura, con un alto nivel tecnológico (Gobierno municipal El Marqués, 2015).

# • *Sector secundario (Construcción e Industria manufacturera)*

El Municipio del Marqués cuenta con 6 Parques Industriales en operación, algunos de ellos asentados sobre la Autopista Federal 57 (TLC Mex – Qro). Las principales actividades son elaboración de lácteos, productos avícolas, artículos en piel, la industria metalmecánica y la industria aeronáutica. La industria extractiva tiene yacimientos de cantera, grava, arena, tepetate y tezontle. El labrado de cantera es también relevante. El producto interno bruto total que aporta el estado es de 15,400 millones de dólares. El municipio del Marqués aporta el 15% del PIB Estatal, es decir, 2 mil 310 millones de dólares. El 33% corresponde al rubro de construcción de vivienda e industria: un total de 763 millones de dólares. Hay 3 parques más en construcción: Logístico de Querétaro, TLC y Tecnológico Innovación (Marqués E. , s.f.).

El Municipio de El Marqués cuenta en su territorio con 6 de los 18 parques industriales del Estado de Querétaro, los cuales presentan adecuados accesos, servicios y comunicación vial en su interior y exterior en el servicio de trasporte urbano. Dentro de estos hay empresas asentadas del ramo metalmecánica, de maquinaria y equipo no eléctrico; sin embargo, también hay empresas del ramo alimenticio, dichas industrias tienen presencia activa a nivel nacional (Marqués G. m., 2015).

En comunidad de La Machorra encontramos la empresa HUAWEI TECHNOLOGIES DE MÉXICO SA DE CV (desde noviembre de 2017) dedicada al comercio al por mayor de equipo de telecomunicaciones, fotografía y cinematografía cuya nómina tiene un rango de 101 a 250

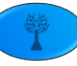

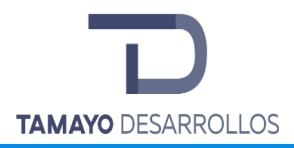

empleados, dicha empresa se encuentra exactamente sobre la carretera estatal 431, km 2+200 #2200, zona perteneciente al parque industrial Bernardo Quintana.

A continuación, se observan las industrias presentes en el parque industrial Bernardo Quintana situado a menos de 3 km del lugar del proyecto, estas empresas destacan por contar con más de 250 empleados cada una.

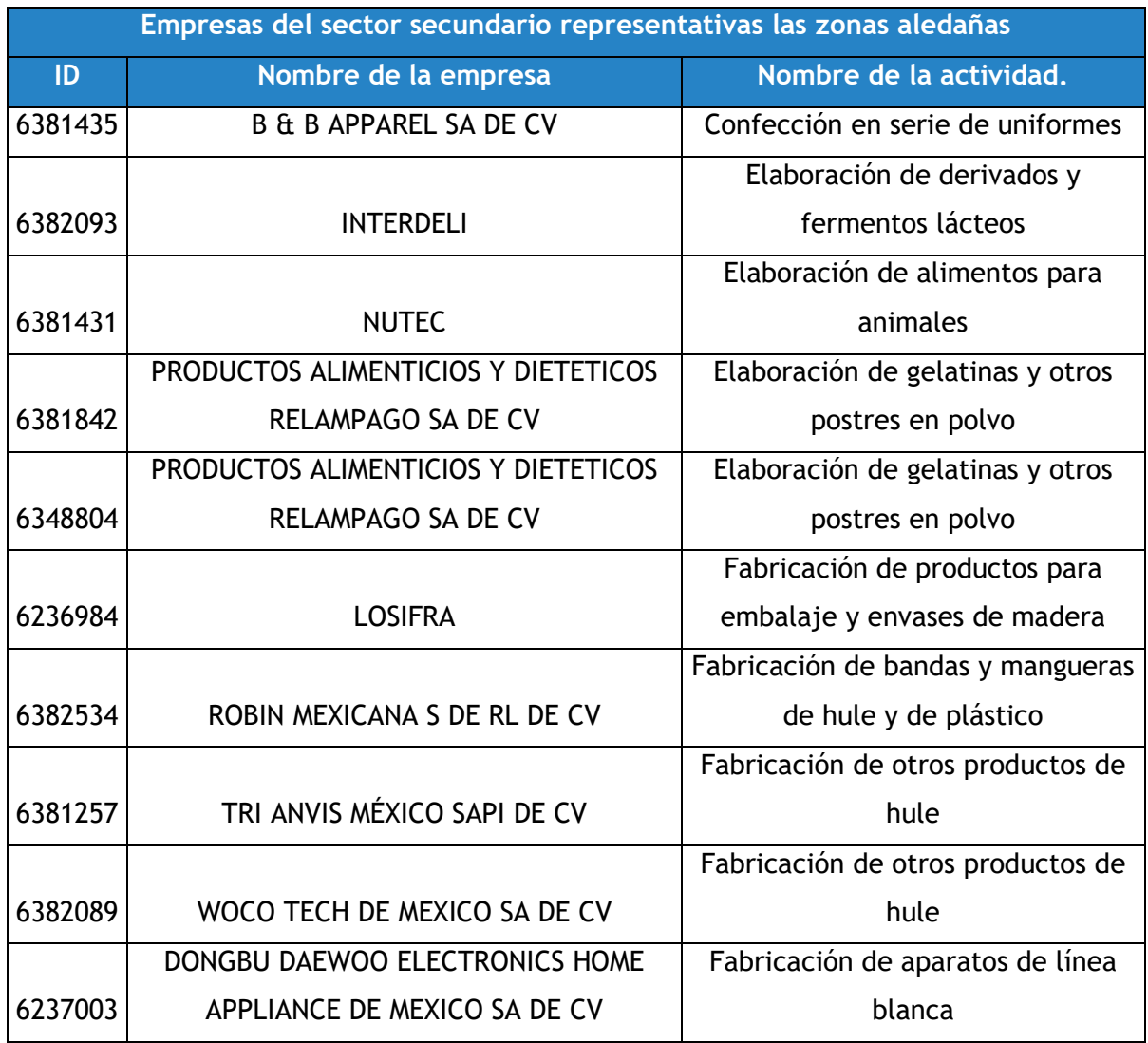

**Tabla 101. Empresas del sector secundario representativas las zonas aledañas**

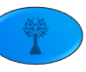

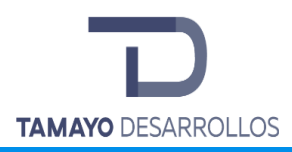

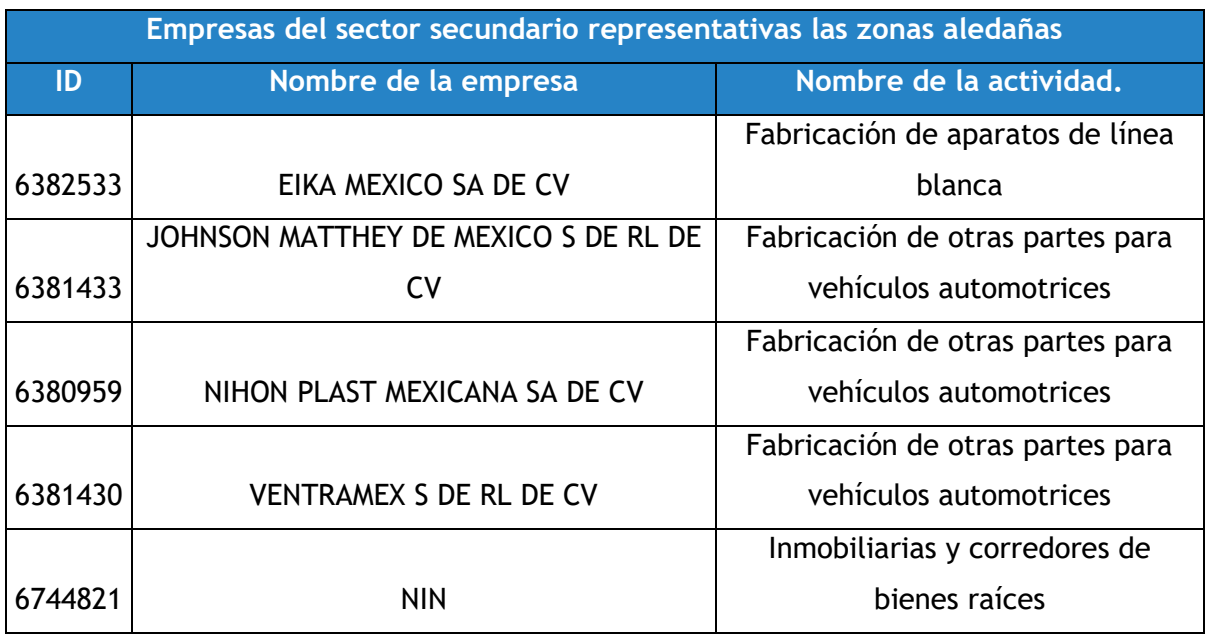

## • *Sector terciario (Comercio, Servicios y Transportes)*

El Municipio de El Marqués el sistema de abasto en el municipio cuenta con la infraestructura necesaria para ofrecer los productos básicos que demanda la sociedad. Además, se cuenta con diversos establecimientos comerciales como: misceláneas, tiendas de abarrotes, farmacias, carnicerías, un rastro, tortillerías, restaurantes, panaderías, posadas, venta de artesanías y de material para la construcción entre otros.

La comunidad que ofrece mayor dinámica económica y de servicios, así como una mayor participación cultural es La Cañada, pues ahí se concentra la mayor capacidad para ofertar los servicios como hospedaje, alimentación, transporte, información turística, cajeros automáticos, telefonía, correo, telégrafo, Internet, diversos comercios, servicio de salud privada y social, espacios recreativos, deportivos y culturales; además es la que cuenta con mayor población en todo el municipio.

El municipio cuenta con pocos servicios como taxis, taxibuses y camionetas de carga que cubren la demanda interna entre la Cabecera Municipal y algunas comunidades. También hay líneas

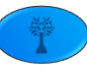

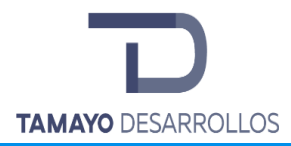

foráneas de autobuses que pasan por varias colonias del municipio, como la ruta 69 y la E1, que conectan con la zona urbana.

## Comercio y abasto

En cuanto a Comercio y Abasto existen localidades que no cuentan con espacios habilitados que permitan a la comunidad abastecerse de productos alimenticios, de uso personal y artículos para el hogar. En el municipio se encuentran 1 unidad de lechería Diconsa, 1 mercado municipal y 3 mercados de abasto. (Alejandro, 2011), sin embargo, hay una cantidad considerable de comercio informal que se aúna a las necesidades de la población local, tanto en la industria como en el escenario cotidiano.

#### Turismo

En los últimos 30 años la actividad turística ha ocupado cada día mayor importancia económica en nuestro país. Querétaro no ha sido la excepción, con un aumento mucho más marcado en los últimos 10 años. En el municipio existe el Bio-Museo en la Casa de la Cultura de La Cañada, con salas zoológica, botánica, de antropología e historia. El Autódromo de Querétaro se encuentra cerca de Saldarriaga, con carreras locales y nacionales de autos y motos (Querétaro, s.f.).

## **VI.4.3 Uso de los recursos naturales**

En el Municipio de El Marqués cuenta con yacimientos de cantera rosa, piedra para grava, minas de arena, bancos de tepetate y minas de tezontle, así como recursos como el agua se utiliza de manera cotidiana tanto en el municipio y en la comunidad La Machorra (Enciclopedia El Márques, s.f.).

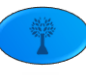

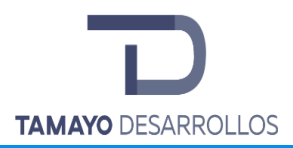

De igual forma se utiliza de gran manera los recursos que provee el suelo para la agricultura de consumo personal, así como el agua y nutrientes que se encuentran en los diversos ecosistemas. También se utiliza este recurso del suelo para sustentar la ganadería del Municipio e inclusive exportarlo a otros Municipios y Estados.

# **IV.5 Diagnóstico Ambiental**

El diagnóstico ambiental consiste en la integración del medio abiótico, biótico y social que se describió en la caracterización del área de estudio, con el fin de hacer un diagnóstico ambiental del área del estudio y el proyecto, identificando el grado de conservación del ambiente, los procesos de deterioro ambiental, la calidad de vida con relación a la ejecución del proyecto, considerando aspectos de tiempo y espacio. El proyecto consiste en la construcción de un nuevo conjunto habitacional con las actividades antes descritas.

#### **a) Síntesis del inventario**

A continuación, se analiza a forma de resumen cada aspecto y la forma en la que podría ser afectado.

En la zona de proyecto surgirán situaciones de deterioro ambiental durante la preparación del sitio y construcción del proyecto. Las situaciones previstas son principalmente:

- Incremento de los indicadores de contaminantes (emisiones de gases de camiones, maquinaria y equipo con motores de combustión interna).
- Generación de residuos sólidos (cascajo, metales o varillas rotas, madera de cimbra, cartón, papel, plásticos, zapatos y ropa vieja, envases de agua y/o de refresco, botes de aluminio, etc.) principalmente.
- Residuos especiales derivados del mantenimiento y maquinaria (en caso de que se hiciera in situ, serán aceites gastados, estopas o trapos impregnados con hidrocarburos usados).

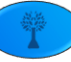

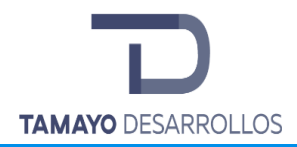

- **Paisaje y Calidad del Aire:** A corto plazo se iniciará la recuperación de los niveles contaminantes que se emitirán en la zona del proyecto debido a su construcción, la construcción del conjunto habitacional no son obras con emisiones significantes durante su construcción, pero principalmente por la ubicación dentro de la zona que es dentro de un círculo urbano y su impacto visible desaparecerá rápidamente y estará completamente integrado a las características del área aledaña y al paisaje suburbano del lugar.
- **Flora:** Se realizarán actividades que ayuden a rescatar los individuos que sean de importancia, reubicando, realizando una propagación y una compensación por la tala de ellos.
- **Fauna:** Se realizará un programa de rescate y reubicación de TODA la fauna con la finalidad de mitigar los daños que puedan ser causados a la fauna presente en el predio y proteger aquella que se encuentra en estatus de protección.
- **Aspectos socio económicos**: Durante la vigencia de las diferentes etapas se generarán nuevos empleos de temporal para todo tipo de sectores y actividades, al ponerse en marcha y en la etapa de prestar servicio se generarán trabajos formales, siendo solo algunos de los beneficios sociales directos. De acuerdo con el crecimiento acelerado de la población e inmigración del municipio de El Marqués, la sociedad demanda mayores espacios habitacionales, con la construcción de este nuevo conjunto habitacional se verían beneficiados todas las personas de la región.
- **Agua:** El balance hídrico del Acuífero exhibe que el resultado de la disponibilidad hídrica para la zona que abarca el acuífero es negativo; esto significa sobreexplotado; más descarga que recarga. La construcción del proyecto no tendrá afectaciones a ningún cuerpo de agua, sin embargo, se removerá una superficie de vegetación donde se absorbería y filtraría agua al acuífero, siendo perdida.
- **Paisaje:** El proyecto se encuentra rodeado de una matriz de conjuntos habitacionales por lo que el paisaje no se vería seriamente afectado, solo se homologaría al que ya se presenta en la zona.

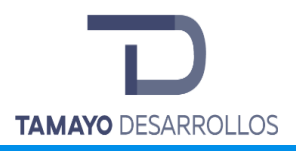

# V. IDENTIFICACIÓN, DESCRIPCIÓN Y EVALUACIÓN DE LOS IMPACTOS AMBIENTALES.

En este capítulo se identifican los posibles impactos ambientales tanto perjudiciales como benéficos derivados del **cambio de uso de suelo en áreas forestales**.

# **V.1 Metodología para identificar y evaluar los impactos ambientales**

La identificación y evaluación de los impactos ambientales asociados al proyecto es una etapa crítica del procedimiento de Evaluación de Impacto Ambiental; su elaboración consiste, por un lado, en la valoración de la calidad ambiental del sitio donde se proyectan las obras (realizada en el capítulo anterior) y, por el otro, en la determinación del daño o beneficio que cada actividad tiene sobre los componentes ambientales. La metodología para la evaluación de los impactos ambientales consistió en una valoración ponderada de cada impacto y su contribución al deterioro o mejoramiento de la calidad ambiental del sistema de acuerdo con lo establecido por Cervantes Magaña Eduardo en su "Propuesta de diseño de una matriz ponderada para la evaluación de impacto ambiental" (2001).

En este capítulo se identifican y evalúan de manera estricta los impactos ambientales que podrían presentarse durante las diferentes etapas del proyecto. Para tal efecto se interrelacionan las actividades del proyecto con los componentes del ambiente, con un criterio de causa-efecto, evaluando el carácter adverso o favorable de cada impacto.

Los elementos que constituyen un ecosistema se denominan componentes ambientales; a su vez, los elementos de una actividad que interactúan con el ambiente se señalan como aspectos ambientales. Cuando los efectos de estos aspectos se tornan significativos para el hombre y su ambiente, adquieren la connotación de impactos ambientales.

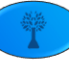

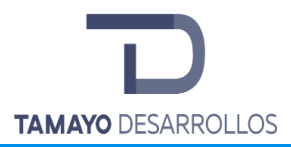

La evaluación de los impactos ambientales sobre los ecosistemas se sustenta en el conocimiento de sus componentes y las actividades que se desarrollarán en las distintas etapas del proyecto.

En este sentido, para la identificación de los impactos ambientales se ha optado por tablas de interacción (aspecto−componente), y para su correspondiente evaluación se emplearon diversos criterios que se describirán en apartados subsecuentes. Todo ello converge en que la aplicación metodológica sugiere, por una parte, indicadores de los sistemas ecológicos naturales y, por otra parte, las actividades del proyecto en sí, de tal manera que se puedan evaluar las interacciones que se producen entre ambos a fin de tener una idea real del comportamiento de todo el sistema.

## **V.1.1 Indicadores de impacto**

La principal aplicación que tienen los indicadores de impacto es la de determinar, para cada componente ambiental, la magnitud de la alteración que recibe. Asimismo, permiten estimar los impactos del proyecto a través de la cuantificación de la magnitud de las alteraciones.

Con el propósito de detectar los cambios que supongan modificaciones positivas o negativas en la calidad ambiental del entorno, es necesario identificar los componentes ambientales susceptibles de ser afectados por el proyecto.

Para la definición de los indicadores de impacto se consideran los siguientes criterios:

- 1) Ser representativos del entorno afectado
- 2) Ser relevantes (portadores de información sobre la importancia y magnitud del impacto)
- 3) Ser excluyentes
- 4) De fácil identificación
- 5) De fácil localización
- 6) Susceptibles de ser cuantificados
- 7) Prever la legislación y las exigencias administrativas

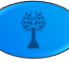

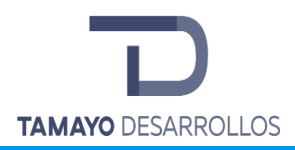

Los componentes ambientales relevantes considerados en la evaluación de los impactos generados por la aplicación del proyecto son los mismos considerados en la evaluación de la calidad ambiental del ecosistema:

- $\checkmark$  Calidad del aire
- ✓ Hidrología (superficial y subterránea)
- ✓ Suelo
- ✓ Vegetación terrestre
- $\checkmark$  Fauna
- ✓ Paisaje
- ✓ Componente socioeconómico

Los aspectos a los que hace alusión la metodología se refieren a las interacciones que se dan entre las actividades del proyecto y el medio ambiente, indicándose por componente ambiental en las tablas de valoración de los impactos.

Con la finalidad de identificar las fuentes de cambio (las actividades del proyecto) que afectarán al sistema ambiental, determinar las perturbaciones ocasionadas por dichas fuentes de cambio y, finalmente, analizar los efectos en la estructura y funcionamiento del sistema, se realizó la detallada examinación de cada una de las actividades asociadas con la ejecución del proyecto y sus características, de modo que pudieran determinarse las acciones particulares con potencialidad para generar impactos. Al respecto las principales acciones del proyecto generadoras de impactos se indican en la tabla 101.

**Tabla 102. Acciones asociadas al cambio de uso de suelo en áreas forestales susceptibles de generar impactos ambientales**

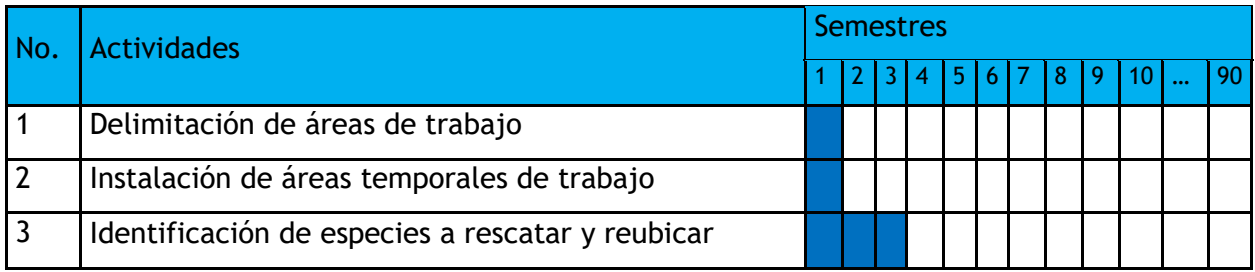

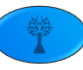

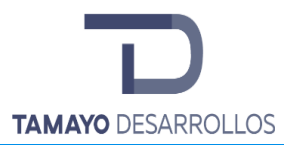

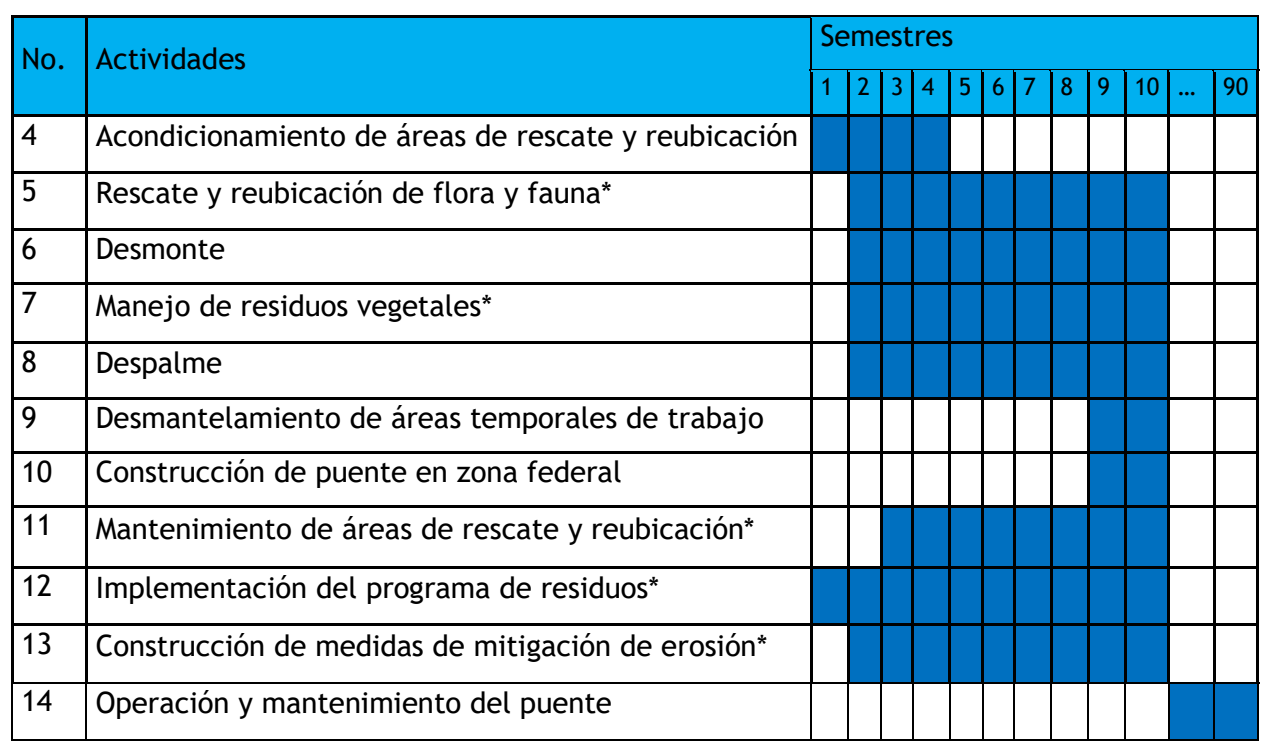

# **V.1.2 Lista indicativa de indicadores de impacto**

Como se ha mencionado con anterioridad, los aspectos ambientales representan los elementos de una actividad o acción del proyecto que interactúan con el ambiente. Cuando los efectos de estos aspectos se tornan significativos para el hombre y el medio ambiente, se denotan entonces como impactos ambientales.

Los aspectos ambientales relevantes considerados en la evaluación de los impactos generados por la aplicación del proyecto son los siguientes:

- 1) Calidad del Aire
	- Generación de partículas de polvo suspendidas
	- Emisión de contaminantes criterio
	- Generación de ruido y vibraciones
	- Mejoramiento de la calidad del aire

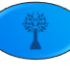

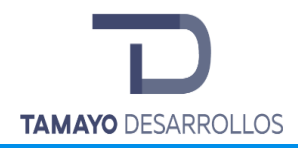

- 2) Hidrología
	- Alteración del flujo y dirección de escurrimientos
	- Cambios en la calidad por residuos sólidos y líquidos
	- Cambios en la calidad por descargas sanitarias
	- Alteración de la capacidad de recarga del manto acuífero
- 3) Suelo
	- Erosión y compactación
	- Contaminación por residuos sólidos y líquidos
	- Alteración de las características geomorfológicas
- 4) Vegetación
	- Afectaciones a la biodiversidad y abundancia de especies
	- Cambios en la cobertura forestal
	- Fragmentación del ecosistema
- 5) Fauna
	- Destrucción directa
	- Destrucción de hábitat y desplazamiento
	- Afectaciones a la biodiversidad y abundancia de especies
- 6) Paisaje
	- Cambios en el relieve
	- Cambios en la visibilidad
	- Cambios por la generación de residuos sólidos
	- Incorporación de elementos nuevos
- 7) Componente socioeconómico
	- Incremento en la infraestructura de servicios básicos
	- Utilización de servicios urbanos locales
	- Aprovechamiento óptimo del uso potencial del suelo
	- Generación de empleos locales

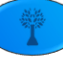

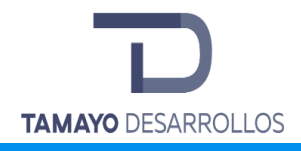

- Mejoramiento en la calidad de vida

La tabla 102 permite identificar las posibles interacciones o impactos potenciales entre las catorce (14) actividades asociadas al proyecto y los siete (7) componentes ambientales susceptibles de verse afectados.

En total el análisis aportó la posibilidad de ocurrencia de 134 interacciones o impactos potenciales. Una vez determinados los aspectos ambientales, se procede a la valoración de los impactos ambientales, identificando su carácter benéfico (positivos) o perjudicial (negativos) al medio ambiente, que podrían ser generados por el proyecto, utilizando los criterios y metodología de evaluación que a continuación se describen.

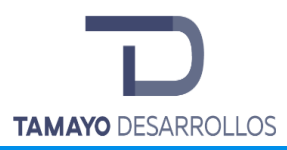

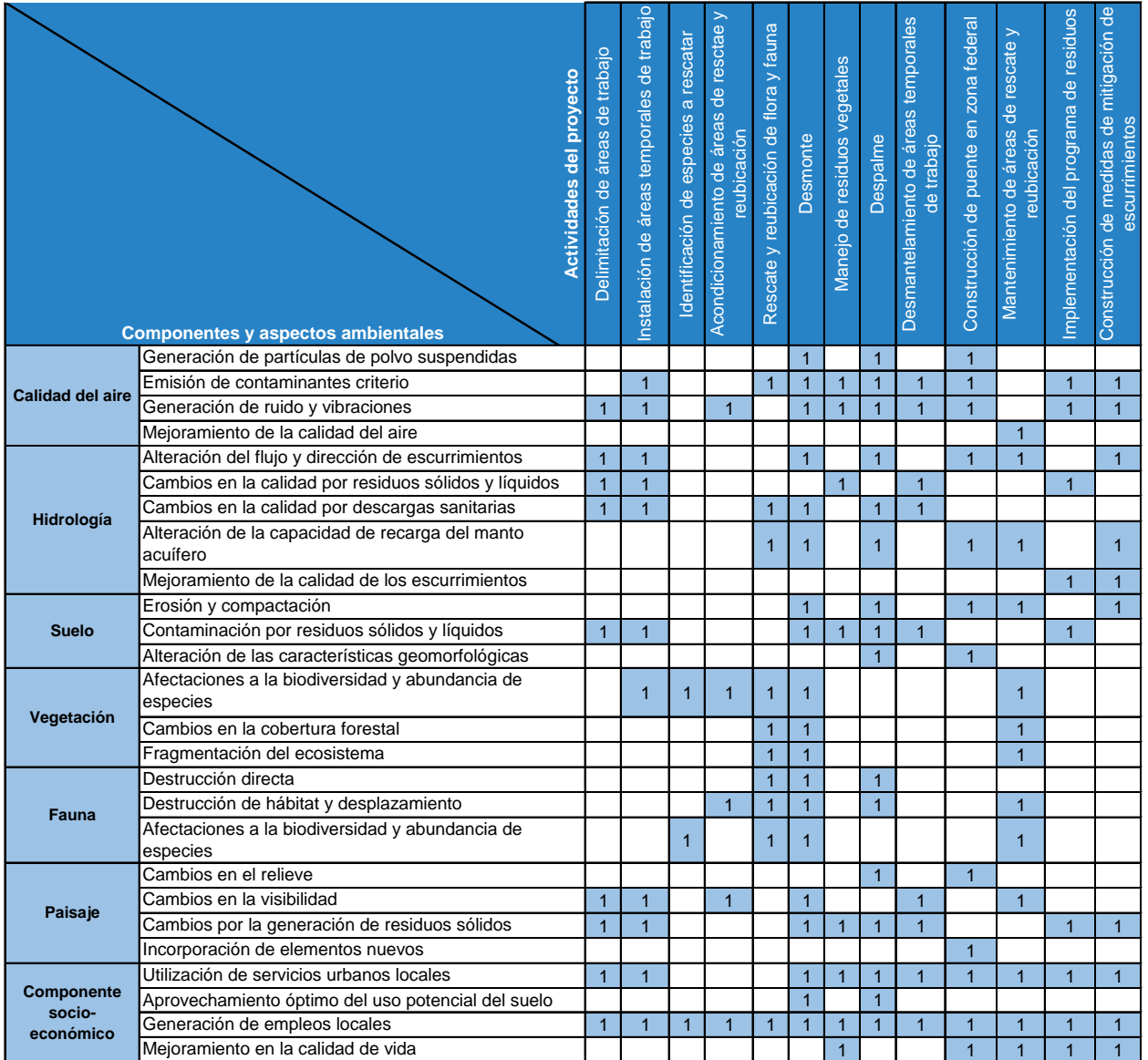

# **Tabla 103. Identificación de interacciones generadoras de impactos ambientales**

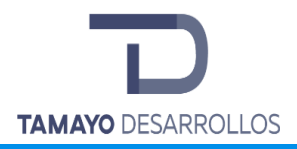

## **V.1.3 Criterios y metodología de evaluación**

## **V.1.3.1 Criterios**

Valorar implica medir y luego traducir esa medida a una unidad que permita establecer comparaciones. La valoración del impacto ambiental consiste en transformar los impactos, medidos en unidades heterogéneas, a unidades homogéneas de impacto ambiental, de tal manera que sea posible comparar alternativas diferentes de un mismo proyecto e inclusive entre proyectos distintos.

El valor del impacto dependerá de la cantidad y calidad del componente afectado, de la importancia o contribución de éste a la calidad de vida en el ámbito de referencia, del grado de incidencia o severidad de la afectación y características del efecto expresadas por una serie de atributos que lo describen. Los criterios empleados en la evaluación de los impactos ambientales fueron los siguientes:

#### **1. Signo**

Hace alusión al carácter benéfico (+) o perjudicial (-) de los impactos generados por las distintas actividades del proyecto.

#### **2. Intensidad**

Se refiere al grado de severidad o destrucción de la acción sobre el componente en el aspecto específico en que actúa, de acuerdo con la siguiente escala. La intensidad se considera Baja cuando las afectaciones sobre el componente ambiental se encuentran dentro de los límites existentes de variaciones naturales. En cambio, si se superan estos límites, más el impacto es recuperable de manera natural en su totalidad, la intensidad se clasifica como Media. El grado de destrucción será Alto si el impacto provoca el daño a uno o más componentes ambientales, pero sigue siendo recuperable de manera natural. La intensidad del impacto se definirá como Muy alta cuando las afectaciones ya no sean recuperables en su totalidad de manera natural y, si el impacto es irrecuperable en su totalidad, el impacto se clasificará como Total.

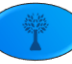

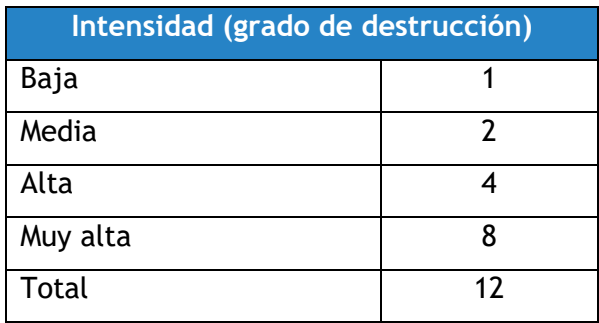

#### **3. Extensión**

Se refiere al porcentaje del área respecto al entorno en que se manifiesta el efecto; se valora como sigue: si la acción produce un efecto muy localizado, se considerará que el impacto tiene un carácter puntual (1); si, por el contrario, el impacto no admite una ubicación precisa dentro del entorno del proyecto teniendo una influencia generalizada el impacto será total (8), considerando las situaciones intermedias, según su gradación, se tiene un impacto parcial (2) y extenso (4).

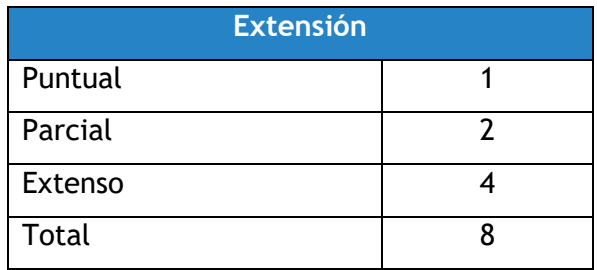

## **4. Persistencia**

También denominada permanencia del efecto hace referencia a la escala temporal en que permanecería el impacto desde su aparición y, a partir del cual el factor afectado retornaría a las condiciones iniciales previas a la acción por medios naturales o por medidas correctoras. Se valora como sigue: si la permanencia del impacto tiene lugar durante menos de 1 año, se considera que la acción produce un impacto fugaz, asignándole un valor de (1); si dura entre 1 y 10 años, temporal (2), y si el impacto tiene una duración superior a 10 años, se considera el impacto permanente asignándole un valor de (4).

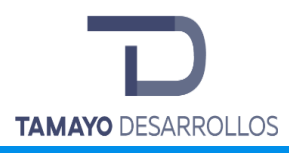

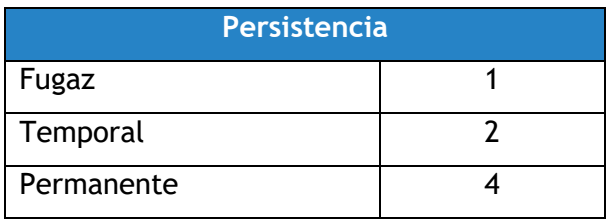

#### **5. Efecto**

Establece la forma de manifestación del efecto sobre un factor, como consecuencia de una acción. Se valora como sigue:

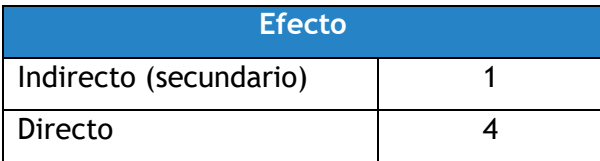

#### **6. Periodicidad**

Se refiere a la regularidad de manifestación del efecto. Bien sea de manera cíclica o recurrente, de forma impredecible en el tiempo o constante en el mismo (efecto continuo). Se valora como sigue:

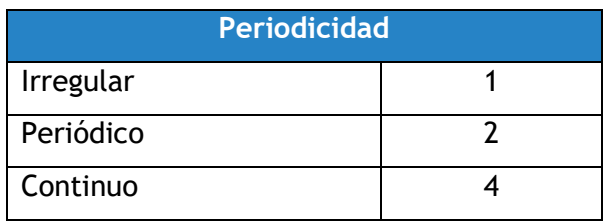

#### **7. Recuperabilidad**

Se refiere a la capacidad de reconstrucción, total o parcial del factor afectado, por medio de la intervención humana (medidas correctivas); por lo tanto, en impactos positivos no existe recuperabilidad. Se valora como sigue: si el impacto es totalmente recuperable, se le asigna un valor de (1) o (2) según lo sea de manera inmediata o a medio plazo; si lo es parcialmente, el impacto es mitigable y se le asigna un valor de (4); cuando el impacto es irrecuperable se le asigna un valor de (8); en el caso de ser irrecuperables, pero existe la posibilidad de introducir medidas compensatorias, el valor será de (4).

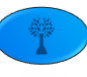

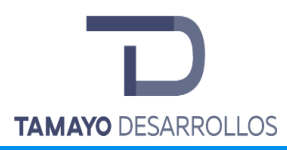

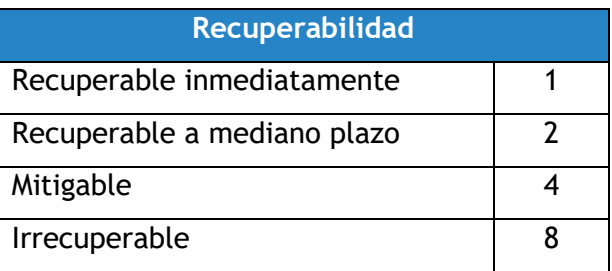

Para poder evaluar el impacto que cada actividad del proyecto representa en los componentes del ecosistema antes indicados, se enlistaron los impactos en cuadros por actividad; de este modo puede evaluarse cualitativa y cuantitativamente cada actividad del proyecto con respecto a cada componente y aspecto ambiental.

## **V.1.3.2 Metodologías de evaluación y justificación de la metodología seleccionada**

Utilizando los criterios anteriormente descritos como indicadores del grado de impacto sobre los componentes ambiental, es posible realizar una correcta evaluación del daño provocado por las diferentes actividades del proyecto.

Cada aspecto ambiental presenta una importancia distinta, en cuanto mayor o menor sea su contribución a la situación ambiental. Considerando que cada uno representa sólo una parte del ambiente, es importante disponer de un mecanismo en el cual todos se puedan analizar en conjunto para tener una perspectiva de la situación general. Por este motivo es necesario llevar a cabo la ponderación de los impactos ambientales, teniendo en cuenta la contribución a la situación de los componentes ambientales, para así poder determinar el Impacto Ambiental Total.

Para cada factor ambiental se establece una medida de importancia relativa al entorno (IP); la asignación de los valores de importancia se realiza tomando en cuenta el criterio del grupo que desarrolló la Evaluación de Impacto Ambiental. Para cuantificar la importancia de cada impacto deben tenerse en cuenta los criterios anteriormente descritos como indicadores del grado de impacto sobre los componentes ambientales. Siguiendo un procedimiento sistemático, es

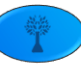

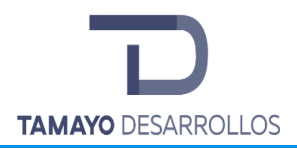

factible determinar la importancia de los impactos para su posterior comparación con el escenario original (sitio sin intervenir).

El impacto que el proyecto produce sobre un componente determinado es función tanto de su magnitud como de su importancia. La importancia del impacto trata de valorar el grado de influencia que tiene una determinada actividad sobre un componente en términos de calidad ambiental. La importancia del impacto viene representada por un número que se deduce mediante el siguiente modelo:

$$
IP = \pm (3I + 2EX + PE + EF + PR + MC)
$$

Donde:

- IP: importancia del impacto
- +: signo del impacto
- 3I: valor de la intensidad del impacto multiplicado por tres
- 2EX: valor de la extensión del impacto multiplicado por dos
- PE: persistencia
- EF: efecto
- PR: periodicidad
- MC: recuperabilidad (no aplica para impactos positivos).

La calificación de la importancia del impacto se calcula con los valores asignados a los atributos, obteniéndose valores que varían entre 9 y 72. De acuerdo con el valor obtenido el impacto se cataloga como irrelevante (9 ≤ 20), moderado (21 ≤ 40), severo (41 ≤ 60) o crítico (61 ≤ 72).

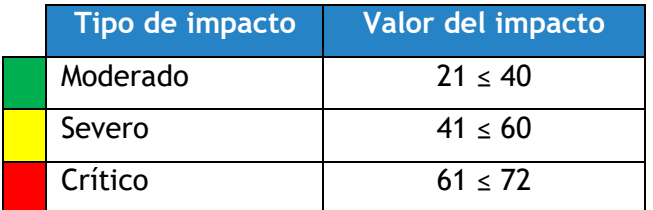

De la evaluación de impactos se seleccionaron solo los impactos significativos, clasificados como moderados, severos o críticos, tal como se muestra en la tabla anterior.

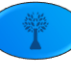
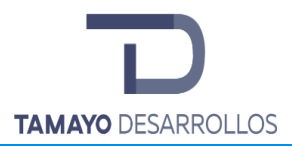

Se identificaron un total de 59 interacciones significativas, de las cuales 29 son negativas y 30 positivas. De los impactos ambientales negativos, dos (2) se clasificaron como críticos y seis (6) como severos; dichos impactos se presentan durante las actividades de desmonte y despalme y afectan a los componentes ambientales de hidrología, suelo, vegetación y fauna. El resto de los impactos ambientales negativos son moderados.

En lo que ve a los impactos ambientales positivos, todos son moderados a excepción de dos impactos que tienen un valor más significativo. El impacto positivo con mayor valor de importancia es el que corresponde al aprovechamiento óptimo del uso potencial del suelo. Esto se debe a que, al realizar el cambio de uso de suelo en el predio del proyecto para eventualmente construir un conjunto habitacional, se está cumpliendo con lo establecido por los programas de desarrollo urbano para el uso de suelo dentro del área del proyecto, que es Corredor Urbano (CU). Asimismo, se tiene un impacto positivo con un valor de 28 debido a la construcción de las medidas de mitigación de escurrimientos y su efecto positivo sobre el control del flujo y dirección de éstos.

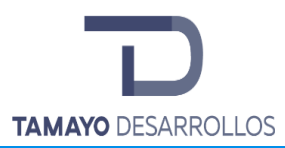

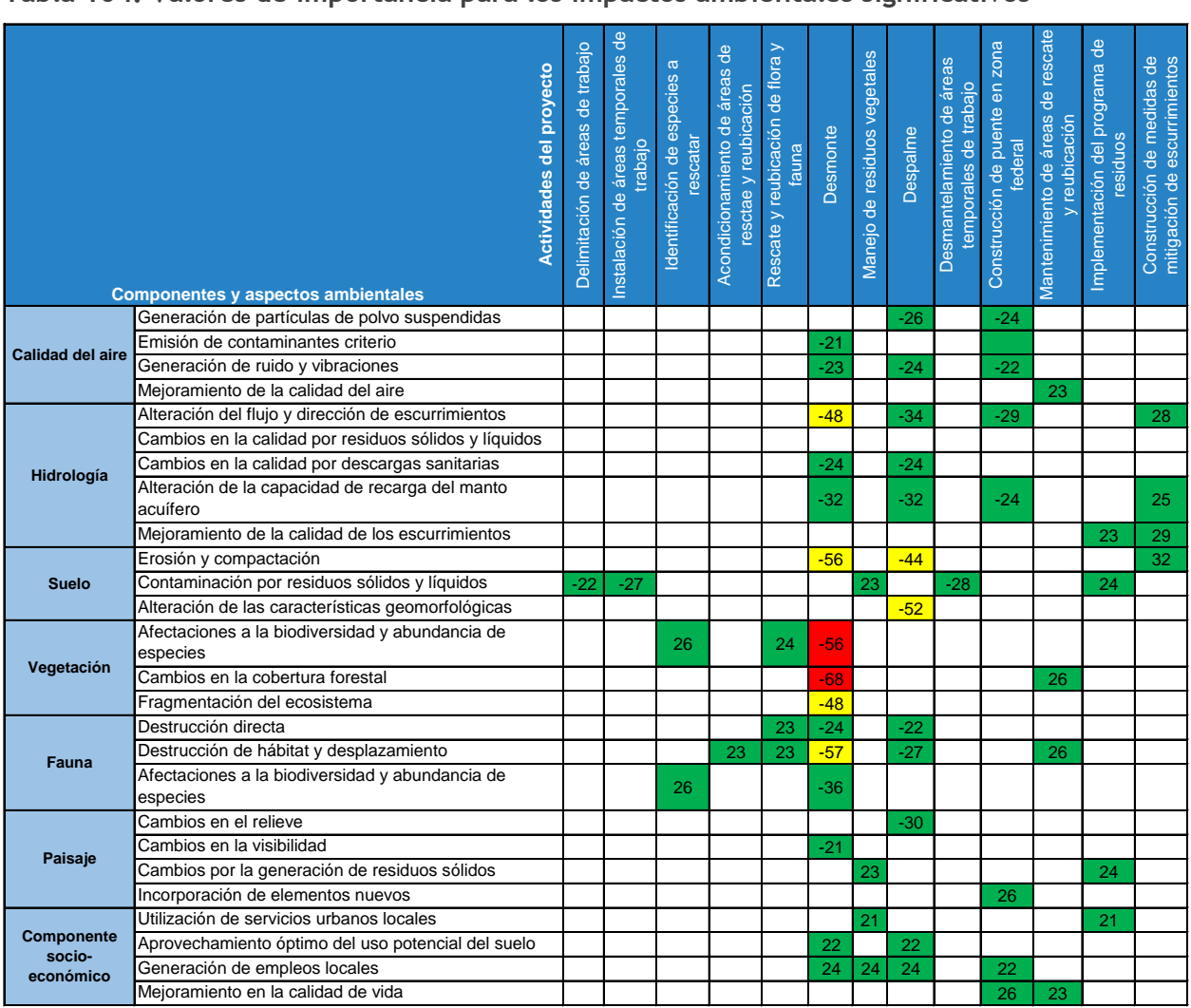

## **Tabla 104. Valores de importancia para los impactos ambientales significativos**

Asimismo, también se presentan las matrices parciales correspondientes a cada una de las actividades previstas. En estas tablas es posible observar los valores asignados a los criterios de evaluación utilizados para determinar los valores de importancia de cada una de las interacciones entre las actividades del proyecto y los componentes ambientales.

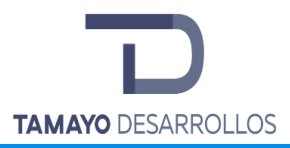

# **Tabla 105. Matriz parcial de impactos: Delimitación de áreas de trabajo**

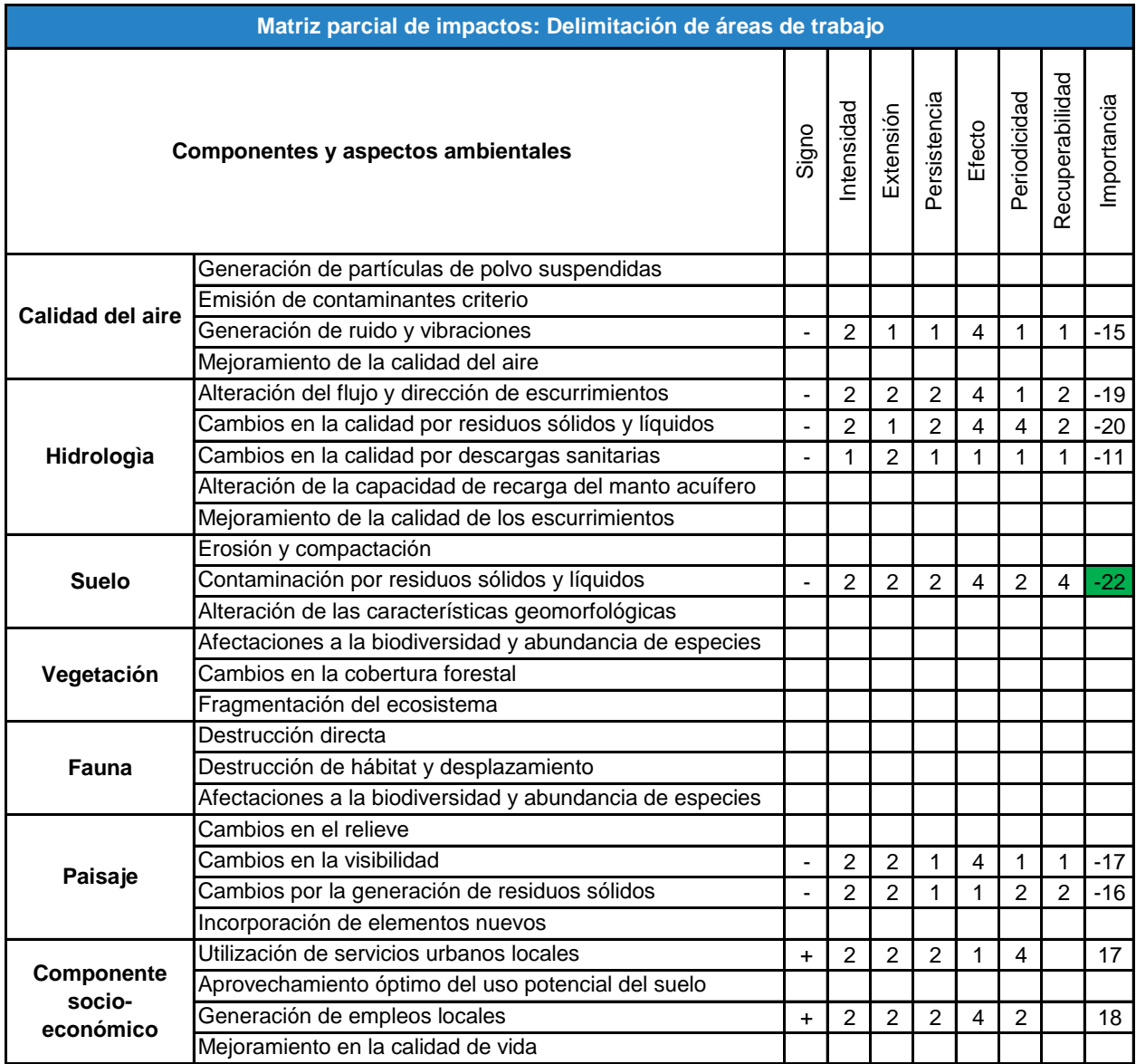

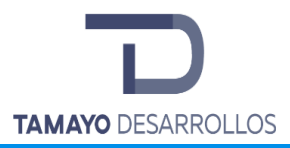

# **Tabla 106. Matriz parcial de impactos: Instalación de áreas temporales de trabajo**

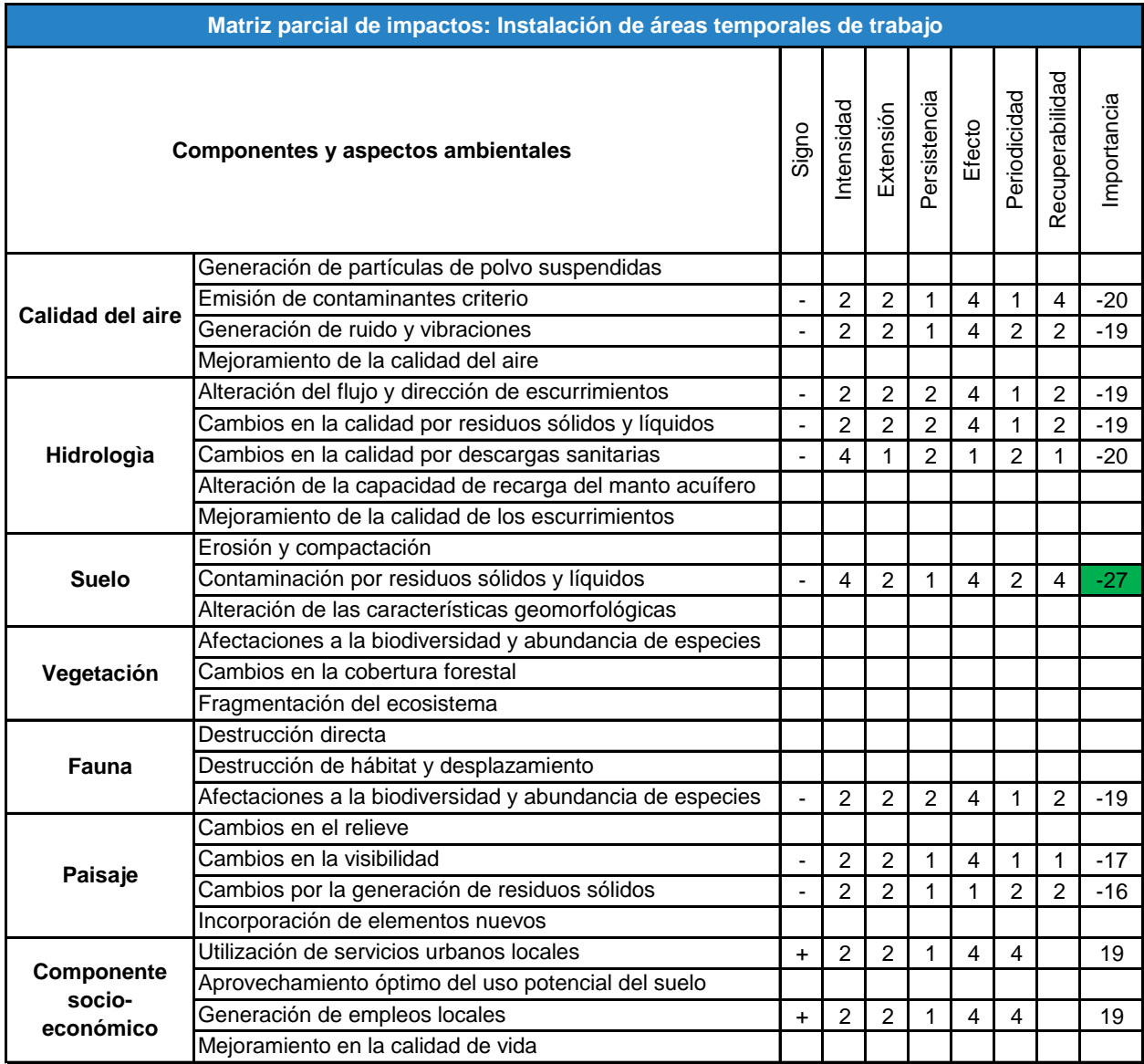

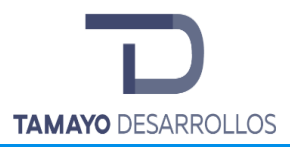

# **Tabla 107. Matriz parcial de impactos: Identificación de especies a rescatar y reubicar**

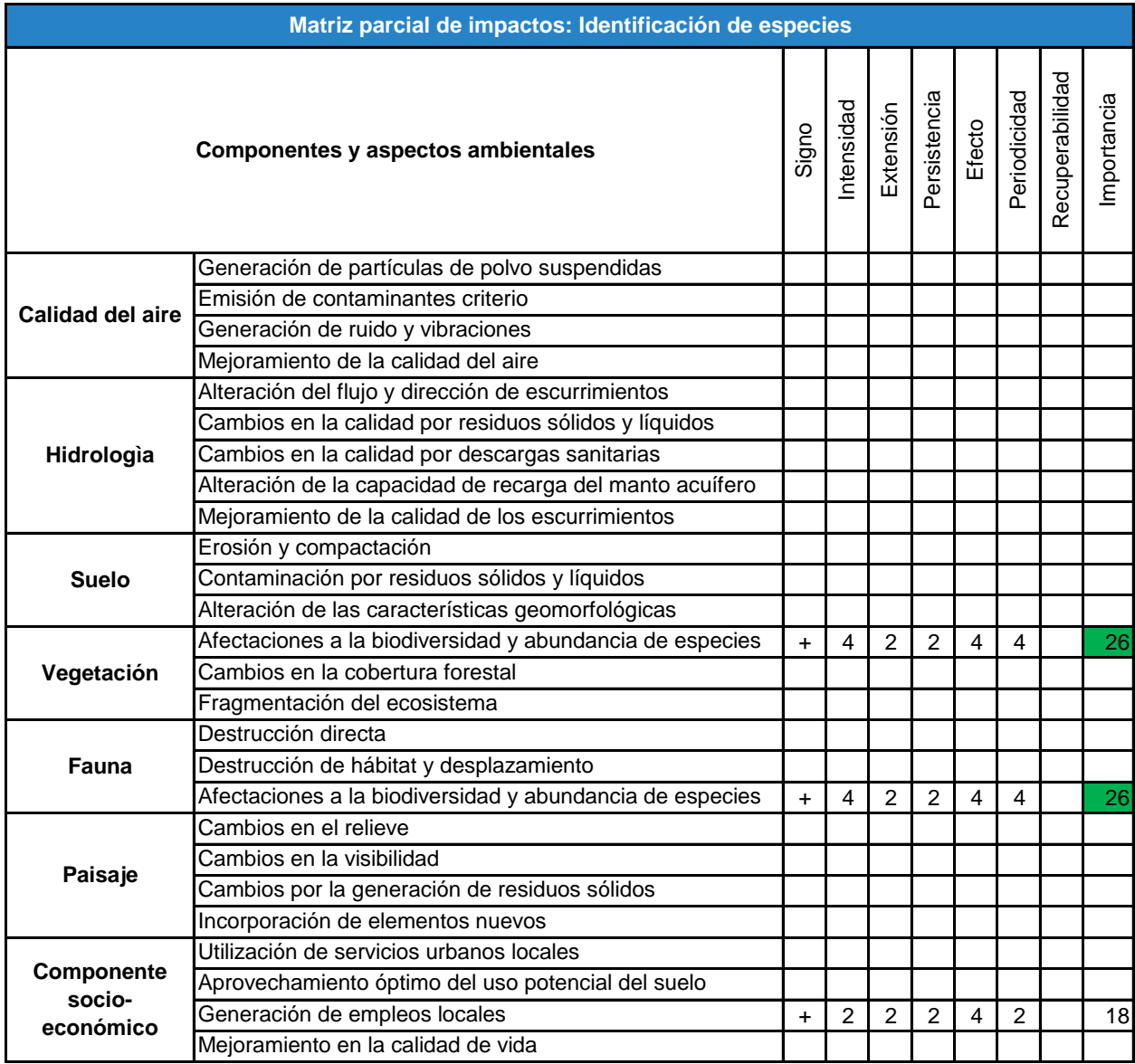

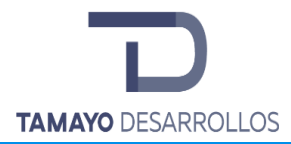

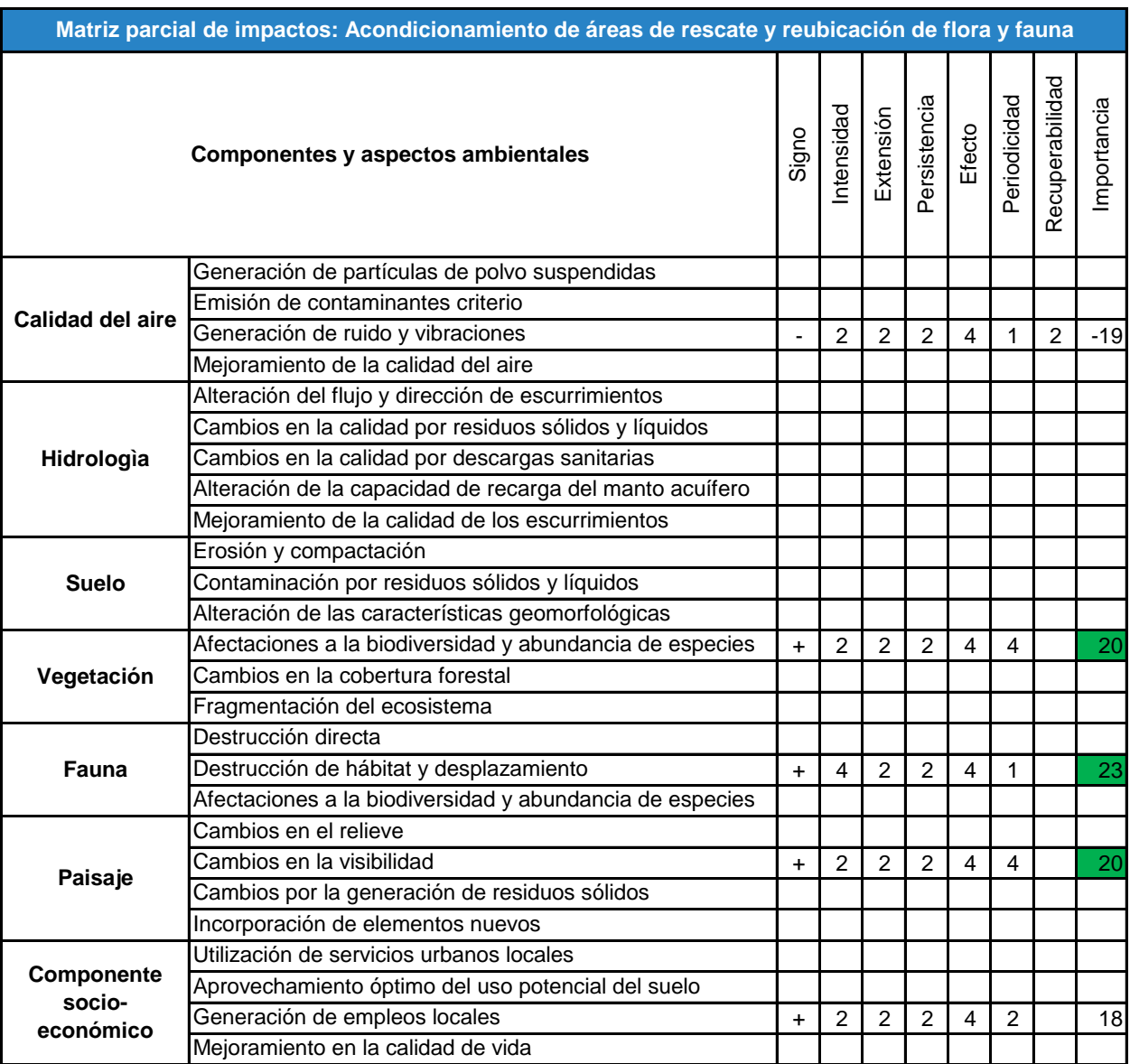

## **Tabla 108. Matriz parcial de impactos: Acondicionamiento de áreas de rescate y reubicación**

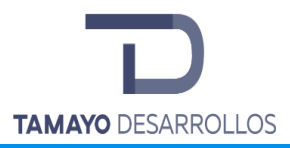

# **Tabla 109. Matriz parcial de impactos: Rescate y reubicación de flora y fauna**

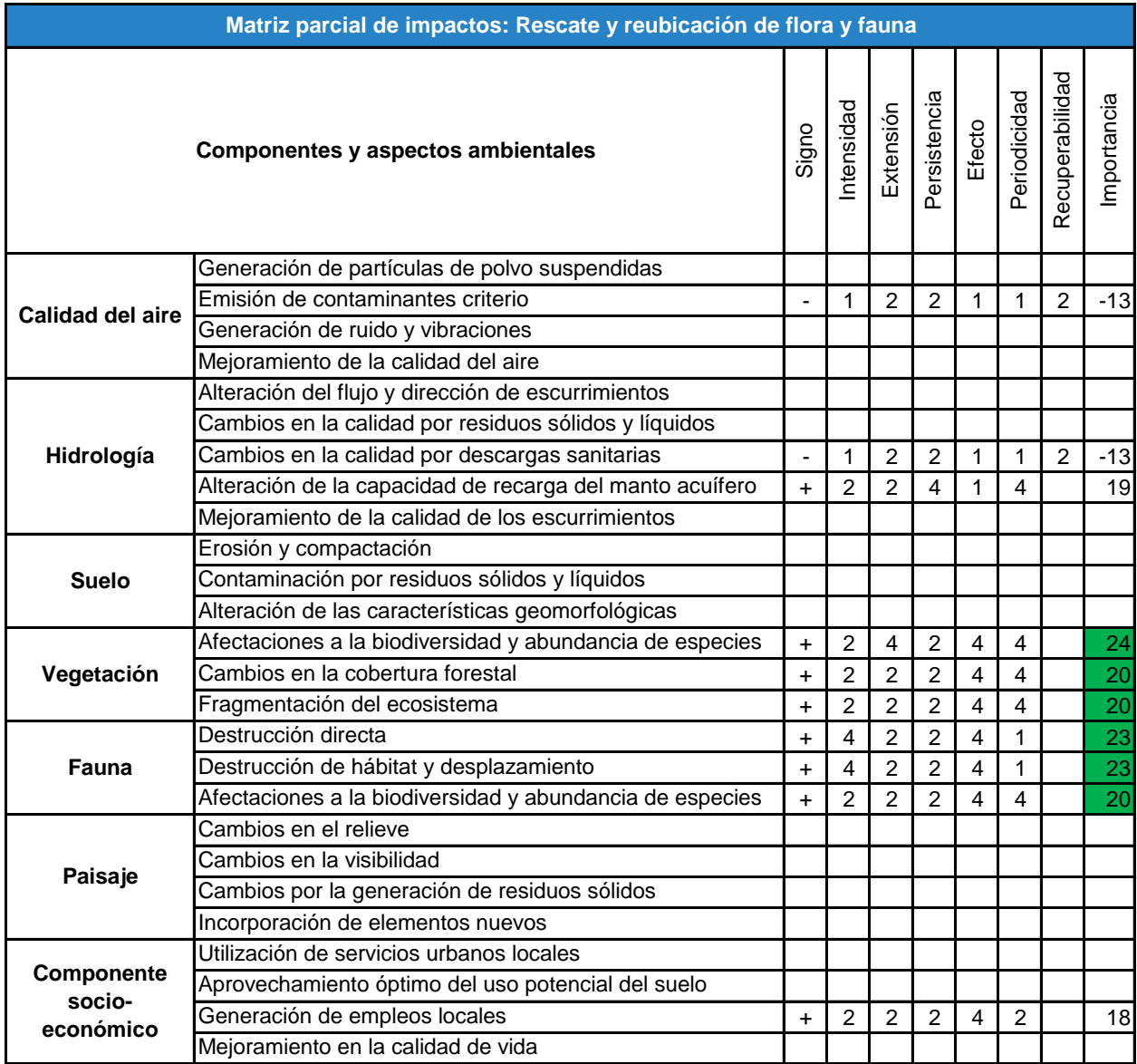

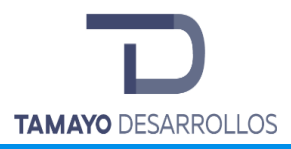

# **Tabla 110. Matriz parcial de impactos: Desmonte**

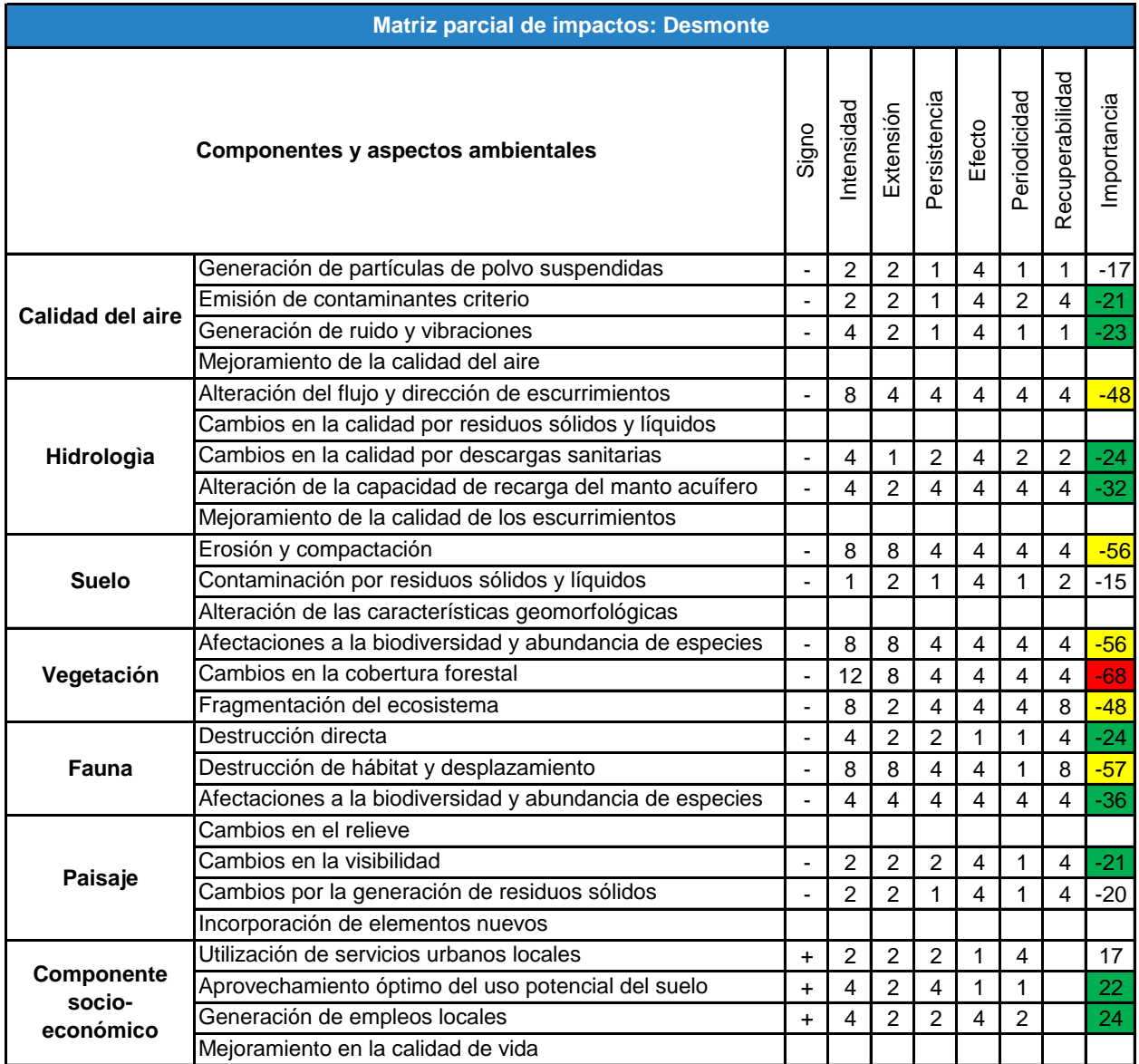

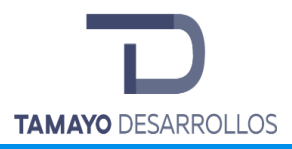

# **Tabla 111. Matriz parcial de impactos: Manejo de residuos vegetales**

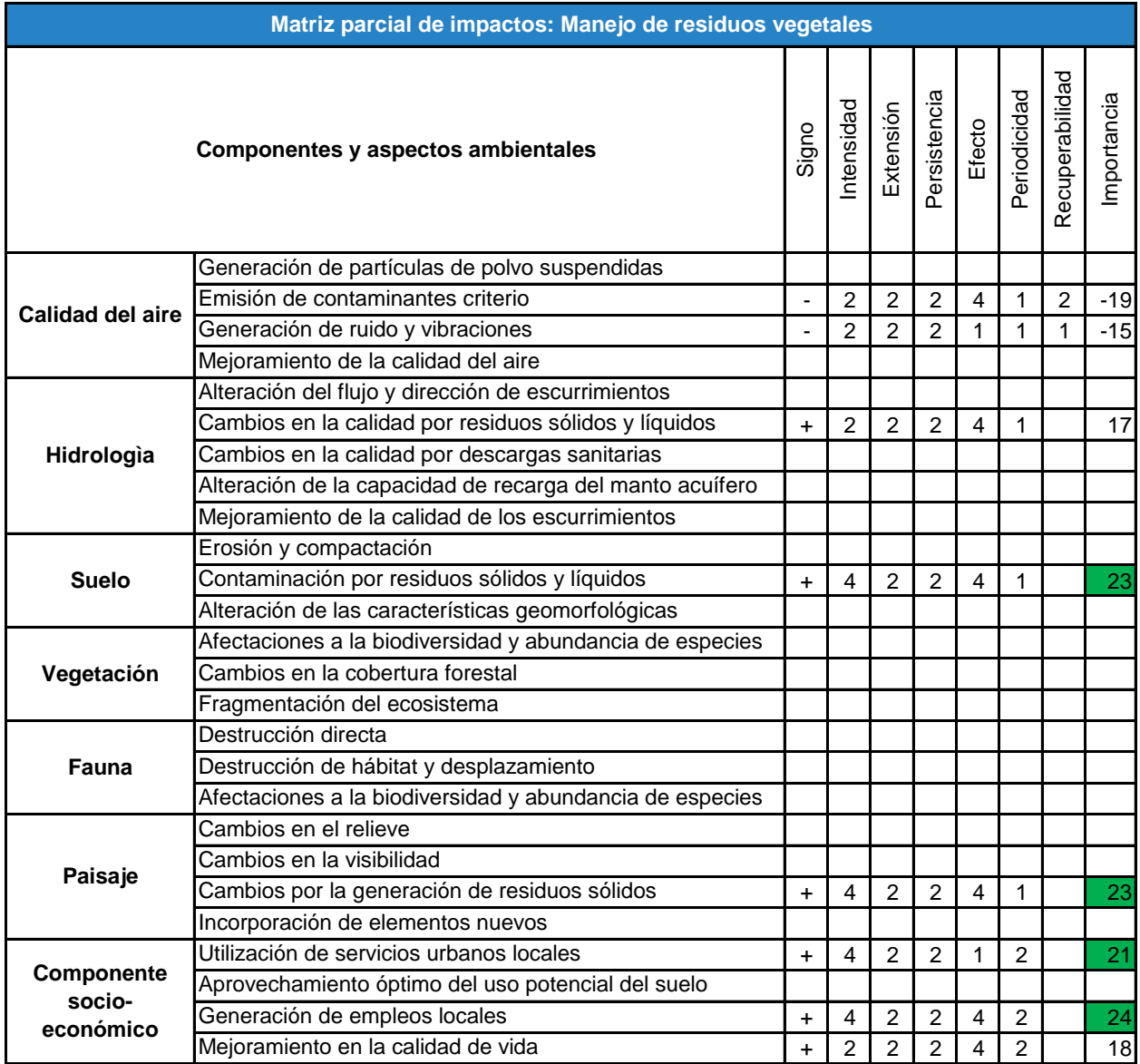

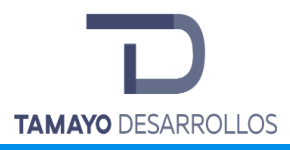

# **Tabla 112. Matriz parcial de impactos: Despalme**

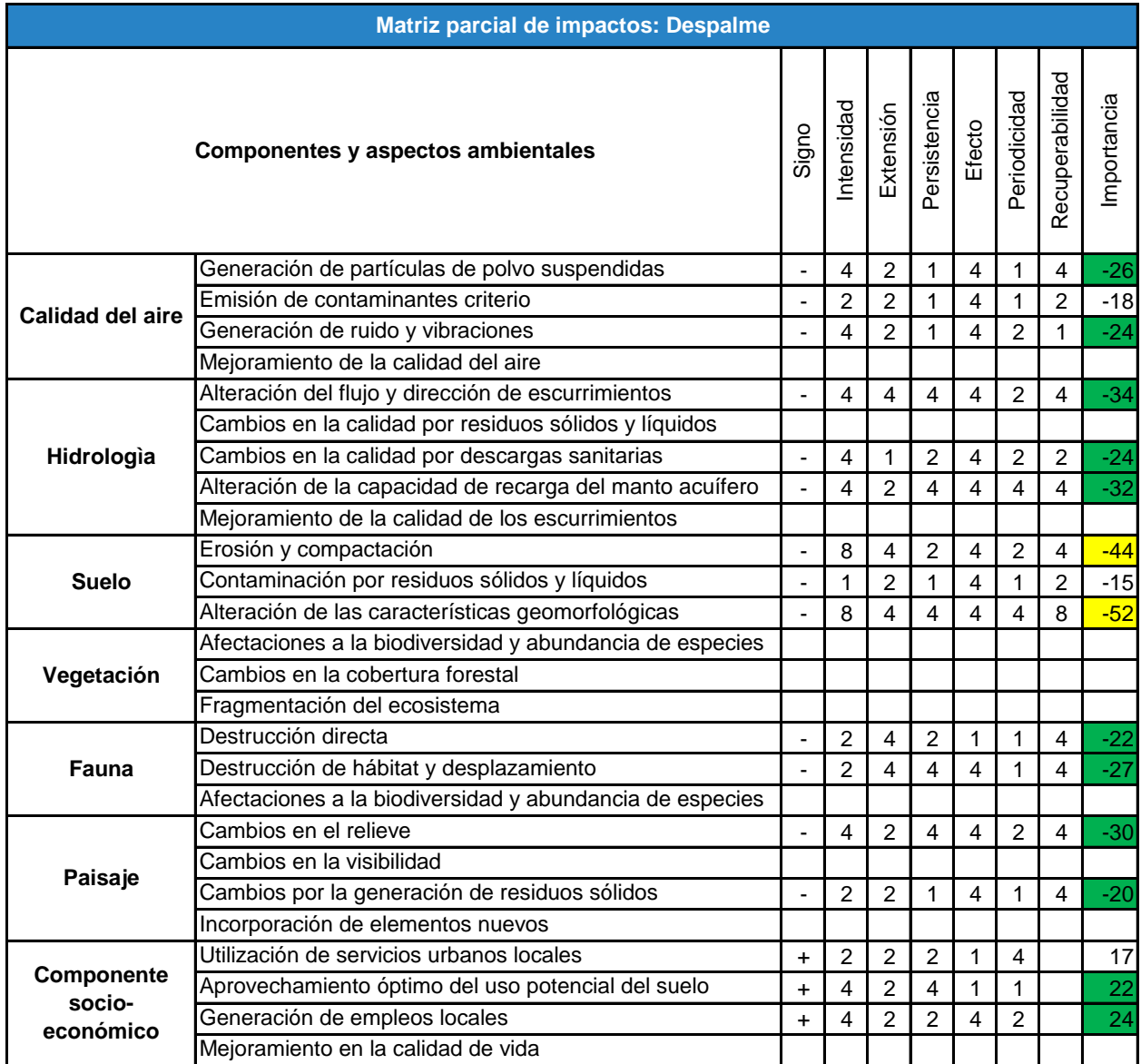

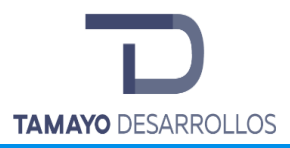

## **Tabla 113. Matriz parcial de impactos: Desmantelamiento de áreas temporales de trabajo**

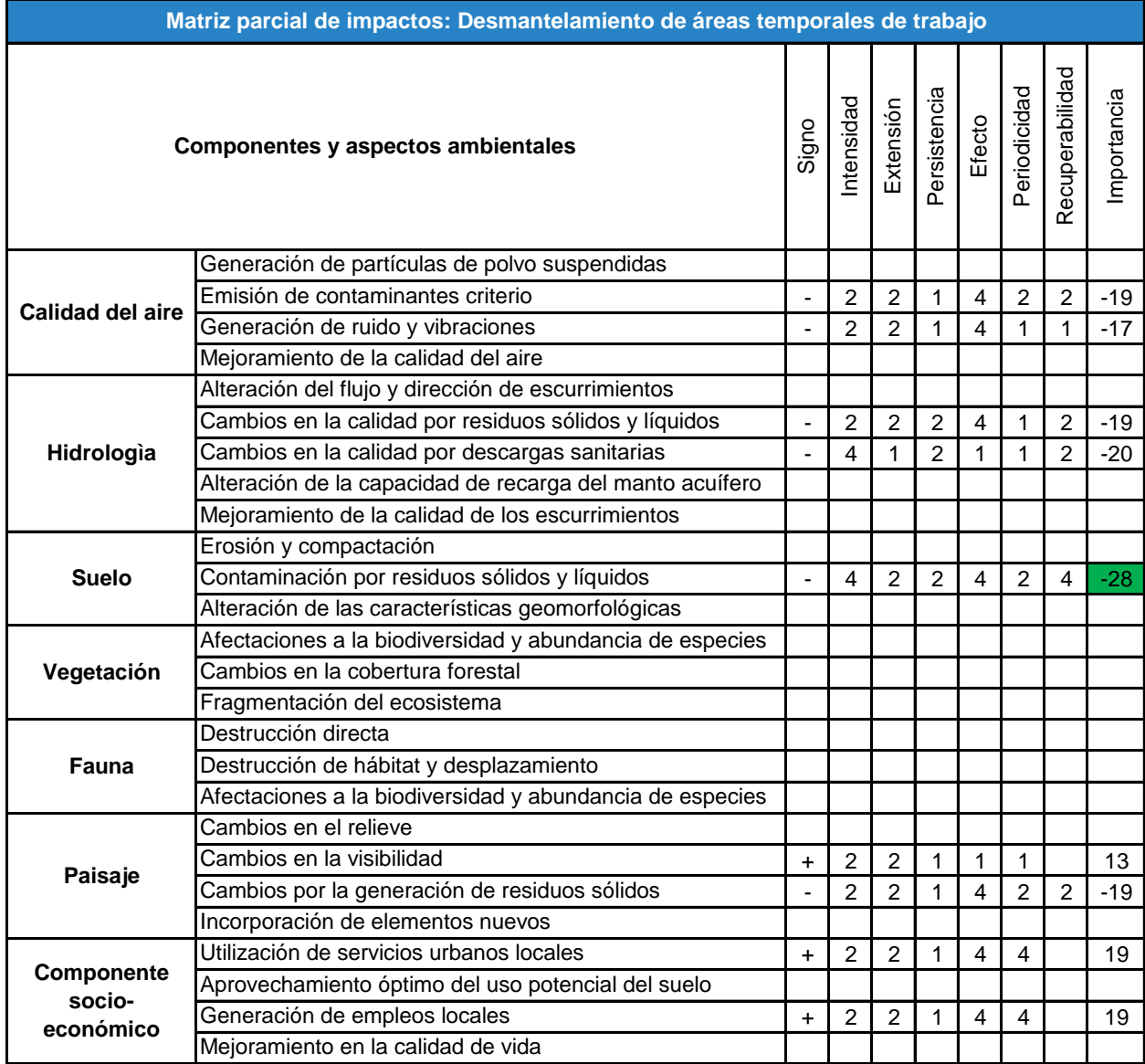

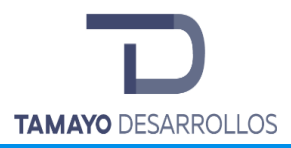

# **Tabla 114. Matriz parcial de impactos: Construcción de puente en zona federal**

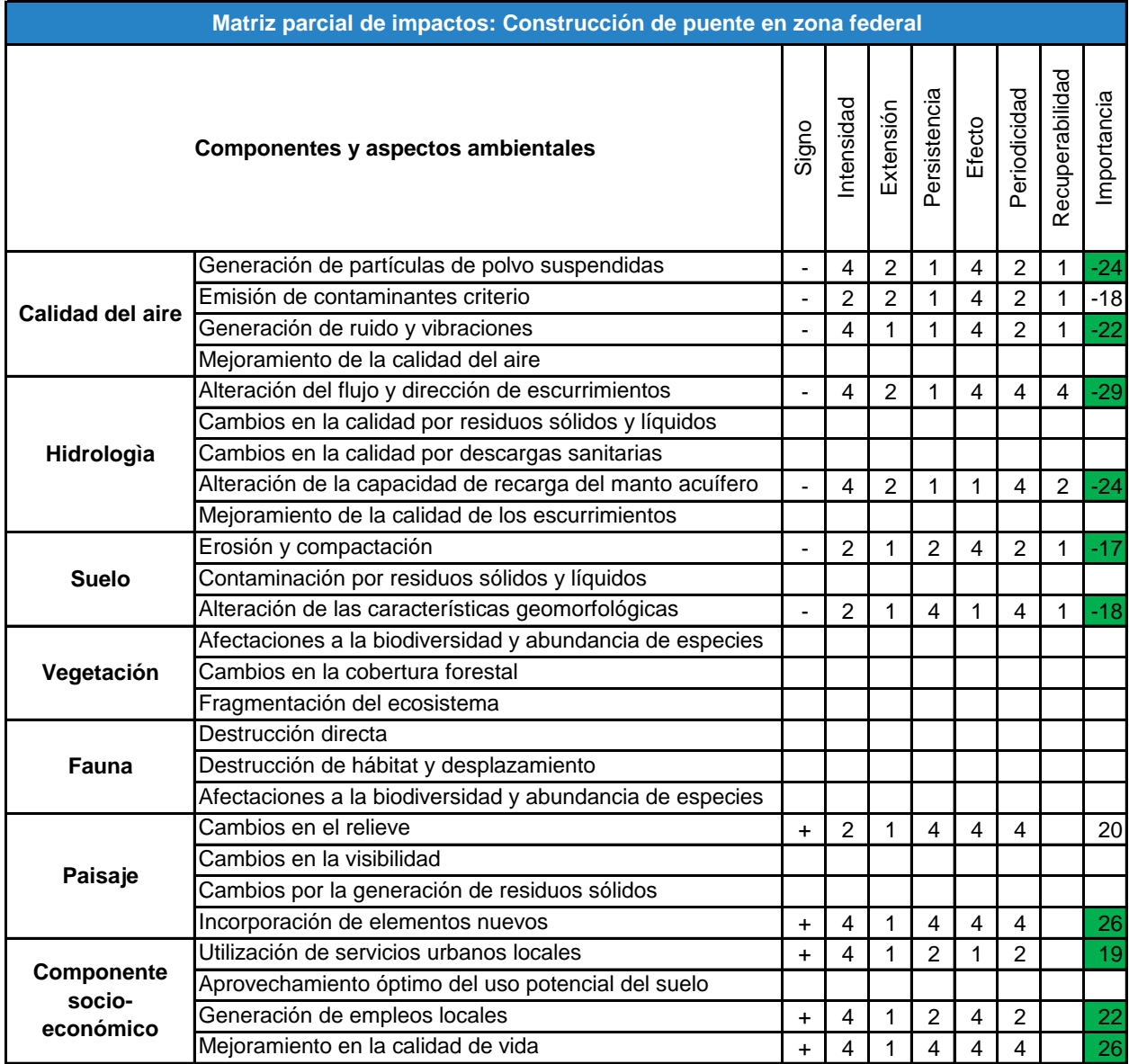

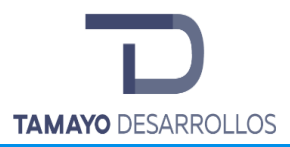

## **Tabla 115. Matriz parcial de impactos: Mantenimiento de áreas de rescate y reubicación**

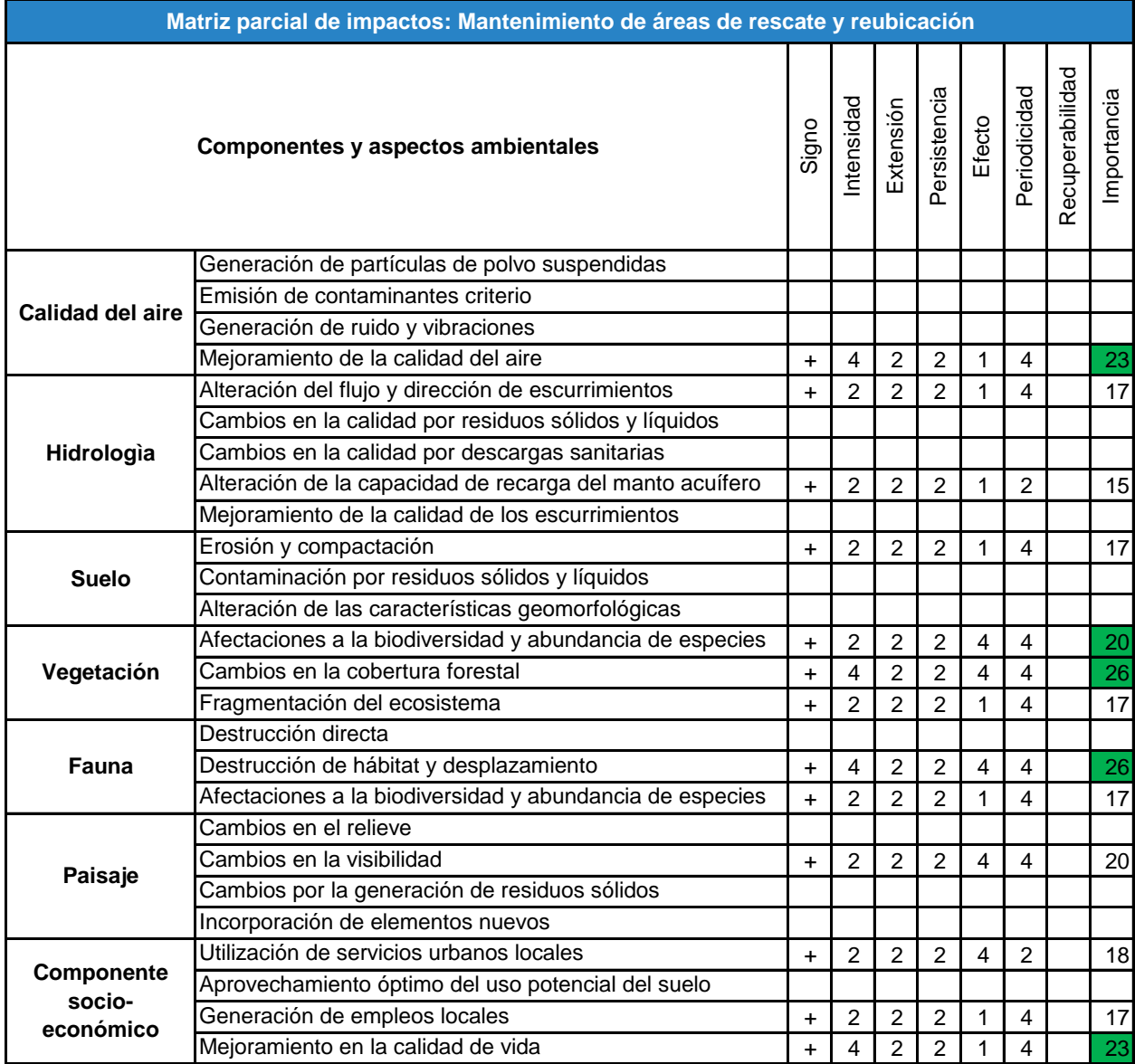

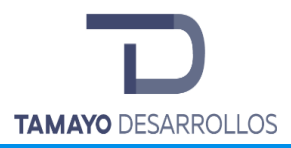

# **Tabla 116. Matriz parcial de impactos: Implementación del programa de residuos**

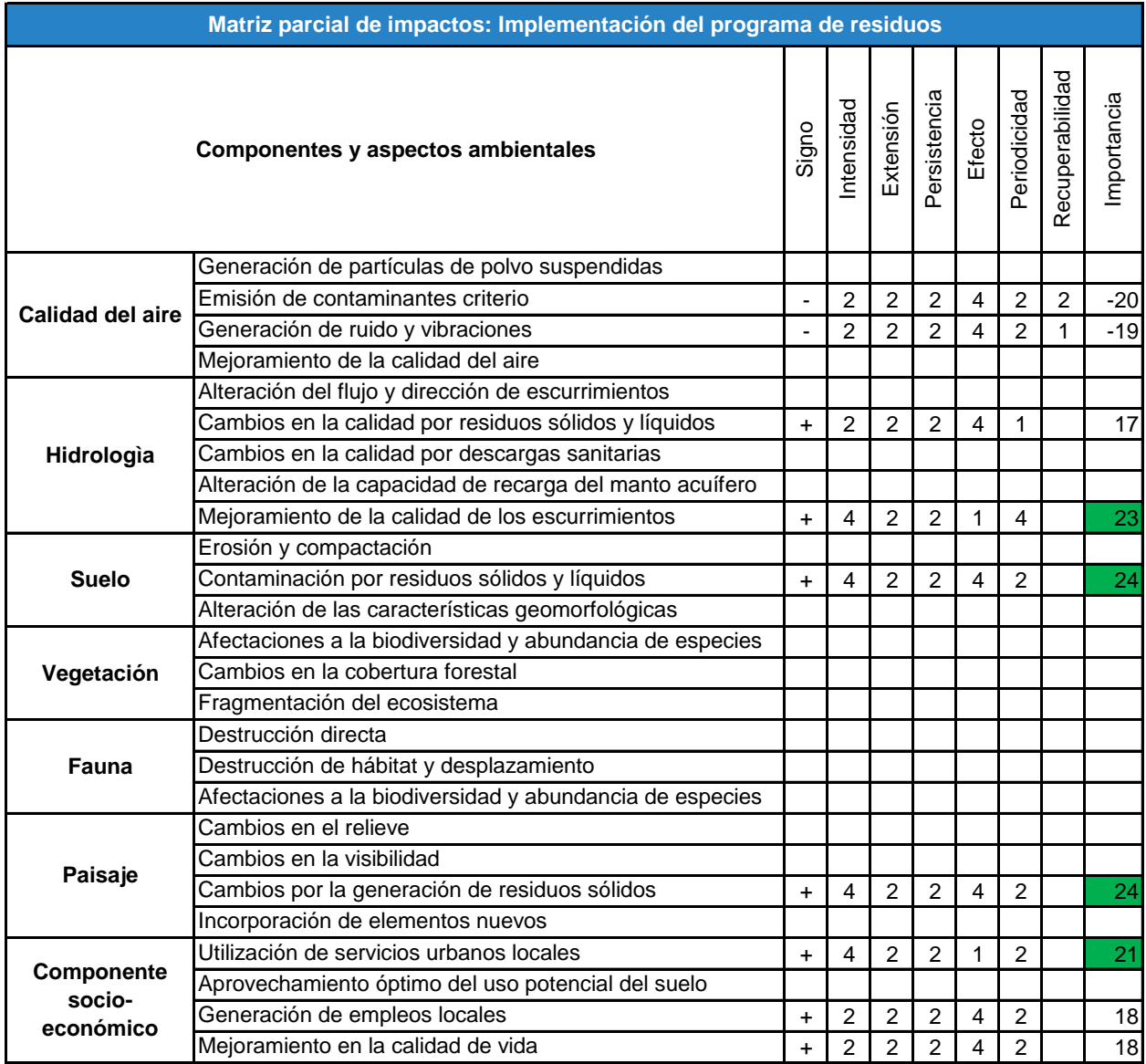

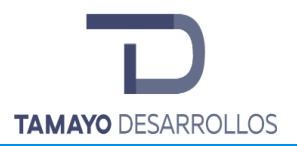

**Tabla 117. Matriz parcial de impactos: Construcción de medidas de mitigación de escurrimientos**

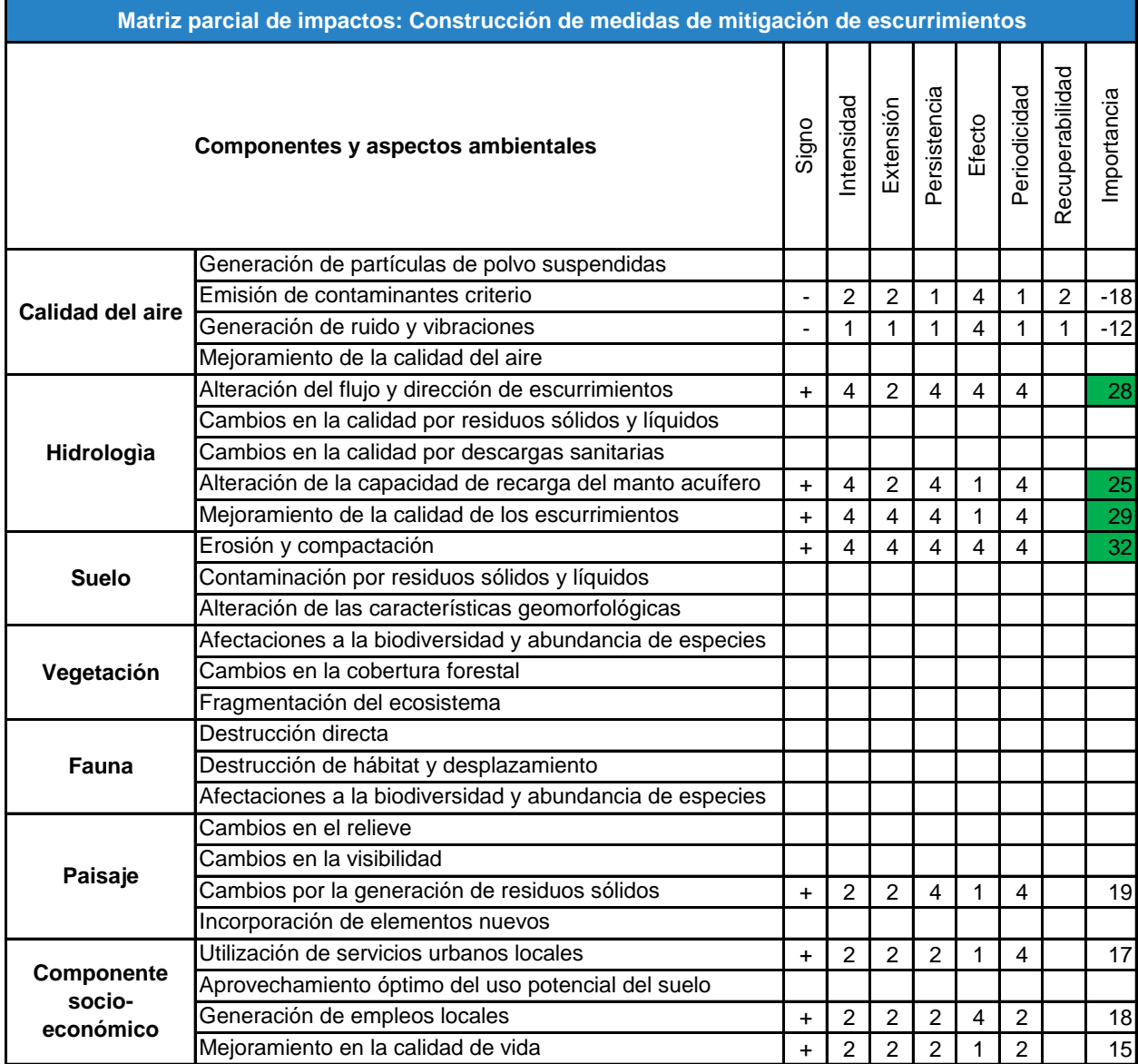

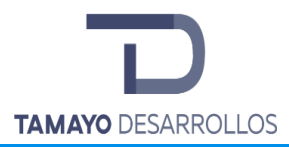

El Impacto Ambiental Total se obtiene de manera cuantitativa como la suma de la importancia del impacto en las distintas etapas del proyecto. En la tabla 50 se muestra el impacto ambiental total para cada componente ambiental y por actividad del proyecto.

| Impacto Ambiental por Actividad del Proyecto y Componentes Ambientales Impactados |                                             |                                                                           |                                                  |                                                                             |                                                                            |          |                                      |          |                                                                 |                                                  |                                                                     |                                            |                                                                        |                                                           |
|-----------------------------------------------------------------------------------|---------------------------------------------|---------------------------------------------------------------------------|--------------------------------------------------|-----------------------------------------------------------------------------|----------------------------------------------------------------------------|----------|--------------------------------------|----------|-----------------------------------------------------------------|--------------------------------------------------|---------------------------------------------------------------------|--------------------------------------------|------------------------------------------------------------------------|-----------------------------------------------------------|
| proyecto<br>$\overline{e}$<br>ctividades<br><b>Componentes ambientales</b>        | trabajo<br>ġ<br>áreas<br>ුe<br>Delimitación | trabajo<br>9e<br>temporales<br>áreas<br>$\frac{1}{\sigma}$<br>Instalación | rescatar<br>æ<br>especies<br>ЪФ<br>dentificación | $\rightarrow$<br>resctae<br>မွ<br>Acondicionamiento de áreas<br>reubicación | fauna<br>$\rightarrow$<br>reubicación de flora<br>$\rightarrow$<br>Rescate | Desmonte | vegetales<br>residuos<br>9<br>Manejo | Despalme | temporales<br>8g<br>ãre:<br>de trabajo<br>응<br>Desmantelamiento | zona federal<br>ε<br>puente<br>æ<br>Construcción | ⋋<br>rescate<br><u>ტ</u><br>áreas<br>eubicación<br>Mantenimiento de | de residuos<br>Implementación del programa | 융<br>mitigación<br>escurrimientos<br>용<br>medidas<br>용<br>Construcción | ö<br>Valor del Impacto Absoluto<br>ambienta<br>componente |
| <b>Calidad del aire</b>                                                           | 0                                           | 0                                                                         | $\overline{0}$                                   | $\mathbf 0$                                                                 | $\mathbf 0$                                                                | $-44$    | $\pmb{0}$                            | $-50$    | $\mathbf 0$                                                     | $-46$                                            | 23                                                                  | $\overline{0}$                             | $\overline{0}$                                                         | $-117$                                                    |
| Agua                                                                              | 0                                           | $\overline{0}$                                                            | $\overline{0}$                                   | $\overline{0}$                                                              | $\mathbf{0}$                                                               | $-104$   | $\mathbf 0$                          | $-90$    | $\overline{0}$                                                  | $-53$                                            | $\overline{0}$                                                      | $\overline{0}$                             | 53                                                                     | $-194$                                                    |
| <b>Suelo</b>                                                                      | $-22$                                       | $-27$                                                                     | $\overline{0}$                                   | $\mathbf 0$                                                                 | 0                                                                          | $-56$    | 23                                   | $-96$    | $-28$                                                           | $\mathbf 0$                                      | $\overline{0}$                                                      | 24                                         | 32                                                                     | $-150$                                                    |
| Vegetación                                                                        | $\mathbf 0$                                 | $\overline{0}$                                                            | 26                                               | $\overline{0}$                                                              | 24                                                                         | $-172$   | $\mathbf 0$                          | 0        | $\mathbf{0}$                                                    | $\overline{0}$                                   | 26                                                                  | $\overline{0}$                             | 0                                                                      | $-96$                                                     |
| Fauna                                                                             | 0                                           | $\mathbf 0$                                                               | 26                                               | 23                                                                          | 46                                                                         | $-117$   | 0                                    | $-49$    | $\overline{0}$                                                  | $\mathbf 0$                                      | 26                                                                  | $\Omega$                                   | $\Omega$                                                               | $-45$                                                     |
| Paisaje                                                                           | $\mathbf 0$                                 | $\bf 0$                                                                   | $\overline{0}$                                   | $\overline{0}$                                                              | 0                                                                          | $-21$    | 23                                   | $-30$    | $\overline{O}$                                                  | 26                                               | $\Omega$                                                            | 24                                         | 0                                                                      | 22                                                        |
| Componente socio-económico                                                        | 0                                           | $\mathbf 0$                                                               | $\overline{0}$                                   | 0                                                                           | $\mathbf 0$                                                                | 46       | 45                                   | 46       | $\overline{0}$                                                  | 48                                               | 23                                                                  | 21                                         | $\Omega$                                                               | 229                                                       |
| <b>Impacto Ambiental Total</b>                                                    | $-22$                                       | $-27$                                                                     | 52                                               | 23                                                                          | 70                                                                         | $-468$   | 91                                   | $-269$   | $-28$                                                           | $-25$                                            | 98                                                                  | 69                                         | 85                                                                     | $-351$                                                    |

**Tabla 118. Impacto ambiental por actividad del proyecto y componentes ambientales**

De la tabla anterior es posible concluir que el impacto global del proyecto es negativo (**-351**). Las actividades que producen un mayor impacto ambiental negativo sobre el área de influencia del proyecto son el desmonte (-468) y despalme (-269). Esto se debe principalmente a que durante estas etapas se da la remoción de vegetación forestal y el suelo natural presente en el predio, lo cual tiene impactos no sólo sobre los componentes de vegetación y suelo, sino que también se ve afectada la fauna, la hidrología, el paisaje y la calidad del aire.

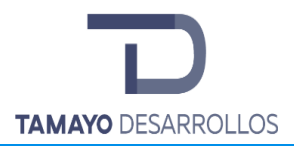

Asimismo, es posible observar que el agua, el suelo y la vegetación son los componentes ambientales que se ven afectados de manera más significativa por la ejecución del proyecto. Si bien la calidad del aire también se ve afectada, la mayoría de estos impactos ambientales se pueden abatir con las medidas preventivas y de mitigación pertinentes, por lo que no se consideran significativos.

Es importante hacer hincapié en que dentro de las actividades del proyecto ya se incluyen algunas obras de mitigación como las medidas de mitigación de escurrimientos y el rescate y reubicación de flora y fauna, contribuyendo así con un impacto positivo que disminuye el impacto global total.

Por otro lado, los componentes sociales y económicos perciben un impacto positivo debido a la generación de empleos, aprovechamiento óptimo del uso de suelo del predio, utilización se servicios urbanos locales y el mejoramiento de la calidad de vida.

# **V.1.4 Descripción de los impactos ambientales identificados**

A continuación, se describen los impactos ambientales identificados por componente ambiental. Se hace énfasis únicamente en los componentes impactos de manera negativa, dado que son estos los impactos que tendrán que ser prevenidos, mitigados o compensados con las medidas pertinentes para así poder abatir y contrarrestar los efectos negativos que pudieran presentarse sobre el medio ambiente.

## **Calidad del aire**

La calidad del aire en el predio y los alrededores se verá afectada por la ejecución del proyecto, principalmente debido al incremento de partículas suspendidas y a la emisión de gases contaminantes por el desarrollo de las actividades que implican el uso de maquinaria y el movimiento de suelo. Debido a la ubicación del proyecto (colindando con zonas habitacionales) será necesario mitigar los impactos ambientales para evitar posibles afectaciones sobre la salud de la población.

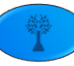

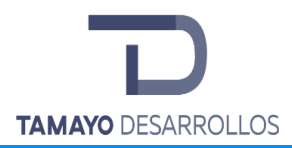

Asimismo, debido a la implementación del cambio de uso de suelo y la construcción del puente en la zona federal dentro del predio, se generarán ruidos y vibraciones debido al uso de maquinaria y camiones, por lo que es necesario aplicar también prevenir y mitigar estos impactos ambientales.

#### **Hidrología**

El componente hidrológico del predio se ve significativamente afectado por la implementación del cambio de uso de suelo en áreas forestales. Aunado a lo anterior, dentro del predio se encuentran escurrimientos superficiales y el bordo, sin embargo, el impacto que se pudiera generar se limita al vertimiento de contaminantes al suelo y su infiltración durante la remoción de la vegetación, el sellamiento del mismo suelo que impediría la infiltración de agua hacia los mantos acuíferos o bien el arrastre de residuos hacia la cuenca y la subsecuente contaminación de la calidad del agua superficial de donde pudieran ser depositados, así como el aumento de escurrimientos derivados de la remoción de vegetación. Esto debido a que se respetará la zona federal circuncidante a los cuerpos de agua presentes en el predio.

Se tienen dos impactos severos sobre este componente debido a la alteración del flujo de los escurrimientos y la alteración de la capacidad de recarga del manto acuífero. Al remover la vegetación y cambiar el relieve, los escurrimientos dentro del predio también cambian. En general, debido a la remoción de la vegetación y la compactación del terreno, una menor cantidad de agua es capaz de infiltrarse, por lo que aumenta el volumen de escurrimientos. Sin embargo, este impacto es mitigable con la implementación de obras que permiten regular los escurrimientos. Es importante mencionar que al encontrarse ya urbanizadas las zonas que rodean al predio, se cuenta con un sistema de drenaje que permite regular los escurrimientos, por lo que sólo es necesario conectar los sistemas de drenaje del área del proyecto con los sistemas aledaños.

Al realizar el cambio de uso de suelo y la obra civil, también disminuye la recarga del manto acuífero. Sin embargo, con la implementación y mantenimiento de obras para la conservación de suelo, la conservación de los individuos arbóreos rescatados y las actividades de

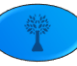

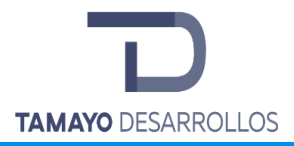

reforestación es posible mejorar la recarga de acuíferos en otras áreas previamente seleccionadas, de tal manera que se compensa el impacto ambiental generado por el proyecto.

#### **Suelo**

El suelo, al igual que el componente hidrológico, se ve afectado en mayor medida por la implementación del proyecto. Como se pudo apreciar en la evaluación de los impactos ambientales, las afectaciones principales son el incremento en la erosión, pérdida de suelo, posible contaminación por la generación de residuos y contaminación por derrame de grasas y aceites.

Para este componente se tienen tres impactos severos, presentándose uno de ellos durante el desmonte y los otros dos durante el despalme. La implementación del cambio de uso de suelo propicia la erosión y compactación del suelo en el terreno ya que la remoción de vegetación deja desprotegida a la capa superficial de suelo, lo cual facilita el transporte de material edáfico por la acción del agua (erosión hídrica) y el aire (erosión eólica). No obstante, una vez urbanizada la zona el suelo queda cubierto por materiales inertes como el concreto o el asfalto, pero en este punto sus características geomorfológicas ya se han visto afectadas. Resulta pertinente buscar compensar el impacto ambiental generado a través de la construcción de las barreras de piedra acomodada.

#### **Vegetación**

La vegetación fue uno de los rubros mayormente impactados por el cambio de uso de suelo, lo que es de esperarse, toda vez que el proyecto versa precisamente sobre la remoción de esta. La remoción de la vegetación provoca afectaciones sobre la biodiversidad, cambios en la abundancia de especies dentro del área de influencia, disminución de la cobertura forestal y la fragmentación del ecosistema. Es en este componente donde encontramos los dos únicos impactos críticos y un impacto severo durante la etapa de desmonte.

Si bien a primera vista es posible pensar que las severas afectaciones sobre la vegetación hacen del cambio de uso de suelo un proyecto con un elevado impacto ambiental, es importante analizar primero la situación actual del área y establecer si la vegetación del predio es

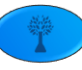

representativa o no de la vegetación que pudiera encontrarse en áreas mejor conservadas del sistema ambiental. En el predio no se encuentran especies dentro de alguna categoría de riesgo de acuerdo con la NOM-059-SEMARNAT-2010. Asimismo, el predio se encuentra rodeado por áreas urbanas y la vegetación ya presenta un estado de deterioro y fragmentación considerable, por lo que es de suponerse que en ausencia de programas de conservación dentro del predio la vegetación eventualmente tendería a desaparecer.

Una vez que se considera esta información, el impacto ambiental sobre la vegetación disminuye en importancia, mientras que las medidas de rescate y reubicación de flora, así como la conservación de la vegetación rescatada hacen viable la ejecución del cambio de uso de suelo.

#### **Fauna**

Del mismo modo que sucede con la vegetación, la fauna dentro del predio ya se encuentra afectada por la urbanización alrededor del predio. Si bien es posible encontrar ejemplares de distintas especies, la tendencia dentro del predio es la disminución de la biodiversidad en comparación con el sistema ambiental. La remoción de vegetación conlleva la disminución del hábitat para las especies de fauna que aún habitan en la superficie del predio. Los impactos ambientales sobre la fauna se pueden mitigar mediante el rescate y reubicación de los ejemplares que se encuentren en el predio, dentro de las cuales se incluyen ejemplares de listados dentro de la NOM-059-SEMARNAT-2010. Los ejemplares rescatados se reubicarán en un área que cuente con algún decreto jurídico de protección. Asimismo, el mantenimiento de la vegetación rescatada y reubicada permite mejorar las condiciones de otros hábitats en zonas donde la conservación y supervivencia de la fauna es mucho más factible.

#### **Paisaje**

La ejecución de un cambio de uso de suelo implica un cambio significativo en la calidad paisajística de la mayoría de los predios, sin embargo, como se pudo verificar en el sistema ambiental y en la vinculación con los ordenamientos jurídicos aplicables, la aptitud del predio es urbana, y los predios aledaños se encuentran totalmente urbanizados, por lo que el impacto sería positivo en cuanto a la visibilidad, mientras que es necesario indicar que respecto a las

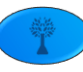

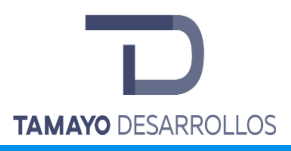

relaciones ecológicas dentro del área de influencia del proyecto habría un impacto directo por su desaparición. Sin embargo, es necesario analizar este componente ambiental de tal manera que sea posible determinar si la implementación del proyecto provoca un cambio en la calidad paisajística del área de influencia del proyecto. En el caso particular del proyecto, el área de influencia del proyecto ya se encuentra urbanizada.

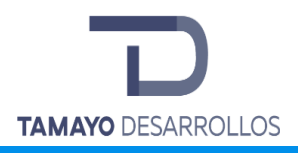

# VI. MEDIDAS PREVENTIVAS Y DE MITIGACIÓN DE LOS IMPACTOS AMBIENTALES

Una vez que se cuantificó el valor de los impactos ambientales que se provocarán con la ejecución del proyecto, el presente capítulo pretende ponderar el impacto que llevaría consigo la ejecución de medidas de prevención, mitigación y compensación. En sentido textual prevenir, mitigar o compensar el impacto ambiental, significa implementar medidas preventivas y correctoras como lo especifican Conesa Fernández-Vítora, en el momento preciso para la atenuación de determinado impacto, con el fin de anular, evitar o compensar los efectos negativos que las acciones derivadas del proyecto producen sobre el Sistema Ambiental o un entorno más amplio.

Las medidas correctoras, que manejaremos como de mitigación, son aquellas que en función del grado de recuperación del factor pueden ser de corrección total o atenuantes, las primeras que restituyen la calidad ambiental que se contaba antes de la actuación de la acción, mientras que las atenuantes únicamente restituyen parte de la calidad que se tenía, pero situándola sobre por encima de la calidad del umbral requerido.

Las medidas preventivas hacen referencia a aquellas actividades dirigidas a evitar la aparición del efecto por la actividad del proyecto, es decir antes de realizar la actividad deben llevarse a cabo para evitar que con la implementación de éstas se llegue a producir el efecto modificatorio en el ambiente.

Sumando en forma ponderada el valor del impacto soportado por los diferentes factores, obtendremos el impacto sobre los componentes ambientales, los impactos sobre las categorías ambientales o subsistemas, sobre los sistemas ambientales y el impacto ambiental total causado por el proyecto.

Por último, tenemos las medidas de compensación, las cuales son definidas como aquellas dirigidas a los impactos inevitables e irrecuperables, que no lo evitan ni lo atenúan, sino que elevan, de alguna manera, la calidad ambiental.

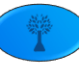

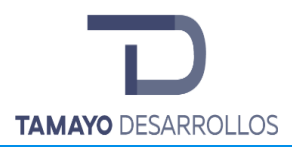

La finalidad de desarrollar las medidas antes definidas es la de reducir el impacto ambiental al mínimo el impacto ambiental total del proyecto, haciendo así que quepa dentro de los umbrales de aceptación del ambiente (capacidad de acogida) en el que se desarrolla, por lo que deben ser medibles y verificables.

Recordemos que el valor total negativo a abatir de acuerdo con la evaluación de los impactos ambientales es de -166. El valor calculado corresponde al impacto total sin medidas de prevención, mitigación y compensación, por lo que se deberá restar el impacto total de dichas medidas para así obtener el impacto real del proyecto.

El impacto real del proyecto dependerá de la correcta aplicación, en tiempo y forma técnica de la implementación de dichas medidas, por lo que es importante, además de su diseño especificar la temporalidad de estas, su forma de medición y seguimiento.

Para el presente proyecto fueron desarrolladas las medidas de prevención, mitigación y compensación que se creen idóneas para el abatimiento de los impactos ambientales, dicho desarrolló obedeció a los cálculos mostrados en los capítulos anteriores, tomando en cuenta las actividades del proyecto y los parámetros ambientales del sistema ambiental y más allá de dichos límites, siendo así que se obtuvieron las siguientes medidas.

# **VI.1 Descripción de las medidas de prevención, mitigación y compensación de impactos ambientales.**

Durante el proyecto se han previsto posibles impactos ambientales a generar, como ya fue indicado en el capítulo anterior, en la siguiente lista se agruparán por componente o rubro ambiental, lo que facilitará detectar el componente a que se privilegia con cada una de las medidas y estar en condiciones de tomar decisiones de acuerdo con la idoneidad o no de las mismas.

**Hidrología (superficial y subterránea)**

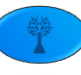

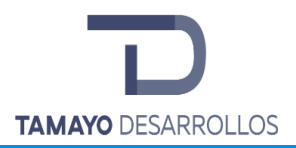

Como dentro del predio se encuentran escurrimientos superficiales dentro de cauces delimitados, el impacto que se pudiera generar es respecto del vertimiento de contaminantes al suelo y su infiltración durante la remoción de la vegetación, el sellamiento del mismo suelo que impediría la infiltración de agua hacia los mantos acuíferos o bien el arrastre de residuos hacia la cuenca, la contaminación de la calidad del agua superficial a donde pudieran ser depositados y el aumento de escurrimientos derivados de la remoción de vegetación.

#### **Medidas preventivas:**

- $\circ$  Las reparaciones y mantenimiento de maquinaria, así como el cambio de combustibles se hará en el taller, fuera del sitio de construcción que el contratista destine para tal fin, en el cual deberán tomarse las medidas necesarias para evitar derrames que ocasionen contaminación a la hidrología superficial y subterránea.
- o Implementar un Programa de manejo de residuos durante la implementación del proyecto donde se prevean derrames accidentales de grasas y aceites sobre suelo natural.
- o Evitar cambios en el relieve, de tal manera que los escurrimientos laminares que se encuentran dentro del predio sigan fluyendo para incorporarse como naturalmente lo hacen a la cuenca hidrológica.

## **Medidas de mitigación:**

o Instalación de 2,357.73 m<sup>2</sup> de áreas verdes más 7,291.86 m<sup>2</sup> de zonas de protección que contribuirán con una recarga de 1,085.19 m<sup>3</sup> de agua anuales al manto acuífero en una superficie de 9,649.59 m<sup>2</sup> con las siguientes coordenadas:

**Tabla 119. Coordenadas de las áreas verdes**

Área verde 1

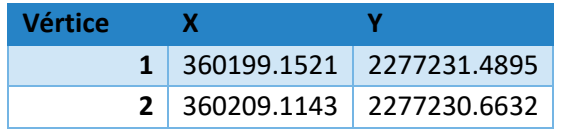

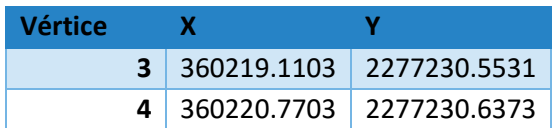

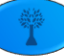

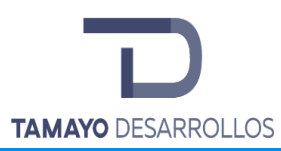

Manifestación de Impacto Ambiental modalidad Particular Cambio de uso de suelo en áreas forestales / Obra civil en Zona Federal **"Serendipia Sur"**

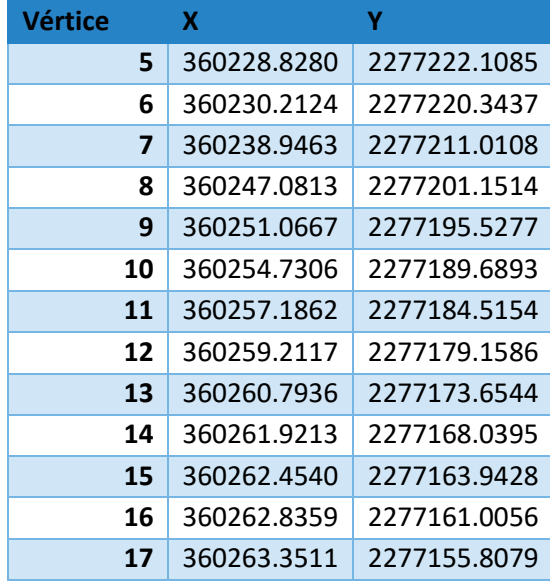

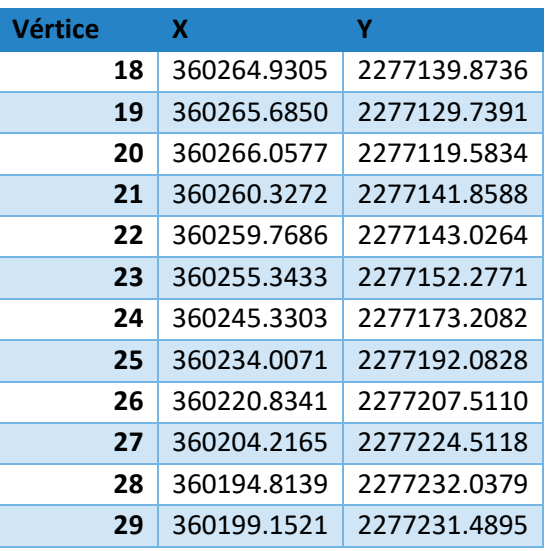

Área verde 2

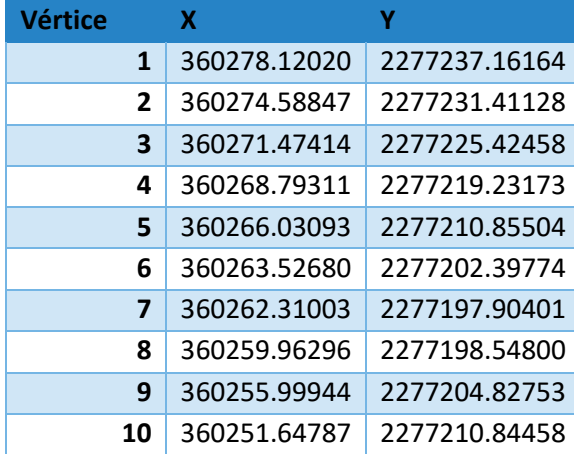

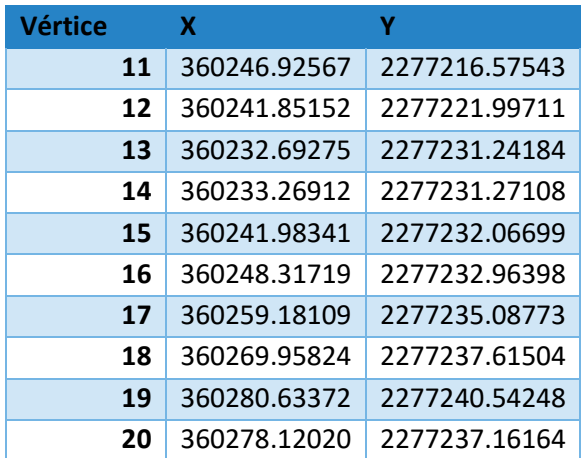

**Tabla 120. Coordenadas de las zonas de protección**

# Área 1

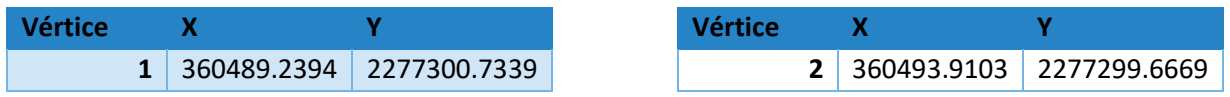

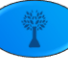

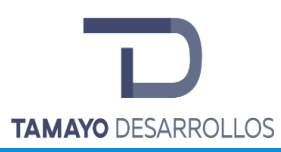

Manifestación de Impacto Ambiental modalidad Particular Cambio de uso de suelo en áreas forestales / Obra civil en Zona Federal **"Serendipia Sur"**

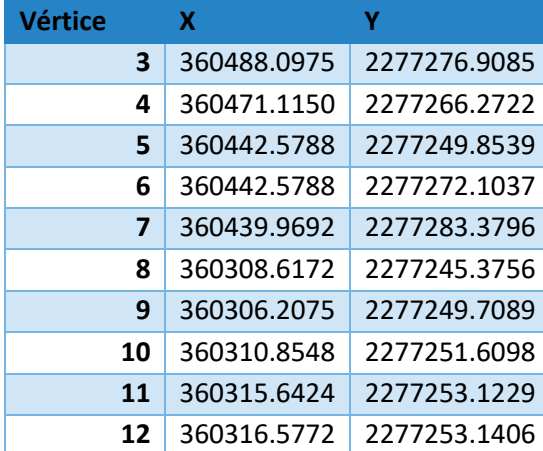

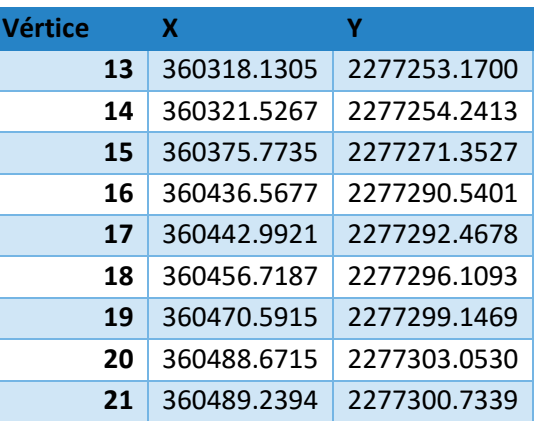

Área 2

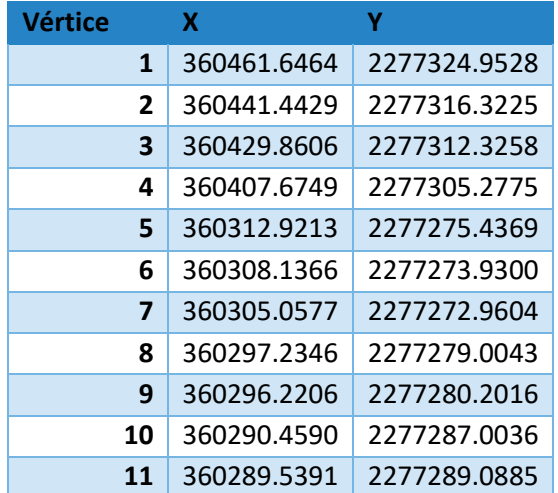

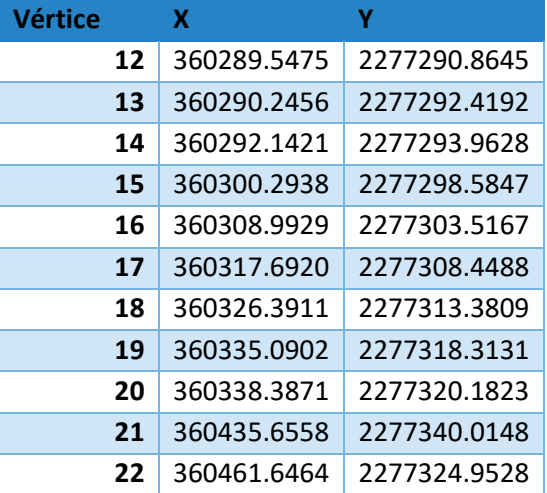

- o Contribución al saneamiento de los cauces federales mediante el retiro de los desechos sólidos que se observen en las proximidades de este
- o Implementación de un programa de conservación y vigilancia de la capacidad conductiva de los cuerpos de agua, así como de los cauces intermitentes y temporales que sean afluentes de éste y se encuentren dentro del Área de Influencia del proyecto, con la finalidad de garantizar que el proyecto no modificará la funcionalidad de los antes mencionados

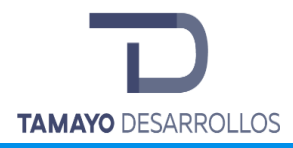

## **Calidad del aire**

Con la ejecución del proyecto, la calidad del aire se verá afectada debido principalmente al incremento de partículas suspendidas y al incremento de gases contaminantes, por el desarrollo de las actividades que implican el uso de maquinaria y el movimiento de tierras principalmente.

El transporte, excavación y carga de materiales generadores de polvo serán de mayor observancia en zonas en las que existen viviendas habitadas. Por lo tanto, dado que los accesos al predio tienen viviendas en su periferia, obliga en todo momento al contratista a poner especial atención en este apartado y cubrir las medidas siguientes:

#### **Medidas Preventivas**

- o Una vez retirada la vegetación se mantendrá el suelo húmedo con la finalidad de evitar que sean levantadas partículas por acción del viento.
- o En caso de ser necesario el almacenamiento del suelo en el sitio para su posterior traslado y disposición, éste deberá ser cubierto por lonas, así como se construirán canaletas a su alrededor para los escurrimientos que se pudieran llegar a presentar, evitando así su dispersión por acción del viento o del agua.
- o Durante el transporte de material para su disposición se deberá evitar el llenado del camión a su máxima capacidad, previendo así dispersión accidental del material durante su traslado. De igual manera sin excepción todo el transporte de material deberá ser cubierto por lonas para evitar la dispersión de polvos durante su camino.
- $\circ$  Se llevará a cabo el programa de manejo de residuos anexo, con la finalidad de evitar la quema de residuos durante la implementación del proyecto.
- $\circ$  Toda la maquinaria y el transporte deberá cumplir con las NOM-045-SEMARNAT-1996 y NOM-041-SEMARNAT-2015, para de esta forma conservar, en materia de calidad del aire, las condiciones existentes en el sitio durante la operación del proyecto.

## **Ruidos y vibraciones**

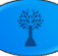

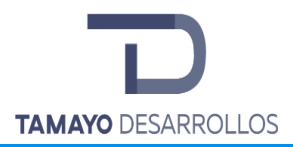

Debido a la implementación del cambio de uso de suelo dentro del predio, se incrementarán los decibeles debido al uso de maquinaria y camiones, por lo que es menester aplicar medidas para evitar impactos ambientales, y se proponen las siguientes:

#### **Medidas Preventivas**

 $\circ$  La maquinaria y el transporte que se utilice deberá cumplir con la NOM-080-SEMARNAT-1994, Que establece los límites máximos permisibles de emisión de ruido proveniente del escape de los vehículos automotores, motocicletas y triciclos motorizados en circulación y su método de medición.

#### **Suelo**

El suelo, como se pudo apreciar en la evaluación de los impactos ambientales, como son el incremento en la erosión, pérdida de suelo, posible contaminación por la generación de residuos y contaminación por derrame de grasas y aceites.

Para lo anterior, se decidió llevar a cabo las siguientes medidas:

#### **Medidas preventivas**

- o Si bien el predio se encuentra rodeado por edificaciones, y en su parte oeste delimitado por enrejado, se evitará mover la maquinaria fuera de la superficie del proyecto, evitando así impactar lugares cercanos por la compactación y pérdida de suelo.
- o El suelo removido deberá ser reutilizado para cubrir las áreas verdes pretendidas, el sobrante deberá ser manejado de acuerdo con el programa de manejo de residuos.
- o En caso de que para el manejo de suelo se deba almacenar por un periodo corto de tiempo, la superficie idónea para ello será dentro del mismo predio, el suelo deberá ser cubierto con lonas y se deberá implementar canaletas alrededor del espacio de almacenamiento para que en caso de lluvia ésta evite arrastrar partículas, pérdida de éste y modificación de la calidad del agua.
- $\circ$  Una vez removida la vegetación, se llevará de inmediato el retiro del suelo posible para la edificación de los cimientos de la construcción, evitando así parte de la erosión.
- o El mantenimiento de maquinaria y la recarga de combustibles se llevarán a cabo fuera del predio, lo cual es viable debido a que el predio se encuentra en una zona urbana con talleres y estaciones de servicio a menos de 5 km de distancia.

## **Medidas de Mitigación**

- o Parte del suelo se recuperará y reutilizará para la construcción de las áreas verdes de 2,357.72 m $^2$ , lo que representaría una recuperación para una cubierta de 20 cm, 471.54  $m<sup>3</sup>$ . Lo anterior equivale a una reducción de pérdida de suelo relacionada con la erosión. Las coordenadas de las áreas verdes mencionadas se encuentran en el apartado de Hidrología en este capítulo.
- o Como principal medida de mitigación para la erosión y la pérdida de suelo se construirán barreras de piedra acomodada durante la implementación del cambio de uso de suelo, de acuerdo con lo siguiente:

Tomando en cuenta la erosión potencial para el predio y toda vez que el horizonte del cambio de uso de suelo será para tres años, se tiene que ésta asciende a más de 210 toneladas totales, se tiene que:

Calculando la longitud, altura y anchura: Toda vez que el predio cuenta con una anchura bastante para imponer barreras filtrantes se tomará una altura de 0.8 metros y una anchura de 0.8 metros, estándar para este tipo de barreras, a partir de ahí se calculará la longitud que éstas deben contener para el atrapamiento de suelo necesario, tomando en cuenta las siguientes consideraciones:

Pendiente media: 9.85%

Periodo de cambio de uso de suelo: 5 años.

Erosión máxima total posible a presentarse en el predio sin medidas: 210.37 ton Erosión máxima anual posible para presentarse en el predio sin medidas: 42.07 ton

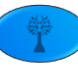

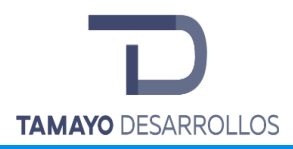

Como se muestra en el anexo denominado "Plantilla Erosión", fueron calculadas las barreras, para dar una mitigación total mayor a la que es necesaria según los cálculos con un total de 325.58 toneladas, construyendo 73.59 metros lineales de barreras de piedra acomodada. Dichas barreras serán construidas dentro del predio motivo de cambio de uso de suelo en áreas forestales y conforme a las curvas de nivel, con una separación de 135.7 metros entre una y otra. A continuación, se presentan las coordenadas de dichas barreras y un mapa con su ubicación en las inmediaciones del proyecto:

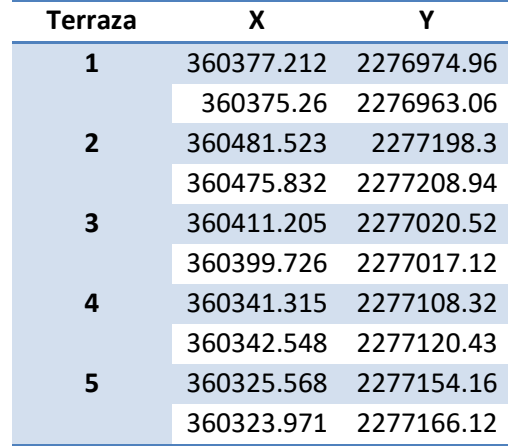

**Tabla 121. Coordenadas de las barreras de piedra acomodada**

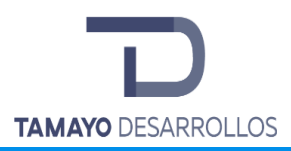

Manifestación de Impacto Ambiental modalidad Particular Cambio de uso de suelo en áreas forestales / Obra civil en Zona Federal **"Serendipia Sur"**

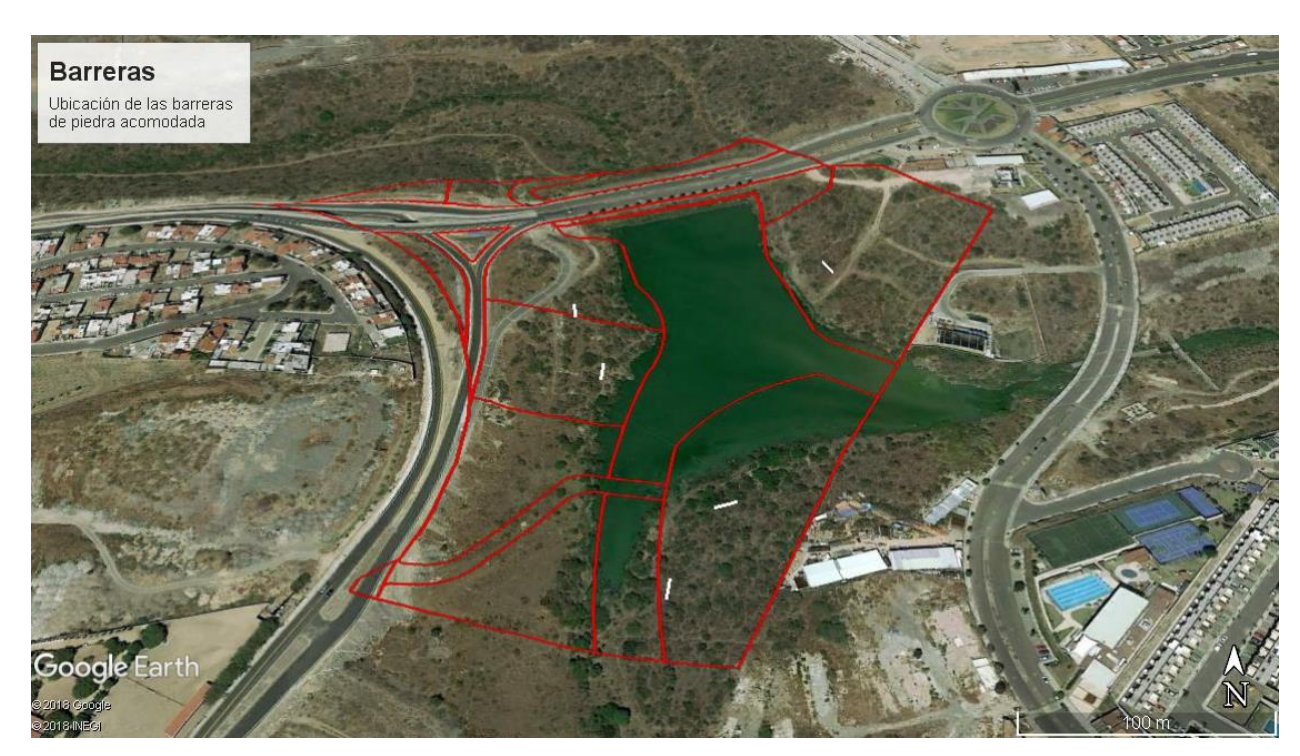

**Figura 76. Ubicación de las barreras de piedra acomodada**

## **Paisaje**

La modificación del paisaje, entendido éste como las interrelaciones que se dan dentro de un ambiente determinado en medida de su modificación y contraste, actualmente muestra un paisaje urbanizado con excepción del mismo predio, dado que el área del proyecto se encuentra contigua a fraccionamientos habitacionales por lo que la modificación que pretende el proyecto para el paisaje sería positiva en cuanto a la visibilidad y contraste, así como en la determinación del municipio de la aptitud del predio, es decir, que es más apto para urbanizarse que para conservarse como forestal.

No obstante, también se tiene que las relaciones ecológicas que guarda el predio, que, si bien son pocas y con barreras físicas, lo que presiona para su desaparición, aún existen en el predio, sin embargo, éstas tienden a desaparecer.

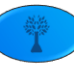

Es por ello necesario establecer medidas para la conservación de dichas relaciones dentro del sistema en el que se encuentra el proyecto.

Asimismo, el proyecto debe corresponder a la urbanidad, es decir seguir las reglas de urbanismo para mantener la calidad del paisaje que lo rodea y encontrarse acorde con éste.

#### **Medias preventivas**

- o Implementar el programa de manejo de residuos, el cual evitará que los residuos del proyecto sean esparcidos por las superficies contiguas o dentro del predio, manteniendo así la estética y salubridad del paisaje.
- o Continuar con el proyecto más allá del cambio de uso de suelo, toda vez que *per se* la remoción de la vegetación no sería acorde con el paisaje, sino que una vez que sea urbanizado el predio y construido tal cual como se proyectó, habrá una correlación entre el paisaje mostrado por los conjuntos aledaños y el predio mismo.

#### **Medidas de Mitigación**

o Se implementará el rescate de flora para el predio y se reubicarán los individuos en las áreas verdes, la zona federal y las zonas de protección, lo que visualmente traerá un paisaje urbano, mientras que se mantienen al menos algo de la biodiversidad que existía en el sitio.

## **Medidas de compensación**

o Se seguirá el reglamento de construcción del Municipio el cual establece los lineamientos a seguir para conservar el paisaje urbano para el que ha sido destinada la zona y el mismo predio motivo del proyecto. Si bien esta medida se dará hasta después de la remoción de la vegetación, es por lo que se propone como medida de compensación y no de mitigación.

## **Vegetación y Fauna**

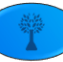

La vegetación fue uno de los rubros mayormente impactados por el cambio de uso de suelo, lo que es de esperarse, toda vez que el proyecto versa precisamente sobre la remoción de esta, conllevando la disminución del hábitat para las especies de fauna que aún habitan en la superficie del predio. Se cuenta con fauna en el predio, por lo que es necesaria su protección. Es así como se propone lo siguiente.

## **Medidas preventivas**

- o La elaboración del programa de rescate y reubicación de especies corresponde a una medida preventiva para el mantenimiento y rescate de la biodiversidad en el sistema ambiental.
- o Se colocarán carteles alusivos a la protección de la flora y fauna silvestre dentro del área de cambio de uso de suelo.

#### **Medidas de mitigación**

o La implementación del programa anexo de rescate y reubicación de flora y fauna.

## **Medida de compensación general para el proyecto**

 $\circ$  Con la finalidad de compensar los impactos residuales se impartirá una capacitación para la concientización y el cuidado del medio ambiente a los trabajadores que laboren en el predio, con la finalidad de que esta información permeé en las familias y se cree una cultura ambiental a partir del proyecto.

#### **Impactos residuales**

Se entiende por impacto residual al efecto que permanece en el ambiente después de aplicar las medidas de mitigación.

De esta manera, se define como impacto residual aparente la reducción de cobertura vegetal en el sitio donde se efectuará el cambio de uso del suelo, y en consecuencia la reducción de la

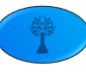

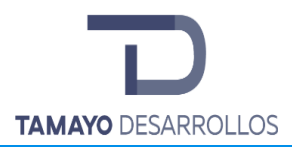

superficie forestal local. Existe una modificación temporal en el hábitat y el suelo, así como un detrimento del paisaje en un lapso indeterminado. Sin embargo, la aplicación de las medidas correctoras en estos impactos generados logrará mitigar y compensar la afectación en el ecosistema.

La ocupación permanente de la superficie impactada por las construcciones y su puesta en marcha se determina como impactos residuales, dado que se trata de una obra permanente y que requiere de servicios adicionales para su funcionamiento. De esta manera, se contemplaron los impactos residuales como la pérdida de suelo y pérdida de infiltración de agua, para los cuales fueron previstas medidas de compensación en el apartado anterior.

Es entonces que a través del diseño de una matriz de doble entrada se obtendrá el valor de impacto de las medidas previstas por experiencia y acordes al proyecto, con la finalidad de determinar si se llega a valores aceptables tendiente a desvirtuar desequilibrios ecológicos por la implementación del proyecto.

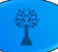

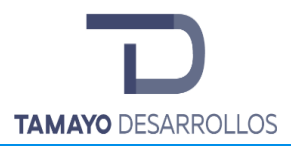

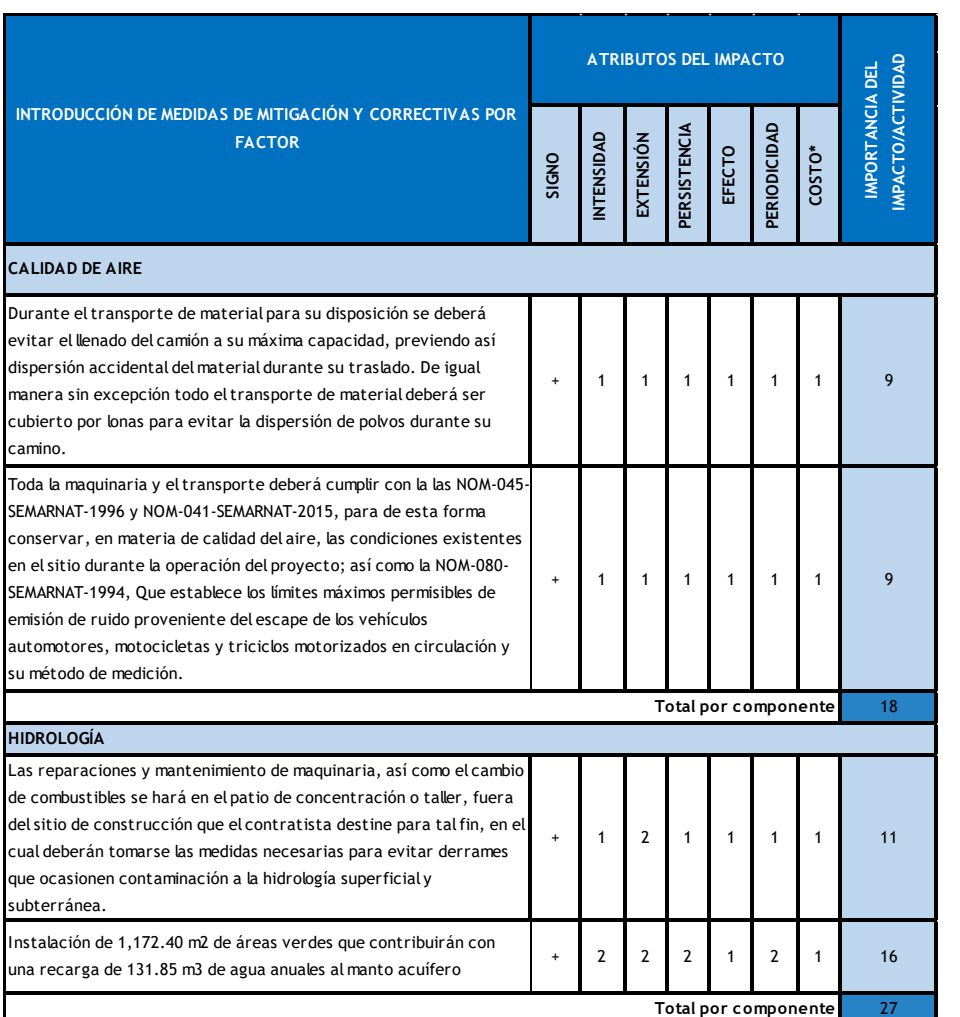

# **Tabla 122** Matriz de estimación del impacto de las medidas desarrolladas.

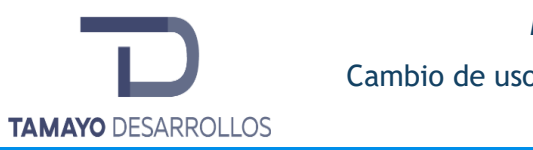

una recarga de 131.85 m3 de agua anuales al manto acuífero

 $\sim$  2  $\sim$  2  $\sim$  2  $\sim$  2  $\sim$  2  $\sim$  2  $\sim$  2  $\sim$  2  $\sim$  2  $\sim$  2  $\sim$  2  $\sim$  2  $\sim$  2  $\sim$ 

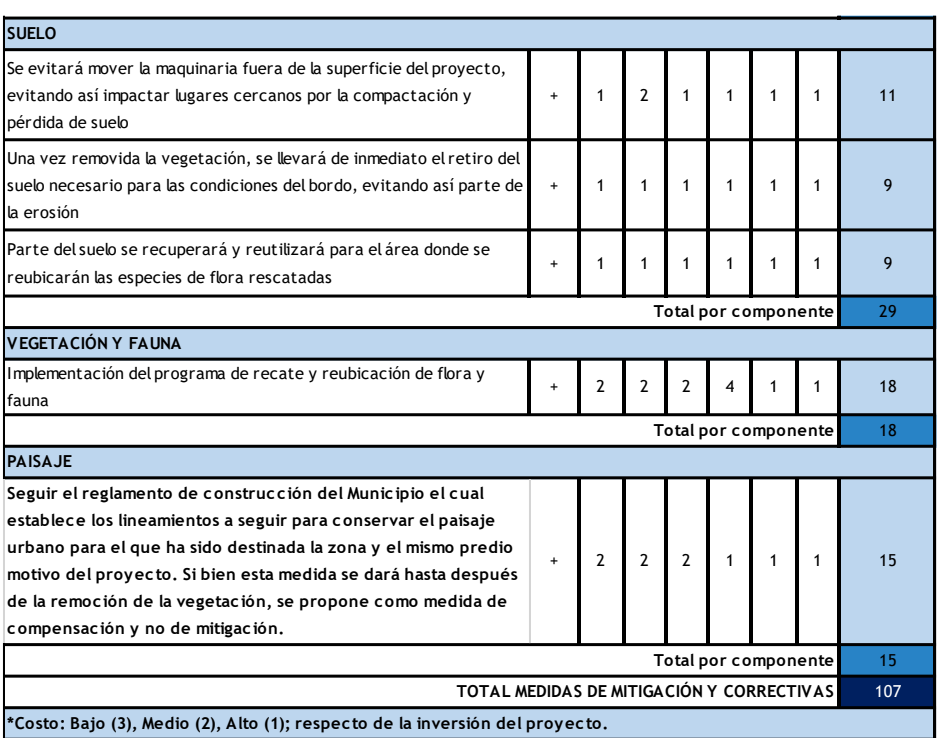

Es por lo anterior que si al impacto total del proyecto le restamos el impacto (positivo en escala de calidad ambiental), estaríamos hablando de un impacto real del proyecto de -244 (-351 + 107), disminuyendo así en un 69.51% los impactos ambientales.

De lo anterior se tiene que las medidas son idóneas toda vez que disminuyen de manera significativa los impactos que, sin la implementación de dichas medidas, provocaría el proyecto, siendo que los únicos impactos no mitigados.

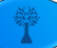
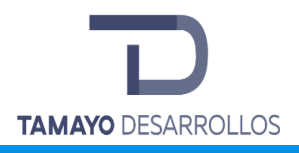

# VII. PRONÓSTICOS AMBIENTALES Y EN SU CASO, EVALUACIÓN DE **ALTERNATIVAS**

### **VII.1 Pronóstico del escenario**

De conformidad con lo dispuesto por el artículo 44 primer párrafo del REIA, que señala que al evaluar las Manifestaciones de Impacto Ambiental la Secretaría deberá considerar:

- I. Los posibles efectos de las obras o actividades a desarrollarse en el o los ecosistemas de que se trate, tomando en cuenta el conjunto de elementos que los conforman, y no únicamente los recursos que fuesen objeto de aprovechamiento o afectación;
- II. La utilización de los recursos naturales en forma que se respete la integridad funcional y las capacidades de carga de los ecosistemas que forman parte dichos recursos, por periodos indefinidos.
- III. En su caso, la Secretaría podrá considerar las medidas preventivas, de mitigación y las demás que sean propuestas de manera voluntaria por el solicitante, para evitar o reducir al mínimo los efectos negativos sobre el ambiente.

Derivado de lo anterior, el presente capítulo pretende demostrar y describir los diferentes escenarios que se pueden presentar durante el desarrollo del proyecto, tomando en consideración los pronósticos ambientales con base en la descripción ambiental del sitio, el diagnóstico ambiental ya descrito en el Capítulo IV del presente documento, así como la evaluación de los impactos y las medidas de prevención y mitigación propuestas en el capítulo que antecede, es así que se plantean tres escenarios posibles, tal y como se indican a continuación:

a) Escenario ambiental **"sin proyecto"**, supone la situación ambiental actual de la zona de influencia del Proyecto y del Sistema Ambiental (SA). La descripción de este escenario considera que las condiciones naturales del área del Proyecto ya fueron

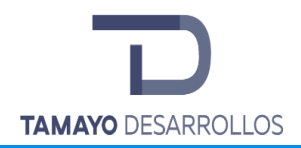

impactadas por la actividad antrópica realizada en la zona de interés. También denominado "**escenario 0".**

- b) Escenario ambiental del Sistema Ambiental (SA) **"con el Proyecto y sin medidas de mitigación"**, considera la dinámica natural y socioeconómica actual, las actividades y elementos del desarrollo del Proyecto presentados en el Capítulo 2, para el cual se tomó como referencia el SA descrito en el Capítulo 4, así como los impactos ambientales descritos en el Capítulo 5 que se pueden generar con las actividades de operación del Proyecto. Al presente escenario también se le puede denominar **"escenario 1".**
- c) Escenario ambiental del SA **"con el Proyecto y con medidas de mitigación**", se tomó en cuenta la descripción de los aspectos citados en el punto anterior, pero incorporando ya las medidas de prevención y mitigación propuestas en el Capítulo 6. El pronóstico del escenario se aborda a partir de la perspectiva de cambio que resultará de las acciones del Proyecto sobre el medio natural, tras la inserción de este, y las medidas de manejo ambiental correspondientes. Para ello se debe tomar en cuenta la dinámica ambiental tanto de la aplicación de estas medidas, como parte del Proyecto, como la situación ambiental que prevalece al momento del estudio antes de la inserción del Proyecto. Finalmente, a este escenario, se le puede también denominar **"escenario 2".**

En la siguiente tabla se presenta la descripción de las condiciones ambientales sin y con proyecto, así como con proyecto, pero implementando las medidas de mitigación propuestas en el capítulo anterior, de tal manera que se pueda determinar que la ejecución del proyecto es ambientalmente viable, siempre y cuando se ejecuten todas y cada una de las medidas propuestas y las que la autoridad evaluadora y resolutoria del presente proyecto tenga a bien indicar:

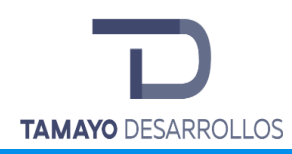

Cambio de uso de suelo en áreas forestales / Obra civil en Zona Federal

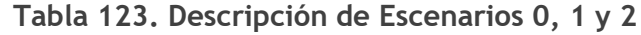

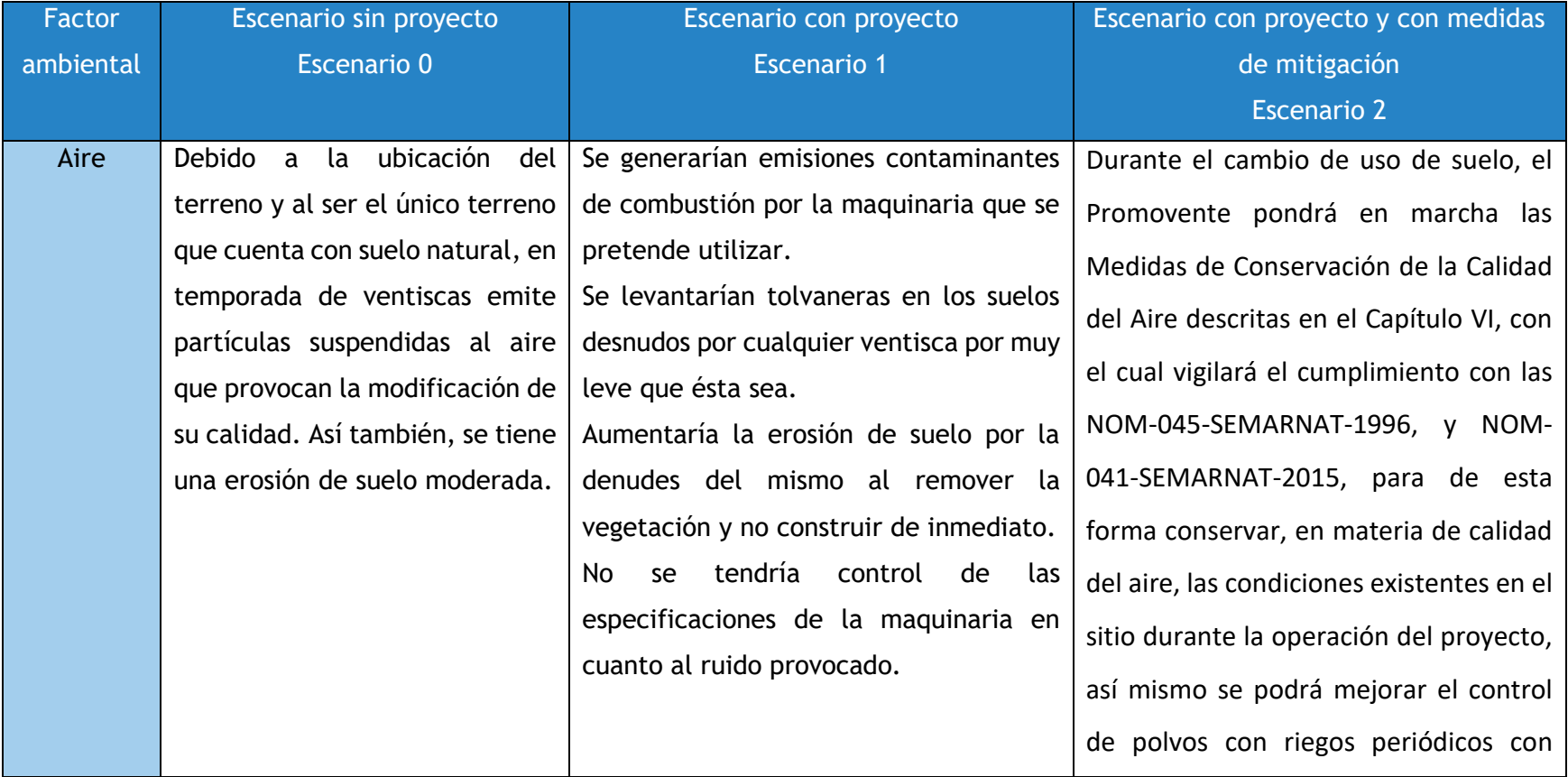

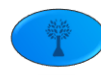

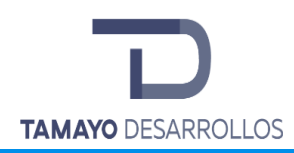

Cambio de uso de suelo en áreas forestales / Obra civil en Zona Federal

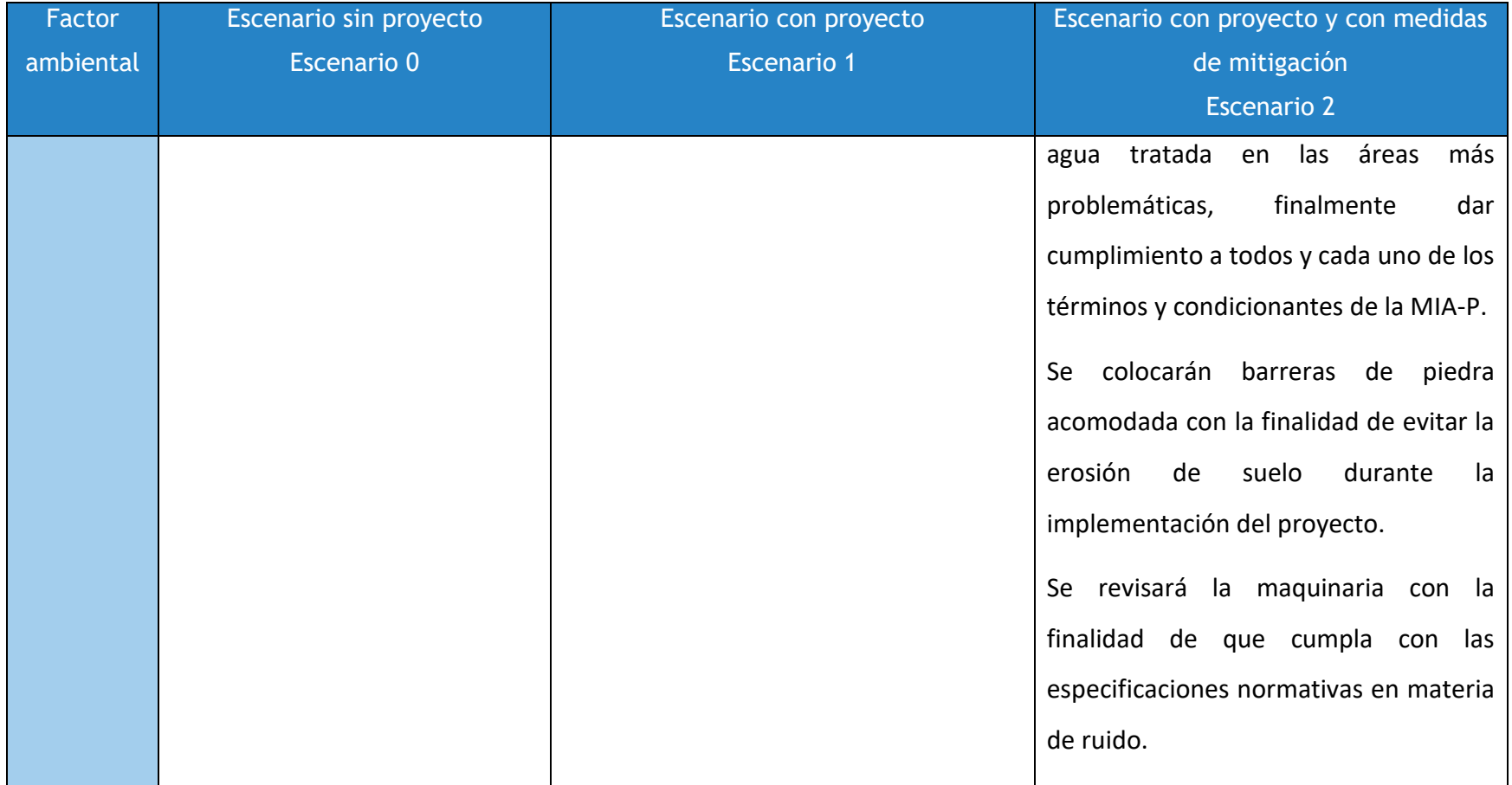

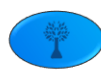

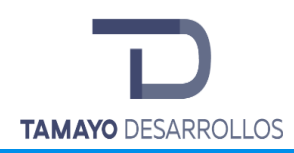

Cambio de uso de suelo en áreas forestales / Obra civil en Zona Federal

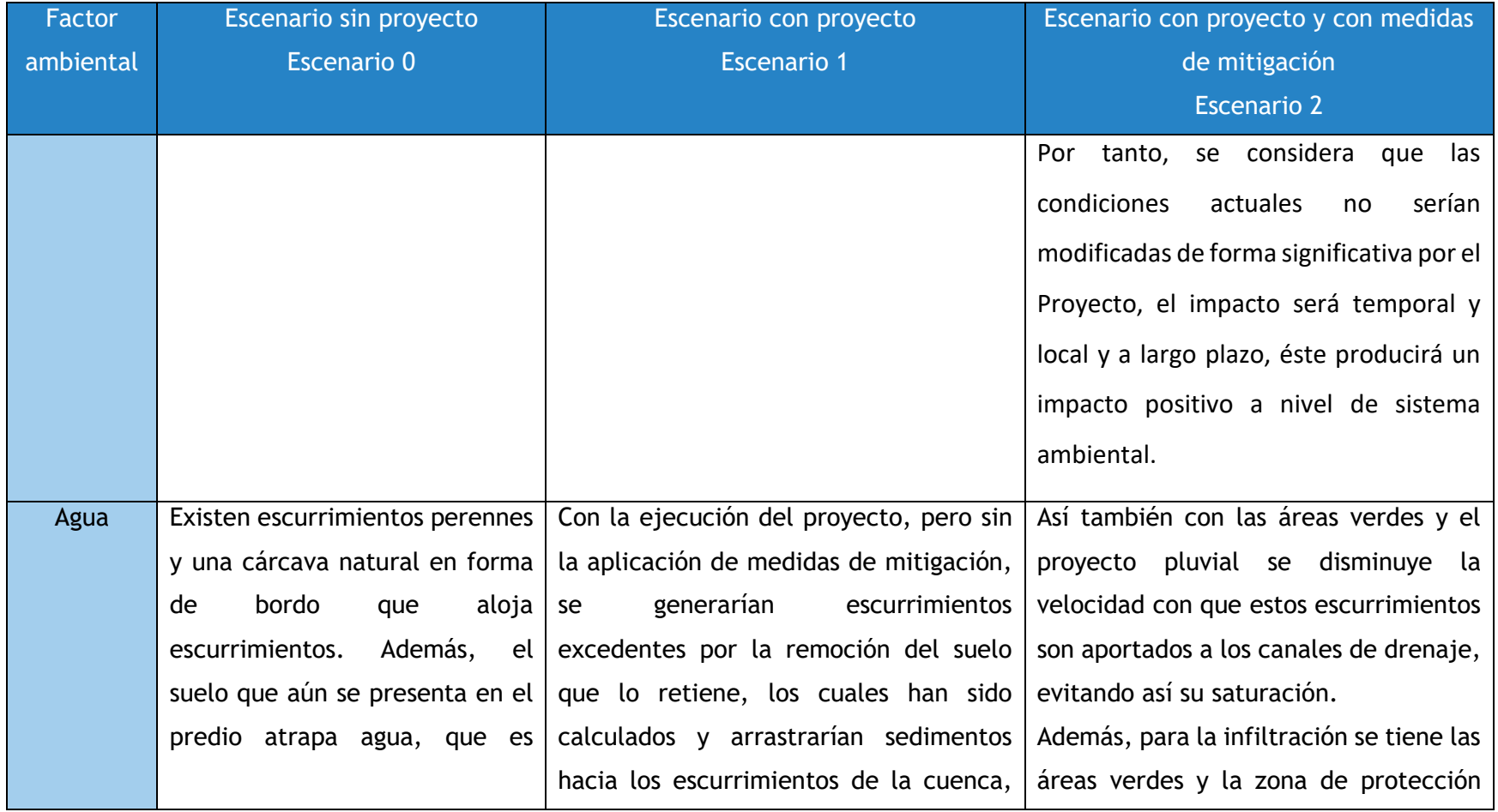

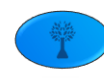

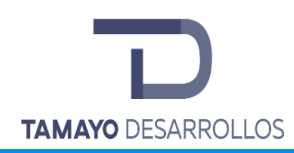

Cambio de uso de suelo en áreas forestales / Obra civil en Zona Federal

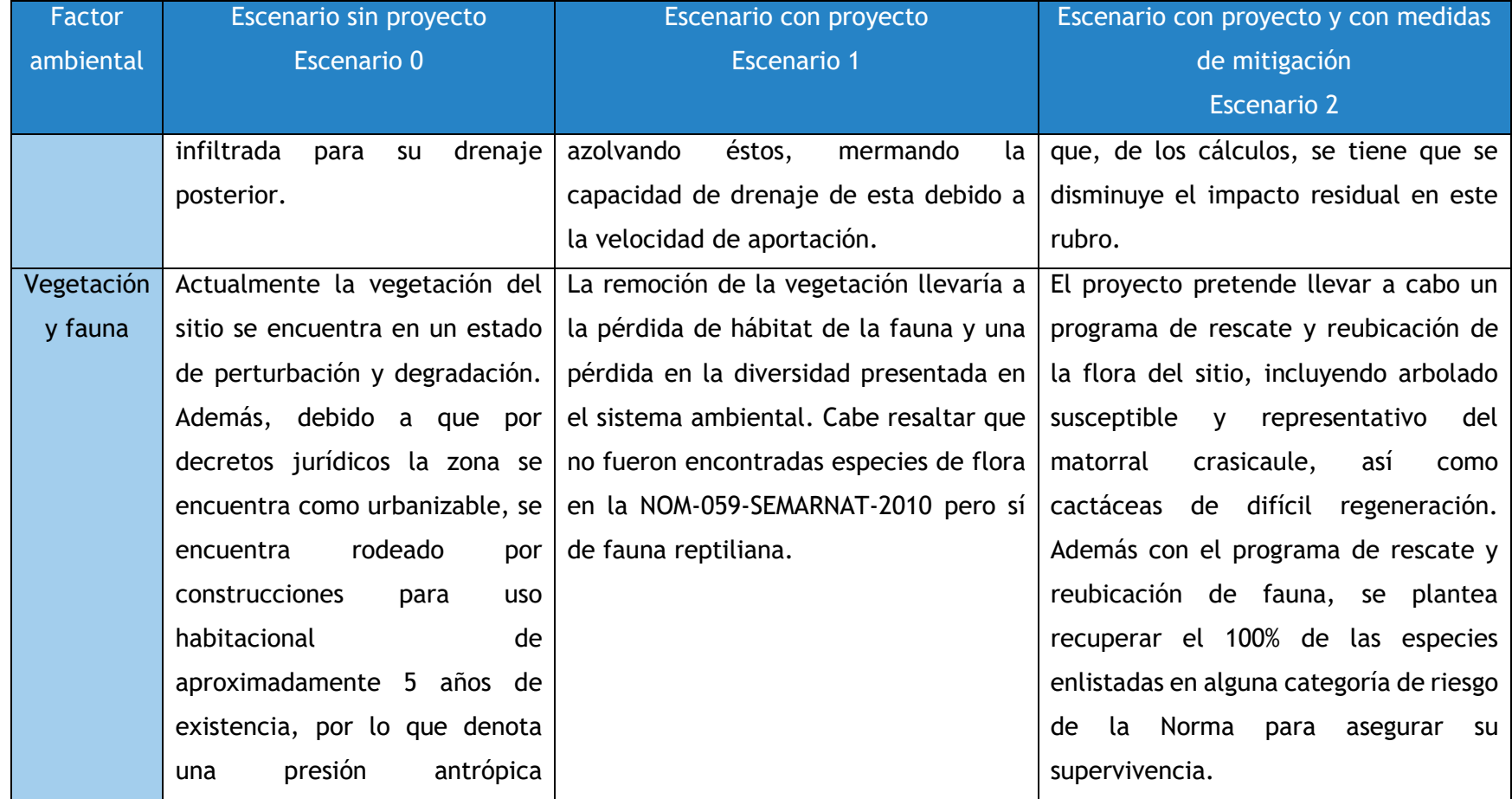

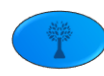

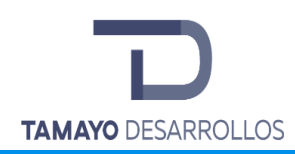

Cambio de uso de suelo en áreas forestales / Obra civil en Zona Federal

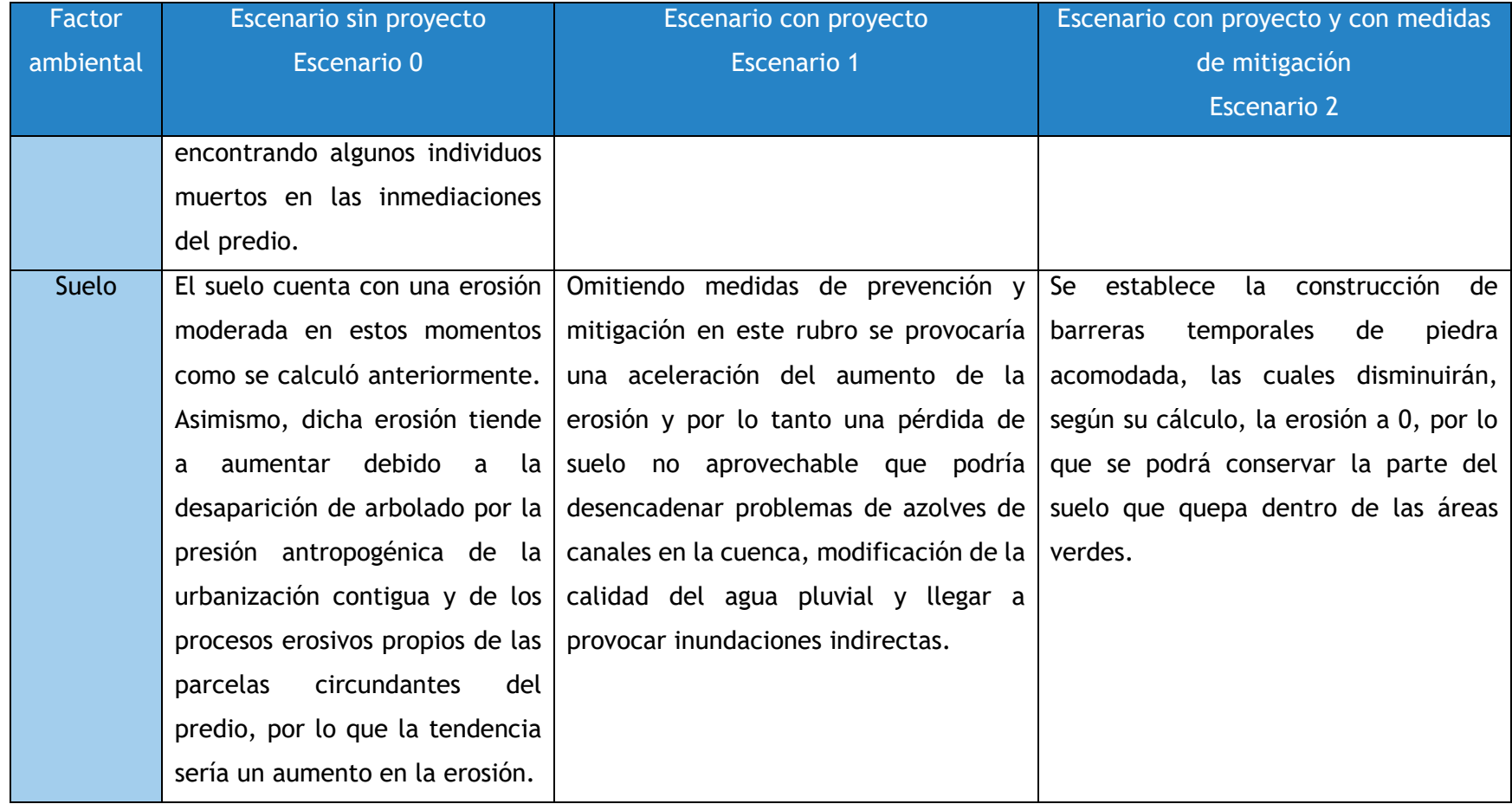

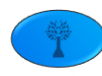

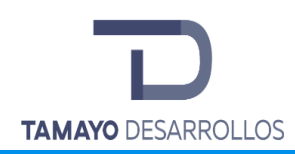

Manifestación de Impacto Ambiental modalidad Particular Cambio de uso de suelo en áreas forestales / Obra civil en Zona Federal

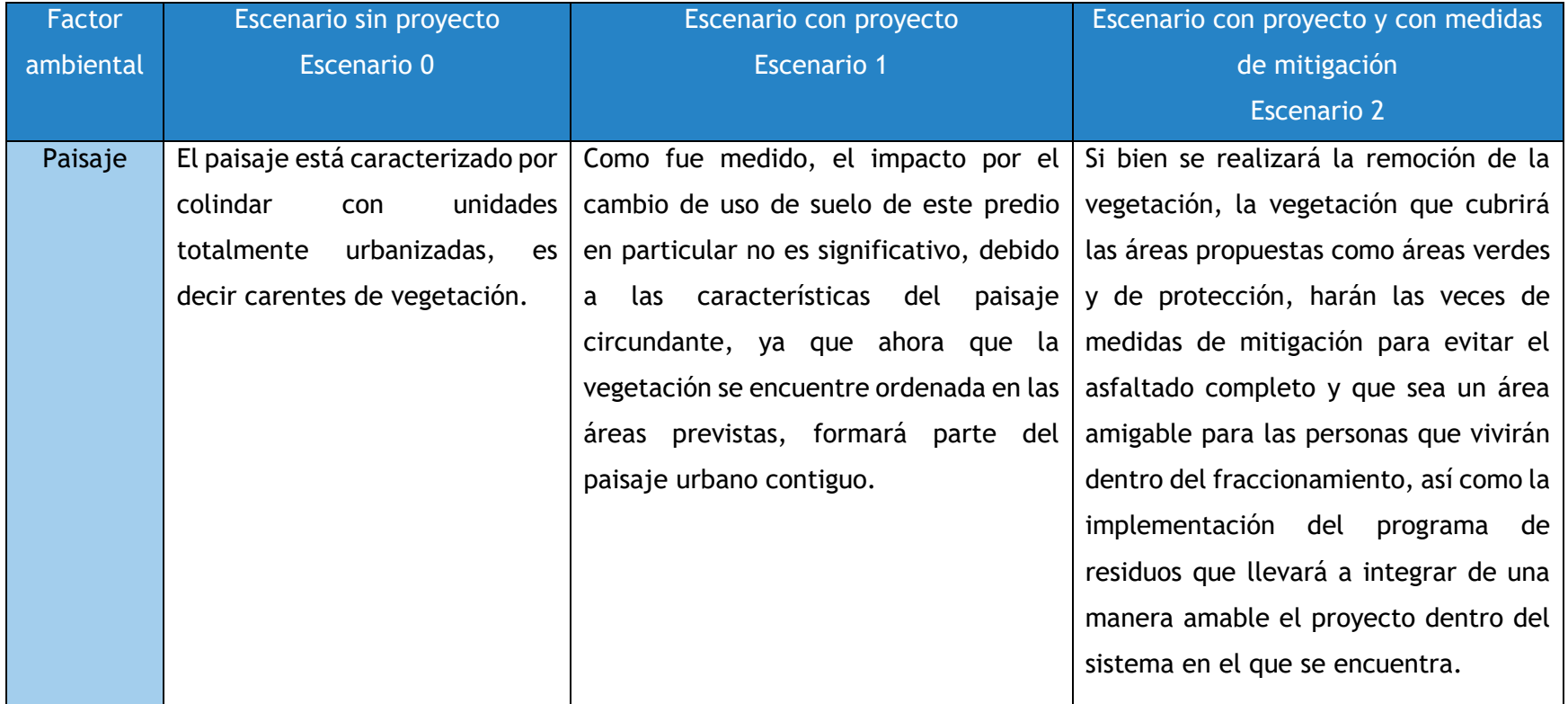

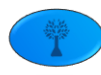

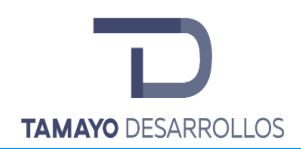

### **VII.2 Programa de Vigilancia Ambiental**

Con las medidas de prevención y mitigación indicadas en el capítulo anterior se busca que los impactos ambientales identificados tiendan al mínimo, sin embargo, para asegurar su cumplimiento es necesario establecer parámetros de cumplimiento, por lo que a continuación se muestra el programa de vigilancia ambiental:

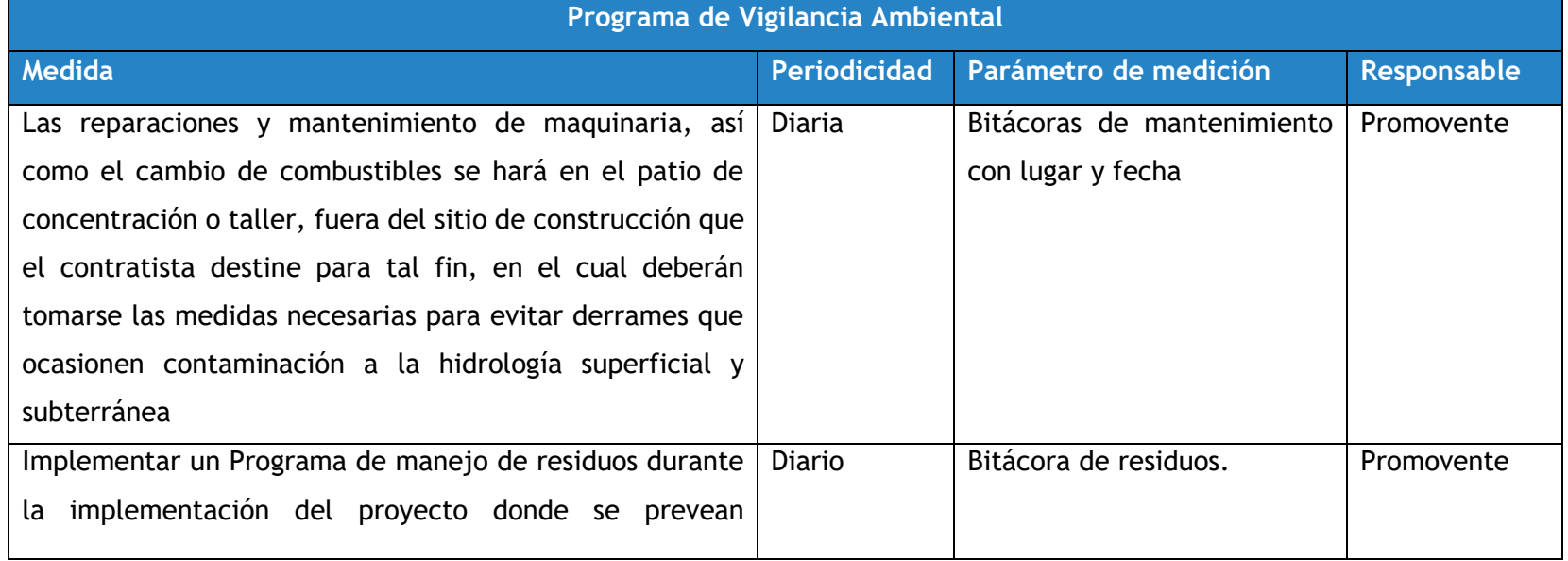

## **Tabla 124. Programa de Vigilancia Ambiental**

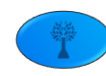

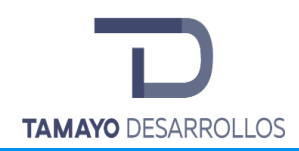

Cambio de uso de suelo en áreas forestales / Obra civil en Zona Federal

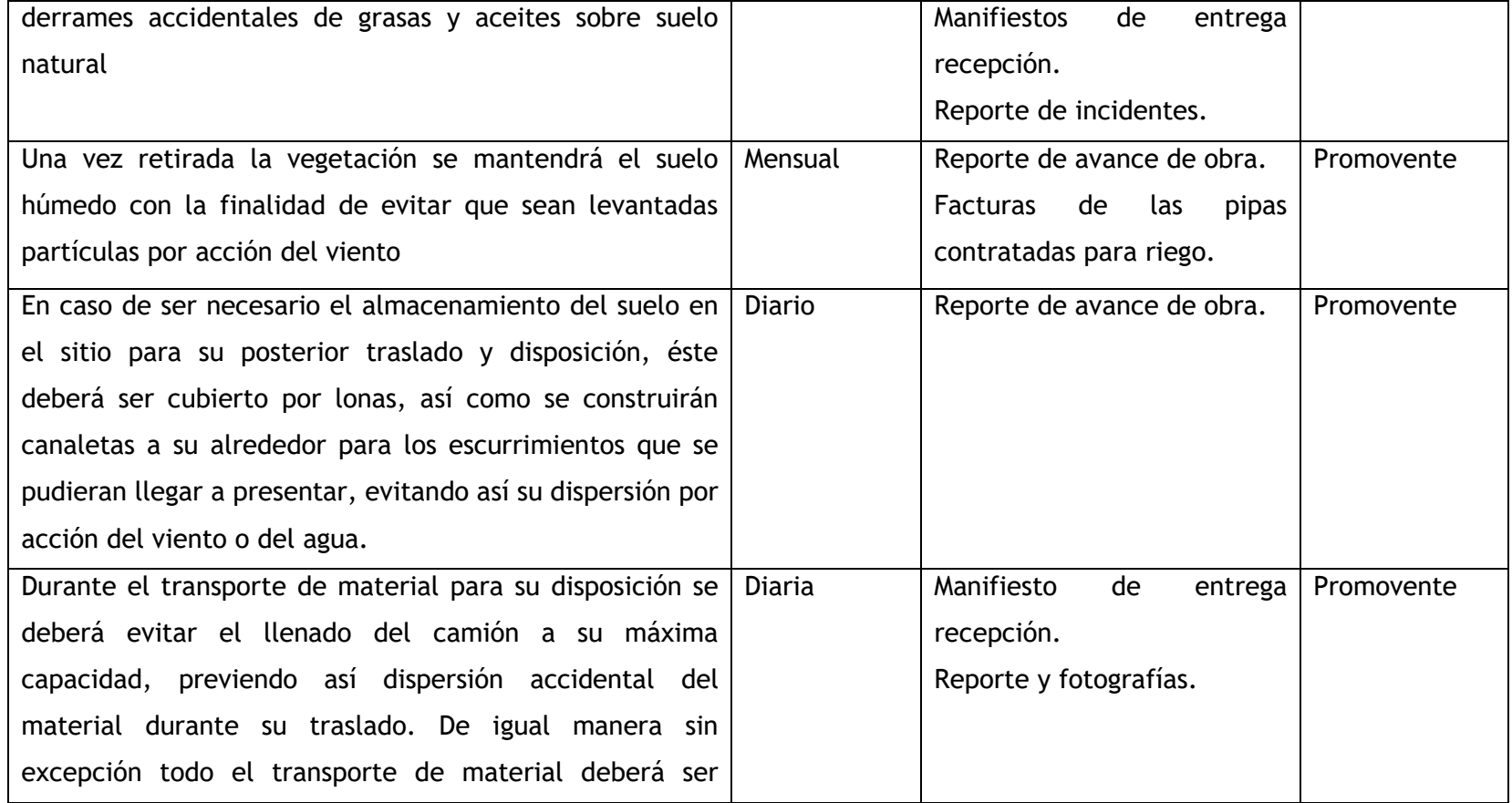

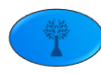

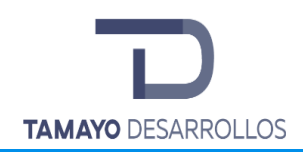

Cambio de uso de suelo en áreas forestales / Obra civil en Zona Federal

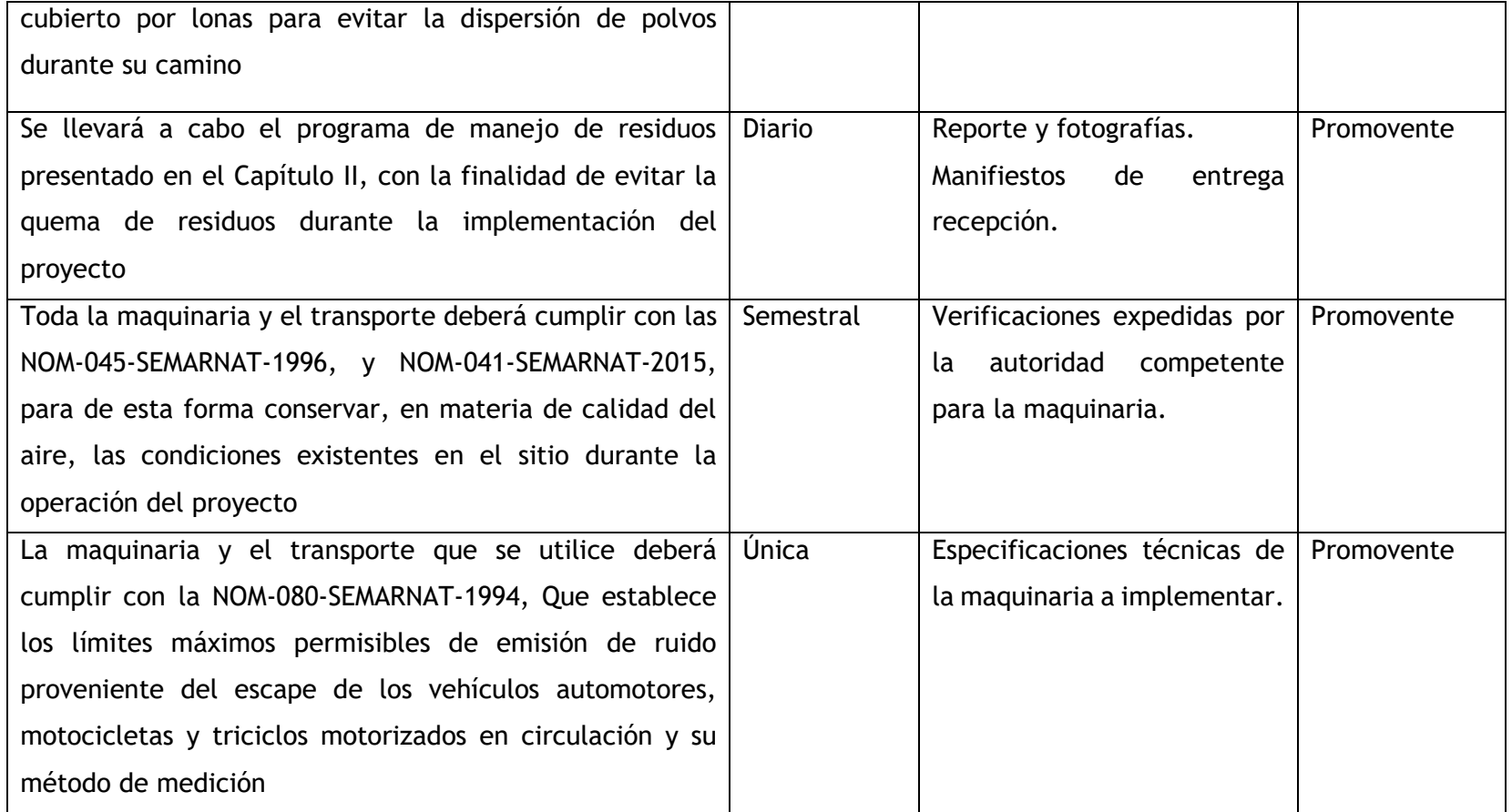

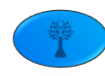

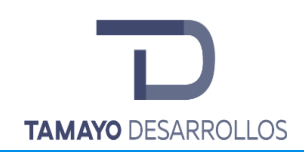

Cambio de uso de suelo en áreas forestales / Obra civil en Zona Federal

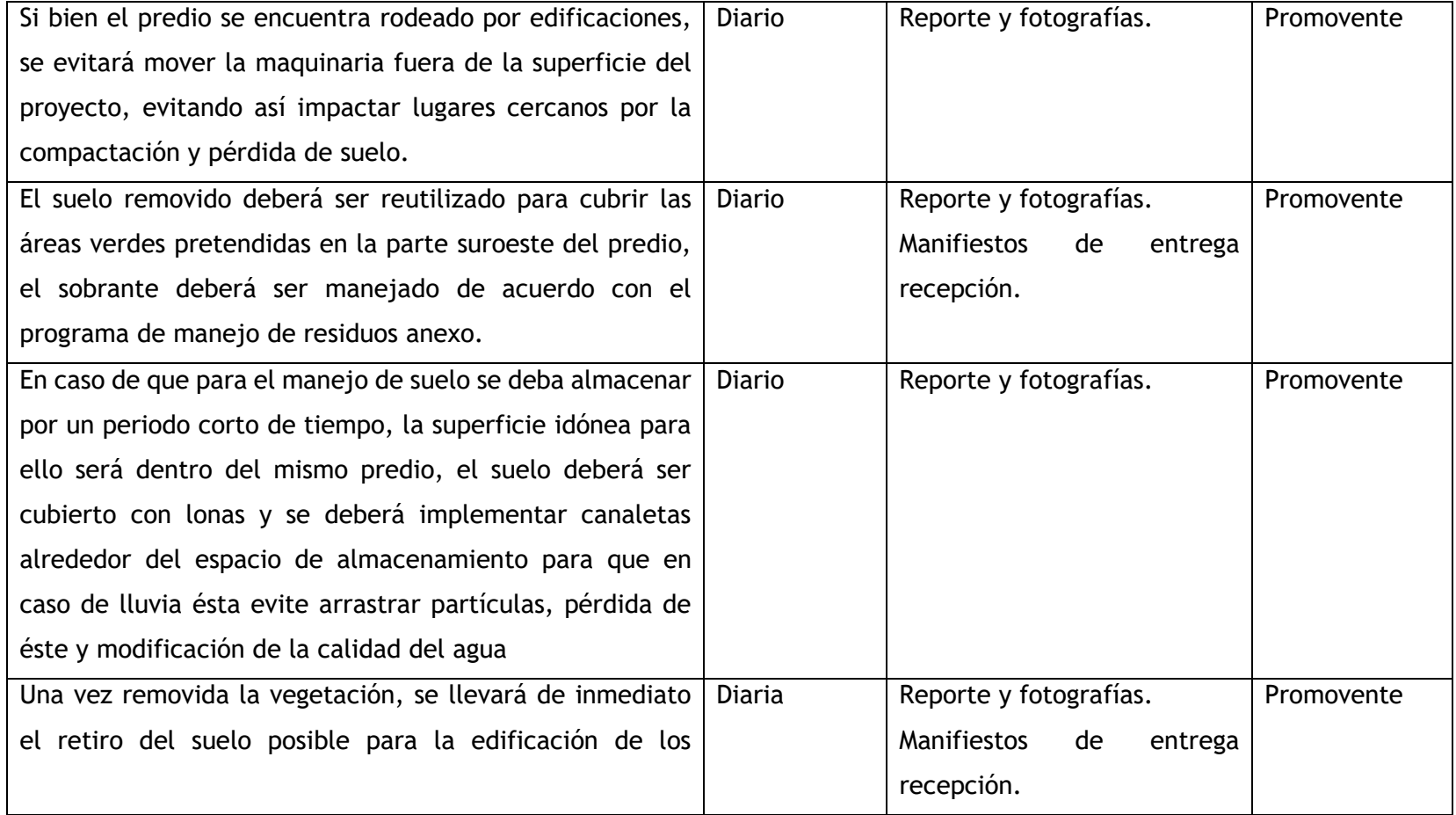

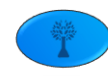

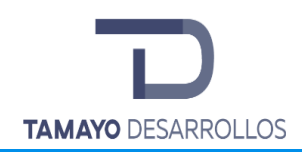

Cambio de uso de suelo en áreas forestales / Obra civil en Zona Federal

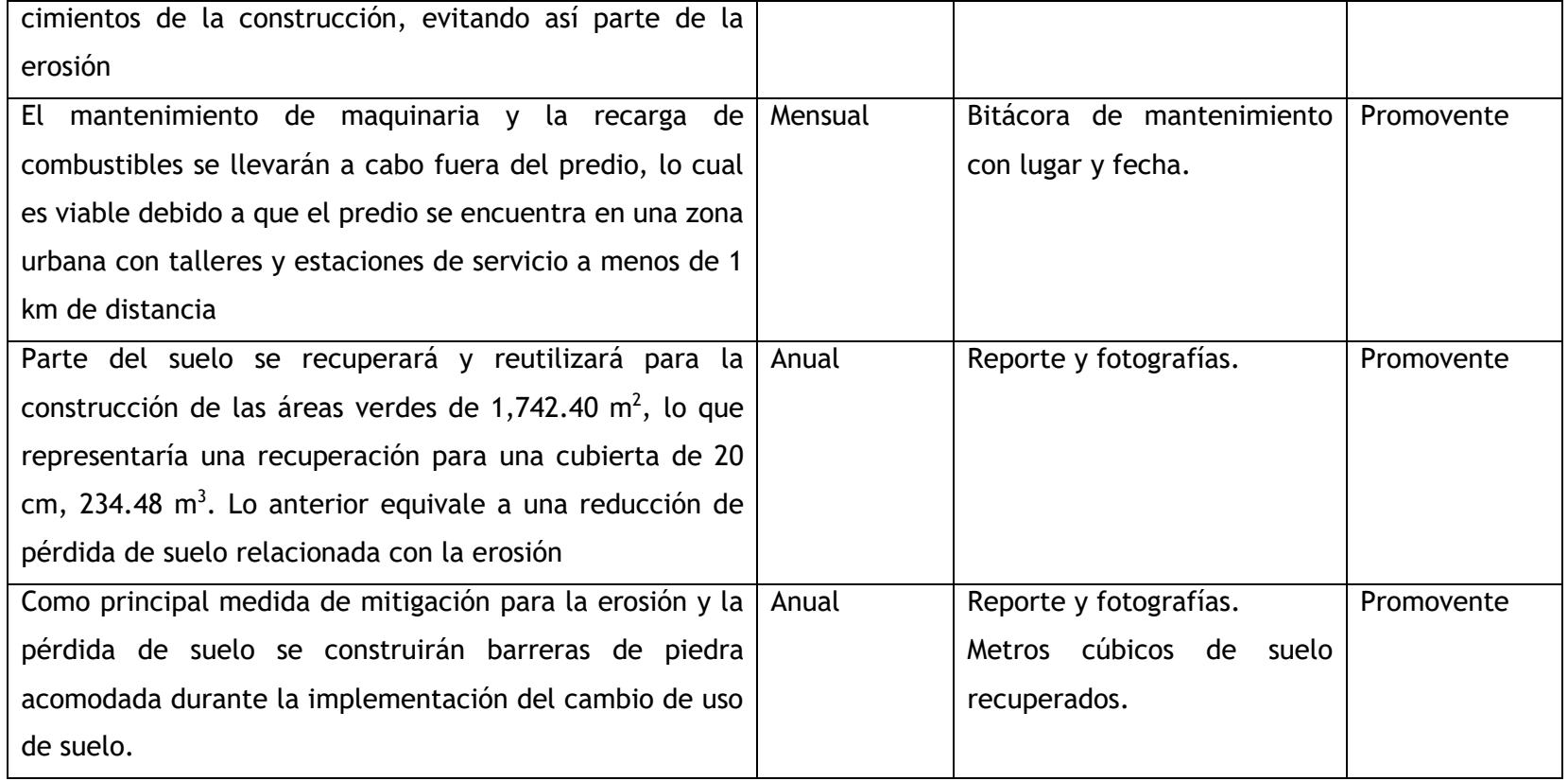

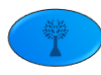

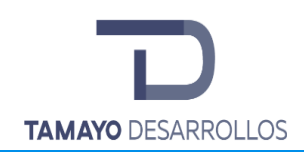

Cambio de uso de suelo en áreas forestales / Obra civil en Zona Federal

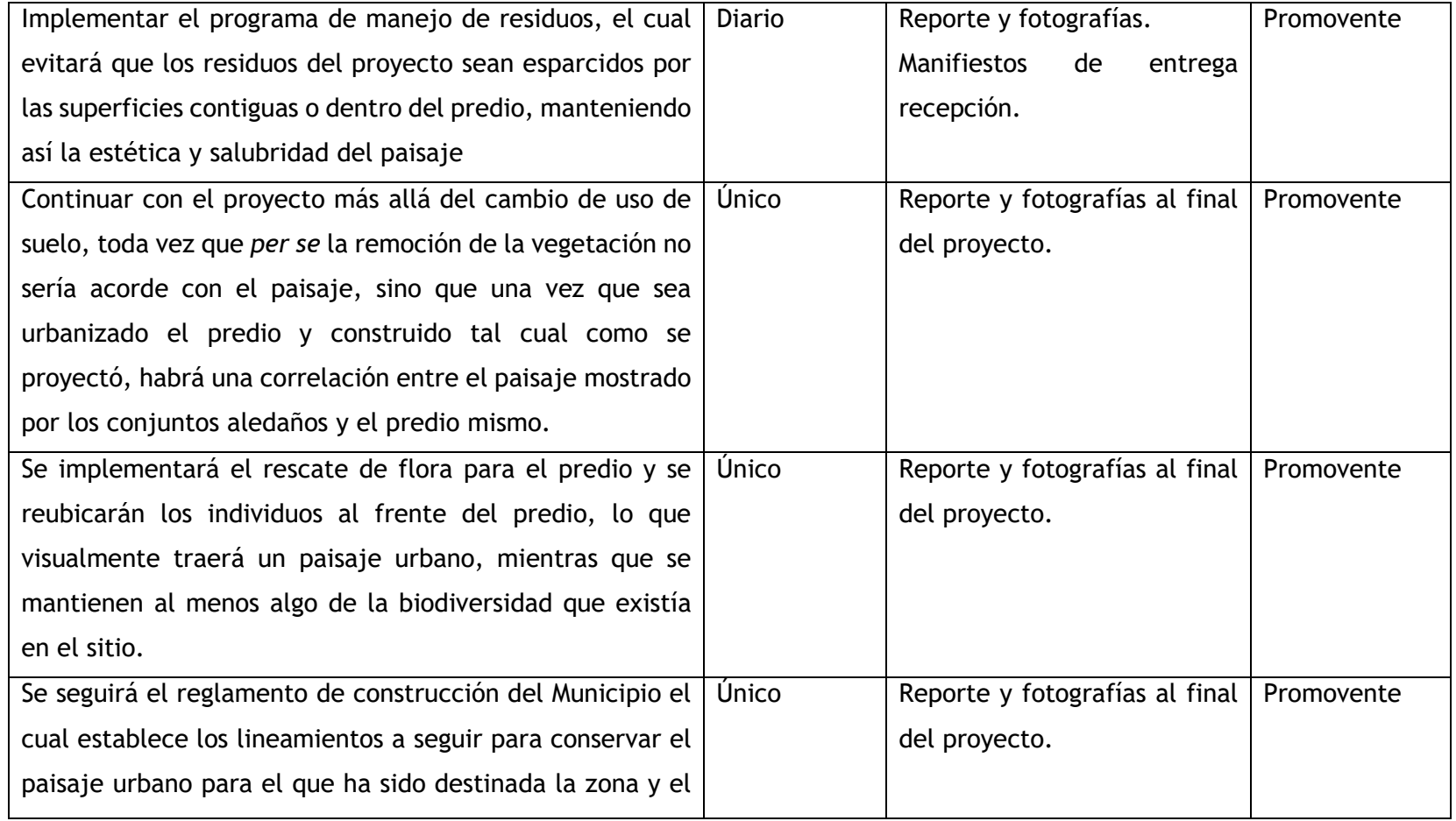

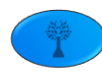

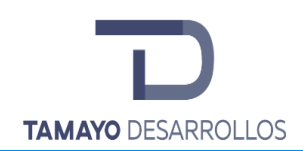

Cambio de uso de suelo en áreas forestales / Obra civil en Zona Federal

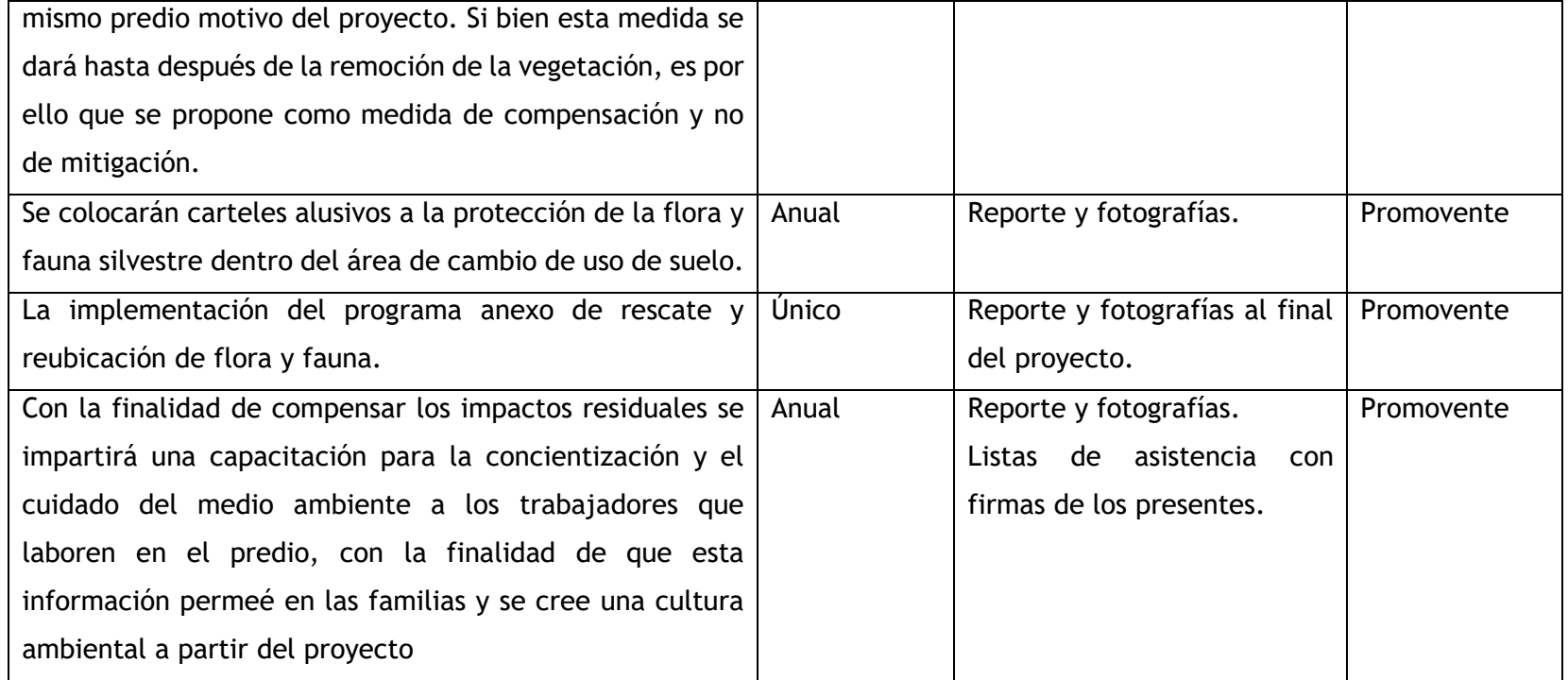

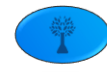

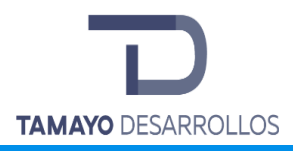

#### **VII.3 Conclusiones**

El presente documento pretende sentar las bases para mostrar a la autoridad que la ejecución del presente proyecto es técnica, jurídica y ambientalmente viable, siempre y cuando se ejecuten todas y cada una de las medidas de prevención, mitigación y compensación propuestas, lo que permitirá un mejor control y seguimiento en los distintos compartimientos ambientales. Es así como queda demostrado que:

- a) La elaboración del presente estudio consideró principalmente que las obras complementarias parte del proyecto, no ocasionarán efectos potenciales sobre el ambiente, tanto en la superficie que pretende ocupar la operación del proyecto como en el Sistema Ambiental, durante el tiempo previsto para su ejecución, siempre y cuando se lleven a cabo las medidas de mitigación propuestas en el presente documento.
- b) Que de acuerdo con el diagnóstico ambiental del Sistema Ambiental señalado el Capítulo IV de la MIA-P presentada, se concluyó que el proyecto no comprometerá la integridad funcional de los ecosistemas presentes en la región, ni generará impactos ambientales a las actividades funcionales de dichos ecosistemas en el Sistema Ambiental donde se enmarca, siempre y cuando cumpla con las medidas de prevención, mitigación y compensación contenidas en la presente MIA-P, así como las que la Autoridad competente dictamine como necesarias.
- c) Las medidas de compensación versan sobre el mismo tipo de vegetación, y se acredita la conservación de servicios ambientales iguales a los que en el predio se afectarán.
- d) De acuerdo con lo anteriormente expuesto, se concluye que la integridad funcional del Sistema Ambiental en la que está inmerso el proyecto se ha visto reducida considerablemente por las actividades antropogénicas y los asentamientos urbanos, considerando lo siguiente:
	- I. El proyecto no afectará a individuos de determinadas especies de flora con algún estatus dentro de la Norma NOM-059-SEMARNAT-2010, ya que no fueron

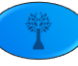

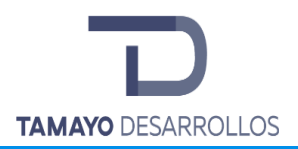

encontradas en el predio, por lo que no se pone en riesgo a ninguna de ellas y, en consecuencia, no existen elementos del proyecto que puedan poner en riesgo la integridad funcional de los ecosistemas con altos índices de perturbación derivado de las actividades antropogénicas que se llevaron a cabo en la zona.

- II. Dentro de las inmediaciones del proyecto se encuentran especies de fauna reptiliana que se encuentran catalogadas bajo alguna categoría de riesgo dentro de la Norma NOM-059-SEMARNAT-2010 y que serán rescatadas en su totalidad de acuerdo con el lineamiento de la legislación y a lo establecido en el programa anexo de rescate y reubicación de fauna.
- III. Que los efectos ambientales negativos que se generarán con la ejecución del proyecto "Serendipia Sur", serán atenuados por el promovente, con las medidas de mitigación descritas en la Manifestación de Impacto Ambiental presentada, así como las condicionantes que la Autoridad determine.

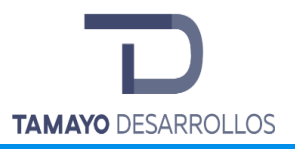

# VIII. IDENTIFICACIÓN DE LOS INSTRUMENTOS METODOLÓGICOS Y ELEMENTOS TÉCNICOS QUE SUSTENTAN LA INFORMACIÓN SEÑALADA EN LAS FRACCIONES ANTERIORES.

Planos anexos

Fotografías anexas

# **Software**

- ArcView
- Google Earth
- Microsoft Excel
- Microsoft Word
- SIGEIA

## **Glosario**

Se utilizaron los términos establecidos en la Ley General del Equilibrio Ecológico y la Protección al Ambiente, Ley General para la Prevención y Gestión Integral de los Residuos, Ley de Hidrocarburos, Ley de la Agencia Nacional de Seguridad Industrial y de Protección al Ambiente del Sector Hidrocarburos y sus respectivos reglamentos.

## **Bibliografía**

**POEL**. Programa de Ordenamiento Ecológico General del Territorio (**SEMARNAT**)

**POEREQ**. Programa de Ordenamiento Ecológico Regional del Estado de Querétaro (**SEDESU**)

**POELEM**. Programa de Ordenamiento Ecológico Local del Municipio de El Marqués (**Mpio. El Marqués, Qro.**)

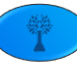

Plan Parcial de Desarrollo Urbano de la Zona Surponiente, El Marqués, Qro. (**Mpio. El Marqués**) (s.f.). Obtenido de http://www.queretaro.gob.mx/municipios.aspx?q=RrRbGx+QAUgDLhK1VcwWPw **Blog Querétaro**. (8 de noviembre de 2012). Agricultura y ganadería. Recuperado el 7 de junio de 2017, de http://visitaqueretaroo.blogspot.mx/2012/11/agricultura-y-ganaderia.html **Cabrera** L.G., R. D. (2004). Calidad del agua en el Estado de Querétaro. Recuperado el 22 de junio de 2017, de http://web.uaemex.mx/Red\_Ambientales/docs/congresos/OAXACA%202004/listaquimica/Q-07.pdf **CENAPRED**. (17 de 10 de 2015). Regionalización Sísmica de México. **CONABIO.** (15 de junio de 2017). PORTAL DE GEOINFORMACIÓN. Obtenido de http://www.conabio.gob.mx/informacion/gis/ **CONAGUA**. (20 de abril de 2015). Actualización de la disponibilidad de agua en el acuífero Valla de San Juan del Río. Recuperado el 15 de junio de 2017, de http://www.gob.mx/cms/uploads/attachment/file/104247/DR\_2203.pdf **Cuéntame INEGI.** (2015). Cuéntame INEGI Información por Entidad. Recuperado el 7 de junio de 2017, de http://cuentame.inegi.org.mx/monografias/informacion/queret/poblacion/dinamica.aspx?te ma=me&e=22 **EL ECONOMISTA**. (20 de diciembre de 2015). Industria Manufacturera creció 12.6%. Recuperado el 7 de junio de 2017, de http://eleconomista.com.mx/estados/queretaro/2015/12/20/industria-manufactureracrecio-126 **Francisco**, J. I. (6 de octubre de 2011). Vertisol. Recuperado el 22 de junio de 2017, de http://www.madrimasd.org/blogs/universo/2011/10/06/140062

**INEGI**. (1988). RED HIDROGRÁFICA. Recuperado el 22 de junio de 2017

**INEGI**. (2010). Censo de población y vivienda. Recuperado el 11 de abril de 2017, de http://sedea.queretaro.gob.mx/sites/sedea.queretaro.gob.mx/files/estadisticas/poblacion\_v ivienda/queretaro.pdf

**INEGI.** (22 de febrero de 2014). Prontuario de información Geográfica del municipio de El Marqués. Recuperado el 22 de junio de 2017, de http://www3.inegi.org.mx/sistemas/mexicocifras/datos-geograficos/22/22014.pdf

**INEGI**. (2015). Panorama Sociodemográfico del Estado de Querétaro 2015. Recuperado el abril de 11 de 2017

**INEGI**. (2015). Principales resultados de la encuesta intercensal 2015. Querétaro. México: Instituto Nacional de Estadística y Geografía.

**INEGI**. (2016). Inventario Nacional de Vivienda 2016. Recuperado el 7 de junio de 2017, de http://www.beta.inegi.org.mx/app/mapa/inv/

**INEGI**. (s.f.). Guía para la interpretación de cartografía edafológica. Recuperado el 23 de junio de 2017, de http://www.inegi.org.mx/inegi/SPC/doc/INTERNET/EdafIII.pdf

**SAGARPA**. (16 de marzo de 2017). Querétaro, entre las entidades que más mojarra producen en el país. Recuperado el 7 de junio de 2017, de http://www.sagarpa.gob.mx/Delegaciones/queretaro/boletines/Paginas/2017b030.aspx

**SECTUR**. (2013). Agendas de competitividad de los destinos turísticos de México. Recuperado el 7 de junio de 2017, de https://www.google.com.mx/url?sa=t&rct=j&q=&esrc=s&source=web&cd=1&cad=rja&uact=8 &ved=0ahUKEwjgrLaq65zTAhXJr1QKHWUvCosQFggaMAA&url=http%3A%2F%2Fwww.sectur.gob. mx%2Fwp-content%2Fuploads%2F2015%2F02%2FPDF-Queretaro.pdf&usg=AFQjCNHfFNLFVOh-KVjtxoZsMB7l8Oohyg

Servicio Meteorológico Nacional. (2010). Normales Climatológicas. Recuperado el 21 de junio de 2017, de http://smn.conagua.gob.mx/tools/RESOURCES/Normales5110/NORMAL16124.T

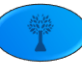

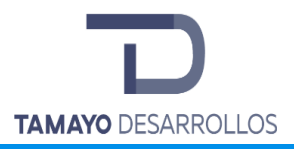

**CONESA** Fernández V., Vitora. Guía Metodológica Para La Evaluación del Impacto Ambiental. - Ed. Mundi - Prensa. Madrid, Esp. 3a. Ed.1997.

**INEGI-** 2010- Censo General de Población y Vivienda 2010, Información en línea.